#### **Developers from around the world are using the Ruby language. Here's what they're saying about** *Programming Ruby*. . .

"In their first landmark book, *The Pragmatic Programmer*, Dave and Andy urged us to learn at least one new programming language every year. It may follow the principle of least surprise that the authors would bring us this year's candidate, accompanied with a pragmatic philosophy of how to learn your new OO scripting language of choice."

**Frank Westphal** , independent consultant

"Ruby is an exciting new language, worth knowing about and well worth considering for an upcoming project. It's rare to see such a useful book this early in the life of a new language. But of course I would expect no less from the authors of *The Pragmatic Programmer*. Andy and Dave: Thanks!"

**Ron Jeffries** , author of Extreme Programming Installed

"I have used Perl and Python for my work . . . but Ruby just turns my work into fun!"

**Clemens Hintze** , programmer

"Ruby is a remarkably clean, simple, powerful, and practical dynamic OO programming language. Ruby fully deserves this correspondingly best-of-breed book. This book is a "must have" wizard's workshop for using Ruby to boost your programming power and productivity. This book will greatly amplify the worldwide use of Ruby, stimulate powerful Ruby extensions, and generate demand for second and third editions. I look forward to telling later legions of Ruby users that I was farsighted enough to master Ruby using the classic first edition of *Programming Ruby*."

#### **Conrad Schneiker**

"A good book by a great pair of programmers about a language with a great future. This should be the first Ruby book anyone buys."

**Hal Fulton**

"Dave and Andy are among the western pioneers who understand the value of this precious gem of a language. They cleaned and polished it well, dazzling us all with its depth and transparency. It's almost magical."

#### **Aleksi Niemelä**

Programming Ruby

# Programming Ruby The Pragmatic Programmer's Guide

David Thomas Andrew Hunt

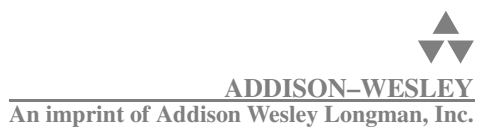

Boston • San Francisco • New York • Toronto • Montreal London • Munich • Paris • Madrid Capetown • Sydney • Tokyo • Singapore • Mexico City

Many of the designations used by manufacturers and sellers to distinguish their products are claimed as trademarks. Where those designations appear in this book, and Addison-Wesley was aware of a trademark claim, the designations have been printed with initial capital letters or in all capitals.

The authors and publisher have taken care in the preparation of this book, but make no express or implied warranty of any kind and assume no responsibility for errors or omissions. No liability is assumed for incidental or consequential damages in connection with or arising out of the use of the information or programs contained herein.

The publisher offers discounts on this book when ordered in quantity for special sales. For more information, please contact:

Pearson Education Corporate Sales Division One Lake Street Upper Saddle River, NJ 07458 (800) 382-3419 corpsales@pearsontechgroup.com

Visit AW on the Web: www.awl.com/cseng

*Library of Congress Cataloging-in-Publication Data*

Thomas, David, Programming Ruby : the pragmatic programmer's guide / David Thomas, Andrew Hunt. p. cm. Includes bibliographical references and index. ISBN 0-201-71089-7 1. Object-oriented programming (Computer science) 2. Ruby (Computer program language) I. Hunt, Andrew QA76.64.T494.2000 005.13'3--dc21 00–045390 CIP

Copyright  $©$  2001 by Addison-Wesley

All rights reserved. No part of this publication may be reproduced, stored in a retrieval system, or transmitted, in any form, or by any means, electronic, mechanical, photocopying, recording, or otherwise, without the prior written permission of the publisher. Printed in the United States of America. Published simultaneously in Canada.

ISBN 0-201-71089-7 Text printed on recycled paper. 2 3 4 5 6 7 8 9 10—CRS—0504030201 Second printing, February 2001

For Juliet and Ellie, Zachary and Elizabeth, Henry and Stuart

# **Contents**

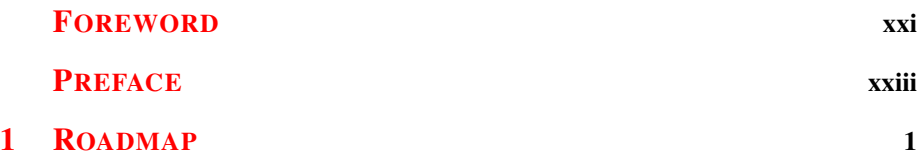

### **PART I—F[ACETS](#page-32-0) OF RUBY**

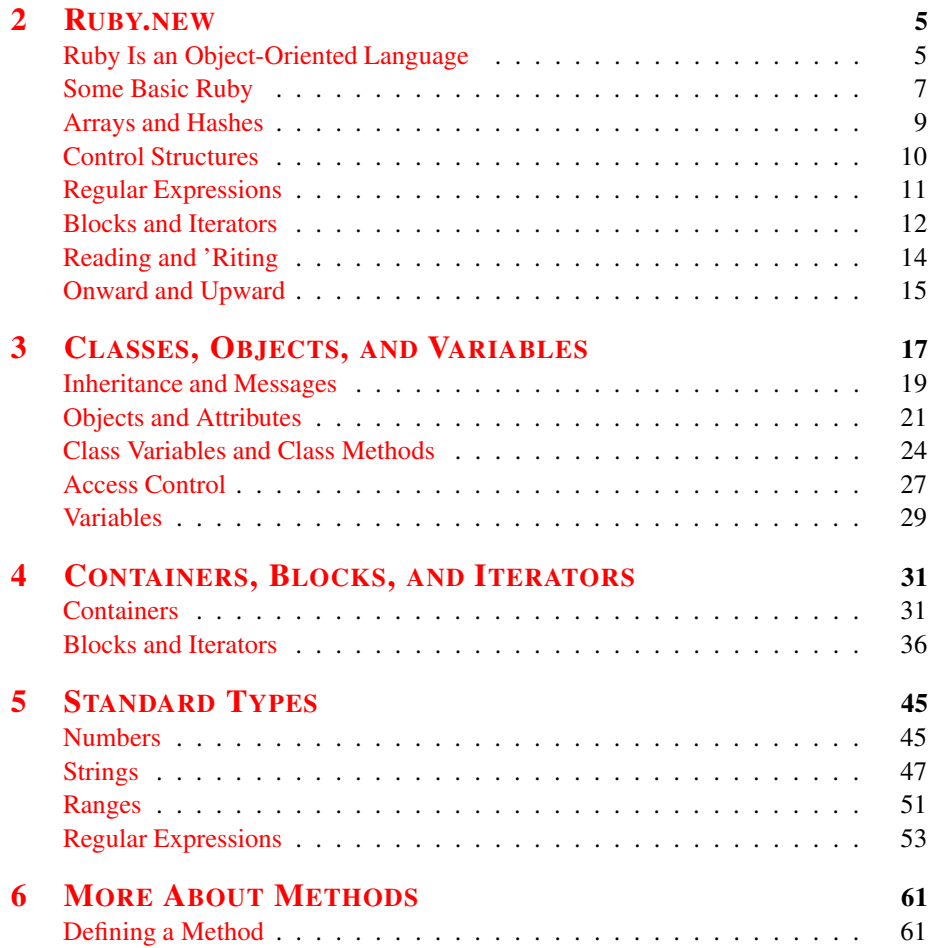

 $\leftrightarrow$ 

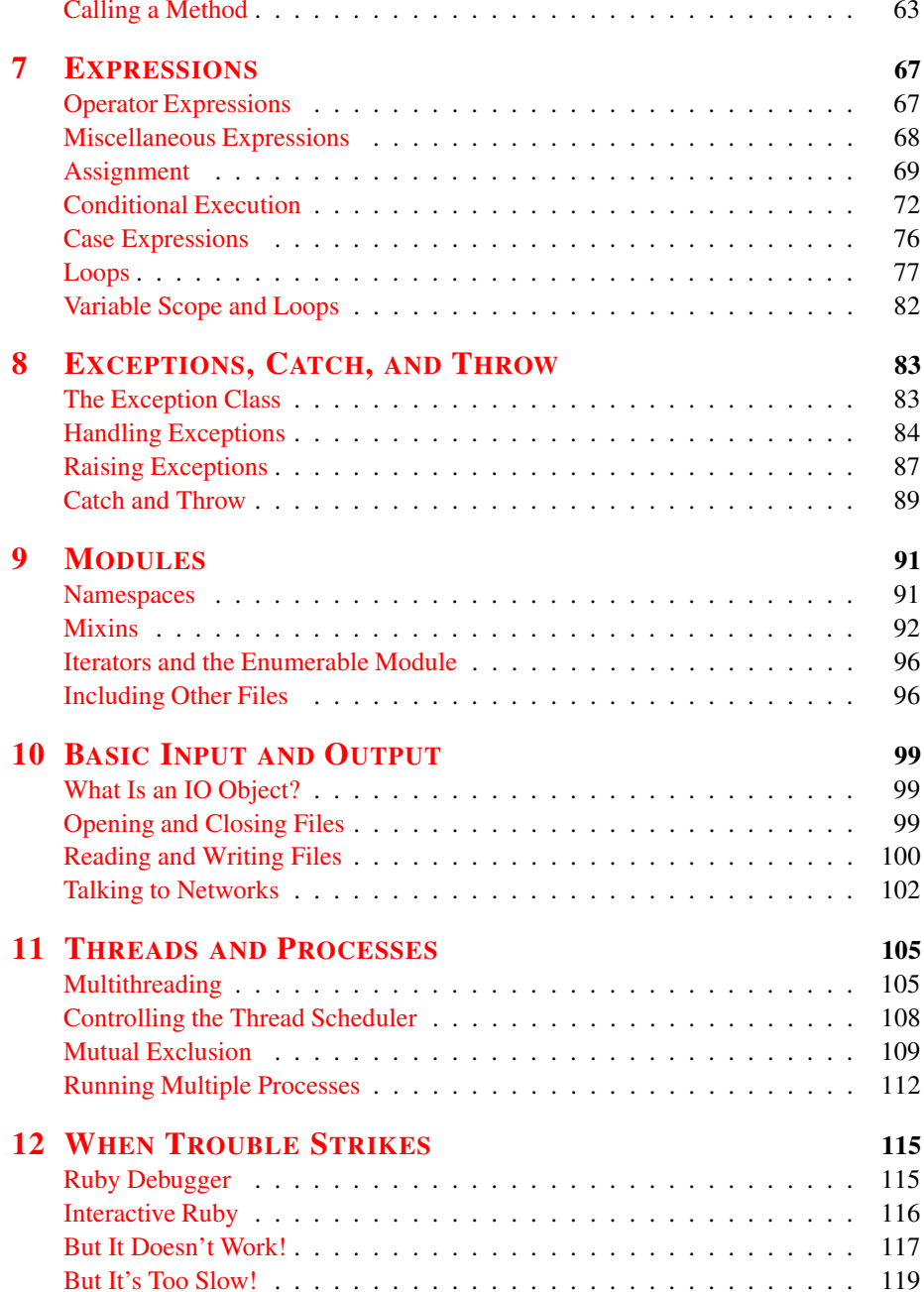

## PART II-RUBY IN ITS SETTING

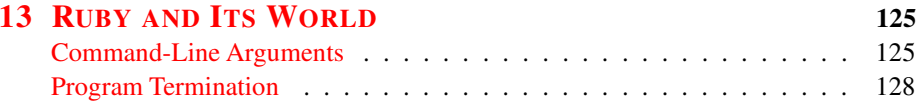

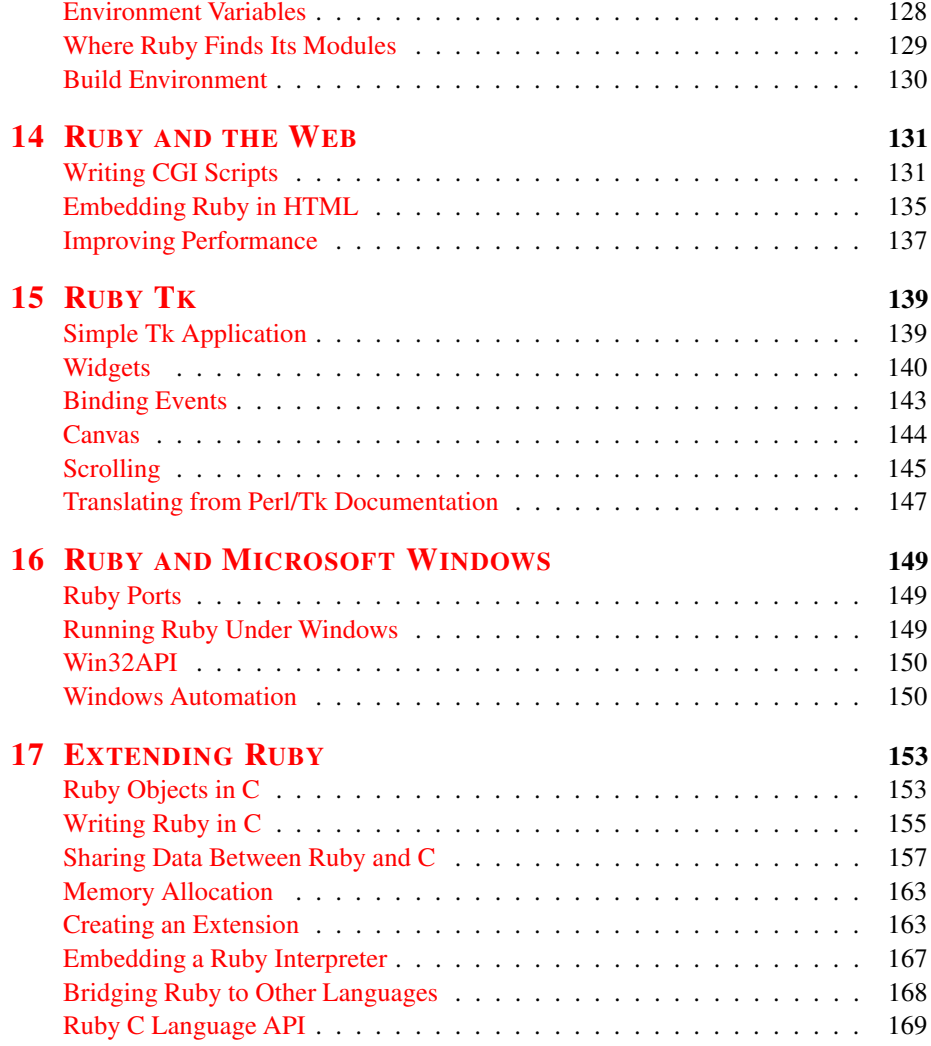

## **PART III—RUBY C[RYSTALLIZED](#page-208-0)**

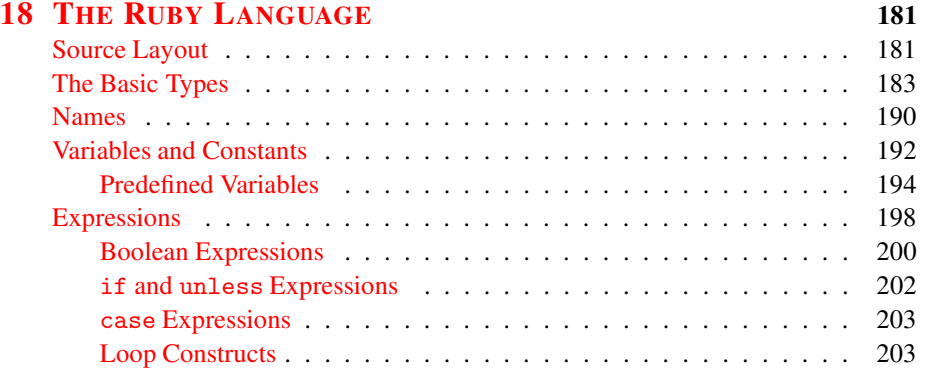

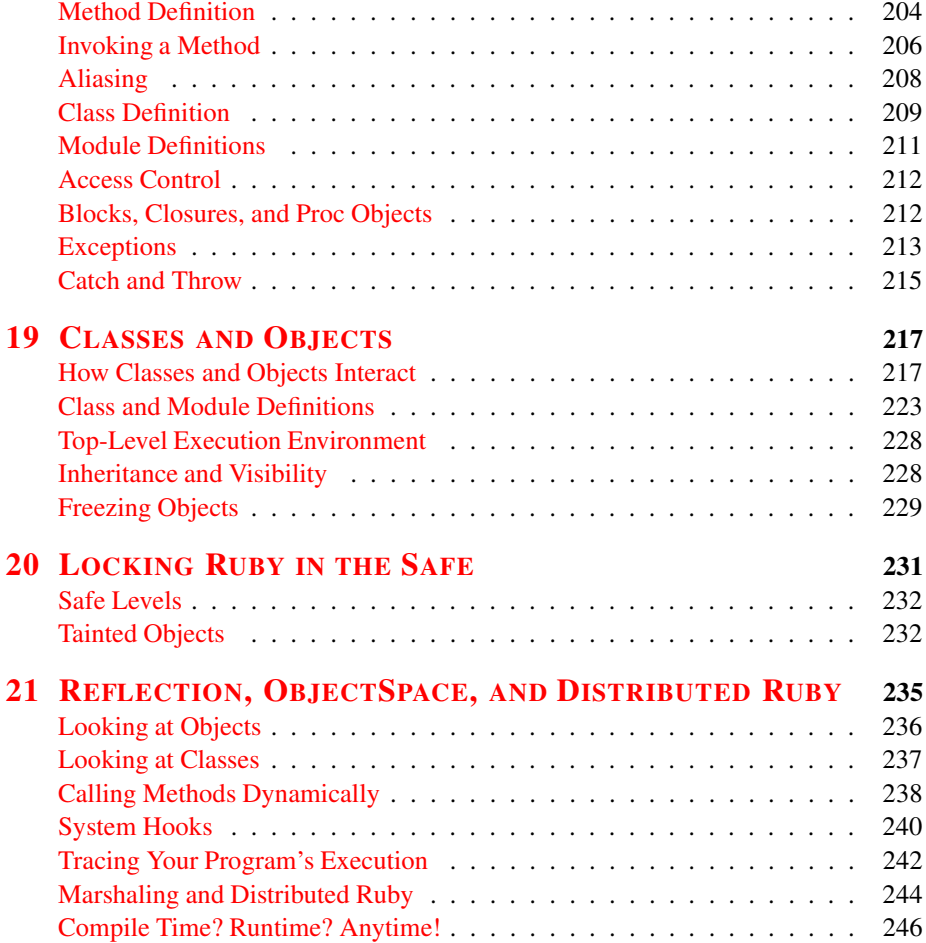

### **PART IV—RUBY LIBRARY R[EFERENCE](#page-278-0)**

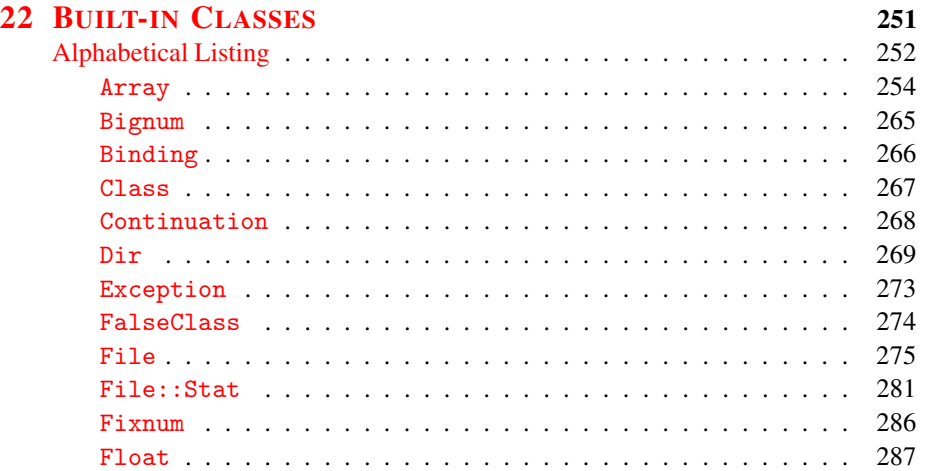

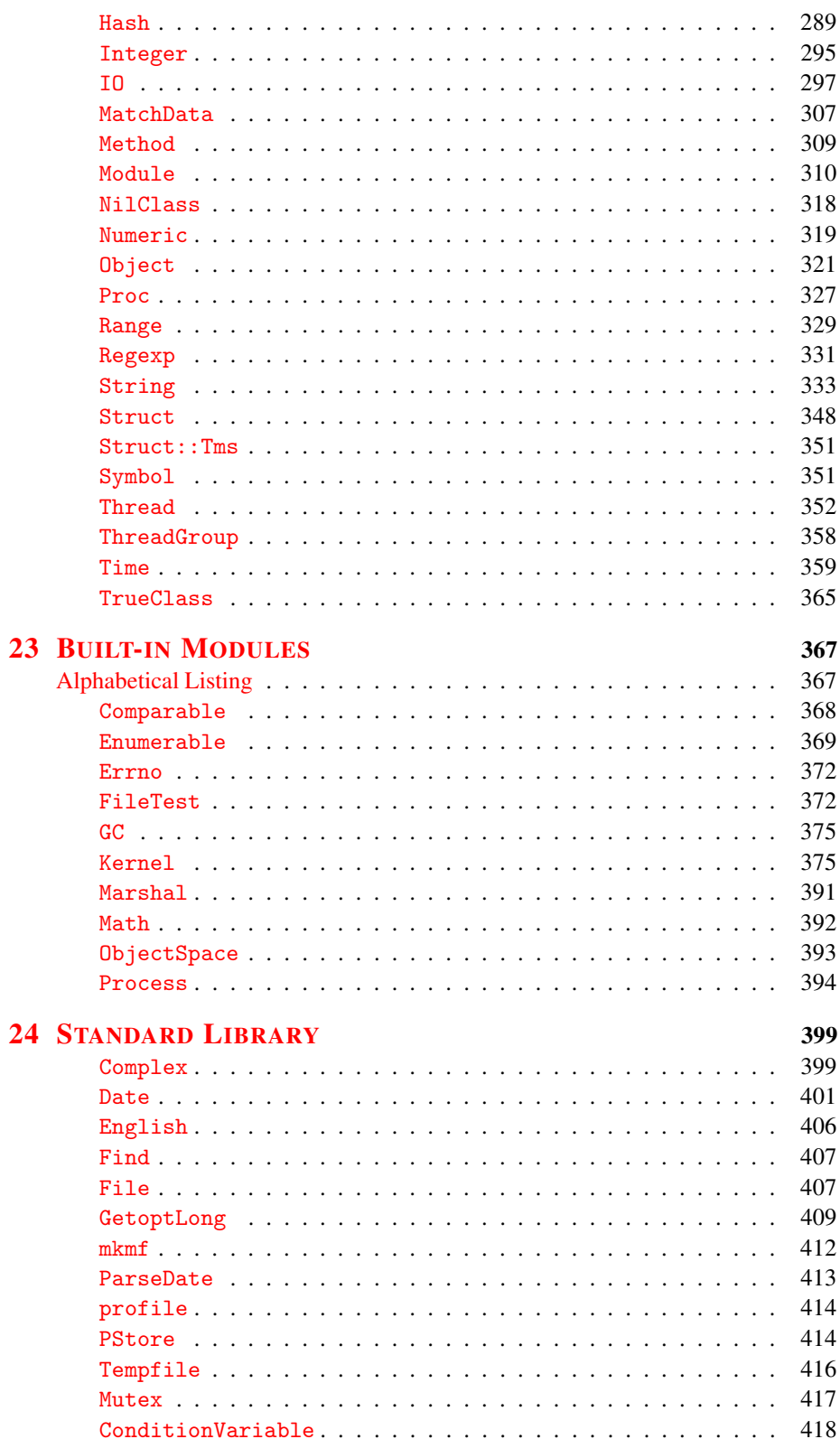

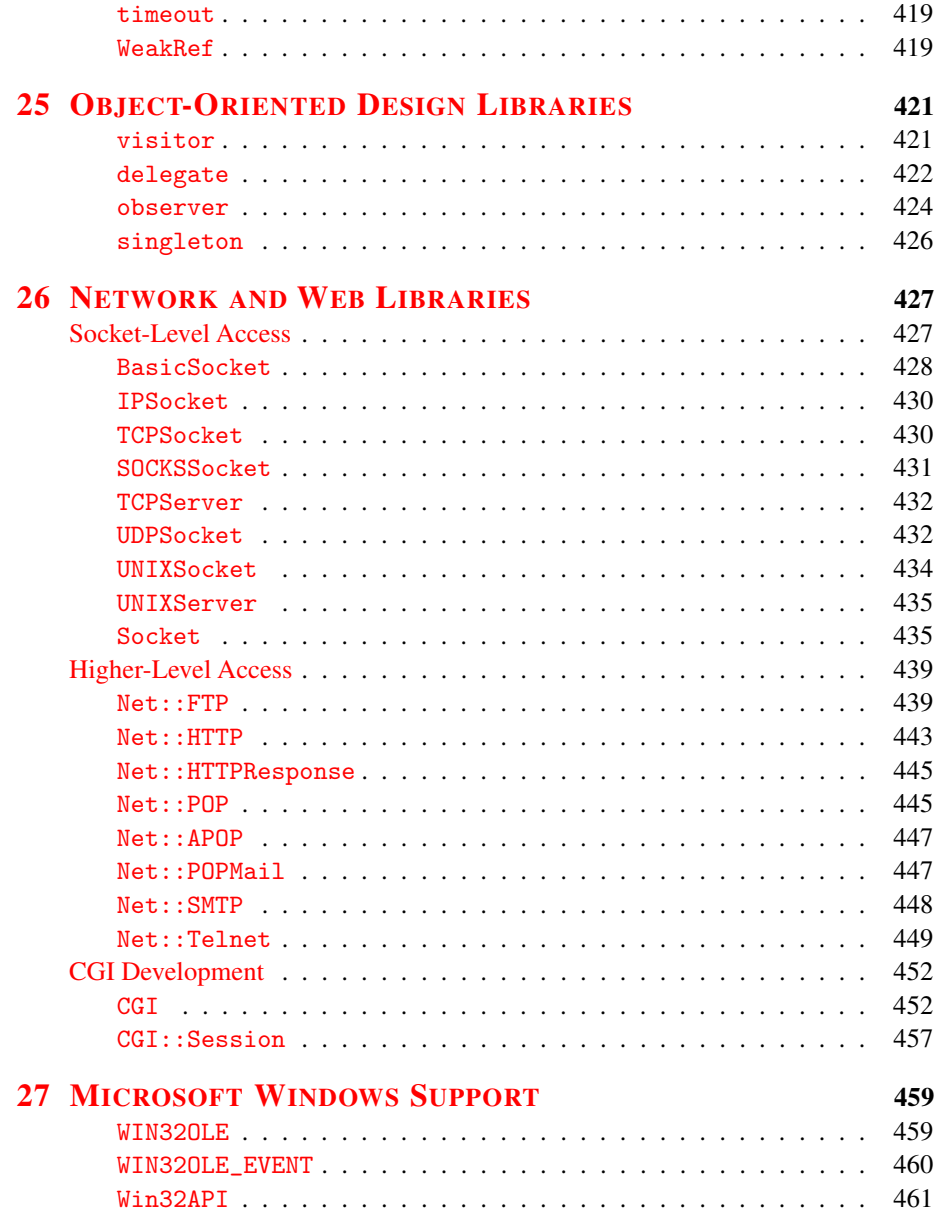

#### **PART V—A[PPENDICES](#page-492-0)**

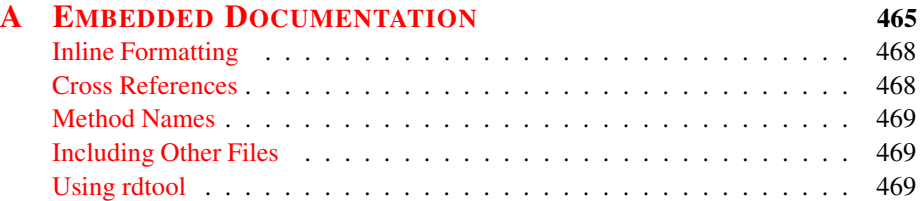

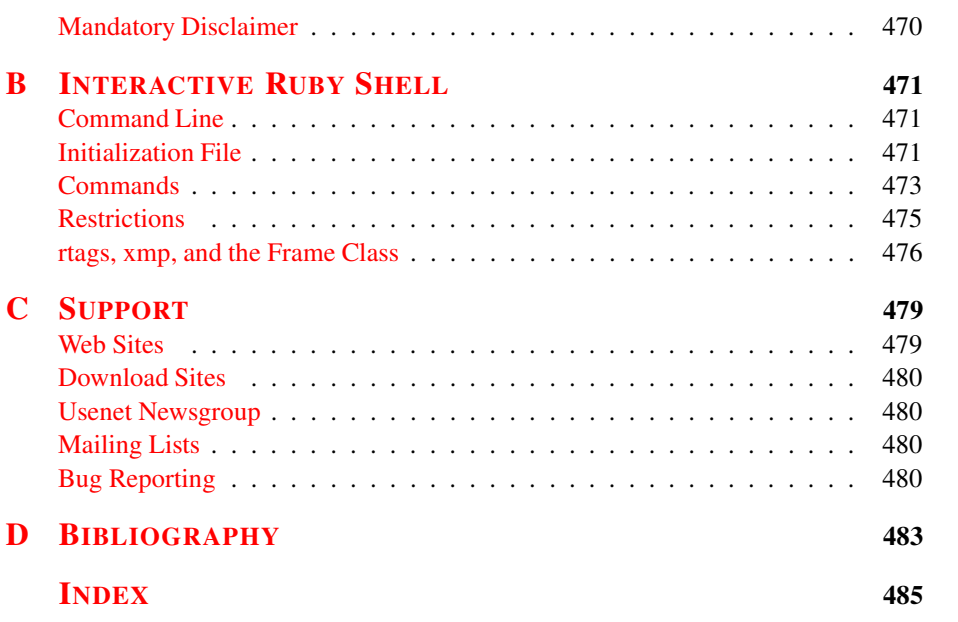

# **List of Tables**

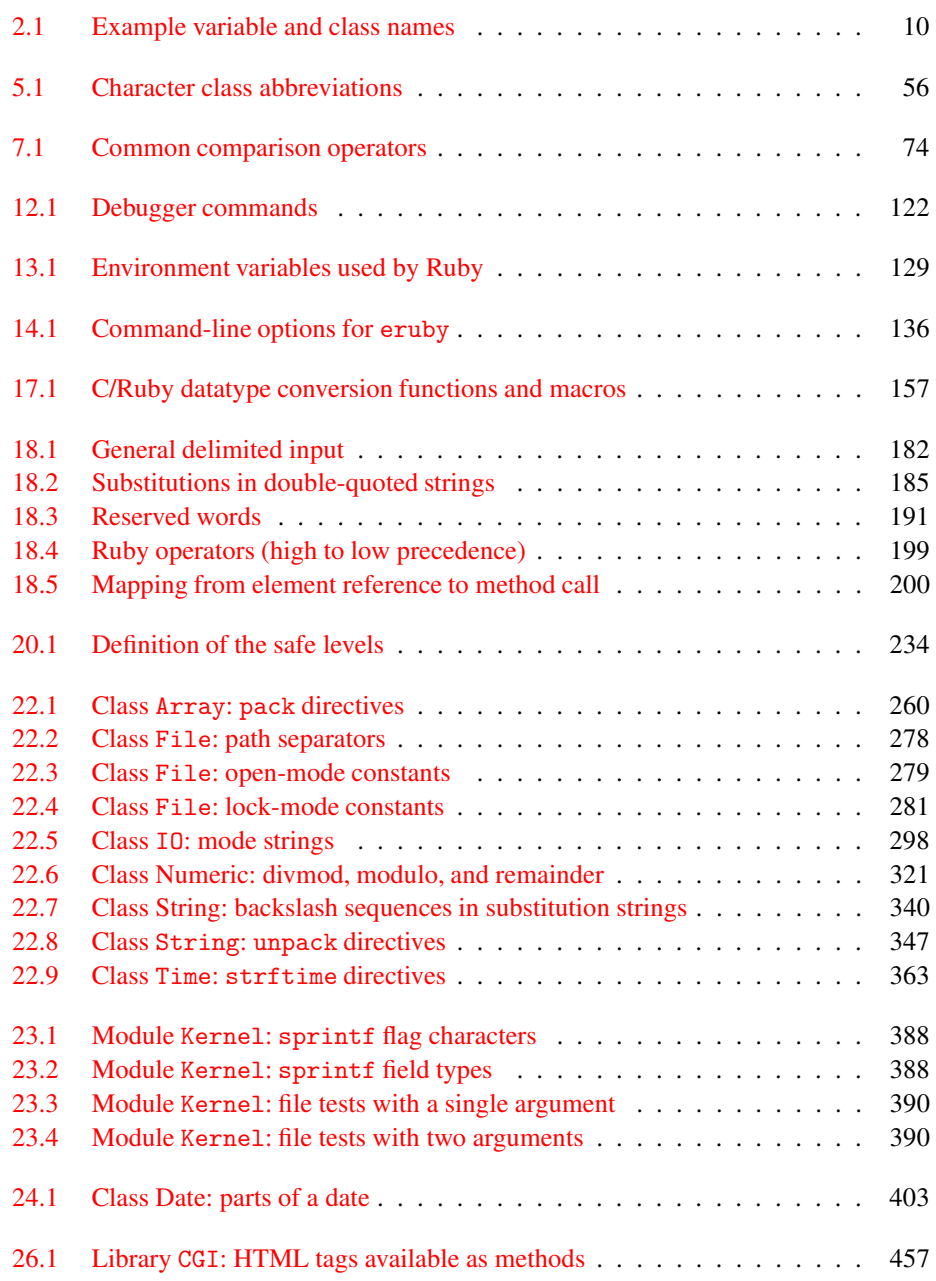

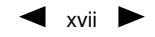

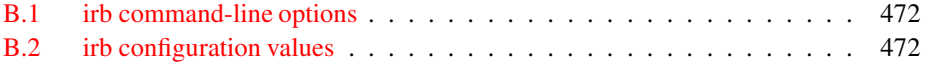

# **List of Figures**

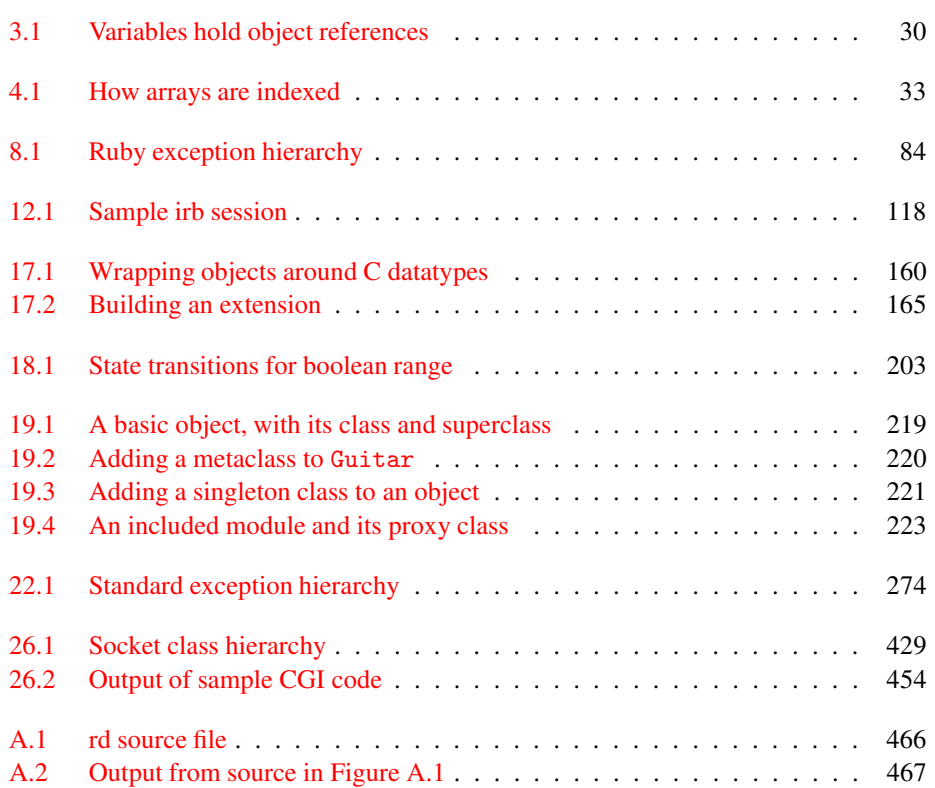

 $\blacktriangleleft$  xix  $\blacktriangleright$ 

## **Foreword**

<span id="page-20-0"></span>Man is driven to create; I know I really love to create things. And while I'm not good at painting, drawing, or music, I can write software.

Shortly after I was introduced to computers, I became interested in programming languages. I believed that an ideal programming language must be attainable, and I wanted to be the designer of it. Later, after gaining some experience, I realized that this kind of ideal, all-purpose language might be more difficult than I had thought. But I was still hoping to design a language that would work for most of the jobs I did everyday. That was my dream as a student.

Years later I talked with colleagues about scripting languages, about their power and possibility. As an object-oriented fan for more than fifteen years, it seemed to me that OO programming was very suitable for scripting too. I did some research on the 'net for a while, but the candidates I found, Perl and Python, were not exactly what I was looking for. I wanted a language more powerful than Perl, and more object-oriented than Python.

Then, I remembered my old dream, and decided to design my own language. At first I was just toying around with it at work. But gradually it grew to be a tool good enough to replace Perl. I named it *Ruby*—after the precious red stone—and released it to the public in 1995.

Since then a lot of people have become interested in Ruby. Believe it or not, Ruby is actually more popular than Python in Japan right now. I hope that eventually it will be just as well received all over the world.

I believe that the purpose of life is, at least in part, to be happy. Based on this belief, Ruby is designed to make programming not only easy, but also fun. It allows you to concentrate on the creative side of programming, with less stress. If you don't believe me, read this book and try Ruby. I'm sure you'll find out for yourself.

I'm very thankful to the people who have joined the Ruby community; they have helped me a lot. I almost feel like Ruby is one of my children, but in fact, it is the result of the combined efforts of many people. Without their help, Ruby could never have become what it is.

I am especially thankful to the authors of this book, Dave Thomas and Andy Hunt. Ruby has never been a well-documented language. Because I have always preferred writing programs over writing documents, the Ruby manuals tend to be less thorough than they should be. You had to read the source to know the exact behavior of the language. But now Dave and Andy have done the work for you.

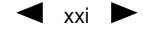

They became interested in a lesser-known language from the Far East. They researched it, read thousands of lines of source code, wrote uncountable test scripts and e-mails, clarified the ambiguous behavior of the language, found bugs (and even fixed some of them), and finally compiled this great book. Ruby is certainly well documented now!

Their work on this book has not been trivial. While they were writing it, I was modifying the language itself. But we worked together on the updates, and this book is as accurate as possible.

It is my hope that both Ruby and this book will serve to make your programming easy and enjoyable. Have fun!

*Yukihiro Matsumoto*, a.k.a. *"Matz"*

Japan, October 2000

まつもと ゆきひろ

## **Preface**

This book is a tutorial and reference for the Ruby programming language. Use Ruby, and you'll write better code, be more productive, and enjoy programming more.

These are bold claims, but we think that after reading this book you'll agree with them. And we have the experience to back up this belief.

As Pragmatic Programmers we've tried many, many languages in our search for tools to make our lives easier, for tools to help us do our jobs better. Until now, though, we'd always been frustrated by the languages we were using.

Our job is to solve problems, not spoonfeed compilers, so we like dynamic languages that adapt to us, without arbitrary, rigid rules. We need clarity so we can communicate using our code. We value conciseness and the ability to express a requirement in code accurately and efficiently. The less code we write, the less that can go wrong. (And our wrists and fingers are thankful, too.)

We want to be as productive as possible, so we want our code to run the first time; time spent in the debugger is time stolen from the development clock. It also helps if we can try out code as we edit it; if you have to wait for a 2-hour make cycle, you may as well be using punch cards and submitting your work for batch compilation.

We want a language that works at a high level of abstraction. The higher level the language, the less time we spend translating our requirements into code.

When we discovered Ruby, we realized that we'd found what we'd been looking for. More than any other language with which we have worked, Ruby *stays out of your way*. You can concentrate on solving the problem at hand, instead of struggling with compiler and language issues. That's how it can help you become a better programmer: by giving you the chance to spend your time creating solutions for your users, not for the compiler.

### **Ruby Sparkles**

Take a true object-oriented language, such as Smalltalk. Drop the unfamiliar syntax and move to more conventional, file-based source code. Now add in a good measure of the flexibility and convenience of languages such as Python and Perl.

You end up with Ruby.

OO aficionados will find much to like in Ruby: things such as pure object orientation (everything's an object), metaclasses, closures, iterators, and ubiquitous heterogeneous

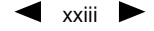

collections. Smalltalk users will feel right at home (and C++ and Java users will feel jealous).

At the same time, Perl and Python wizards will find many of their favorite features: full regular expression support, tight integration with the underlying operating system, convenient shortcuts, and dynamic evaluation.

Ruby is easy to learn. Everyday tasks are simple to code, and once you've done them, they are easy to maintain and grow. Apparently difficult things often turn out not to have been difficult after all. Ruby follows the *Principle of Least Surprise*—things work the way you would expect them to, with very few special cases or exceptions. And that really *does* make a difference when you're programming.

We call Ruby a *transparent* language. By that we mean that Ruby doesn't obscure the solutions you write behind lots of syntax and the need to churn out reams of support code just to get simple things done. With Ruby you write programs close to the problem domain. Rather than constantly mapping your ideas and designs down to the pedestrian level of most languages, with Ruby you'll find you can express them directly and express them elegantly. This means you code faster. It also means your programs stay readable and maintainable.

Using Ruby, we are constantly amazed at how much code we can write in one sitting, code that works the first time. There are very few syntax errors, no type violations, and far fewer bugs than usual. This makes sense: there's less to get wrong. No bothersome semicolons to type mechanically at the end of each line. No troublesome type declarations to keep in sync (especially in separate files). No unnecessary words just to keep the compiler happy. No error-prone framework code.

So why learn Ruby? Because we think it will help you program *better*. It will help you to focus on the problem at hand, with fewer distractions. It will make your life easier.

#### **What Kind of Language Is Ruby?**

In the old days, the distinction between languages was simple: they were either compiled, like C or Fortran, or interpreted, like BASIC. Compiled languages gave you speed and low-level access; interpreted languages were higher-level but slower.

Times change, and things aren't that simple anymore. Some language designers have taken to calling their creations "scripting languages." By this, we guess they mean that their languages are interpreted and can be used to replace batch files and shell scripts, orchestrating the behavior of other programs and the underlying operating system. Perl, TCL, and Python have all been called scripting languages.

What exactly *is* a scripting language? Frankly we don't know if it's a distinction worth making. In Ruby, you can access all the underlying operating system features. You can do the same stuff in Ruby that you can in Perl or Python, and you can do it more cleanly. But Ruby is fundamentally different. It is a true programming language, too, with strong theoretical roots and an elegant, lightweight syntax. You *could* hack together a mess of "scripts" with Ruby, but you probably won't. Instead, you'll be more

inclined to *engineer* a solution, to produce a program that is easy to understand, simple to maintain, and a piece of cake to extend and reuse in the future.

Although we have used Ruby for scripting jobs, most of the time we use it as a generalpurpose programming language. We've used it to write GUI applications and middletier server processes, and we're using it to format large parts of this book. Others have used it for managing server machines and databases. Ruby is serving Web pages, interfacing to databases and generating dynamic content. People are writing artificial intelligence and machine learning programs in Ruby, and at least one person is using it to investigate natural evolution. Ruby's finding a home as a vehicle for exploratory mathematics. And people all over the world are using it as a way of gluing together all their different applications. It truly is a great language for producing solutions in a wide variety of problem domains.

#### **Is Ruby for Me?**

Ruby is not the universal panacea for programmers' problems. There will always be times when you'll need a particular language: the environment may dictate it, you may have special libraries you need, performance concerns, or simply an issue with training. We haven't given up languages such as Java and C++ entirely (although there are times when we wish we could).

However, Ruby is probably more applicable than you might think. It is easy to extend, both from within the language and by linking in third-party libraries. It is portable across a number of platforms. It's relatively lightweight and consumes only modest system resources. And it's easy to learn; we've known people who've put Ruby code into production systems within a day of picking up drafts of this book. We've used Ruby to implement parts of an X11 window manager, a task that's normally considered severe C coding. Ruby excelled, and helped us write code in hours that would otherwise have taken days.

Once you get comfortable with Ruby, we think you'll keep coming back to it as your language of choice.

#### **Why Did We Write This Book?**

So we'd just finished writing *The Pragmatic Programmer,* our families had just started talking to us again, and suddenly we felt the need to write another book. Why? We guess it comes down to a kind of missionary zeal.

Ruby was created by Yukihiro Matsumoto (Matz) in Japan. Since 1995, its popularity in Japan has grown at an astounding rate; there are rumors that Ruby is more popular than Python in Japan. But to date, much of the detailed Ruby documentation is in Japanese. It probably isn't a programming language you'd just stumble across.

We wanted to spread the word, to have more people outside Japan using Ruby and enjoying the benefits, so we decided to document Ruby in English. And what started out as a small project just sort of grew. . . .

#### **Ruby Versions**

This book documents Version 1.6 of Ruby, which was released in September 2000.

Ruby version numbering follows the same scheme used for many other open source projects. Releases with even subversion numbers (1.0, 1.2, 1.4, and so on) are stable, public releases. These are the releases that are prepackaged and made available on the various Ruby Web sites.

Development versions of the software have odd subversion numbers, such as 1.1 and 1.3. These you'll have to download and build for yourself, as described in the box on page [xxvii.](#page-25-0)

#### <span id="page-25-0"></span>**Installing Ruby**

You can get Ruby from  $ftp://ftp.netlab.co.jp/pub/lang/ruby,$  $ftp://ftp.netlab.co.jp/pub/lang/ruby,$  or from the mirror sites listed on page [480](#page-509-0) in Appendix [C.](#page-509-0) There you will find the latest stable release, as well as various development releases.

You'll always find source code releases of Ruby; you may also find prebuilt binaries for Windows or other operating systems (like the binary distribution of Ruby for Windows at <www.pragmaticprogrammer.com/ruby/downloads/ruby-install.html>).

#### **Building Ruby**

In the Ruby distribution you'll find a file named README, which explainsthe installation procedure in detail. To summarize, you build Ruby on POSIX-based systems using the same four commands you use for most other open source applications: ./configure, make, make test, and make install. You can build Ruby under other environments (including Windows) by using a POSIX emulation environment such as  $cygwin<sup>1</sup>$  $cygwin<sup>1</sup>$  $cygwin<sup>1</sup>$  or by using native compilers—see "ntsetup.bat" in the distribution's win32 subdirectory as a starting point.

### **Running Ruby**

Now that Ruby is installed, you'd probably like to run some programs. Unlike compiled environments, there are two ways to run Ruby—interactively and as a program.

<span id="page-25-1"></span><sup>1.</sup> See <sourceware.cygnus.com/cygwin> for details.

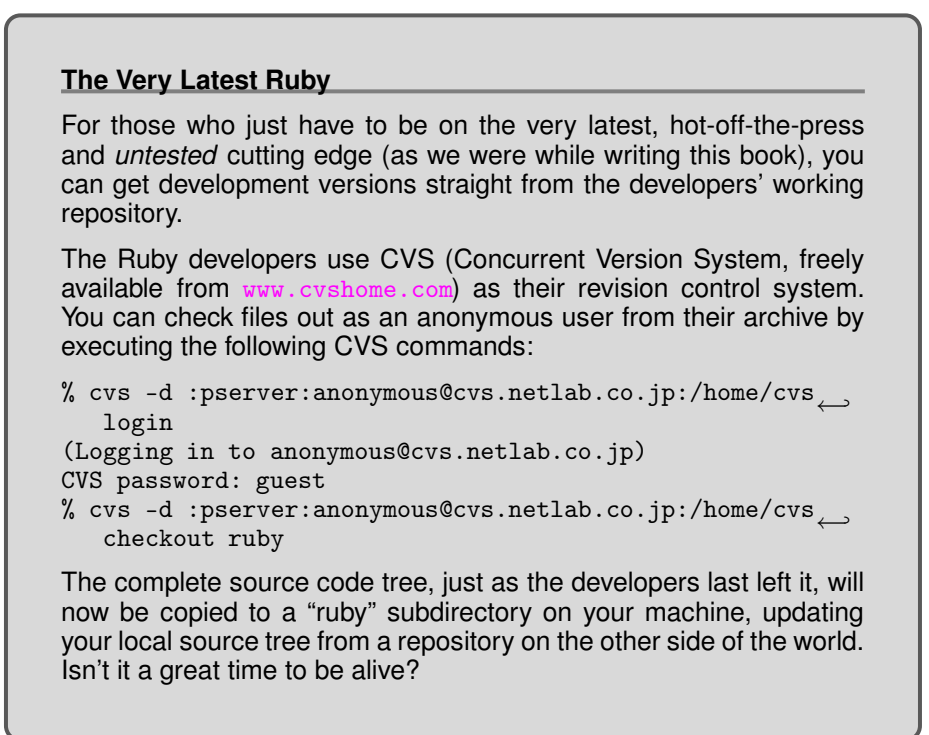

#### **Interactive Ruby**

The easiest way to run Ruby interactively is simply to type "ruby" at the shell prompt.

```
% ruby
puts "Hello, world!"
^D
Hello, world!
```
Here we typed in the single puts expression and an end of file character (which is control-D on our system). This process works, but it's sort of painful if you make a typo, and you can't really see what's going on as you type.

In the sample directory in the Ruby distribution you'll find a script named "eval.rb". It goes one step better by showing us the value of each expression as it is entered:

```
% cd sample
% ruby eval.rb
ruby> a = "Hello, world!"
"Hello, world!"
ruby> puts a
Hello, world!
nil
ruby> ^D
%
```
Here we can see the output from puts, and then the return value from puts (which is nil).

That's all fine and well, except that multiline expressions do not work, and you can't edit the line you're on, or go back and use previous lines (as you might with command history in a shell).

For the next step up from eval.rb, we have irb—Interactive Ruby. irb is a Ruby Shell, complete with command-line history, line editing capabilities, and job control. It is quite configurable and has many options, so much so that it has its own appendix beginning on page [471.](#page-500-0) We recommend that you get familiar with irb so you can try some of our examples interactively.

#### **Ruby Programs**

Finally, you can run a Ruby program from a file as you would any other shell script, Perl program, or Python program. You can simply run Ruby giving the script name as an argument:

```
% ruby myprog.rb
```
Or you can use the Unix "shebang" notation as the first line of the program file.[2](#page-27-0)

#!/usr/local/bin/ruby -w puts "Hello, World!"

If you make this source file executable (using, for instance, chmod +x myprog.rb), Unix lets you run the file as a program:

% ./myprog.rb Hello, World!

You can do something similar under Microsoft Windows using file associations.

#### **Resources**

Visit the Ruby Web sites, <www.rubycentral.com> and <www.ruby-lang.org>, to see what's new, and chat with other Ruby users on the newsgroup or mailing lists (see Appendix [C\)](#page-508-0).

And we'd certainly appreciate hearing from you. Comments, suggestions, errors in the text, and problems in the examples are all welcome. E-mail us at:

<rubybook@pragmaticprogrammer>.<com>

If you tell us about errors in the book, we'll add them to the errata list at:

<http://www.pragmaticprogrammer.com/ruby/errata/errata.html>

Finally, <www.pragmaticprogrammer.com/ruby> also contains the source code for almost all the book's examples, organized by page.

<span id="page-27-0"></span><sup>2.</sup> If your system supports it, you can avoid hard-coding the path to Ruby in the *shebang* line by using #!/usr/bin/env ruby, which will search your path for ruby and then execute it.

### **Acknowledgments**

A book is a massive undertaking, one that we would never be able to complete without help from our all our friends, old and new. We're proud to count among our old friends the team at Addison-Wesley: Mike Hendrickson, John Fuller, the ever-helpful Julie Steele, and the wonderful Julie DiNicola. Thank you all.

Our reviewers were fantastic. We put them up against some incredibly tight deadlines and they came through for us. Reviewing a book full of technical detail isn't easy, so we're especially grateful to George Coe, Bob Davison, Jeff Deifik, Hal Fulton, Tadayoshi Funaba, Clemens Hintze, Kazuhiro Hiwada, Kikutani Makoto, Mike Linksvayer, Aleksi Niemelä, Lew Perin, Jared Richardson, Armin Roehrl, Conrad Schneiker, Patrick Schoenbach, and Eric Vought. Thanks also go to the two Julies at Addison-Wesley for coordinating this truly international effort.

Several people helped us with specific areas of this book. Tadayoshi Funaba exchanged countless e-mails with us until we finally understood the Date module. Guy Decoux and Clemens Hintze patiently answered our questions about writing Ruby extensions, and Masaki Suketa helped us understand the WinOLE module.

Although much of the original Ruby documentation is in Japanese, there is a growing body of English translations, mostly undertaken by Japanese developers whose skills with English never cease to amaze us. Although there are too many individual contributions to this effort to name each author, we would like to single out Goto Kentaro, who has produced a large volume of high-quality documentation and placed it online.

Finally, we have to thank Yukihiro "Matz" Matsumoto, the creator of Ruby. We've lost count of the number of questions we've asked of him, and the number of patient and detailed answers he's sent back. As well as creating a truly wonderful language, Matz has fostered a wonderfully supportive and open culture in which that language can prosper.

Thank you all. Domo arigato gozaimasu.

*Dave Thomas* and *Andy Hunt* THE PRAGMATIC PROGRAMMERS <www.pragmaticprogrammer.><com>

#### **Notation Conventions**

Throughout this book, we use the following typographic notations.

Literal code examples are shown using a typewriter-like font:

```
class SampleCode
 def run
    #...
  end
end
```
Within the text, Fred#doIt is a reference to an instance method (doIt) of class Fred, while Fred.new<sup>[3](#page-29-0)</sup> is a class method, and Fred::EOF is a class constant.

The book contains many snippets of Ruby code. Where possible, we've tried to show what happens when they run. In simple cases, we show the value of expressions on the same line as the expression. For example:

```
a = 1b = 2a + b \rightarrow 3
```
At times, we're also interested in the values of assignment statements, in which case we'll show them.

 $a = 1 \rightarrow 1$  $b = 2 \rightarrow 2$  $a + b \rightarrow 3$ 

If the program produces more complex output, we show it below the program code:

```
3.times { puts "Hello!" }
```
*produces:*

```
Hello!
Hello!
Hello!
```
In some of the library documentation, we wanted to show where spaces appear in the output. You'll see these spaces as "..." characters.

Command-line invocations are shown with literal text in a Roman font, and parameters you supply in an *italic* font. Optional elements are shown in large square brackets.

ruby  $\int$  flags, ...  $\int$   $\int$  progname  $\int$  arguments  $\int$ , arguments  $\int$ ...

<span id="page-29-0"></span><sup>3.</sup> In some other Ruby documentation, you may see class methods written as Fred::new. This is perfectly valid Ruby syntax; we just happen to feel that Fred.new is less distracting to read.

## **Roadmap**

<span id="page-30-0"></span>The main text of this book has four separate parts, each with its own personality, and each addressing different aspects of the Ruby language.

In Part I, *Facets of Ruby*, you'll find a Ruby tutorial. It starts off with a short chapter on some of the terminology and concepts that are unique to Ruby. This chapter also includes enough basic syntax so that the other chapters will make sense. The rest of the tutorial is a top-down look at the language. There we talk about classes and objects, types, expressions, and all the other things that make up the language. We even end with a short chapter on digging yourself out when trouble strikes.

One of the great things about Ruby is how well it integrates with its environment. Part II, *Ruby in Its Setting*, investigates this. Here you'll find practical information on running Ruby, and using Ruby with the Web. You'll learn how to create GUI applications using Tk, and how to use Ruby in a Microsoft Windows environment, including wonderful things such as making native API calls, COM integration, and Windows Automation. And you'll discover just how easy it is to extend Ruby and to embed Ruby within your own code.

Part III, *Ruby Crystallized*, contains more advanced material. Here you'll find all the gory details about the language, the metaclass model, tainting, reflection, and marshaling. You could probably speed-read this the first time through, but we found ourselves using the tables in this section even as we were writing the rest of the book.

The *Ruby Library Reference* is Part IV. It's big. We document over 800 methods in more than 40 built-in classes and modules. On top of that, we have another 70 pages describing some of the more useful library modules that come with Ruby.

So, how should you read this book? Well, it depends on you.

Depending on your level of expertise with programming in general, and OO in particular, you may want to read just a few portions of the book to start with. Here are our recommendations.

If you're a beginner, you may want to start with the tutorial material in Part I. Keep the library reference close at hand as you start to write programs. Get familiar with the basic classes such as Array, Hash, and String. As you become more comfortable in the environment, you may want to investigate some of the more advanced topics in Part III.

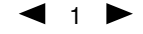

#### 2 CHAPTER 1. ROADMAP

If you're already comfortable with Perl, Python, Java, or Smalltalk, then we'd suggest reading the introduction in Chapter [2](#page-34-0) first. From there, you may want to take the slower approach and keep going with the tutorial that follows, or skip ahead to the gritty details starting in Part III, followed by the library reference in Part IV.

Experts, gurus, and "I-don't-need-no-stinking-tutorial" types can dive straight into the language reference in Chapter [18,](#page-210-0) which begins on page [181,](#page-210-0) skim the library reference, then use the book as a (rather attractive) coffee coaster.

Of course, there's nothing wrong with just starting at the beginning and working your way through.

And don't forget, if you run into a problem that you can't figure out, help is available. See Appendix [C](#page-508-0) beginning on page [479](#page-508-0) for more information.

# **Part I**

# <span id="page-32-0"></span>**Facets of Ruby**

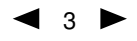

## **Ruby.new**

<span id="page-34-0"></span>When we originally wrote this book, we had a grand plan (we were younger then). We wanted to document the language from the top down, starting with classes and objects, and ending with the nitty-gritty syntax details. It seemed like a good idea at the time. After all, most everything in Ruby is an object, so it made sense to talk about objects first.

Or so we thought.

Unfortunately, it turns out to be difficult to describe a language that way. If you haven't covered strings, if statements, assignments, and other details, it's difficult to write examples of classes. Throughout our top-down description, we kept coming across low-level details we needed to cover so that the example code would make sense.

So, we came up with another grand plan (they don't call us pragmatic for nothing). We'd still describe Ruby starting at the top. But before we did that, we'd add a short chapter that described all the common language features used in the examples along with the special vocabulary used in Ruby, a kind of minitutorial to bootstrap us into the rest of the book.

### <span id="page-34-1"></span>**Ruby Is an Object-Oriented Language**

Let's say it again. Ruby is a genuine object-oriented language. Everything you manipulate is an object, and the results of those manipulations are themselves objects. However, many languages make the same claim, and they often have a different interpretation of what object-oriented means and a different terminology for the concepts they employ.

So, before we get too far into the details, let's briefly look at the terms and notation that *we'll* be using.

When you write object-oriented code, you're normally looking to model concepts from the real world in your code. Typically during this modeling process you'll discover categories of things that need to be represented in code. In a jukebox, the concept of a "song" might be such a category. In Ruby, you'd define a *class* to represent each of these entities. A class is a combination of state (for example, the name of the song) and methods that use that state (perhaps a method to play the song).

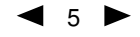

Once you have these classes, you'll typically want to create a number of *instances* of each. For the jukebox system containing a class called Song, you'd have separate instances for popular hits such as "Ruby Tuesday," "Enveloped in Python," "String of Pearls," "Small talk," and so on. The word *object* is used interchangeably with class instance (and being lazy typists, we'll probably be using the word "object" more frequently).

In Ruby, these objects are created by calling a constructor, a special method associated with a class. The standard constructor is called new.

```
song1 = Song.new("Ruby Tuesday")
song2 = Song.new("Enveloped in Python")
# and so on
```
These instances are both derived from the same class, but they have unique characteristics. First, every object has a unique *object identifier* (abbreviated as *object id* ). Second, you can define *instance variables*, variables with values that are unique to each instance. These instance variables hold an object's state. Each of our songs, for example, will probably have an instance variable that holds the song title.

Within each class, you can define *instance methods*. Each method is a chunk of functionality which may be called from within the class and (depending on accessibility constraints) from outside. These instance methods in turn have access to the object's instance variables, and hence to the object's state.

Methods are invoked by sending a message to an object. The message contains the method's name, along with any parameters the method may need.<sup>[1](#page-35-0)</sup> When an object receives a message, it looks into its own class for a corresponding method. If found, that method is executed. If the method *isn't* found, ... well, we'll get to that later.

This business of methods and messages may sound complicated, but in practice it is very natural. Let's look at some method calls. (Remember that the arrows in the code examples show the values returned by the corresponding expressions.)

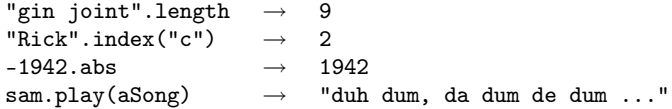

Here, the thing before the period is called the *receiver*, and the name after the period is the method to be invoked. The first example asks a string for its length, and the second asks a different string to find the index of the letter "c." The third line has a number calculate its absolute value. Finally, we ask Sam to play us a song.

It's worth noting here a major difference between Ruby and most other languages. In (say) Java, you'd find the absolute value of some number by calling a separate function and passing in that number. You might write

number = Math.abs(number) // Java code

<span id="page-35-0"></span><sup>1.</sup> This idea of expressing method calls in the form of messages comes from Smalltalk.
In Ruby, the ability to determine an absolute value is built into numbers—they take care of the details internally. You simply send the message abs to a number object and let it do the work.

number = number.abs

The same applies to all Ruby objects: in C you'd write strlen(name), while in Ruby it's name.length, and so on. This is part of what we mean when we say that Ruby is a genuine OO language.

# <span id="page-36-0"></span>**Some Basic Ruby**

Not many people like to read heaps of boring syntax rules when they're picking up a new language. So we're going to cheat. In this section we'll hit some of the highlights, the stuff you'll just *have* to know if you're going to write Ruby programs. Later, in Chapter [18,](#page-210-0) which begins on page [181,](#page-210-0) we'll go into all the gory details.

Let's start off with a simple Ruby program. We'll write a method that returns a string, adding to that string a person's name. We'll then invoke that method a couple of times.

```
def sayGoodnight(name)
 result = "Goodnight, " + name
 return result
end
# Time for bed...
puts sayGoodnight("John-Boy")
puts sayGoodnight("Mary-Ellen")
```
First, some general observations. Ruby syntax is clean. You don't need semicolons at the ends of statements as long as you put each statement on a separate line. Ruby comments start with a # character and run to the end of the line. Code layout is pretty much up to you; indentation is not significant.

Methods are defined with the keyword def, followed by the method name (in this case, "sayGoodnight") and the method's parameters between parentheses. Ruby doesn't use braces to delimit the bodies of compound statements and definitions. Instead, you simply finish the body with the keyword end. Our method's body is pretty simple. The first line concatenates the literal string "Goodnight, " to the parameter name and assigns the result to the local variable result. The next line returns that result to the caller. Note that we didn't have to declare the variable result; it sprang into existence when we assigned to it.

Having defined the method, we call it twice. In both cases we pass the result to the method puts, which simply outputs its argument followed by a newline.

```
Goodnight, John-Boy
Goodnight, Mary-Ellen
```
The line "puts sayGoodnight("John-Boy")" contains two method calls, one to sayGoodnight and the other to puts. Why does one call have its arguments in parentheses while the other doesn't? In this case it's purely a matter of taste. The following lines are all equivalent.

```
puts sayGoodnight "John-Boy"
puts sayGoodnight("John-Boy")
puts(sayGoodnight "John-Boy")
puts(sayGoodnight("John-Boy"))
```
However, life isn't always that simple, and precedence rules can make it difficult to know which argument goes with which method invocation, so we recommend using parentheses in all but the simplest cases.

This example also shows some Ruby string objects. There are many ways to create a string object, but probably the most common is to use string literals: sequences of characters between single or double quotation marks. The difference between the two formsis the amount of processing Ruby does on the string while constructing the literal. In the single-quoted case, Ruby does very little. With a few exceptions, what you type into the string literal becomes the string's value.

In the double-quoted case, Ruby does more work. First, it looks for substitutions sequences that start with a backslash character—and replaces them with some binary value. The most common of these is " $\langle n \rangle$ ", which is replaced with a newline character. When a string containing a newline is output, the "\n" forces a line break.

puts "And Goodnight,\nGrandma"

*produces:*

```
And Goodnight,
Grandma
```
The second thing that Ruby does with double-quoted strings is expression interpolation. Within the string, the sequence #{*expression*} is replaced by the value of *expression*. We could use this to rewrite our previous method.

```
def sayGoodnight(name)
 result = "Goodnight, #{name}"
 return result
end
```
When Ruby constructs this string object, it looks at the current value of name and substitutes it into the string. Arbitrarily complex expressions are allowed in the #{...} construct. As a shortcut, you don't need to supply the braces when the expression is simply a global, instance, or class variable. For more information on strings, as well as on the other Ruby standard types, see Chapter [5,](#page-74-0) which begins on page [45.](#page-74-0)

Finally, we could simplify this method some more. The value returned by a Ruby method is the value of the last expression evaluated, so we can get rid of the return statement altogether.

```
def sayGoodnight(name)
  "Goodnight, #{name}"
end
```
We promised that this section would be brief. We've got just one more topic to cover: Ruby names. For brevity, we'll be using some terms (such as class variable) that we aren't going to define here. However, by talking about the rules now, you'll be ahead of the game when we actually come to discuss instance variables and the like later.

Ruby uses a convention to help it distinguish the usage of a name: the first characters of a name indicate how the name is used. Local variables, method parameters, and method names should all start with a lowercase letter or with an underscore. Global variables are prefixed with a dollar sign (\$), while instance variables begin with an "at" sign  $(\omega)$ . Class variables start with two "at" signs  $(\omega)$ . Finally, class names, module names, and constants should start with an uppercase letter. Samples of different names are given in Table [2.1](#page-39-0) on the next page.

Following this initial character, a name can be any combination of letters, digits, and underscores (with the proviso that the character following an @ sign may not be a digit).

# **Arrays and Hashes**

Ruby's arrays and hashes are indexed collections. Both store collections of objects, accessible using a key. With arrays, the key is an integer, whereas hashes support any object as a key. Both arrays and hashes grow as needed to hold new elements. It's more efficient to access array elements, but hashes provide more flexibility. Any particular array or hash can hold objects of differing types; you can have an array containing an integer, a string, and a floating point number, as we'll see in a minute.

You can create and initialize a new array using an array literal—a set of elements between square brackets. Given an array object, you can access individual elements by supplying an index between square brackets, as the next example shows.

```
a = [ 1, 'cat', 3.14 ] # array with three elements
# access the first element
a[0] \rightarrow 1# set the third element
a[2] = nil# dump out the array
a \rightarrow [1, "cat", nil]
```
You can create empty arrays either by using an array literal with no elements or by using the array object's constructor, Array.new.

```
empty1 = []empty2 = Array.new
```
Sometimes creating arrays of words can be a pain, what with all the quotes and commas. Fortunately, there's a shortcut: %w does just what we want.

```
a = \sqrt[6]{w} ant bee cat dog elk }
a[0] \rightarrow "ant"
a[3] \rightarrow "dog"
```
Ruby hashes are similar to arrays. A hash literal uses braces rather than square brackets. The literal must supply two objects for every entry: one for the key, the other for the value.

For example, you might want to map musical instruments to their orchestral sections. You could do this with a hash.

| <b>Variables</b> |                   |                 |                 | <b>Constants and</b> |
|------------------|-------------------|-----------------|-----------------|----------------------|
| Local            | Global            | <b>Instance</b> | <b>Class</b>    | <b>Class Names</b>   |
| name             | \$debug           | <b>C</b> name   | <b>@@total</b>  | PT.                  |
| fishAndChips     | \$CUSTOMER        | @point_1        | <b>@@symtab</b> | FeetPerMile          |
| x_axis           | $\text{\$}{}_{-}$ | ØΧ              | <b>@@N</b>      | String               |
| thx1138          | \$plan9           | Q.              | @@x_pos         | MyClass              |
| - 26             | \$Global          | <b>@plan9</b>   | <b>@@SINGLE</b> | Jazz_Song            |

<span id="page-39-0"></span>Table 2.1. Example variable and class names

```
instSection = {
 'cello' => 'string',
 'clarinet' => 'woodwind',
 'drum' => 'percussion',
 'oboe' => 'woodwind',
 'trumpet' => 'brass',
 'violin' => 'string'
}
```
Hashes are indexed using the same square bracket notation as arrays.

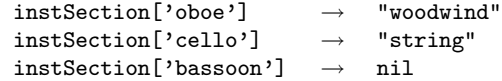

As the last example shows, a hash by default returns nil when indexed by a key it doesn't contain. Normally this is convenient, as nil means false when used in conditional expressions. Sometimes you'll want to change this default. For example, if you're using a hash to count the number of times each key occurs, it's convenient to have the default value be zero. This is easily done by specifying a default value when you create a new, empty hash.

```
histogram = Hash.new(0)histogram['key1'] → 0
histogram['key1'] = histogram['key1'] + 1
histogram['key1'] \rightarrow 1
```
Array and hash objects have lots of useful methods: see the discussion starting on page [31,](#page-60-0) and the reference sections starting on pages [254](#page-283-0) and [289,](#page-318-0) for details.

# **Control Structures**

Ruby has all the usual control structures, such as if statements and while loops. Java, C, and Perl programmers may well get caught by the lack of braces around the bodies of these statements. Instead, Ruby uses the keyword end to signify the end of a body.

```
if count > 10
 puts "Try again"
elsif tries == 3
 puts "You lose"
else
```

```
puts "Enter a number"
end
```
Similarly, while statements are terminated with end.

```
while weight < 100 and numPallets <= 30
 pallet = nextPallet()
 weight += pallet.weight
 numPallets += 1
end
```
Ruby *statement modifiers* are a useful shortcut if the body of an if or while statement is just a single expression. Simply write the expression, followed by if or while and the condition. For example, here's a simple if statement.

```
if radiation > 3000
 puts "Danger, Will Robinson"
end
```
Here it is again, rewritten using a statement modifier.

puts "Danger, Will Robinson" if radiation > 3000

Similarly, a while loop such as

```
while square < 1000
  square = square*square
end
```
becomes the more concise

square = square\*square while square < 1000

These statement modifiers should seem familiar to Perl programmers.

# **Regular Expressions**

Most of Ruby's built-in types will be familiar to all programmers. A majority of languages have strings, integers, floats, arrays, and so on. However, until Ruby came along, regular expression support was generally built into only the so-called scripting languages, such as Perl, Python, and awk. This is a shame: regular expressions, although cryptic, are a powerful tool for working with text.

Entire books have been written about regular expressions (for example, *Mastering Regular Expressions* [\[Fri97\]](#page-512-0)), so we won't try to cover everything in just a short section. Instead, we'll look at just a few examples of regular expressions in action. You'll find full coverage of regular expressions starting on page [53.](#page-82-0)

A regular expression is simply a way of specifying a *pattern* of characters to be matched in a string. In Ruby, you typically create a regular expression by writing a pattern between slash characters (/*pattern*/). And, Ruby being Ruby, regular expressions are of course objects and can be manipulated as such.

For example, you could write a pattern that matches a string containing the text "Perl" or the text "Python" using the following regular expression.

#### /Perl|Python/

The forward slashes delimit the pattern, which consists of the two things we're matching, separated by a pipe character ("|"). You can use parentheses within patterns, just as you can in arithmetic expressions, so you could also have written this pattern as

```
/P(erl|ython)/
```
You can also specify repetition within patterns.  $/ab+c/$  matches a string containing an "a" followed by one or more "b"s, followed by a "c". Change the plus to an asterisk, and /ab\*c/ creates a regular expression that matches an "a", zero or more "b"s, and a  $C$ ".

You can also match one of a group of characters within a pattern. Some common examples are character classes such as "\s", which matches a whitespace character (space, tab, newline, and so on), "\d", which matches any digit, and "\w", which matches any character that may appear in a typical word. The single character "." (a period) matches any character.

We can put all this together to produce some useful regular expressions.

```
/\ddot{\ddot{d}}:\ddot{d}\ddot{d}:\ddot{d}\ddot{d} # a time such as 12:34:56
/Perl.*Python/ # Perl, zero or more other chars, then Python
/Perl\s+Python/ # Perl, one or more spaces, then Python
/Ruby (Perl|Python)/ # Ruby, a space, and either Perl or Python
```
Once you have created a pattern, it seems a shame not to use it. The match operator "=~" can be used to match a string against a regular expression. If the pattern is found in the string,  $=$   $\tilde{ }$  returns its starting position, otherwise it returns nil. This means you can use regular expressions as the condition in if and while statements. For example, the following code fragment writes a message if a string contains the text 'Perl' or 'Python'.

```
if line = /Perl|Python/
 puts "Scripting language mentioned: #{line}"
end
```
The part of a string matched by a regular expression can also be replaced with different text using one of Ruby's substitution methods.

line.sub(/Perl/, 'Ruby') # replace first 'Perl' with 'Ruby' line.gsub(/Python/, 'Ruby') # replace every 'Python' with 'Ruby'

We'll have a lot more to say about regular expressions as we go through the book.

# **Blocks and Iterators**

This section briefly describes one of Ruby's particular strengths. We're about to look at code blocks: chunks of code that you can associate with method invocations, almost as if they were parameters. This is an incredibly powerful feature. You can use code blocks to implement callbacks (but they're simpler than Java's anonymous inner classes), to pass around chunks of code (but they're more flexible than C's function pointers), and to implement iterators.

Code blocks are just chunks of code between braces or do. . . end.

```
{ puts "Hello" } # this is a block
do #
 club.enroll(person) # and so is this
 person.socialize #
end \qquad \qquad \, \texttt{\#}
```
Once you've created a block, you can associate it with a call to a method. That method can then invoke the block one or more times using the Ruby yield statement. The following example shows this in action. We define a method that calls yield twice. We then call it, putting a block on the same line, after the call (and after any arguments to the method). $<sup>2</sup>$  $<sup>2</sup>$  $<sup>2</sup>$ </sup>

```
def callBlock
 yield
 yield
end
callBlock { puts "In the block" }
```
*produces:*

In the block In the block

See how the code in the block (puts "In the block") is executed twice, once for each call to yield.

You can provide parameters to the call to yield: these will be passed to the block. Within the block, you list the names of the arguments to receive these parameters between vertical bars ("|").

```
def callBlock
 yield "hello", 99
end
callBlock { |str, num| ... }
```
Code blocks are used throughout the Ruby library to implement iterators: methods that return successive elements from some kind of collection, such as an array.

```
a = \sqrt[6]{w} (ant bee cat dog elk ) # create an array
a.each { |animal| puts animal } # iterate over the contents
```
*produces:*

ant bee cat dog elk

<span id="page-42-0"></span><sup>2.</sup> Some people like to think of the association of a block with a method as a kind of parameter passing. This works on one level, but it isn't really the whole story. You might be better off thinking of the block and the method as coroutines, which transfer control back and forth between themselves.

Let's look at how we might implement the Array class's each iterator that we used in the previous example. The each iterator loops through every element in the array, calling yield for each one. In pseudo code, this might look like:

```
# within class Array...
def each
 for each element
    yield(element)
  end
end
```
You could then iterate over an array's elements by calling its each method and supplying a block. This block would be called for each element in turn.

```
[ 'cat', 'dog', 'horse' ].each do |animal|
 print animal, " -- "
end
```
*produces:*

cat -- dog -- horse --

Similarly, many looping constructs that are built into languages such as C and Java are simply method calls in Ruby, with the methods invoking the associated block zero or more times.

```
5.times { print "*" }
3.upto(6) {|i| print i }
('a'..'e').each {|char| print char }
```
*produces:*

\*\*\*\*\*3456abcde

Here we ask the number 5 to call a block five times, then ask the number 3 to call a block, passing in successive values until it reaches 6. Finally, the range of characters from "a" to "e" invokes a block using the method each.

# **Reading and 'Riting**

Ruby comes with a comprehensive I/O library. However, in most of the examples in this book we'll stick to a few simple methods. We've already come across two methods that do output. puts writes each of its arguments, adding a newline after each. print also writes its arguments, but with no newline. Both can be used to write to any I/O object, but by default they write to the console.

Another output method we use a lot is printf, which prints its arguments under the control of a format string (just like printf in C or Perl).

printf "Number: %5.2f, String: %s", 1.23, "hello"

*produces:*

Number: 1.23, String: hello

In this example, the format string "Number: %5.2f, String: %s" tells printf to substitute in a floating point number (allowing five characters in total, with two after the decimal point) and a string.

There are many ways to read input into your program. Probably the most traditional is to use the routine gets, which returns the next line from your program's standard input stream.

```
line = gets
print line
```
The gets routine has a side effect: as well as returning the line just read, it also stores it into the global variable \$\_. This variable is special, in that it is used as the default argument in many circumstances. If you call print with no argument, it prints the contents of \$\_. If you write an if or while statement with just a regular expression as the condition, that expression is matched against \$\_. While viewed by some purists as a rebarbative barbarism, these abbreviations can help you write some concise programs. For example, the following program prints all lines in the input stream that contain the word "Ruby."

```
while gets # assigns line to \frac{1}{2}if /Ruby/ # matches against $_
   print # prints \frac{1}{2}end
end
```
*produces:*

```
-:4: warning: regex literal in condition
```
The "Ruby way" to write this would be to use an iterator.

ARGF.each {  $|linel$  print line if line =  $/kuby/$  }

This uses the predefined object ARGF, which represents the input stream that can be read by a program.

# **Onward and Upward**

That's it. We've finished our lightning-fast tour of some of the basic features of Ruby. We've had a brief look at objects, methods, strings, containers, and regular expressions, seen some simple control structures, and looked at some rather nifty iterators. Hopefully, this chapter has given you enough ammunition to be able to attack the rest of this book.

Time to move on, and up—up to a higher level. Next, we'll be looking at classes and objects, things that are at the same time both the highest-level constructs in Ruby and the essential underpinnings of the entire language.

# **Classes, Objects, and Variables**

From the examples we've shown so far, you might be wondering about our earlier assertion that Ruby is an object-oriented language. Well, this chapter is where we justify that claim. We're going to be looking at how you create classes and objects in Ruby, and at some of the ways in which Ruby is more powerful than most object-oriented languages. Along the way, we'll be implementing part of our next billion-dollar product, the Internet Enabled Jazz and Blue Grass jukebox.

After months of work, our highly paid Research and Development folks have determined that our jukebox needs *songs*. So it seems like a good idea to start off by setting up a Ruby class that represents things that are songs. We know that a real song has a name, an artist, and a duration, so we'll want to make sure that the song objects in our program do, too.

We'll start off by creating a basic class Song,<sup>[1](#page-46-0)</sup> which contains just a single method, initialize.

```
class Song
  def initialize(name, artist, duration)
   @name = nameQartist = artist
   @duration = duration
  end
end
```
initialize is a special method in Ruby programs. When you call Song.new to create a new Song object, Ruby creates an uninitialized object and then calls that object's initialize method, passing in any parameters that were passed to new. This gives you a chance to write code that sets up your object's state.

For class Song, the initialize method takes three parameters. These parameters act just like local variables within the method, so they follow the local variable naming convention of starting with a lowercase letter.

<span id="page-46-0"></span><sup>1.</sup> As we mentioned on page [9,](#page-36-0) class names start with an uppercase letter, while method names start with a lowercase letter.

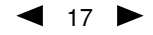

Each object represents its own song, so we need each of our Song objects to carry around its own song name, artist, and duration. This means we need to store these values as *instance variables* within the object. In Ruby, an instance variable is simply a name preceded by an "at" sign ("@"). In our example, the parameter name is assigned to the instance variable @name, artist is assigned to @artist, and duration (the length of the song in seconds) is assigned to @duration.

Let's test our spiffy new class.

```
aSong = Song.new("Bicylops", "Fleck", 260)
aSong.inspect → "#<Song:0x393840 @duration=260,
                   @artist=\"Fleck\", @name=\"Bicylops\">"
```
Well, it seems to work. By default, the inspect message, which can be sent to any object, dumps out the object's id and instance variables. It looks as though we have them set up correctly.

Our experience tells us that during development we'll be printing out the contents of a Song object many times, and inspect's default formatting leaves something to be desired. Fortunately, Ruby has a standard message, to\_s, which it sends to any object it wants to render as a string. Let's try it on our song.

```
aSong = Song.new("Bicylops", "Fleck", 260)
aSong.to_s \rightarrow "#<Song:0x393a5c"
```
That wasn't too useful—it just reported the object id. So, let's override to\_s in our class. As we do this, we should also take a moment to talk about how we're showing the class definitions in this book.

In Ruby, classes are never closed: you can always add methods to an existing class. This applies to the classes you write as well as the standard, built-in classes. All you have to do is open up a class definition for an existing class, and the new contents you specify will be added to whatever's there.

This is great for our purposes. As we go through this chapter, adding features to our classes, we'll show just the class definitions for the new methods; the old ones will still be there. It saves us having to repeat redundant stuff in each example. Obviously, though, if you were creating this code from scratch, you'd probably just throw all the methods into a single class definition.

Enough detail! Let's get back to adding a to\_s method to our Song class.

```
class Song
  def to_s
    "Song: #{@name}–#{@artist} (#{@duration})"
  end
end
aSong = Song.new("Bicylops", "Fleck", 260)
aSong.to_s \rightarrow "Song: Bicylops-Fleck (260)"
```
Excellent, we're making progress. However, we've slipped in something subtle. We said that Ruby supports to\_s for all objects, but we didn't say how. The answer has to do with inheritance, subclassing, and how Ruby determines what method to run when you send a message to an object. This is a subject for a new section, so. . . .

# **Inheritance and Messages**

Inheritance allows you to create a class that is a refinement or specialization of another class. For example, our jukebox has the concept of songs, which we encapsulate in class Song. Then marketing comes along and tells us that we need to provide karaoke support. A karaoke song is just like any other (there's no vocal on it, but that doesn't concern us). However, it also has an associated set of lyrics, along with timing information. When our jukebox plays a karaoke song, the lyrics should flow across the screen on the front of the jukebox in time with the music.

An approach to this problem is to define a new class, KaraokeSong, which is just like Song, but with a lyric track.

```
class KaraokeSong < Song
  def initialize(name, artist, duration, lyrics)
    super(name, artist, duration)
    @lyrics = lyrics
  end
end
```
The "< Song" on the class definition line tells Ruby that a KaraokeSong is a *subclass* of Song. (Not surprisingly, this means that Song is a *superclass* of KaraokeSong. People also talk about parent-child relationships, so KaraokeSong's parent would be Song.) For now, don't worry too much about the initialize method; we'll talk about that super call later.

Let's create a KaraokeSong and check that our code worked. (In the final system, the lyrics will be held in an object that includes the text and timing information. To test out our class, though, we'll just use a string. This is another benefit of untyped languages we don't have to define everything before we start running code.

```
aSong = KaraokeSong.new("My Way", "Sinatra", 225, "And now, the...")
aSong.to_s \rightarrow "Song: My Way-Sinatra (225)"
```
Well, it ran, but why doesn't the to\_s method show the lyric?

The answer has to do with the way Ruby determines which method should be called when you send a message to an object. When Ruby compiles the method invocation aSong.to\_s, it doesn't actually know where to find the method to\_s. Instead, it defers the decision until the program is run. At that time, it looks at the class of aSong. If that class implements a method with the same name as the message, that method is run. Otherwise, Ruby looks for a method in the parent class, and then in the grandparent, and so on up the ancestor chain. If it runs out of ancestors without finding the appropriate method, it takes a special action that normally results in an error being raised.<sup>[2](#page-48-0)</sup>

So, back to our example. We sent the message to\_s to aSong, an object of class KaraokeSong. Ruby looks in KaraokeSong for a method called to\_s, but doesn't find it. The interpreter then looks in KaraokeSong's parent, class Song, and there it

<span id="page-48-0"></span><sup>2.</sup> In fact, you can intercept this error, which allows you to fake out methods at runtime. This is described under Object#method\_missing on page [325.](#page-350-0)

finds the to\_s method that we defined on page [18.](#page-46-0) That's why it prints out the song details but not the lyrics—class Song doesn't know anything about lyrics.

Let's fix this by implementing KaraokeSong#to\_s. There are a number of ways to do this. Let's start with a bad way. We'll copy the to\_s method from Song and add on the lyric.

```
class KaraokeSong
  # ...
  def to_s
    "KS: #{@name}–#{@artist} (#{@duration}) [#{@lyrics}]"
  end
end
aSong = KaraokeSong.new("My Way", "Sinatra", 225, "And now, the...")
aSong.to_s \rightarrow "KS: My Way-Sinatra (225) [And now, the...]"
```
We're correctly displaying the value of the @lyrics instance variable. To do this, the subclass directly accesses the instance variables of its ancestors. So why is this a bad way to implement to\_s?

The answer has to do with good programming style (and something called *decoupling*). By poking around in our parent's internal state, we're tying ourselves tightly to its implementation. Say we decided to change Song to store the duration in milliseconds. Suddenly, KaraokeSong would start reporting ridiculous values. The idea of a karaoke version of "My Way" that lasts for 3750 minutes is just too frightening to consider.

We get around this problem by having each class handle its own internal state. When KaraokeSong#to\_s is called, we'll have it call its parent's to\_s method to get the song details. It will then append to this the lyric information and return the result. The trick here is the Ruby keyword "super". When you invoke super with no arguments, Ruby sends a message to the current object's parent, asking it to invoke a method of the same name as the current method, and passing it the parameters that were passed to the current method. Now we can implement our new and improved to\_s.

```
class KaraokeSong < Song
  # Format ourselves as a string by appending
  # our lyrics to our parent's #to_s value.
 def to_s
    super + " [#{@lyrics}]"
  end
end
aSong = KaraokeSong.new("My Way", "Sinatra", 225, "And now, the...")
a\text{Song.to\_s} \rightarrow "Song: My Way-Sinatra (225) [And now, the...]"
```
We explicitly told Ruby that KaraokeSong was a subclass of Song, but we didn't specify a parent class for Song itself. If you don'tspecify a parent when defining a class, Ruby supplies class Object as a default. This means that all objects have Object as an ancestor, and that Object's instance methods are available to every object in Ruby. Back on page [18](#page-46-0) we said that  $\text{to}\_s$  is available to all objects. Now we know why;  $\text{to}\_s$ is one of more than 35 instance methods in class Object. The complete list begins on page [321.](#page-350-0)

#### **Inheritance and Mixins**

Some object-oriented languages (notably C++) support multiple inheritance, where a class can have more than one immediate parent, inheriting functionality from each. Although powerful, this technique can be dangerous, as the inheritance hierarchy can become ambiguous.

Other languages, such as Java, support single inheritance. Here, a class can have only one immediate parent. Although cleaner (and easier to implement), single inheritance also has drawbacks—in the real world things often inherit attributes from multiple sources (a ball is both a *bouncing thing* and a *spherical thing*, for example).

Ruby offers an interesting and powerful compromise, giving you the simplicity of single inheritance and the power of multiple inheritance. A Ruby class can have only one direct parent, and so Ruby is a single-inheritance language. However, Ruby classes can include the functionality of any number of mixins (a mixin is like a partial class definition). This provides a controlled multiple-inheritance-like capability with none of the drawbacks. We'll explore mixins more beginning on page [92.](#page-121-0)

So far in this chapter we've been looking at classes and their methods. Now it's time to move on to the objects, such as the instances of class Song.

# **Objects and Attributes**

The Song objects we've created so far have an internal state (such as the song title and artist). That state is private to those objects—no other object can access an object's instance variables. In general, this is a Good Thing. It means that the object is solely responsible for maintaining its own consistency.

However, an object that is totally secretive is pretty useless—you can create it, but then you can't do anything with it. You'll normally define methods that let you access and manipulate the state of an object, allowing the outside world to interact with the object. These externally visible facets of an object are called its *attributes*.

For our Song objects, the first thing we may need is the ability to find out the title and artist (so we can display them while the song is playing) and the duration (so we can display some kind of progress bar).

```
class Song
 def name
   @name
 end
 def artist
   @artist
 end
 def duration
   @duration
 end
end
aSong = Song.new("Bicylops", "Fleck", 260)
aSong.artist \rightarrow "Fleck"
aSong.name → "Bicylops"
aSong.duration \rightarrow 260
```
Here we've defined three accessor methods to return the values of the three instance attributes. Because this is such a common idiom, Ruby provides a convenient shortcut: attr\_reader creates these accessor methods for you.

```
class Song
  attr_reader :name, :artist, :duration
end
aSong = Song.new("Bicylops", "Fleck", 260)
aSong.artist \rightarrow "Fleck"
aSong.name \rightarrow "Bicylops"
aSong.duration \rightarrow 260
```
This example has introduced something new. The construct :artist is an expression that returns a Symbol object corresponding to artist. You can think of :artist as meaning the *name* of the variable artist, while plain artist is the *value* of the variable. In this example, we named the accessor methods name, artist, and duration. The corresponding instance variables, @name, @artist, and @duration, will be created automatically. These accessor methods are identical to the ones we wrote by hand earlier.

### **Writable Attributes**

Sometimes you need to be able to set an attribute from outside the object. For example, let's assume that the duration that is initially associated with a song is an estimate (perhaps gathered from information on a CD or in the MP3 data). The first time we play the song, we get to find out how long it actually is, and we store this new value back in the Song object.

In languages such as C++ and Java, you'd do this with *setter functions*.

```
class JavaSong { // Java code
 private Duration myDuration;
 public void setDuration(Duration newDuration) {
   myDuration = newDuration;
 }
}
s = new Song(......)s.setDuration(length)
```
In Ruby, the attributes of an object can be accessed as if they were any other variable. We've seen this above with phrases such as a Song . name. So, it seems natural to be able to assign to these variables when you want to set the value of an attribute. In keeping with the Principle of Least Surprise, that's just what you do in Ruby.

```
class Song
  def duration=(newDuration)
    @duration = newDuration
  end
end
aSong = Song.new("Bicylops", "Fleck", 260)
aSong.duration \rightarrow 260
aSong.duration = 257 # set attribute with updated value
aSong.duration \rightarrow 257
```
The assignment "aSong.duration = 257" invokes the method duration= in the aSong object, passing it 257 as an argument. In fact, defining a method name ending in an equals sign makes that name eligible to appear on the left-hand side of an assignment.

Again, Ruby provides a shortcut for creating these simple attribute setting methods.

```
class Song
  attr_writer :duration
end
aSong = Song.new("Bicylops", "Fleck", 260)
aSong.duration = 257
```
#### **Virtual Attributes**

These attribute accessing methods do not have to be just simple wrappers around an object's instance variables. For example, you might want to access the duration in minutes and fractions of a minute, rather than in seconds as we've been doing.

```
class Song
  def durationInMinutes
   @duration/60.0 # force floating point
  end
 def durationInMinutes=(value)
   @duration = (value*60).to_i
  end
end
aSong = Song.new("Bicylops", "Fleck", 260)
aSong.durationInMinutes → 4.333333333333333
aSong.durationInMinutes = 4.2
aSong.duration \rightarrow 252
```
Here we've used attribute methods to create a virtual instance variable. To the outside world, durationInMinutes seems to be an attribute like any other. Internally, though, there is no corresponding instance variable.

This is more than a curiosity. In his landmark book *Object-Oriented Software Construction* [\[Mey97\]](#page-512-1), Bertrand Meyer calls this the *Uniform Access Principle*. By hiding the difference between instance variables and calculated values, you are shielding the rest of the world from the implementation of your class. You're free to change how

things work in the future without impacting the millions of lines of code that use your class. This is a big win.

# **Class Variables and Class Methods**

So far, all the classes we've created have contained instance variables and instance methods: variables that are associated with a particular instance of the class, and methods that work on those variables. Sometimes classes themselves need to have their own states. This is where class variables come in.

#### **Class Variables**

A class variable is shared among all objects of a class, and it is also accessible to the class methods that we'll describe later. There is only one copy of a particular class variable for a given class. Class variable names start with two "at" signs, such as "@@count". Unlike global and instance variables, class variables must be initialized before they are used. Often this initialization is just a simple assignment in the body of the class definition.

For example, our jukebox may want to record how many times each particular song has been played. This count would probably be an instance variable of the Song object. When a song is played, the value in the instance is incremented. But say we also want to know how many songs have been played in total. We could do this by searching for all the Song objects and adding up their counts, or we could risk excommunication from the Church of Good Design and use a global variable. Instead, we'll use a class variable.

```
class Song
 @@plays = 0
 def initialize(name, artist, duration)
   @name = name@artist = artist
   @duration = duration
   @plays = 0end
 def play
   @plays += 1
   @@plays += 1
   "This song: #@plays plays. Total #@@plays plays."
  end
end
```
For debugging purposes, we've arranged for Song#play to return a string containing the number of times this song has been played, along with the total number of plays for all songs. We can test this easily.

```
s1 = Song.new("Song1", "Artist1", 234) # test songs..
s2 = Song.new("Song2", "Artist2", 345)
s1.play → "This song: 1 plays. Total 1 plays."
s2.play → "This song: 1 plays. Total 2 plays."
s1.play \rightarrow "This song: 2 plays. Total 3 plays."
s1.play → "This song: 3 plays. Total 4 plays."
```
Class variables are private to a class and its instances. If you want to make them accessible to the outside world, you'll need to write an accessor method. This method could be either an instance method or, leading us neatly to the next section, a class method.

#### **Class Methods**

Sometimes a class needs to provide methods that work without being tied to any particular object. We've already come across one such method. The new method creates a new Song object but is not itself associated with a particular song.

```
aSong = Song.new(\ldots)
```
You'll find class methods sprinkled throughout the Ruby libraries. For example, objects of class File represent open files in the underlying file system. However, class File also provides several class methods for manipulating files that aren't open and therefore don't have a File object. If you want to delete a file, you call the class method File.delete, passing in the name.

```
File.delete("doomedFile")
```
Class methods are distinguished from instance methods by their definition. Class methods are defined by placing the class name and a period in front of the method name.

```
class Example
 def instMeth # instance method
 end
 def Example.classMeth # class method
 end
end
```
Jukeboxes charge money for each song played, not by the minute. That makes short songs more profitable than long ones. We may want to prevent songs that take too long from being available on the SongList. We could define a class method in SongList that checked to see if a particular song exceeded the limit. We'll set this limit using a class constant, which is simply a constant (remember constants? they start with an uppercase letter) that is initialized in the class body.

```
class SongList
 MaxTime = 5*60 # 5 minutes
  def SongList.isTooLong(aSong)
   return aSong.duration > MaxTime
  end
end
song1 = Song.new("Bicylops", "Fleck", 260)
SongList.isToolong(song1) \rightarrow falsesong2 = Song.new("The Calling", "Santana", 468)
SongList.isTooLong(song2) → true
```
### **Singletons and Other Constructors**

Sometimes you want to override the default way in which Ruby creates objects. As an example, let's look at our jukebox. Because we'll have many jukeboxes, spread all over the country, we want to make maintenance as easy as possible. Part of the requirement is to log everything that happens to a jukebox: the songs that are played, the money received, the strange fluids poured into it, and so on. Because we want to reserve the network bandwidth for music, we'll store these logfiles locally. This means we'll need a class that handles logging. However, we want only one logging object per jukebox, and we want that object to be shared among all the other objects that use it.

Enter the Singleton pattern, documented in *Design Patterns* [\[GHJV95\]](#page-512-2). We'll arrange things so that the only way to create a logging object is to call Logger.create, and we'll ensure that only one logging object is ever created.

```
class Logger
  private_class_method :new
  @@logger = nil
  def Logger.create
    @@logger = new unless @@logger
    @@logger
  end
end
```
By making Logger's method new private, we prevent anyone from creating a logging object using the conventional constructor. Instead, we provide a class method, Logger.create. This uses the class variable @@logger to keep a reference to a single instance of the logger, returning that instance every time it is called.<sup>[3](#page-55-0)</sup> We can check this by looking at the object identifiers the method returns.

Logger.create.id  $\rightarrow$  1878056 Logger.create.id  $\rightarrow$  1878056

Using class methods as pseudo-constructors can also make life easier for users of your class. As a trivial example, let's look at a class Shape that represents a regular polygon. Instances of Shape are created by giving the constructor the required number of sides and the total perimeter.

```
class Shape
  def initialize(numSides, perimeter)
    # ...
  end
end
```
However, a couple of years later, this class is used in a different application, where the programmers are used to creating shapes by name, and by specifying the length of the side, not the perimeter. Simply add some class methods to Shape.

```
class Shape
  def Shape.triangle(sideLength)
```
<span id="page-55-0"></span><sup>3.</sup> The implementation of singletons that we present here is not thread-safe; if multiple threads were running, it would be possible to create multiple logger objects. Rather than add thread safety ourselves, however, we'd probably use the Singleton mixin supplied with Ruby, which is documented on page [426.](#page-455-0)

```
Shape.new(3, sideLength*3)
  end
  def Shape.square(sideLength)
    Shape.new(4, sideLength*4)
  end
end
```
There are many interesting and powerful uses of class methods, but exploring them won't get our jukebox finished any sooner, so let's move on.

# **Access Control**

When designing a class interface, it's important to consider just how much access to your class you'll be exposing to the outside world. Allow too much access into your class, and you risk increasing the coupling in your application—users of your class will be tempted to rely on details of your class's implementation, rather than on its logical interface. The good news is that the only way to change an object's state in Ruby is by calling one of its methods. Control access to the methods and you've controlled access to the object. A good rule of thumb is never to expose methods that could leave an object in an invalid state. Ruby gives us three levels of protection.

- **Public methods** can be called by anyone—there is no access control. Methods are public by default (except for initialize, which is always private).
- **Protected methods** can be invoked only by objects of the defining class and its subclasses. Access is kept within the family.
- **Private methods** cannot be called with an explicit receiver. Because you cannot specify an object when using them, private methods can be called only in the defining class and by direct descendents within that same object.

The difference between "protected" and "private" is fairly subtle, and is different in Ruby than in most common OO languages. If a method is protected, it may be called by *any* instance of the defining class or its subclasses. If a method is private, it may be called only within the context of the calling object—it is never possible to access another object's private methods directly, even if the object is of the same class as the caller.

Ruby differs from other OO languages in another important way. Access control is determined dynamically, as the program runs, not statically. You will get an access violation only when the code attempts to execute the restricted method.

### **Specifying Access Control**

You specify access levels to methods within class or module definitions using one or more of the three functions public, protected, and private. Each function can be used in two different ways.

If used with no arguments, the three functions set the default access control of subsequently defined methods. This is probably familiar behavior if you're a C++ or Java programmer, where you'd use keywords such as public to achieve the same effect.

```
class MyClass
     def method1 # default is 'public'
       #...
     end
 protected \qquad # subsequent methods will be 'protected'
     def method2 # will be 'protected'
       #...
     end
 private # subsequent methods will be 'private'
     def method3 # will be 'private'
       #...
     end
 public # subsequent methods will be 'public'
     def method4 # and this will be 'public'
       #...
     end
end
```
Alternatively, you can set access levels of named methods by listing them as arguments to the access control functions.

```
class MyClass
 def method1
  end
  # ... and so on
 public :method1, :method4
 protected :method2
 private :method3
end
```
A class's initialize method is automatically declared to be private.

It's time for some examples. Perhaps we're modeling an accounting system where every debit has a corresponding credit. Because we want to ensure that no one can break this rule, we'll make the methods that do the debits and credits private, and we'll define our external interface in terms of transactions.

```
class Accounts
 private
   def debit(account, amount)
     account.balance -= amount
   end
   def credit(account, amount)
     account.balance += amount
   end
 public
   \#...
   def transferToSavings(amount)
     debit(@checking, amount)
     credit(@savings, amount)
```

```
end
    #...
end
```
Protected access is used when objects need to access the internal state of other objects of the same class. For example, we may want to allow the individual Account objects to compare their raw balances, but may want to hide those balances from the rest of the world (perhaps because we present them in a different form).

```
class Account
 attr_reader :balance # accessor method 'balance'
 protected :balance # and make it protected
 def greaterBalanceThan(other)
   return @balance > other.balance
 end
end
```
Because the attribute balance is protected, it's available only within Account objects.

# **Variables**

Now that we've gone to the trouble to create all these objects, let's make sure we don't lose them. Variables are used to keep track of objects; each variable holds a reference to an object.

Let's confirm this with some code.

```
person = "Tim"
person.id \rightarrow 1878366
person.class \rightarrow Stringperson \rightarrow "Tim"
```
On the first line, Ruby creates a new String object with the value "Tim." A reference to this object is placed in the local variable person. A quick check shows that the variable has indeed taken on the personality of a string, with an object id, a class type, and a value.

```
So, is a variable an object?
```
In Ruby, the answer is "no." A variable is simply a reference to an object. Objects float around in a big pool somewhere (the heap, most of the time) and are pointed to by variables.

Let's make the example slightly more complicated.

```
person1 = "Tim"
person2 = person1
person1[0] = 'J'person1 \rightarrow "Jim".<br>person2 → "Jim"
```
What happened here? We changed the first character of person1, but both person1 and person2 changed from "Tim" to "Jim."

#### 30 CHAPTER 3. CLASSES, OBJECTS, AND VARIABLES

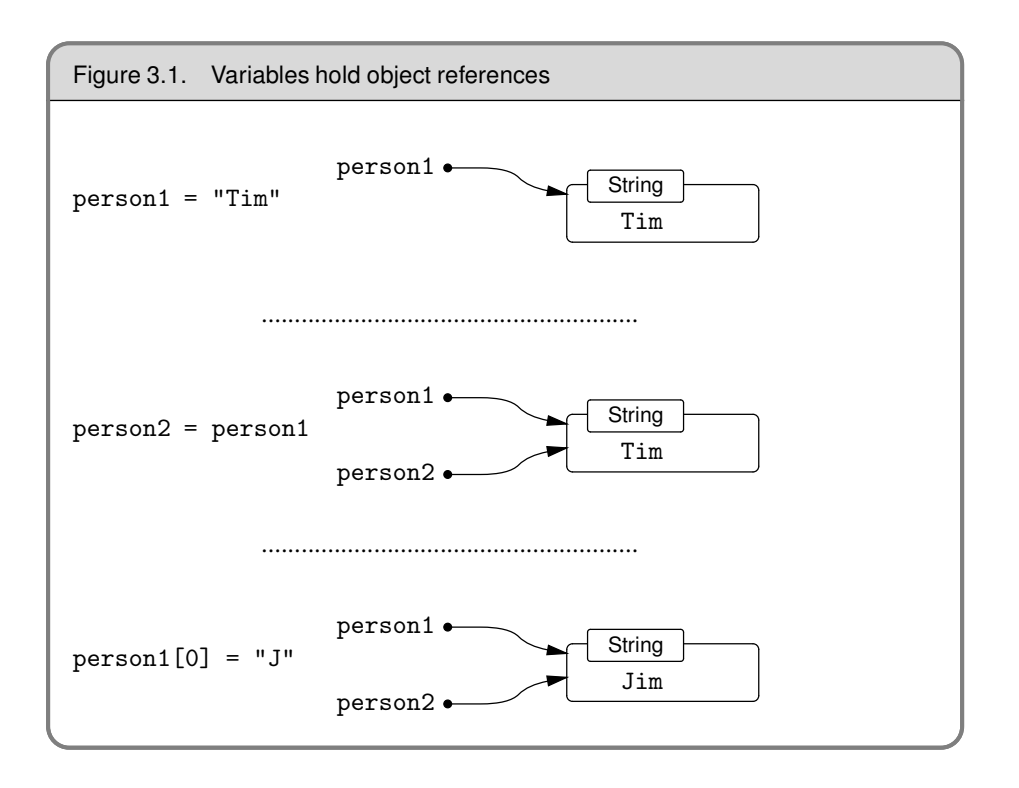

<span id="page-59-0"></span>It all comes back to the fact that variables hold references to objects, not the objects themselves. The assignment of person1 to person2 doesn't create any new objects; it simply copies person1's object reference to person2, so that both person1 and person2 refer to the same object. We show this in Figure [3.1.](#page-59-0)

Assignment *aliases* objects, potentially giving you multiple variables that reference the same object. But can't this cause problems in your code? It can, but not as often as you'd think (objects in Java, for example, work exactly the same way). For instance, in the example in Figure [3.1,](#page-59-0) you could avoid aliasing by using the dup method of String, which creates a new String object with identical contents.

```
person1 = "Tim"
person2 = person1.dup
person1[0] = "J"person1 \rightarrow "Jim"person2 \rightarrow "Tim"
```
You can also prevent anyone from changing a particular object by freezing it (we talk more about freezing objects on page [229\)](#page-258-0). Attempt to alter a frozen object, and Ruby will raise a TypeError exception.

```
person1 = "Tim"
    person2 = person1
    person1.freeze # prevent modifications to the object
    person2[0] = "J"produces:
```

```
prog.rb:4:in `[]=': can't modify frozen string (TypeError)
from prog.rb:4
```
## **Chapter 4**

# **Containers, Blocks, and Iterators**

A jukebox with one song is unlikely to be popular (except perhaps in some very, very scary bars), so pretty soon we'll have to start thinking about producing a catalog of available songs and a playlist of songs waiting to be played. Both of these are containers: objects that hold references to one or more other objects.

Both the catalog and the playlist need a similar set of methods: add a song, remove a song, return a list of songs, and so on. The playlist may perform additional tasks, such as inserting advertising every so often or keeping track of cumulative play time, but we'll worry about these things later. In the meantime, it seems like a good idea to develop some kind of generic SongList class, which we can specialize into catalogs and playlists.

# **Containers**

Before we start implementing, we'll need to work out how to store the list of songs inside a SongList object. We have three obvious choices. We could use the Ruby Array type, use the Ruby Hash type, or create our own list structure. Being lazy, for now we'll look at arrays and hashes, and choose one of these for our class.

### <span id="page-60-0"></span>**Arrays**

The class Array holds a collection of object references. Each object reference occupies a position in the array, identified by a non-negative integer index.

You can create arrays using literals or by explicitly creating an Array object. A literal array is simply a list of objects between square brackets.

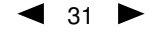

```
a = [ 3.14159, "pie", 99 ]
a.class \rightarrow Array
a.length \rightarrow 3
a[0] \rightarrow 3.14159a[1] \rightarrow "pie"
a[2] \rightarrow 99
a[3] \rightarrow nil
b = Array.new
b.class \rightarrow Array
b.length \rightarrow 0
b[0] = "second"b[1] = "array"b \rightarrow ["second", "array"]
```
Arrays are indexed using the [ ] operator. As with most Ruby operators, this is actually a method (in class Array) and hence can be overridden in subclasses. As the example shows, array indices start at zero. Index an array with a single integer, and it returns the object at that position or returns nil if nothing's there. Index an array with a negative integer, and it counts from the end. This is shown in Figure [4.1](#page-62-0) on the next page.

```
a = [ 1, 3, 5, 7, 9 ]
a[-1] \rightarrow 9
a[-2] \rightarrow 7
a[-99] \rightarrow nil
```
You can also index arrays with a pair of numbers, [start, count]. This returns a new array consisting of references to count objects starting at position start.

```
a = [ 1, 3, 5, 7, 9 ]
a[1, 3] \rightarrow [3, 5, 7]a[3, 1] \rightarrow [7]
a[-3, 2] \rightarrow [5, 7]
```
Finally, you can index arrays using ranges, in which start and end positions are separated by two or three periods. The two-period form includes the end position, while the three-period form does not.

```
a = [ 1, 3, 5, 7, 9 ]
a[1..3] \rightarrow [3, 5, 7]a[1...3] \rightarrow [3, 5]a[3..3] \rightarrow [7]a[-3...-1] \rightarrow [5, 7, 9]
```
The [] operator has a corresponding [] = operator, which lets you set elements in the array. If used with a single integer index, the element at that position is replaced by whatever is on the right-hand side of the assignment. Any gaps that result will be filled with nil.

```
a = [ 1, 3, 5, 7, 9 ] \rightarrow [1, 3, 5, 7, 9]<br>a[1] = 'bat' \rightarrow [1, "bat", 5, 7]a[1] = 'bat' \rightarrow [1, "bat", 5, 7, 9]<br>a[-3] = 'cat' \rightarrow [1, "bat", "cat", 7]a[-3] = 'cat' \rightarrow [1, 'bat', 'cat', 7, 9]<br>a[3] = [9, 8] \rightarrow [1, 'bat', 'cat', [9, 8]\rightarrow [1, "bat", "cat", [9, 8], 9]
a[6] = 99 \rightarrow [1, "bat", "cat", [9, 8], 9, nil, 99]
```
If the index to  $[] =$  is two numbers (a start and a length) or a range, then those elements in the original array are replaced by whatever is on the right-hand side of the assignment. If the length is zero, the right-hand side is inserted into the array before

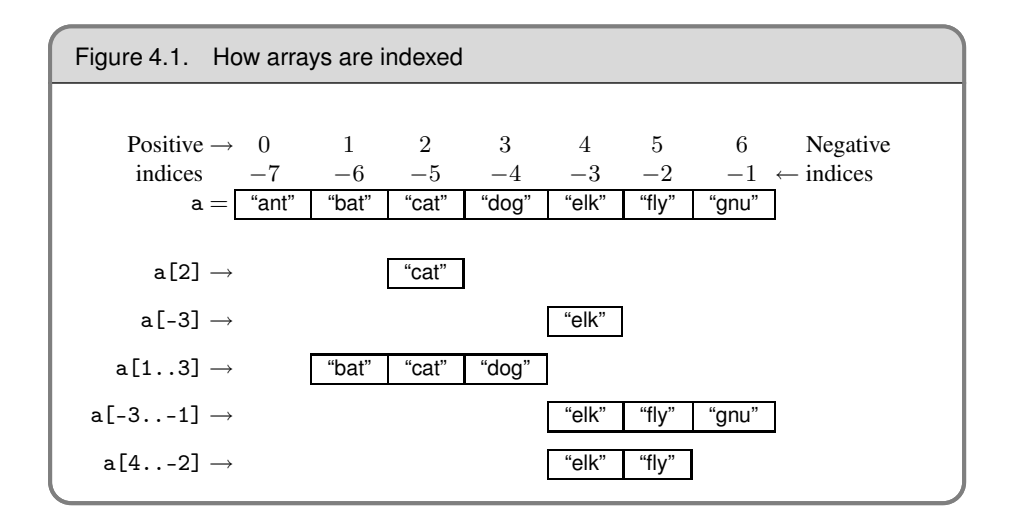

<span id="page-62-0"></span>the start position; no elements are removed. If the right-hand side is itself an array, its elements are used in the replacement. The array size is automatically adjusted if the index selects a different number of elements than are available on the right-hand side of the assignment.

```
a = [ 1, 3, 5, 7, 9 ] \rightarrow [1, 3, 5, 7, 9]a[2, 2] = 'cat' \rightarrow [1, 3, "cat", 9]<br>a[2, 0] = 'dog' \rightarrow [1, 3, "dog", "c]a[2, 0] = 'dog' \rightarrow [1, 3, "dog", "cat", 9]<br>a[1, 1] = [9, 8, 7] \rightarrow [1, 9, 8, 7, "dog", "caa[1, 1] = [9, 8, 7] \rightarrow [1, 9, 8, 7, "dog", "cat", 9]<br>a[0..3] = [] \rightarrow ['dog", "cat", 9]a[0..3] = [] \rightarrow ["dog", "cat", 9]<br>a[5] = 99 \rightarrow ["dog", "cat", 9]\rightarrow ["dog", "cat", 9, nil, nil, 99]
```
Arrays have a large number of other useful methods. Using these, you can treat arrays as stacks, sets, queues, dequeues, and fifos. A complete list of array methods starts on page [254.](#page-283-0)

#### **Hashes**

Hashes (sometimes known as associative arrays or dictionaries) are similar to arrays, in that they are indexed collectives of object references. However, while you index arrays with integers, you can index a hash with objects of any type: strings, regular expressions, and so on. When you store a value in a hash, you actually supply two objects—the key and the value. You can subsequently retrieve the value by indexing the hash with the same key. The values in a hash can be any objects of any type. The example that follows uses hash literals: a list of *key* => *value* pairs between braces.

```
h = { 'dog' => 'canine', 'cat' => 'feline', 'donkey' => 'asinine' }
h.length \rightarrow 3
h['dog'] \rightarrow 'canine'h['cow'] = 'bovine'h[12] = 'dodecine'
h['cat'] = 99h \rightarrow {"cow"=>"bovine", "cat"=>99, 12=>"dodecine",
                "donkey"=>"asinine", "dog"=>"canine"}
```
Compared with arrays, hashes have one significant advantage: they can use any object as an index. However, they also have a significant disadvantage: their elements are not ordered, so you cannot easily use a hash as a stack or a queue.

You'll find that hashes are one of the most commonly used data structures in Ruby. A full list of the methods implemented by class Hash starts on page [289.](#page-318-0)

### **Implementing a SongList Container**

After that little diversion into arrays and hashes, we're now ready to implement the jukebox's SongList. Let's invent a basic list of methods we need in our SongList. We'll want to add to it as we go along, but it will do for now.

```
append(aSong) \rightarrow list
    Append the given song to the list.
```
- $deleteFirst() \rightarrow a Song$ Remove the first song from the list, returning that song.
- $deleteLast() \rightarrow a Song$

Remove the last song from the list, returning that song.

[ anIndex  $] \rightarrow$  aSong

Return the song identified by *anIndex*, which may be an integer index or a song title.

This list gives us a clue to the implementation. The ability to append songs at the end, and remove them from both the front and end, suggests a dequeue—a double-ended queue—which we know we can implement using an Array. Similarly, the ability to return a song at an integer position in the list is supported by arrays.

However, there's also the need to be able to retrieve songs by title, which might suggest using a hash, with the title as a key and the song as a value. Could we use a hash? Well, possibly, but there are problems. First a hash is unordered, so we'd probably need to use an ancillary array to keep track of the list. A bigger problem is that a hash does not support multiple keys with the same value. That would be a problem for our playlist, where the same song might be queued up for playing multiple times. So, for now we'll stick with an array of songs, searching it for titles when needed. If this becomes a performance bottleneck, we can always add some kind of hash-based lookup later.

We'll start our class with a basic initialize method, which creates the Array we'll use to hold the songs and stores a reference to it in the instance variable @songs.

```
class SongList
  def initialize
    @songs = Array.new
  end
end
```
The SongList#append method adds the given song to the end of the @songs array. It also returns*self*, a reference to the current SongList object. This is a useful convention, as it lets us chain together multiple calls to append. We'll see an example of this later.

```
class SongList
  def append(aSong)
```

```
@songs.push(aSong)
    self
  end
end
```
Then we'll add the deleteFirst and deleteLast methods, trivially implemented using Array#shift and Array#pop, respectively.

```
class SongList
 def deleteFirst
    @songs.shift
  end
 def deleteLast
    @songs.pop
  end
end
```
At this point, a quick test might be in order. First, we'll append four songs to the list. Just to show off, we'll use the fact that append returns the SongList object to chain together these method calls.

```
list = SongList.new
list.
  append(Song.new('title1', 'artist1', 1)).
  append(Song.new('title2', 'artist2', 2)).
  append(Song.new('title3', 'artist3', 3)).
  append(Song.new('title4', 'artist4', 4))
```
Then we'll check that songs are taken from the start and end of the list correctly, and that nil is returned when the list becomes empty.

```
list.deleteFirst \rightarrow Song: title1-artist1 (1)
list.deleteFirst \rightarrow Song: title2-artist2 (2)
list.deleteLast \rightarrow Song: title4-artist4 (4)
list.deleteLast \rightarrow Song: title3-artist3 (3)
list.deleteLast \rightarrow nil
```
So far so good. Our next method is [ ], which accesses elements by index. If the index is a number (which we check using Object#kind\_of?), we just return the element at that position.

```
class SongList
 def [](key)
    if key.kind_of?(Integer)
      @songs[key]
    else
      # ...
    end
  end
end
```
Again, testing this is pretty trivial.

```
list[0] \rightarrow Song: title1-artist1 (1)
list[2] \rightarrow Song: title3-artist3 (3)
list[9] \rightarrow nil
```
Now we need to add the facility that lets us look up a song by title. This is going to involve scanning through the songs in the list, checking the title of each. To do this, we first need to spend a couple of pages looking at one of Ruby's neatest features: iterators.

# **Blocks and Iterators**

So, our next problem with SongList is to implement the code in method [ ] that takes a string and searches for a song with that title. This seems straightforward: we have an array of songs, so we just go through it one element at a time, looking for a match.

```
class SongList
  def [](key)
   if key.kind_of?(Integer)
      return @songs[key]
    else
      for i in 0...@songs.length
        return @songs[i] if key == @songs[i].name
      end
    end
   return nil
  end
end
```
This works, and it looks comfortingly familiar: a for loop iterating over an array. What could be more natural?

It turns out there *is* something more natural. In a way, our for loop is somewhat too intimate with the array; it asks for a length, then retrieves values in turn until it finds a match. Why not just ask the array to apply a test to each of its members? That's just what the find method in Array does.

```
class SongList
 def [](key)
    if key.kind_of?(Integer)
      result = @songs[key]
    else
      result = @songs.find { |aSong| key == aSong.name }
   end
   return result
  end
end
```
We could use if as a statement modifier to shorten the code even more.

```
class SongList
  def [](key)
   return @songs[key] if key.kind_of?(Integer)
   return @songs.find { |aSong| aSong.name == key }
  end
end
```
The method find is an iterator—a method that invokes a block of code repeatedly. Iterators and code blocks are among the more interesting features of Ruby, so let's spend a while looking into them (and in the process we'll find out exactly what that line of code in our [ ] method actually does).

#### **Implementing Iterators**

A Ruby iterator is simply a method that can invoke a block of code. At first sight, a block in Ruby looks just like a block in C, Java, or Perl. Unfortunately, in this case looks are deceiving—a Ruby block *is* a way of grouping statements, but not in the conventional way.

First, a block may appear only in the source adjacent to a method call; the block is written starting on the same line as the method's last parameter. Second, the code in the block is not executed at the time it is encountered. Instead, Ruby remembers the context in which the block appears (the local variables, the current object, and so on), and then enters the method. This is where the magic starts.

Within the method, the block may be invoked, almost as if it were a method itself, using the yield statement. Whenever a yield is executed, it invokes the code in the block. When the block exits, control picks back up immediately after the yield.<sup>[1](#page-66-0)</sup> Let's start with a trivial example.

```
def threeTimes
      yield
      yield
      yield
    end
    threeTimes { puts "Hello" }
produces:
```
Hello Hello Hello

The block (the code between the braces) is associated with the call to the method threeTimes. Within this method, yield is called three times in a row. Each time, it invokes the code in the block, and a cheery greeting is printed. What makes blocks interesting, however, is that you can pass parameters to them and receive values back from them. For example, we could write a simple function that returns members of the Fibonacci series up to a certain value.<sup>[2](#page-66-1)</sup>

```
def fibUpTo(max)
 i1, i2 = 1, 1 \# parallel assignment
 while i1 \leq max
   yield i1
    i1, i2 = i2, i1+i2
 end
end
fibUpTo(1000) { |f| print f, " " }
```
*produces:*

<span id="page-66-0"></span><sup>1.</sup> Programming-language buffs will be pleased to know that the keyword yield was chosen to echo the yield function in Liskov's language CLU, a language that is over 20 years old and yet contains features that still haven't been widely exploited by the CLU-less.

<span id="page-66-1"></span><sup>2.</sup> The basic Fibonacci series is a sequence of integers, starting with two 1's, in which each subsequent term is the sum of the two preceding terms. The series is sometimes used in sorting algorithms and in analyzing natural phenomena.

1 1 2 3 5 8 13 21 34 55 89 144 233 377 610 987

In this example, the yield statement has a parameter. This value is passed to the associated block. In the definition of the block, the argument list appears between vertical bars. In this instance, the variable f receives the value passed to the yield, so the block prints successive members of the series. (This example also shows parallel assignment in action. We'll come back to this on page [70.](#page-99-0)) Although it is common to pass just one value to a block, this is not a requirement; a block may have any number of arguments. What happens if a block has a different number of parameters than are given to the yield? By a staggering coincidence, the rules we discuss under parallel assignment come into play (with a slight twist: multiple parameters passed to a yield are converted to an array if the block has just one argument).

Parameters to a block may be existing local variables; if so, the new value of the variable will be retained after the block completes. This may lead to unexpected behavior, but there is also a performance gain to be had by using variables that already exist.<sup>[3](#page-67-0)</sup>

A block may also return a value to the method. The value of the last expression evaluated in the block is passed back to the method as the value of the yield. This is how the find method used by class Array works.<sup>[4](#page-67-1)</sup> Its implementation would look something like the following.

```
class Array
  def find
    for i in 0...size
      value = self[i]return value if yield(value)
    end
    return nil
  end
end
[1, 3, 5, 7, 9].find \{|v| v * v > 30 \} \rightarrow 7
```
This passes successive elements of the array to the associated block. If the block returns true, the method returns the corresponding element. If no element matches, the method returns nil. The example shows the benefit of this approach to iterators. The Array class does what it does best, accessing array elements, leaving the application code to concentrate on its particular requirement (in this case, finding an entry that meets some mathematical criteria).

Some iterators are common to many types of Ruby collections. We've looked at find already. Two others are each and collect. each is probably the simplest iterator—all it does is yield successive elements of its collection.

[ 1, 3, 5 ].each { | i| puts i }

*produces:*

<span id="page-67-0"></span><sup>3.</sup> For more information on this and other "gotchas," see the list beginning on page [117;](#page-146-0) more performance information begins on page [119.](#page-148-0)

<span id="page-67-1"></span><sup>4.</sup> The find method is actually defined in module Enumerable, which is mixed into class Array.

1 3 5

The each iterator has a special place in Ruby; on page [79](#page-108-0) we'll describe how it's used as the basis of the language's for loop, and starting on page [96](#page-125-0) we'll see how defining an each method can add a whole lot more functionality to your class for free.

Another common iterator is collect, which takes each element from the collection and passes it to the block. The results returned by the block are used to construct a new array. For instance:

```
['H", "A", "L"].collect { |x| x.succ } \rightarrow ["I", "B", "M"]
```
#### **Ruby Compared with C++ and Java**

It's worth spending a paragraph comparing Ruby's approach to iterators to that of C++ and Java. In the Ruby approach, the iterator is simply a method, identical to any other, that happens to call yield whenever it generates a new value. The thing that uses the iterator is simply a block of code associated with this method. There is no need to generate helper classes to carry the iterator state, as in Java and C++. In this, as in many other ways, Ruby is a transparent language. When you write a Ruby program, you concentrate on getting the job done, not on building scaffolding to support the language itself.

Iterators are not limited to accessing existing data in arrays and hashes. As we saw in the Fibonacci example, an iterator can return derived values. This capability is used by the Ruby input/output classes, which implement an iterator interface returning successive lines (or bytes) in an I/O stream.

```
f = File.open("testfile")
    f.each do |line|
      print line
    end
    f.close
produces:
```
This is line one This is line two This is line three And so on...

Let's look at just one more iterator implementation. The Smalltalk language also supports iterators over collections. If you ask Smalltalk programmers to sum the elements in an array, it's likely that they'd use the inject function.

```
sumOfValues "Smalltalk method"
   ^self values
        inject: 0
        into: [ :sum :element | sum + element value]
```
inject works like this. The first time the associated block is called, sum is set to inject's parameter (zero in this case), and element is set to the first element in the array. The second and subsequent times the block is called, sum is set to the value returned by the block on the previous call. This way, sum can be used to keep a running total. The final value of inject is the value returned by the block the last time it was called.

Ruby does not have an inject method, but it's easy to write one. In this case we'll add it to the Array class, while on page [94](#page-122-0) we'll see how to make it more generally available.

```
class Array
  def inject(n)
     each { |value| n = yield(n, value) }
     n
  end
 def sum
    inject(0) { |n, value | n + value }
  end
 def product
    inject(1) { |n, value| n * value }
  end
end
[1, 2, 3, 4, 5].sum \rightarrow 15
[1, 2, 3, 4, 5].product \rightarrow 120
```
Although blocks are often the target of an iterator, they also have other uses. Let's look at a few.

#### **Blocks for Transactions**

Blocks can be used to define a chunk of code that must be run under some kind of transactional control. For example, you'll often open a file, do something with its contents, and then want to ensure that the file is closed when you finish. Although you can do this using conventional code, there's an argument for making the file responsible for closing itself. We can do this with blocks. A naive implementation (ignoring error handling) might look something like the following.

```
class File
      def File.openAndProcess(*args)
        f = File.open(*args)
        yield f
        f.close()
      end
    end
    File.openAndProcess("testfile", "r") do |aFile|
      print while aFile.gets
    end
produces:
    This is line one
    This is line two
    This is line three
    And so on...
```
This small example illustrates a number of techniques. The openAndProcess method is a *class method*—it may be called independent of any particular File object. We

want it to take the same arguments as the conventional File.open method, but we don't really care what those arguments are. Instead, we specified the arguments as \*args, meaning "collect the actual parameters passed to the method into an array." We then call File.open, passing it \*args as a parameter. This expands the array back into individual parameters. The net result is that openAndProcess transparently passes whatever parameters it received to File.open.

Once the file has been opened, openAndProcess calls yield, passing the open file object to the block. When the block returns, the file is closed. In this way, the responsibility for closing an open file has been passed from the user of file objects back to the files themselves.

Finally, this example uses do. . . end to define a block. The only difference between this notation and using braces to define blocks is precedence: do. . . end binds lower than " $\{\ldots\}$ ". We discuss the impact of this on page [213.](#page-241-0)

The technique of having files manage their own lifecycle is so useful that the class File supplied with Ruby supports it directly. If File.open has an associated block, then that block will be invoked with a file object, and the file will be closed when the block terminates. This is interesting, as it means that File.open has two different behaviors: when called with a block, it executes the block and closes the file. When called without a block, it returns the file object. This is made possible by the method Kernel.block\_given?, which returns true if a block is associated with the current method. Using it, you could implement File.open (again, ignoring error handling) using something like the following.

```
class File
 def File.myOpen(*args)
   aFile = File.new(*args)
    # If there's a block, pass in the file and close
    # the file when it returns
   if block_given?
      yield aFile
      aFile.close
      aFile = nil
    end
   return aFile
  end
end
```
#### **Blocks Can Be Closures**

Let's get back to our jukebox for a moment (remember the jukebox?). At some point we'll be working on the code that handles the user interface—the buttons that people press to select songs and control the jukebox. We'll need to associate actions with those buttons: press STOP and the music stops. It turns out that Ruby's blocks are a convenient way to do this. Let's start out by assuming that the people who made the hardware implemented a Ruby extension that gives us a basic button class. (We talk about extending Ruby beginning on page [153.](#page-182-0))

```
bStart = Button.new("Start")
bPause = Button.new("Pause")
```
#### # ...

What happens when the user presses one of our buttons? In the Button class, the hardware folks rigged things so that a callback method, buttonPressed, will be invoked. The obvious way of adding functionality to these buttons is to create subclasses of Button and have each subclass implement its own buttonPressed method.

```
class StartButton < Button
  def initialize
   super("Start") # invoke Button's initialize
  end
 def buttonPressed
   # do start actions...
  end
end
bStart = StartButton.new
```
There are two problems here. First, this will lead to a large number of subclasses. If the interface to Button changes, this could involve us in a lot of maintenance. Second, the actions performed when a button is pressed are expressed at the wrong level; they are not a feature of the button, but are a feature of the jukebox that uses the buttons. We can fix both of these problems using blocks.

```
class JukeboxButton < Button
  def initialize(label, &action)
   super(label)
   @action = action
  end
 def buttonPressed
   @action.call(self)
  end
end
bStart = JukeboxButton.new("Start") { songList.start }
bPause = JukeboxButton.new("Pause") { songList.pause }
```
The key to all this is the second parameter to JukeboxButton#initialize. If the last parameter in a method definition is prefixed with an ampersand (such as &action), Ruby looks for a code block whenever that method is called. That code block is converted to an object of class Proc and assigned to the parameter. You can then treat the parameter as any other variable. In our example, we assigned it to the instance variable @action. When the callback method buttonPressed is invoked, we use the Proc#call method on that object to invoke the block.

So what exactly do we have when we create a Proc object? The interesting thing is that it's more than just a chunk of code. Associated with a block (and hence a Proc object) is all the context in which the block was *defined*: the value of self, and the methods, variables, and constants in scope. Part of the magic of Ruby is that the block can still use all this original scope information even if the environment in which it was defined would otherwise have disappeared. In other languages, this facility is called a *closure*.

Let's look at a contrived example. This example uses the method proc, which converts a block to a Proc object.
```
def nTimes(aThing)
  return proc { |n| aThing * n }
end
p1 = nTimes(23)p1.call(3) \rightarrow 69p1.call(4) \rightarrow 92
p2 = nTimes("Hello ")
p2.call(3) \rightarrow "Hello Hello Hello "
```
The method nTimes returns a Proc object that references the method's parameter, aThing. Even though that parameter is out of scope by the time the block is called, the parameter remains accessible to the block.

# **Standard Types**

So far we've been having fun implementing pieces of our jukebox code, but we've been negligent. We've looked at arrays, hashes, and procs, but we haven't really covered the other basic types in Ruby: numbers, strings, ranges, and regular expressions. Let's spend a few pages on these basic building blocks now.

## **Numbers**

Ruby supports integers and floating point numbers. Integers can be any length (up to a maximum determined by the amount of free memory on yoursystem). Integers within a certain range (normally  $-2^{30}$  to  $2^{30} - 1$  or  $-2^{62}$  to  $2^{62} - 1$ ) are held internally in binary form, and are objects of class Fixnum. Integers outside this range are stored in objects of class Bignum (currently implemented as a variable-length set of short integers). This process is transparent, and Ruby automatically manages the conversion back and forth.

```
num = 87.times do
 print num.class, " ", num, "\n"
 num *= num
end
```
*produces:*

```
Fixnum 8
Fixnum 64
Fixnum 4096
Fixnum 16777216
Bignum 281474976710656
Bignum 79228162514264337593543950336
Bignum 6277101735386680763835789423207666416102355444464034512896
```
You write integers using an optional leading sign, an optional base indicator (0 for octal, 0x for hex, or 0b for binary), followed by a string of digits in the appropriate base. Underscore characters are ignored in the digit string.

```
123456 <br>123 456 <br>123 456 <br><del>1</del> Fixnum
123_456 # Fixnum (underscore ignored)
                       # Negative Fixnum
123_456_789_123_345_789 # Bignum
0xaabb # Hexadecimal
```
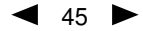

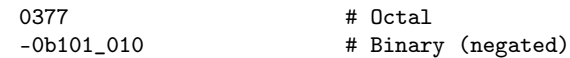

You can also get the integer value corresponding to an ASCII character or escape sequence by preceding it with a question mark. Control and meta combinations can also be generated using  $?\C - x$ ,  $?\M - x$ , and  $?\M - \C - x$ . The control version of a value is the same as "value & 0x9f". The meta version of a value is "value | 0x80". Finally, the sequence ?\C-? generates an ASCII delete, 0177.

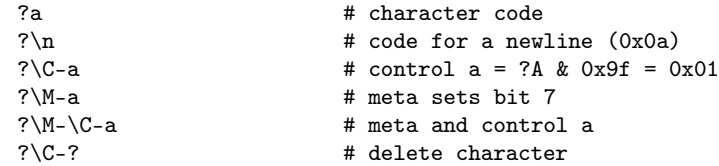

A numeric literal with a decimal point and/or an exponent is turned into a Float object, corresponding to the native architecture's double data type. You must follow the decimal point with a digit, as 1.e3 tries to invoke the method e3 in class Fixnum.

All numbers are objects, and respond to a variety of messages (listed in full starting on pages [265,](#page-294-0) [286,](#page-315-0) [287,](#page-316-0) [295,](#page-324-0) and [319\)](#page-348-0). So, unlike (say) C++, you find the absolute value of a number by writing aNumber.abs, not abs(aNumber).

Integers also support several useful iterators. We've seen one already—7.times in the code example on the preceding page. Others include upto and downto, for iterating up and down between two integers, and step, which is more like a traditional for loop.

```
3.times { print "X " }
    1.upto(5) { |i| print i, " " }
    99.downto(95) { |i| print i, " " }
    50.step(80, 5) { |i| print i, " " }
produces:
```
X X X 1 2 3 4 5 99 98 97 96 95 50 55 60 65 70 75 80

Finally, a warning for Perl users. Strings that contain numbers are not automatically converted into numbers when used in expressions. This tends to bite most often when reading numbers from a file. The following code (probably) doesn't do what was intended.

```
DATA.each do |line|
 vals = line.split # split line, storing tokens in val
 print vals[0] + vals[1], "
end
```
Feed it a file containing

```
3 4
5 6
7 8
```
and you'll get the output "34 56 78." What happened?

The problem is that the input was read as strings, not numbers. The plus operator concatenates strings, so that's what we see in the output. To fix this, use the String#to\_i method to convert the string to an integer.

```
DATA.each do |line|
      vals = line.split
      print vals[0].to_i + vals[1].to_i, "end
produces:
    7 11 15
```
## **Strings**

Ruby strings are simply sequences of 8-bit bytes. They normally hold printable characters, but that is not a requirement; a string can also hold binary data. Strings are objects of class String.

Strings are often created using string literals—sequences of characters between delimiters. Because binary data is otherwise difficult to represent within program source, you can place various escape sequences in a string literal. Each is replaced with the corresponding binary value as the program is compiled. The type of string delimiter determines the degree of substitution performed. Within single-quoted strings, two consecutive backslashes are replaced by a single backslash, and a backslash followed by a single quote becomes a single quote.

```
'escape using "\backslash\"' \rightarrow escape using "\backslash"
'That\'s right' \rightarrow That's right
```
Double-quoted strings support a boatload more escape sequences. The most common is probably " $\ln$ ", the newline character. Table [18.2](#page-214-0) on page [185](#page-214-0) gives the complete list. In addition, you can substitute the value of any Ruby expression into a string using the sequence #{ *expr* }. If the expression is just a global variable, a class variable, or an instance variable, you can omit the braces.

```
"Seonds/day: #{24*60*60}" \rightarrow Secons/day: 86400"#{'Ho! '*3}Merry Christmas" → Ho! Ho! Ho! Merry Christmas
"This is line #$." \rightarrow This is line 3
```
There are three more ways to construct string literals: %q, %Q, and "here documents."

%q and %Q start delimited single- and double-quoted strings.

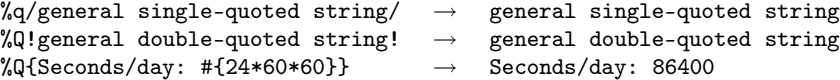

The character following the "q" or "Q" is the delimiter. If it is an opening bracket, brace, parenthesis, or less-than sign, the string is read until the matching close symbol is found. Otherwise the string is read until the next occurrence of the same delimiter.

Finally, you can construct a string using a *here document*.

```
aString = <<END_OF_STRING
   The body of the string
   is the input lines up to
   one ending with the same
   text that followed the '<<'
END_OF_STRING
```
A here document consists of lines in the source up to, but not including, the terminating string that you specify after the < < characters. Normally, this terminator must start in the first column. However, if you put a minus sign after the < < characters, you can indent the terminator.

```
print <<-STRING1, <<-STRING2
       Concat
       STRING1
           enate
           STRING2
produces:
          Concat
             enate
```
## <span id="page-77-0"></span>**Working with Strings**

String is probably the largest built-in Ruby class, with over 75 standard methods. We won't go through them all here; the library reference has a complete list. Instead, we'll look at some common string idioms—things that are likely to pop up during day-to-day programming.

Let's get back to our jukebox. Although it's designed to be connected to the Internet, it also holds copies of some popular songs on a local hard drive. That way, if a squirrel chews through our 'net connection we'll still be able to entertain the customers.

For historical reasons (are there any other kind?), the list of songs is stored as rows in a flat file. Each row holds the name of the file containing the song, the song's duration, the artist, and the title, all in vertical-bar-separated fields. A typical file might start:

```
/jazz/j00132.mp3 | 3:45 | Fats  Waller  | Ain't Misbehavin'
/jazz/j00319.mp3 | 2:58 | Louis Armstrong | Wonderful World
/bgrass/bg0732.mp3| 4:09 | Strength in Numbers | Texas Red
       : : : :
```
Looking at the data, it's clear that we'll be using some of class String's many methods to extract and clean up the fields before we create Song objects based on them. At a minimum, we'll need to:

- break the line into fields,
- convert the running time from mm:ss to seconds, and
- remove those extra spaces from the artist's name.

Our first task is to split each line into fields, and String#split will do the job nicely. In this case, we'll pass split a regular expression,  $\langle \s \rangle$  \s\*\| \s\*/, which splits the line into tokens wherever split finds a vertical bar, optionally surrounded by spaces. And, because the line read from the file has a trailing newline, we'll use String#chomp to strip it off just before we apply the split.

```
songs = SongList.new
songFile.each do |line|
 file, length, name, title = line.chomp.split(/\s*\|\s*/)
```

```
songs.append Song.new(title, name, length)
end
puts songs[1]
```
*produces:*

Song: Wonderful World--Louis Armstrong (2:58)

Unfortunately, whoever created the original file entered the artists' names in columns, so some of them contain extra spaces. These will look ugly on our high-tech, supertwist, flat-panel Day-Glo display, so we'd better remove these extra spaces before we go much further. There are many ways of doing this, but probably the simplest is String#squeeze, which trims runs of repeated characters. We'll use the squeeze! form of the method, which alters the string in place.

```
songs = SongList.new
songFile.each do |line|
 file, length, name, title = line.chomp.split(/\s*\|\s*/)
 name.squeeze!(" ")
 songs.append Song.new(title, name, length)
end
puts songs[1]
```
*produces:*

Song: Wonderful World--Louis Armstrong (2:58)

Finally, there's the minor matter of the time format: the file says 2:58, and we want the number of seconds, 178. We could use split again, this time splitting the time field around the colon character.

mins, secs = length.split $(\frac{\cdot}{\cdot})$ 

Instead, we'll use a related method. String#scan is similar to split in that it breaks a string into chunks based on a pattern. However, unlike split, with scan you specify the pattern that you want the chunks to match. In this case, we want to match one or more digits for both the minutes and seconds component. The pattern for one or more digits is  $/\dagger$ .

```
songs = SongList.new
songFile.each do |line|
 file, length, name, title = line.chomp.split(/\s*\|\s*/)
 name.squeeze!(" ")
 mins, secs = length.scan(\sqrt{d^+})songs.append Song.new(title, name, mins.to_i*60+secs.to_i)
end
puts songs[1]
```
*produces:*

Song: Wonderful World--Louis Armstrong (178)

Our jukebox has a keyword search capability. Given a word from a song title or an artist's name, it will list all matching tracks. Type in "fats," and it might come back with songs by Fats Domino, Fats Navarro, and Fats Waller, for example. We'll implement this by creating an indexing class. Feed it an object and some strings, and it will index that object under every word (of two or more characters) that occurs in those strings. This will illustrate a few more of class String's many methods.

```
class WordIndex
  def initialize
    @index = Hash.new(nil)end
  def index(anObject, *phrases)
    phrases.each do |aPhrase|
      aPhrase.scan /\wedge w[-\wedge w']+/ do |aWord| # extract each word
        aWord.downcase!
        @index[aWord] = [] if @index[aWord].nil?
        @index[aWord].push(anObject)
      end
    end
  end
  def lookup(aWord)
    @index[aWord.downcase]
  end
end
```
The String#scan method extracts elements from a string that match a regular expression. In this case, the pattern " $\wedge w[-\wedge w']$ +" matches any character that can appear in a word, followed by one or more of the things specified in the brackets(a hyphen, another word character, or a single quote). We'll talk more about regular expressions beginning on page [53.](#page-82-0) To make our searches case insensitive, we map both the words we extract and the words used as keys during the lookup to lowercase. Note the exclamation mark at the end of the first downcase! method name. As with the squeeze! method we used previously, this is an indication that the method will modify the receiver in place, in this case converting the string to lowercase.<sup>[1](#page-79-0)</sup>

We'll extend our SongList class to index songs as they're added, and add a method to look up a song given a word.

```
class SongList
 def initialize
   @songs = Array.new
   @index = WordIndex.new
  end
 def append(aSong)
    @songs.push(aSong)
    @index.index(aSong, aSong.name, aSong.artist)
   self
  end
 def lookup(aWord)
    @index.lookup(aWord)
  end
end
```
Finally, we'll test it all.

```
songs = SongList.new
songFile.each do |line|
  file, length, name, title = line.chomp.split(/\s*\|\s*/)
 name.squeeze!(" ")
```
<span id="page-79-0"></span><sup>1.</sup> There's a minor bug in this code example: the song "Gone, Gone, Gone" would get indexed three times. Can you come up with a fix?

```
mins, secs = length.scan(\sqrt{d}t)songs.append Song.new(title, name, mins.to_i*60+secs.to_i)
    end
    puts songs.lookup("Fats")
    puts songs.lookup("ain't")
    puts songs.lookup("RED")
    puts songs.lookup("WoRlD")
produces:
    Song: Ain't Misbehavin'--Fats Waller (225)
    Song: Ain't Misbehavin'--Fats Waller (225)
    Song: Texas Red--Strength in Numbers (249)
    Song: Wonderful World--Louis Armstrong (178)
```
We could spend the next 50 pages looking at all the methods in class String. However, let's move on instead to look at a simpler datatype: ranges.

## **Ranges**

Ranges occur everywhere: January to December, 0 to 9, rare to well-done, lines 50 through 67, and so on. If Ruby is to help us model reality, it seems natural for it to support these ranges. In fact, Ruby goes one better: it actually uses ranges to implement three separate features: sequences, conditions, and intervals.

### **Ranges as Sequences**

The first and perhaps most natural use of ranges is to express a sequence. Sequences have a start point, an end point, and a way to produce successive values in the sequence. In Ruby, these sequences are created using the ".." and "..." range operators. The two-dot form creates an inclusive range, while the three-dot form creates a range that excludes the specified high value.

1..10 'a'..'z' 0...anArray.length

In Ruby, unlike in some earlier versions of Perl, ranges are not represented internally as lists: the sequence 1..100000 is held as a Range object containing references to two Fixnum objects. If you need to, you can convert a range to a list using the to\_a method.

```
(1..10).to_a \rightarrow [1, 2, 3, 4, 5, 6, 7, 8, 9, 10]('bar'..'bat').to_a \rightarrow ['bar", 'bas", 'bat']
```
Ranges implement methods that let you iterate over them and test their contents in a variety of ways.

```
digits = 0..9digits.include?(5) \rightarrow true
digits.min \rightarrow 0
digits.max \rightarrow 9
digits.reject \{ |i| i < 5 \} \rightarrow [5, 6, 7, 8, 9]digits.each do |digit|
 dial(digit)
end
```
So far we've shown ranges of numbers and strings. However, as you'd expect from an object-oriented language, Ruby can create ranges based on objects that you define. The only constraints are that the objects must respond to succ by returning the next object in sequence and the objects must be comparable using  $\le$  =>, the general comparison operator. Sometimes called the spaceship operator, <=> compares two values, returning  $-1$ , 0, or  $+1$  depending on whether the first is less than, equal to, or greater than the second.

Here's a simple class that represents rows of "#" signs. We might use it as a text-based stub when testing the jukebox volume control.

```
class VU
 include Comparable
 attr :volume
  def initialize(volume) # 0..9
    @volume = volume
  end
  def inspect
   '#' * @volume
  end
  # Support for ranges
 def \iff \text{other}self.volume <=> other.volume
  end
  def succ
    raise(IndexError, "Volume too big") if @volume >= 9
    VU.new(@volume.succ)
  end
end
```
We can test it by creating a range of VU objects.

```
median = VU.new(4) \dots VU.new(7)medium.to a → \rightarrow [####, #####, #######, ########]
medium.include?(VU.new(3)) \rightarrow false
```
### **Ranges as Conditions**

As well as representing sequences, ranges may also be used as conditional expressions. For example, the following code fragment prints sets of lines from standard input, where the first line in each set contains the word "start" and the last line the word "end."

```
while gets
 print if /start/../end/
end
```
Behind the scenes, the range keeps track of the state of each of the tests. We'll show some examples of this in the description of loops that starts on page [77.](#page-106-0)

### **Ranges as Intervals**

A final use of the versatile range is as an interval test: seeing if some value falls within the interval represented by the range. This is done using ===, the case equality operator.

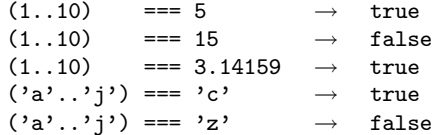

The example of a case expression on page [76](#page-105-0) shows this test in action, determining a jazz style given a year.

## <span id="page-82-0"></span>**Regular Expressions**

Back on page [48](#page-77-0) when we were creating a song list from a file, we used a regular expression to match the field delimiter in the input file. We claimed that the expression line.split(/\s\*\|\s\*/) matched a vertical bar surrounded by optional whitespace. Let's explore regular expressions in more detail to see why this claim is true.

Regular expressions are used to match patterns against strings. Ruby provides built-in support that makes pattern matching and substitution convenient and concise. In this section we'll work through all the main features of regular expressions. There are some details we won't cover: have a look at page [187](#page-216-0) for more information.

Regular expressions are objects of type Regexp. They can be created by calling the constructor explicitly or by using the literal forms /*pattern*/ and %r{*pattern*}.

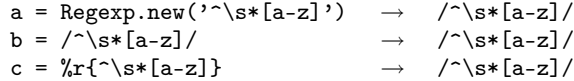

Once you have a regular expression object, you can match it against a string using Regexp#match( $aString$ ) or the match operators =  $\tilde{ }$  (positive match) and !  $\tilde{ }$  (negative match). The match operators are defined for both String and Regexp objects. If both operands of the match operator are Strings, the one on the right will be converted to a regular expression.

```
a = "Fats Waller"
a = \sqrt{a} \rightarrow 1<br>a = \sqrt{z} \rightarrow nil
a = 7 /z/7a ="11" \rightarrow 7
```
The match operators return the character position at which the match occurred. They also have the side effect of setting a whole load of Ruby variables. \$& receives the part of the string that was matched by the pattern, \$' receives the part of the string that preceded the match, and \$' receives the string after the match. We can use this to write a method, showRE, which illustrates where a particular pattern matches.

```
def showRE(a,re)
  if a = r e"#{$`}<<#{$&}>>#{$'}"
  else
    "no match"
  end
end
showRE('very interesting', /t) \rightarrow very in<<t>>eresting
showRE('Fats Waller', /11/) \rightarrow Fats Wa<<ll>>er
```
The match also sets the thread-global variables  $\frac{2}{3}$  and  $\frac{1}{3}$  through \$9. The variable  $\frac{1}{2}$  is a MatchData object (described beginning on page [307\)](#page-336-0) that holds everything you might want to know about the match. \$1 and so on hold the values of parts of the match. We'll talk about these later. And for people who cringe when they see these Perl-like variable names, stay tuned. There's good news at the end of the chapter.

### **Patterns**

Every regular expression contains a pattern, which is used to match the regular expression against a string.

Within a pattern, all characters except ., l, (, ), [,  $\{, +, \backslash, \land, \$\$ , \*, and ? match themselves.

```
showRE('kangaroo', /angar/) \rightarrow k<<angar>>oo
\texttt{showRE}(\text{''!0\%\&--=+}', \text{''\%\#}') \rightarrow \text{?0<<\%\&>>-__=+}
```
If you want to match one of these special characters literally, precede it with a backslash. This explains part of the pattern we used to split the song line,  $\langle \surd s * \rangle | \surd s * \rangle$ . The \| means "match a vertical bar." Without the backslash, the "|" would have meant *alternation* (which we'll describe later).

```
showRE('yes | no', / \backslash|/) \rightarrow yes <<|>> no
\texttt{showRE('yes (no)',/(no\)))} \quad \rightarrow \quad \texttt{yes} << \texttt{(no)} \rightarrowshowRE('are you sure?', /e \?/) \rightarrow are you sur<<e?>>
```
A backslash followed by an alphanumeric character is used to introduce a special match construct, which we'll cover later. In addition, a regular expression may contain #{...} expression substitutions.

#### **Anchors**

By default, a regular expression will try to find the first match for the pattern in a string. Match /iss/ against the string "Mississippi," and it will find the substring "iss" starting at position one. But what if you want to force a pattern to match only at the start or end of a string?

The patterns  $\hat{\ }$  and  $\hat{\ }$  match the beginning and end of a line, respectively. These are often used to *anchor* a pattern match: for example, /~option/ matches the word "option" only if it appears at the start of a line. The sequence \A matches the beginning of a string, and  $\zeta$  and  $\zeta$  match the end of a string. (Actually,  $\zeta$  matches the end of a string *unless* the string ends with a "\n", it which case it matches just before the "\n".)

```
showRE("this is\nthe time", \text{the}/) \rightarrow this is\n<<the>> time
showRE("this is\nthe time", /is$/) \rightarrow this <<is>>\nthe time
showRE("this is\nthe time", /\Athis/) \rightarrow <<this>> is\nthe time
showRE("this is\nthe time", /\hbarhe/) \rightarrow no match
```
Similarly, the patterns  $\b$  and  $\B$  match word boundaries and nonword boundaries, respectively. Word characters are letters, numbers, and underscore.

showRE("this is\nthe time", /\bis/)  $\rightarrow$  this <<is>>\nthe time showRE("this is\nthe time", /\Bis/)  $\rightarrow$  th<<is>> is\nthe time

#### **Character Classes**

A character class is a set of characters between brackets: [*characters*] matches any single character between the brackets. [aeiou] will match a vowel,  $[ , . : ; ! ?]$  matches punctuation, and so on. The significance of the special regular expression characters—  $.$  () [ $\{+^*\$  \*?—is turned off inside the brackets. However, normal string substitution still occurs, so (for example) \b represents a backspace character and \n a newline (see Table [18.2](#page-214-0) on page [185\)](#page-214-0). In addition, you can use the abbreviations shown in Table [5.1](#page-85-0) on the next page, so that (for example)  $\s$  matches any whitespace character, not just a literal space.

```
showRE('It costs $12.', /[aeiou]/ \rightarrow It c<<o>>sts $12.showRE('It costs 12.', /[\s]) \rightarrow It<< >>costs $12.
```
Within the brackets, the sequence  $c_1-c_2$  represents all the characters between  $c_1$  and  $c_2$ , inclusive.

If you want to include the literal characters ] and - within a character class, they must appear at the start.

```
a = 'Gamma [Design Patterns-page 123]'
\texttt{showRE(a, /[}]/\texttt{)} \rightarrow \texttt{Gamma [Design Patterns-page 123<<]} \texttt{>}showRE(a, /[B-F]/) → Gamma [<<D>>esign Patterns-page 123]
showRE(a, /[-]/) → Gamma [Design Patterns<<->>page 123]
showRE(a, /[0-9]/) → Gamma [Design Patterns-page <<1>>23]
```
Put a  $\hat{ }$  immediately after the opening bracket to negate a character class:  $[\hat{ }$ a-z] matches any character that isn't a lowercase alphabetic.

Some character classes are used so frequently that Ruby provides abbreviations for them. These abbreviations are listed in Table [5.1](#page-85-0) on the following page—they may be used both within brackets and in the body of a pattern.

```
showRE('It costs $12.', \sqrt{s}) \rightarrow It<< >>costs $12.
showRE('It costs $12.', \overline{\phantom{0}} \rightarrow It costs $<<1>>2.
```
Finally, a period (".") appearing outside brackets represents any character except a newline (and in multiline mode it matches a newline, too).

```
a = 'It \; costs \; $12.'showRE(a, /c.s) \rightarrow It <<cos>>ts $12.
showRE(a, /./) \rightarrow <<I>>t costs $12.
\texttt{showRE}(a, \land \land \land \land \rightarrow \texttt{It costs $12<<.}>
```

| <b>Sequence</b> | $As$ []                                       | <b>Meaning</b>          |
|-----------------|-----------------------------------------------|-------------------------|
| ١d              | $[0-9]$                                       | Digit character         |
| \D              | $[0.0 - 9]$                                   | Nondigit                |
| \s              | $\left[\xi(t) \right]$                        | Whitespace character    |
| \S              | $\left[\frac{\Lambda}{r} \frac{1}{r} \right]$ | Nonwhitespace character |
| \W              | $[A-Za-z0-9]$                                 | Word character          |
| \W              | $[A-Za-z0-9]$                                 | Nonword character       |

<span id="page-85-0"></span>Table 5.1. Character class abbreviations

#### **Repetition**

When we specified the pattern that split the song list line,  $\|\mathbf{x}\| \$ wanted to match a vertical bar surrounded by an arbitrary amount of whitespace. We now know that the \s sequences match a single whitespace character, so it seems likely that the asterisks somehow mean "an arbitrary amount." In fact, the asterisk is one of a number of modifiers that allow you to match multiple occurrences of a pattern.

If *r* stands for the immediately preceding regular expression within a pattern, then:

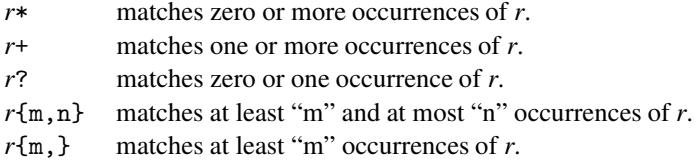

These repetition constructs have a high precedence—they bind only to the immediately preceding regular expression in the pattern. /ab+/ matches an "a" followed by one or more "b"s, not a sequence of "ab"s. You have to be careful with the \* construct too—the pattern /a\*/ will match any string; every string has zero or more "a"s.

These patterns are called *greedy*, because by default they will match as much of the string as they can. You can alter this behavior, and have them match the minimum, by adding a question mark suffix.

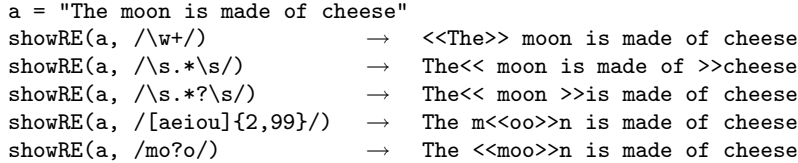

#### **Alternation**

We know that the vertical bar is special, because our line splitting pattern had to escape it with a backslash. That's because an unescaped vertical bar "|" matches either the regular expression that precedes it or the regular expression that follows it.

```
a = "red ball blue sky"
\begin{array}{lclclcl} \texttt{showRE(a, /d|e/)} & \hspace{2.5cm} & \rightarrow & \texttt{r<<e}>d \texttt{ ball blue sky} \end{array}\begin{array}{lclclcl} \texttt{showRE(a, /al|lu/)} & \hspace{2.5cm} & \rightarrow & \texttt{red b}\texttt{<<al}\texttt{>>l blue sky} \end{array}showRE(a, /red ball|angry sky/) \rightarrow <<red ball>> blue sky
```
There's a trap for the unwary here, as "1" has a very low precedence. The last example above matches "red ball" or "angry sky", not "red ball sky" or "red angry sky". To match "red ball sky" or "red angry sky", you'd need to override the default precedence using grouping.

#### **Grouping**

You can use parentheses to group terms within a regular expression. Everything within the group is treated as a single regular expression.

```
showRE('banana', /an*/) → b<<an>>ana
showRE('banana', /(an)*() \rightarrow <<>>banana
showRE('banana', /(an)+/) \rightarrow b<<anan>>a
a = 'red ball blue sky'showRE(a, /blue|red/) \rightarrow <<red>> ball blue sky
showRE(a, /(blue|red) \wedge w+/) \rightarrow <<red ball>> blue sky
showRE(a, /(red|blue) \wedge w+/) \rightarrow <<rred ball>> blue sky
showRE(a, /red|blue \w+/) \rightarrow <<red>> ball blue sky
showRE(a, /red (ball|angry) sky/) \rightarrow no match
a = 'the red angry sky'
showRE(a, /red (ball|angry) sky/) \rightarrow the <<red angry sky>>
```
Parentheses are also used to collect the results of pattern matching. Ruby counts opening parentheses, and for each stores the result of the partial match between it and the corresponding closing parenthesis. You can use this partial match both within the remainder of the pattern and in your Ruby program. Within the pattern, the sequence \1 refers to the match of the first group, \2 the second group, and so on. Outside the pattern, the special variables \$1, \$2, and so on, serve the same purpose.

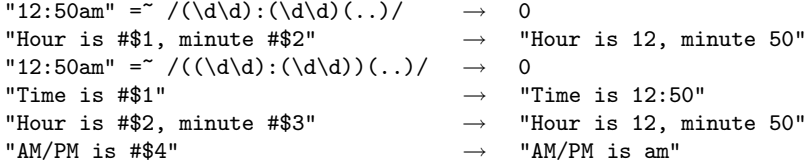

The ability to use part of the current match later in that match allows you to look for various forms of repetition.

```
# match duplicated letter
showRE('He said "Hello"', /(\sqrt{w})\1/) \rightarrow He said "He<<ll>>o"
# match duplicated substrings
showRE('Mississippi', /(\w+)\1/) \rightarrow M<<ississ>>ippi
```
You can also use back references to match delimiters.

```
showRE('He said "Hello"', /([\cdot]').*? \setminus 1/) \rightarrow He said <<"Hello">>
showRE("He said 'Hello'", /(\lbrack" \rbrack) . *? \backslash 1/ \rightarrow He said <<'Hello'>>
```
### **Pattern-Based Substitution**

Sometimes finding a pattern in a string is good enough. If a friend challenges you to find a word that contains the letters a, b, c, d, and e in order, you could search a word list with the pattern  $/a.*b.*c.*d.*e/$  and find "absconded" and "ambuscade." That has to be worth something.

However, there are times when you need to change things based on a pattern match. Let's go back to our song list file. Whoever created it entered all the artists' names in lowercase. When we display them on our jukebox's screen, they'd look better in mixed case. How can we change the first character of each word to uppercase?

The methods String#sub and String#gsub look for a portion of a string matching their first argument and replace it with their second argument. String#sub performs one replacement, while String#gsub replaces every occurrence of the match. Both routines return a new copy of the String containing the substitutions. Mutator versions String#sub! and String#gsub! modify the original string.

```
a = "the quick brown fox"
a.sub(/[aeiou]/, '*') \rightarrow "th* quick brown fox"<br>a.gsub(/[aeiou]/, '*') \rightarrow "th* q**ck br*wn f*x"
a.gsub//[aeiou]/, **') \rightarrow "th* q**ck br*wa.sub//s\5+/, "') \rightarrow "the brown fox"a.sub(/\s\S+/-, ") \rightarrow "the brown for \Rightarrow "the"
\mathtt{a.gsub}(\texttt{/}\backslash \mathtt{s} \backslash \mathtt{S} \texttt{+}\texttt{/}, \texttt{''}) \qquad \rightarrow
```
The second argument to both functions can be either a String or a block. If a block is used, the block's value is substituted into the String.

```
a = "the quick brown fox"
a.sub(\sqrt{\cdot}, \sqrt{\cdot}) { $&.upcase } \rightarrow "The quick brown fox"
a.gsub(/[aeiou]/) { $x.upcase } \rightarrow "thE qUIck brOwn fOx"
```
So, this looks like the answer to converting our artists' names. The pattern that matches the first character of a word is  $\b\w - \text{look}$  for a word boundary followed by a word character. Combine this with gsub and we can hack the artists' names.

```
def mixedCase(aName)
  aName.gsub(\forall b \wedge w) { $&.upcase }
end
mixedCase("fats waller") \rightarrow "Fats Waller"
mixedCase("Iouis\ armstrong") \rightarrow "Louis Armstrong"
mixedCase("strength in numbers") \rightarrow "Strength In Numbers"
```
#### **Backslash Sequences in the Substitution**

Earlier we noted that the sequences  $\1$ ,  $\2$ , and so on are available in the pattern, standing for the *n*th group matched so far. The same sequences are available in the second argument of sub and gsub.

"fred:smith".sub $\left/(\forall w+\right):(\forall w+\right)/$ ,  $\left.\cdot\right/2$ ,  $\left.\cdot\right/1$ )  $\rightarrow$  "smith, fred"  $"nercyitno".gsub://(.)/,')/$ ,  $'\2\1')$   $\rightarrow$  "encryption"

There are additional backslash sequences that work in substitution strings:  $\&$  (last match),  $\rightarrow$  (last matched group),  $\rightarrow$  (string prior to match),  $\rightarrow$  (string after match), and  $\setminus$  (a literal backslash).

It gets confusing if you want to include a literal backslash in a substitution. The obvious thing is to write

str.gsub(/\\/, '\\\\')

Clearly, this code is trying to replace each backslash in str with two. The programmer doubled up the backslashes in the replacement text, knowing that they'd be converted to "\\" in syntax analysis. However, when the substitution occurs, the regular expression

engine performs another pass through the string, converting " $\setminus$ " to " $\setminus$ ", so the net effect is to replace each single backslash with another single backslash. You need to write gsub(/\\/, '\\\\\\\\')!

```
str = 'a\backslash b\backslash c' → "a\backslash b\backslash c"str.gsub(/\\/, '\\\\\\\\') → "a\\b\\c"
```
However, using the fact that  $\&$  is replaced by the matched string, you could also write

 $str = 'a\backslash b\backslash c'$   $\rightarrow$  " $a\backslash b\backslash c''$  $\texttt{str.gsub}(\texttt{/}\backslash\texttt{/}, \texttt{'}\backslash\texttt{\&} \backslash\texttt{}) \quad \rightarrow \quad \texttt{"a}\backslash\texttt{/} \backslash\texttt{c}"$ 

If you use the block form of gsub, the string for substitution is analyzed only once (during the syntax pass) and the result is what you intended.

```
str = 'a\backslash b\backslash c' → "a\backslash b\backslash c"str.gsub(/\\/) { '\\\\' } \rightarrow "a\\b\\c"
```
Finally, as an example of the wonderful expressiveness of combining regular expressions with code blocks, consider the following code fragment from the CGI library module, written by Wakou Aoyama. The code takes a string containing HTML escape sequences and converts it into normal ASCII. Because it was written for a Japanese audience, it uses the "n" modifier on the regular expressions, which turns off widecharacter processing. It also illustrates Ruby's case expression, which we discuss starting on page [76.](#page-105-0)

```
def unescapeHTML(string)
       str = string.dup
       str.gsub!(\ell(k(*?);/n) {
         match = $1.dupcase match
         when /\langle \lambda m p \rangle z / n then '&'<br>when /\langle \lambda q u \rangle z / n then '"'
         when /\lambdaquot\zeta'ni
         when /\sqrt{gt\zeta/ni} then '>'
          when /\lambda l t \zeta / ni then '<'
          when /\lambda#(\dagger) \z/n then Integer($1).chr
         when /\langle A#x([0-9a-f]+)\z/ni then $1.hex.chr
          end
       }
       str
     end
     puts unescapeHTML("1&1t;2 & & 4>3")
     puts unescapeHTML("\&quot; A\&quot; = \&#65; = \&#x41;")
produces:
     1<2 && 4>3
```
## **Object-Oriented Regular Expressions**

 $A'' = A = A$ 

We have to admit that while all these weird variables are very convenient to use, they aren't very object oriented, and they're certainly cryptic. And didn't we say that everything in Ruby was an object? What's gone wrong here?

Nothing, really. It's just that when Matz designed Ruby, he produced a fully objectoriented regular expression handling system. He then made it look familiar to Perl programmers by wrapping all these \$-variables on top of it all. The objects and classes are still there, underneath the surface. So let's spend a while digging them out.

We've already come across one class: regular expression literals create instances of class Regexp (documented beginning on page [331\)](#page-360-0).

 $re = /cat/$ re.class  $\rightarrow$  Regexp

The method Regexp#match matches a regular expression against a string. If unsuccessful, the method returns nil. On success, it returns an instance of class MatchData, documented beginning on page [307.](#page-336-0) And that MatchData object gives you access to all available information about the match. All that good stuff that you can get from the \$-variables is bundled in a handy little object.

```
re = /(\ddot{d}+):(\ddot{d}+)/ # match a time hh:mm
md = re.match("Time: 12:34am")
md.class → MatchData
md[0] \# == \$\& \rightarrow "12:34"md[1] \# = \$1 \rightarrow "12"<br>md[2] \# = \$2 \rightarrow "34"md[2] \text{#} == $2 \rightarrow "34"<br>md.pre_match \text{#} == $` \rightarrow "Time: "md.pre_match # == $` \rightarrow "Tim<br>md.post match # == $' \rightarrow "am"md.post_match # == * \rightarrow
```
Because the match data is stored in its own object, you can keep the results of two or more pattern matches available at the same time, something you can't do using the \$-variables. In the next example, we're matching the same Regexp object against two strings. Each match returns a unique MatchData object, which we verify by examining the two subpattern fields.

```
re = /(\d+):(\d+)/ # match a time hh:mm
md1 = re.match("Time: 12:34am")md2 = re.match("Time: 10:30pm")md1[1, 2] \rightarrow ["12", "34"]
md2[1, 2] \rightarrow ["10", "30"]
```
So how do the \$-variables fit in? Well, after every pattern match, Ruby stores a reference to the result (nil or a MatchData object) in a thread-local variable (accessible using \$~). All the other regular expression variables are then derived from this object. Although we can't really think of a use for the following code, it demonstrates that all the other MatchData-related \$-variables are indeed slaved off the value in \$~.

```
re = /(\d+): (\d+)/md1 = re.match("Time: 12:34am")
md2 = re.match("Time: 10:30pm")
[ $1, $2 ] # last successful match \rightarrow ["10", "30"]
\frac{1}{2} = md1
[ $1, $2] # previous successful match \rightarrow ["12", "34"]
```
Having said all this, we have to 'fess up. Andy and Dave normally use the \$-variables rather than worrying about MatchData objects. For everyday use, they just end up being more convenient. Sometimes we just can't help being pragmatic.

# **More About Methods**

Other languages have functions, procedures, methods, or routines, but in Ruby there is only the *method*—a chunk of expressions that return a value.

So far in this book, we've been defining and using methods without much thought. Now it's time to get into the details.

## **Defining a Method**

As we've seen throughout this book, a method is defined using the keyword def. Method names should begin with a lowercase letter.<sup>[1](#page-90-0)</sup> Methods that act as queries are often named with a trailing "?", such as instance\_of?. Methods that are "dangerous," or modify the receiver, might be named with a trailing "!". For instance, String provides both a chop and a chop!. The first one returns a modified string; the second modifies the receiver in place. "?" and "!" are the only weird characters allowed as method name suffixes.

Now that we've specified a name for our new method, we may need to declare some parameters. These are simply a list of local variable names in parentheses. Some sample method declarations are

```
def myNewMethod(arg1, arg2, arg3) # 3 arguments
 # Code for the method would go here
end
def myOtherNewMethod # No arguments
 # Code for the method would go here
end
```
Ruby lets you specify default valuesfor a method's arguments—valuesthat will be used if the caller doesn't pass them explicitly. This is done using the assignment operator.

<span id="page-90-0"></span><sup>1.</sup> You won't get an immediate error if you use an uppercase letter, but when Ruby sees you calling the method, it will first guess that it is a constant, not a method invocation, and as a result it may parse the call incorrectly.

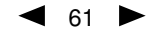

```
def coolDude(arg1="Miles", arg2="Coltrane", arg3="Roach")
  "#{arg1}, #{arg2}, #{arg3}."
end
coolDude → "Miles, Coltrane, Roach."
\begin{array}{ccc} \texttt{coollude("Bart")} & \longrightarrow & \texttt{"Bart}, & \texttt{Coltrane}, & \texttt{Roach."} \end{array}{\tt coolDude("Bart", "Elwood")} \rightarrow "Bart, Elwood, Roach."}\text{coolDude("Bart", "Elwood", "Linus") \rightarrow "Bart, Elwood, Linus."}
```
The body of a method contains normal Ruby expressions, except that you may not define an instance method, class, or module within a method. The return value of a method is the value of the last expression executed, or the result of an explicit return expression.

### **Variable-Length Argument Lists**

But what if you want to pass in a variable number of arguments, or want to capture multiple arguments into a single parameter? Placing an asterisk before the name of the parameter after the "normal" parameters does just that.

```
def varargs(arg1, *rest)
  "Got #{arg1} and #{rest.join(', ')}"
end
varargs("one") \rightarrow "Got one and "<br>varargs("one", "two") \rightarrow "Got one and two"
varargs("one", "two") \longrightarrowvarargs "one", "two", "three" \rightarrow "Got one and two, three"
```
In this example, the first argument is assigned to the first method parameter as usual. However, the next parameter is prefixed with an asterisk, so all the remaining arguments are bundled into a new Array, which is then assigned to that parameter.

### **Methods and Blocks**

As we discussed in the section on blocks and iterators beginning on page [36,](#page-65-0) when a method is called, it may be associated with a block. Normally, you simply call the block from within the method using yield.

```
def takeBlock(p1)
 if block_given?
   yield(p1)
 else
   p1
  end
end
takeBlock("no block") \rightarrow "no block"
takeBlock("no block") { |s| s.sub(/no /, ") } \rightarrow "block"
```
However, if the last parameter in a method definition is prefixed with an ampersand, any associated block is converted to a Proc object, and that object is assigned to the parameter.

```
class TaxCalculator
  def initialize(name, &block)
    @name, @block = name, block
  end
  def getTax(amount)
    "#@name on #\{amount\} = # \{ @block.call (amount) \}"
  end
end
tc = TaxCalculator.new("Sales tax") { |amt | amt * 0.075 }tc.getTax(100) \rightarrow "Sales tax on 100 = 7.5"
tc.getTax(250) \rightarrow "Sales tax on 250 = 18.75"
```
## **Calling a Method**

You call a method by specifying a receiver, the name of the method, and optionally some parameters and an associated block.

```
connection.downloadMP3("jitterbug") { |p| showProgress(p) }
```
In this example, the object connection is the receiver, downloadMP3 is the name of the method, "jitterbug" is the parameter, and the stuff between the braces is the associated block.

For class and module methods, the receiver will be the class or module name.

```
File.size("testfile")
Math.sin(Math::PI/4)
```
If you omit the receiver, it defaults to self, the current object.

 $self.id \rightarrow 1907986$ id  $\rightarrow$  1907986 self.class  $\rightarrow$  Object

This defaulting mechanism is how Ruby implements private methods. Private methods may *not* be called with a receiver, so they must be methods available in the current object.

The optional parameters follow the method name. If there is no ambiguity you can omit the parentheses around the argument list when calling a method.<sup>[2](#page-92-0)</sup> However, except in the simplest cases we don't recommend this—there are some subtle problems that can trip you up.<sup>[3](#page-92-1)</sup> Our rule is simple: if there's any doubt, use parentheses.

```
a = obj.hash # Same as
a = obj.hash() # this.
obj.someMethod "Arg1", arg2, arg3 # Same thing as
obj.someMethod("Arg1", arg2, arg3) # with parentheses.
```
<span id="page-92-0"></span><sup>2.</sup> Other Ruby documentation sometimes calls these method calls without parentheses "commands."

<span id="page-92-1"></span><sup>3.</sup> In particular, you *must* use parentheses on a method call that is itself a parameter to another method call (unless it is the last parameter).

#### **Expanding Arrays in Method Calls**

Earlier we saw that if you put an asterisk in front of a formal parameter in a method definition, multiple arguments in the call to the method will be bundled up into an array. Well, the same thing works in reverse.

When you call a method, you can explode an array, so that each of its members is taken as a separate parameter. Do this by prefixing the array argument (which must follow all the regular arguments) with an asterisk.

```
def five(a, b, c, d, e)
  "I was passed #{a} #{b} #{c} #{d} #{e}"
end
five(1, 2, 3, 4, 5) \rightarrow "I was passed 1 2 3 4 5"
five(1, 2, 3, *['a', 'b']) \rightarrow "I was passed 1 2 3 a b"
five(*(10..14).to_a) \rightarrow "I was passed 10 11 12 13 14"
```
#### **Making Blocks More Dynamic**

We've already seen how you can associate a block with a method call.

```
listBones("aardvark") do |aBone|
  # ...
end
```
Normally, this is perfectly good enough—you associate a fixed block of code with a method, in the same way you'd have a chunk of code after an if or while statement.

Sometimes, however, you'd like to be more flexible. For example, we may be teaching math skills.<sup>[4](#page-93-0)</sup> The student could ask for an *n*-plus table or an *n*-times table. If the student asked for a 2-times table, we'd output 2, 4, 6, 8, and so on. (This code does not check its inputs for errors.)

```
print "(t)imes or (p)lus: "
    times = gets
    print "number: "
    number = gets.to_iif times =\sim /\text{t}/\text{t}puts((1..10).collect { |n| n*number }.join(", "))
    else
      puts((1..10).collect { |n| n+number }.join(", "))
    end
produces:
```

```
(t)imes or (p)lus: t
number: 2
2, 4, 6, 8, 10, 12, 14, 16, 18, 20
```
This works, but it's ugly, with virtually identical code on each branch of the if statement. If would be nice if we could factor out the block that does the calculation.

<span id="page-93-0"></span><sup>4.</sup> Of course, Andy and Dave would have to *learn* math skills first. Conrad Schneiker reminded us that there are three kinds of people: those who can count and those who can't.

```
print "(t)imes or (p)lus: "
    times = gets
    print "number: "
    number = gets.to_i
    if times =\sqrt{t}/calc = proc { |n| n*number }
    else
      calc = proc { |n| n+number }
    end
    puts((1..10).collect(&calc).join(", "))
produces:
    (t)imes or (p)lus: t
    number: 2
    2, 4, 6, 8, 10, 12, 14, 16, 18, 20
```
If the last argument to a method is preceded by an ampersand, Ruby assumes that it is a Proc object. It removes it from the parameter list, converts the Proc object into a block, and associates it with the method.

This technique can also be used to add some syntactic sugar to block usage. For example, you sometimes want to take an iterator and store each value it yields into an array. We'll reuse our Fibonacci number generator from page [37.](#page-66-0)

```
a = \BoxfibUpTo(20) { |val| a << val } \rightarrow nil
a.inspect \rightarrow "[1, 1, 2, 3, 5, 8, 13]"
```
This works, but our intention isn't quite as transparent as we may like. Instead, we'll define a method called into, which returns the block that fills the array. (Notice at the same time that the block returned really is a closure—it references the parameter *anArray* even after method into has returned.)

```
def into(anArray)
 return proc { |val| anArray << val }
end
fibUpTo 20, kinto(a = [])a.inspect \rightarrow "[1, 1, 2, 3, 5, 8, 13]"
```
#### **Collecting Hash Arguments**

Some languages feature "keyword arguments"—that is, instead of passing arguments in a given order and quantity, you pass the name of the argument with its value, in any order. Ruby 1.6 does not have keyword arguments (although they are scheduled to be implemented in Ruby 1.8).

In the meantime, people are using hashes as a way of achieving the same effect. For example, we might consider adding a more powerful named-search facility to our SongList.

```
class SongList
 def createSearch(name, params)
   # ...
 end
end
```

```
aList.createSearch("short jazz songs", {
                 'genre' => "jazz",
                 'durationLessThan' => 270
                 } )
```
The first parameter is the search name, and the second is a hash literal containing search parameters. The use of a hash means that we can simulate keywords: look for songs with a genre of "jazz" and a duration less than  $4\frac{1}{2}$  minutes. However, this approach is slightly clunky, and that set of braces could easily be mistaken for a block associated with the method. So, Ruby has a short cut. You can place *key* => *value* pairs in an argument list, as long as they follow any normal arguments and precede any array and block arguments. All these pairs will be collected into a single hash and passed as one argument to the method. No braces are needed.

```
aList.createSearch("short jazz songs",
                  'genre' => "jazz",
                  'durationLessThan' => 270
                  \lambda
```
# **Expressions**

So far we've been fairly cavalier in our use of expressions in Ruby. After all,  $a = b + c$ is pretty standard stuff. You could write a whole heap of Ruby code without reading any of this chapter.

But it wouldn't be as much fun; -).

One of the first differences with Ruby is that anything that can reasonably return a value does: just about everything is an expression. What does this mean in practice?

Some obvious things include the ability to chain statements together.

 $a = b = c = 0$   $\rightarrow$  0  $[3, 1, 7, 0]$ .sort.reverse  $\rightarrow$   $[7, 3, 1, 0]$ 

Perhaps less obvious, things that are normally statements in C or Java are expressions in Ruby. For example, the if and case statements both return the value of the last expression executed.

```
songType = if song.mp3Type == MP3::Jazz
            if song.written < Date.new(1935, 1, 1)
              Song::TradJazz
            else
              Song::Jazz
            end
          else
            Song::Other
          end
rating = case votesCast
         when 0...10 then Rating::SkipThisOne
         when 10...50 then Rating::CouldDoBetter
         else Rating::Rave
         end
```
We'll talk more about if and case starting on page [74.](#page-103-0)

## **Operator Expressions**

Ruby has the basic set of operators  $(+, -, *, ',$  and so on) as well as a few surprises. A complete list of the operators, and their precedences, is given in Table [18.4](#page-228-0) on page [199.](#page-228-0)

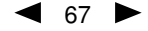

In Ruby, many operators are actually method calls. When you write  $a*b+c$  you're actually asking the object referenced by a to execute the method "\*", passing in the parameter b. You then ask the object that results from that calculation to execute "+", passing c as a parameter. This is exactly equivalent to writing

 $(a.*(b)).+(c)$ 

Because everything is an object, and because you can redefine instance methods, you can always redefine basic arithmetic if you don't like the answers you're getting.

```
class Fixnum
  alias oldPlus +
  def +(other)
    oldPlus(other).succ
  end
end
1 + 2 \rightarrow 4a = 3a += 4 \rightarrow 8
```
More useful is the fact that classes that you write can participate in operator expressions just as if they were built-in objects. For example, we might want to be able to extract a number of seconds of music from the middle of a song. We could using the indexing operator "[ ]" to specify the music to be extracted.

```
class Song
  def [](fromTime, toTime)
    result = Song.new(self.title + " [extract]",
                      self.artist,
                       toTime - fromTime)
    result.setStartTime(fromTime)
    result
  end
end
```
This code fragment extends class Song with the method "[ ]", which takes two parameters (a start time and an end time). It returns a new song, with the music clipped to the given interval. We could then play the introduction to a song with code such as:

aSong[0, 0.15].play

## **Miscellaneous Expressions**

As well as the obvious operator expressions and method calls, and the (perhaps) less obvious statement expressions (such as if and case), Ruby has a few more things that you can use in expressions.

### **Command Expansion**

If you enclose a string in backquotes, or use the delimited form prefixed by  $\chi$ , it will (by default) be executed as a command by your underlying operating system. The value of the expression is the standard output of that command. Newlines will not be stripped, so it is likely that the value you get back will have a trailing return or linefeed character.

```
\dot{\text{date}} \rightarrow "Thu Dec 26 20:04:28 MSK 2002\n"
\text{'dir} \text{.split} [34] \rightarrow \text{``macro.pic''}<br>%x{echo "Hello there"} \rightarrow \text{``Hello there}\%x{echo "Hello there"} \rightarrow
```
You can use expression expansion and all the usual escape sequences in the command string.

```
for i in 0..3
 status = \text{d}bmanager status id=#{i}
  # ...
end
```
The exit status of the command is available in the global variable \$?.

#### **Backquotes Are Soft**

In the description of the command output expression, we said that the string in backquotes would "by default" be executed as a command. In fact, the string is passed to the method called Kernel.` (a single backquote). If you want, you can override this.

```
alias oldBackquote `
def `(cmd)
 result = oldBackquote(cmd)
 if $? != 0raise "Command #{cmd} failed"
 end
 result
end
print `date`
print `data`
```
*produces:*

```
Thu Dec 26 20:04:29 MSK 2002
prog.rb:3: command not found: data
prog.rb:5:in ``': Command data failed (RuntimeError)
from prog.rb:10
```
## <span id="page-98-0"></span>**Assignment**

Just about every example we've given so far in this book has featured assignment. Perhaps it's about time we said something about it.

An assignment statement sets the variable or attribute on its left side (the *lvalue*) to refer to the value on the right (the *rvalue*). It then returns that value as the result of the assignment expression. This means that you can chain assignments and that you can perform assignments in some unexpected places.

 $a = b = 1 + 2 + 3$ a  $\rightarrow$  6 b  $\rightarrow$  6  $a = (b = 1 + 2) + 3$ a  $\rightarrow$  6 b  $\rightarrow$  3 File.open(name = gets.chomp)

There are two basic forms of assignment in Ruby. The first assigns an object reference to a variable or constant. This form of assignment is hard-wired into the language.

```
instrument = "piano"
MIDDLE_A = 440
```
The second form of assignment involves having an object attribute or element reference on the left-hand side.

aSong.duration = 234 instrument["ano"] = "ccolo"

These forms are special, because they are implemented by calling methods in the lvalues, which means you can override them.

We've already seen how to define a writable object attribute. Simply define a method name ending in an equals sign. This method receives as its parameter the assignment's rvalue.

```
class Song
 def duration=(newDuration)
   @duration = newDuration
  end
end
```
There is no reason that these attribute setting methods must correspond with internal instance variables, or that there has to be an attribute reader for every attribute writer (or vice versa).

```
class Amplifier
 def volume=(newVolume)
   self.leftChannel = self.rightChannel = newVolume
 end
  # ...
end
```
## **Parallel Assignment**

During your first week in a programming course (or the second semester if it was a party school), you may have had to write code to swap the values in two variables:

```
int a = 1;
int b = 2;
int temp;
temp = a;
a = b;b = temp;
```
You can do this much more cleanly in Ruby:

#### **Using Accessors Within a Class**

Why did we write self.leftChannel in the example on page [70?](#page-98-0) Well, there's a hidden gotcha with writable attributes. Normally, methods within a class can invoke other methods in the same class and its superclasses in functional form (that is, with an implicit receiver of self). However, this doesn't work with attribute writers. Ruby sees the assignment and decides that the name on the left must be a local variable, not a method call to an attribute writer.

```
class BrokenAmplifier
  attr_accessor :leftChannel, :rightChannel
  def volume=(vol)
    leftChannel = self.rightChannel = vol
  end
end
ba = BrokenAmplifier.new
ba.leftChannel = ba.rightChannel = 99
ba.volume = 5ba.leftChannel \rightarrow 99<br>ba.rightChannel \rightarrow 5
ba.rightChannel \rightarrow
```
We forgot to put "self." in front of the assignment to leftChannel, so Ruby stored the new value in a local variable of method volume=; the object's attribute never got updated. This can be a tricky bug to track down.

 $a, b = b, a$ 

Ruby assignments are effectively performed in parallel, so the values assigned are not affected by the assignment itself. The values on the right-hand side are evaluated in the order in which they appear before any assignment is made to variables or attributes on the left. A somewhat contrived example illustrates this. The second line assigns to the variables a, b, and c the values of the expressions x,  $x \div 1$ , and  $x \div 1$ , respectively.

 $x = 0$   $\rightarrow$  0 a, b, c = x,  $(x + = 1)$ ,  $(x + = 1)$   $\rightarrow$  [0, 1, 2]

When an assignment has more than one lvalue, the assignment expression returns an array of the rvalues. If an assignment contains more lvalues than rvalues, the excess lvalues are set to nil. If a multiple assignment contains more rvalues than lvalues, the extra rvalues are ignored. As of Ruby 1.6.2, if an assignment has one lvalue and multiple rvalues, the rvalues are converted to an array and assigned to the lvalue.

You can collapse and expand arrays using Ruby's parallel assignment operator. If the last lvalue is preceded by an asterisk, all the remaining rvalues will be collected and assigned to that lvalue as an array. Similarly, if the last rvalue is an array, you can prefix it with an asterisk, which effectively expands it into its constituent values in place. (This is not necessary if the rvalue is the only thing on the right-hand side—the array will be expanded automatically.)

 $a = [1, 2, 3, 4]$ 

#### **Nested Assignments**

Parallel assignments have one more feature worth mentioning. The left-hand side of an assignment may contain a parenthesized list of terms. Ruby treats these terms as if they were a nested assignment statement. It extracts out the corresponding rvalue, assigning it to the parenthesized terms, before continuing with the higher-level assignment.

### **Other Forms of Assignment**

In common with many other languages, Ruby has a syntactic shortcut:  $a = a + 2$  may be written as  $a += 2$ .

The second form is converted internally to the first. This means that operators that you have defined as methods in your own classes work as you'd expect.

```
class Bowdlerize
 def initialize(aString)
   Qualue = aString.gsub//[aeiou]/, '*)end
 def +(other)
   Bowdlerize.new(self.to_s + other.to_s)
 end
 def to_s
   @value
 end
end
a = Bowdlerize.new("damn") \rightarrow d*mna += "shame" \rightarrow d*mn sh*m*
```
## **Conditional Execution**

Ruby has several different mechanisms for conditional execution of code; most of them should feel familiar, and many have some neat twists. Before we get into them, though, we need to spend a short time looking at boolean expressions.

### **Boolean Expressions**

Ruby has a simple definition of truth. Any value that is not nil or the constant false is true. You'll find that the library routines use this fact consistently. For example, IO#gets, which returns the next line from a file, returns nil at end of file, enabling you to write loops such as:

```
while line = gets
 # process line
end
```
However, there's a trap here for C, C++, and Perl programmers. The number zero is *not* interpreted as a false value. Neither is a zero-length string. This can be a tough habit to break.

#### **Defined?, And, Or, and Not**

Ruby supports all the standard boolean operators and introduces the new operator defined?.

Both "and" and "&&" evaluate to true only if both operands are true. They evaluate the second operand only if the first is true (this is sometimes known as "short-circuit evaluation"). The only difference in the two forms is precedence ("and" binds lower than "&&").

Similarly, both "or" and "||" evaluate to true if either operand is true. They evaluate their second operand only if the first is false. As with "and", the only difference between "or" and "||" is their precedence.

Just to make life interesting, "and" and "or" have the same precedence, while "&&" has a higher precedence than "||".

"not" and "!" return the opposite of their operand (false if the operand is true, and true if the operand is false). And, yes, "not" and "!" differ only in precedence.

All these precedence rules are summarized in Table [18.4](#page-228-0) on page [199.](#page-228-0)

The defined? operator returns nil if its argument (which can be an arbitrary expression) is not defined, otherwise it returns a description of that argument. If the argument is yield, defined? returns the string "yield" if a code block is associated with the current context.

```
defined? 1
defined? dummy
defined? printf
defined? String
defined? $&
defined? $_
defined? Math::PI
defined? (c,d = 1,2)defined? 42.abs
```
In addition to the boolean operators, Ruby objects support comparison using the methods ==, ===,  $\langle$  =>, =  $\tilde{ }$ , eq1?, and equal? (see Table [7.1](#page-103-1) on the next page). All but  $\langle$  => are defined in class Object but are often overridden by descendents to provide appropriate semantics. For example, class Array redefines == so that two array objects are equal if they have the same number of elements and corresponding elements are equal.

Both  $==$  and  $='$  have negated forms,  $!=$  and  $!$ . However, these are converted by Ruby when your program is read.  $a := b$  is equivalent to  $(a == b)$ , and  $a :: b$  is the same as  $!(a = b)$ . This means that if you write a class that overrides  $=$  or  $=$  you get a working  $!=$  and  $!=$  for free. But on the flip side, this also means that you cannot define  $!=$  and  $!=$  independent of  $==$  and  $=<$  respectively.

| <b>Operator</b>                          | <b>Meaning</b>                                                                                                    |  |
|------------------------------------------|----------------------------------------------------------------------------------------------------|--|
|                                          | Test for equal value.                                                                                                    |  |
|                                          | Used to test equality within a when clause of a case statement.                                                                                     |  |
| $\left\langle \Rightarrow \right\rangle$ | General comparison operator. Returns $-1$ , 0, or $+1$ , depending on<br>whether its receiver is less than, equal to, or greater than its argument. |  |
| $\lt$ , $\lt$ = $\gt$ > = $\gt$          | Comparison operators for less than, less than or equal, greater than or<br>equal, and greater than.                                                 |  |
|                                          | Regular expression pattern match.                                                                                                    |  |
| eq1?                                     | True if the receiver and argument have both the same type and equal                                                                                 |  |
|                                          | values. $1 == 1.0$ returns true, but $1.eq(1.0)$ is false.                                                                                          |  |
| equal?                                   | True if the receiver and argument have the same object id.                                                                                          |  |

<span id="page-103-1"></span>Table 7.1. Common comparison operators

You can use a Ruby range as a boolean expression. A range such as  $exp1$ . exp2 will evaluate as false until exp1 becomes true. The range will then evaluate as true until exp2 becomes true. Once this happens, the range resets, ready to fire again. We show some examples of this on page [77.](#page-106-0)

Finally, you can use a bare regular expression as a boolean expression. Ruby expands it to  $\frac{1}{2} = \frac{\pi}{re}$ .

### <span id="page-103-0"></span>**If and Unless Expressions**

An if expression in Ruby is pretty similar to "if" statements in other languages.

```
if aSong.artist == "Gillespie" then
 handle = "Dizzy"
elsif aSong.artist == "Parker" then
 handle = "Bird"
else
 handle = "unknown"
end
```
If you lay out your if statements on multiple lines, you can leave off the then keyword.

```
if aSong.artist == "Gillespie"
 handle = "Dizzy"
elsif aSong.artist == "Parker"
 handle = "Bird"
else
 handle = "unknown"
end
```
However, if you lay your code out more tightly, the then keyword is necessary to separate the boolean expression from the following statements.

```
if aSong.artist == "Gillespie" then handle = "Dizzy"
elsif aSong.artist == "Parker" then handle = "Bird"
else handle = "unknown"
end
```
You can have zero or more elsif clauses and an optional else clause.

As we've said before, if is an expression, not a statement—it returns a value. You don't have to use the value of an if expression, but it can come in handy.

```
handle = if aSong.artist == "Gillespie" then
           "Dizzy"
         elsif aSong.artist == "Parker" then
           "Bird"
         else
           "unknown"
         end
```
Ruby also has a negated form of the if statement:

```
unless aSong.duration > 180 then
 cost = .25else
 cost = .35end
```
Finally, for the C fans out there, Ruby also supports the C-style conditional expression:

 $cost = aSong.duration > 180$  ? .35 : .25

The conditional expression returns the value of either the expression before or the expression after the colon, depending on whether the boolean expression before the question mark evaluates to true or false. In this case, if the song duration is greater than 3 minutes, the expression returns .35. For shorter songs, it returns .25. Whatever the result, it is then assigned to cost.

#### **If and Unless Modifiers**

Ruby shares a neat feature with Perl. Statement modifiers let you tack conditional statements onto the end of a normal statement.

```
mon, day, year = $1, $2, $3 if /(\d{d}-(\d{d})-(\d{d})/puts "a = #{a}" if fDebug
print total unless total == 0
```
*produces:*

-:2: warning: regex literal in condition

For an if modifier, the preceding expression will be evaluated only if the condition is true. unless works the other way around.

```
while gets
 next if /\hat{} # \# Skip comments
 parseLine unless /^$/ # Don't parse empty lines
end
```
*produces:*

-:2: warning: regex literal in condition -:3: warning: regex literal in condition

Because if itself is an expression, you can get really obscure with statements such as:

76 CHAPTER 7. EXPRESSIONS

```
if artist == "John Coltrane"
 artist = "'Trane"end unless nicknames == "no"
```
This path leads to the gates of madness.

## <span id="page-105-0"></span>**Case Expressions**

The Ruby case expression is a powerful beast: a multiway if on steroids.

```
case inputLine
  when "debug"
    dumpDebugInfo
    dumpSymbols
 when /p\sqrt{s+(w+)}dumpVariable($1)
  when "quit", "exit"
    exit
  else
    print "Illegal command: #{inputLine}"
end
```
As with if, case returns the value of the last expression executed, and you also need a then keyword if the expression is on the same line as the condition.

```
kind = case yearwhen 1850..1889 then "Blues"
        when 1890..1909 then "Ragtime"
        when 1910..1929 then "New Orleans Jazz"
        when 1930..1939 then "Swing"
        when 1940..1950 then "Bebop"
        else "Jazz"
      end
```
case operates by comparing the target (the expression after the keyword case) with each of the comparison expressions after the when keywords. This test is done using *comparison* === *target*. As long as a class defines meaningful semantics for === (and all the built-in classes do), objects of that class can be used in case expressions.

For example, regular expressions define === as a simple pattern match.

```
case line
 when /title=(.*)/
   puts "Title is #$1"
 when /track=(.*)/puts "Track is #$1"
 when /artist=(.*)/puts "Artist is #$1"
end
```
Ruby classes are instances of class Class, which defines === as a test to see if the argument is an instance of the class or one of its superclasses. So (abandoning the benefits of polymorphism and bringing the gods of refactoring down around your ears), you can test the class of objects:

```
case shape
  when Square, Rectangle
    # ...
  when Circle
    # ...
  when Triangle
    # ...
  else
    # \ldotsend
```
## <span id="page-106-0"></span>**Loops**

Don't tell anyone, but Ruby has pretty primitive built-in looping constructs.

The while loop executes its body zero or more times as long as its condition is true. For example, this common idiom reads until the input is exhausted.

```
while gets
  \# \ldotsend
```
There's also a negated form that executes the body until the condition becomes true.

```
until playList.duration > 60
 playList.add(songList.pop)
end
```
As with if and unless, both of the loops can also be used as statement modifiers.

a \*= 2 while a < 100 a -= 10 until a < 100

On page [74](#page-103-1) in the section on boolean expressions, we said that a range can be used as a kind of flip-flop, returning true when some event happens and then staying true until a second event occurs. This facility is normally used within loops. In the example that follows, we read a text file containing the first ten ordinal numbers ("first," "second," and so on) but only print the lines starting with the one that matches "third" and ending with the one that matches "fifth."

```
file = File.open("ordinal")
while file.gets
 print if /third/ .. /fifth/
end
```
*produces:*

first second third fourth fifth sixth seventh eighth ninth

#### tenth

The elements of a range used in a boolean expression can themselves be expressions. These are evaluated each time the overall boolean expression is evaluated. For example, the following code uses the fact that the variable \$. contains the current input line number to display line numbers one through three and those between a match of /eig/ and /nin/.

```
file = File.open("ordinal")
    while file.gets
      print if ($. == 1) || /eig/ .. ($. == 3) || /nin/
    end
produces:
    first
    second
    third
    fourth
    fifth
    sixth
    seventh
    eighth
    ninth
    tenth
```
There's one wrinkle when while and until are used as statement modifiers. If the statement they are modifying is a begin/end block, the code in the block will always execute at least one time, regardless of the value of the boolean expression.

```
print "Hello\n" while false
begin
 print "Goodbye\n"
end while false
```
*produces:*

Goodbye

#### **Iterators**

If you read the beginning of the previous section, you might have been discouraged. "Ruby has pretty primitive built-in looping constructs," it said. Don't despair, gentle reader, for there's good news. Ruby doesn't need any sophisticated built-in loops, because all the fun stuff is implemented using Ruby iterators.

For example, Ruby doesn't have a "for" loop—at least not the kind you'd find in C, C++, and Java. Instead, Ruby uses methods defined in various built-in classes to provide equivalent, but less error-prone, functionality.

Let's look at some examples.

```
3.times do
      print "Ho! "
    end
produces:
    Ho! Ho! Ho!
```
It's easy to avoid fencepost and off-by-1 errors; this loop will execute three times, period. In addition to times, integers can loop over specific ranges by calling downto, upto, and step. For instance, a traditional "for" loop that runs from 0 to 9 (something like  $i=0$ ;  $i < 10$ ;  $i++)$  is written as follows.

```
0.upto(9) do |x|
 print x, " "
end
```
*produces:*

```
0 1 2 3 4 5 6 7 8 9
```
A loop from 0 to 12 by 3 can be written as follows.

0.step(12, 3) {|x| print x, " " }

*produces:*

0 3 6 9 12

Similarly, iterating over arrays and other containers is made easy using their each method.

```
[ 1, 1, 2, 3, 5 ].each {|val| print val, " " }
```
*produces:*

1 1 2 3 5

And once a class supports each, the additional methods in the Enumerable module (documented beginning on page [369](#page-398-0) and summarized on pages [96–96\)](#page-125-0) become available. For example, the File class provides an each method, which returns each line of a file in turn. Using the grep method in Enumerable, we could iterate over only those lines that meet a certain condition.

```
File.open("ordinal").grep /d$/ do |line|
 print line
end
```
*produces:*

second third

Last, and probably least, is the most basic loop of all. Ruby provides a built-in iterator called loop.

```
loop {
  # block ...
}
```
The loop iterator calls the associated block forever (or at least until you break out of the loop, but you'll have to read ahead to find out how to do that).

#### **For . . . In**

Earlier we said that the only built-in Ruby looping primitives were while and until. What's this "for" thing, then? Well, for is almost a lump of syntactic sugar. When you write

80 CHAPTER 7. EXPRESSIONS

```
for aSong in songList
  aSong.play
end
```
Ruby translates it into something like:

```
songList.each do |aSong|
 aSong.play
end
```
The only difference between the for loop and the each form is the scope of local variables that are defined in the body. This is discussed on page [82.](#page-111-0)

You can use for to iterate over any object that responds to the method each, such as an Array or a Range.

```
for i in ['fee', 'fi', 'fo', 'fum']
 print i, " "
end
for i in 1..3
 print i, " "
end
for i in File.open("ordinal").find_all \{ |1| 1 =^{\sim} /d\$/\}print i.chomp, " "
end
```
#### *produces:*

fee fi fo fum 1 2 3 second third

As long as your class defines a sensible each method, you can use a for loop to traverse it.

```
class Periods
      def each
       yield "Classical"
        yield "Jazz"
        yield "Rock"
      end
    end
    periods = Periods.new
    for genre in periods
      print genre, " "
    end
produces:
```
Classical Jazz Rock

#### **Break, Redo, and Next**

The loop control constructs break, redo, and next let you alter the normal flow through a loop or iterator.

break terminates the immediately enclosing loop; control resumes at the statement following the block. redo repeats the loop from the start, but without reevaluating the condition or fetching the next element (in an iterator). next skips to the end of the loop, effectively starting the next iteration.

```
while gets
 next if /\hat{\ }s*#/ # skip comments
 break if /EMD/ # stop at end
                      # substitute stuff in backticks and try again
 redo if gsub! \left(\frac{'}{(. * ?)'}\right) { eval($1) }
  # process line ...
end
```
*produces:*

-:2: warning: regex literal in condition -:3: warning: regex literal in condition

These keywords can also be used with any of the iterator-based looping mechanisms:

```
i=0loop do
      i \neq 1next if i < 3
      print i
      break if i > 4end
produces:
    345
```
#### **Retry**

The redo statement causes a loop to repeat the current iteration. Sometimes, though, you need to wind the loop right back to the very beginning. The retry statement is just the ticket. retry restarts any kind of iterator loop.

```
for i in 1..100
  print "Now at #{i}. Restart? "
  retry if gets = \frac{\gamma}{y}iend
```
Running this interactively, you might see

```
Now at 1. Restart? n
Now at 2. Restart? y
Now at 1. Restart? n
 . . .
```
retry will reevaluate any arguments to the iterator before restarting it. The online Ruby documentation has the following example of a do-it-yourself *until* loop.

```
def doUntil(cond)
 yield
 retry unless cond
end
i = 0doUntil(i > 3) {
 print i, " "
 i \neq 1}
```
*produces:*

0 1 2 3 4

# <span id="page-111-0"></span>**Variable Scope and Loops**

The while, until, and for loops are built into the language and do not introduce new scope; previously existing locals can be used in the loop, and any new locals created will be available afterward.

The blocks used by iterators (such as loop and each) are a little different. Normally, the local variables created in these blocks are not accessible outside the block.

[ 1, 2, 3 ].each do |x|  $y = x + 1$ end [ x, y ] *produces:*

prog.rb:4: undefined local variable or method `x' for #<Object:0x3a3a24> (NameError)

However, if at the time the block executes a local variable already exists with the same name as that of a variable in the block, the existing local variable will be used in the block. Its value will therefore be available after the block finishes. As the following example shows, this applies both to normal variables in the block and to the block's parameters.

```
x = nily = nil[ 1, 2, 3 ].each do |x|
y = x + 1end
[x, y] \rightarrow [3, 4]
```
# **Exceptions, Catch, and Throw**

So far we're been developing code in Pleasantville, a wonderful place where nothing ever, ever goes wrong. Every library call succeeds, users never enter incorrect data, and resources are plentiful and cheap. Well, that's about to change. Welcome to the real world!

In the real world, errors happen. Good programs (and programmers) anticipate them and arrange to handle them gracefully. This isn't always as easy as it might be. Often the code that detects an error does not have the context to know what to do about it. For example, attempting to open a file that doesn't exist is acceptable in some circumstances and is a fatal error at other times. What's your file-handling module to do?

The traditional approach is to use return codes. The open method returns some specific value to say it failed. This value is then propagated back through the layers of calling routines until someone wants to take responsibility for it.

The problem with this approach is that managing all these error codes can be a pain. If a function calls open, then read, and finally close, and each can return an error indication, how can the function distinguish these error codes in the value it returns to *its* caller?

To a large extent, exceptions solve this problem. Exceptions let you package up information about an error into an object. That exception object is then propagated back up the calling stack automatically until the runtime system finds code that explicitly declares that it knows how to handle that type of exception.

# **The Exception Class**

The package that contains the information about an exception is an object of class Exception, or one of class Exception's children. Ruby predefines a tidy hierarchy of exceptions, shown in Figure [8.1](#page-113-0) on the next page. As we'll see later, this hierarchy makes handling exceptions considerably easier.

When you need to raise an exception, you can use one of the built-in Exception classes, or you can create one of your own. If you create your own, you might want

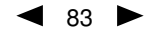

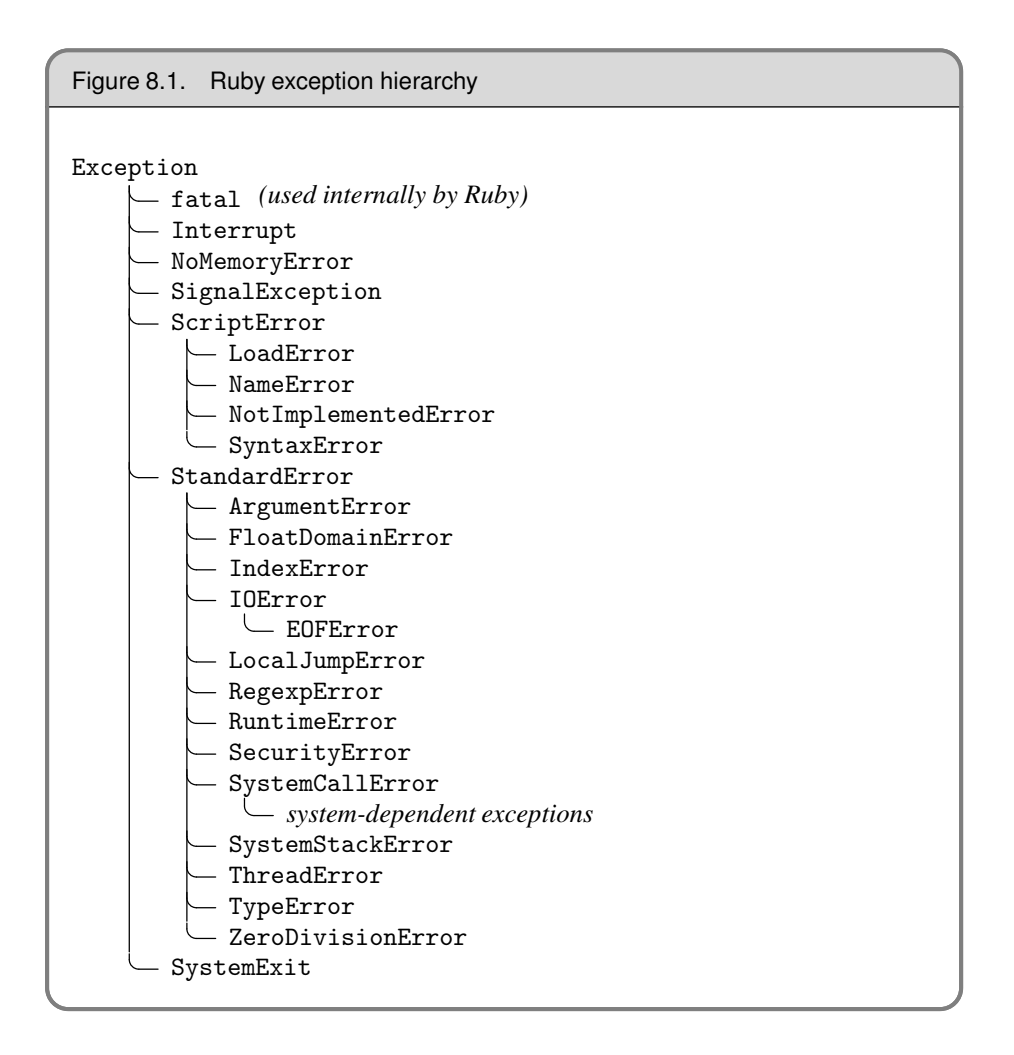

<span id="page-113-0"></span>to make it a subclass of StandardError or one of its children. If you don't, your exception won't be caught by default.

Every Exception has associated with it a message string and a stack backtrace. If you define your own exceptions, you can add additional information.

# **Handling Exceptions**

Our jukebox downloads songs from the Internet using a TCP socket. The basic code is simple:

```
opFile = File.open(opName, "w")
while data = socket.read(512)
  opFile.write(data)
end
```
What happens if we get a fatal error halfway through the download? We certainly don't want to store an incomplete song in the song list. "I Did It My \*click\*".

Let's add some exception handling code and see how it helps. We enclose the code that could raise an exception in a begin/end block and use rescue clauses to tell Ruby the types of exceptions we want to handle. In this case we're interested in trapping SystemCallError exceptions (and, by implication, any exceptions that are subclasses of SystemCallError), so that's what appears on the rescue line. In the error handling block, we report the error, close and delete the output file, and then reraise the exception.

```
opFile = File.open(opName, "w")
begin
  # Exceptions raised by this code will
  # be caught by the following rescue clause
 while data = socket.read(512)opFile.write(data)
  end
rescue SystemCallError
  $stderr.print "IO failed: " + $!
  opFile.close
 File.delete(opName)
 raise
end
```
When an exception is raised, and independent of any subsequent exception handling, Ruby places a reference to the Exception object associated with the exception in the global variable \$! (the exclamation point presumably mirroring our surprise that any of *our* code could cause errors). In the previous example, we used this variable to format our error message.

After closing and deleting the file, we call raise with no parameters, which reraises the exception in \$!. This is a useful technique, as it allows you to write code that filters exceptions, passing on those you can't handle to higher levels. It's almost like implementing an inheritance hierarchy for error processing.

You can have multiple rescue clauses in a begin block, and each rescue clause can specify multiple exceptions to catch. At the end of each rescue clause you can give Ruby the name of a local variable to receive the matched exception. Many people find this more readable than using \$! all over the place.

```
begin
 eval string
rescue SyntaxError, NameError => boom
 print "String doesn't compile: " + boom
rescue StandardError => bang
 print "Error running script: " + bang
end
```
How does Ruby decide which rescue clause to execute? It turns out that the processing is pretty similar to that used by the case statement. For each rescue clause in the begin block, Ruby compares the raised exception against each of the parameters in turn. If the raised exception matches a parameter, Ruby executes the body of the rescue and stops looking. The match is made using \$!.kind\_of?(parameter), and so will succeed if the parameter has the same class as the exception or is an ancestor of the exception. If you write a rescue clause with no parameter list, the parameter defaults to StandardError.

If no rescue clause matches, or if an exception is raised outside a begin/end block, Ruby moves up the stack and looks for an exception handler in the caller, then in the caller's caller, and so on.

Although the parameters to the rescue clause are typically the names of Exception classes, they can actually be arbitrary expressions (including method calls) that return an Exception class.

### **Tidying Up**

Sometimes you need to guarantee that some processing is done at the end of a block of code, regardless of whether an exception was raised. For example, you may have a file open on entry to the block, and you need to make sure it gets closed as the block exits.

The ensure clause does just this. ensure goes after the last rescue clause and contains a chunk of code that will always be executed as the block terminates. It doesn't matter if the block exits normally, if it raises and rescues an exception, or if it is terminated by an uncaught exception—the ensure block will get run.

```
f = File.open("testfile")
begin
 # .. process
rescue
 # .. handle error
ensure
 f.close unless f.nil?
end
```
The else clause is a similar, although less useful, construct. If present, it goes after the rescue clauses and before any ensure. The body of an else clause is executed only if no exceptions are raised by the main body of code.

```
f = File.open("testfile")
begin
 # .. process
rescue
 # .. handle error
else
 puts "Congratulations-- no errors!"
ensure
 f.close unless f.nil?
end
```
### **Play It Again**

Sometimes you may be able to correct the cause of an exception. In those cases, you can use the retry statement within a rescue clause to repeat the entire begin/end block. Clearly there is tremendous scope for infinite loops here, so this is a feature to use with caution (and with a finger resting lightly on the interrupt key).

As an example of code that retries on exceptions, have a look at the following, adapted from Minero Aoki's net/smtp.rb library.

```
@esmtp = true
begin
 # First try an extended login. If it fails because the
 # server doesn't support it, fall back to a normal login
 if @esmtp then
   @command.ehlo(helodom)
  else
    @command.helo(helodom)
  end
rescue ProtocolError
  if @esmtp then
   @esmtp = false
   retry
 else
   raise
  end
end
```
This code tries first to connect to an SMTP server using the EHLO command, which is not universally supported. If the connection attempt fails, the code sets the @esmtp variable to false and retries the connection. If this fails again, the exception is reraised up to the caller.

# **Raising Exceptions**

So far we've been on the defensive, handling exceptions raised by others. It's time to turn the tables and go on the offensive. (There are those that say your gentle authors are always offensive, but that's a different book.)

You can raise exceptions in your code with the Kernel.raise method.

```
raise
raise "bad mp3 encoding"
raise InterfaceException, "Keyboard failure", caller
```
The first form simply reraises the current exception (or a RuntimeError if there is no current exception). This is used in exception handlers that need to intercept an exception before passing it on.

The second form creates a new RuntimeError exception, setting its message to the given string. This exception is then raised up the call stack.

The third form uses the first argument to create an exception and then sets the associated message to the second argument and the stack trace to the third argument. Typically the first argument will be either the name of a class in the Exception hierarchy or a reference to an object instance of one of these classes.<sup>[1](#page-117-0)</sup> The stack trace is normally produced using the Kernel.caller method.

Here are some typical examples of raise in action.

```
raise
raise "Missing name" if name.nil?
if i >= myNames.size
 raise IndexError, "#{i} >= size (#{myNames.size})"
end
raise ArgumentError, "Name too big", caller
```
In the last example, we remove the current routine from the stack backtrace, which is often useful in library modules. We can take this further: the following code removes two routines from the backtrace.

```
raise ArgumentError, "Name too big", caller[1..-1]
```
#### **Adding Information to Exceptions**

You can define your own exceptions to hold any information that you need to pass out from the site of an error. For example, certain types of network errors might be transient depending on the circumstances. If such an error occurs, and the circumstances are right, you could set a flag in the exception to tell the handler that it might be worth retrying the operation.

```
class RetryException < RuntimeError
 attr :okToRetry
 def initialize(okToRetry)
   @okToRetry = okToRetry
  end
end
```
Somewhere down in the depths of the code, a transient error occurs.

```
def readData(socket)
 data = socket.read(512)
 if data.nil?
   raise RetryException.new(true), "transient read error"
 end
 # .. normal processing
end
```
Higher up the call stack, we handle the exception.

```
begin
 stuff = readData(socket)
 # .. process stuff
rescue RetryException => detail
 retry if detail.okToRetry
 raise
end
```
<span id="page-117-0"></span><sup>1.</sup> Technically, this argument can be any object that responds to the message exception by returning an object such that object.kind\_of?(Exception) is true.

# **Catch and Throw**

While the exception mechanism of raise and rescue is great for abandoning execution when things go wrong, it's sometimes nice to be able to jump out of some deeply nested construct during normal processing. This is where catch and throw come in handy.

```
catch (:done) do
 while gets
   throw : done unless fields = split//t/songList.add(Song.new(*fields))
  end
 songList.play
end
```
catch defines a block that is labeled with the given name (which may be a Symbol or a String). The block is executed normally until a throw is encountered.

When Ruby encounters a throw, it zips back up the call stack looking for a catch block with a matching symbol. When it finds it, Ruby unwinds the stack to that point and terminates the block. If the throw is called with the optional second parameter, that value is returned as the value of the catch. So, in the previous example, if the input does not contain correctly formatted lines, the throw will skip to the end of the corresponding catch, not only terminating the while loop but also skipping the playing of the song list.

The following example uses a throw to terminate interaction with the user if "!" is typed in response to any prompt.

```
def promptAndGet(prompt)
 print prompt
 res = readline.chomp
 throw :quitRequested if res == "!"
 return res
end
catch :quitRequested do
 name = promptAndGet("Name: ")
 age = promptAndGet("Age: ")
 sex = promptAndGet("Sex: ")
 #.
 # process information
end
```
As this example illustrates, the throw does not have to appear within the static scope of the catch.

# **Modules**

Modules are a way of grouping together methods, classes, and constants. Modules give you two major benefits:

- 1. Modules provide a namespace and prevent name clashes.
- 2. Modules implement the mixin facility.

### **Namespaces**

As you start to write bigger and bigger Ruby programs, you'll naturally find yourself producing chunks of reusable code—libraries of related routines that are generally applicable. You'll want to break this code out into separate files so the contents can be shared among different Ruby programs.

Often this code will be organized into classes, so you'll probably stick a class (or a set of interrelated classes) into a file.

However, there are times when you want to group things together that don't naturally form a class.

An initial approach might be to put all these things into a file and simply load that file into any program that needs it. This is the way the C language works. However, there's a problem. Say you write a set of trigonometry functions sin, cos, and so on. You stuff them all into a file, trig.rb, for future generations to enjoy. Meanwhile, Sally is working on a simulation of good and evil, and codes up a set of her own useful routines, including beGood and sin, and sticks them into action.rb. Joe, who wants to write a program to find out how many angels can dance on the head of a pin, needs to load both trig.rb and action.rb into his program. But both define a method called sin. Bad news.

The answer is the module mechanism. Modules define a namespace, a sandbox in which your methods and constants can play without having to worry about being stepped on by other methods and constants. The trig functions can go into one module:

```
module Trig
 PI = 3.141592654
 def Trig.sin(x)
```
 $\bullet$  91

92 CHAPTER 9. MODULES

# .. end def Trig.cos(x) # .. end end

and the good and bad action methods can go into another:

```
module Action
 VERY_BAD = 0
 BAD = 1def Action.sin(badness)
   # ...
  end
end
```
Module constants are named just like class constants, with an initial uppercase letter. The method definitions look similar, too: these module methods are defined just like class methods.

If a third program wants to use these modules, it can simply load up the two files (using the Ruby require statement, which we discuss on page [96\)](#page-125-1) and reference the qualified names.

```
require "trig"
require "action"
y = Trig.sin(Trig::PI/4)wrongdoing = Action.sin(Action::VERY_BAD)
```
As with class methods, you call a module method by preceding its name with the module's name and a period, and you reference a constant using the module name and two colons.

# **Mixins**

Modules have another, wonderful use. At a stroke, they pretty much eliminate the need for multiple inheritance, providing a facility called a *mixin*.

In the previous section's examples, we defined module methods, methods whose names were prefixed by the module name. If this made you think of class methods, your next thought might well be "what happens if I define instance methods within a module?" Good question. A module can't have instances, because a module isn't a class. However, you can *include* a module within a class definition. When this happens, all the module's instance methods are suddenly available as methods in the class as well. They get *mixed in*. In fact, mixed-in modules effectively behave as superclasses.

```
module Debug
  def whoAmI?
    "#{self.class.name} (\##{self.id}): #{self.to_s}"
  end
end
class Phonograph
 include Debug
 # \ldotsend
class EightTrack
 include Debug
 # ...
end
ph = Phonograph.new("West End Blues")
et = EightTrack.new("Surrealistic Pillow")
ph.whoAmI? → "Phonograph (#1877056): West End Blues"
et.whoAmI? → "EightTrack (#1877036): Surrealistic Pillow"
```
By including the Debug module, both Phonograph and EightTrack gain access to the whoAmI? instance method.

A couple of points about the include statement before we go on. First, it has nothing to do with files. C programmers use a preprocessor directive called #include to insert the contents of one file into another during compilation. The Ruby include statement simply makes a reference to a named module. If that module is in a separate file, you must use require to drag that file in before using include. Second, a Ruby include does not simply copy the module's instance methods into the class. Instead, it makes a reference from the class to the included module. If multiple classes include that module, they'll all point to the same thing. If you change the definition of a method within a module, even while your program is running, all classes that include that module will exhibit the new behavior. [1](#page-122-0)

Mixins give you a wonderfully controlled way of adding functionality to classes. However, their true power comes out when the code in the mixin starts to interact with code in the class that uses it. Let's take the standard Ruby mixin Comparable as an example. The Comparable mixin can be used to add the comparison operators  $\langle \langle \langle \langle \rangle \rangle = \rangle =$  $\ge$  =, and  $\ge$ ), as well as the method between?, to a class. For this to work, Comparable assumes that any class that uses it defines the operator <=>. So, as a class writer, you define the one method,  $\le$  >, include Comparable, and get six comparison functions for free. Let's try this with our Song class, by making the songs comparable based on their duration. All we have to do is include the Comparable module and implement the comparison operator <=>.

```
class Song
  include Comparable
 def <=>(other)
   self.duration <=> other.duration
  end
end
```
<span id="page-122-0"></span><sup>1.</sup> Of course, we're speaking only of methods here. Instance variables are always per-object, for example.

We can check that the results are sensible with a few test songs.

```
song1 = Song.new("My Way", "Sinatra", 225)
song2 = Song.new("Bicylops", "Fleck", 260)
song1 \le > song2 \rightarrow -1
song1 \leq song2 \rightarrow truesong1 == song1 → truesong1 > song2 \rightarrow false
```
Finally, back on page [40](#page-68-0) we showed an implementation of Smalltalk's inject function, implementing it within class Array. We promised then that we'd make it more generally applicable. What better way than making it a mixin module?

```
module Inject
 def inject(n)
    each do |value|
     n = yield(n, value)
     end
    n
  end
 def sum(intial = 0)inject(initial) { |n, value| n + value }
  end
 def product(intial = 1)inject(initial) { |n, value| n * value }
  end
end
```
We can then test this by mixing it into some built-in classes.

```
class Array
 include Inject
end
[1, 2, 3, 4, 5].sum \rightarrow 15
[1, 2, 3, 4, 5].product \rightarrow 120
class Range
 include Inject
end
(1..5) . sum \rightarrow 15(1..5). product \rightarrow 120
('a'.'.'m').sum("Leters: ") → "Leters: abcdefghijklm"
```
For a more extensive example of a mixin, have a look at the documentation for the Enumerable module, which starts on page [369.](#page-398-0)

#### **Instance Variables in Mixins**

People coming to Ruby from C++ often ask us, "What happens to instance variables in a mixin? In C++, I have to jump through some hoops to control how variables are shared in a multiple-inheritance hierarchy. How does Ruby handle this?"

Well, for starters, it's not really a fair question, we tell them. Remember how instance variables work in Ruby: the first mention of an "@"-prefixed variable creates the instance variable *in the current object,* self.

For a mixin, this means that the module that you mix into your client class (the mixee?) may create instance variables in the client object and may use attr and friends to define accessors for these instance variables. For instance:

```
module Notes
      attr :concertA
      def tuning(amt)
        @concertA = 440.0 + amtend
    end
    class Trumpet
      include Notes
      def initialize(tune)
        tuning(tune)
        puts "Instance method returns #{concertA}"
        puts "Instance variable is #{@concertA}"
      end
    end
    # The piano is a little flat, so we'll match it
    Trumpet.new(-5.3)
produces:
```
Instance method returns 434.7 Instance variable is 434.7

Not only do we have access to the methods defined in the mixin, but we get access to the necessary instance variables as well. There's a risk here, of course, that different mixins may use an instance variable with the same name and create a collision:

```
module MajorScales
      def majorNum
        @numNotes = 7 if @numNotes.nil?
        @numNotes # Return 7
      end
    end
    module PentatonicScales
      def pentaNum
        @numNotes = 5 if @numNotes.nil?
        @numNotes # Return 5?
      end
    end
    class ScaleDemo
      include MajorScales
      include PentatonicScales
      def initialize
        puts majorNum # Should be 7
        puts pentaNum # Should be 5
      end
    end
    ScaleDemo.new
produces:
    7
    7
```
The two bits of code that we mix in both use an instance variable named @numNotes. Unfortunately, the result is probably not what the author intended.

For the most part, mixin modules don't try to carry their own instance data around they use accessors to retrieve data from the client object. But if you need to create a mixin that has to have its own state, ensure that the instance variables have unique names to distinguish them from any other mixins in the system (perhaps by using the module's name as part of the variable name).

### <span id="page-125-0"></span>**Iterators and the Enumerable Module**

You've probably noticed that the Ruby collection classes support a large number of operations that do various things with the collection: traverse it, sort it, and so on. You may be thinking, "Gee, it'd sure be nice if *my* class could support all these neat-o features, too!" (If you actually thought that, it's probably time to stop watching reruns of 1960s television shows.)

Well, your classes *can* support all these neat-o features, thanks to the magic of mixins and module Enumerable. All you have to do is write an iterator called each, which returns the elements of your collection in turn. Mix in Enumerable, and suddenly your class supports things such as map, include?, and find\_all?. If the objects in your collection implement meaningful ordering semantics using the <=> method, you'll also get min, max, and sort.

## <span id="page-125-1"></span>**Including Other Files**

Because Ruby makes it easy to write good, modular code, you'll often find yourself producing small files containing some chunk of self-contained functionality—an interface to *x*, an algorithm to do *y*, and so on. Typically, you'll organize these files as class or module libraries.

Having produced these files, you'll want to incorporate them into your new programs. Ruby has two statements that do this.

```
load "filename.rb"
require "filename"
```
The load method includes the named Ruby source file every time the method is executed, whereas require loads any given file only once. require has additional functionality: it can load shared binary libraries. Both routines accept relative and absolute paths. If given a relative path (or just a plain name), they'll search every directory in the current load path  $(\text{$\ast$}:$ , discussed on page [130\)](#page-159-0) for the file.

Files loaded using load and require can, of course, include other files, which include other files, and so on. What might *not* be obvious is that require is an executable statement—it may be inside an if statement, or it may include a string that was just built. The search path can be altered at runtime as well. Just add the directory you want to the string \$:.

Since load will include the source unconditionally, you can use it to reload a source file that may have changed since the program began:

```
5.times do |i|
       File.open("temp.rb","w") { |f|
         f.puts "module Temp\ndef Temp.var() #{i}; end\nend"
       }
       load "temp.rb"
       puts Temp.var
     end
produces:
    0
    1
    2
    3
    4
```
# **Basic Input and Output**

Ruby provides what at first sight looks like two separate sets of I/O routines. The first is the simple interface—we've been using it pretty much exclusively so far.

```
print "Enter your name: "
name = gets
```
There are a whole set of I/O-related methods implemented in the Kernel module gets, open, print, printf, putc, puts, readline, readlines, and test—that make it simple and convenient to write straightforward Ruby programs. These methods typically do I/O to standard input and standard output, which makes them useful for writing filters. You'll find them documented starting on page [375.](#page-404-0)

The second way, which gives you a lot more control, is to use IO objects.

# **What Is an IO Object?**

Ruby defines a single base class, IO, to handle input and output. This base class is subclassed by classes File and BasicSocket to provide more specialized behavior, but the principles are the same throughout. An IO object is a bidirectional channel between a Ruby program and some external resource.<sup>[1](#page-128-0)</sup> There may be more to an IO object than meets the eye, but in the end you still simply write to it and read from it.

In this chapter, we'll be concentrating on class IO and its most commonly used subclass, class File. For more details on using the socket classes for networking, see the section beginning on page [427.](#page-456-0)

# **Opening and Closing Files**

As you might expect, you can create a new file object using File.new.

<span id="page-128-0"></span><sup>1.</sup> For those who just have to know the implementation details, this means that a single IO object can sometimes be managing more than one operating system file descriptor. For example, if you open a pair of pipes, a single IO object contains both a read pipe and a write pipe.

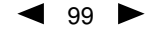

```
aFile = File.new("testfile", "r")
# ... process the file
aFile.close
```
You can create a File object that is open for reading, writing, or both, according to the mode string (here we opened "testfile" for reading with an "r"). The full list of allowed modes appears on page [298.](#page-327-0) You can also optionally specify file permissions when creating a file; see the description of File.new on page [277](#page-307-0) for details. After opening the file, we can work with it, writing and/or reading data as needed. Finally, as responsible software citizens, we close the file, ensuring that all buffered data is written and that all related resources are freed.

But here Ruby can make life a little bit easier for you. The method File.open also opens a file. In regular use, it behaves just like File.new. However, if there's a block associated with the call, open behaves differently. Instead of returning a new File object, it invokes the block, passing the newly opened File as a parameter. When the block exits, the file is automatically closed.

```
File.open("testfile", "r") do |aFile|
# ... process the file
end
```
## **Reading and Writing Files**

The same methods that we've been using for "simple" I/O are available for all file objects. So, gets reads a line from standard input, and aFile.gets reads a line from the file object aFile.

However, I/O objects enjoy an additional set of access methods, all intended to make our lives easier.

#### **Iterators for Reading**

As well as using the usual loops to read data from an IO stream, you can also use various Ruby iterators. IO#each\_byte invokes a block with the next 8-bit byte from the IO object (in this case, an object of type File).

```
aFile = File.new("testfile")
aFile.each_byte {|ch| putc ch; putc ?. }
```
*produces:*

```
T.h.i.s. .i.s. .l.i.n.e. .o.n.e.
.T.h.i.s. .i.s. .l.i.n.e. .t.w.o.
.T.h.i.s. .i.s. .l.i.n.e. .t.h.r.e.e.
.A.n.d. .s.o. .o.n.......
.
```
IO#each\_line calls the block with the next line from the file. In the next example, we'll make the original newlines visible using String#dump,so you can see that we're not cheating.

```
aFile.each_line {|line| puts "Got #{line.dump}" }
produces:
    Got "This is line one\n"
    Got "This is line two\n"
    Got "This is line three\n"
    Got "And so on...\n"
```
You can pass each\_line any sequence of characters as a line separator, and it will break up the input accordingly, returning the line ending at the end of each line of data. That's why you see the "\n" characters in the output of the previous example. In the next example, we'll use "e" as the line separator.

```
aFile.each_line("e") do |line|
 puts "Got #{ line.dump }"
end
```
*produces:*

```
Got "This is line"
Got " one"
Got "\nThis is line"
Got " two\nThis is line"
Got " thre"
Got "e"
Got "\nAnd so on...\n"
```
If you combine the idea of an iterator with the auto-closing block feature, you get IO.foreach. This method takes the name of an I/O source, opens it for reading, calls the iterator once for every line in the file, and then closes the file automatically.

```
IO.foreach("testfile") { |line| puts line }
```
*produces:*

```
This is line one
This is line two
This is line three
And so on...
```
Or, if you prefer, you can retrieve an entire file into an array of lines:

```
arr = IO.readlines("testfile")
arr.length \rightarrow 4
arr[0] \rightarrow "This is line one\n"
```
Don't forget that I/O is never certain in an uncertain world—exceptions will be raised on most errors, and you should be ready to catch them and take appropriate action.

### **Writing to Files**

So far, we've been merrily calling puts and print, passing in any old object and trusting that Ruby will do the right thing (which, of course, it does). But what exactly *is* it doing?

The answer is pretty simple. With a couple of exceptions, every object you pass to puts and print is converted to a string by calling that object's to\_s method. If for some reason the to\_s method doesn't return a valid string, a string is created containing the object's class name and id, something like <ClassName:0x123456>.

The exceptions are simple, too. The nil object will print as the string "nil," and an array passed to puts will be written as if each of its elements in turn were passed separately to puts.

What if you want to write binary data and don't want Ruby messing with it? Well, normally you can simply use IO#print and pass in a string containing the bytes to be written. However, you can get at the low-level input and output routines if you really want—have a look at the documentation for IO#sysread and IO#syswrite on page [306.](#page-327-0)

And how do you get the binary data into a string in the first place? The two common ways are to poke it in byte by byte or to use Array#pack.

```
str = "str << 1 << 2 << 3 \rightarrow "\001\002\003"
[4, 5, 6].pack("c*") \rightarrow "\004\005\006"
```
#### **But I Miss My C++ Iostream**

Sometimes there's just no accounting for taste. . .

However, just as you can append an object to an Array using the << operator, you can also append an object to an output IO stream:

```
endl = "\n\ln"$stdout << 99 << " red balloons" << endl
```
*produces:*

99 red balloons

Again, the  $\le$  method uses to strings before sending them on their merry way.

# **Talking to Networks**

Ruby is fluent in most of the Internet's protocols, both low-level and high-level.

For those who enjoy groveling around at the network level, Ruby comes with a set of classes in the socket library (documented starting on page [427\)](#page-456-0). These classes give you access to TCP, UDP, SOCKS, and Unix domain sockets, as well as any additional socket types supported on your architecture. The library also provides helper classes to make writing servers easier. Here's a simple program that gets information about the "oracle" user on our local machine using the finger protocol.

```
require 'socket'
client = TCPSocket.open('localhost', 'finger')
client.send("oracle\langle n'', 0) # 0 means standard packet
puts client.readlines
client.close
```
At a higher level, the lib/net set of library modules provides handlers for a set of application-level protocols (currently FTP, HTTP, POP, SMTP, and telnet). These are documented starting on page [439.](#page-468-0) For example, the following program lists the images that are displayed on the Pragmatic Programmer home page.

```
require 'net/http'
h = Net::HTTP.new('www.pragmaticprogrammer.com', 80)
resp, data = h.get('/index.html', nil)
if resp.message == "OK"
 data.scan(/<img src="(.*?)"/) { |x| puts x }
end
```
# **Threads and Processes**

Ruby gives you two basic ways to organize your program so that you can run different parts of it "at the same time." You can split up cooperating tasks *within* the program, using multiple threads, or you can split up tasks between different programs, using multiple processes. Let's look at each in turn.

# **Multithreading**

Often the simplest way to do two things at once is by using *Ruby threads*. These are totally in-process, implemented within the Ruby interpreter. That makes the Ruby threads completely portable—there is no reliance on the operating system—but you don't get certain benefits from having native threads. You may experience thread starvation (that's where a low-priority thread doesn't get a chance to run). If you manage to get your threads deadlocked, the whole process may grind to a halt. And if some thread happens to make a call to the operating system that takes a long time to complete, all threads will hang until the interpreter gets control back. However, don't let these potential problems put you off—Ruby threads are a lightweight and efficient way to achieve parallelism in your code.

### **Creating Ruby Threads**

Creating a new thread is pretty straightforward. Here's a simple code fragment that downloads a set of Web pages in parallel. For each request it's given, the code creates a separate thread that handles the HTTP transaction.

```
require 'net/http'
pages = %w( www.rubycentral.com
            www.awl.com
            www.pragmaticprogrammer.com
           \lambdathreads = []
for page in pages
  threads << Thread.new(page) { |myPage|
    h = Net::HTTP.new(myPage, 80)
    puts "Fetching: #{myPage}"
    resp, data = h.get('/', nil')
```
 $105$   $\blacktriangleright$ 

```
puts "Got #{myPage}: #{resp.message}"
  }
end
threads.each { |aThread| aThread.join }
```
*produces:*

```
Fetching: www.rubycentral.com
Fetching: www.awl.com
Fetching: www.pragmaticprogrammer.com
Got www.rubycentral.com: OK
Got www.pragmaticprogrammer.com: OK
Got www.awl.com: OK
```
Let's look at this code in more detail, as there are a few subtle things going on.

New threads are created with the Thread.new call. It is given a block that contains the code to be run in a new thread. In our case, the block uses the net/http library to fetch the top page from each of our nominated sites. Our tracing clearly shows that these fetches are going on in parallel.

When we create the thread, we pass the required HTML page in as a parameter. This parameter is passed on to the block as myPage. Why do we do this, rather than simply using the value of the variable page within the block?

A thread shares all global, instance, and local variables that are in existence at the time the thread starts. As anyone with a kid brother can tell you, sharing isn't always a good thing. In this case, all three threads would share the variable page. The first thread gets started, and page is set to <www.rubycentral.com>. In the meantime, the loop creating the threads is still running. The second time around, page gets set to <www.awl.com>. If the first thread has not yet finished using the page variable, it will suddenly start using its new value. These bugs are difficult to track down.

However, local variables created within a thread's block are truly local to that thread each thread will have its own copy of these variables. In our case, the variable myPage will be set at the time the thread is created, and each thread will have its own copy of the page address.

#### **Manipulating Threads**

Another subtlety occurs on the last line in the program. Why do we call join on each of the threads we created?

When a Ruby program terminates, all running threads are killed, regardless of their states. However, you can wait for a particular thread to finish by calling that thread's Thread#join method. The calling thread will block until the given thread is finished. By calling join on each of the requestor threads, you can make sure that all three requests have completed before you terminate the main program.

In addition to join, there are a few other handy routines that are used to manipulate threads. First of all, the current thread is always accessible using Thread.current. You can obtain a list of all threads using Thread.list, which returns a list of all Thread objects that are runnable or stopped. To determine the status of a particular thread, you can use Thread#status and Thread#alive?.

Also, you can adjust the priority of a thread using Thread#priority=. Higher-priority threads will run before lower-priority threads. We'll talk more about thread scheduling, and stopping and starting threads, in just a bit.

#### **Thread Variables**

As we described in the previous section, a thread can normally access any variables that are in scope when the thread is created. Variables local to the block of a thread are local to the thread, and are not shared.

But what if you need per-thread variables that can be accessed by other threads including the main thread? Thread features a special facility that allows thread-local variables to be created and accessed by name. You simply treat the thread object as if it were a Hash, writing to elements using  $[]$  = and reading them back using  $[]$ . In this example, each thread records the current value of the variable count in a thread-local variable with the key mycount. (There's a race condition in this code, but we haven't talked about synchronization yet, so we'll just quietly ignore it for now.)

```
count = 0arr = []10.times do |i|
      arr[i] = Thread.new {
        sleep(rand(0)/10.0)
        Thread.current["mycount"] = count
        count += 1}
    end
    arr.each {|t| t.join; print t["mycount"], ", " }
    puts "count = #{count}"
produces:
```
6, 1, 0, 8, 7, 9, 5, 4, 3, 2, count = 10

The main thread waits for the subthreads to finish and then prints out the value of count captured by each. Just to make it more interesting, we have each thread wait a random time before recording the value.

### **Threads and Exceptions**

What happens if a thread raises an unhandled exception? It depends on the setting of the [abort\\_on\\_exception](abort_on_exception) flag, documented on pages [352](#page-381-0) and [355.](#page-381-0)

If abort\_on\_exception is false, the default condition, an unhandled exception simply kills the current thread—all the rest continue to run. In the following example, thread number 3 blows up and fails to produce any output. However, you can still see the trace from the other threads.

```
threads = \Box6.times { |i|
 threads << Thread.new(i) {
   raise "Boom!" if i == 3
```

```
puts i
      }
    }
    threads.each {|t| t.join }
produces:
    01
    2
    45prog.rb:4: Boom! (RuntimeError)
    from prog.rb:8:in `join'
    from prog.rb:8
    from prog.rb:8:in `each'
    from prog.rb:8
```
However, set abort\_on\_exception to true, and an unhandled exception kills all running threads. Once thread 3 dies, no more output is produced.

```
Thread.abort_on_exception = true
    threads = []6.times { |i|
      threads << Thread.new(i) {
        raise "Boom!" if i == 3
        puts i
      }
    }
    threads.each {|t| t.join }
produces:
    01
    2
    prog.rb:5: Boom! (RuntimeError)
    from prog.rb:4:in `initialize'
    from prog.rb:4:in `new'
    from prog.rb:4
    from prog.rb:3:in `times'
    from prog.rb:3
```
## **Controlling the Thread Scheduler**

In a well-designed application, you'll normally just let threads do their thing; building timing dependencies into a multithreaded application is generally considered to be bad form.

However, there are times when you need to control threads. Perhaps the jukebox has a thread that displays a light show. We might need to stop it temporarily when the music stops. You might have two threads in a classic producer-consumer relationship, where the consumer has to pause if the producer gets backlogged.

Class Thread provides a number of methods to control the thread scheduler. Invoking Thread.stop stops the current thread, while Thread#run arranges for a particular thread to be run. Thread.pass deschedules the current thread, allowing others to run,

and Thread#join and Thread#value suspend the calling thread until a given thread finishes.

We can demonstrate these features in the following, totally pointless program.

```
t = Thread.new { sleep .1; Thread.pass; Thread.stop; }
t.status \rightarrow "sleep"
t.run
t.status \rightarrow "run"
t.run
t.status \rightarrow false
```
However, using these primitives to achieve any kind of real synchronization is, at best, hit or miss; there will always be race conditions waiting to bite you. And when you're working with shared data, race conditions pretty much guarantee long and frustrating debugging sessions. Fortunately, threads have one additional facility—the idea of a critical section. Using this, we can build a number of secure synchronization schemes.

### **Mutual Exclusion**

The lowest-level method of blocking other threads from running uses a global "thread critical" condition. When the condition is set to true (using the Thread.critical= method), the scheduler will not schedule any existing thread to run. However, this does not block new threads from being created and run. Certain thread operations (such as stopping or killing a thread, sleeping in the current thread, or raising an exception) may cause a thread to be scheduled even when in a critical section.

Using Thread.critical= directly is certainly possible, but it isn't terribly convenient. Fortunately, Ruby comes packaged with several alternatives. Of these, two of the best, class Mutex and class ConditionVariable, are available in the thread library module; see the documentation beginning on page [417.](#page-445-0)

#### **The Mutex Class**

Mutex is a class that implements a simple semaphore lock for mutually exclusive access to some shared resource. That is, only one thread may hold the lock at a given time. Other threads may choose to wait in line for the lock to become available, or may simply choose to get an immediate error indicating that the lock is not available.

A mutex is often used when updates to shared data need to be atomic. Say we need to update two variables as part of a transaction. We can simulate this in a trivial program by incrementing some counters. The updates are supposed to be atomic—the outside world should never see the counters with different values. Without any kind of mutex control, this just doesn't work.

```
count1 = count2 = 0difference = 0
counter = Thread.new do
  loop do
    count1 += 1count2 += 1end
end
spy = Thread.new do
 loop do
    difference += (count1 - count2).abs
  end
end
sleep 1
Thread.critical = 1
count1 \rightarrow 282838<br>count2 \rightarrow 282838
              \rightarrow 282838
difference \rightarrow 148895
```
This example shows that the "spy" thread woke up a large number of times and found the values of count1 and count2 inconsistent.

Fortunately we can fix this using a mutex.

```
require 'thread'
mutex = Mutex.new
count1 = count2 = 0difference = 0
counter = Thread.new do
 loop do
   mutex.synchronize do
     count1 += 1count2 += 1end
  end
end
spy = Thread.new do
 loop do
    mutex.synchronize do
      difference += (count1 - count2).abs
    end
  end
end
sleep 1
mutex.lock
count1 \rightarrow 36032count2 \rightarrow 36032difference \rightarrow 0
```
By placing all accesses to the shared data under control of a mutex, we ensure consistency. Unfortunately, as you can see from the numbers, we also suffer quite a performance penalty.

#### **Condition Variables**

Using a mutex to protect critical data is sometimes not enough. Suppose you are in a critical section, but you need to wait for some particular resource. If your thread goes to sleep waiting for this resource, it is possible that no other thread will be able to release the resource because it cannot enter the critical section—the original process still has it locked. You need to be able to give up temporarily your exclusive use of the critical region and simultaneously tell people that you're waiting for a resource. When the resource becomes available, you need to be able to grab it *and* reobtain the lock on the critical region, all in one step.

This is where condition variables come in. A condition variable is simply a semaphore that is associated with a resource and is used within the protection of a particular mutex. When you need a resource that's unavailable, you wait on a condition variable. That action releases the lock on the corresponding mutex. When some other thread signals that the resource is available, the original thread comes off the wait and simultaneously regains the lock on the critical region.

```
require 'thread'
mutex = Mutex.new
cv = ConditionVariable.new
a = Thread.new {
 mutex.synchronize {
   puts "A: I have critical section, but will wait for cv"
   cv.wait(mutex)
   puts "A: I have critical section again! I rule!"
 }
}
puts "(Later, back at the ranch...)"
b = Thread.new {
 mutex.synchronize {
   puts "B: Now I am critical, but am done with cv"
    cv.signal
   puts "B: I am still critical, finishing up"
 }
}
a.join
b.join
```
*produces:*

```
A: I have critical section, but will wait for cv(Later, back at the ranch...)
B: Now I am critical, but am done with cv
B: I am still critical, finishing up
A: I have critical section again! I rule!
```
For alternative implementations of synchronization mechanisms, see monitor.rb and sync.rb in the lib subdirectory of the distribution.

# **Running Multiple Processes**

Sometimes you may want to split a task into several process-sized chunks—or perhaps you need to run a separate process that was not written in Ruby. Not a problem: Ruby has a number of methods by which you may spawn and manage separate processes.

#### **Spawning New Processes**

There are several ways to spawn a separate process; the easiest is to run some command and wait for it to complete. You might find yourself doing this to run some separate command or retrieve data from the host system. Ruby doesthis for you with the system and backquote methods.

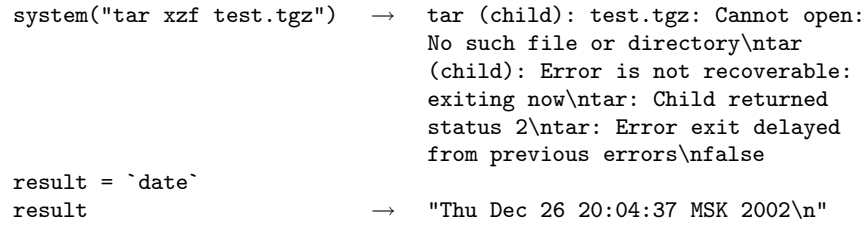

The method Kernel.system executes the given command in a subprocess; it returns true if the command was found and executed properly, false otherwise. In case of failure, you'll find the subprocess's exit code in the global variable \$?.

One problem with system is that the command's output will simply go to the same destination as your program's output, which may not be what you want. To capture the standard output of a subprocess, you can use the backquotes, as with `date` in the previous example. Remember that you may need to use String#chomp to remove the line-ending characters from the result.

Okay, this is fine for simple cases—we can run some other process and get the return status. But many times we need a bit more control than that. We'd like to carry on a conversation with the subprocess, possibly sending it data and possibly getting some back. The method IO.popen does just this. The popen method runs a command as a subprocess and connects that subprocess's standard input and standard output to a Ruby IO object. Write to the IO object, and the subprocess can read it on standard input. Whatever the subprocess writes is available in the Ruby program by reading from the IO object.

For example, on our systems one of the more useful utilities is pig, a program that reads words from standard input and prints them in pig Latin (or igpay atinlay). We can use this when our Ruby programs need to send us output that our 5-year-olds shouldn't be able to understand.

```
pig = I0.popen("pig", "w+")pig.puts "ice cream after they go to bed"
pig.close_write
puts pig.gets
```
This example illustrates both the apparent simplicity and the real-world complexities involved in driving subprocesses through pipes. The code certainly looks simple enough: open the pipe, write a phrase, and read back the response. But it turns out that the pig program doesn't flush the output it writes. Our original attempt at this example, which had a pig.puts followed by a pig.gets, hung forever. The pig program processed our input, but its response was never written to the pipe. We had to insert the pig.close\_write line. This sends an end-of-file to pig's standard input, and the output we're looking for gets flushed as pig terminates.

There's one more twist to popen. If the command you pass it is a single minus sign ("–"), popen will fork a new Ruby interpreter. Both this and the original interpreter will continue running by returning from the popen. The original process will receive an IO object back, while the child will receive nil.

```
pipe = IO.popen(" - " , "w+")if pipe
      pipe.puts "Get a job!"
      $stderr.puts "Child says '#{pipe.gets.chomp}'"
    else
      $stderr.puts "Dad says '#{gets.chomp}'"
      puts "OK"
    end
produces:
    Dad says 'Get a job!'
    Child says 'OK'
```
In addition to popen, the traditional Unix calls Kernel.fork, Kernel.exec, and IO.pipe are available on platforms that support them. The file-naming convention of many IO methods and Kernel.open will also spawn subprocesses if you put a "|" as the first character of the filename (see the introduction to class IO on page [297](#page-326-0) for details). Note that you *cannot* create pipes using File.new; it's just for files.

#### **Independent Children**

Sometimes we don't need to be quite so hands-on: we'd like to give the subprocess its assignment and then go on about our business. Some time later, we'll check in with it to see if it has finished. For instance, we might want to kick off a long-running external sort.

```
exec("sort testfile > output.txt") if fork == nil
# The sort is now running in a child process
# carry on processing in the main program
# then wait for the sort to finish
Process.wait
```
The call to Kernel.fork returns a process id in the parent, and nil in the child, so the child process will perform the Kernel.exec call and run sort. Sometime later, we issue a Process.wait call, which waits for the sort to complete (and returns its process id).

If you'd rather be notified when a child exits (instead of just waiting around), you can set up a signal handler using Kernel.trap (described on page [389\)](#page-419-0). Here we set up a trap on SIGCLD, which is the signal sent on "death of child process."

```
trap("CLD") {
 pid = Process.wait
```

```
puts "Child pid #{pid}: terminated"
      exit
    }
    exec("sort testfile > output.txt") if fork == nil
    # do other stuff...
produces:
```
Child pid 27029: terminated

#### **Blocks and Subprocesses**

IO.popen works with a block in pretty much the same way as File.open does. Pass popen a command, such as date, and the block will be passed an IO object as a parameter.

IO.popen ("date") { |f| puts "Date is #{f.gets}" }

*produces:*

Date is Thu Dec 26 20:04:38 MSK 2002

The IO object will be closed automatically when the code block exits, just as it is with File.open.

If you associate a block with Kernel.fork, the code in the block will be run in a Ruby subprocess, and the parent will continue after the block.

```
fork do
      puts "In child, pid = #$$"
      exit 99
    end
    pid = Process.wait
    puts "Child terminated, pid = #{pid}, exit code = #{$? >> 8}"
produces:
    In child, pid = 27036Child terminated, pid = 27036, exit code = 99
```
One last thing. Why do we shift the exit code in \$? 8 bits to the right before displaying it? This is a "feature" of Posix systems: the bottom 8 bits of an exit code contain the reason the program terminated, while the higher-order 8 bits hold the actual exit code.
# **When Trouble Strikes**

Sad to say, it is possible to write buggy programs using Ruby. Sorry about that.

But not to worry! Ruby has several features that will help debug your programs. We'll look at these features, and then we'll show some common mistakes you can make in Ruby and how to fix them.

## **Ruby Debugger**

Ruby comes with a debugger, which is conveniently built into the base system. You can run the debugger by invoking the interpreter with the  $-r$  debug option, along with any other Ruby options and the name of your script:

ruby -r debug [ options ] [ programfile ] [ arguments ]

The debugger supports the usual range of features you'd expect, including the ability to set breakpoints, to step into and step over method calls, and to display stack frames and variables.

It can also list the instance methods defined for a particular object or class, and allows you to list and control separate threads within Ruby. Table [12.1](#page-151-0) on page [122](#page-151-0) lists all of the commands that are available under the debugger.

If your Ruby has readline support enabled, you can use cursor keys to move back and forth in command history and use line editing commands to amend previous input.

To give you an idea of what the Ruby debugger is like, here is a sample session.

```
% ruby -rdebug t.rb
Debug.rb
Emacs support available.
t.rb:1:def fact(n)
(rdb:1) list 1-9
[1, 10] in t.rb
\Rightarrow 1 def fact(n)
    2 if n \leq 0\begin{array}{cc} 3 & 1 \\ 4 & \text{else} \end{array}\begin{array}{cc} 4 & \text{else} \\ 5 & \text{n} \end{array}n * fact(n-1)6 end
```
 $\blacksquare$  115  $\blacktriangleright$ 

```
7 end
   8
   9 p fact(5)
(rdb:1) b 2
Set breakpoint 1 at t.rb:2
(rdb:1) c
breakpoint 1, fact at t.rb:2
t.rb:2: if n <= 0
(rdb:1) disp n
 1: n = 5(rdb:1) del 1
(rdb:1) watch n==1
Set watchpoint 2
(rdb:1) c
watchpoint 2, fact at t.rb:fact
t.rb:1:def fact(n)
1: n = 1
(rdb:1) where
--> #1 t.rb:1:in 'fact'
    #2 t.rb:5:in 'fact'
    #3 t.rb:5:in 'fact'
    #4 t.rb:5:in 'fact'
    #5 t.rb:5:in 'fact'
    #6 t.rb:9
(rdb:1) del 2
(rdb:1) c
120
```
## **Interactive Ruby**

If you want to play with Ruby, there is a facility called Interactive Ruby—irb, for short. irb is essentially a Ruby "shell" similar in concept to an operating system shell (complete with job control). It provides an environment where you can "play around" with the language in real time. You launch irb at the command prompt:

```
irb [ irb-options ] [ ruby_script ] [ options ]
```
irb will display the value of each expression as you complete it. For instance:

```
% irb
irb(main):001:0> a = 1 +
irb(main):002:0* 2 * 3 /
irb(main):003:0* 4 % 5
2
irb(main):004:0> 2+2
4
irb(main):005:0> def test
irb(main):006:1> puts "Hello, world!"
irb(main):007:1> end
nil
irb(main):008:0> test
Hello, world!
nil
irb(main):009:0>
```
irb also allows you to create subsessions, each one of which may have its own context. For example, you can create a subsession with the same (top-level) context as the original session, or create a subsession in the context of a particular class or instance. The sample session shown in Figure  $12.1$  on the following page is a bit longer, but shows how you can create subsessions and switch between them.

For a full description of all the commands that irb supports, see the reference beginning on page [471.](#page-500-0)

As with the debugger, if your version of Ruby was built with GNU Readline support, you can use arrow keys (as with Emacs) or vi-style key bindings to edit individual lines or to go back and reexecute or edit a previous line—just like a command shell.

irb is a great learning tool: it's very handy if you want to try out an idea quickly and see if it works.

#### **Editor Support**

Ruby is designed to read a program in one pass; this means you can pipe an entire program to Ruby's standard input and it will work just fine.

We can take advantage of this feature to run Ruby code from inside an editor. In Emacs, for instance, you can select a region of Ruby text and use the command Meta-| to execute Ruby. The Ruby interpreter will use the selected region as standard input and output will go to a buffer named "\*Shell Command Output\*." This feature has come in quite handy for us while writing this book—just select a few lines of Ruby in the middle of a paragraph and try it out!

You can do something similar in the vi editor using ": !ruby" which *replaces* the program text with its output, or ": $w$ <sup>1</sup> ruby", which displays the output without affecting the buffer. Other editors have similar features.

While we are on the subject, this would probably be a good place to mention that there is a Ruby mode for Emacs included in the distribution as misc/ruby-mode.el. There are also several syntax-highlighting modules for vim (an enhanced version of the vi editor), jed, and other editors available on the net as well. Check the Ruby FAQ for current locations and availability.

## **But It Doesn't Work!**

So you've read through enough of the book, you start to write your very own Ruby program, and it doesn't work. Here's a list of common gotchas and other tips.

- Attribute setter not being called. Within an object, Ruby will parse setter= as an assignment to a local variable, not as a method call. Use self.setter= to indicate the method call.
- A parse error at the last line of the source often indicates a missing end keyword.
- Make sure that the type of the object you are using is what you think it is. If in doubt, use Object#class to check the type of an object.

<span id="page-147-0"></span>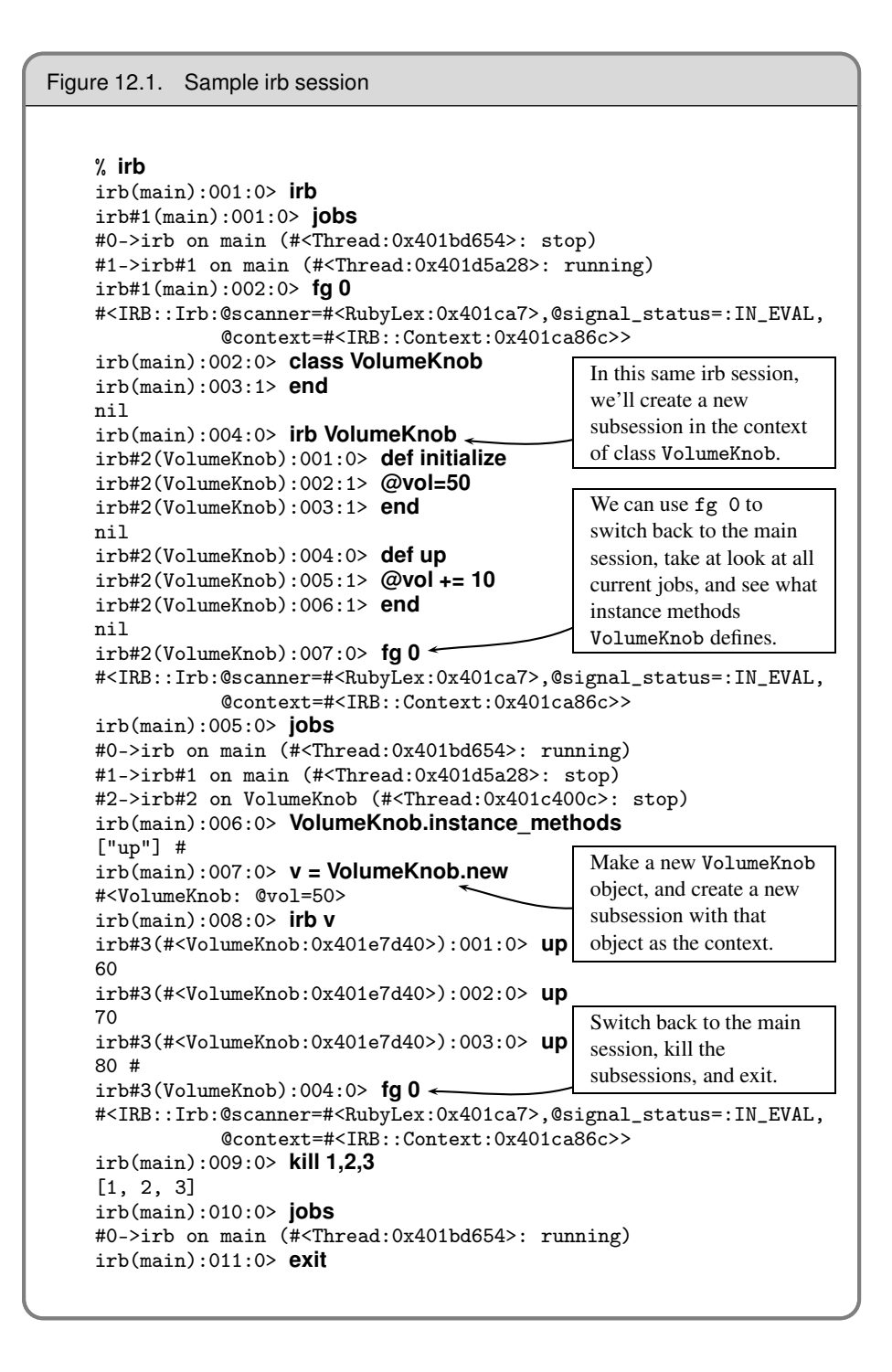

- Make sure that your methods start with a lowercase letter and that classes and constants start with an uppercase letter.
- If you happen to forget a "," in an argument list—especially to print—you can produce some very odd error messages.
- Block parameters are actually local variables. If an existing local of the same name exists when the block executes, that variable will be modified by the call to the block. This may or may not be a good thing.
- Watch out for precedence, especially when using {} instead of do/end.
- Make sure that the open parenthesis of a method's parameter list butts up against the end of the method name with no intervening spaces.
- Output written to a terminal may be buffered. This means that you may not see a message you write immediately. In addition, if you write messages to both \$stdout and \$stderr, the output may not appear in the order you were expecting. Always use nonbuffered I/O (set sync=true) for debug messages.
- If numbers don't come out right, perhaps they're strings. Text read from a file will be a String, and will not be automatically converted to a number by Ruby. A call to to\_i will work wonders. A common mistake Perl programmers make is:

```
while gets
 num1, num2 = split /, /
  # ...
end
```
- Unintended aliasing—if you are using an object as the key of a hash, make sure it doesn't change its hash value (or arrange to call Hash#rehash if it does).
- Use trace\_var to watch when a variable changes value.
- Use the debugger.
- Use Object#freeze.If you suspect that some unknown portion of code is setting a variable to a bogus value, try freezing the variable. The culprit will then be caught during the attempt to modify the variable.

There's one major technique that makes writing Ruby code both easier and more fun. *Develop your applications incrementally.* Write a few lines of code, then run them. Write a few more, then run those. One of the major benefits of an untyped language is that things don't have to be complete before you use them.

## **But It's Too Slow!**

Ruby is an interpreted, high-level language, and as such it may not perform as fast as a lower-level language such as C. In this section, we'll list some basic things you can do to improve performance; also have a look in the index under *Performance* for other pointers.

#### **Create Locals Outside Blocks**

Try defining the variables used in a block before the block executes. When iterating over a very large set of elements, you can improve execution speed somewhat by predeclaring any iterator variables. In the first example below, Ruby has to create new x and y variables on each iteration, but in the second version it doesn't. We'll use the benchmark package from the Ruby Application Archive to compare the loops:

```
require "benchmark"
    include Benchmark
    n = 1000000bm(12) do |test|test.report("normal:") do
        n.times do |x|
         y = x + 1end
      end
      test.report("predefine:") do
        x = y = 0n.times do |x|
         y = x + 1end
      end
    end
produces:
```
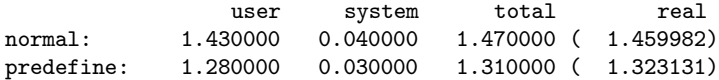

#### **Use the Profiler**

Ruby comes with a code profiler (documentation begins on on page [414\)](#page-443-0). In and of itself, that isn't too surprising, but when you realize that the profiler is written in just about 50 lines of Ruby, that makes for a pretty impressive language.

You can add profiling to your code using the command-line option -r profile, or from within the code using require "profile". For example:

```
require "profile"
class Peter
  def initialize(amt)
   @value = amt
  end
 def rob(amt)
   @value -= amt
   amt
  end
end
class Paul
 def initialize
   Qualue = 0end
 def pay(amt)
   @value += amt
    amt
```
end end peter = Peter.new(1000) paul = Paul.new 1000.times do paul.pay(peter.rob(10)) end

Run this, and you'll get something like the following.

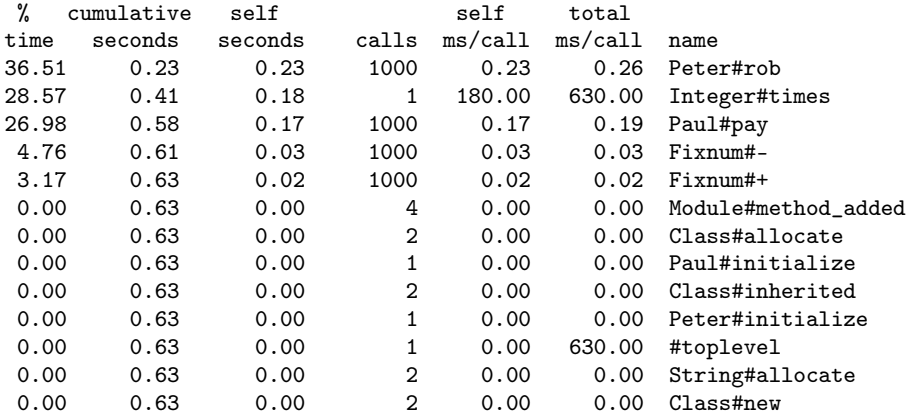

With the profiler, you can quickly identify and fix bottlenecks. Remember to check the code without the profiler afterward, though—sometimes the slowdown the profiler introduces can mask other problems.

Ruby is a wonderfully transparent and expressive language, but it does not relieve the programmer of the need to apply common sense: creating unnecessary objects, performing unneeded work, and creating generally bloated code are wasteful in any language.

<span id="page-151-0"></span>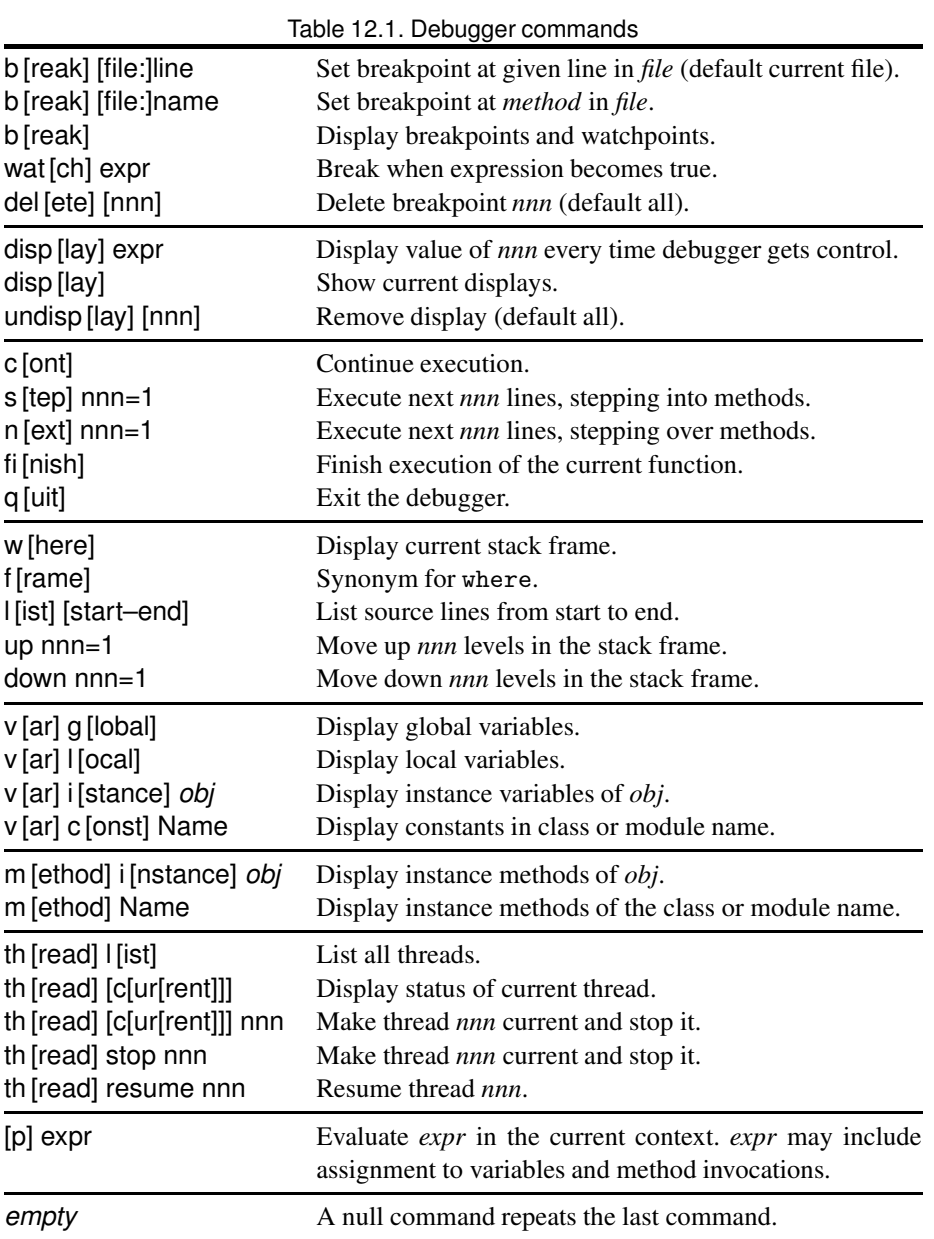

# **Part II**

# **Ruby in Its Setting**

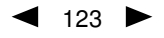

## **Ruby and Its World**

It's an unfortunate fact of life that our applications have to deal with the big, bad world. In this chapter, we'll look at how Ruby interacts with its environment. Microsoft Windows users will probably also want to look at platform-specific information beginning on page [149.](#page-178-0)

## **Command-Line Arguments**

"In the Beginning was the Command Line."<sup>[1](#page-154-0)</sup> Regardless of the system in which Ruby is deployed, whether it be a super high-end scientific graphics workstation or an embedded PDA device, you've got to start the Ruby interpreter somehow, and that gives us the opportunity to pass in command-line arguments.

A Ruby command line consists of three parts: options to the Ruby interpreter, optionally the name of a program to run, and optionally a set of arguments for that program.

ruby  $[$  options  $]$   $[$  --  $]$   $[$  programfile  $]$   $[$  arguments  $]$ 

The Ruby options are terminated by the first word on the command line that doesn't start with a hyphen, or by the special flag "--" (two hyphens).

If no filename is present on the command line, or if the filename is a single hyphen  $(-)$ , Ruby reads the program source from standard input.

Arguments for the program itself follow the program name. For example:

% ruby -w - "Hello World"

will enable warnings, read a program from standard input, and pass it the quoted string "Hello World" as an argument.

<span id="page-154-0"></span><sup>1.</sup> Title of a marvelous essay by Neal Stephenson (available online at <http://www.spack.org/essays/commandline.html> ).

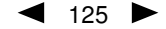

#### <span id="page-155-0"></span>**Command-Line Options**

#### $-0$ [ $octal$ ]

The number "0" flag specifies the record separator character  $(\sqrt{0})$ , if no digit follows). -00 indicates paragraph mode: records are separated by two successive default record separator characters. -0777 reads the entire file at once (as it is an illegal character). Sets \$/.

- -a Auto split mode when used with -n or -p; equivalent to executing  $F = \$ -split at the top of each loop iteration.
- -C directory

Changes working directory to *directory* before executing.

- -c Checks syntax only; does not execute the program.
- --copyright

Prints the copyright notice and exits.

-d, --debug

Sets \$DEBUG to true. This can be used by your programs to enable additional tracing.

-e 'command '

Executes *command* as one line of Ruby source. Several -e's are allowed, and the commands are treated as multiple lines in the same program. If *programfile* is omitted when -e is present, execution stops after the -e commands have been run.

-F pattern

Specifies the input field separator  $(\$ ; ) used as the default for split() (affects -a).

-h, --help

Displays a short help screen.

-I directories

Specifies directories to be prepended to \$LOAD\_PATH (\$:). Multiple -I options may be present, and multiple directories may appear following each -I. Directories are separated by a ":" on Unix-like systems and by a ";" on DOS/Windows systems.

-i [extension ]

Edits ARGV files in place. For each file named in ARGV, anything you write to standard output will be saved back as the contents of that file. A backup copy of the file will be made if *extension* is supplied.

% ruby -pi.bak -e "gsub(/Perl/, 'Ruby')" \*.txt

-K kcode

Specifies the code set to be used. This option is useful mainly when Ruby is used for Japanese-language processing. *kcode* may be one of: e, E for EUC; s, S for SJIS; u, U for UTF-8; or a, A, n, N for ASCII.

- -l Enables automatic line-ending processing; sets \$\ to the value of \$/ and chops every input line automatically.
- -n Assumes "while gets; ...; end" loop around your program. For example, a simple grep command might be implemented as:

% ruby -n -e "print if /wombat/" \*.txt

-p Places your program code within the loop "while gets; ...; print; end."

% ruby -p -e "\$\_.downcase!" \*.txt

-r library

requires the named library before executing.

- -S Looks for the program file using RUBYPATH or PATH environment variable.
- -s Any command line switches found after the program filename, but before any filename arguments or before a --, are removed from ARGV and set to a global variable named for the switch. In the following example, the effect of this would be to set the variable \$opt to "electric".

% ruby -s prog -opt=electric ./mydata

-T[level ]

Sets the safe level, which among other things enables tainting checks (see page [231\)](#page-260-0). Sets \$SAFE.

-v, --verbose

Enables verbose mode and print the version number. In verbose mode, compilation warnings are printed. If no program filename appears on the command line, Ruby exits.

--version

Displays the Ruby version number and exits.

- -w Enables verbose mode. Unlike -v, reads program from standard input if no program files are present on the command line. We recommend running your Ruby programs with -w.
- -X directory

Changes working directory to *directory* before executing. Same as -C *directory*.

-x [directory ]

Strips off text before #!ruby line and changes working directory to *directory* if given.

-y, --yydebug

Enables yacc debugging in the parser *(waaay too much information)*.

#### **ARGV**

Any command-line arguments after the program filename are available to your Ruby program in the global array ARGV. For instance, invoking Ruby as

```
% ruby -w ptest "Hello World" a1 1.6180
```
yields an ARGV array containing ["Hello World", a1, 1.6180]. There's a gotcha here for all you C programmers—ARGV[0] is the first argument to the program, not the program name. The name of the current program is available in the global variable \$0.

## **Program Termination**

The method Kernel#exit terminates your program, returning a status value to the operating system. However, unlike some languages, exit doesn't just terminate the program immediately. Kernel#exit first raises a SystemExit exception, which you may catch, and then performs a number of cleanup actions, including running any registered at\_exit methods and object finalizers. See the reference for Kernel#exit beginning on page [380](#page-404-0) for details.

## **Environment Variables**

You can access operating system environment variables using the predefined variable ENV. It responds to the same methods as  $\text{Hash.}^2$  $\text{Hash.}^2$ 

The values of some environment variables are read by Ruby when it first starts. These variables modify the behavior of the interpreter, as shown in Table [13.1](#page-158-0) on the next page.

#### **Writing to Environment Variables**

A Ruby program may write to the ENV object, which on most systems changes the values of the corresponding environment variables. However, this change is local to the processthat makesit and to any subsequently spawned child processes. This inheritance of environment variablesis illustrated in the code that follows. A subprocess changes an environment variable and this change is seen in a process that it then starts. However, the change is not visible to the original parent. (This just goes to prove that parents never really know what their children are doing.)

```
puts "In parent, term = #{ENV['TERM']}"
fork do
 puts "Start of child 1, term = #{ENV['TERM']}"
 ENV['TERM'] = "ansi"fork do
   puts "Start of child 2, term = #{ENV['TERM']}"
  end
 Process.wait
 puts "End of child 1, term = #{ENV['TERM']}"
end
Process.wait
puts "Back in parent, term = #{ENV['TERM']}"
```
<span id="page-157-0"></span><sup>2.</sup> ENV is not actually a hash, but if you need to, you can convert it into a Hash using ENV#to\_hash.

| <b>Variable Name</b> | <b>Description</b>                                                                                                  |
|----------------------|----------------------------------------------------------------------------------------------------|
| RUBYOPT              | Additional command-line options to Ruby; examined after real<br>command-line options are parsed (\$SAFE must be 0). |
| RUBYLIB              | Additional search path for Ruby programs (\$SAFE must be 0).                                                        |
| RUBYPATH             | With -S option, search path for Ruby programs (defaults to                                                          |
|                      | PATH).                                                                                                    |
| RUBYSHELL            | Shell to use when spawning a process; if not set, will also check                                                   |
|                      | SHELL or COMSPEC.                                                                                                   |
| DLN_LIBRARY_PATH     | Search path for dynamically loaded modules.                                                                         |
| RUBYLIB_PREFIX       | (Windows only) Mangle the RUBYLIB search path by adding                                                             |
|                      | this prefix to each component.                                                                                      |

<span id="page-158-0"></span>Table 13.1. Environment variables used by Ruby

*produces:*

In parent, term = xterm Start of child 1, term = xterm Start of child 2, term = ansi End of child 1, term = ansi Back in parent, term = xterm

### **Where Ruby Finds Its Modules**

You use require or load to bring a library module into your Ruby program. Some of these modules are supplied with Ruby, some you installed off the Ruby Application Archive, and some you wrote yourself. How does Ruby find them?

When Ruby is built for your particular machine, it predefines a set of standard directories to hold library stuff. Where these are depends on the machine in question. You can determine this from the command line with something like:

% ruby -e 'puts \$:'

On a typical Linux box, you'll probably find something such as:

```
/usr/local/lib/ruby/site_ruby/1.6/i686-linux
/usr/local/lib/ruby/site_ruby/1.6
/usr/local/lib/ruby/site_ruby
/usr/local/lib/ruby/1.6/i686-linux
/usr/local/lib/ruby/1.6
.
```
The site\_ruby directories are intended to hold modules and extensions that you've added. The architecture-dependent directories (i686-linux in this case) hold executables and other things specific to this particular machine. All these directories are automatically included in Ruby's search for modules.

Sometimes this isn't enough. Perhaps you're working on a large project written in Ruby, and you and your colleagues have built a substantial library of Ruby code. You want everyone on the team to have access to all of this code. You have a couple of options to accomplish this. If your program runs at a safe level of zero (see Chapter [20](#page-260-0) beginning on page [231\)](#page-260-0), you can set the environment variable RUBYLIB to a list of one or more directories to be searched.<sup>[3](#page-159-0)</sup> If your program is not *setuid*, you can use the command-line parameter -I to do the same thing.

Finally, the Ruby variable  $\$ : is an array of places to search for loaded files. This variable is initialized to the list of standard directories, plus any additional ones you specified using RUBYLIB and -I. You can always add additional directories to this array from within your running program.

## **Build Environment**

When Ruby is compiled for a particular architecture, all of the relevant settings used to build it (including the architecture of the machine on which it was compiled, compiler options, source code directory, and so on) are written to the module Config within the library file "rbconfig.rb". After installation, any Ruby program can use this module to get details on how Ruby was compiled.

```
require "rbconfig.rb"
include Config
CONFIG["host"] \rightarrow "i586-alt-linux-gnu"CONFIG['LDFLAGS"] \rightarrow "-rdynamic"
```
Extension libraries use this configuration file in order to compile and link properly on any given architecture. See Chapter [17](#page-182-0) beginning on page [153,](#page-182-0) and the reference for mkmf beginning on page [412](#page-438-0) for details.

<span id="page-159-0"></span><sup>3.</sup> The separator between entries depends on your platform. For Windows, it's a semicolon; for Unix, a colon.

## **Ruby and the Web**

Ruby is no stranger to the Internet. Not only can you write your own SMTP server, FTP daemon, or Web server in Ruby, but you can also use Ruby for more usual tasks such as CGI programming or as a replacement for PHP.

## **Writing CGI Scripts**

You can use Ruby to write CGI scripts quite easily. To have a Ruby script generate HTML output, all you need is

```
#!/usr/bin/env ruby
print "HTTP/1.0 200 OK\r\n"
print "Content-type: text/html\r\n\r\n"
print "<html><br/>>body>Hello World!</body></html>\r\n"
```
You *could* use Ruby's regular expression features to parse incoming query strings, look up environment variables, check tags, substitute text into templates, escape special characters, format up the HTML, and print it all out.

Or, you could use class CGI.

### **Using cgi.rb**

Class CGI provides support for writing CGI scripts. With it, you can manipulate forms, cookies, and the environment, maintain stateful sessions, and so on. It's documented in full in the reference section beginning on page [452,](#page-481-0) but we'll take a quick look at its capabilities here.

#### **Quoting**

When dealing with URLs and HTML code, you must be careful to quote certain characters. For instance, a slash character ("/") has special meaning in a URL, so it must be "escaped" if it's not part of the path name. That is, any "/" in the query portion of the URL will be translated to the string "%2F" and must be translated back to a "/" for you to use it. Space and ampersand are also special characters. To handle this, CGI provides the routines CGI.escape and CGI.unescape:

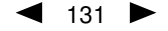

```
require 'cgi'
puts CGI.escape( "Nicholas Payton/Trumpet & Flugel Horn" )
```
*produces:*

Nicholas+Payton%2FTrumpet+%26+Flugel+Horn

Similarly, you may want to escape HTML special characters:

```
require 'cgi'
puts CGI.escapeHTML( '<a href="/mp3">Click Here</a>' )
```
*produces:*

```
<a href=&quot;/mp3&quot;&gt;Click Here&lt;/a&gt;
```
To get really fancy, you can decide to escape only certain elements within a string:

```
require 'cgi'
puts CGI.escapeElement('<hr><a href="/mp3">Click Here</a><br>','A')
```
*produces:*

```
<hr>&lt;a href=&quot;/mp3&quot;&gt;Click Here&lt;/a&gt;<br>
```
Here only the "A" tag is escaped; other tags are left alone. Each of these methods has an "un-" version to restore the original string.

#### **Forms**

Using class CGI gives you access to HTML query parameters in two ways. Suppose we are given a URL of /cgi-bin/lookup?player=Miles%20Davis&year=1958. You can access the parameters "player" and "year" using CGI#[] directly:

```
require 'cgi'
cgi = CGI.newcgi['player'] → ["Miles Davis"]
cgi['year'] \rightarrow ["1958"]
```
Or, you can retrieve all parameters as a Hash:

```
require 'cgi'
cgi = CGI.newh = cgi.paramsh['player'] \rightarrow ['Miles Davis']
```
#### **Creating Forms and HTML**

CGI contains a huge number of methods used to create HTML—one method per tag. In order to enable these methods, you must create a CGI object by calling CGI.new, passing in the required level of HTML. For these examples, we'll use "html3".

To make tag nesting easier, these methods take their content as code blocks. The code blocks should return a String, which will be used as the content for the tag. For this example, we've added some gratuitous newlines to make the output fit on the page.

```
require "cgi"
cgi = CGI.new("html3") # add HTML generation methods
cgi.out{
 cgi.html{
    cgi.head{ "\n"+cgi.title{"This Is a Test"} } +
```

```
cgi.body{ "\n"+
          cgi.form{"\n"+
            cgi.hr +
            cgi.h1 { "A Form: " } + "\n\frac{n}{+}cgi.textarea("get_text") +"\n"+
            cgi.br +
            cgi.submit
          }
        }
      }
    }
produces:
    Content-Type: text/html
    Content-Length: 302
    <!DOCTYPE HTML PUBLIC "-//W3C//DTD HTML 3.2 Final//EN"><HTML><HEAD>
    <TITLE>This Is a Test</TITLE></HEAD><BODY>
    <FORM METHOD="post" ENCTYPE="application/x-www-form-urlencoded">
    <HR><H1>A Form: </H1>
    <TEXTAREA NAME="get_text" ROWS="10" COLS="70"></TEXTAREA>
    <BR><INPUT TYPE="submit"></FORM></BODY></HTML>
```
This code will produce an HTML form titled "This Is a Test," followed by a horizontal rule, a level-one header, a test input area, and finally a submit button. When the submit comes back, you'll have a CGI parameter named "get\_text" containing the text the user entered.

#### **Cookies**

You can store all kinds of interesting stuff on an unsuspecting surfer's machine using *cookies*. You can create a named cookie object and store a number of values in it. To send it down to the browser, set a "cookie" header in the call to CGI#out.

```
require "cgi"
cookie = CGI::Cookie.new("rubyweb", "CustID=123", "Part=ABC");
cgi = CGI.new("html3")cgi.out( "cookie" => [cookie] ){
  cgi.html{
    "\nHTML content here"
 }
}
```
*produces:*

```
Content-Type: text/html
Content-Length: 86
Set-Cookie: rubyweb=CustID%3D123&Part%3DABC; path=
<!DOCTYPE HTML PUBLIC "-//W3C//DTD HTML 3.2 Final//EN"><HTML>
HTML content here</HTML>
```
The next time the user comes back to this page, you can retrieve the cookie values for CustID and Part, as shown in the HTML output.

```
require "cgi"
cgi = CGI.new("html3")
```

```
cgi.out{
      cgi.html{
        cgi.pre{
          cookie = cgi.cookies["rubyweb"]
            "\nCookies are\n" + cookie.value.join("\n")
        }
      }
    }
produces:
    Content-Type: text/html
    Content-Length: 111
    <!DOCTYPE HTML PUBLIC "-//W3C//DTD HTML 3.2 Final//EN"><HTML><PRE>
    Cookies are
    CustID=123
    Part=ABC</PRE></HTML>
```
#### **Sessions**

Cookies by themselves still need a bit of work to be useful. What we really want is a *session:* a persistent state for some Web surfer. Sessions are handled with CGI:: Session (documented beginning on page [457\)](#page-485-0), which uses cookies but provides a higher-level abstraction.

```
require "cgi"
require "cgi/session"
cgi = CGI.new("html3")
sess = CGI::Session.new( cgi, "session_key" => "rubyweb",
                           "session_id" => "9650",
                           "new_session" => true,
                           "prefix" => "web-session.")
sess["CustID"] = 123
sess["Part"] = "ABC"
cgi.out{
 cgi.html{
    "\nHTML content here"
 }
}
```
This will send a cookie to the user named "rubyweb" with a value of 9650. It will also create a disk file in \$TMP/web-session.9650 with the *key, value* pairs for CustID and Part.

When the user returns, all you need is a parameter to indicate the session id. In this example, that would be rubyweb=9650. With that value in the parameters, you'll be able to retrieve the full set of saved session data.

```
require "cgi"
require "cgi/session"
cgi = CGI.new("html3")
sess = CGI::Session.new( cgi, "session_key" => "rubyweb",
                               "prefix" => "web-session.")
cgi.out{
```

```
cgi.html{
    "\nCustomer #{sess['CustID']} orders an #{sess['Part']}"
  }
}
```
## **Embedding Ruby in HTML**

So far we've looked at using Ruby to create HTML output, but we can turn the problem inside out; we can actually embed Ruby in an HTML document.

There are a number of packages that allow you to embed Ruby statements in some other sort of a document, especially in an HTML page. Generically, this is known as "eRuby." Specifically, there are several different implementations of eRuby, including eruby and erb. The remainder of this section will discuss eruby, written by Shugo Maeda.

Embedding Ruby in HTML is a very powerful concept—it basically gives us the equivalent of a tool such as ASP, JSP, or PHP, but with the full power of Ruby.

### **Using eruby**

eruby acts as a filter, plain and simple. Any text within the input file is passed through untouched, with the following exceptions:

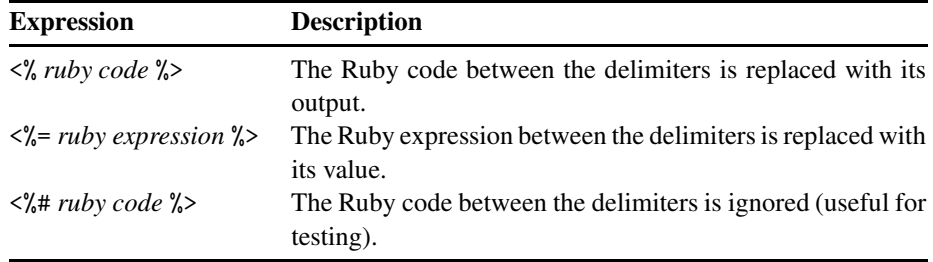

You invoke eruby as:

eruby [ options ] [ document ]

If the *document* is omitted, eruby will read from standard input. The command-line options for eruby are shown in Table [14.1](#page-165-0) on the next page.

Let's look at some simple examples. We'll run the eruby executable on the following input.

This text is  $\langle\%$  a = 100; puts "#{a}% Live!" %>

eruby substitutes the expression between the delimiters and produces

This text is 100% Live!

Using the  $\ll\!\!\pi$  form acts as if you printed the value of the expression. For instance, the input

 $\langle %a = 100\%$ >This text is almost  $\langle % = a \rangle$  degrees! Cool!

| Option         | <b>Description</b>                                           |
|----------------|--------------------------------------------------------------|
| $-d, -debug$   | Sets \$DEBUG to true.                                        |
| -Kkcode        | Specifies an alternate coding system (see page 126).         |
| $-Mmode$       | Specifies runtime <i>mode</i> , one of:                      |
|                | filter mode                                                  |
|                | CGI mode (prints errors as HTML, sets \$SAFE=1)<br>C         |
|                | NPH-CGI mode (prints extra HTTP headers, sets \$SAFE=1)<br>n |
| -n, --noheader | Disables CGI header output.                                  |
| $-v, -verbose$ | Enables verbose mode.                                        |
| --version      | Prints version information and exits.                        |

<span id="page-165-0"></span>Table 14.1. Command-line options for eruby

replaces the =a with the value of a.

This text is almost 100 degrees! Cool!

And, of course, you can embed Ruby within a more complex document type, such as HTML.

```
<!DOCTYPE HTML PUBLIC "-//W3C//DTD HTML 4.01//EN">
<html><head>
<title>eruby example</title>
</head>
<body>
<h1>Enumeration</h1>
<ul>
<%(1..10).each do|i|%>
  \langle\text{li}> \text{number} \langle\text{li}> \text{li}> \langle\text{li}> \rangle<\!\! \%end<br/>%>\langle/ul>
<h1>Environment variables</h1>
<table>
<%ENV.keys.sort.each do |key|%>
  \langletr>
     <th><%=key%></th><td><%=ENV[key]%></td>
  \langle/tr>
<%end%>
\langle /table>
</body>
\langle/html\rangle
```
#### **Installing eruby in Apache**

You can set up an Apache Web server to automatically parse Ruby-embedded documents using eRuby, much in the same way that PHP does. You create Ruby-embedded files with an ".rhtml" suffix and configure the Web server to run the eruby executable on these documents to produce the desired HTML output.

In order to use eruby with the Apache Web server, you need to perform the following steps.

- Copy the eruby binary to the cgi-bin directory.
- Add the following two lines to httpd.conf:

```
AddType application/x-httpd-eruby .rhtml
Action application/x-httpd-eruby /cgi-bin/eruby
```
• If desired, you can also add or replace the DirectoryIndex directive such that it includes index.rhtml. This lets you use Ruby to create directory listings for directories that do not contain an index.html. For instance, the following directive would cause the embedded Ruby script index.rhtml to be searched for and served if neither index.html nor index.shtml existed in a directory.

DirectoryIndex index.html index.shtml index.rhtml

Of course, you could also simply use a site-wide Ruby script as well.

DirectoryIndex index.html index.shtml /cgi-bin/index.rb

And that's it! You can now write HTML documents that contain embedded Ruby to generate forms and content dynamically. Be sure to see also the Ruby CGI library, which is documented beginning on page [452.](#page-481-0)

## **Improving Performance**

You can use Ruby to write CGI programs for the Web, but, as with most CGI programs, the default configuration has to start up a new copy of Ruby with every cgi-bin page access. That's expensive in terms of machine utilization and can be painfully slow for Web surfers. The Apache Web server solves this problem by allowing loadable *modules*.

Typically, these modules are dynamically loaded and become part of the running Web server process—there is no need to spawn another interpreter over and over again to service requests; the Web server *is* the interpreter.

And so we come to mod\_ruby (available from the archives), an Apache module that links a full Ruby interpreter into the Apache Web server itself. The README file included with mod\_ruby provides details on how to compile and install it.

Once installed and configured, you can run Ruby scripts just like you could without mod\_ruby, except that now they will come up much faster.

# **Ruby Tk**

The Ruby Application Archive contains several extensions that provide Ruby with a graphical user interface (GUI), including extensions for Tcl/Tk, GTK, OpenGL, and others.

The Tk extension is bundled in the main distribution and works on both Unix and Windows systems. To use it, you need to have Tk installed on your system. Tk is a large system, and entire books have been written about it, so we won't waste time or resources by delving too deeply into Tk itself, but instead concentrate on how to access Tk features from Ruby. You'll need one of these reference books in order to use Tk with Ruby effectively. The binding we use is closest to the Perl binding, so you probably want to get a copy of *Learning Perl/Tk* [\[Wal99\]](#page-512-0) or *Perl/Tk Pocket Reference* [\[Lid98\]](#page-512-1).

Tk works along a composition model—that is, you start off by creating a container widget (such as a TkFrame or TkRoot) and then create the widgets that populate it, such as buttons or labels. When you are ready to start the GUI, you invoke Tk.mainloop. The Tk engine then takes control of the program, displaying widgets and calling your code in response to GUI events.

## **Simple Tk Application**

A simple Tk application in Ruby might look something like this:

```
require 'tk'
root = TkRoot.new { title "Ex1" }
TkLabel.new(root) {
 text 'Hello, World!'
 pack { padx 15 ; pady 15; side 'left' }
}
Tk.mainloop
```
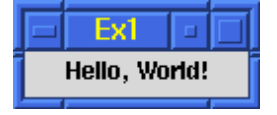

Let's look at the code a little more closely. After loading in the tk extension module, we create a root-level frame using TkRoot.new. We then make a label widget as a child of the root frame, setting several options for the label. Finally, we pack the root frame and enter the main GUI event loop.

It's a good habit to specify the root explicitly, but you could leave it out—along with the extra options—and boil this down to a three-liner:

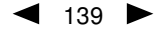

140 CHAPTER 15. RUBY TK

```
require 'tk'
TkLabel.new { text 'Hello, World!' }
Tk.mainloop
```
That's all there is to it! Armed with one of the Perl/Tk books we reference at the start of this chapter, you can now produce all the sophisticated GUIs you need. But then again, if you'd like to stick around for some more details, here they come.

## **Widgets**

Creating widgets is easy. Take the name of the widget as given in the Tk documentation and add a Tk to the front of it. For instance, the widgets Label, Button, and Entry become the classes TkLabel, TkButton, and TkEntry. You create an instance of a widget using new, just as you would any other object. If you don't specify a parent for a given widget, it will default to the root-level frame. We usually want to specify the parent of a given widget, along with many other options—color, size, and so on. We also need to be able to get information back from our widgets while our program is running by setting up callbacks and sharing data.

### **Setting Widget Options**

If you look at a Tk reference manual (the one written for Perl/Tk, for example), you'll notice that options for widgets are usually listed with a hyphen—as a command-line option might be. In Perl/Tk, options are passed to a widget in a Hash. You can do that in Ruby as well, but you can also pass options using a code block; the name of the option is used as a method name within the block and arguments to the option appear as arguments to the method call. Widgets take a parent as the first argument, followed by an optional hash of options or the code block of options. Thus, the following two forms are equivalent.

```
TkLabel.new(parent_widget) {
 text 'Hello, World!'
 pack('padx' => 5,
       'pady' => 5,
       'side' => 'let')}
# or
TkLabel.new(parent_widget, text => 'Hello, World!').pack(...)
```
One small caution when using the code block form: the scope of variables is not what you think it is. The block is actually evaluated in the context of the widget's object, not the caller's. This means that the caller's instance variables will not be available in the block, but local variables from the enclosing scope and globals (not that you ever use *those*) will be. We'll show option passing using both methods in the examples that follow.

Distances (as in the padx and pady options in these examples) are assumed to be in pixels, but may be specified in different units using one of the suffixes "c" (centimeter), "i" (inch), "m" (millimeter), or "p" (point).

### **Getting Widget Data**

We can get information back from widgets with callbacks and by binding variables.

Callbacks are very easy to set up. The command option (shown in the TkButton call in the example that follows) takes a Proc object, which will be called when the callback fires. Here we use Kernel.proc to convert the {exit} block to a Proc.

```
TkButton.new(bottom) {
 text "Ok"
 command proc { p mycheck.value; exit }
 pack('side'=>'left', 'padx'=>10, 'pady'=>10)
}
```
We can also bind a Ruby variable to a Tk widget's value using a TkVariable proxy. We show this in the following example. Notice how the TkCheckButton is set up; the documentation says that the variable option takes a *var reference* as an argument. For this, we create a Tk variable reference using TkVariable.new. Accessing mycheck.value will return the string "0" or "1" depending on whether the checkbox is checked. You can use the same mechanism for anything that supports a var reference, such as radio buttons and text fields.

```
mycheck = TkVariable.new
TkCheckButton.new(top) {
 variable mycheck
 pack('padx'=>5, 'pady'=>5, 'side' => 'left')
}
```
### **Setting/Getting Options Dynamically**

In addition to setting a widget's options when it's created, you can reconfigure a widget while it's running. Every widget supports the configure method, which takes a Hash or a code block in the same manner as new. We can modify the first example to change the label text in response to a button press:

```
lbl = TkLabel.new(top) { justify 'center'
 text 'Hello, World!';
 pack('padx'=>5, 'pady'=>5, 'side' => 'top') }
TkButton.new(top) {
 text "Cancel"
  command proc { lbl.configure('text'=>"Goodbye, Cruel World!") }
 pack('side'=>'right', 'padx'=>10, 'pady'=>10)
}
```
Now when the Cancel button is pressed, the text in the label will change immediately from "Hello, World!" to "Goodbye, Cruel World!"

You can also query widgets for particular option values using cget:

```
require 'tk'
b = TkButton.new {
  text "OK"
  justify 'left'
  border 5
}
b.\text{cget}('text') \rightarrow "0K"b.cget('justify') \rightarrow "left"
b.cget('border') \rightarrow 5
```
### **Sample Application**

Here's a slightly longer example, showing a genuine application—a "pig Latin" generator. Type in the phrase such as "Ruby rules," and the "Pig It" button will instantly translate it into pig Latin.

```
require 'tk'
                                                        Pig
class PigBox
  def pig(word)
                                                       Enter Text:
    leadingCap = word = ^{\sim} /^{\sim}[A-Z]/
    word.downcase!
    res = case word
                                                 Ubyray ulesray
      when /^[aeiouy]/
        word+"way"
                                                         Pig It
      when /\hat{-(}[^aeiouy]+)(.*)/$2+$1+"ay"
      else
                                                          Exit
        word
    end
    leadingCap ? res.capitalize : res
  end
  def showPig
    \&text.value = \&text.value.split.collect\{ |w| pig(w)}.join("")
  end
  def initialize
    ph = { 'padx' => 10, 'pady' => 10 } # common options
    p = proc {showPig}
    @text = TkVariable.new
    root = TkRoot.new { title "Pig" }
    top = TkFrame.new(root)
    TkLabel.new(top) {text 'Enter Text:' ; pack(ph) }
    @entry = TkEntry.new(top, 'textvariable' => @text)
    @entry.pack(ph)
    TkButton.new(top) {text 'Pig It'; command p; pack ph}
    TkButton.new(top) {text 'Exit'; command {proc exit}; pack ph}
    top.pack('fill'=>'both', 'side' =>'top')
  end
end
PigBox.new
Tk.mainloop
```
#### **Geometry Management**

In the example code in this chapter, you'll see references to the widget method pack. That's a very important call, as it turns out—leave it off and you'll never see the widget. pack is a command that tells the geometry manager to place the widget according to constraints that we specify. Geometry managers recognize three commands:

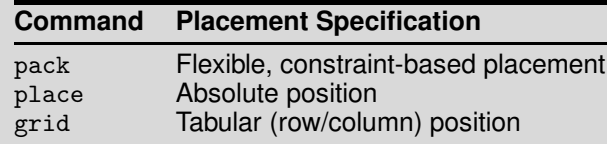

As pack is the most commonly used command, we'll use it in our examples.

## **Binding Events**

Our widgets are exposed to the real world; they get clicked on, the mouse moves over them, the user tabs into them; all these things, and more, generate *events* that we can capture. You can create a *binding* from an event on a particular widget to a block of code, using the widget's bind method.

For instance, suppose we've created a button widget that displays an image. We'd like the image to change when the user's mouse is over the button.

```
image1 = TkPhotoImage.new { file "img1.gif" }
image2 = TkPhotoImage.new { file "img2.gif" }
b = TkButton.new(@root) {
  image image1
  command proc { doit }
}
b.bind("Enter") { b.configure('image'=>image2) }
b.bind("Leave") { b.configure('image'=>image1) }
```
First, we create two GIF image objects from files on disk, using TkPhotoImage. Next we create a button (very cleverly named "b"), which displays the image image1. We then bind the "Enter" event so that it dynamically changes the image displayed by the button to image2, and the "Leave" event to revert back to image1.

This example shows the simple events "Enter" and "Leave." But the named event given as an argument to bind can be composed of several substrings, separated with dashes, in the order *modifier-modifier-type-detail*. Modifiers are listed in the Tk reference and include Button1, Control, Alt, Shift, and so on. *Type* is the name of the event (taken from the X11 naming conventions) and includes events such as ButtonPress, KeyPress, and Expose. *Detail* is either a number from 1 to 5 for buttons or a keysym for keyboard input. For instance, a binding that will trigger on mouse release of button 1 while the control key is pressed could be specified as:

```
144 CHAPTER 15. RUBY TK
```

```
Control-Button1-ButtonRelease
or
    Control-ButtonRelease-1
```
The event itself can contain certain fields such as the time of the event and the x and  $y$ positions. bind can pass these items to the callback, using *event field codes*. These are used like printf specifications. For instance, to get the  $x$  and  $y$  coordinates on a mouse move, you'd specify the call to bind with three parameters. The second parameter is the Proc for the callback, and the third parameter is the event field string.

```
canvas.bind("Motion", proc{|x, y| do_motion (x, y)}, "%x %y")
```
## **Canvas**

Tk provides a *Canvas* widget with which you can draw and produce PostScript output. Here's a simple bit of code (adapted from the distribution) that will draw straight lines. Clicking and holding button 1 will start a line, which will be "rubber-banded" as you move the mouse around. When you release button 1, the line will be drawn in that position. Pressing button 2 on the mouse will dump out a PostScript representation of the drawing canvas, suitable for printing.

```
require 'tk'
class Draw
 def do_press(x, y)
   @start_x = x@start_y = y@current_line = TkcLine.new(@canvas, x, y, x, y)
  end
 def do_motion(x, y)
   if @current_line
      @current_line.coords @start_x, @start_y, x, y
   end
  end
 def do_release(x, y)
   if @current_line
      @current_line.coords @start_x, @start_y, x, y
      @current_line.fill 'black'
      @current_line = nil
   end
  end
 def initialize(parent)
   @canvas = TkCanvas.new(parent)
   @canvas.pack
   \texttt{Qstart_x} = \texttt{Qstart_y} = 0@canvas.bind("1", proc{|e| do_press(e.x, e.y)})
   @canvas.bind("2", proc{ puts @canvas.postscript({}) })
   @canvas.bind("B1-Motion", proc{|x, y| do_motion(x, y)}, "%x %y")
   @canvas.bind("ButtonRelease-1",
                 proc{|x, y| do_release (x, y)}, "%x %y")
  end
end
root = TkRoot.new{ title 'Canvas' }
Draw.new(root)
```
Tk.mainloop

A few mouse clicks, and you've got an instant masterpiece:

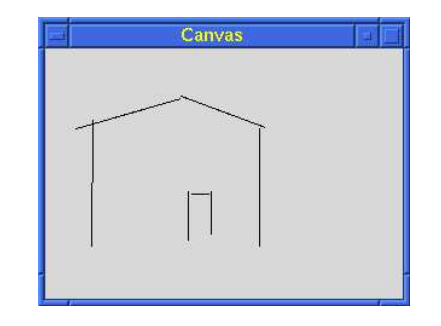

"We couldn't find the artist, so we had to hang the picture. . . ."

## **Scrolling**

Unless you plan on drawing very small pictures, the previous example may not be all that useful. TkCanvas, TkListbox, and TkText can be set up to use scrollbars, so you can work on a smaller subset of the "big picture."

Communication between a scrollbar and a widget is bidirectional. Moving the scrollbar means that the widget's view has to change; but when the widget's view is changed by some other means, the scrollbar has to change as well to reflect the new position.

Since we haven't done much with lists yet, our scrolling example will use a scrolling list of text. In the following code fragment, we'll start off by creating a plain old TkListbox. Then, we'll make a TkScrollbar. The scrollbar's callback (set with command) will call the list widget's yview method, which will change the value of the visible portion of the list in the  $y$ -direction.

After that callback is set up, we make the inverse association: when the list feels the need to scroll, we'll set the appropriate range in the scrollbar using TkScrollbar#set. We'll use this same fragment in a fully functional program in the next section.

```
list_w = TkListbox.new(frame, 'selectmode' => 'single')
scroll_bar = TkScrollbar.new(frame,
                  'command' => proc { |*args| list_w.yview *args })
scroll_bar.pack('side' => 'left', 'fill' => 'y')
list_w.yscrollcommand(proc { |first,last|
                             scroll_bar.set(first,last) })
```
#### **Just One More Thing**

We could go on about Tk for another few hundred pages, but that's another book. The following program is our final Tk example—a simple GIF image viewer. You can select a GIF filename from the scrolling list, and a thumb nail version of the image will be displayed. There are just a *few* more things we'd like to point out.

Have you ever seen an application that creates a "busy cursor" and then forgets to reset it to normal? There's a neat trick in Ruby that will prevent this from happening. Remember how File.new uses a block to ensure that the file is closed after it is used? We can do a similar thing with the method busy, as shown in the next example.

This program also demonstrates some simple TkListbox manipulations—adding ele-ments to the list, setting up a callback on a mouse button release,<sup>[1](#page-175-0)</sup> and retrieving the current selection.

So far, we've used TkPhotoImage to only display icons directly, but you can also zoom, subsample, and show portions of images as well. Here we use the subsample feature to scale down the image for viewing.

```
require 'tk'
def busy
  begin
    $root.cursor "watch" # Set a watch cursor
    $root.update # Make sure it updates the screen
    yield # Call the associated block
  ensure
                                                   roll List
                                                                         --\times$root.cursor "" # Back to original
                                                  screenshots/gifs/8.gif
                                                  screenshots/gifs/9.gif
    $root.update
                                                  screenshots/gifs/10.gif
  end
                                                                   def \leqscreenshots/aifs/11.aif
                                                  screenshots/gifs/12.gif
end
                                                                    class
                                                  screenshots/gifs/13.gif
$root = TkRoot.new {title 'Scroll List'}
                                                  screenshots/gifs/14.gif
                                                 screenshots/gifs/15.gif
frame = TkFrame.new($root)
                                                 screenshots/gifs/16.gif
list_w = TkListbox.new(frame, 'selectmode' <a>[</a>Asingle</a>(\discuss)**
scroll_bar = TkScrollbar.new(frame,
                    'command' => proc { |*args| list_w.yview *args })
scroll_bar.pack('side' => 'left', 'fill' => 'y')
list_w.yscrollcommand(proc { |first,last|
                                scroll_bar.set(first,last) })
list_w.pack('side'=>'left')
image_w = TkPhotoImage.new
TkLabel.new(frame, 'image' => image_w).pack('side'=>'left')
frame.pack
list_contents = Dir["screenshots/gifs/*.gif"]
list_contents.each {|x|
  list_w.insert('end',x) # Insert each file name into the list
}
list_w.bind("ButtonRelease-1") {
  index = list_w.curselection[0]
  busy {
    tmp_img = TkPhotoImage.new('file'=> list_contents[index])
    scale = tmp\_img.height / 100scale = 1 if scale < 1image_w.copy(tmp_img, 'subsample' => [scale,scale])
    tmp_img = nil # Be sure to remove it, the
```
<span id="page-175-0"></span><sup>1.</sup> You probably want the button release, not the press, as the widget gets selected on the button press.

```
GC.start # image may have been large
 }
}
Tk.mainloop
```
Finally, a word about garbage collection—we happened to have a few very large GIF files lying about<sup>[2](#page-176-0)</sup> while testing this code. We didn't want to carry these huge images around in memory any longer then necessary, so we set the image reference to nil and call the garbage collector immediately to remove the trash.

## **Translating from Perl/Tk Documentation**

That's it, you're on your own now. For the most part, you can easily translate the documentation given for Perl/Tk to Ruby. But there are a few exceptions; some methods are not implemented, and there is undocumented extra functionality. Until a Ruby/Tk book comes out, your best bet is to ask on the newsgroup or read the source code.

But in general, it's pretty easy to see what's going on. Remember that options may be given as a hash, or in code block style, and the scope of the code block is within the TkWidget being used, not your class instance.

#### **Object Creation**

```
Perl/Tk: $widget = $parent->Widget( [ option => value ] )
Ruby: widget = TkWidget.new(parent, option-hash)
         widget = TkWidget.new(parent) { code block }
```
You may not need to save the returned value of the newly created widget, but it's there if you do. Don't forget to pack a widget (or use one of the other geometry calls), or it won't show up.

#### **Options**

```
Perl/Tk: -background => color
Ruby: 'background' => color
         { background color }
```
Remember that the code block scope is different.

#### **Variable References**

```
Perl/Tk: -textvariable => \sqrt{\text{variable}}-textvariable => varRef
Ruby: ref = TkVariable.new
          'textvariable' => ref
          { textvariable ref }
```
<span id="page-176-0"></span><sup>2.</sup> They were technical documents! Really!

#### 148 CHAPTER 15. RUBY TK

Use TkVariable to attach a Ruby variable to a widget's value. You can then use the value accessors in TkVariable (TkVariable#value and TkVariable#value=) to affect the contents of the widget directly.

# <span id="page-178-0"></span>**Ruby and Microsoft Windows**

Ruby is written for POSIX environments, which means that it can take advantage of all of the system calls and libraries that Unix programmers are familiar with.

But there are a number of features and extensions designed to make Ruby more useful in a Microsoft Windows environment, too. In this chapter, we'll look at these features and share some secrets to using Ruby effectively under Windows.

## **Ruby Ports**

Windows does not provide a POSIX environment by itself, so some sort of emulation library is required in order to provide the necessary functions. There are several ports of Ruby for Windows: the most commonly used one relies on the GNU Win32 environment, and is called the "cygwin32" port. The cygwin32 port works well with extension libraries, and is available on the Web as a precompiled binary. Another port, "mswin32," does not rely on cygwin. It is currently available as source code only. The remainder of this chapter will refer to the cygwin32 port.

## **Running Ruby Under Windows**

There are two executables provided with the cygwin32 Ruby distribution: ruby.exe and rubyw.exe.

ruby.exe is meant to be used at a command prompt (a DOS shell), just as in the Unix version. For applications that read and write to the standard input and output, this is fine. But that also means that anytime you run ruby.exe, you'll get a DOS shell even if you don't want one—Windows will create a new command prompt window and display it while Ruby is running. This might not be appropriate behavior if, for example, you double-click on a Ruby script that uses a graphical interface (such as Tk), or if you are running a Ruby script as a background task, or from inside another program.

In these cases, you'll want to use rubyw.exe. It is the same as ruby.exe except that it does not provide standard in, standard out, or standard error, and does not launch a DOS shell when run.

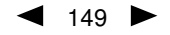

You can set a file association<sup>[1](#page-179-0)</sup> so that files with the extension ".rb" will automatically use rubyw.exe. By doing this, you can double-click on Ruby scripts and they will simply run without popping up a DOS shell.

## **Win32API**

If you plan on doing Ruby programming that needs to access some Windows 32 API functions directly, or to use the entry points in some other DLLs, we've got good news for you—the Win32API extension.

The Win32API module is documented beginning on page [461,](#page-490-0) but here's a quick peek at how it works.

You create a Win32API object that represents a call to a particular DLL entry point by specifying the name of the function, the name of the DLL that contains the function, and the function signature (argument types and return type). The resulting object can then be used to make the function call.

Many of the arguments to DLL functions are binary structures of some form. Win32API handles this by using Ruby String objects to pass the binary data back and forth. You will need to pack and unpack these strings as necessary (see the example on page [461\)](#page-490-0).

## **Windows Automation**

If groveling around in the low-level Windows API doesn't interest you, Windows automation might—you can use Ruby as a client for Windows Automation thanks to a Ruby extension called WIN32OLE, written by Masaki Suketa. The examples in this section are taken from those provided in the WIN32OLE distribution.

Windows automation allows an automation controller (a client) to issue commands and queries against an automation server, such as Microsoft Excel, Word, PowerPoint, and so on.

You can execute a method of an automation server by calling a method of the same name from a WIN32OLE object. For instance, you can create a new WIN32OLE client that launches a fresh copy of Internet Explorer and commands it to visit the home page.

```
ie = WIN32OLE.new('InternetExplorer.Application')
ie.visible = true
ie.gohome
```
Methods that aren't known to WIN32OLE (such as visible or gohome) are passed on to the WIN32OLE#invoke method, which sends the proper commands to the server. The WIN32OLE reference beginning on page [459](#page-488-0) describes the class in detail, but we'll go over a few of its features here.

<span id="page-179-0"></span><sup>1.</sup> Using View/Options/File types from Explorer.
## **Getting and Setting Properties**

You can set and get *properties* from the server using normal Ruby hash notation. For example, to set the Rotation property in an Excel chart, you might write

```
excel = WIN32OLE.new("excel.application")
excelchart = excel.Charts.Add()
...
excelchart['Rotation'] = 45
puts excelchart['Rotation']
```
An OLE object's parameters are automatically set up as attributes of the WIN32OLE object. This means that you can set a parameter by assigning to an object attribute.

```
excelchart.rotation = 45
r = excelchart.rotation
```
Because these attributes are conventional Ruby accessor methods, attribute names cannot start with a capital letter. In this example, we have to use rotation instead of Rotation.

## **Named Arguments**

Other automation client languages such as Visual Basic have the concept of *named arguments*. Suppose you had a Visual Basic routine with the signature:

Song(artist, title, length): rem Visual Basic

Instead of calling it with all three arguments in the order specified, you could use named arguments.

Song title := 'Get It On': rem Visual Basic

This is equivalent to the call Song(nil, 'Get It On', nil).

In Ruby, you can use this feature by passing a hash with the named arguments.

Song.new( 'title' => 'Get It  $On'$  )

## **for each**

Where Visual Basic has a "for each" statement to iterate over a collection of items in a server, a WIN32OLE object has an each method (which takes a block) to accomplish the same thing.

## **An Example**

The following example, using Microsoft Excel, illustrates most of these concepts. First, we create a new WIN32OLE object attached to Excel and set some cell values. Next we select a range of cells and create a chart. We set the Type property in the excelchart object to make it a 3D chart. Next we'll loop through and change the chart rotation, 10◦ at a time. We'll add a few charts, and we'll use each to step through and print them out. Finally, we'll close down the Excel application and exit.

```
require 'win32ole'
```

```
# -4100 is the value for the Excel constant xl3DColumn.
ChartrypeVal = -4100;
# Creates OLE object to Excel
excel = WIN32OLE.new("excel.application")
# Create and rotate the chart
excel['Visible'] = TRUE;
workbook = excel.Workbooks.Add();
excel.Range("a1")['Value'] = 3;
\text{exec1}.\text{Range("a2")}['Value'] = 2;excel.Range("a3")['Value'] = 1;
excel.Range("a1:a3").Select();
excelchart = workbook.Charts.Add();
excelchart['Type'] = ChartTypeVal;
30.step(180, 10) do |rot|
    excelchart['Rotation'] = rot
end
excelchart2 = workbook.Charts.Add();
excelchart3 = workbook.Charts.Add();
charts = workbook.Charts
charts.each { |i| puts i }
excel.ActiveWorkbook.Close(0);
excel.Quit();
```
## **Optimizing**

As with most (if not all) high-level languages, it can be all too easy to churn out code that is unbearably slow, but that can be easily fixed with a little thought.

With WIN32OLE, you need to be careful with unnecessary dynamic lookups. Where possible, it is better to assign a WIN32OLE object to a variable and then reference elements from it, rather than creating a long chain of "." expressions.

For example, instead of writing

```
workbook.Worksheets(1).Range("A1").value = 1
workbook.Worksheets(1).Range("A2").value = 2
workbook.Worksheets(1).Range("A3").value = 4
workbook.Worksheets(1).Range("A4").value = 8
```
we can eliminate the common subexpressions by saving the first part of the expression to a temporary variable and then make calls from that variable:

```
worksheet = workbook.Worksheets(1)
worksheet.Range("A1").value = 1
worksheet.Range("A2").value = 2
worksheet.Range("A3").value = 4
worksheet.Range("A4").value = 8
```
# **Extending Ruby**

It is easy to extend Ruby with new features by writing code in Ruby. Once you start adding in low-level code written in C, however, the possibilities are endless.

Extending Ruby with C is pretty easy. For instance, suppose we are building a custom Internet-ready jukebox for the Sunset Diner and Grill. It will play MP3 audio files from a hard disk or audio CDs from a CD jukebox. We want to be able to control the jukebox hardware from a Ruby program. The hardware vendor gave us a C header file and a binary library to use; our job is to construct a Ruby object that makes the appropriate C function calls.

But before we can get Ruby and C to work together, we need to see what the Ruby world looks like from the C side.<sup>[1](#page-182-0)</sup>

# **Ruby Objects in C**

The first thing we need to look at is how to represent and access Ruby datatypes from within C. Everything in Ruby is an object, and all variables are references to objects. In C, this means that the type of all Ruby variables is VALUE, which is either a pointer to a Ruby object or an immediate value (such as Fixnum).

This is how Ruby implements object-oriented code in C: a Ruby object is an allocated structure in memory that contains a table of instance variables and information about the class. The class itself is another object (an allocated structure in memory) that contains a table of the methods defined for that class. On this foundation hangs all of Ruby.

## **VALUE as a Pointer**

When VALUE is a pointer, it is a pointer to one of the defined Ruby object structures you can't have a VALUE that points to an arbitrary structure. The structures for each

<span id="page-182-0"></span><sup>1.</sup> Much of the information in this chapter is taken from the README.EXT file that is included in the distribution. If you are planning on writing a Ruby extension, you may want to refer to that file for more details as well as the latest changes.

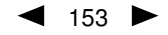

built-in class are defined in "ruby.h" and are named R*Classname*, as in RString and RArray.

You can check to see what type of structure is used for a particular VALUE in a number of ways. The macro TYPE(*obj*) will return a constant representing the C type of the given object: T\_OBJECT, T\_STRING, and so on. Constants for the built-in classes are defined in "ruby.h". Note that the *type* we are referring to here is an implementation detail—it is not the same as the class of an object.

If you want to ensure that a value pointer points to a particular structure, you can use the macro Check\_Type, which will raise a TypeError exception if *value* is not of the expected *type* (which is one of the constants T\_STRING, T\_FLOAT, and so on):

```
Check_Type(VALUE value, int type)
```
If speed is an issue, there are faster macros that check specifically for the immediate values Fixnum and nil.

FIXNUM\_P(value)  $\rightarrow$  non-zero if value is a Fixnum  $\texttt{NIL}_P(value) \rightarrow \texttt{non-zero}$  if value is nil RTEST(value)  $\rightarrow$  non-zero if value is neither nil nor false

Again, note that we are talking about "type" as the C structure that represents a particular built-in type. The class of an object is a different beast entirely. The class objects for the built-in classes are stored in C global variables named rb\_c*Classname* (for instance, rb\_cObject); modules are named rb\_m*Modulename*.

It wouldn't be advisable to mess with the data in these structures directly, however you may look, but don't touch unless you are fond of debuggers. You should normally use only the supplied C functions to manipulate Ruby data (we'll talk more about this in just a moment).

However, in the interests of efficiency you may need to dig into these structures to obtain data. In order to dereference members of these C structures, you have to cast the generic VALUE to the proper structure type. ruby.h contains a number of macros that perform the proper casting for you, allowing you to dereference structure members easily. These macros are named R*CLASSNAME*, as in RSTRING or RARRAY. For example:

```
VALUE str, arr;
RSTRING(str)->len \rightarrow length of the Ruby string
RSTRING(str)->ptr \rightarrow pointer to string storage
\texttt{RARRAY}(\texttt{arr})\rightarrow \texttt{len} \rightarrow \texttt{length} of the Ruby array
RARRAY(arr)->capa \rightarrow capacity of the Ruby array
\texttt{RARRAY}(\texttt{arr})\text{-} \texttt{ptr} \rightarrow \texttt{pointer} to array storage
```
## **VALUE as an Immediate Object**

As we said above, immediate values are not pointers: Fixnum, Symbol, true, false, and nil are stored directly in VALUE.

Fixnum values are stored as  $31$ -bit numbers<sup>[2](#page-183-0)</sup> that are formed by shifting the original

<span id="page-183-0"></span><sup>2.</sup> Or 63-bit on wider CPU architectures.

number left 1 bit and then setting the least significant bit (bit 0) to "1." When VALUE is used as a pointer to a specific Ruby structure, it is guaranteed always to have an LSB of zero; the other immediate values also have LSBs of zero. Thus, a simple bit test can tell you whether or not you have a Fixnum.

There are several useful conversion macros for numbers as well as other standard datatypes shown in Table [17.1](#page-186-0) on page [157.](#page-186-0)

The other immediate values (true, false, and nil) are represented in C as the constants Qtrue, Qfalse, and Qnil, respectively. You can test VALUE variables against these constants directly, or use the conversion macros (which perform the proper casting).

# **Writing Ruby in C**

One of the joys of Ruby is that you can write Ruby programs almost directly in C. That is, you can use the same methods and the same logic, but with slightly different syntax to accommodate C. For instance, here is a small, fairly boring test class written in Ruby.

```
class Test
 def initialize
    @arr = Array.new
  end
 def add(anObject)
    @arr.push(anObject)
  end
end
```
The equivalent code in C should look somewhat familiar.

```
#include "ruby.h"
static VALUE t_init(VALUE self)
{
 VALUE arr;
 arr = rb_{ary\_new} ;
 rb_iv_set(self, "@arr", arr);
 return self;
}
static VALUE t_add(VALUE self, VALUE anObject)
{
 VALUE arr;
 arr = rb_iv_get(self, "@arr");
 rb_ary_push(arr, anObject);
 return arr;
}
VALUE cTest;
void Init_Test() {
 cTest = rb_define_class("Test", rb_cObject);
 rb_define_method(cTest, "initialize", t_init, 0);
 rb_define_method(cTest, "add", t_add, 1);
}
```
Let's go through this example in detail, as it illustrates many of the important concepts in this chapter. First off, we need to include the header file "ruby.h" to obtain the necessary definitions.

Now look at the last function, Init\_Test. Every class or module defines a C global function named Init\_*Name*. This function will be called when the interpreter first loads the extension *Name* (or on startup for statically linked extensions). It is used to initialize the extension and to insinuate it into the Ruby environment. In this case, we define a new class named Test, which is a subclass of Object (represented by the external symbol rb\_cObject; see "ruby.h" for others).

Next we set up add and initialize as two instance methods for class Test. The calls to rb\_define\_method establish a binding between the Ruby method name and the C function that will implement it, so a call to the add method in Ruby will call the C function t\_add with one argument.

Similarly, when new is called for this class, Ruby will construct a basic object and then call initialize, which we have defined here to call the C function t\_init with no (Ruby) arguments.

Now go back and look at the definition of initialize. Even though we said it took no arguments, there's a parameter here! In addition to any Ruby arguments, every method is passed an initial VALUE argument that contains the receiver for this method (the equivalent of self in Ruby code).

The first thing we'll do in initialize is create a Ruby array and set the instance variable @arr to point to it. Just as you would expect if you were writing Ruby source, referencing an instance variable that doesn't exist creates it.

Finally, the function t\_add gets the instance variable @arr from the current object and calls Array#push to push the passed value onto that array. When accessing instance variables in this way, the @-prefix is mandatory—otherwise the variable is created, but cannot be referenced from Ruby.

Despite the extra, clunky syntax that C imposes, you're still writing in Ruby—you can manipulate objects using all of the method calls you've come to know and love, with the added advantage of being able to craft tight, fast code when needed.

**WARNING:** Every C function that is callable from Ruby *must* return a VALUE, even if it's just Qnil. Otherwise, a core dump (or GPF) will be the likely result.

We can use the C version of the code in Ruby simply by require-ing it dynamically at runtime (on most platforms).

```
require "code/ext/Test"
t = Test.new
t.add("Bill Chase")
```
## **Evaluating Ruby Expressions in C**

If you are in the middle of some C code and you want to run an arbitrary Ruby expression without writing a bunch of C, you can always use the C version of eval. Suppose you have a collection of objects that need to have a flag cleared.

| <b>C Datatypes to Ruby Objects:</b> |                                     |                                |  |  |  |
|-------------------------------------|-------------------------------------|--------------------------------|--|--|--|
|                                     | INT2NUM(int)                        | $\rightarrow$ Fixnum or Bignum |  |  |  |
|                                     | INT2FIX(int)                        | $\rightarrow$ Fixnum (faster)  |  |  |  |
|                                     | INT2NUM(long or int)                | $\rightarrow$ Fixnum or Bignum |  |  |  |
|                                     | INT2FIX(long or int)                | $\rightarrow$ Fixnum (faster)  |  |  |  |
|                                     | CHR2FIX(char)                       | $\rightarrow$ Fixnum           |  |  |  |
|                                     | rb_str_new2( <i>char</i> $*$ )      | $\rightarrow String$           |  |  |  |
|                                     | rb_float_new( <i>double</i> )       | $\rightarrow$ Float            |  |  |  |
| <b>Ruby Objects to C Datatypes:</b> |                                     |                                |  |  |  |
| int                                 | NUM2INT(Numeric)                    | (Includes type check)          |  |  |  |
| int                                 | FIX2INT( <i>Fixnum</i> )            | (Faster)                       |  |  |  |
| unsigned int                        | NUM2UINT(Numeric)                   | (Includes type check)          |  |  |  |
| unsigned int                        | FIX2UINT(Fixnum)                    | (Includes type check)          |  |  |  |
| long                                | NUM2LONG(Numeric)                   | (Includes type check)          |  |  |  |
| long                                | FIX2LONG(Fixnum)                    | (Faster)                       |  |  |  |
| unsigned long                       | NUM2ULONG(Numeric)                  | (Includes type check)          |  |  |  |
| char                                | NUM2CHR(Numeric or String)          | (Includes type check)          |  |  |  |
| $char *$                            | STR2CSTR(String)                    |                                |  |  |  |
| $char *$                            | $rb\_str2cstr(String, int *length)$ | Returns length as well         |  |  |  |
| double                              | NUM2DBL(Numeric)                    |                                |  |  |  |

<span id="page-186-0"></span>Table 17.1. C/Ruby datatype conversion functions and macros

```
rb_eval_string("anObject.each{|x| x.clearFlag }");
```
If you just want to call a particular method (which is cheaper than eval-ing an entire string) you can use

rb\_funcall(receiver, method\_id, argc, ...)

Full descriptions of these and other commonly used C functions begin on page [169.](#page-198-0)

# **Sharing Data Between Ruby and C**

We've covered enough of the basics now to return to our jukebox example—interfacing C code with Ruby and sharing data and behavior between the two worlds.

## **Directly Sharing Variables**

Although you could maintain a C version of some variable along with a separate Ruby version of that variable, and struggle to keep the two in sync, $3$  it would be much better to share a variable directly between Ruby and C. You can share global variables by

<span id="page-186-1"></span><sup>3.</sup> A clear violation of the *DRY*–Don't Repeat Yourself—principle described in our book *The Pragmatic Programmer* [\[HT00\]](#page-512-0).

creating a Ruby object on the C side and then binding its address to a Ruby global variable. In this case, the \$ prefix is optional, but it helps clarify that this is a global variable.

```
VALUE hardware_list;
hardware_list = rb_ary_new();
rb_define_variable("$hardware", &hardware_list);
...
rb_ary_push(hardware_list, rb_str_new2("DVD"));
rb_ary_push(hardware_list, rb_str_new2("CDPlayer1"));
rb_ary_push(hardware_list, rb_str_new2("CDPlayer2"));
```
The Ruby side can then access the C variable hardware\_list as \$hardware:

 ${\small \texttt{\$hardware}} \quad \rightarrow \quad [{\small \texttt{"DVD"}\, , \texttt{"CDPlayer1"}\, , \texttt{"CDPlayer2"}}]$ 

You can also create *hooked* variables that will call a specified function when the variable is accessed, and *virtual* variables that only call the hooks—no actual variable is involved. See the API section that begins on page [171](#page-200-0) for details.

If you create a Ruby object from C and store it in a C global variable *without* exporting it to Ruby, you must at least tell the garbage collector about it, lest ye be reaped inadvertently:

```
VALUE obj;
obj = rb_{ary\_new}();
rb_global_variable(obj);
```
## **Wrapping C Structures**

Now on to the *really* fun stuff. We've got the vendor's library that controls the audio CD jukebox units, and we're ready to wire it into Ruby. The vendor's header file looks like this:

```
typedef struct _cdjb {
 int statusf;
 int request;
 void *data;
 char pending;
 int unit_id;
 void *stats;
} CDJukebox;
// Allocate a new CDPlayer structure and bring it online
CDJukebox *CDPlayerNew(int unit_id);
// Deallocate when done (and take offline)
void CDPlayerDispose(CDJukebox *rec);
// Seek to a disc, track and notify progress
void CDPlayerSeek(CDJukebox *rec,
                  int disc,
                  int track,
                  void (*done)(CDJukebox *rec, int percent));
// ... others...
// Report a statistic
double CDPlayerAvgSeekTime(CDJukebox *rec);
```
This vendor has its act together; while the vendor might not admit it, the code is written with an object-oriented flavor. We don't know what all those fields mean within the CDJukeBox structure, but that's okay—we can treat it as an opaque pile of bits. The vendor's code knows what to do with it, we just have to carry it around.

Anytime you have a C-only structure that you would like to handle as a Ruby object, you should wrap it in a special, internal Ruby class called DATA (type T\_DATA). There are two macros to do this wrapping, and one to retrieve your structure back out again.

## **API: C Datatype Wrapping**

VALUE Data\_Wrap\_Struct(VALUE class, void (\*mark)(), void (\*free)(), void \*ptr ) Wraps the given C datatype *ptr*, registers the two garbage collection routines(see below), and returns a VALUE pointer to a genuine Ruby object. The C type of the resulting object is T\_DATA and its Ruby class is *class*. VALUE Data\_Make\_Struct(VALUE class, c-type, void (\*mark)(), void  $(*free)()$ ,  $c-type *$ ) Allocates a structure of the indicated type first, then proceeds as Data\_Wrap\_Struct. *c-type* is the name of the C datatype that you're wrapping, not a variable of that type. Data\_Get\_Struct(VALUE obj,  $c$ -type,  $c$ -type  $*$ )

Returns the original pointer. This macro is a type-safe wrapper around the macro DATA\_PTR(obj), which evaluates the pointer.

The object created by Data\_Wrap\_Struct is a normal Ruby object, except that it has an additional C datatype that can't be accessed from Ruby. As you can see in Figure [17.1](#page-189-0) on the next page, this C datatype is separate from any instance variables that the object contains. But since it's a separate thing, how do you get rid of it when the garbage collector claims this object? What if you have to release some resource (close some file, clean up some lock or IPC mechanism, and so on)?

In order to participate in Ruby's mark-and-sweep garbage collection process, you need to define a routine to free your structure, and possibly a routine to mark any references from your structure to other structures. Both routines take a void pointer, a reference to your structure. The *mark* routine will be called by the garbage collector during its "mark" phase. If your structure references other Ruby objects, then your mark function needs to identify these objects using  $rb\_gc\_mark(value)$ . If the structure doesn't reference other Ruby objects, you can simply pass 0 as a function pointer.

When the object needs to be disposed of, the garbage collector will call the *free* routine to free it. If you have allocated any memory yourself (for instance, by using Data\_Make\_Struct), you'll need to pass a free function—even if it's just the standard C library's free routine. For complex structures that you have allocated, your free function may need to traverse the structure to free all the allocated memory.

First a simple example, without any special handling. Given the structure definition

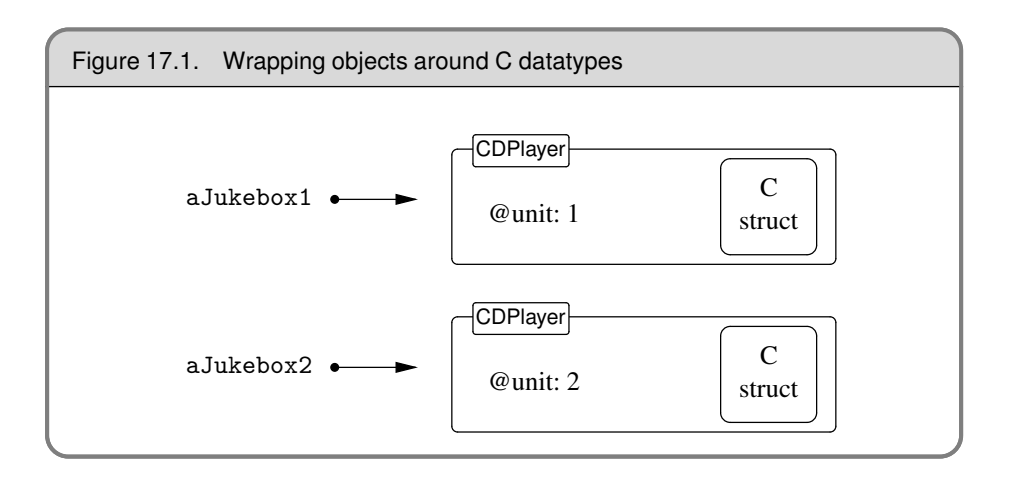

```
typedef struct mp3info {
 char *title;
 char *artist;
 int genre;
} MP3Info;
```
we can create a structure, populate it, and wrap it as an object.<sup>[4](#page-189-1)</sup>

```
MP3Info *p;
VALUE info;
p = ALLOC(MP3Info);p->artist = "Maynard Ferguson";
p->title = "Chameleon";
...
info = Data_Wrap_Struct(cTest, 0, free, p);
```
info is a VALUE type, a genuine Ruby object of class Test (represented in C by the built-in type T\_DATA). You can push it onto an array, hold a reference to it in an object, and so on. At some later point in the code, we may want to access this structure again, given the VALUE:

```
VALUE doit(VALUE info)
 MP3Info *p;
 Data_Get_Struct(info, MP3Info, p);
  ...
 p->artist \rightarrow "Maynard Ferguson"
 p->title \rightarrow "Chameleon"
  ...
```
In order to follow convention, however, you may need a few more things: support for an initialize method, and a "C-constructor." If you were writing Ruby source, you'd allocate and initialize an object by calling new. In C extensions, the corresponding call

<span id="page-189-1"></span><sup>4.</sup> We cheat a bit in this example. Our MP3Info structure has a couple of char pointers in it. In our code we initialize them from two static strings. This means that we don't have to free these strings when the MP3Info structure is freed. If we'd allocated these strings dynamically, we'd have to write a free method to dispose of them.

is Data\_Make\_Struct.However, although this allocates memory for the object, it does *not* automatically call an initialize method; you need to do that yourself:

```
info = Data_Make_Struct(cTest, MP3Info, 0, free, one);
rb_obj_call_init(info, argc, argv);
```
This has the benefit of allowing subclasses in Ruby to override or augment the basic initialize in your class. Within initialize, it is allowable (but not necessarily advisable) to alter the existing data pointer, which may be accessed directly with DATA\_PTR(obj).

And finally, you may want to define a "C-constructor"—that is, a globally available C function that will create the object in one convenient call. You can use this function within your own code or allow other extension libraries to use it. All of the built-in classes support this idea with functions such as rb\_str\_new, rb\_ary\_new, and so on. We can make our own:

```
VALUE mp3_info_new() {
 VALUE info;
 MP3Info *one;
 info = Data_Make_Struct(cTest, MP3Info, 0, free, one);
  ...
 rb_obj_call_init(info, 0, 0);
 return info;
}
```
## **An Example**

Okay, now we're ready for a full-size example. Given our vendor's header file above, we write the following code.

```
#include "ruby.h"
#include "cdjukebox.h"
VALUE cCDPlayer;
static void cd_free(void *p) {
 CDPlayerDispose(p);
}
static void progress(CDJukebox *rec, int percent)
{
 if (rb_block_given_p()) {
    if (percent > 100) percent = 100;
    if (percent < 0) percent = 0;
   rb_yield(INT2FIX(percent));
 }
}
static VALUE
cd_seek(VALUE self, VALUE disc, VALUE track)
{
 CDJukebox *ptr;
 Data_Get_Struct(self, CDJukebox, ptr);
 CDPlayerSeek(ptr,
               NUM2INT(disc),
               NUM2INT(track),
               progress);
```

```
return Qnil;
}
static VALUE
cd_seekTime(VALUE self)
{
 double tm;
 CDJukebox *ptr;
 Data_Get_Struct(self, CDJukebox, ptr);
 tm = CDPlayerAvgSeekTime(ptr);
 return rb_float_new(tm);
}
static VALUE
cd_unit(VALUE self)
{
 return rb_iv_get(self, "@unit");
}
static VALUE
cd_init(VALUE self, VALUE unit)
{
 rb_iv_set(self, "@unit", unit);
 return self;
}
VALUE cd_new(VALUE class, VALUE unit)
{
  VALUE argv[1];
 CDJukebox *ptr = CDPlayerNew(NUM2INT(unit));
 VALUE tdata = Data_Wrap_Struct(class, 0, cd_free, ptr);
 argv[0] = unit;rb_obj_call_init(tdata, 1, argv);
 return tdata;
}
void Init_CDJukebox() {
  cCDPlayer = rb_define_class("CDPlayer", rb_cObject);
 rb_define_singleton_method(cCDPlayer, "new", cd_new, 1);
  rb_define_method(cCDPlayer, "initialize", cd_init, 1);
  rb_define_method(cCDPlayer, "seek", cd_seek, 2);
  rb_define_method(cCDPlayer, "seekTime", cd_seekTime, 0);
 rb_define_method(cCDPlayer, "unit", cd_unit, 0);
}
```
Now we have the ability to control our jukebox from Ruby in a nice, object-oriented manner:

```
require "code/ext/CDJukebox"
p = CDPlayer.new(1)puts "Unit is #{p.unit}"
p.seek(3, 16) {|x| puts "#{x}% done" }
puts "Avg. time was #{p.seekTime} seconds"
```
*produces:*

Unit is 1 26% done 79% done 100% done Avg. time was 1.2 seconds This example demonstrates most of what we've talked about so far, with one additional neat feature. The vendor's library provided a callback routine—a function pointer that is called every so often while the hardware is grinding its way to the next disc. We've set that up here to run a code block passed as an argument to seek. In the progress function, we check to see if there is an iterator in the current context and, if there is, run it with the current percent done as an argument.

## **Memory Allocation**

You may sometimes need to allocate memory in an extension that won't be used for object storage—perhaps you've got a giant bitmap for a Bloom filter, or an image, or a whole bunch of little structures that Ruby doesn't use directly.

In order to work correctly with the garbage collector, you should use the following memory allocation routines. These routines do a little bit more work than the standard malloc. For instance, if ALLOC\_N determines that it cannot allocate the desired amount of memory, it will invoke the garbage collector to try to reclaim some space. It will raise a NoMemError if it can't or if the requested amount of memory is invalid.

## **API: Memory Allocation**

 $type *$  ALLOC\_N(c-type, n)

Allocates *n c-type* objects, where *c-type* is the literal name of the C type, not a variable of that type.

 $type *$  ALLOC( $c$ -type)

Allocates a *c-type* and casts the result to a pointer of that type.

```
REALLOC_N(var, c-type, n)
```
Reallocates *n c-type*s and assigns the result to *var*, a pointer to a *ctype*.

 $type *$  ALLOCA\_N(c-type, n) Allocates memory for *n* objects of *c-type* on the stack—this memory will be automatically freed when the function that invokes ALLOCA\_N returns.

# **Creating an Extension**

Having written the source code for an extension, we now need to compile it so Ruby can use it. We can either do this as a shared object, which is dynamically loaded at runtime, or statically link the extension into the main Ruby interpreter itself. The basic procedure is the same:

- Create the C source code file(s) in a given directory.
- Create extconf.rb.
- Run extconf.rb to create a Makefile for the C files in this directory.
- Run make.
- Run make install.

## **Creating a Makefile with extconf.rb**

Figure [17.2](#page-194-0) on the facing page shows the overall workflow when building an extension. The key to the whole process is the extconf.rb program which you, as a developer, create. In extconf.rb, you write a simple program that determines what features are available on the user's system and where those features may be located. Executing extconf.rb builds a customized Makefile, tailored for both your application and the system on which it's being compiled. When you run the make command against this Makefile, your extension is built and (optionally) installed.

The simplest extconf.rb may be just two lines long, and for many extensions this is sufficient.

```
require 'mkmf'
create_makefile("Test")
```
The first line brings in the mkmf library module (documented beginning on page [412\)](#page-438-0). This contains all the commands we'll be using. The second line creates a Makefile for an extension called "Test." (Note that "Test" is the name of the extension; the makefile will always be called "Makefile.") Test will be built from all the C source files in the current directory.

Let's say that we run this extconf.rb program in a directory containing a single source file, main.c. The result is a Makefile that will build our extension. On our system, this contains the following commands.

```
gcc -fPIC -I/usr/local/lib/ruby/1.6/i686-linux -g -02 \setminus-c main.c -o main.o
gcc -shared -o Test.so main.o -lc
```
The result of this compilation is Test.so, which may be dynamically linked into Ruby at runtime with "require". See how the mkmf commands have located platformspecific libraries and used compiler-specific options automatically. Pretty neat, eh?

Although this basic program works for many simple extensions, you may have to do some more work if your extension needs header files or libraries that aren't included in the default compilation environment, or if you conditionally compile code based on the presence of libraries or functions.

A common requirement is to specify nonstandard directories where include files and libraries may be found. This is a two-step process. First, your extconf.rb should contain one or more dir\_config commands. This specifies a tag for a set of directories. Then, when you run the extconf.rb program, you tell mkmf where the corresponding physical directories are on the current system.

If extconf.rb contains the line dir\_config(*name*), then you give the location of the corresponding directories with the command-line options:

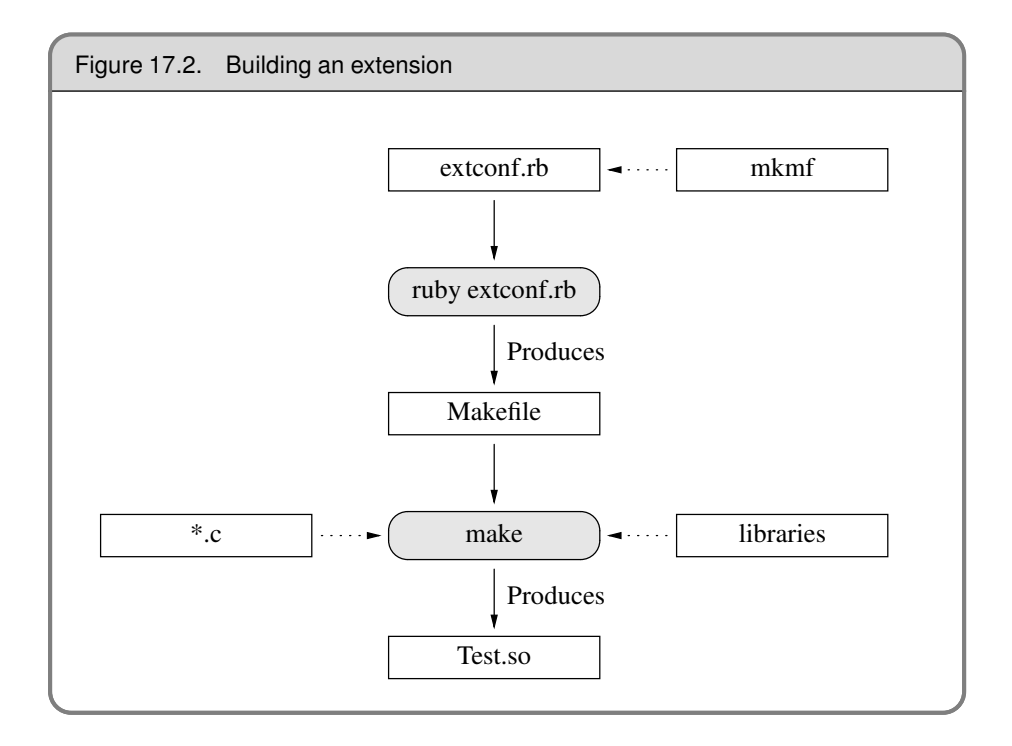

```
--with-name-include=directory
```
Add *directory*/include to the compile command.

```
--with-name-lib=directory
```
Add *directory*/lib to the link command.

If (as is common) your include and library directories are both subdirectories of some other directory, and (as is also common) they're called include and lib, you can take a shortcut:

```
--with-name-dir=directory
```
Add *directory*/lib and *directory*/include to the link command and compile command, respectively.

There's a twist here. As well as specifying all these --with options when you run extconf.rb, you can also use the --with options that were specified when Ruby was built for your machine. This means you can find out the locations of libraries that are used by Ruby itself.

To make all this concrete, lets say you need to use libraries and include files for the CD jukebox we're developing. Your extconf.rb program might contain

```
require 'mkmf'
dir_config('cdjukebox')
# .. more stuff
create_makefile("CDJukeBox")
```
You'd then run extconf.rb with something like:

```
% ruby extconf.rb --with-cdjukebox-dir=/usr/local/cdjb
```
The generated Makefile would assume that the libraries were in  $/\text{usr}/\text{local}/\text{cdjb}/\text{lib}$ and the include files were in </usr/local/cdjb/include>.

The dir\_config command adds to the list of places to search for libraries and include files. It does not, however, link the libraries into your application. To do that, you'll need to use one or more have\_library or find\_library commands.

have\_library looks for a given entry point in a named library. If it finds the entry point, it adds the library to the list of libraries to be used when linking your extension. find\_library is similar, but allows you to specify a list of directories to search for the library.

```
require 'mkmf'
dir_config('cdjukebox')
have_library('cdjb', 'CDPlayerNew')
create_makefile("CDJukeBox")
```
On some platforms, a popular library may be in one of several places. The X Window system, for example, is notorious for living in different directories on different systems. The find\_library command will search a list of supplied directories to find the right one (this is different from have\_library, which uses only configuration information for the search). For example, to create a Makefile that uses X Windows and a jpeg library, extconf.rb might contain

```
require 'mkmf'
if have_library("jpeg","jpeg_mem_init") and
   find_library("X11", "XOpenDisplay", "/usr/X11/lib",
                "/usr/X11R6/lib", "/usr/openwin/lib")
then
    create_makefile("XThing")
else
   puts "No X/JPEG support available"
end
```
We've added some additional functionality to this program. All of the metal commands return false if they fail. This means that we can write an extconf.rb that generates a Makefile only if everything it needs is present. The Ruby distribution does this so that it will try to compile only those extensions that are supported on your system.

You also may want your extension code to be able to configure the features it uses depending on the target environment. For example, our CD jukebox may be able to use a high-performance MP3 decoder if the end user has one installed. We can check by looking for its header file.

```
require 'mkmf'
dir_config('cdjukebox')
have_library('cdjb', 'CDPlayerNew')
have_header('hp_mp3.h')
create_makefile("CDJukeBox")
```
We can also check to see if the target environment has a particular function in any of the libraries we'll be using. For example, the setpriority call would be useful but isn't always available. We can check for it with:

```
require 'mkmf'
```

```
dir_config('cdjukebox')
have_func('setpriority')
create_makefile("CDJukeBox")
```
Both have\_header and have\_func define preprocessor constants if they find their targets. The names are formed by converting the target name to uppercase and prepending "HAVE\_". Your C code can take advantage of this using constructs such as:

```
#if defined(HAVE_HP_MP3_H)
# include <hp_mp3.h>
#endif
#if defined(HAVE_SETPRIORITY)
 err = setpriority(PRIOR_PROCESS, 0, -10)
#endif
```
If you have special requirements that can't be met with all these mkmf commands, your program can directly add to the global variables \$CFLAGS and \$LFLAGS, which are passed to the compiler and linker, respectively.

## **Static Linking**

Finally, if your system doesn't support dynamic linking, or if you have an extension module that you want to have statically linked into Ruby itself, edit the file ext/Setup in the distribution and add your directory to the list of extensions in the file, then rebuild Ruby. The extensions listed in Setup will be statically linked into the Ruby executable. If you want to disable any dynamic linking, and link all extensions statically, edit ext/Setup to contain the following option.

```
option nodynamic
```
# **Embedding a Ruby Interpreter**

In addition to extending Ruby by adding C code, you can also turn the problem around and embed Ruby itself within your application. Here's an example.

```
#include "ruby.h"
main() f/* ... our own application stuff ... */
 ruby_init();
 ruby_script("embedded");
 rb_load_file("start.rb");
 while (1) {
    if (need_to_do_ruby) {
     ruby_run();
    }
    /* ... run our app stuff */
 }
}
```
To initialize the Ruby interpreter, you need to call ruby\_init(). But on some platforms, you may need to take special steps before that:

```
#if defined(NT)
 NtInitialize(&argc, &argv);
#endif
#if defined(__MACOS__) && defined(__MWERKS__)
  argc = ccommand(&argv);
#endif
```
See main.c in the Ruby distribution for any other special defines or setup needed for your platform.

## **API: Embedded Ruby API**

```
void ruby_init( )
             Sets up and initializes the interpreter. This function should be called
             before any other Ruby-related functions.
void ruby_options(int argc, char **argv )
             Gives the Ruby interpreter the command-line options.
void ruby_script(char *name )
             Sets the name of the Ruby script (and $0) to name.
void rb_load_file(char *file )
             Loads the given file into the interpreter.
void ruby_run( )
             Runs the interpreter.
```
You need to take some special care with exception handling; any Ruby calls you make at this top level should be protected to catch exceptions and handle them cleanly. rb\_protect, rb\_rescue, and related functions are documented on page [173.](#page-202-0)

For an example of embedding a Ruby interpreter within another program, see also eruby, which is described beginning on page [135.](#page-164-0)

# **Bridging Ruby to Other Languages**

So far, we've discussed extending Ruby by adding routines written in C. However, you can write extensions in just about any language, as long as you can bridge the two languages with C. Almost anything is possible, including awkward marriages of Ruby and C++, Ruby and Java, and so on.

But you may be able to accomplish the same thing without resorting to C code. For example, you could bridge to other languages using middleware such as CORBA or COM. See the section on Windows automation beginning on page [150](#page-179-0) for more details.

# <span id="page-198-0"></span>**Ruby C Language API**

Last, but by no means least, here are several C-level functions that you may find useful when writing an extension.

Some functions require an ID: you can obtain an ID for a string by using rb\_intern and reconstruct the name from an ID by using rb\_id2name.

As most of these C functions have Ruby equivalents that are already described in detail elsewhere in this book, the descriptions here will be brief.

Also note that the following listing is not complete. There are many more functions available—too many to document them all, as it turns out. If you need a method that you can't find here, check "ruby.h" or "intern.h" for likely candidates. Also, at or near the bottom of each source file is a set of method definitions that describe the binding from Ruby methods to C functions. You may be able to call the C function directly, or search for a wrapper function that calls the function you are looking for. The following list, based on the list in README.EXT, shows the main source files in the interpreter.

#### **Ruby Language Core**

class.c, error.c, eval.c, gc.c, object.c, parse.y, variable.c

#### **Utility Functions**

dln.c, regex.c, st.c, util.c

#### **Ruby Interpreter**

dmyext.c, inits.c, keywords main.c, ruby.c, version.c

#### **Base Library**

array.c, bignum.c, compar.c, dir.c, enum.c, file.c, hash.c, io.c, marshal.c, math.c, numeric.c, pack.c, prec.c, process.c, random.c, range.c, re.c, signal.c, sprintf.c, string.c, struct.c, time.c

### **API: Defining Objects**

- VALUE rb\_define\_class(char \*name, VALUE superclass) Defines a new class at the top level with the given *name* and *superclass* (for class Object, use rb\_cObject).
- VALUE rb\_define\_module(char \*name ) Defines a new module at the top level with the given *name*.
- VALUE rb\_define\_class\_under(VALUE under, char \*name, VALUE superclass) Defines a nested class under the class or module *under*.
- VALUE rb\_define\_module\_under(VALUE under, char \*name ) Defines a nested module under the class or module *under*.
- void rb\_include\_module(VALUE parent, VALUE module ) Includes the given *module* into the class or module *parent*.

```
void rb_extend_object(VALUE obj, VALUE module )
            Extends obj with module.
VALUE rb_require(const char *name )
```

```
Equivalent to "require name." Returns Qtrue or Qfalse.
```
## **API: Defining Methods**

In some of the function definitions that follow, the parameter *argc* specifies how many arguments a Ruby method takes. It may have the following values.

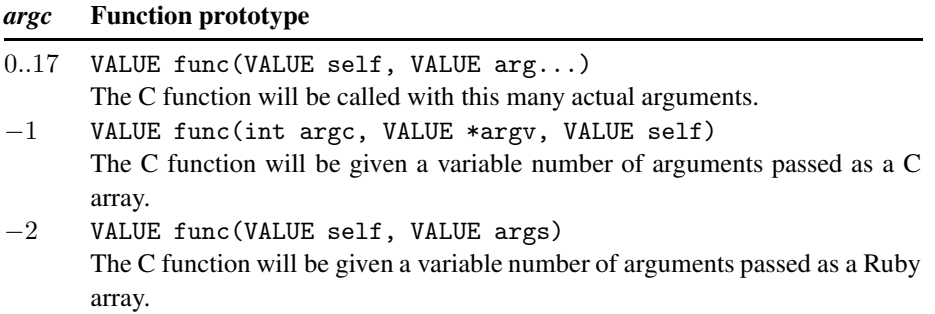

In a function that has been given a variable number of arguments, you can use the C function rb\_scan\_args to sort things out (see below).

void rb\_define\_method(VALUE classmod, char \*name,

VALUE(\*func)(), int argc )

Defines an instance method in the class or module *classmod* with the given *name*, implemented by the C function *func* and taking *argc* arguments.

```
void rb_define_module_function(VALUE classmod, char *name,
                                VALUE(*func)(), int argc) )
```
Defines a method in class *classmod* with the given *name*, implemented by the C function *func* and taking *argc* arguments.

```
void rb_define_global_function(char *name, VALUE(*func)(),
                                int argc )
```
Defines a global function (a private method of Kernel) with the given *name*, implemented by the C function *func* and taking *argc* arguments.

```
void rb_define_singleton_method(VALUE classmod, char *name,
                                     VALUE(*func)(), int argc )
            Defines a singleton method in class classmod with the given name,
            implemented by the C function func and taking argc arguments.
```
int rb\_scan\_args(int argcount, VALUE \*argv, char \*fmt, ... ) Scans the argument list and assigns to variables similar to scanf: *fmt* is a string containing zero, one, or two digits followed by some flag characters. The first digit indicates the count of mandatory arguments; the second is the count of optional arguments. A "\*" means to pack the rest of the arguments into a Ruby array. A "&" means that an attached code block will be taken and assigned to the given variable (if no code block was given, Qnil will be assigned). After the *fmt* string, pointers to VALUE are given (as with scanf) to which the arguments are assigned.

> VALUE name, one, two, rest; rb\_scan\_args(argc, argv, "12", &name, &one, &two); rb\_scan\_args(argc, argv, "1\*", &name, &rest);

- void rb\_undef\_method(VALUE classmod, const char \*name ) Undefines the given method *name* in the given *classmod* class or module.
- void rb\_define\_alias(VALUE classmod, const char \*newname, const char \*oldname ) Defines an alias for *oldname* in class or module *classmod*.

### <span id="page-200-0"></span>**API: Defining Variables and Constants**

- void rb\_define\_const(VALUE classmod, char \*name, VALUE value ) Defines a constant in the class or module *classmod*, with the given *name* and *value*.
- void rb\_define\_global\_const(char \*name, VALUE value ) Defines a global constant with the given *name* and *value*.
- void rb\_define\_variable(const char \*name, VALUE \*object ) Exports the address of the given *object* that was created in C to the Ruby namespace as *name*. From Ruby, this will be a global variable, so *name* should start with a leading dollar sign. Be sure to honor Ruby's rules for allowed variable names; illegally named variables will not be accessible from Ruby.
- void rb\_define\_class\_variable(VALUE class, const char \*name, VALUE val ) Defines a class variable *name* (which must be specified with a "@@" prefix) in the given *class*, initialized to *value*.

void rb\_define\_virtual\_variable(const char \*name, VALUE(\*getter)(), void(\*setter)()) Exports a virtual variable to Ruby namespace as the global \$*name*. No actual storage exists for the variable; attempts to get and set the value will call the given functions with the prototypes: VALUE getter(ID id, VALUE \*data, struct global\_entry \*entry); void setter(VALUE value, ID id, VALUE \*data, struct global\_entry \*entry); You will likely not need to use the *entry* parameter and can safely omit it from your function declarations. void rb\_define\_hooked\_variable(const char \*name, VALUE \*variable, VALUE(\*getter)(), void(\*setter)()) Defines functions to be called when reading or writing to *variable*. See also rb\_define\_virtual\_variable. void rb\_define\_readonly\_variable(const char \*name, VALUE \*value ) Same as rb\_define\_variable, but read-only from Ruby. void rb\_define\_attr(VALUE variable, const char \*name, int read, int write ) Creates accessor methods for the given *variable*, with the given *name*. If *read* is nonzero, create a read method; if *write* is nonzero, create a write method.

```
void rb_global_variable(VALUE *obj )
             Registers the given address with the garbage collector.
```
## **API: Calling Methods**

- VALUE rb\_funcall(VALUE recv, ID id, int argc, ... ) Invokes the method given by *id* in the object *recv* with the given number of arguments *argc* and the arguments themselves (possibly none).
- VALUE rb\_funcall2(VALUE recv, ID id, int argc, VALUE \*args ) Invokes the method given by *id* in the object *recv* with the given number of arguments *argc* and the arguments themselves given in the C array *args*.
- VALUE rb\_funcall3(VALUE recv, ID id, int argc, VALUE \*args ) Same as  $rb$ \_funcall2, but will not call private methods.
- VALUE rb\_apply(VALUE recv, ID name, int argc, VALUE args ) Invokes the method given by *id* in the object *recv* with the given number of arguments *argc* and the arguments themselves given in the Ruby Array *args*.
	- ID rb\_intern(char \*name ) Returns an ID for a given *name*. If the name does not exist, a symbol table entry will be created for it.
- char \* rb\_id2name(ID id ) Returns a name for the given *id*.
- VALUE rb\_call\_super(int argc, VALUE \*args ) Calls the current method in the superclass of the current object.

## <span id="page-202-0"></span>**API: Exceptions**

- void rb\_raise(VALUE exception, const char \*fmt, ... ) Raises an *exception*. The given string *fmt* and remaining arguments are interpreted as with printf.
- void rb\_fatal(const char \*fmt, ... )

Raises a Fatal exception, terminating the process. No rescue blocks are called, but ensure blocks will be called. The given string *fmt* and remaining arguments are interpreted as with printf.

void rb\_bug( const char \*fmt, ... )

Terminates the process immediately—no handlers of any sort will be called. The given string *fmt* and remaining arguments are interpreted as with printf. You should call this function only if a fatal bug has been exposed. You don't write fatal bugs, do you?

- void rb\_sys\_fail(const char \*msg ) Raises a platform-specific exception corresponding to the last known system error, with the given *msg*.
- VALUE rb\_rescue(VALUE (\*body)(), VALUE args, VALUE(\*rescue)(), VALUE rargs )

Executes *body* with the given *args*. If a StandardError exception is raised, then execute *rescue* with the given *rargs*.

VALUE rb\_ensure(VALUE(\*body)(), VALUE args, VALUE(\*ensure)(), VALUE eargs )

> Executes *body* with the given *args*. Whether or not an exception is raised, execute *ensure* with the given *rargs* after *body* has completed.

VALUE rb\_protect(VALUE (\*body)(), VALUE args, int \*result ) Executes *body* with the given *args* and returns nonzero in *result* if any exception was raised.

void rb\_notimplement( )

Raises a NotImpError exception to indicate that the enclosed function is not implemented yet, or not available on this platform.

void rb\_exit(int status )

Exits Ruby with the given *status*. Raises a SystemExit exception and calls registered exit functions and finalizers.

void rb\_warn(const char \*fmt, ... )

Unconditionally issues a warning message to standard error. The given string *fmt* and remaining arguments are interpreted as with printf.

void rb\_warning(const char \*fmt, ... ) Conditionally issues a warning message to standard error if Ruby was invoked with the -w flag. The given string *fmt* and remaining arguments are interpreted as with printf.

## **API: Iterators**

void rb\_iter\_break( )

Breaks out of the enclosing iterator block.

VALUE rb\_each(VALUE obj ) Invokes the each method of the given *obj*.

VALUE rb\_yield(VALUE arg )

Transfers execution to the iterator block in the current context, passing *arg* as an argument. Multiple values may be passed in an array.

int rb\_block\_given\_p( )

Returns true if yield would execute a block in the current context that is, if a code block was passed to the current method and is available to be called.

VALUE rb\_iterate(VALUE (\*method)(), VALUE args,

VALUE (\*block)(), VALUE arg2 ) Invokes *method* with argument *args* and block *block*. A yield from that method will invoke *block* with the argument given to yield, and a second argument *arg2*.

- VALUE rb\_catch(const char \*tag, VALUE (\*proc)(), VALUE value ) Equivalent to Ruby catch.
- void rb\_throw(const char \*tag , VALUE value ) Equivalent to Ruby throw.

## **API: Accessing Variables**

- VALUE rb\_iv\_get(VALUE obj, char \*name ) Returns the instance variable *name* (which must be specified with a "@" prefix) from the given *obj*.
- VALUE rb\_ivar\_get(VALUE obj, ID name ) Returns the instance variable *name* from the given *obj*.
- VALUE rb\_iv\_set(VALUE obj, char \*name, VALUE value ) Sets the value of the instance variable *name* (which must be specified with a "@" prefix) in the given *obj* to *value*. Returns *value*.
- VALUE rb\_ivar\_set(VALUE obj, ID name, VALUE value ) Sets the value of the instance variable *name* in the given *obj* to *value*. Returns *value*.
- VALUE rb\_gv\_set(const char \*name, VALUE value ) Sets the global variable *name* (the "\$" prefix is optional) to *value*. Returns *value*.
- VALUE rb\_gv\_get(const char \*name ) Returns the global variable *name* (the "\$" prefix is optional).
- void rb\_cvar\_set(VALUE class, ID name, VALUE val ) Sets the class variable *name* in the given *class* to *value*.
- VALUE rb\_cvar\_get(VALUE class, ID name ) Returns the class variable *name* from the given *class*.
	- int rb\_cvar\_defined(VALUE class, ID name ) Returns Qtrue if the given class variable *name* has been defined for *class*; otherwise, returns Qfalse.
- void rb\_cv\_set(VALUE class, const char \*name, VALUE val ) Sets the class variable *name* (which must be specified with a "@@" prefix) in the given *class* to *value*.
- VALUE rb\_cv\_get(VALUE class, const char \*name ) Returns the class variable *name* (which must be specified with a "@@" prefix) from the given *class*.

## **API: Object Status**

OBJ\_TAINT(VALUE obj ) Marks the given *obj* as tainted.

int OBJ\_TAINTED(VALUE obj ) Returns nonzero if the given *obj* is tainted.

```
OBJ_FREEZE(VALUE obj )
      Marks the given obj as frozen.
```

```
int OBJ_FROZEN(VALUE obj )
           Returns nonzero if the given obj is frozen.
```
Check\_SafeStr(VALUE str )

Raises SecurityError if current safe level > 0 and *str* is tainted, or a TypeError if *str* is not a T\_STRING.

int rb\_safe\_level( ) Returns the current safe level.

void rb\_secure(int level ) Raises SecurityError if *level* <= current safe level.

```
void rb_set_safe_level(int newlevel )
            Sets the current safe level to newlevel.
```
## **API: Commonly Used Methods**

VALUE rb\_ary\_new( ) Returns a new Array with default size. VALUE rb\_ary\_new2(long length ) Returns a new Array of the given *length*.

VALUE rb\_ary\_new3(long length, ... ) Returns a new Array of the given *length* and populated with the remaining arguments.

- VALUE rb\_ary\_new4(long length, VALUE \*values ) Returns a new Array of the given *length* and populated with the C array *values*.
- void rb\_ary\_store(VALUE self, long index, VALUE value ) Stores *value* at *index* in array *self*.

VALUE rb\_ary\_push(VALUE self, VALUE value ) Pushes *value* onto the end of array *self*. Returns *value*.

VALUE rb\_ary\_pop(VALUE self ) Removes and returns the last element from the array *self*.

- VALUE rb\_ary\_shift(VALUE self ) Removes and returns the first element from the array *self*.
- VALUE rb\_ary\_unshift(VALUE self, VALUE value ) Pushes *value* onto the front of array *self*. Returns *value*.
- VALUE rb\_ary\_entry(VALUE self, long index ) Returns array *self*'s element at *index*.
	- int rb\_respond\_to(VALUE self, ID method ) Returns nonzero if *self* responds to *method*.
- VALUE rb\_thread\_create(VALUE (\*func)(), void \*data ) Runs *func* in a new thread, passing *data* as an argument.
- VALUE rb\_hash\_new( ) Returns a new, empty Hash.
- VALUE rb\_hash\_aref(VALUE self, VALUE key ) Returns the element corresponding to *key* in *self*.
- VALUE rb\_hash\_aset(VALUE self, VALUE key, VALUE value ) Sets the value for *key* to *value* in *self*. Returns *value*.
- VALUE rb\_obj\_is\_instance\_of(VALUE obj, VALUE klass ) Returns Qtrue if *obj* is an instance of *klass*.
- VALUE rb\_obj\_is\_kind\_of(VALUE obj, VALUE klass ) Returns Qtrue if *klass* is the class of *obj* or *class* is one of the superclasses of the class of *obj*.
- VALUE rb\_str\_new(const char \*src, long length ) Returns a new String initialized with *length* characters from *src*.
- VALUE rb\_str\_new2(const char \*src ) Returns a new String initialized with the null-terminated C string *src*.
- VALUE rb\_str\_dup(VALUE str ) Returns a new String object duplicated from *str*.
- VALUE rb\_str\_cat(VALUE self, const char \*src, long length ) Concatenates *length* characters from *src* onto the String *self*. Returns *self*.
- VALUE rb\_str\_concat(VALUE self, VALUE other ) Concatenates *other* onto the String *self*. Returns *self*.
- VALUE rb\_str\_split(VALUE self, const char \*delim ) Returns an array of String objects created by splitting *self* on *delim*.

# **Part III**

# **Ruby Crystallized**

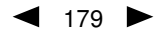

# **The Ruby Language**

This chapter is a bottom-up look at the Ruby language. Unlike the previous tutorial, here we're concentrating on presenting facts, rather than motivating some of the language design features. We also ignore the built-in classes and modules where possible. These are covered in depth starting on page [251.](#page-280-0)

If the content of this chapter looks familiar, it's because it should; we've covered just about all of this in the earlier tutorial chapters. Consider this chapter to be a selfcontained reference to the core Ruby language.

# **Source Layout**

Ruby programs are written in 7-bit ASCII.<sup>[1](#page-210-0)</sup>

Ruby is a line-oriented language. Ruby expressions and statements are terminated at the end of a line unless the statement is obviously incomplete—for example if the last token on a line is an operator or comma. A semicolon can be used to separate multiple expressions on a line. You can also put a backslash at the end of a line to continue it onto the next. Comments start with '#' and run to the end of the physical line. Comments are ignored during compilation.

 $a = 1$  $b = 2; c = 3$  $d = 4 + 5 +$  # no '\' needed  $6 + 7$  $e = 8 + 9$  \<br>+ 10 # '\' needed

Physical lines between a line starting with =begin and a line starting with =end are ignored by the compiler and may be used for embedded documentation (see Appendix [A,](#page-494-0) which begins on page [465\)](#page-494-0).

<span id="page-210-0"></span><sup>1.</sup> Ruby also has extensive support for Kanji, using the EUC, SJIS, or UTF-8 coding system. If a code set other than 7-bit ASCII is used, the KCODE option must be set appropriately, as shown on page [126.](#page-155-0)

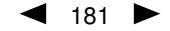

Ruby reads its program input in a single pass, so you can pipe programs to the compiler's stdin.

echo 'print "Hello\n"' | ruby

If the compiler comes across a line anywhere in the source containing just "\_\_END\_\_", with no leading or trailing whitespace, it treats that line as the end of the program any subsequent lines will not be compiled. However, these lines can be read into the running program using the global IO object DATA, described on page [197.](#page-226-0)

## **BEGIN and END Blocks**

Every Ruby source file can declare blocks of code to be run as the file is being loaded (the BEGIN blocks) and after the program has finished executing (the END blocks).

```
BEGIN {
  begin code
}
END {
  end code
}
```
A program may include multiple BEGIN and END blocks. BEGIN blocks are executed in the order they are encountered. END blocks are executed in reverse order.

## <span id="page-211-1"></span>**General Delimited Input**

There are alternative forms of literal strings, arrays, regular expressions, and shell commands that are specified using a generalized delimited syntax. All these literals start with a percent character, followed by a single character that identifies the literal's type. These characters are summarized in Table [18.1;](#page-211-0) the actual literals are described in the corresponding sections later in this chapter.

<span id="page-211-0"></span>

| Table 18.1. General delimited input |                            |                 |  |  |
|-------------------------------------|----------------------------|-----------------|--|--|
| <b>Type</b>                         | <b>Meaning</b>             | <b>See Page</b> |  |  |
| %q                                  | Single-quoted string       | 184             |  |  |
| %Q, %                               | Double-quoted string       | 184             |  |  |
| %w                                  | Array of tokens            | 186             |  |  |
| %r                                  | Regular expression pattern | 187             |  |  |
| %x                                  | Shell command              | 198             |  |  |

Table 18.1. General delimited input

Following the type character is a delimiter, which can be any character. If the delimiter is one of the characters "(", "[", "{", or "<", the literal consists of the characters up to the matching closing delimiter, taking account of nested delimiter pairs. For all other delimiters, the literal comprisesthe characters up to the next occurrence of the delimiter character.

%q/this is a string/ %q-string%q(a (nested) string)

Delimited strings may continue over multiple lines.

```
%q{def fred(a)
    a.each { |i| puts i }
   end}
```
# **The Basic Types**

The basic types in Ruby are numbers, strings, arrays, hashes, ranges, symbols, and regular expressions.

## **Integer and Floating Point Numbers**

Ruby integers are objects of class Fixnum or Bignum. Fixnum objects hold integersthat fit within the native machine word minus 1 bit. Whenever a Fixnum exceeds this range, it is automatically converted to a Bignum object, whose range is effectively limited only by available memory. If an operation with a Bignum result has a final value that will fit in a Fixnum, the result will be returned as a Fixnum.

Integers are written using an optional leading sign, an optional base indicator (0 for octal, 0x for hex, or 0b for binary), followed by a string of digits in the appropriate base. Underscore characters are ignored in the digit string.

You can get the integer value corresponding to an ASCII character by preceding that character with a question mark. Control and meta combinations of characters can also be generated using ?\C-*x*, ?\M-*x*, and ?\M-\C-*x*. The control version of ch is ch & 0x9f, and the meta version is ch  $\vert$  0x80. You can get the integer value of a backslash character using the sequence ?\\.

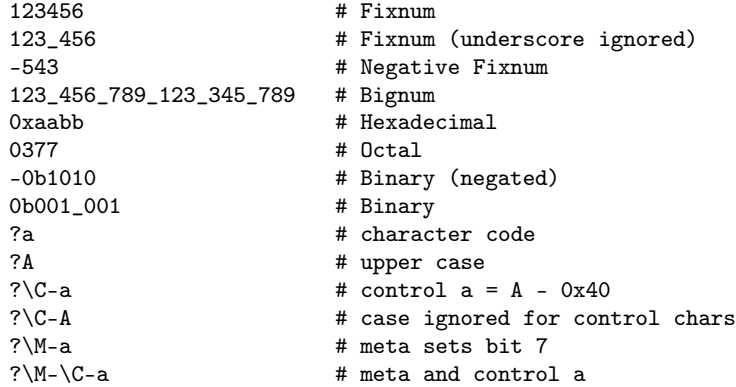

A numeric literal with a decimal point and/or an exponent is turned into a Float object, corresponding to the native architecture's double data type. You must follow the decimal point with a digit, as 1.e3 tries to invoke the method e3 in class Fixnum.

```
12.34 \rightarrow 12.34-.1234e2 \rightarrow -12.341234e-2 \rightarrow 12.34
```
#### <span id="page-213-0"></span>**Strings**

Ruby provides a number of mechanisms for creating literal strings. Each generates objects of type String. The different mechanisms vary in terms of how a string is delimited and how much substitution is done on the literal's content.

Single-quoted string literals ('*stuff* ' and %q/*stuff* /) undergo the least substitution. Both convert the sequence \\ into a single backslash, and the form with single quotes converts  $\backslash$  into a single quote.

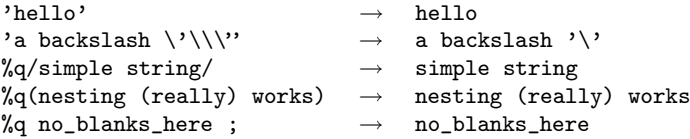

Double-quoted strings ("*stuff* ", %Q/*stuff* /, and %/*stuff* /) undergo additional substitutions, shown in Table [18.2](#page-214-1) on the facing page.

```
a = 123\begin{array}{ccc}\n\text{``123}\text{mile''} & \rightarrow & \text{Smile} \\
\text{``Say '\Hello''''} & \rightarrow & \text{Say \ Hello''}\n\end{array}"Say \forall"Hello\forall"" → \rightarrow%Q!"I said 'nuts'," I said! \rightarrow "I said 'nuts'," I said %Q{Try #{a + 1}, not #{a - 1}} \rightarrow Try 124, not 122
\sqrt[6]{\sqrt[6]{\pi}} #\{a + 1\}, not #\{a - 1\}}
%<Try #{a + 1}, not #{a - 1}> \rightarrow Try 124, not 122<br>"Try #{a + 1}, not #{a - 1}" \rightarrow Try 124, not 122
"Try \#\{a + 1\}, not \#\{a - 1\}"
```
Strings can continue across multiple input lines, in which case they will contain newline characters. It is also possible to use *here documents* to express long string literals. Whenever Ruby parses the sequence <<*identifier* or <<*quoted string*, it replaces it with a string literal built from successive logical input lines. It stops building the string when it finds a line that starts with the identifier or the *quoted string*. You can put a minus sign immediately after the << characters, in which case the terminator can be indented from the left margin. If a quoted string was used to specify the terminator, its quoting rules will be applied to the here document; otherwise, double-quoting rules apply.

```
a = 123print <<HERE
Double quoted \
here document.
Sum = #{a + 1}HERE
print <<- 'THERE'
    This is single quoted.
    The above used #{a + 1}THERE
```
*produces:*

```
Double quoted here document.
Sum = 124
   This is single quoted.
    The above used #{a + 1}
```
Adjacent single- and double-quoted strings in the input are concatenated to form a single String object.

<span id="page-214-1"></span>

|               | rable To.2. Odbstitutions in dodbie-quoted strings |                 |                            |  |  |
|---------------|----------------------------------------------------|-----------------|----------------------------|--|--|
| \a            | Bell/alert $(0x07)$                                | $\setminus$ nnn | Octal nnn                  |  |  |
| $\mathcal{A}$ | Backspace $(0x08)$                                 | xnn             | Hex $nn$                   |  |  |
| ١e            | Escape $(0x1b)$                                    | $\chi$          | Control- $x$               |  |  |
| $\setminus f$ | Formfeed $(0x0c)$                                  | $C-x$           | Control- $x$               |  |  |
| $\ln$         | Newline $(0x0a)$                                   | $M-x$           | Meta- $x$                  |  |  |
| $\chi$        | Return $(0x0d)$                                    | $M-\C-x$        | Meta-control- $x$          |  |  |
| \s            | Space $(0x20)$                                     | $\chi$          | $\boldsymbol{\mathcal{X}}$ |  |  |
| \t            | Tab $(0x09)$                                       | $#{expr}$       | Value of <i>expr</i>       |  |  |
| $\vee$        | Vertical tab (0x0b)                                |                 |                            |  |  |
|               |                                                    |                 |                            |  |  |

Table 18.2. Substitutions in double-quoted strings

'Con' "cat" 'en' "ate" → "Concatenate"

Strings are stored as sequences of 8-bit bytes, $<sup>2</sup>$  $<sup>2</sup>$  $<sup>2</sup>$  and each byte may contain any of the</sup> 256 8-bit values, including null and newline. The substitution mechanisms in Table [18.2](#page-214-1) allow nonprinting characters to be inserted conveniently and portably.

Every time a string literal is used in an assignment or as a parameter, a new String object is created.

```
for i in 1..3
 print 'hello'.id, " "
end
```
*produces:*

1878616 1878586 1878556

The documentation for class String starts on page [333.](#page-362-0)

## **Ranges**

Outside the context of a conditional expression, *expr*..*expr* and *expr*...*expr* construct Range objects. The two-dot form is an inclusive range; the one with three dots is a range that excludes its last element. See the description of class Range on page [329](#page-358-0) for details. Also see the description of conditional expressions on page [201](#page-230-0) for other uses of ranges.

## <span id="page-214-0"></span>**Arrays**

Literals of class Array are created by placing a comma-separated series of object references between square brackets. A trailing comma is ignored.

arr = [ fred, 10, 3.14, "This is a string", barney("pebbles"), ]

<span id="page-214-2"></span><sup>2.</sup> For use in Japan, the jcode library supports a set of operations of strings written with EUC, SJIS, or UTF-8 encoding. The underlying string, however, is still accessed as a series of bytes.

Arrays of strings can be constructed using a shortcut notation,  $\%$ w, which extracts spaceseparated tokens into successive elements of the array. A space can be escaped with a backslash. This is a form of general delimited input, described on pages [182](#page-211-1)[–183.](#page-211-0)

```
arr = %w( fred wilma barney betty great\ gazoo )
arr \rightarrow ["fred", "wilma", "barney", "betty", "great gazoo"]
```
## **Hashes**

A literal Ruby Hash is created by placing a list of key/value pairs between braces, with either a comma or the sequence => between the key and the value. A trailing comma is ignored.

```
colors = { "red" } \Rightarrow 0xf00,"green" \Rightarrow 0x0f0,
                "blue" \Rightarrow 0x00f
             }
```
There is no requirement for the keys and/or values in a particular hash to have the same type.

### **Requirements for a Hash Key**

The only restriction for a hash key is that it must respond to the message hash with a hash value, and the hash value for a given key must not change. This means that certain classes (such as Array and Hash, as of this writing) can't conveniently be used as keys, because their hash values can change based on their contents.

If you keep an external reference to an object that is used as a key, and use that reference to alter the object and change its hash value, the hash lookup based on that key may not work.

Because strings are the most frequently used keys, and because string contents are often changed, Ruby treats string keys specially. If you use a String object as a hash key, the hash will duplicate the string internally and will use that copy as its key. Any changes subsequently made to the original string will not affect the hash.

If you write your own classes and use instances of them as hash keys, you need to make sure that either (a) the hashes of the key objects don't change once the objects have been created or (b) you remember to call the Hash#rehash method to reindex the hash whenever a key hash *is* changed.

## **Symbols**

A Ruby symbol is the internal representation of a name. You construct the symbol for a name by preceding the name with a colon. A particular name will always generate the same symbol, regardless of how that name is used within the program.

```
:Object
:myVariable
```
Other languages call this process "interning," and call symbols "atoms."
### **Regular Expressions**

Regular expression literals are objects of type Regexp. They can be created by explicitly calling the Regexp.new constructor, or by using the literal forms, /*pattern*/ and %r{*pattern*}. The %r construct is a form of general delimited input (described on pages [182–](#page-211-0)[183\)](#page-211-1).

```
/pattern/
/pattern/options
%r{pattern}
%r{pattern}options
Regexp.new( 'pattern' [ , options ] )
```
#### **Regular Expression Options**

A regular expression may include one or more options that modify the way the pattern matches strings. If you're using literals to create the Regexp object, then the options comprise one or more characters placed immediately after the terminator. If you're using Regexp.new, the options are constants used as the second parameter of the constructor.

- i *Case Insensitive*. The pattern match will ignore the case of letters in the pattern and string. Matches are also case-insensitive if the global variable  $\hat{\mathcal{F}}$  = is set.
- o *Substitute Once*. Any #... substitutions in a particular regular expression literal will be performed just once, the first time it is evaluated. Otherwise, the substitutions will be performed every time the literal generates a Regexp object.
- m *Multiline Mode*. Normally, "." matches any character except a newline. With the /m option, "." matches any character.
- x *Extended Mode*. Complex regular expressions can be difficult to read. The 'x' option allows you to insert spaces, newlines, and comments in the pattern to make it more readable.

#### **Regular Expression Patterns**

*regular characters*

All characters except ., l, (, ), [, \,  $\land$ , {, +, \$, \*, and ? match themselves. To match one of these characters, precede it with a backslash.

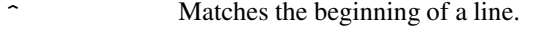

- \$ Matches the end of a line.
- \A Matches the beginning of the string.
- \z Matches the end of the string.
- \Z Matches the end of the string *unless* the string ends with a "\n", in which case it matches just before the "\n".
- \b, \B Match word boundaries and nonword boundaries respectively.
- [*characters*] A character class matches any single character between the brackets. The characters  $\vert$ ,  $\vert$ ,  $\vert$ ,  $\vert$ ,  $\vert$ ,  $\vert$ ,  $\hat{\mathcal{S}}$ ,  $\hat{\mathcal{S}}$ ,  $\hat{\mathcal{S}}$ ,  $\hat{\mathcal{S}}$ ,  $\hat{\mathcal{S}}$ ,  $\hat{\mathcal{S}}$ , which have special meanings elsewhere in patterns, lose their special significance between

brackets. The sequences  $\nnn, \xnn, \c, \C-x, \M-x$ , and  $\M-\C-x$ have the meanings shown in Table [18.2](#page-214-0) on page [185.](#page-214-0) The sequences  $\d, \D, \s, \S, \w,$  and  $\W$  are abbreviations for groups of characters, as shown in Table [5.1](#page-85-0) on page [56.](#page-85-0) The sequence  $c_1$ - $c_2$  represents all the characters between  $c_1$  and  $c_2$ , inclusive. Literal ] or - characters must appear immediately after the opening bracket. An uparrow  $(^{\wedge})$ immediately following the opening bracket negates the sense of the match—the pattern matches any character that isn't in the character class.

- $\d, \s, \wedge$  Are abbreviations for character classes that match digits, whitespace, and word characters, respectively. \D, \S, and \W match characters that are not digits, whitespace, or word characters. These abbreviations are summarized in Table [5.1](#page-85-0) on page [56.](#page-85-0)
- . (period) Appearing outside brackets, matches any character except a newline. (With the /m option, it matches newline, too).
- *re*\* Matches zero or more occurrences of *re*.
- *re*+ Matches one or more occurrences of *re*.
- *re*{m,n} Matches at least "m" and at most "n" occurrences of *re*.
- *re*? Matches zero or one occurrence of *re*. The \*, +, and {m,n} modifiers are greedy by default. Append a question mark to make them minimal.
- *re1*|*re2* Matches either *re1* or *re2*. | has a low precedence.
- (...) Parentheses are used to group regular expressions. For example, the pattern /abc+/ matches a string containing an "a," a "b," and one or more "c"s. /(abc)+/ matches one or more sequences of "abc". Parentheses are also used to collect the results of pattern matching. For each opening parenthesis, Ruby stores the result of the partial match between it and the corresponding closing parenthesis as successive groups. Within the same pattern,  $\setminus$ 1 refers to the match of the first group, \2 the second group, and so on. Outside the pattern, the special variables \$1, \$2, and so on, serve the same purpose.

#### **Substitutions**

- #{...} Performs an expression substitution, as with strings. By default, the substitution is performed each time a regular expression literal is evaluated. With the /o option, it is performed just the first time.
- $\setminus 0, \ \setminus 1, \ \setminus 2, \ \ldots \ \setminus 9, \ \setminus \&, \ \setminus^{\prime}, \ \setminus^{\prime}, \ \setminus^{\prime}$ Substitutes the value matched by the *n*th grouped subexpression, or by the entire match, pre- or postmatch, or the highest group.

#### **Extensions**

In common with Perl and Python, Ruby regular expressions offer some extensions over traditional Unix regular expressions. All the extensions are entered between the characters (? and ). The parentheses that bracket these extensions are groups, but they do not generate backreferences: they do not set the values of \1 and \$1 etc.

(?# comment )

Inserts a comment into the pattern. The content is ignored during pattern matching.

(?:re ) Makes *re* into a group without generating backreferences. This is often useful when you need to group a set of constructs but don't want the group to set the value of \$1 or whatever. In the example that follows, both patterns match a date with either colons or spaces between the month, day, and year. The first form stores the separator character in \$2 and \$4, while the second pattern doesn't store the separator in an external variable.

```
date = "12/25/01"date = \sqrt{\pi\{(\d+)(\d+)(\d+)(\d+)(\d+)(\d+)}\}[1, $2, $3, $4, $5] \rightarrow [12", "12", "25", "10, "01"]date = \sqrt{\pi\{(\d+)(?://!)(\d+)(?://!)(\d+)}\}[$1, $2, $3] \rightarrow ["12", "25", "01"]
```
(?=re ) Matches *re* at this point, but does not consume it (also known charmingly as "zero-width positive lookahead"). This lets you look forward for the context of a match without affecting \$&. In this example, the scan method matches words followed by a comma, but the commas are not included in the result.

> str = "red, white, and blue"  $str.scan/([a-z]+(?=,)/)$   $\rightarrow$  ["red", "white"]

- (?!re ) Matches if *re* does not match at this point. Does not consume the match (zero-width negative lookahead). For example, /hot(?!dog)(\w+)/ matches any word that contains the letters "hot" that aren't followed by "dog", returning the end of the word in \$1.
- (?>re ) Nests an independent regular expression within the first regular expression. This expression is anchored at the current match position. If it consumes characters, these will no longer be available to the higherlevel regular expression. This construct therefore inhibits backtracking, which can be a performance enhancement. For example, the pattern /a.\*b.\*a/ takes exponential time when matched against a string containing an "a" followed by a number of "b"s, but with no trailing "a." However, this can be avoided by using a nested regular expression  $/a(?).*b).*a/$ . In this form, the nested expression consumes all the the input string up to the last possible "b" character. When the check for a trailing "a" then fails, there is no need to backtrack, and the pattern match fails promptly.

```
require "benchmark"
include Benchmark
str = "a" + ("b" * 5000)
bm(8) do |test|
 test.report("Normal:") { str =^{\sim} /a.*b.*a/ }
  test.report("Nested:") { str = \angle /a(?>.*b).*a/ }
```
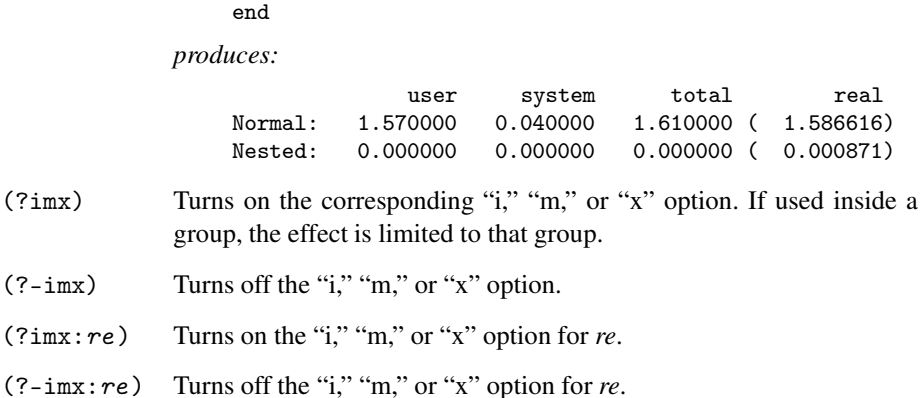

# **Names**

Ruby names are used to refer to constants, variables, methods, classes, and modules. The first character of a name helps Ruby to distinguish its intended use. Certain names, listed in Table [18.3](#page-220-0) on the next page, are reserved words and should not be used as variable, method, class, or module names.

In these descriptions, *lowercase letter* means the characters "a" though "z", as well as "\_", the underscore. *Uppercase letter* means "A" though "Z," and *digit* means "0" through "9." *Name characters* means any combination of upper- and lowercase letters and digits.

A local variable name consists of a lowercase letter followed by name characters.

fred anObject \_x three\_two\_one

An instance variable name starts with an "at" sign ("@") followed by an upper- or lowercase letter, optionally followed by name characters.

@name @\_ @Size

A class variable name starts with two "at" signs ("@@") followed by an upper- or lowercase letter, optionally followed by name characters.

@@name @@\_ @@Size

A constant name starts with an uppercase letter followed by name characters. Class names and module names are constants, and follow the constant naming conventions. By convention, constant variables are normally spelled using uppercase letters and underscores throughout.

```
module Math
 PI = 3.1415926
end
class BigBlob
```
Global variables, and some special system variables, start with a dollar sign (" $\$ ") followed by name characters. In addition, there is a set of two-character variable names in which the second character is a punctuation character. These predefined variables are

<span id="page-220-0"></span>Table 18.3. Reserved words

| $\_$ FILE $\_$ and |       | def      | end    | ın     | or     | self  | unless |
|--------------------|-------|----------|--------|--------|--------|-------|--------|
| $\_$ LINE $\_$     | begin | defined? | ensure | module | redo   | super | until  |
| BEGIN              | break | do       | false  | next   | rescue | then  | when   |
| <b>END</b>         | case  | else     | for    | nil    | retry  | true  | while  |
| alias              | class | elsif    | if     | not    | return | undef | vield  |

listed starting on page [194.](#page-223-0) Finally, a global variable name can be formed using "\$-" followed by *any* single character.

\$params \$PROGRAM \$! \$\_ \$-a \$-.

Method names are described in the section beginning on page [204.](#page-233-0)

### **Variable/Method Ambiguity**

When Ruby sees a name such as "a" in an expression, it needs to determine if it is a local variable reference or a call to a method with no parameters. To decide which is the case, Ruby uses a heuristic. As Ruby reads a source file, it keeps track of symbols that have been assigned to. It assumes that these symbols are variables. When it subsequently comes across a symbol that might be either a variable or a method call, it checks to see if it has seen a prior assignment to that symbol. If so, it treats the symbol as a variable; otherwise it treats it as a method call. As a somewhat pathological case of this, consider the following code fragment, submitted by Clemens Hintze.

```
def a
      print "Function 'a' called\n"
      99
    end
    for i in 1..2
      if i == 2
        print "a=", a, "\ln"
      else
        a = 1print "a=", a, "\ln"
      end
    end
produces:
    a=1Function 'a' called
    a=99
```
During the parse, Ruby sees the use of "a" in the first print statement and, as it hasn't yet seen any assignment to "a," assumes that it is a method call. By the time it gets to the second print statement, though, it *has* seen an assignment, and so treats "a" as a variable.

Note that the assignment does not have to be executed—Ruby just has to have seen it. This program does not raise an error.

 $a = 1$  if false; a

# **Variables and Constants**

Ruby variables and constants hold references to objects. Variables themselves do not have an intrinsic type. Instead, the type of a variable is defined solely by the messages to which the object referenced by the variable responds.<sup>[3](#page-221-0)</sup>

A Ruby *constant* is also a reference to an object. Constants are created when they are first assigned to (normally in a class or module definition). Ruby, unlike less flexible languages, lets you alter the value of a constant, although this will generate a warning message.

```
MY CONST = 1
MY\_CONST = 2 # generates a warning
```
*produces:*

prog.rb:2: warning: already initialized constant MY\_CONST

Note that although constants should not be changed, you can alter the internal states of the objects they reference.

```
MY_CONST = "Tim"
MY_CONST[0] = "J" # alter string referenced by constant
<code>MY_CONST</code> \rightarrow <code>"Jim"</code>
```
Assignment potentially *aliases* objects, giving the same object different names.

### <span id="page-221-1"></span>**Scope of Constants and Variables**

Constants defined within a class or module may be accessed unadorned anywhere within the class or module. Outside the class or module, they may be accessed using the scope operator, "::" prefixed by an expression that returns the appropriate class or module object. Constants defined outside any class or module may be accessed unadorned or by using the scope operator "::" with no prefix. Constants may not be defined in methods.

```
OUTER_CONST = 99
class Const
  def getConst
    CONST
  end
  CONF = OUTER_CONST + 1end
\texttt{Const.new.getConst}\quad\rightarrow\quad 100Const::CONST \rightarrow 100
: : OUTER_CONST \longrightarrow 99
```
Global variables are available throughout a program. Every reference to a particular global name returns the same object. Referencing an uninitialized global variable returns nil.

<span id="page-221-0"></span><sup>3.</sup> When we say that a variable is not typed, we mean that any given variable can at different times hold references to objects of many different types.

Class variables are available throughout a class or module body. Class variables must be initialized before use. A class variable is shared among all instances of a class and is available within the class itself.

```
class Song
  @@count = 0
  def initialize
    @@count += 1
  end
  def Song.getCount
    @@count
  end
end
```
Class variables belong to the innermost enclosing class or module. Class variables used at the top level are defined in Object, and behave like global variables. Class variables defined within singleton methods belong to the receiver if the receiver is a class or a module; otherwise, they belong to the class of the receiver.

```
class Holder
  @@var = 99
  def Holder.var=(val)
    @@var = val
  end
end
a =Holder.new
def a.var
  @@var
end
Holder.var = 123
a.var
```
Instance variables are available within instance methods throughout a class body. Referencing an uninitialized instance variable returns nil. Each instance of a class has a unique set of instance variables. Instance variables are not available to class methods.

Local variables are unique in that their scopes are statically determined but their existence is established dynamically.

A local variable is created dynamically when it is first assigned a value during program execution. However, the scope of a local variable is statically determined to be: the immediately enclosing block, method definition, class definition, module definition, or top-level program. Referencing a local variable that is in scope but that has not yet been created generates a NameError exception.

Local variables with the same name are different variables if they appear in disjoint scopes.

Method parameters are considered to be variables local to that method.

Block parameters are assigned values when the block is invoked.

```
a = [1, 2, 3]a.each { |i| puts i } # i local to block
a.each { |$i| puts $i } # assigns to global $i
a.each { |@i| puts @i } # assigns to instance variable @i
```

```
a.each { |I| puts I } # generates warning assigning to constant
a.each { |b.meth| } # invokes meth= in object b
sum = 0var = nil
a.each \{ |var| sum += var \} # uses sum and var from enclosing scope
```
If a local variable (including a block parameter) is first assigned in a block, it is local to the block. If instead a variable of the same name is already established at the time the block executes, the block will inherit that variable.

A block takes on the set of local variables in existence at the time that it is created. This forms part of its binding. Note that although the binding of the variables is fixed at this point, the block will have access to the *current* values of these variables when it executes. The binding preserves these variables even if the original enclosing scope is destroyed.

The bodies of while, until, and for loops are part of the scope that contains them; previously existing locals can be used in the loop, and any new locals created will be available outside the bodies afterward.

### <span id="page-223-0"></span>**Predefined Variables**

The following variables are predefined in the Ruby interpreter. In these descriptions, the notation [r/o] indicates that the variables are read-only; an error will be raised if a program attempts to modify a read-only variable. After all, you probably don't want to change the meaning of true halfway through your program (except perhaps if you're a politician). Entries marked [thread] are thread local.

Many global variables look something like Snoopy swearing:  $\epsilon$ ,  $\epsilon$ !,  $\epsilon$ &, and so on. This is for "historical" reasons, as most of these variable names come from Perl. If you find memorizing all this punctuation difficult, you might want to have a look at the library file called "English," documented on page [406,](#page-432-0) which gives the commonly used global variables more descriptive names.

In the tables of variables and constants that follow, we show the variable name, the type of the referenced object, and a description.

#### **Exception Information**

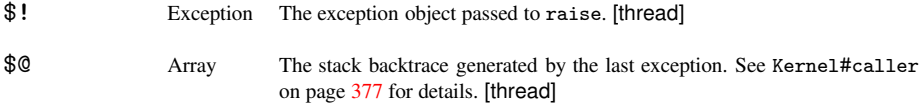

#### **Pattern Matching Variables**

These variables (except \$=) are set to nil after an unsuccessful pattern match.

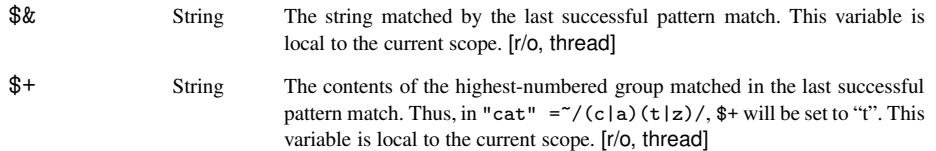

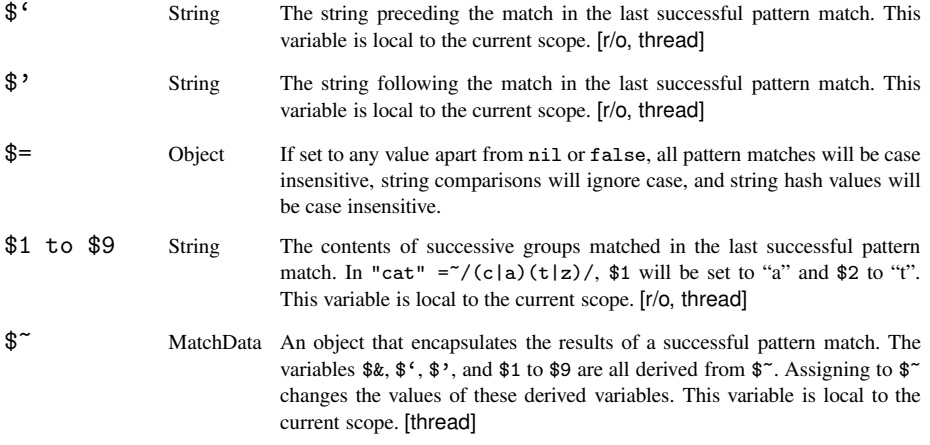

# **Input/Output Variables**

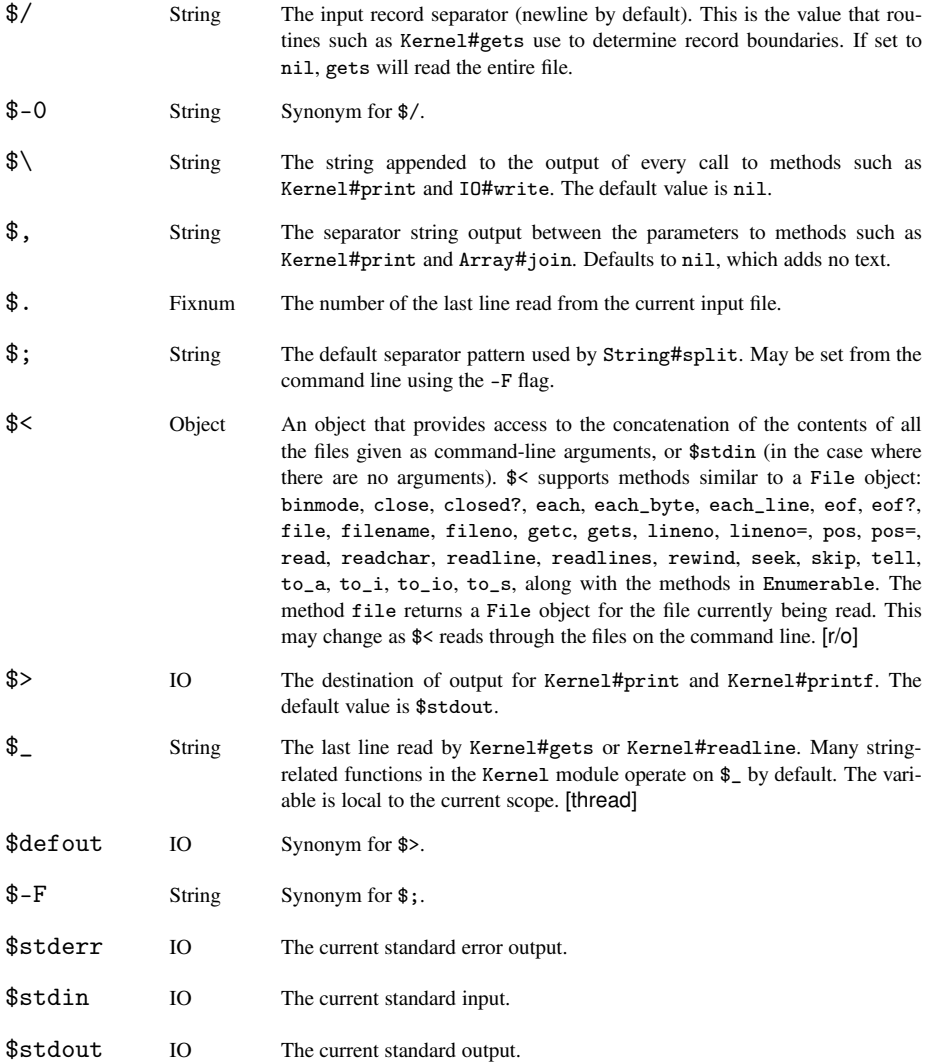

### **Execution Environment Variables**

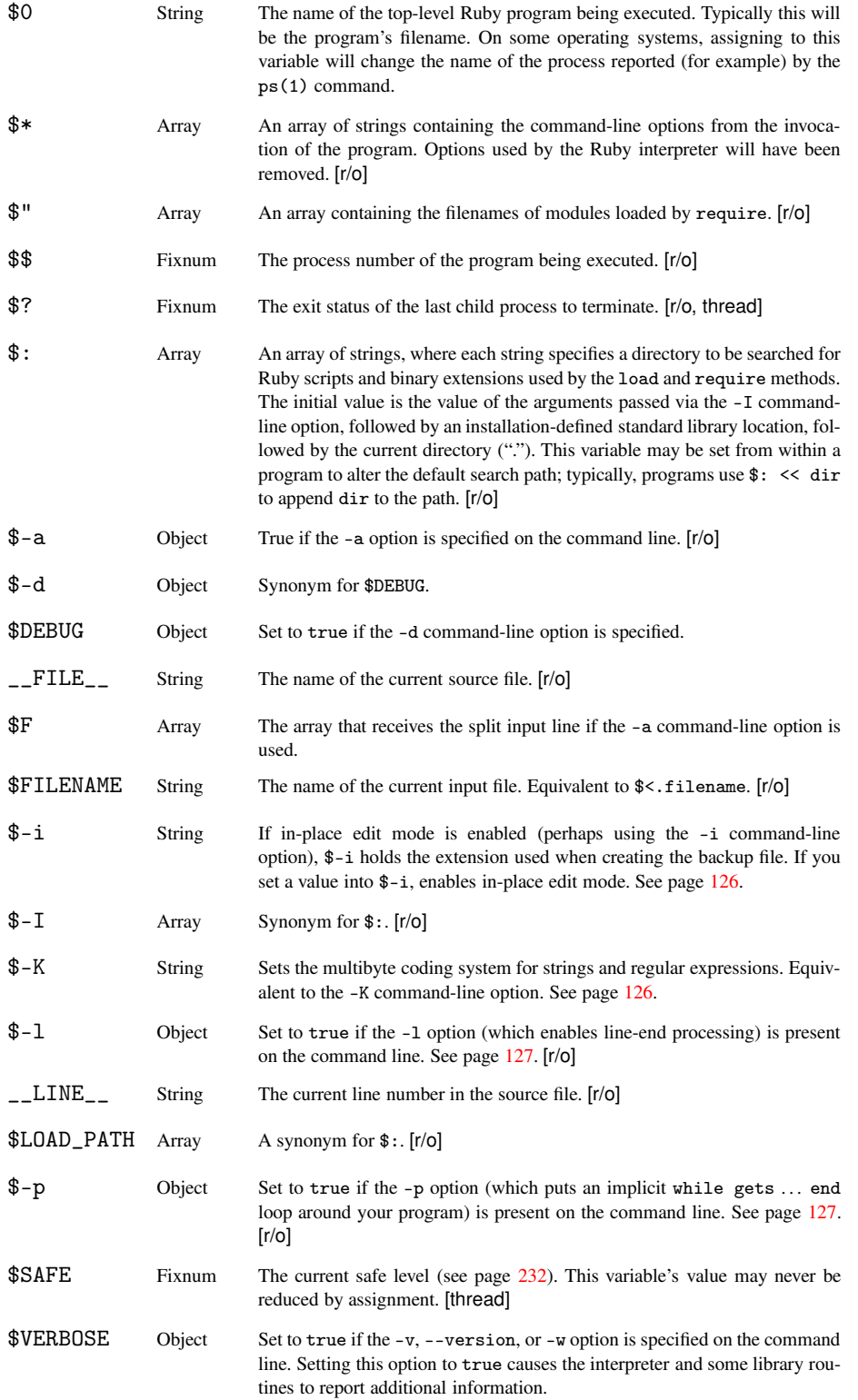

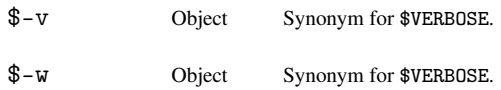

# **Standard Objects**

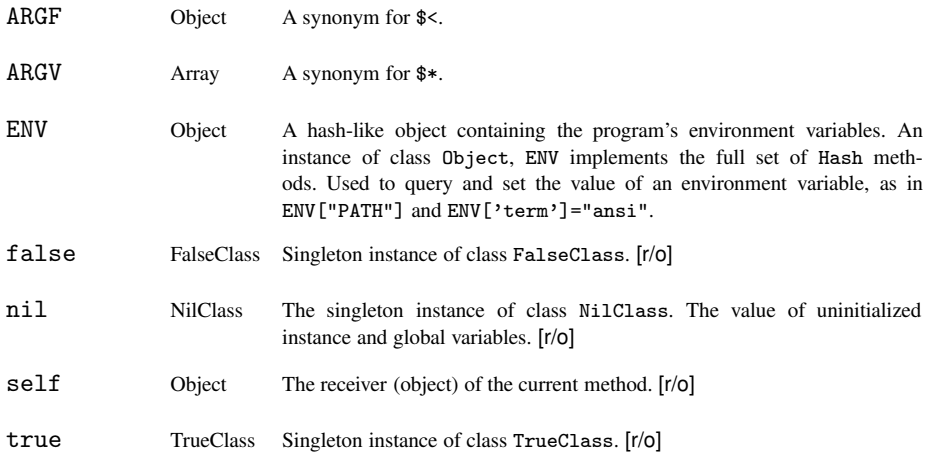

## **Global Constants**

The following constants are defined by the Ruby interpreter.

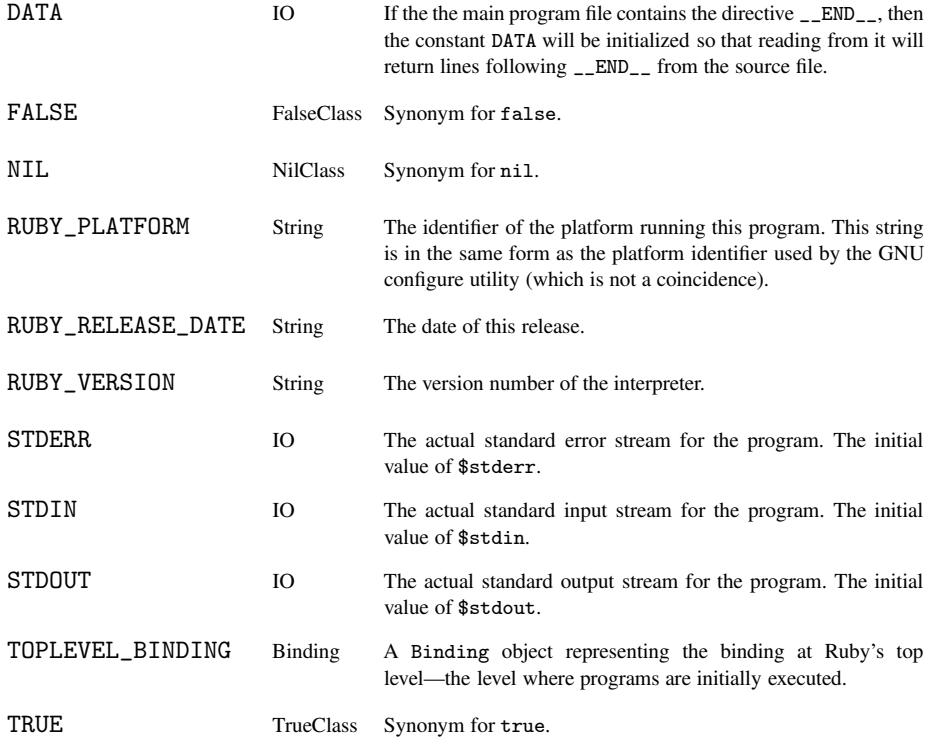

# **Expressions**

### **Single Terms**

Single terms in an expression may be any of the following.

- **Literal**. Ruby literals are numbers, strings, arrays, hashes, ranges, symbols, and regular expressions. There are described starting on page [183.](#page-212-0)
- **Shell Command**. A shell command is a string enclosed in backquotes, or in a general delimited string (page [182\)](#page-211-0) starting with %x. The value of the string is the standard output of running the command represented by the string under the host operating system's standard shell. The execution also sets the \$? variable with the command's exit status.

```
filter = "*.c"files = \iotas #{filter}
files = \chi x{ls #{filter}}
```
- **Symbol Generator**. A Symbol object is created by prefixing an operator, variable, constant, method, class, or module name with a colon. The symbol object will be unique for each different name but does not refer to a particular instance of the name, so the symbol for (say) :fred will be the same regardless of context. A symbol is similar to the concept of atoms in other high-level languages.
- **Variable Reference** or **Constant Reference**. A variable is referenced by citing its name. Depending on scope (see page [192\)](#page-221-1), a constant is referenced either by citing its name or by qualifying the name, using the name of the class or module containing the constant and the scope operator ("::").

barney # variable reference APP\_NAMR # constant reference Math::PI # qualified constant reference

• **Method Invocation**. The various ways of invoking a method are described starting on page [206.](#page-235-0)

### **Operator Expressions**

Expressions may be combined using operators. Table [18.4](#page-228-0) on the facing page lists the Ruby operators in precedence order. The operators with a  $\checkmark$  in the *method* column are implemented as methods, and may be overridden.

### **More on Assignment**

The assignment operator assigns one or more *rvalues* to one or more *lvalues*. What is meant by assignment depends on each individual lvalue.

If an lvalue is a variable or constant name, that variable or constant receives a reference to the corresponding rvalue.

a, b, c = 1, "cat", [ 3, 4, 5 ]

| <b>Method</b> | Operator                                                      | <b>Description</b>                        |
|---------------|---------------------------------------------------------------|-------------------------------------------|
|               | $\lceil$ $\rceil$ $\lceil$ $\rceil$ =                         | Element reference, element set            |
|               | $***$                                                         | Exponentiation                            |
| ✓             | $1^{\circ}$ + -                                               | Not, complement, unary plus and minus     |
|               |                                                               | (method names for the last two are +0 and |
|               |                                                               | $-$ ©)                                    |
|               | $* / \%$                                                      | Multiply, divide, and modulo              |
|               | $+ -$                                                         | Plus and minus                            |
|               | >> <<                                                         | Right and left shift                      |
|               | &                                                             | Bitwise 'and'                             |
| $\checkmark$  | $\sim$ 1                                                      | Bitwise exclusive 'or' and regular 'or'   |
|               | $<=$ < > >=                                                   | Comparison operators                      |
| ✓             | $\langle z \rangle$ == === $ z \rangle$ = $\sim$ $ z \rangle$ | Equality and pattern match operators (!=  |
|               |                                                               | and !" may not be defined as methods)     |
|               | &&                                                            | Logical 'and'                             |
|               | $\vert \vert$                                                 | Logical 'or'                              |
|               |                                                               | Range (inclusive and exclusive)           |
|               | 7:                                                            | Ternary if-then-else                      |
|               | $=$ %= $\tilde{ }$ = /= -= +=  =                              | Assignment                                |
|               | $&=$ >>= <<= *= $&&=$   =                                     |                                           |
|               | $***=$                                                        |                                           |
|               | defined?                                                      | Check if symbol defined                   |
|               | not                                                           | Logical negation                          |
|               | or and                                                        | Logical composition                       |
|               | if unless while until                                         | <b>Expression modifiers</b>               |
|               | begin/end                                                     | <b>Block expression</b>                   |

<span id="page-228-0"></span>Table 18.4. Ruby operators (high to low precedence)

If the lvalue is an object attribute, the corresponding attribute setting method will be called in the receiver, passing as a parameter the rvalue.

 $anObj = A.new$ <br> $anObj.value = "hello"$ # equivalent to anObj.value=("hello")

If the lvalue is an array element reference, Ruby calls the element assignment operator ("[ ]=") in the receiver, passing as parameters any indices that appear between the brackets followed by the rvalue. This is illustrated in Table [18.5](#page-229-0) on the next page.

#### <span id="page-228-1"></span>**Parallel Assignment**

An assignment expression may have one or more lvalues and one or more rvalues. This section explains how Ruby handles assignment with different combinations of arguments.

1. If the last rvalue is prefixed with an asterisk and is an object of class Array, the rvalue is replaced with the elements of the array, with each element forming its own rvalue.

<span id="page-229-0"></span>

| <u>.abid Told, mapping Hom didirion, Fordi dhoo to mothod bain</u> |                                                 |  |  |  |  |
|--------------------------------------------------------------------|-------------------------------------------------|--|--|--|--|
| <b>Element Reference</b>                                           | <b>Actual Method Call</b>                       |  |  |  |  |
| $anObj[] = "one"$                                                  | $anObj.$ $[]=("one")$                           |  |  |  |  |
| $anObj[1] = "two"$                                                 | $an 0 b j$ . $[] = (1, "two")$                  |  |  |  |  |
| $anObj["a", /^cat[] = "three"$                                     | anobj. $[]=("\text{a", }/\text{cat/}, "three")$ |  |  |  |  |

Table 18.5. Mapping from element reference to method call

- 2. If the assignment contains multiple lvalues and one rvalue, the rvalue is converted into an Array, and this array is expanded into a set of rvalues as described in (1).
- 3. Successive rvalues are assigned to the lvalues. This assignment effectively happens in parallel, so that (for example) a,b=b,a swaps the values in "a" and "b."
- 4. If there are more lvalues than rvalues, the excess will have nil assigned to them.
- 5. If there are more rvalues that lvalues, the excess will be ignored.
- 6. These rules are modified slightly if the last lvalue is preceded with an asterisk. This lvalue will always receive an array during the assignment. The array will consist of whatever rvalue would normally have been assigned to this lvalue, followed by the excess rvalues (if any).
- 7. If an lvalue is a parenthesized list, it is treated as a nested assignment statement, and the list is assigned from the corresponding rvalue as described by these rules.

The tutorial has examples starting on page [70.](#page-99-0)

### **Block Expressions**

begin body end

Expressions may be grouped between begin and end. The value of the block expression is the value of the last expression executed.

Block expressions also play a role in exception handling, which is discussed starting on page [213.](#page-242-0)

### **Boolean Expressions**

Boolean expressions evaluate to a truth value. Some Ruby constructs (particularly ranges) behave differently when evaluated in a boolean expression.

### **Truth Values**

Ruby predefines the globals false and nil. Both of these values are treated as being false in a boolean context. All other values are treated as being true.

#### **And, Or, Not, and Defined?**

The and and && operators evaluate their first operand. If false, the expression returns false; otherwise, the expression returns the value of the second operand.

expr1 and expr2 expr1 && expr2

The or and || operators evaluate their first operand. If true, the expression returns true; otherwise, the expression returns the value of the second operand.

```
expr1 or expr2
expr1 || expr2
```
The not and ! operators evaluate their operand. If true, the expression returns false. If false, the expression returns true.

The word forms of these operators (and, or, and not) have a lower precedence than the corresponding symbol forms (&&, ||, and !). See Table [18.4](#page-228-0) on page [199](#page-228-0) for details.

The defined? operator returns nil if its argument, which can be an arbitrary expression, is not defined. Otherwise, it returns a description of that argument. For examples, see page [73](#page-102-0) in the tutorial.

#### **Comparison Operators**

The Ruby syntax defines the comparison operators ==, ===, <=>, <, <=, >, >=, =  $\tilde{z}$ , and the standard methods eql? and equal? (see Table [7.1](#page-103-0) on page [74\)](#page-103-0). All of these operators are implemented as methods. Although the operators have intuitive meaning, it is up to the classes that implement them to produce meaningful comparison semantics. The library reference starting on page [251](#page-280-0) describes the comparison semantics for the built-in classes. The module Comparable provides support for implementing the operators ==,  $\langle \langle \langle -\rangle \rangle$  =, and the method between? in terms of  $\langle \langle -\rangle$ . The operator === is used in case expressions, described on page [203.](#page-232-0)

Both  $==$  and  $=$  have negated forms,  $!=$  and  $\cdot$ . Ruby converts these during syntax analysis:  $a != b$  is mapped to  $!(a == b)$ , and  $a != b$  is mapped to  $!(a == b)$ . There are no methods corresponding to  $!=$  and  $!$   $\tilde{\ }$ .

#### **Ranges in Boolean Expressions**

```
if expr1 .. expr2
while expr1 ... expr2
```
A range used in a boolean expression acts as a flip-flop. It has two states, set and unset, and is initially unset. On each call, the range cycles through the state machine shown in Figure [18.1](#page-232-1) on page [203.](#page-232-1) The range returns true if it is in the set state at the end of the call, and false otherwise.

The two-dot form of a range behaves slightly differently than the three-dot form. When the two-dot form first makes the transition from unset to set, it immediately evaluates the end condition and makes the transition accordingly. This means that if *expr1* and *expr2* both evaluate to true on the same call, the two-dot form will finish the call in the unset state. However, it still returns true for this call.

The difference is illustrated by the following code:

```
a = (11..20).collect \{ |i| (i\%4 == 0)..(i\%3 == 0) ? i : nil}
a \rightarrow [nil, 12, nil, nil, nil, 16, 17, 18, nil, 20]
a = (11..20).collect \{ |i| (i\%4 == 0)...(i\%3 == 0) ? i : nil}
a \rightarrow [nil, 12, 13, 14, 15, 16, 17, 18, nil, 20]
```
#### **Regular Expressions in Boolean Expressions**

If a single regular expression appears as a boolean expression, it is matched against the current value of the variable \$\_.

if /re/ ...

is equivalent to

if  $\frac{1}{2}$  =  $\frac{1}{2}$  /re/ ...

### **If and Unless Expressions**

```
if boolean-expression [ then ]
  body
elsif boolean-expression [ then ]
  body
else
  body
end
unless boolean-expression \int then \intbody
else
  body
end
```
The then keyword separates the body from the condition. It is not required if the body starts on a new line. The value of an if or unless expression is the value of the last expression evaluated in whichever body is executed.

#### **If and Unless Modifiers**

expression if boolean-expression expression unless boolean-expression

evaluates *expression* only if *boolean-expression* is true (false for unless).

### **Ternary Operator**

boolean-expression ? expr1 : expr2

returns *expr1* if *boolean expression* is true and *expr2* otherwise.

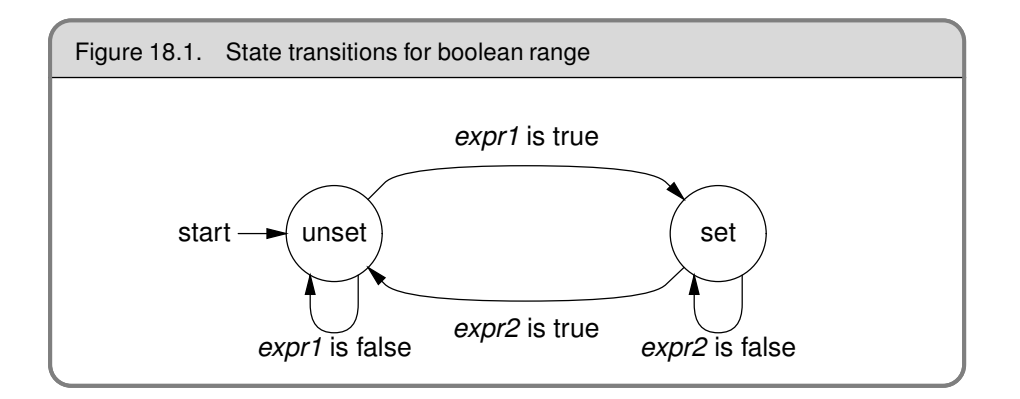

### <span id="page-232-1"></span><span id="page-232-0"></span>**Case Expressions**

```
case target
  when comparison [, comparison ]... [ then ]
    body
  when comparison [, comparison ]... [ then ]body
  ...
[ else
    body ]
 end
```
A case expression searches for a match by starting at the first (top left) comparison, performing *comparison* === *target*. When a comparison returns true, the search stops, and the body associated with the comparison is executed. case then returns the value of the last expression executed. If no *comparison* matches: if an else clause is present, its body will be executed; otherwise, case silently returns nil.

The then keyword separates the when comparisons from the bodies, and is not needed if the body starts on a new line.

### **Loops**

```
while boolean-expression [ do ]
  body
end
```
executes *body* zero or more times as long as *boolean-expression* is true.

until boolean-expression [ do ] body end

executes *body* zero or more times as long as *boolean-expression* is false.

In both forms, the do separates *boolean-expression* from the *body*, and may be omitted when the body starts on a new line.

```
for name [, name ]... in expression [ do ]
  body
end
```
The for loop is executed as if it were the following each loop, except that local variables defined in the body of the for loop will be available outside the loop, while those defined within an iterator block will not.

```
expression.each do | name [, name ]... |
  body
end
```
loop, which iterates its associated block, is not a language construct—it is a method in module Kernel.

#### **While and Until Modifiers**

expression while boolean-expression expression until boolean-expression

If *expression* is anything other than a begin/end block, executes *expression* zero or more times while *boolean-expression* is true (false for until).

If *expression* is a begin/end block, the block will always be executed at least one time.

### **Break, Redo, Next, and Retry**

break, redo, next, and retry alter the normal flow through a while, until, for, or iterator controlled loop.

break terminates the immediately enclosing loop—control resumes at the statement following the block. redo repeats the loop from the start, but without reevaluating the condition or fetching the next element (in an iterator). next skips to the end of the loop, effectively starting the next iteration. retry restarts the loop, reevaluating the condition.

# <span id="page-233-0"></span>**Method Definition**

```
def defname [ ( ] arg [ = val ], ... ] [ , *vararg ] [ , *block ]body
end
```
defname is both the name of the method and optionally the context in which it is valid.

defname ← methodname expr.methodname

A methodname is either a redefinable operator (see Table [18.4](#page-228-0) on page [199\)](#page-228-0) or a name. If methodname is a name, it should start with a lowercase letter (or underscore) optionally followed by upper- and lowercase letters, underscores, and digits. A methodname may optionally end with a question mark ("?"), exclamation point ("!"), or equals sign ("="). The question mark and exclamation point are simply part of the name. The equals sign is also part of the name but additionally signals that this method is an attribute setter (described on page [22\)](#page-51-0).

A method definition using an unadorned method name within a class or module definition creates an instance method. An instance method may be invoked only by sending its name to a receiver that is an instance of the class that defined it (or one of that class's subclasses).

Outside a class or module definition, a definition with an unadorned method name is added as a private method to class Object, and hence may be called in any context without an explicit receiver.

A definition using a method name of the form expr.methodname creates a method associated with the object that is the value of the expression; the method will be callable only by supplying the object referenced by the expression as a receiver. Other Ruby documentation calls these methods *singleton methods*.

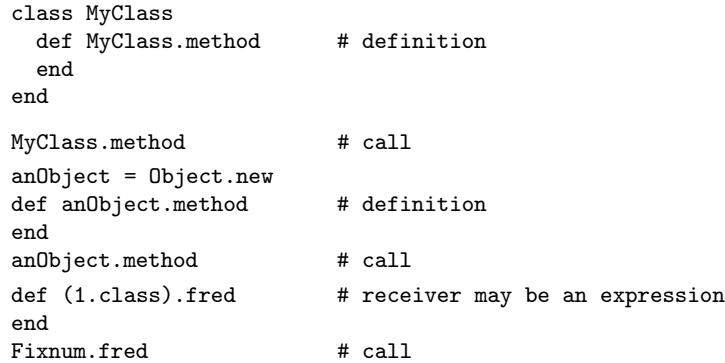

Method definitions may not contain class, module, or instance method definitions. They may contain nested singleton method definitions. The body of a method acts as if it were a begin/end block, in that it may contain exception handling statements (rescue, else, and ensure).

### **Method Arguments**

A method definition may have zero or more regular arguments, an optional array argument, and an optional block argument. Arguments are separated by commas, and the argument list may be enclosed in parentheses.

A regular argument is a local variable name, optionally followed by an equals sign and an expression giving a default value. The expression is evaluated at the time the method is called. The expressions are evaluated from left to right. An expression may reference a parameter that precedes it in the argument list.

```
def options(a=99, b=a+1)
  [ a, b ]
end
options \rightarrow [99, 100]
options 1 \rightarrow [1, 2]
options 2, 4 \rightarrow [2, 4]
```
The optional array argument must follow any regular arguments and may not have a default. When the method is invoked, Ruby sets the array argument to reference a new object of class Array. If the method call specifies any parameters in excess of the regular argument count, all these extra parameters will be collected into this newly created array.

```
def varargs(a, *b)
  [ a, b ]
end
varargs 1 \rightarrow [1, []]
varargs 1, 2 \rightarrow [1, [2]]
varargs 1, 2, 3 \rightarrow [1, [2, 3]]
```
If an array argument follows arguments with default values, parameters will first be used to override the defaults. The remainder will then be used to populate the array.

```
def mixed(a, b=99, *c)
    [ a, b, c]
end
\begin{tabular}{llll} mixed 1 & $\rightarrow$ & [1, 99, []] \noalign{\medskip} \noalign{\medskip} \texttt{mixed 1, 2} & $\rightarrow$ & [1, 2, []] \end{tabular}\rightarrow [1, 2, []]
mixed 1, 2, 3 \rightarrow [1, 2, [3]]
mixed 1, 2, 3, 4 \rightarrow [1, 2, [3, 4]]
```
The optional block argument must be the last in the list. Whenever the method is called, Ruby checks for an associated block. If a block is present, it is converted to an object of class Proc and assigned to the block argument. If no block is present, the argument is set to nil.

# <span id="page-235-0"></span>**Invoking a Method**

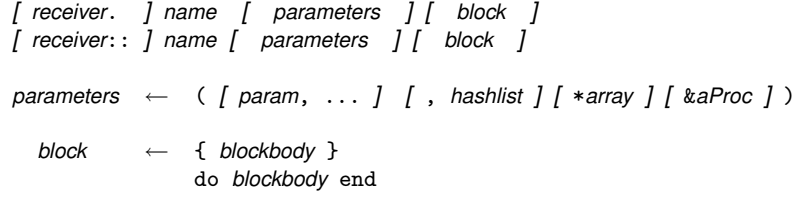

Initial parameters are assigned to the actual arguments of the method. Following these parameters may be a list of *key* => *value* pairs. These pairs are collected into a single new Hash object and passed as a single parameter.

Following these parameters may be a single parameter prefixed with an asterisk. If this parameter is an array, Ruby replaces it with zero or more parameters corresponding to the elements of the array.

```
def regular(a, b, *c)
 # ..
end
regular 1, 2, 3, 4
regular(1, 2, 3, 4)
regular(1, *[2, 3, 4])
```
A block may be associated with a method call using either a literal block (which must start on the same source line as the last line of the method call) or a parameter containing a reference to a Proc or Method object prefixed with an ampersand character. Regardless of the presence of a block argument, Ruby arranges for the value of the

global function Kernel.block\_given? to reflect the availability of a block associated with the call.

```
aProc = proc { 99 }anArray = [ 98, 97, 96 ]
    def block
      yield
    end
    block { }
    block do
           end
    block(&aProc)
    def all(a, b, c, *d, ke)puts "a = #{a}"
      puts "b = \#{b}"
      puts -c = #{c}puts 'd = #{d}''puts "block = #{yield(e)}"
    end
    all('test', 1 \Rightarrow 'cat', 2 \Rightarrow 'dog', *anArray, &aProc)
produces:
    a = testb = \{1 = > "cat", 2 = > "dog"\}c = 98d = [97, 96]block = 99
```
A method is called by passing its name to a receiver. If no receiver is specified, self is assumed. The receiver checks for the method definition in its own class and then sequentially in its ancestor classes. The instance methods of included modules act as if they were in anonymous superclasses of the class that includes them. If the method is not found, Ruby invokes the method method\_missing in the receiver. The default behavior defined in Kernel.method\_missing is to report an error and terminate the program.

When a receiver is explicitly specified in a method invocation, it may be separated from the method name using either a period "." or two colons "::". The only difference between these two forms occurs if the method name starts with an uppercase letter. In this case, Ruby will assume that a receiver::Thing method call is actually an attempt to access a constant called Thing in the receiver *unless* the method invocation has a parameter list between parentheses.

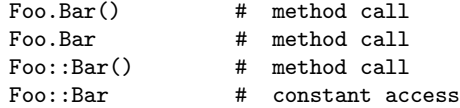

The return value of a method is the value of the last expression executed.

return  $\int$  expr, ...  $\int$ 

A return expression immediately exits a method. The value of a return is nil if it is called with no parameters, the value of its parameter if it is called with one parameter, or an array containing all of its parameters if it is called with more than one parameter.

#### **super**

super  $[ ( ]$  param, ...  $]$   $[ *$ array  $]$   $]$   $]$   $[$  block  $]$ 

Within the body of a method, a call to super acts just like a call to that original method, except that the search for a method body starts in the superclass of the object that was found to contain the original method. If no parameters (and no parentheses) are passed to super, the original method's parameters will be passed; otherwise, the parameters to super will be passed.

### **Operator Methods**

expr1 operator operator expr1 expr1 operator expr2

If the operator in an operator expression corresponds to a redefinable method (see the Table [18.4](#page-228-0) on page [199\)](#page-228-0), Ruby will execute the operator expression as if it had been written

(expr1).operator(expr2)

### **Attribute Assignment**

receiver.attrname = rvalue

When the form *receiver.attrname* appears as an Ivalue, Ruby invokes a method named attrname= in the receiver, passing rvalue as a single parameter.

### **Element Reference Operator**

receiver[ expr [, expr ]... ] receiver[ $\exp f$ ,  $\exp f$ ]... ] = rvalue

When used as an rvalue, element reference invokes the method [ ] in the receiver, passing as parameters the expressions between the brackets.

When used as an Ivalue, element reference invokes the method  $\lceil$  = in the receiver, passing as parameters the expressions between the brackets, followed by the rvalue being assigned.

# **Aliasing**

alias newName oldName

creates a new name that refers to an existing method, operator, global variable, or regular expression backreference  $(\&, \&, \&, \&, \ldots)$ , and  $\dagger$ . Local variables, instance variables, class variables, and constants may not be aliased. The parameters to alias may be names or symbols.

```
class Fixnum
  alias plus +
end
1. \text{plus}(3) \rightarrow 4alias $prematch $`
"string" = \frac{\pi}{4} /i/ \rightarrow 3
$prematch → "str"
alias :cmd :`
cmd "date" \rightarrow "Thu Dec 26 20:04:47 MSK 2002\n"
```
When a method is aliased, the new name refers to a copy of the original method's body. If the method is subsequently redefined, the aliased name will still invoke the original implementation.

```
def meth
  "original method"
end
alias original meth
def meth
 "new and improved"
end
meth \rightarrow "new and improved"
original \rightarrow "original method"
```
# **Class Definition**

```
class classname [ < superexpr ]
  body
end
class << anObject
  body
end
```
A Ruby class definition creates or extends an object of class Class by executing the code in body. In the first form, a named class is created or extended. The resulting Class object is assigned to a global constant named classname. This name should start with an uppercase letter. In the second form, an anonymous (singleton) class is associated with the specific object.

If present, superexpr should be an expression that evaluates to a Class object that will be installed as the superclass of the class being defined. If omitted, it defaults to class Object.

Within body, most Ruby expressions are simply executed as the definition is read. However:

- Method definitions will register the methods in a table in the class object.
- Nested class and module definitions will be stored in constants within the class, not as global constants. These nested classes and modules can be accessed from outside the defining class using "::" to qualify their names.

```
module NameSpace
  class Example
    CONF = 123end
end
obj = NameSpace::Example.new
a = NameSpace::Example::CONST
```
• The Module#include method will add the named modules as anonymous superclasses of the class being defined.

It is worth emphasizing that a class definition is executable code. Many of the directives used in class definition (such as attr and include) are actually simply private instance methods of class Module (documented starting on page [314\)](#page-339-0).

Chapter [19,](#page-246-0) which begins on page [217,](#page-246-0) describes in more detail how Class objects interact with the rest of the environment.

### **Creating Objects from Classes**

 $obj = \text{classes}$ r.new  $[ ( ] args, ... ] ) ]$ 

Class Class defines the instance method Class#new, which:

- Creates an object of the class of the receiver (classexpr in the syntax example).
- Sets that object's type to be the receiver.
- Invokes the instance method initialize in the newly created object, passing it any arguments originally passed to new.

If a class definition overrides the class method new without calling super, no objects of that class can be created.

### **Class Attribute Declarations**

Class attribute declarations are technically not part of the Ruby language: they are simply methods defined in class Module that create accessor methods automatically.

```
class name
  attr attribute [, writable ]
  attr\_reader attribute \int, attribute \int...
  attr_writer attribute [, attribute ]...
  \overline{\text{attr\_accessor}} attribute [, attribute ]...
end
```
# **Module Definitions**

module name body end

A module is basically a class that cannot be instantiated. Like a class, its body is executed during definition and the resulting Module object is stored in a constant. A module may contain class and instance methods and may define constants and class variables. As with classes, module methods are invoked using the Module object as a receiver, and constants are accessed using the "::" scope resolution operator.

```
module Mod
  CONF = 1<br>def Mod.method1
                           # module method
     CONST + 1
  end
end
Mod::CONST \longrightarrow 1Mod.method1 \rightarrow 2
```
### **Mixins—Including Modules**

class|module name include expr end

A module may be included within the definition of another module or class using the include method. The module or class definition containing the include gains access to the constants, class variables, and instance methods of the module it includes.

If a module is included within a class definition, the module's constants, class variables, and instance methods are effectively bundled into an anonymous (and inaccessible) superclass for that class. In particular, objects of the class will respond to messages sent to the module's instance methods.

A module may also be included at the top level, in which case the module's constants, class variables, and instance methods become available at the top level.

#### **Module Functions**

Although include is useful for providing mixin functionality, it is also a way of bringing the constants, class variables, and instance methods of a module into another namespace. However, functionality defined in an instance method will not be available as a module method.

```
module Math
  def sin(x)#
  end
end
# Only way to access Math.sin is...
include Math
sin(1)
```
The method Module#module\_function solves this problem by taking one or more module instance methods and copying their definitions into corresponding module methods.

```
module Math
  def sin(x)#
 end
 module_function :sin
end
Math.sin(1)
include Math
sin(1)
```
The instance method and module method are two different methods: the method definition is copied by module\_function, not aliased.

# **Access Control**

Ruby defines three levels of protection for module and class constants and methods:

- **Public**. Accessible to anyone.
- **Protected**. Can be invoked only by objects of the defining class and its subclasses.
- **Private**. Can be called only in functional form (that is, with an implicit self as the receiver). Private methods therefore can be called only in the defining class and by direct descendents within the same object.

```
private [ aSymbol, ... ]
protected [ aSymbol, ... ]
public [ aSymbol, ... ]
```
Each function can be used in two different ways.

- 1. If used with no arguments, the three functions set the default access control of subsequently defined methods.
- 2. With arguments, the functions set the access control of the named methods and constants.

Access control is enforced when a method is invoked.

# **Blocks, Closures, and Proc Objects**

A code block is a set of Ruby statements and expressions between braces or a do/end pair. The block may start with an argument list between vertical bars. A code block may appear only immediately after a method invocation. The start of the block must be on the same logical line as the end of the invocation.

```
invocation do | a1, a2, ... |
end
```
 $invocation \{ | a1, a2, ... |$ }

Braces have a high precedence; do has a low precedence. If the method invocation has parameters that are not enclosed in parentheses, the brace form of a block will bind to the last parameter, not to the overall invocation. The do form will bind to the invocation.

Within the body of the invoked method, the code block may be called using the yield method. Parameters passed to the yield will be assigned to arguments in the block using the rules of parallel assignment described starting on page [199.](#page-228-1) The return value of the yield is the value of the last expression evaluated in the block.

A code block remembers the environment in which it was defined, and it uses that environment whenever it is called.

### **Proc Objects**

Code blocks are converted into objects of class Proc using the methods Proc.new and Kernel#proc, or by associating the block with a method's block argument.

The Proc constructor takes an associated block and wraps it with enough context to be able to re-create the block's environment when it is subsequently called. The Proc#call instance method then allows you to invoke the original block, optionally passing in parameters. The code in the block (and the associated closure) remains available for the lifetime of the Proc object.

If the last argument in a method's argument list is prefixed with an ampersand ("&"), any block associated with calls to that method will be converted to a Proc object and assigned to that parameter.

# <span id="page-242-0"></span>**Exceptions**

Ruby exceptions are objects of class Exception and its descendents (a full list of the built-in exceptions is given in Figure [22.1](#page-303-0) on page [274\)](#page-303-0).

### **Raising Exceptions**

The Kernel.raise method raises an exception.

```
raise
raise aString
raise thing [, aString [ aStackTrace ] ]
```
The first form reraises the exception in \$! or a new RuntimeError if \$! is nil. The second form creates a new RuntimeError exception, setting its message to the given string. The third form creates an exception object by invoking the method exception on its first argument. It then sets this exception's message and backtrace to its second and third arguments. Class Exception and objects of class Exception contain factory

methods called exception, so an exception class name or instance can be used as the first parameter to raise.

When an exception is raised, Ruby places a reference to the Exception object in the global variable \$!.

### **Handling Exceptions**

Exceptions may be handled within the scope of a begin/end block.

```
begin
    code...
     code...
[ rescue [ parm, \ldots ] [ => var ] [ then ]
     error handling code..., ... ]
[ else
    no exception code... ]
[ ensure
    always executed code... ]
  end
```
A block may have multiple rescue clauses, and each rescue clause may specify zero or more parameters. A rescue clause with no parameter is treated as if it had a parameter of StandardError.

When an exception is raised, Ruby scans up the call stack until it finds an enclosing begin/end block. For each rescue clause in that block, Ruby compares the raised exception against each of the rescue clause's parameters in turn; each parameter is tested using \$!.kind\_of?(parameter). If the raised exception matches a rescue parameter, Ruby executes the body of the rescue and stops looking. If a matching rescue clause ends with => and a variable name, the variable is set to \$!.

Although the parameters to the rescue clause are typically the names of Exception classes, they can actually be arbitrary expressions (including method calls) that return an appropriate class.

If no rescue clause matches the raised exception, Ruby moves up the stack frame looking for a higher-level begin/end block that matches. If an exception propagates to the top level without being rescued, the program terminates with a message.

If an else clause is present, its body is executed if no exceptions were raised in *initial code*. Exceptions raised during the execution of the else clause are not captured by rescue clauses in the same block as the else.

If an ensure clause is present, its body is always executed as the block is exited (even if an uncaught exception is in the process of being propagated).

#### **Retrying a Block**

The retry statement can be used within a rescue clause to restart the enclosing begin/end block from the beginning.

# **Catch and Throw**

The method Kernel.catch executes its associated block.

```
catch ( aSymbol | aString ) do
  block...
end
```
The method Kernel.throw interrupts the normal processing of statements.

throw( aSymbol | aString [, anObject ] )

When a throw is executed, Ruby searches up the call stack for the first catch block with a matching symbol or string. If it is found, the search stops, and execution resumes past the end of the catch's block. If the throw was passed a second parameter, that value is returned as the value of the catch. Ruby honors the ensure clauses of any block expressions it traverses while looking for a corresponding catch.

If no catch block matches the throw, Ruby raises a NameError exception at the location of the throw.

# **Classes and Objects**

<span id="page-246-0"></span>Classes and objects are obviously central to Ruby, but at first sight they can seem a little confusing. There seem to be a lot of concepts: classes, objects, class objects, instance methods, class methods, and singleton classes. In reality, however, Ruby has just a single underlying class and object structure, which we'll discuss in this chapter. In fact, the basic model is so simple, we can describe it in a single paragraph.

A Ruby object has three components: a set of flags, some instance variables, and an associated class. A Ruby class is an object of class Class, which contains all the object things plus a list of methods and a reference to a superclass (which is itself another class). All method calls in Ruby nominate a receiver (which is by default self, the current object). Ruby finds the method to invoke by looking at the list of methods in the receiver's class. If it doesn't find the method there, it looks in the superclass, and then in the superclass's superclass, and so on. If the method cannot be found in the receiver's class or any of its ancestors, Ruby invokes the method method\_missing on the original receiver.

And that's it—the entire explanation. On to the next chapter.

"But wait," you cry, "I spent good money on this chapter. What about all this other stuff—singleton classes, class methods, and so on. How do they work?"

Good question.

# **How Classes and Objects Interact**

All class/object interactions are explained using the simple model given above: objects reference classes, and classes reference zero or more superclasses. However, the implementation details can get a tad tricky.

We've found that the simplest way of visualizing all this is to draw the actual objects that Ruby implements. So, in the following pages we'll look at all the possible combinations of classes and objects. Note that these are not class diagrams in the UML sense; we're showing structures in memory and pointers between them.

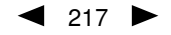

### **Your Basic, Everyday Object**

Let's start by looking at an object created from a simple class. Figure [19.1](#page-248-0) on the facing page shows an object referenced by a variable, lucille, the object's class, Guitar, and that class's superclass, Object. Notice how the object's class reference (called klass for historical reasons that really bug Andy) points to the class object, and how the super pointer from that class references the parent class.

If we invoke the method lucille.play(), Ruby goes to the receiver, lucille, and follows the klass reference to the class object for Guitar. It searches the method table, finds play, and invokes it.

If instead we call lucille.display(), Ruby starts off the same way, but cannot find display in the method table in class Guitar. It then follows the super reference to Guitar's superclass, Object, where it finds and executes the method.

### **What's the Meta?**

Astute readers (yup, that's all of you) will have noticed that the klass members of Class objects point to nothing meaningful in Figure [19.1.](#page-248-0) We now have all the information we need to work out what they *should* reference.

When you say lucille.play(), Ruby follows lucille's klass pointer to find a class object in which to search for methods. So what happens when you invoke a class method, such as Guitar.strings(...)? Here the receiver is the class object itself, Guitar. So, to be consistent, we need to stick the methods in some other class, referenced from Guitar's klass pointer. This new class will contain all of Guitar's class methods. It's called a *metaclass*. We'll denote the metaclass of Guitar as Guitar'. But that's not the whole story. Because Guitar is a subclass of Object, its meta-class Guitar' will be a subclass of Object's metaclass, Object'. In Figure [19.2](#page-249-0) on page [220,](#page-249-0) we show these additional metaclasses.

When Ruby executes Guitar.strings(), it follows the same process as before: it goes to the receiver, class Guitar, follows the klass reference to class Guitar', and finds the method.

Finally, note that an "S" has crept into the flags in class Guitar'. The classes that Ruby creates automatically are marked internally as *singleton classes*. Singleton classes are treated slightly differently within Ruby. The most obvious difference from the outside is that they are effectively invisible: they will never appear in a list of objects returned from methods such as Module#ancestors or ObjectSpace.each\_object.

### **Object-Specific Classes**

Ruby allows you to create a class tied to a particular object. In the following example, we create two String objects. We then associate an anonymous class with one of them, overriding one of the methods in the object's base class and adding a new method.

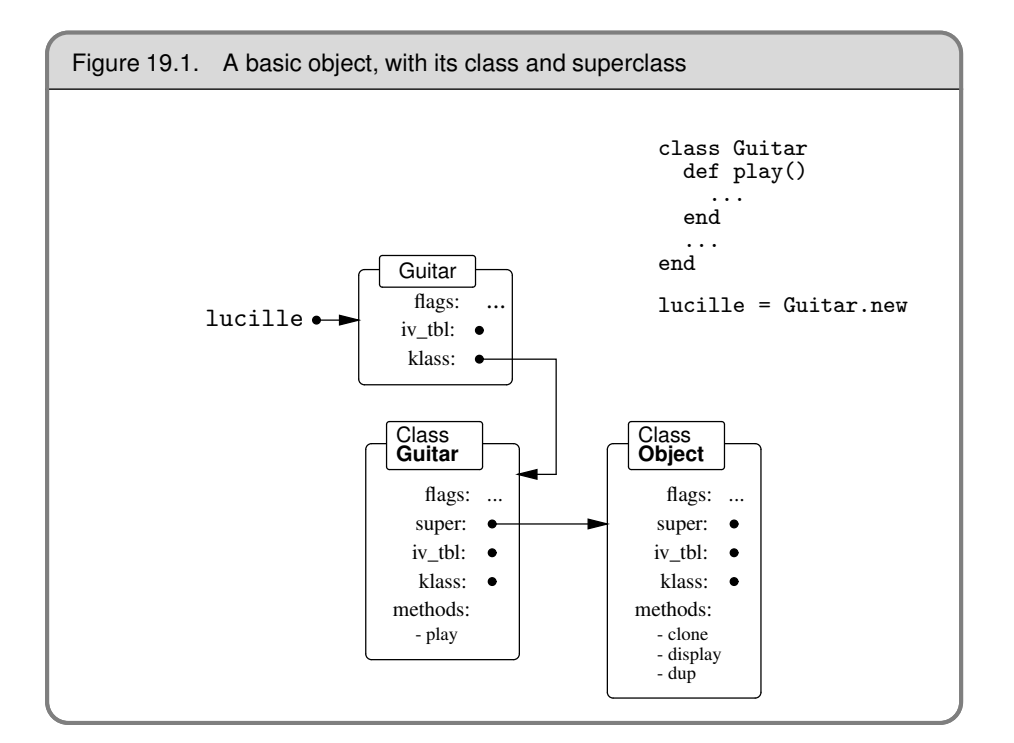

```
a = "hello"b = a.dupclass <<a
  def to_s
     "The value is '#{self}'"
  end
  def twoTimes
     self + self
  end
end
a.to_s \rightarrow "The value is 'hello'"
\begin{tabular}{lllll} a.twoTimes & $\rightarrow$ & "hellohello" \end{tabular}\verb|b.to_s| \rightarrow \verb| "hello"
```
This example uses the "class <<*obj*" notation, which basically says "build me a new class just for object *obj*." We could also have written it as:

```
a = "hello"
b = a.dupdef a.to_s
  "The value is '#{self}'"
end
def a.twoTimes
 self + self
end
a.to_s \rightarrow "The value is 'hello'"
a.twoTimes \rightarrow "hellohello"\verb|b.to_s| \rightarrow \verb| "hello"
```
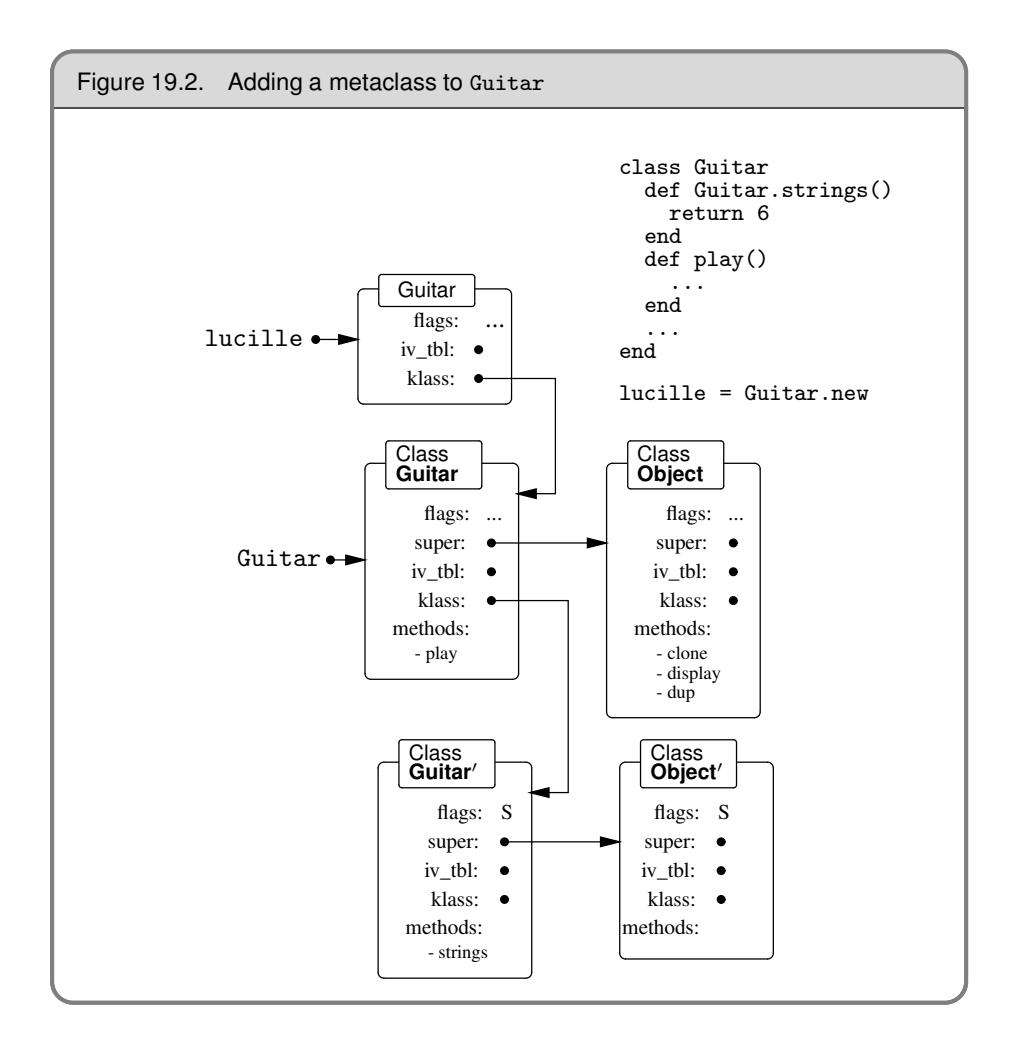

<span id="page-249-0"></span>The effect is the same in both cases: a class is added to the object "a". This gives us a strong hint about the Ruby implementation: a singleton class is created and inserted as a's direct class. a's original class, String, is made this singleton's superclass. The before and after pictures are shown in Figure [19.3](#page-250-0) on the facing page.

Ruby performs a slight optimization with these singleton classes. If an object's klass reference already points to a singleton class, a new one will not be created. This means that the first of the two method definitions in the previous example will create a singleton class, but the second will simply add a method to it.

### **Mixin Modules**

When a class includes a module, that module's instance methods become available as instance methods of the class. It's almost as if the module becomes a superclass of the class that uses it. Not surprisingly, that's about how it works. When you include a module, Ruby creates an anonymous proxy class that references that module, and inserts that proxy as the direct superclass of the class that did the including. The proxy

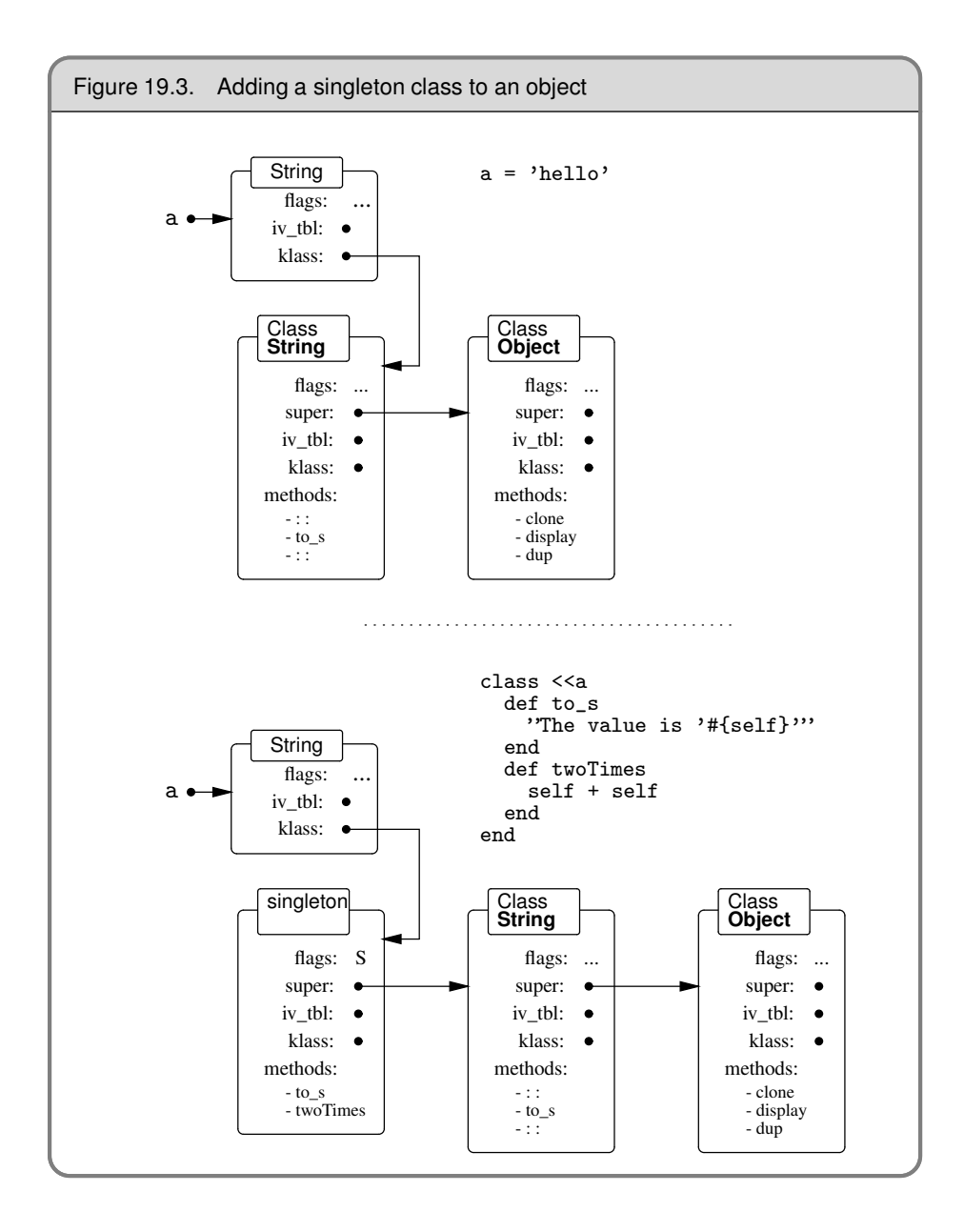

<span id="page-250-0"></span>class contains references to the instance variables and methods of the module. This is important: the same module may be included in many different classes, and will appear in many different inheritance chains. However, thanks to the proxy class, there is still only one underlying module: change a method definition in that module, and it will change in all classes that include that module, both past and future.

```
module SillyModule
 def hello
    "Hello."
 end
end
class SillyClass
 include SillyModule
end
s = SillyClass.new
s.hello \rightarrow "Hello."
module SillyModule
 def hello
   "Hi, there!"
  end
end
s.hello → "Hi, there!"
```
The relationship between classes and the modules they include is shown in Figure [19.4](#page-252-0) on the next page. If multiple modules are included, they are added to the chain in order.

If a module itself includes other modules, a chain of proxy classes will be added to any class that includes that module, one proxy for each module that is directly or indirectly included.

### **Extending Objects**

Just as you can define an anonymous class for an object using "class  $\langle \langle obj$ ", you can mix a module into an object using Object#extend. For example:

```
module Humor
  def tickle
    "hee, hee!"
  end
end
a = "Group"a.extend Humor
a.tickle \rightarrow "hee,hee!"
```
There is an interesting trick with extend. If you use it within a class definition, the module's methods become class methods.

```
module Humor
  def tickle
    "hee, hee!"
  end
end
class Grouchy
  include Humor
  extend Humor
end
Grouchy.tickle \rightarrow "hee, hee!"
a = Grouchy.new
a.tickle \rightarrow 'hee,hee!"
```
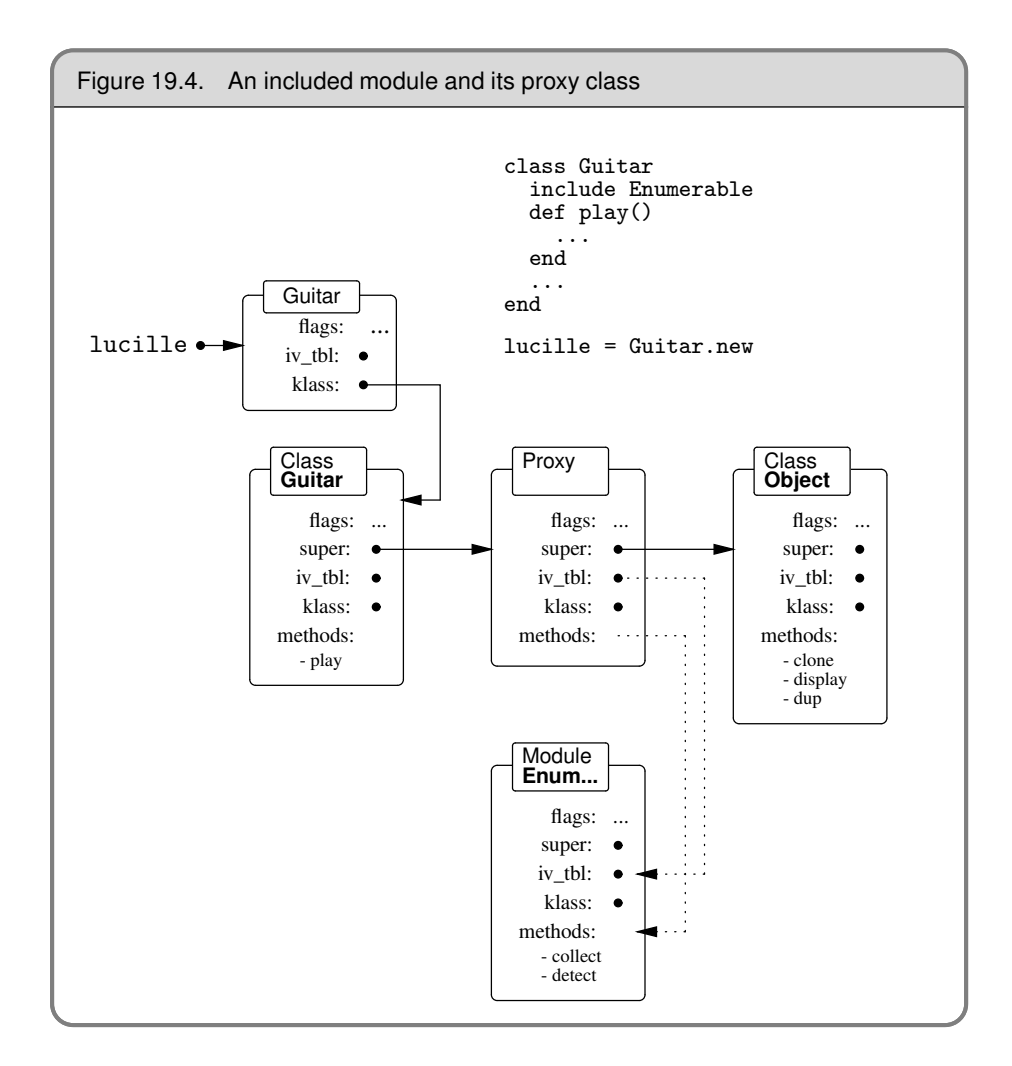

This is because calling extend is equivalent to self.extend, so the methods are added to self, which in a class definition is the class itself.

## **Class and Module Definitions**

Having exhausted the combinations of classes and objects, we can (thankfully) get back to programming by looking at the nuts and bolts of class and module definitions.

In languages such as C++ and Java, class definitions are processed at compile time: the compiler loads up symbol tables, works out how much storage to allocate, constructs dispatch tables, and does all those other obscure things we'd rather not think too hard about.

Ruby is different. In Ruby, class and module definitions are executable code. Although parsed at compile time, the classes and modules are created at runtime, when the definition is encountered. (The same is also true of method definitions.) This allows you to structure your programs far more dynamically than in most conventional languages. You can make decisions once, when the class is being defined, rather than each time that objects of the class are used. The class in the following example decides as it is being defined what version of a decryption routine to create.

```
class MediaPlayer
  include Tracing if $DEBUGGING
  if ::EXPORT_VERSION
    def decrypt(stream)
      raise "Decryption not available"
    end
  else
    def decrypt(stream)
      # \ldotsend
  end
end
```
If class definitions are executable code, this implies that they execute in the context of some object: self must reference *something*. Let's find out what it is.

```
class Test
 puts "Type of self = #{self.class}"
 puts "Name of self = #{self.name}"
end
```
### *produces:*

Type of self = Class Name of self = Test

This means that a class definition is executed with that class as the current object. Referring back to the section about metaclasses on page [218,](#page-247-0) we can see that this means that methods in the metaclass and its superclasses will be available during the execution of the method definition. We can check this out.

```
class Test
  def Test.sayHello
    puts "Hello from #{name}"
  end
  sayHello
end
```
*produces:*

Hello from Test

In this example we define a class method, Test.sayHello, and then call it in the body of the class definition. Within sayHello, we call name, an instance method of class Module. Because Module is an ancestor of Class, its instance methods can be called without an explicit receiver within a class definition.

In fact, many of the directives that you use when defining a class or module, things such as alias\_method, attr, and public, are simply methods in class Module. This opens up some interesting possibilities—you can extend the functionality of class and module definitions by writing Ruby code. Let's look at a couple of examples.

As a first example, let's look at adding a basic documentation facility to modules and classes. This would allow us to associate a string with modules and classes that we write, a string that is accessible as the program is running. We'll choose a simple syntax.

```
class Example
 doc "This is a sample documentation string"
 # .. rest of class
end
```
We need to make doc available to any module or class, so we need to make it an instance method of class Module.

```
class Module
      @@docs = Hash.new(nil)
      def doc(str)
        @@docs[self.name] = str
      end
      def Module::doc(aClass)
        # If we're passed a class or module, convert to string
        # (\sqrt{s}) for classes checks for same class or subtype)
        aClass = aClass.name if aClass.class <= Module
        @@docs[aClass] || "No documentation for #{aClass}"
      end
    end
    class Example
      doc "This is a sample documentation string"
      # .. rest of class
    end
    module Another
      doc <<-edoc
        And this is a documentation string
        in a module
      edoc
      # rest of module
    end
    puts Module::doc(Example)
    puts Module::doc("Another")
produces:
    This is a sample documentation string
          And this is a documentation string
          in a module
```
The second example is a performance enhancement based on Tadayoshi Funaba's date module (described beginning on page [401\)](#page-428-0). Say we have a class that represents some underlying quantity (in this case, a date). The class may have many attributes that present the same underlying date in different ways: as a Julian day number, as a string, as a [year, month, day] triple, and so on. Each value represents the same date and may involve a fairly complex calculation to derive. We therefore would like to calculate each attribute only once, when it is first accessed.

The manual way would be to add a test to each accessor:

```
class ExampleDate
 def initialize(dayNumber)
    @dayNumber = dayNumber
```

```
end
  def asDayNumber
    @dayNumber
  end
 def asString
   unless @string
      # complex calculation
      @string = result
   end
    @string
  end
 def asYMD
   unless @ymd
      # another calculation
      @ymd = [ y, m, d ]
   end
    @ymd
  end
  # ...
end
```
This is a clunky technique—let's see if we can come up with something sexier.

What we're aiming for is a directive that indicates that the body of a particular method should be invoked only once. The value returned by that first call should be cached. Thereafter, calling that same method should return the cached value without reevaluating the method body again. This is similar to Eiffel's once modifier for routines. We'd like to be able to write something like:

```
class ExampleDate
  def asDayNumber
    @dayNumber
  end
  def asString
    # complex calculation
  end
  def asYMD
    # another calculation
    [ y, m, d ]
  end
  once :asString, :asYMD
end
```
We can use once as a directive by writing it as a class method of ExampleDate, but what should it look like internally? The trick is to have it rewrite the methods whose names it is passed. For each method, it creates an alias for the original code, then creates a new method with the same name. This new method does two things. First, it invokes the original method (using the alias) and stores the resulting value in an instance variable. Second, it redefines itself, so that on subsequent calls it simply returns the value of the instance variable directly. Here's Tadayoshi Funaba's code, slightly reformatted.

```
def ExampleDate.once(*ids)
 for id in ids
```

```
module_eval <<-"end_eval"
      alias_method :__#{id.to_i}__, #{id.inspect}
      def #{id.id2name}(*args, &block)
        def self.#{id.id2name}(*args, &block)
          @_{-1}#{id.to_i}__
        end
        Q_{-}#{id.to_i}__ = __#{id.to_i}__(*args, &block)
      end
    end_eval
  end
end
```
This code uses module\_eval to execute a block of code in the context of the calling module (or, in this case, the calling class). The original method is renamed *\_\_nnn\_\_*, where the *nnn* part is the integer representation of the method name's symbol id. The code uses the same name for the caching instance variable. The bulk of the code is a method that dynamically redefines itself. Note that this redefinition uses the fact that methods may contain nested singleton method definitions, a clever trick.

Understand this code, and you'll be well on the way to true Ruby mastery.

However, we can take it further. Look in the date module, and you'll see method once written slightly differently.

```
class Date
  class << self
    def once(*ids)
      # ...
    end
  end
  # ...
end
```
The interesting thing here is the inner class definition, "class << self". This defines a class based on the object self, and self happens to be the class object for Date. The result? Every method within the inner class definition is automatically a class method of Date.

The once feature is generally applicable—it should work for any class. If you took once and made it a private instance method of class Module, it would be available for use in any Ruby class.

### **Class Names Are Constants**

We've said that when you invoke a class method, all you're doing is sending a message to the Class object itself. When you say something such as String.new("gumby"), you're sending the message new to the object that is class String. But how does Ruby know to do this? After all, the receiver of a message should be an object reference, which implies that there must be a constant called "String" somewhere containing a reference to the  $String object.<sup>1</sup>$  $String object.<sup>1</sup>$  $String object.<sup>1</sup>$  And in fact, that's exactly what happens. All the built-

<span id="page-256-0"></span><sup>1.</sup> It will be a constant, not a variable, because "String" starts with an uppercase letter.

in classes, along with the classes you define, have a corresponding global constant with the same name as the class. This is both straightforward and subtle. The subtlety comes from the fact that there are actually two things named (for example) String in the system. There's a *constant* that references an object of class String, and there's the object itself.

The fact that class names are just constants means that you can treat classes just like any other Ruby object: you can copy them, pass them to methods, and use them in expressions.

```
def factory(klass, *args)
  klass.new(*args)
end
factor(fString, "Hello") \rightarrow "Hello"<br>factory(Dir. ".") \rightarrow #<Dir:0
factory(Dir, ".") \rightarrow \#<i>Dir</i>:0x394c54>flag = true(flag ? Array : Hash) [1, 2, 3, 4] \rightarrow [1, 2, 3, 4]flag = false(flag ? Array : Hash)[1, 2, 3, 4] \rightarrow {1=>2, 3=>4}
```
### **Top-Level Execution Environment**

Many times in this book we've claimed that everything in Ruby is an object. However, there's one thing that we've used time and time again that appears to contradict this the top-level Ruby execution environment.

puts "Hello, World"

Not an object in sight. We may as well be writing some variant of Fortran or QW-Basic. But dig deeper, and you'll come across objects and classes lurking in even the simplest code.

We know that the literal "Hello, World" generates a Ruby String, so there's one object. We also know that the bare method call to puts is effectively the same as self.puts. But what is "self"?

self.class → Object

At the top level, we're executing code in the context of some predefined object. When we define methods, we're actually creating (private) singleton methods for this object. Instance variables belong to this object. And because we're in the context of Object, we can use all of Object's methods (including those mixed-in from Kernel) in function form. This explains why we can call Kernel methods such as puts at the top level (and indeed throughout Ruby): these methods are part of every object.

## **Inheritance and Visibility**

There's one last wrinkle to class inheritance, and it's fairly obscure.

Within a class definition, you can change the visibility of a method in an ancestor class. For example, you can do something like:

```
class Base
  def aMethod
    puts "Got here"
  end
 private :aMethod
end
class Derived1 < Base
 public :aMethod
end
class Derived2 < Base
end
```
In this example, you would be able to invoke aMethod in instances of class Derived1, but not via instances of Base or Derived2.

So how does Ruby pull off this feat of having one method with two different visibilities? Simply put, it cheats.

If a subclass changes the visibility of a method in a parent, Ruby effectively inserts a hidden proxy method in the subclass that invokes the original method using super. It then sets the visibility of that proxy to whatever you requested. This means that the code:

```
class Derived1 < Base
 public :aMethod
end
```
is effectively the same as:

```
class Derived1 < Base
  def aMethod(*args)
    super
  end
 public :aMethod
end
```
The call to super can access the parent's method regardless of its visibility, so the rewrite allows the subclass to override its parent's visibility rules. Pretty scary, eh?

## **Freezing Objects**

There are times when you've worked hard to make your object exactly right, and you'll be damned if you'll let anyone just change it. Perhaps you need to pass some kind of opaque object between two of your classes via some third-party object, and you want to make sure it arrives unmodified. Perhaps you want to use an object as a hash key, and need to make sure that no one modifies it while it's being used. Perhaps something is corrupting one of your objects, and you'd like Ruby to raise an exception as soon as the change occurs.

Ruby provides a very simple mechanism to help with this. Any object can be *frozen* by invoking Object#freeze. A frozen object may not be modified: you can't change its instance variables (directly or indirectly), you can't associate singleton methods with it, and, if it is a class or module, you can't add, delete, or modify its methods. Once frozen, an object stays frozen: there is no Object#thaw. You can test to see if an object is frozen using Object#frozen?.

What happens when you copy a frozen object? That depends on the method you use. If you call an object's clone method, the entire object state (including whether it is frozen) is copied to the new object. On the other hand, dup typically copies only the object's contents—the new copy will not inherit the frozen status.

```
str1 = "hello"<br>str1.freeze \rightarrow "hello"str1.freeze
str1.frozen? \rightarrow true
str2 = str1.clone
str2.frozen? \rightarrow true
str3 = str1.dupstr3.frozen? \rightarrow false
```
Although freezing objects may initially seem like a good idea, you might want to hold off doing it until you come across a real need. Freezing is one of those ideas that looks essential on paper but isn't used much in practice.

# **Locking Ruby in the Safe**

Walter Webcoder has a great idea for a portal site: The Web Arithmetic Page. Surrounded by all sorts of cool mathematical links and banner ads that will make him rich is a simple central frame, containing a text field and a button. Users type an arithmetic expression into the field, press the button, and the answer is displayed. All the world's calculators become obsolete overnight, and Walter cashes in and retires to devote his life to his collection of car license plate numbers.

Implementing the calculator is easy, thinks Walter. He accesses the contents of the form field using Ruby's CGI library, and uses the eval method to evaluate the string as an expression.

```
require 'cgi'
cgi = CGI::new("html4")
# Fetch the value of the form field "expression"
expr = cgi["expression"].to_s
begin
 result = eval(expr)
rescue Exception => detail
  # handle bad expressions
end
# display result back to user...
```
Roughly seven seconds after Walter puts the application online, a twelve-year-old from Waxahachie with glandular problems and no real life types "system("rm \*")" into the form and, like his application, Walter's dreams come tumbling down.

Walter learned an important lesson: *All external data is dangerous. Don't let it close to interfaces that can modify your system.* In this case, the content of the form field was the external data, and the call to eval was the security breach.

Fortunately, Ruby provides support for reducing this risk. All information from the outside world can be marked as *tainted*. When running in a safe mode, potentially dangerous methods will raise a SecurityError if passed a tainted object.

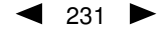

## **Safe Levels**

The variable \$SAFE determines Ruby's level of paranoia. Table [20.1](#page-263-0) on page [234](#page-263-0) gives details of the checks performed at each safe level.

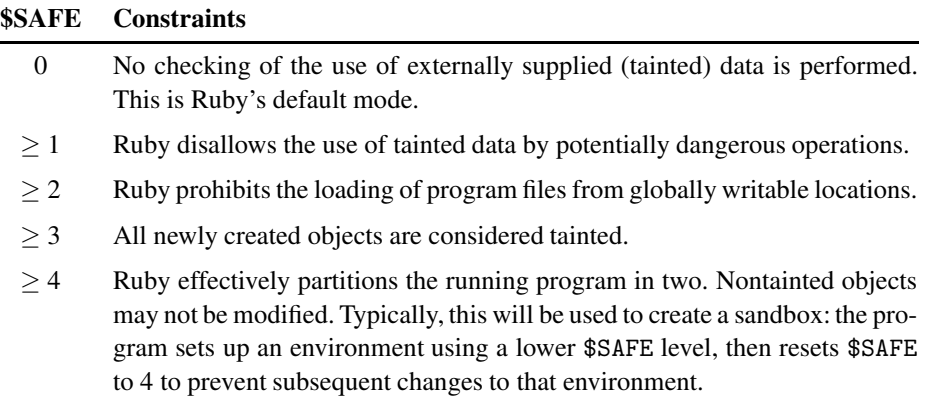

The default value of \$SAFE is zero under most circumstances. However, if a Ruby script is run *setuid* or *setgid*,<sup>[1](#page-261-0)</sup> its safe level is automatically set to 1. The safe level may also be set using the -T command-line option, and by assigning to \$SAFE within the program. It is not possible to lower the value of \$SAFE by assignment.

The current value of \$SAFE is inherited when new threads are created. However, within each thread, the value of \$SAFE may be changed without affecting the value in other threads. This facility may be used to implement secure "sandboxes," areas where external code may run safely without risking the rest of your application or system. Do this by wrapping code that you load from a file in its own, anonymous module. This will protect your program's namespace from any unintended alteration.

```
f=open(fileName,"w")
f.print ... # write untrusted program into file.
f.close
Thread.start {
  $SAFE = 4load(fileName, true)
}
```
With a \$SAFE level of 4, you can load *only* wrapped files. See Kernel.load on page [382](#page-404-0) for details.

## **Tainted Objects**

Any Ruby object derived from some external source (for example, a string read from a file, or an environment variable) is automatically marked as being tainted. If your

<span id="page-261-0"></span><sup>1.</sup> A Unix script may be flagged to be run under a different user or group id than the person running it. This allows the script to have privileges that the user does not have; the script can access resources that the user would otherwise be prohibited from using. These scripts are called *setuid* or *setgid*.

program uses a tainted object to derive a new object, then that new object will also be tainted, as shown in the code below. Any object with external data somewhere in its past will be tainted. This tainting process is performed regardless of the current safe level. You can inspect the tainted status of an object using Object#tainted?.

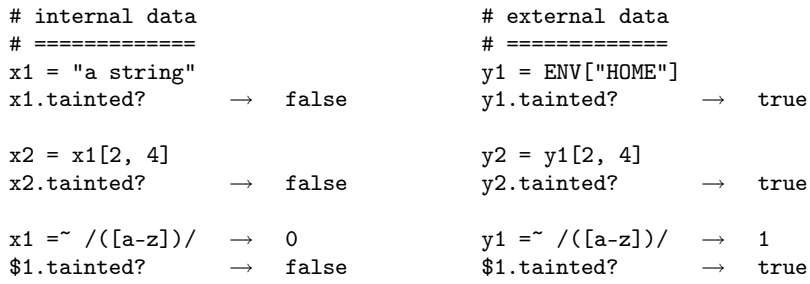

You can force any object to become tainted by invoking its taint method. If the safe level is less than 3, you can remove the taint from an object by invoking untaint.<sup>[2](#page-262-0)</sup> This is clearly not something to do lightly.

Clearly, Walter should have run his CGI script at a safe level of 1. This would have raised an exception when the program tried to pass form data to eval. Once this had happened, Walter would have had a number of choices. He could have chosen to implement a proper expression parser, bypassing the risks inherent in using eval. However, being lazy, it's more likely he'd have performed some simple sanity check on the form data, and untaint it if it looked innocuous.

```
require 'cgi';
$SAFE = 1cgi = CGI::new("html4")expr = cgi["field"].to_s
if expr =^* \frac{\rceil -+*/\dscE.)}{s}expr.untaint
 result = eval(exp)# display result back to user...
else
  # display error message...
end
```
Personally, we think Walter's still taking undue risks. We'd probably prefer to see a real parser here, but implementing one here has nothing to teach us about tainting, so we'll move on.

And remember—it's a dangerous world out there. Be careful.

<span id="page-262-0"></span><sup>2.</sup> There are also some devious ways of doing this without using untaint. We'll leave it up to your darker side to find them.

### <span id="page-263-0"></span>Table 20.1. Definition of the safe levels

### \$SAFE **>= 1**

- The environment variables RUBYLIB and RUBYOPT are not processed, and the current directory is not added to the path.
- The command-line options -e, -i, -I, -r, -s, -S, and -x are not allowed.
- Can't start processes from \$PATH if any directory in it is world-writable.
- Can't manipulate or chroot to a directory whose name is a tainted string.
- Can't glob tainted strings.
- Can't eval tainted strings.
- Can't load or require a file whose name is a tainted string.
- Can't manipulate or query the status of a file or pipe whose name is a tainted string.
- Can't execute a system command or exec a program from a tainted string.
- Can't pass trap a tainted string.

\$SAFE **>= 2**

- Can't change, make, or remove directories, or use chroot.
- Can't load a file from a world-writable directory.
- Can't load a file from a tainted filename starting with ~.
- Can't use File#chmod, File#chown, File#lstat, File.stat, File#truncate, File.umask, File#flock, IO#ioctl, IO#stat, Kernel#fork, Kernel#syscall, Kernel#trap. Process.setpgid, Process.setsid, Process.setpriority, or Process.egid=.
- Can't handle signals using trap.
- \$SAFE **>= 3**
	- All objects are created tainted.
	- Can't untaint objects.
- \$SAFE **>= 4**
	- Can't modify a nontainted array, hash, or string.
	- Can't modify a global variable.
	- Can't access instance variables of nontainted objects.
	- Can't change an environment variable.
	- Can't close or reopen nontainted files.
	- Can't freeze nontainted objects.
	- Can't change visibility of methods (private/public/protected).
	- Can't make an alias in a nontainted class or module.
	- Can't get meta information (such as method or variable lists).
	- Can't define, redefine, remove, or undef a method in a nontainted class or module.
	- Can't modify Object.
	- Can't remove instance variables or constants from nontainted objects.
	- Can't manipulate threads, terminate a thread other than the current, or set abort\_on\_exception.
	- Can't have thread local variables.
	- Can't raise an exception in a thread with a lower \$SAFE value.
	- Can't move threads between ThreadGroups.
	- Can't invoke exit, exit!, or abort.
	- Can load only wrapped files, and can't include modules in nontainted classes and modules.
	- Can't convert symbol identifiers to object references.
	- Can't write to files or pipes.
	- Can't use autoload.
	- Can't taint objects.

# **Reflection, ObjectSpace, and Distributed Ruby**

One of the many advantages of dynamic languages such as Ruby is the ability to *introspect*—to examine aspects of the program from within the program itself. Java, for one, calls this feature *reflection*.

The word "reflection" conjures up an image of looking at oneself in the mirror perhaps investigating the relentless spread of that bald spot on the top of one's head. That's a pretty apt analogy: we use reflection to examine parts of our programs that aren't normally visible from where we stand.

In this deeply introspective mood, while we are contemplating our navels and burning incense (being careful not to swap the two tasks), what can we learn about our program? We might discover:

- what objects it contains,
- the current class hierarchy,
- the contents and behaviors of objects, and
- information on methods.

Armed with this information, we can look at particular objects and decide which of their methods to call at runtime—even if the class of the object didn't exist when we first wrote the code. We can also start doing clever things, perhaps modifying the program as it's running.

Sound scary? It needn't be. In fact, these reflection capabilities let us do some very useful things. Later in this chapter we'll look at distributed Ruby and marshaling, two reflection-based technologies that let us send objects around the world and through time.

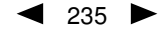

## **Looking at Objects**

Have you ever craved the ability to traverse *all* the living objects in your program? We have! Ruby lets you perform this trick with ObjectSpace.each\_object. We can use it to do all sorts of neat tricks.

For example, to iterate over all objects of type Numeric, you'd write the following.

```
a = 102.7b = 95.1ObjectSpace.each_object(Numeric) {|x| p x }
```
*produces:*

```
95.09999999999999
102.7
2.718281828459045
3.141592653589793
```
Hey, where did those last two numbers come from? We didn't define them in our program. If you look on page  $392$ , you'll see that the Math module defines constants for  $e$ and  $\pi$ ; since we are examining *all* living objects in the system, these turn up as well.

However, there is a catch. Let's try the same example with different numbers.

```
a = 102b = 95ObjectSpace.each_object(Numeric) {|x| p x }
```
*produces:*

```
2.718281828459045
3.141592653589793
```
Neither of the Fixnum objects we created showed up. That's because ObjectSpace doesn't know about objects with immediate values: Fixnum, true, false, and nil.

### **Looking Inside Objects**

Once you've found an interesting object, you may be tempted to find out just what it can do. Unlike static languages, where a variable's type determines its class, and hence the methods it supports, Ruby supports liberated objects. You really cannot tell exactly what an object can do until you look under its hood.<sup>[1](#page-265-0)</sup>

For instance, we can get a list of all the methods to which an object will respond.

```
r = 1..10 # Create a Range object
list = r.methods
list.length \rightarrow 68
list[0..3] \rightarrow ["inspect", "begin", "include?", "=="]
```
Or, we can check to see if an object supports a particular method.

<span id="page-265-0"></span><sup>1.</sup> Or under its bonnet, for objects created to the east of the Atlantic.

```
r.respond_to?("frozen?") \rightarrow true
r.respond_to?("hasKey") \rightarrow false
"me".respond_to?("==") \rightarrow true
```
We can determine our object's class and its unique object id, and test its relationship to other classes.

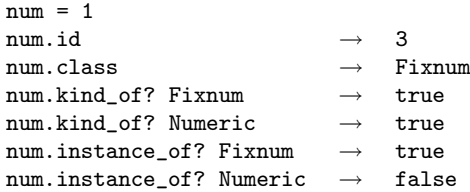

## **Looking at Classes**

Knowing about objects is one part of reflection, but to get the whole picture, you also need to be able to look at classes—the methods and constants that they contain.

Looking at the class hierarchy is easy. You can get the parent of any particular class using Class#superclass. For classes *and* modules, Module#ancestors lists both superclasses and mixed-in modules.

```
klass = Fixnum
begin
 print klass
 klass = klass.superclass
 print " < " if klass
end while klass
puts
p Fixnum.ancestors
```
*produces:*

```
Fixnum < Integer < Numeric < Object
[Fixnum, Integer, Precision, Numeric, Comparable, Object, Kernel]
```
If you want to build a complete class hierarchy, just run that code for every class in the system. We can use ObjectSpace to iterate over all Class objects:

```
ObjectSpace.each_object(Class) do |aClass|
   # ...
end
```
### **Looking Inside Classes**

We can find out a bit more about the methods and constants in a particular object. Instead of just checking to see whether the object responds to a given message, we can ask for methods by access level, we can ask for just singleton methods, and we can have a look at the object's constants.

```
class Demo
  private
      def privMethod
      end
  protected
      def protMethod
      end
  public
      def pubMethod
      end
   def Demo.classMethod
   end
  CMST = 1.23end
\begin{array}{cccc} \texttt{Demo.private\_instance\_methods} \end{array} \qquad \qquad \rightarrow \quad \left[ \texttt{"privMethod"} \right]\begin{tabular}{ll} Demo.protected_instance\_methods & $\longrightarrow$ & ['protMethod"] \\ \hline \texttt{Demo}.public_instance\_methods & $\longrightarrow$ & ['pubMethod"] \\ \end{tabular}Demo.public_instance_methods
{\small \texttt{Demo.singleton\_methods}} \qquad \qquad \rightarrow \qquad [\texttt{"classMethod"}]Demo.\text{constants} - Demo.\text{superclass}.\text{constants} \rightarrow ["CONST"]
```
Module.constants returns *all* the constants available via a module, including constants from the module's superclasses. We're not interested in those just at the moment, so we'll subtract them from our list.

Given a list of method names, we might now be tempted to try calling them. Fortunately, that's easy with Ruby.

## **Calling Methods Dynamically**

C and Java programmers often find themselves writing some kind of dispatch table: functions which are invoked based on a command. Think of a typical C idiom where you have to translate a string to a function pointer:

```
typedef struct {
 char *name;
 void (*fptr)();
} Tuple;
Tuple list[]= {
  { "play", fptr_play },
  { "stop", fptr_stop },
  { "record", fptr_record },
 { 0, 0 },
};
...
void dispatch(char *cmd) {
 int i = 0;
 for (; list[i].name; i++) {
   if (strncmp(list[i].name,cmd,strlen(cmd)) == 0) {
     list[i].fptr();
      return;
   }
```

```
}
 /* not found */
}
```
In Ruby, you can do all this in one line. Stick all your command functions into a class, create an instance of that class (we called it commands), and ask that object to execute a method called the same name as the command string.

```
commands.send(commandString)
```
Oh, and by the way, it does much more than the C version—it's dynamic. The Ruby version will find new methods added at runtime just as easily.

You don't have to write special command classes for send: it works on any object.

"John Coltrane".send(:length)  $\rightarrow$  13 "Miles Davis".send("sub", /iles/, '.')  $\rightarrow$  "M. Davis"

Another way of invoking methods dynamically uses Method objects. A Method object is like a Proc object: it represents a chunk of code and a context in which it executes. In this case, the code is the body of the method, and the context is the object that created the method. Once we have our Method object, we can execute it sometime later by sending it the message call.

```
trane = "John Coltrane".method(:length)
miles = "Miles Davis".method("sub")
trane.call \rightarrow 13
miles.call(/iles/, '.') \rightarrow "M. Davis"
```
You can pass the Method object around as you would any other object, and when you invoke Method#call, the method is run just as if you had invoked it on the original object. It's like having a C-style function pointer but in a fully object-oriented style.

You can also use Method objects with iterators.

```
def double(a)
  2*a
end
mObj = method(:double)
[1, 3, 5, 7].collect(&mObj) \rightarrow [2, 6, 10, 14]
```
As good things come in threes, here's yet another way to invoke methods dynamically. The eval method (and its variations such as class\_eval, module\_eval, and instance\_eval) will parse and execute an arbitrary string of legal Ruby source code.

```
trane = %q{"John Coltrane".length}
miles = \sqrt[6]{q} "Miles Davis".sub(/iles/, '.')}
eval trane \rightarrow 13
eval miles \rightarrow "M. Davis"
```
When using eval, it can be helpful to state explicitly the context in which the expression should be evaluated, rather than using the current context. You can obtain a context by calling Kernel#binding at the desired point.

```
class CoinSlot
       def initialize(amt=Cents.new(25))
        \mathbb{Q}amt = amt
        $here = binding
       end
    end
    a = CoinSlot.new
    eval "puts @amt", $here
    eval "puts @amt"
produces:
    $0.25USD
    nil
```
The first eval evaluates @amt in the context of the instance of class CoinSlot. The second eval evaluates @amt in the context of Object, where the instance variable @amt is not defined.

### **Performance Considerations**

As we've seen in this section, there are several ways to invoke an arbitrary method of some object: Object#send, Method#call, and the various flavors of eval.

You may prefer to use any one of these techniques depending on your needs, but be aware that eval is significantly slower than the others (or, for optimistic readers, send and call are significantly faster than eval).

```
require "benchmark" # from the Ruby Application Archive
include Benchmark
test = "Stormy Weather"
m = test.method(:length)
n = 100000bm(12) {|x|
  x.report("call") { n.times { m.call } }
  x.report("send") { n.times { test.send(:length) } }
  x.report("eval") { n.times { eval "test.length" } }
}
```
*produces:*

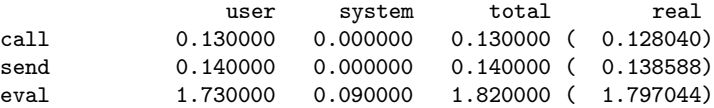

## **System Hooks**

A *hook* is a technique that lets you trap some Ruby event, such as object creation.

The simplest hook technique in Ruby is to intercept calls to methods in system classes. Perhaps you want to log all the operating system commands your program executes.

Simply rename the method Kernel.system $^2$  $^2$  and substitute it with one of your own that both logs the command and calls the original Kernel method.

```
module Kernel
      alias_method :old_system, :system
      def system(*args)
        result = old_system(*args)
        puts "system(#{args.join(', ')}) returned #{result}"
        result
      end
    end
    system("date")
    system("kangaroo", "-hop 10", "skippy")
produces:
    Thu Dec 26 20:04:52 MSK 2002
    system(date) returned true
    system(kangaroo, -hop 10, skippy) returned false
```
A more powerful hook is catching objects as they are created. If you can be present when every object is born, you can do all sorts of interesting things: you can wrap them, add methods to them, remove methods from them, add them to containers to implement persistence, you name it. We'll show a simple example here: we'll add a timestamp to every object as it's created.

One way to hook object creation is to do our method renaming trick on Class#new, the method that's called to allocate space for a new object. The technique isn't perfect some built-in objects, such as literal strings, are constructed without calling new—but it'll work just fine for objects we write.

```
class Class
 alias_method :old_new, :new
 def new(*args)
   result = old_new(*args)
   result.timestamp = Time.now
   return result
  end
end
```
We'll also need to add a timestamp attribute to every object in the system. We can do this by hacking class Object itself.

```
class Object
  def timestamp
    return @timestamp
  end
  def timestamp=(aTime)
    @timestamp = aTime
  end
end
```
<span id="page-270-0"></span><sup>2.</sup> This Eiffel-inspired idiom of renaming a feature and redefining a new one is very useful, but be aware that it can cause problems. If a subclass does the same thing, and renames the methods using the same names, you'll end up with an infinite loop. You can avoid this by aliasing your methods to a unique symbol name or by using a consistent naming convention.

Finally, we can run a test. We'll create a couple of objects a few seconds apart and check their timestamps.

```
class Test
end
obj1 = Test.newsleep 2
obj2 = Test.newobj1.timestamp \rightarrow Thu Dec 26 20:04:52 MSK 2002
obj2.timestamp \rightarrow Thu Dec 26 20:04:54 MSK 2002
```
All this method renaming is fine, and it really does work. However, there are other, more refined ways to get inside a running program. Ruby provides several callback methods that let you trap certain events in a controlled way.

### **Runtime Callbacks**

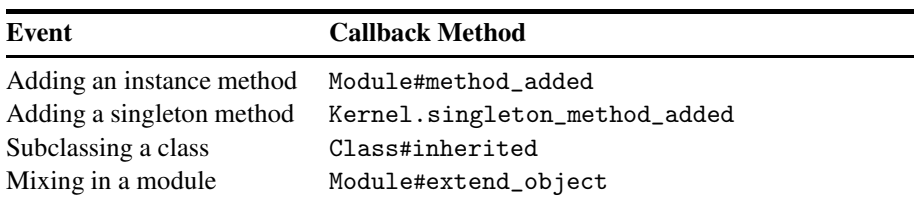

You can be notified whenever one of the following events occurs:

These techniques are all illustrated in the library descriptions for each callback method. At runtime, these methods will be called by the system when the specified event occurs. By default, these methods do nothing. If you want to be notified when one of these events happens, just define the callback method, and you're in.

Keeping track of method creation and class and module usage lets you build an accurate picture of the dynamic state of your program. This can be important. For example, you may have written code that wraps all the methods in a class, perhaps to add transactional support or to implement some form of delegation. This is only half the job: the dynamic nature of Ruby means that users of this class could add new methods to it at any time. Using these callbacks, you can write code that wraps these new methods as they are created.

## **Tracing Your Program's Execution**

While we're having fun reflecting on all the objects and classes in our programs, let's not forget about the humble statements that make our code actually do things. It turns out that Ruby lets us look at these statements, too.

First, you can watch the interpreter as it executes code. set\_trace\_func executes a Proc with all sorts of juicy debugging information whenever a new source line is executed, methods are called, objects are created, and so on. There's a full description on page [386,](#page-414-0) but here's a taste.

```
class Test
  def test
    a = 1b = 2end
end
set_trace_func proc { |event, file, line, id, binding, classname|
 printf "%8s %s:%-2d %10s %8s\n", event, file, line, id, classname
}
t = Test.new
t.test
```
*produces:*

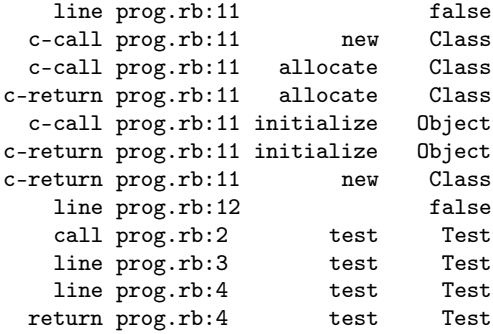

There's also a method trace\_var (described on page [389\)](#page-419-0) that lets you add a hook to a global variable; whenever an assignment is made to the global, your Proc object is invoked.

### **How Did We Get Here?**

A fair question, and one we ask ourselves regularly. Mental lapses aside, in Ruby at least you can find out exactly "how you got there" by using the method caller, which returns an Array of String objects representing the current call stack.

```
def catA
      puts caller.join("\n")
    end
    def catB
      catA
    end
    def catC
      catB
    end
    catC
produces:
    prog.rb:5:in `catB'
    prog.rb:8:in `catC'
    prog.rb:10
```
Once you've figured out how you got there, where you go next is up to you.

## **Marshaling and Distributed Ruby**

Java features the ability to *serialize* objects, letting you store them somewhere and reconstitute them when needed. You might use this facility, for instance, to save a tree of objects that represent some portion of application state—a document, a CAD drawing, a piece of music, and so on.

Ruby calls this kind of serialization *marshaling*. [3](#page-273-0) Saving an object and some or all of its components is done using the method Marshal.dump. Typically, you will dump an entire object tree starting with some given object. Later on, you can reconstitute the object using Marshal.load.

Here's a short example. We have a class Chord that holds a collection of musical notes. We'd like to save away a particularly wonderful chord so our grandchildren can load it into Ruby Version 23.5 and savor it, too. Let's start off with the classes for Note and Chord.

```
class Note
 attr :value
 def initialize(val)
   @value = val
 end
 def to_s
   @value.to_s
 end
end
class Chord
 def initialize(arr)
   @arr = arr
  end
 def play
   @arr.join('-')
  end
end
```
Now we'll create our masterpiece, and use Marshal.dump to save a serialized version of it to disk.

```
c = Chord.new( [ Note.new("G"), Note.new("Bb"),
                 Note.new("Db"), Note.new("E") ] )
File.open("posterity", "w+") do |f|
 Marshal.dump(c, f)
end
```
Finally, our grandchildren read it in, and are transported by our creation's beauty.

```
File.open("posterity") do |f|
  chord = Marshall.load(f)end
\texttt{chord.play}\quad\rightarrow\quad\texttt{"G-Bb-Db-E"}
```
<span id="page-273-0"></span><sup>3.</sup> Think of railroad marshaling yards where individual cars are assembled in sequence into a complete train, which is then dispatched somewhere.

### **Custom Serialization Strategy**

Not all objects can be dumped: bindings, procedure objects, instances of class IO, and singleton objects cannot be saved outside of the running Ruby environment (a TypeError will be raised if you try). Even if your object doesn't contain one of these problematic objects, you may want to take control of object serialization yourself.

Marshal provides the hooks you need. In the objects that require custom serialization, simply implement two methods: an instance method called \_dump, which writes the object out to a string, and a class method called \_load, which reads a string that you'd previously created and converts it into a new object.

For instance, here is a sample class that defines its own serialization. For whatever reasons, Special doesn't want to save one of its internal data members, "@volatile".

```
class Special
 def initialize(valuable)
   @valuable = valuable
   @volatile = "Goodbye"
  end
  def _dump(depth)
   @valuable.to_str
  end
 def Special._load(str)
   result = Special.new(str);
  end
 def to_s
   "#{@valuable} and #{@volatile}"
  end
end
a = Special.new("Hello, World")
data = Marshall.dump(a)obj = Marshal.load(data)
puts obj
```
*produces:*

Hello, World and Goodbye

For more details, see the reference section on Marshal beginning on page [391.](#page-420-0)

### **Distributed Ruby**

Since we can serialize an object or a set of objects into a form suitable for out-ofprocess storage, we can use this capability for the *transmission* of objects from one process to another. Couple this capability with the power of networking, and *voilà*: you have a distributed object system. To save you the trouble of having to write the code, we suggest downloading Masatoshi Seki's Distributed Ruby library (drb) from the RAA.

Using drb, a Ruby process may act as a server, as a client, or as both. A drb server acts as a source of objects, while a client is a user of those objects. To the client, it appears that the objects are local, but in reality the code is still being executed remotely.

A server starts a service by associating an object with a given port. Threads are created internally to handle incoming requests on that port, so remember to join the drb thread before exiting your program.

```
require 'drb'
class TestServer
 def doit
    "Hello, Distributed World"
  end
end
aServerObject = TestServer.new
DRb.start_service('druby://localhost:9000', aServerObject)
DRb.thread.join # Don't exit just yet!
```
A simple drb client simply creates a local drb object and associates it with the object on the remote server; the local object is a proxy.

```
require 'drb'
DRb.start_service()
obj = DRbObject.new(nil, 'druby://localhost:9000')
# Now use obj
p obj.doit
```
The client connects to the server and calls the method doit, which returns a string that the client prints out:

"Hello, Distributed World"

The initial nil argument to DRbObject indicates that we want to attach to a new distributed object. We could also use an existing object.

Ho hum, you say. This sounds like Java's RMI, or CORBA, or whatever. Yes, it is a functional distributed object mechanism—but it is written in just 200 lines of Ruby code. No C, nothing fancy, just plain old Ruby code. Of course, there's no naming service or trader service, or anything like you'd see in CORBA, but it is simple and reasonably fast. On the 233MHz test system, this sample code runs at about 50 remote message calls per second.

And, if you like the look of Sun's JavaSpaces, the basis of their JINI architecture, you'll be interested to know that drb is distributed with a short module that does the same kind of thing. JavaSpaces is based on a technology called Linda. To prove that its Japanese author has a sense of humor, Ruby's version of Linda is known as "rinda."

## **Compile Time? Runtime? Anytime!**

The important thing to remember about Ruby is that there isn't a big difference between "compile time" and "runtime." It's all the same. You can add code to a running process. You can redefine methods on the fly, change their scope from public to private, and so on. You can even alter basic types, such as Class and Object.

Once you get used to this flexibility, it is hard to go back to a static language such as C++, or even to a half-static language such as Java.

But then, why would you want to?

# **Part IV**

# **Ruby Library Reference**

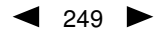

# **Built-in Classes**

This chapter documents the classes built into the standard Ruby language. They are available to every Ruby program automatically; no require required. This section does not contain the various predefined variables and constants; these are listed starting on page [194.](#page-223-0)

In the descriptions that follow, we show sample invocations for each method.

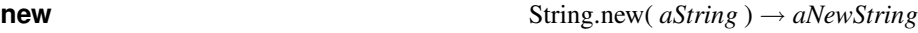

This description shows a class method that is called as String.new. The italic parameter indicates that a single String object is passed, and the arrow indicates that another String object is returned from the method. Because this return value has a different name than that of the parameter, it represents a different object.

When we illustrate instance methods, we show a sample call with a dummy object name in italics as the receiver:

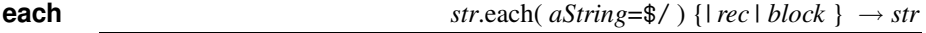

The parameter to String#each is shown to have a default value; call each with no parameter, and the value of \$/ will be used. This method is an iterator, so the call is followed by a block. String#each returns its receiver, so the receiver's name (*str* in this case) appears again after the arrow.

Some methods have optional parameters. We show these parameters between angle brackets,  $\langle xxx \rangle$ . (Additionally, we use the notation  $\langle xx \rangle^*$  to indicate zero or more occurrences of *xxx*, and  $\langle$  *xxx* $\rangle$ <sup>+</sup> to indicate one or more occurrences of *xxx*.)

**index**  $self.index(\text{aString} \langle , \text{aFixnum} \rangle) \rightarrow aFixnum \text{ or } nil$ 

Finally, for methods that can be called in several different forms, we list each form on a separate line.

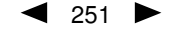

## **Alphabetical Listing**

Standard classes are listed alphabetically, followed in the next chapter by the standard modules. Within each, we list the class (or module) methods, followed by the instance methods.

**Array** (page [254\)](#page-283-0): Class:  $[ \cdot ]$ , new. Instance: &,  $*$ ,  $*$ ,  $-$ ,  $\lt$ ,  $\lt$ =>,  $==$ ,  $=$  $[ \cdot ]$ ,  $[ \cdot ]$ ,  $[ \cdot ]$ , assoc, at, clear, collect, collect!, compact, compact!, concat, delete, delete\_at, delete\_if, each, each\_index, empty?, eql?, fill, first, flatten, flatten!, include?, index, indexes, indices, join, last, length, map!, nitems, pack, pop, push, rassoc, reject!, replace, reverse, reverse!, reverse\_each, rindex, shift, size, slice, slice!, sort, sort!, to\_a, to\_ary, to\_s, uniq, uniq!, unshift.

**Bignum** (page [265\)](#page-294-0): Instance: Arithmetic operations, Bit operations,  $\langle -5|$ ,  $\langle 1|$ , size, to  $\langle 1|$ , to  $\langle 1|$ , to\_s.

**Binding** (page [266\)](#page-295-0)

**Class** (page [267\)](#page-296-0): Class: inherited, new. Instance: new, superclass.

**Continuation** (page [268\)](#page-297-0): *Instance:* call.

**Dir** (page [269\)](#page-298-0): Class: [], chdir, chroot, delete, entries, foreach, getwd, glob, mkdir, new, open, pwd, rmdir, unlink. Instance: close, each, read, rewind, seek, tell.

**Exception** (page [273\)](#page-302-0): Class: exception. Instance: backtrace, exception, message, set\_backtrace.

**FalseClass** (page [274\)](#page-303-0): Instance: &, ^, |.

**File::Stat** (page [281\)](#page-310-0): *Instance: <=>*, atime, blksize, blockdev?, blocks, chardev?, ctime, dev, directory?, executable?, executable\_real?, file?, ftype, gid, grpowned?, ino, mode, mtime, nlink, owned?, pipe?, rdev, readable?, readable\_real?, setgid?, setuid?, size, size?, socket?, sticky?, symlink?, uid, writable?, writable\_real?, zero?.

**File** (page [275\)](#page-304-0): *Class:* atime, basename, chmod, chown, ctime, delete, dirname, expand path, ftype, join, link, lstat, mtime, new, open, readlink, rename, size, split, stat, symlink, truncate, umask, unlink, utime. *Instance:* atime, chmod, chown, ctime, flock, lstat, mtime, path, truncate.

**Fixnum** (page [286\)](#page-315-0): *Instance:* Arithmetic operations, Bit operations,  $\langle -\rangle$ , [], id2name, size, to\_f, to\_i, to\_s.

**Float** (page [287\)](#page-316-0): Instance: Arithmetic operations, <=>, ceil, finite?, floor, infinite?, nan?, round, to\_f, to\_i, to\_s.

Hash (page [289\)](#page-318-0): Class: [ ], new. Instance: ==, [ ], [ ]=, clear, default, default=, delete, delete\_if, each, each\_key, each\_pair, each\_value, empty?, fetch, has\_key?, has\_value?, include?, index, indexes, indices, invert, key?, keys, length, member?, rehash, reject, reject!, replace, shift, size, sort, store, to\_a, to\_s, update, value?, values.

**Integer** (page [295\)](#page-324-0): Instance: chr, downto, integer?, next, step, succ, times, upto.

**IO** (page [297\)](#page-326-0): Class: foreach, new, pipe, popen, readlines, select. Instance: <<, binmode, clone, close, close\_read, close\_write, closed?, each, each\_byte, each\_line, eof, eof?, fcntl, fileno, flush, getc, gets, ioctl, isatty, lineno, lineno=, pid, pos, pos=, print, printf, putc, puts, read, readchar, readline, readlines, reopen, rewind, seek, stat, sync, sync=, sysread, syswrite, tell, to\_i, to\_io, tty?, ungetc, write.

**MatchData** (page [307\)](#page-336-0): *Instance:* [], begin, end, length, offset, post\_match, pre\_match, size, string, to\_a, to\_s.

Method (page [309\)](#page-338-0): Instance: [ ], arity, call, to\_proc.

**Module** (page [310\)](#page-339-0): Class: constants, nesting, new. Instance: <, <=, >, >=, <=>, ===, ancestors, class\_eval, class\_variables, clone, const\_defined?, const\_get, const\_set, constants, included\_modules, instance\_methods, method\_defined?, module\_eval, name,

private\_class\_method, private\_instance\_methods, protected\_instance\_methods, public class method, public instance methods. Private: alias method, append features, attr, attr\_accessor, attr\_reader, attr\_writer, extend\_object, include, method\_added, module\_function, private, protected, public, remove\_const, remove\_method, undef\_method.

**NilClass** (page [318\)](#page-347-0): *Instance:* &,  $\land$ , |, nil?, to\_a, to\_i, to\_s.

**Numeric** (page [319\)](#page-348-0): Instance: +@, –@, abs, coerce, divmod, eql?, integer?, modulo, nonzero?, remainder, zero?.

**Object** (page  $321$ ): Instance: ==, ===, = $\sim$ , \_\_id\_\_, \_\_send\_\_, class, clone, display, dup, eql?, equal?, extend, freeze, frozen?, hash, id, inspect, instance\_eval, instance\_of?, instance\_variables, is\_a?, kind\_of?, method, method\_missing, methods, nil?, private\_methods, protected\_methods, public\_methods, respond\_to?, send, singleton\_methods, taint, tainted?, to\_a, to\_s, class, untaint.

Proc (page [327\)](#page-356-0): Class: new. Instance: [ ], arity, call.

**Range** (page [329\)](#page-358-0): *Class:* new. *Instance:* ===, begin, each, end, exclude end?, first, last.

**Regexp** (page [331\)](#page-360-0): Class: compile, escape, last\_match, new, quote. Instance: ==, ===, =~, ~, casefold?, kcode, match, source.

**String** (page [333\)](#page-362-0): Class: new. Instance: \*, +, <<, <=>, ==, ===, = $\sim$ , [], []=,  $\sim$ , capitalize, capitalize!, center, chomp, chomp!, chop, chop!, concat, count, crypt, delete, delete!, downcase, downcase!, dump, each, each\_byte, each\_line, empty?, gsub, gsub!, hash, hex, include?, index, intern, length, ljust, next, next!, oct, replace, reverse, reverse!, rindex, rjust, scan, size, slice, slice!, split, squeeze, squeeze!, strip, strip!, sub, sub!, succ, succ!, sum, swapcase, swapcase!, to f, to i, to s, to str, tr, tr!, tr s, tr s!, unpack, upcase, upcase!, upto.

**Struct** (page [348\)](#page-377-0): *Class:* new, new, members. *Instance:* ==, [], []=, each, length, members, size, to\_a, values.

**Struct::Tms** (page [351\)](#page-380-0)

**Symbol** (page [351\)](#page-380-1): *Instance:* id2name, inspect, to i, to s.

**ThreadGroup** (page [358\)](#page-387-0): Class: new. Instance: add, list.

**Thread** (page [352\)](#page-381-0): Class: abort\_on\_exception, abort\_on\_exception=, critical, critical=, current, exit, fork, kill, list, main, new, pass, start, stop. Instance: [], []=, abort\_on\_exception, abort\_on\_exception=, alive?, exit, join, key?, kill, priority, priority=, raise, run, safe\_level, status, stop?, value, wakeup.

**Time** (page [359\)](#page-388-0): *Class:* at, gm, local, mktime, new, now, utc. *Instance:* +, -, <=>, asctime, ctime, day, gmt?, gmtime, hour, isdst, localtime, mday, min, mon, month, sec, strftime, to\_a, to\_f, to\_i, to\_s, tv\_sec, tv\_usec, usec, utc, utc?, wday, yday, year, zone.

**TrueClass** (page [365\)](#page-394-0): Instance: &, ^, |.

## <span id="page-283-0"></span>**Class Array** <sup>&</sup>lt; Object

Arrays are ordered, integer-indexed collections of any object. Array indexing starts at 0, as in C or Java. A negative index is assumed relative to the end of the array—that is, an index of  $-1$  indicates the last element of the array,  $-2$  is the next to last element in the array, and so on.

### **Mixes in**

```
collect, detect, each_with_index, entries, find, find_all, grep,
include?, map, max, member?, min, reject, select, sort, to_a
```
### **Class methods**

Enumerable**:**

**[]** Array[  $\langle$  anObject  $\rangle^*$  ]  $\rightarrow$  *anArray* 

Returns a new array populated with the given objects. Equivalent to the operator form Array.[](*. . .* ).

Array. []( 1, 'a',  $/\hat{}$ A/ )  $\rightarrow$  [1, "a",  $/\hat{}$ A/] Array[ 1, 'a', /^A/ ]  $\rightarrow$  [1, "a", /^A/]<br>[ 1, 'a', /^A/ ]  $\rightarrow$  [1, "a", /^A/]  $[1, 'a', 'A']$ 

**new** Array.new( *anInteger=0*, *anObject=nil* ) → *anArray*

Returns a new array, optionally with a size and initial value (that is, *anInteger* references to the same *anObject*).

Array.new  $\rightarrow$  []  $Array.new(2) \rightarrow [nil, nil]$ <br> $Array.new(5, "A") \rightarrow [''A", "A",$  $\rightarrow$  ["A", "A", "A", "A", "A"] Array.new(2, Hash.new)  $\rightarrow$  [{}, {}]

### **Instance methods**

**&** *arr* & *anOtherArray* → *anArray*

Set Intersection—Returns a new array containing elements common to the two arrays, with no duplicates.

 $[1, 1, 3, 5]$  &  $[1, 2, 3]$   $\rightarrow$   $[1, 3]$ 

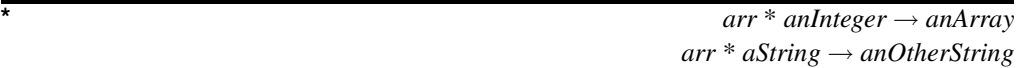

Repetition—With a String argument, equivalent to  $arr$ . join(aString). Otherwise, returns a new array built by concatenating the *anInteger* copies of *arr*.

 $[1, 2, 3] * 3 \rightarrow [1, 2, 3, 1, 2, 3, 1, 2, 3]$ 

**+** *arr* + *anOtherArray* → *anArray*

Concatenation—Returns a new array built by concatenating the two arrays together to produce a third array.

**A**rray

 $[1, 2, 3] + [4, 5] \rightarrow [1, 2, 3, 4, 5]$ **–** *arr* - *anOtherArray* → *anArray* Set Difference—Returns a new array that is a copy of the original array, removing any items that also appear in *anOtherArray* and duplicated items.  $[1, 1, 2, 2, 3, 3, 3, 4, 5] - [1, 2, 4] \rightarrow [3, 5]$ **<<** *arr* << *anObject* → *arr* Append—Pushes the given object on to the end of this array. This expression returns the array itself, so several appends may be chained together. See also Array#push.  $[1, 2] \ll "c" \ll "d" \ll [3, 4] \rightarrow [1, 2, "c", "d", [3, 4]]$ **<=>** *arr* <=> *anOtherArray* → −1, 0, +1 Comparison—Returns an integer  $-1$ , 0, or  $+1$  if this array is less than, equal to, or greater than *anOtherArray*. Each object in each array is compared (using <=>). If any value isn't equal, then that inequality is the return value. If all the values found are equal, then the return is based on a comparison of the array lengths. Thus, two arrays are "equal" according to Array#<=> if and only if they have the same length and the value of each element is equal to the value of the corresponding element in the other array.  $[$  "a", "a", "c" ]  $\iff$   $[$  "a", "b", "c" ]  $\to$  -1  $[1, 2, 3, 4, 5, 6] \iff [1, 2] \rightarrow 1$ **==** *arr* == *anOtherArray* → true or false Equality—Two arrays are equal if they contain the same number of elements and if each element is equal to (according to Object#==) the corresponding element in the other array.  $[$  "a", "c"  $]$  ==  $[$  "a", "c", 7  $]$   $\rightarrow$  false  $[$  "a", "c", 7 ] ==  $[$  "a", "c", 7 ]  $\rightarrow$  true  $[$  "a", "c", 7 ] ==  $[$  "a", "d", "f" ]  $\rightarrow$  false **===** *arr* === *anOtherArray* → true or false Case Equality—Equality as evaluated by case expressions. For arrays, this is the same as Array#==.

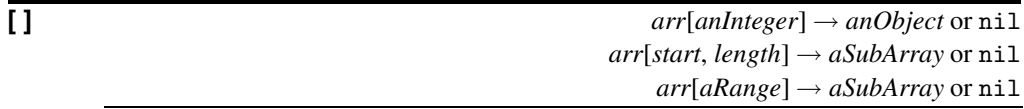

Element Reference—Returnsthe element at index *anInteger*, or returns a subarray starting at index *start* and continuing for *length* elements, or returns a subarray specified by *aRange*. Negative indices count backward from the end of the array (−1 is the last element). Returns nil if any indices are out of range.

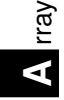

```
a = [ "a", "b", "c", "d", "e" ]
a[2] + a[0] + a[1] \rightarrow "cab"a[6] \rightarrow nil
a[1, 2] \rightarrow ["b", "c"]
a[1..3] \rightarrow ["b", "c", "d"]
a[4..7] \rightarrow ["e"]
a[6..10] \rightarrow nil
a[-3, 3] \rightarrow ["c", "d", "e"]
```
**[ ]=** *arr*[*anInteger*] = *anObject* → *anObject arr*[*start*, *length*] = *aSubArray* → *aSubArray arr*[*aRange*] = *aSubArray* → *aSubArray*

Element Assignment—Sets the element at index *anInteger*, or replaces a subarray starting at index *start* and continuing for *length* elements, or replaces a subarray specified by *aRange*. If *anInteger* is greater than the current capacity of the array, the array grows automatically. A negative *anInteger* will count backward from the end of the array. Inserts elements if *length* is zero. If *subArray* is nil, deletes elements from *arr*. An IndexError is raised if a negative index points past the beginning of the array. See also Array#push, Array#unshift.

```
a = Array.new \longrightarrow []
a[4] = "4"; a \rightarrow [nil, nil, nil, nil, "4"]
a[0, 3] = [ 'a', 'b', 'c' ]; a \rightarrow [ "a", "b", "c", nil, "4"]a[1..2] = [1, 2]; a \rightarrow ["a", 1, 2, nil, "4"]a[0, 2] = "?";<br>
a \rightarrow ["?", 2, nil, "4"]<br>
a[0..2] = "A";<br>
a \rightarrow ["A", "4"]a[0..2] = "A"; a<br>a[-1] = "Z"; a
a[-1] = "Z"; a \rightarrow ["A", "Z"]a[1..-1] = nil; a \rightarrow ["A"]
```
**|** *arr* | *anOtherArray* → *anArray*

Set Union—Returns a new array by joining this array with *anOtherArray*, removing duplicates.

```
[ "a", "b", "c" ] | [ "c", "d", "a" ] \rightarrow ["a", "b", "c", "d"]
```
**assoc** *arr*.assoc( *anObject* ) → *anArray* or nil

Searches through an array whose elements are also arrays comparing *anObject* with the first element of each contained array using *anObject*.== . Returns the first contained array that matches (that is, the first *assoc*iated array), or nil if no match is found. See also Array#rassoc.

```
s1 = [ "colors", "red", "blue", "green" ]
s2 = [ "letters", "a", "b", "c" ]
s3 = "foo"a = [s1, s2, s3]a.assoc("letters") \rightarrow ["letters", "a", "b", "c"]a.assoc("foo") \rightarrow nil
```
**at** *arr*.at( *anInteger* ) → *anObject* or nil

Returns the element at index *anInteger*. A negative index counts from the end of *arr*. Returns nil if the index is out of range. See also Array#[]. (Array#at is slightly faster than Array#[], as it does not accept ranges and so on.)

```
a = [\n\begin{array}{ccc} \n\frac{1}{2}a^{\frac{1}{2}}, & \frac{1}{2}b^{\frac{1}{2}}, & \frac{1}{2}c^{\frac{1}{2}}, & \frac{1}{2}d^{\frac{1}{2}}, & \frac{1}{2}e^{\frac{1}{2}} \end{array}]<br>
a. at (0) \rightarrow \n\begin{array}{ccc} \n\frac{1}{2}a^{\frac{1}{2}} & \frac{1}{2}d^{\frac{1}{2}} & \frac{1}{2}d^{\frac{1}{2}} & \frac{1}{2}d^{\frac{1}{2}} & \frac{1}{2}d^{\frac{1}{2}} & \frac{1}{2}d^{\a.at(0) \longrightarrowa.at(-1) \rightarrow "e"
```
**clear** *arr*.clear → *arr* 

```
a = [ "a", "b", "c", "d", "e" ]
a.clear \rightarrow []
```
Removes all elements from *arr*.

**collect** *arr*.collect {*| obj | block* } → *anArray*

Returns a new array by invoking *block* once for every element, passing each element as a parameter to *block*. The result of *block* is used as the given element in the new array. See also Array#collect!.

```
a = [ "a", "b", "c", "d" ]a.collect \{|x| x + "!" \} \rightarrow ["a!", "b!", "c!", "d!"]
a \rightarrow [^{n}a^{n}, ^{n}b^{n}, ^{n}c^{n}, ^{n}d^{n}]
```
**collect!**  $\qquad \qquad \text{arr.collect!} \{ | \text{obj} | \text{ block} \} \rightarrow \text{arr}$ 

Invokes *block* once for each element of *arr*, replacing the element with the value returned by *block*. See also Array#collect.

```
a = [ "a", "b", "c", "d" ]a.collect! \{|x| x + "!" \} \rightarrow ["a!", "b!", "c!", "d!"]
a \rightarrow ["a!", "b!", "c!", "d!"]
```
**compact** *arr*.compact → *anArray*

Returns a new array based on the *arr* with all nil elements removed.

[ "a", nil, "b", nil, "c", nil ].compact  $\rightarrow$  ["a", "b", "c"]

**compact!** *arr*.compact! → *arr* or nil

Same as Array#compact, but modifies the receiver in place. Returns nil if no changes were made.

```
[ "a", nil, "b", nil, "c" ].compact! \rightarrow ["a", "b", "c"]
[ "a", "b", "c" ].compact! \rightarrow nil
```
**concat** *arr*.concat( *anOtherArray* ) → *arr*

Appends the elements in *anOtherArray* to *arr*.

 $[$  "a", "b" ].concat(  $[$ "c", "d"] )  $\rightarrow$   $[$ "a", "b", "c", "d"]

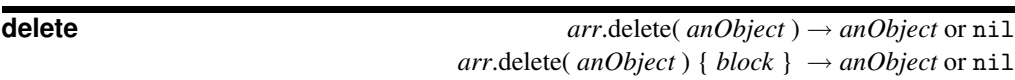

Deletes items from the self that are equal to *anObject*. If the item is not found, returns nil. If the optional code block is given, returns the result of *block* if the item is not found.

```
A rr
 ay
```

```
a = [ "a", "b", "b", "b", "c" ]
a.delete("b") \rightarrow "b"
a \rightarrow \left["a", "c"]
a.delete("z") \rightarrow nil
a.delete("z") { "not found" } \rightarrow "not found"
```
**delete\_at** *arr*.delete\_at( *anIndex* ) → *anObject* or nil

Deletes the element at the specified index, returning that element, or nil if the index is out of range. See also Array#slice!.

```
a = \sqrt[6]{w} ant bat cat dog )
a.delete_at(2) \rightarrow "cat"
a \rightarrow ["ant", "bat", "dog"]
a.delete_at(99) \rightarrow nil
```
**delete\_if** *arr*.delete\_if { *block* } → *arr*

Deletes every element of *arr* for which *block* evaluates to true.

```
a = [ "a", "b", "c" ]
a.delete_if \{|x| \ x \ \nightharpoonup \ \|" } \rightarrow \ \ ["a"]
```
**each** *arr*.each {*| item | block* } → *arr*

Calls *block* once for each element in *arr*, passing that element as a parameter.

```
a = [ "a", "b", "c" ]a.each {|x| print x, " -- " }
produces:
a -- b -- c --
```
**each\_index** *arr*.each\_index {*| anIndex | block* } → *arr*

Same as Array#each, but passes the index of the element instead of the element itself.

```
a = [ "a", "b", "c" ]a.each_index \{|x| print x, " -- "}
produces:
0 - - 1 - - 2 - -
```
**empty?** *arr*.empty? → true or false

Returns true if *arr* array contains no elements.

```
[].empty? → true
```
**eql?** *arr*.eql?( *anOtherArray* ) → true or false

An array is equal to another array if the lengths are equal and each corresponding element is equal (according to Object#eql?). See also Array#<=>. eql? is used for Hash comparison.

 $[$  "a", "b", "c" ].eql?( $[$ "a", "b", "c"])  $\rightarrow$  true  $[$  "a", "b", "c" ].eql?( $[$ "a", "b"])  $\longrightarrow$  false  $[$  "a", "b", "c" ].eql?( $[$ "b", "c", "d"])  $\rightarrow$  false
**fill**  $\ar{r}$ .fill(  $anObject$  )  $\rightarrow arr$  $arr$ .fill( *anObject*, *start*  $\langle$  , *length*  $\rangle$  )  $\rightarrow$  *arr arr*.fill( *anObject*, *aRange* ) → *arr*

Sets the selected elements of *arr* (which may be the entire array) to *anObject*. A *start* of nil is equivalent to zero. A *length* of nil is equivalent to *arr*.length.

```
a = [ "a", "b", "c", "d" ]<br>a.fill("x") \rightarrow ["
\begin{array}{lcl} \texttt{a.fill("x")} & \to & \texttt{['x", "x", "x", "x", "x"]} \\ \texttt{a.fill("z", 2, 2)} & \to & \texttt{['x", "x", "z", "z", "z"]} \end{array}\begin{array}{lcl} \texttt{a.fill}("z", 2, 2) & \to & ["x", "x", "z", "z", "z"] \\ \texttt{a.fill}("y", 0..1) & \to & ["y", "y", "z", "z", "z"] \end{array}\rightarrow ["y", "y", "z", "z"]
```
**first** *arr*.first → *anObject* or nil

Returns the first element of the array. If the array is empty, returns nil.

```
a = [ "q", "r", "s", "t" ]
a.first \rightarrow "q"
```
**flatten** *arr*.flatten → *anArray*

Returns a new array that is a one-dimensional flattening of this array (recursively). That is, for every element that is an array, extract its elements into the new array.

```
s = [1, 2, 3] \rightarrow [1, 2, 3]t = [ 4, 5, 6, [7, 8] ] \rightarrow [4, 5, 6, [7, 8] ]a = [ s, t, 9, 10 ] \rightarrow [[1, 2, 3], [4, 5, 6, [7, 8]], 9, 10]a.flatten \rightarrow [1, 2, 3, 4, 5, 6, 7, 8, 9, 10]
```
**flatten!** *arr*.flatten! → *arr* or nil

Same as Array#flatten, but modifies the receiver in place. Returns nil if no modifications were made (i.e., *arr* contains no subarrays.)

a = [ 1, 2, [3, [4, 5] ] ] a.flatten!  $\rightarrow$  [1, 2, 3, 4, 5] a.flatten!  $\rightarrow$  nil a  $\rightarrow$  [1, 2, 3, 4, 5]

**include?** *arr*.include?( *anObject* ) → true or false

Returns true if the given object is present in *arr* (that is, if any object  $=$  *anObject*), false otherwise.

```
a = [ "a", "b", "c" ]a.include?("b") \rightarrow true
a.include?("z") \rightarrow false
```
**index** *arr*.index( *anObject* ) → *anInteger* or nil

Returns the index of the first object in *arr* such that the object == *anObject*. Returns nil if no match is found.

```
a = [ "a", "b", "c" ]
a.index("b") \rightarrow 1
a.index("z") \rightarrow nil
```

|                                                                                                    | Table 22.1. Template characters for Array#pack          |
|----------------------------------------------------------------------------------------------------|---------------------------------------------------------|
| <b>Directive</b>                                                                                                    | <b>Meaning</b>                                          |
| @                                                                                                    | Moves to absolute position                              |
| А                                                                                                    | ASCII string (space padded, count is width)             |
| a                                                                                                    | ASCII string (null padded, count is width)              |
| B                                                                                                    | Bit string (descending bit order)                       |
| b                                                                                                    | Bit string (ascending bit order)                        |
| $\mathsf{C}$                                                                                                    | Unsigned char                                           |
| $\mathbf{C}$                                                                                                    | Char                                                    |
| d                                                                                                    | Double-precision float, native format                   |
| E                                                                                                    | Double-precision float, little-endian byte order        |
| e                                                                                                    | Single-precision float, little-endian byte order        |
| $\mathbf f$                                                                                                    | Single-precision float, native format                   |
| G                                                                                                    | Double-precision float, network (big-endian) byte order |
| $\mathbf{g}% _{T}=\mathbf{g}_{T}=\mathbf{g}_{T}=\math$ | Single-precision float, network (big-endian) byte order |
| Η                                                                                                    | Hex string (high nibble first)                          |
| h                                                                                                    | Hex string (low nibble first)                           |
| I                                                                                                    | Unsigned integer                                        |
| $\mathbf{i}$                                                                                                    | Integer                                                 |
| L                                                                                                    | Unsigned long                                           |
| $\mathbf{1}$                                                                                                    | Long                                                    |
| M                                                                                                    | Quoted printable, MIME encoding (see RFC2045)           |
| m                                                                                                    | Base64 encoded string                                   |
| $\mathbf N$                                                                                                    | Long, network (big-endian) byte order                   |
| n                                                                                                    | Short, network (big-endian) byte-order                  |
| P                                                                                                    | Pointer to a structure (fixed-length string)            |
| $\, {\bf p}$                                                                                                    | Pointer to a null-terminated string                     |
| S                                                                                                    | Unsigned short                                          |
| ${\bf S}$                                                                                                    | Short                                                   |
| U                                                                                                    | UTF-8                                                   |
| u                                                                                                    | UU-encoded string                                       |
| V                                                                                                    | Long, little-endian byte order                          |
| V                                                                                                    | Short, little-endian byte order                         |
| X                                                                                                    | Back up a byte                                          |
| X                                                                                                    | Null byte                                               |
| Z                                                                                                    | Same as "A"                                             |

<span id="page-289-0"></span>Table 22.1. Template characters for Array#pack

**indexes**  $\qquad \qquad arr.\text{indexes}( i1, i2, \ldots iN) \rightarrow anArray$ Returns a new array consisting of elements at the given indices. May insert nil for indices out of range.  $a = [ "a", "b", "c", "d", "e", "f", "g" ] \rightarrow -:2: warning:$ Array#indexes is deprecated; use Array#select a.indexes(0, 2, 4)  $\rightarrow$  ["a", "c",  $"e"$ ] $\n\frac{-3: warning:$ Array#indexes is deprecated; use Array#select a.indexes(0, 2, 4, 12)  $\rightarrow$  ["a", "c", "e", nil] **indices**  $\qquad \qquad \textbf{arr}$ .indices( *i1, i2, ... iN* )  $\rightarrow$  *anArray* Synonym for Array#indexes. **join** *arr*.join( *aSepString*=\$, ) → *aString* Returns a string created by converting each element of the array to a string, separated by *aSepString*.  $[$  "a", "b", "c" ].join  $\rightarrow$  "abc"  $[$  "a", "b", "c" ].join("-")  $\rightarrow$  "a-b-c" **last** *arr*.last → *anObject* or nil Returns the last element of *arr*. If the array is empty, returns nil.  $\begin{bmatrix} "w", "x", "y", "z" \end{bmatrix}$ . last  $\rightarrow$  "z" **length** *arr*.length → *anInteger* Returns the number of elements in *arr*. May be zero.  $[1, 2, 3, 4, 5]$ .length  $\rightarrow$  5 **map!**  $\{|\text{obj}| \text{ block}\} \rightarrow \text{arr}$ Synonym for Array#collect!. **nitems** *arr*.nitems → *anInteger* Returns the number of non-nil elements in *arr*. May be zero. [ 1, nil, 3, nil, 5 ].nitems  $\rightarrow$  3 **pack** *arr*.pack ( *aTemplateString* ) → *aBinaryString* Packs the contents of *arr* into a binary sequence according to the directives in *aTem-*

*plateString* (see Table [22.1](#page-289-0) on the preceding page). Directives "A," "a," and "Z" may be followed by a count, which gives the width of the resulting field. The remaining directives also may take a count, indicating the number of array elements to convert. If the count is an asterisk ("\*"), all remaining array elements will be converted. Any of the directives "sSiIlL" may be followed by an underscore ("\_") to use the underlying

# **A**rray

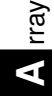

platform's native size for the specified type; otherwise, they use a platform-independent size. Spaces are ignored in the template string. See also String#unpack on page [346.](#page-369-0)

```
a = [ "a", "b", "c" ]n = [ 65, 66, 67 ]
\texttt{a.pack}("A3A3A3") \quad \rightarrow \quad "a_{\text{u} \text{u}} b_{\text{u} \text{u}} c_{\text{u} \text{u}}"a.pack("a3a3a3") \rightarrow "a\000\000b\000\000c\000\000"n.pack("ccc") \rightarrow "ABC"
```
**pop** *arr*.pop → *anObject* or nil

Removes the last element from *arr* and returns it, or nil if the array is empty (as with a stack).

```
a = [ "a", "m", "z" ]a. pop \rightarrow "z"a \rightarrow ["a", "m"]
```
**push**  $\langle$  arr.push(  $\langle$  anObject  $\rangle^+$  )  $\rightarrow$  arr

Appends the given argument(s) to the end of *arr* (as with a stack).

 $a = [$  "a", "b", "c" ]  $a. push("d", "e", "f") \rightarrow ['a", "b", "c", "d", "e", "f"]$ 

**rassoc** *arr*.rassoc( *key* ) → *anArray* or nil

Searches through the array whose elements are also arrays. Compares *key* with the second element of each contained array using ==. Returns the first contained array that matches. See also assoc.

```
a = [ [ 1, "one"], [2, "two"], [3, "three"], ["ii", "two"] ]
a.rassoc("two") \rightarrow [2, "two"]
a.rassoc("four") \rightarrow nil
```
**reject!**  $\qquad \qquad \text{arr.reject!} \{ block \} \rightarrow \text{arr or nil}$ 

Equivalent to Array#delete\_if, but returns nil if no changes were made.

**replace** *arr***.replace(** *anOtherArray* **) →** *arr* 

Replaces the contents of *arr* with the contents of *anOtherArray*, truncating or expanding if necessary.

a = [ "a", "b", "c", "d", "e" ] a.replace( [ "x", "y", "z" ] )  $\rightarrow$  ["x", "y", "z"] a  $\rightarrow$   $\left[$  "x", "y", "z"]

**reverse** *arr*.reverse → *anArray*

Returns a new array using *arr*'s elements in reverse order.

```
[ "a", "b", "c" ].reverse \rightarrow ["c", "b", "a"]
[1].reverse \rightarrow [1]
```
**reverse!** *arr*.reverse! → *arr* or nil

Same as reverse, but returns nil if *arr* is unchanged (*arr*.length is zero or one).

```
a = [ "a", "b", "c" ]a.\mathtt{reverse!} \qquad \rightarrow \quad [\texttt{"c", "b", "a"]}a \rightarrow ["c", "b", "a"]
[ 1 ].reverse! \rightarrow nil
```
**reverse\_each arrivated and** *arriverse\_each* **{** *block* **}** 

Same as Array#each, but traverses *arr* in reverse order.

```
a = [ "a", "b", "c" ]
a.reverse_each {|x| print x, " " }
produces:
c b a
```
**rindex** *arr*.rindex( *anObject* ) → *anInteger* or nil

Returns the index of the last object in *arr* such that the object == *anObject*. Returns nil if no match is found.

```
a = [ "a", "b", "b", "b", "c" ]a.rindex("b") \rightarrow 3<br>a.rindex("z") \rightarrow nila.rindex("z")
```
### **shift** *arr*.shift → *anObject* or nil

Returns the first element of *arr* and removes it (shifting all other elements down by one). Returns nil if the array is empty.

```
args = [ "-m", "-q", "filename" ]
\begin{array}{rcl} \text{args.shift} & \rightarrow & \text{``-m''} \end{array}args \rightarrow [\lceil" - q \rceil", \lceil "filename \rceil]
```
**size** *arr*.size → *anInteger*

Synonym for Array#length.

**slice** *arr*.slice( *anInteger* ) → *anObject arr*.slice( *start*, *length* ) → *aSubArray arr*.slice( *aRange* ) → *aSubArray* Synonym for Array#[ ]. a = [ "a", "b", "c", "d", "e" ]  $a.slice(2) + a.slice(0) + a.slice(1) \rightarrow "cab"$ a.slice(6)  $\rightarrow$  nil a.slice(1, 2)  $\rightarrow$  ["b", "c"] a.slice(1..3)  $\rightarrow$  ["b", "c", "d"] a.slice(4..7)  $\rightarrow$  ["e"] a.slice(6..10)  $\rightarrow$  nil a.slice(-3, 3)  $\rightarrow$  ["c", "d", "e"]

**slice!** *arr*.slice!( *anInteger* ) → *anObject* or nil  $arr$ .slice!(*start*, *length*)  $\rightarrow$  *aSubArray* or nil *arr*.slice!( *aRange* ) → *aSubArray* or nil

Deletes the element(s) given by an index (optionally with a length) or by a range. Returns the deleted object, subarray, or nil if the index is out of range. Equivalent to:

# **A**rray

**A**Lay<br>Li

```
def slice!(*args)
  result = self[*args]self[*args] = nil
  result
end
a = [ "a", "b", "c" ]<br>a.slice!(1) \rightarrow "b"
a.slice!(1) \longrightarrowa \rightarrow ["a", "c"]<br>a.slice!(-1) \rightarrow "c"
a.slice!(-1) \rightarrowa \rightarrow ["a"]
a.slice!(100) \rightarrow nil
a \rightarrow ["a"]
```
**sort** *arr*.sort → *anArray*  $arr.sort \{ | a,b | block \} \rightarrow anArray$ 

Returns a new array created by sorting *arr*. Comparisons for the sort will be done using the <=> operator or using an optional code block. The block implements a comparison between *a* and *b*, returning  $-1$ , 0, or  $+1$ .

```
a = [ "d", "a", "e", "c", "b" ]
a.sort \rightarrow ["a", "b", "c", "d", "e"]
a.sort \{|x,y|, y \iff x \} \to ["e", "d", "c", "b", "a"]
```
**sort!**  $\qquad \qquad \textbf{arr}.\text{sort!} \rightarrow \textbf{arr}$ 

 $arr.sort! \{ | a,b | block \} \rightarrow arr$ 

Same as Array#sort, but modifies the receiver in place. *arr* is effectively frozen while a sort is in progress.

a = [ "d", "a", "e", "c", "b" ]  $\texttt{a.sort!} \quad \rightarrow \quad \llbracket" \texttt{a}" \, , \; " \texttt{b}" \, , \; " \texttt{c}" \, , \; " \texttt{d}" \, , \; " \texttt{e}" \rrbracket$ a → ["a", "b", "c", "d", "e"]

### **to a** *arr*.to\_a → *arr*.to\_a → *arr*.to\_a → *arr*.to\_a → *arr*.to\_a → *arr*

Returns *arr*.

### **to\_ary** *arr*.to\_ary → *arr*

Synonym for Array#to\_a.

### **to s**  $\arctan s \to aString$

Returns *arr*.join.

 $[$  "a", "e", "i", "o" ].to\_s  $\rightarrow$  "aeio"

**uniq** *arr*.uniq → *anArray*

Returns a new array by removing duplicate values in *arr*.

```
a = [ "a", "a", "b", "b", "c" ]
a.uniq \rightarrow ["a", "b", "c"]
```
# $uniq! \rightarrow arr$  or nil

Same as Array#uniq, but modifies the receiver in place. Returns nil if no changes are made (that is, no duplicates are found).

```
a = [ "a", "a", "b", "b", "c" ]
a.uniq! \rightarrow ["a", "b", "c"]
b = [ "a", "b", "c" ]
b.uniq! \rightarrow nil
```
### **unshift** *arr***.unshift(**  $arP$ )  $\rightarrow arr$

Prepends *anObject* to the front of *arr*, and shifts all other elements up one.

```
a = [ "b", "c", "d" ]a.unshift("a") \rightarrow ["a", "b", "c", "d"]
```
# **Class Bignum** <sup>&</sup>lt; Integer

Bignum objects hold integers outside the range of Fixnum. Bignum objects are created automatically when integer calculations would otherwise overflow a Fixnum. When a calculation involving Bignum objects returns a result that will fit in a Fixnum, the result is automatically converted.

For the purposes of the bitwise operations and [ ], a Bignum is treated as if it were an infinite-length bitstring with 2's complement representation.

While Fixnum values are immediate, Bignum objects are not—assignment and parameter passing work with references to objects, not the objects themselves.

## **Instance methods**

### **Arithmetic operations**

Performs various arithmetic operations on *big*.

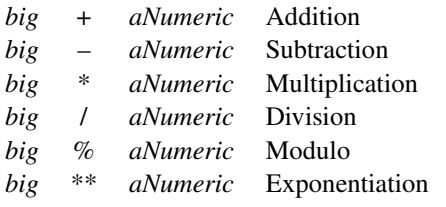

# **Bit operations**

Performs various operations on the binary representations of the Bignum.

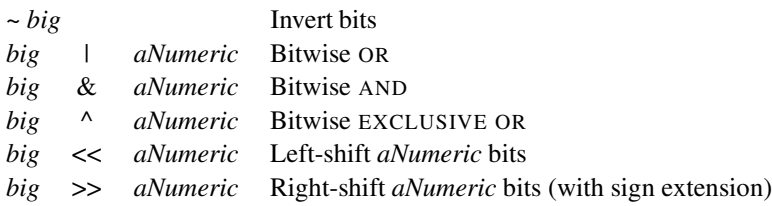

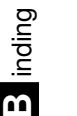

**<=>** *big* <=> *aNumeric* → −1, 0, +1

Comparison—Returns −1, 0, or +1 depending on whether *big* is less than, equal to, or greater than *aNumeric*. This is the basis for the tests in Comparable.

## **[**]  $big[ n \, ] \to 0, 1$

Bit Reference—Returns the *n*th bit in the (assumed) binary representation of *big*, where *big*[0] is the least significant bit.

```
a = 9**1550.downto(0) do |n|
 print a[n]
end
```
*produces:*

000101110110100000111000011110010100111100010111001

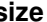

**size** *big*.size → *anInteger*

Returns the number of bytes in the machine representation of *big*.

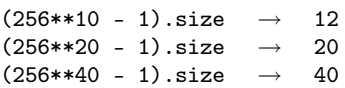

**to f**  $big \circ$  *big*.to\_f  $\rightarrow$  *aFloat* 

Converts *big* to a Float. If *big* doesn't fit in a Float, the result is infinity.

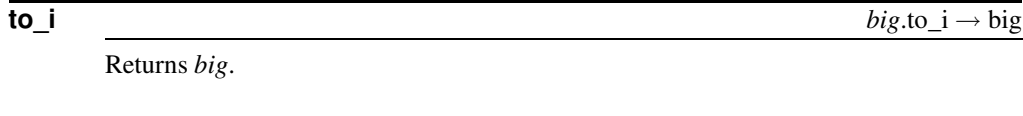

**to\_s** *big*.to\_s → *aString*

Returns a string containing the decimal representation of *big*.

# **Class Binding** <sup>&</sup>lt; Object

Objects of class Binding encapsulate the execution context at some particular place in the code and retain this context for future use. The variables, methods, value of self, and possibly an iterator block that can be accessed in this context are all retained. Binding objects can be created using Kernel#binding, and are made available to the callback of Kernel#set\_trace\_func.

These binding objects can be passed as the second argument of the Kernel#eval method, establishing an environment for the evaluation.

```
class Demo
  def initialize(n)
    @secret = n
  end
  def getBinding
    return binding()
  end
end
k1 = Demo.new(99)b1 = k1.getBindingk2 = Demo.new(-3)b2 = k2.getBindingeval("@secret", b1) \rightarrow 99<br>eval("@secret" b2) \rightarrow -3
eval("@secret", b2) \rightarroweval("@secret") \rightarrow nil
```
Binding objects have no class-specific methods.

# **Class Class** <sup>&</sup>lt; Module

Classes in Ruby are first-class objects—each is an instance of class Class.

When a new class is created (typically using class Name ... end), an object of type Class is created and assigned to a global constant (Name in this case). When Name.new is called to create a new object, the new method in Class is run by default. This can be demonstrated by overriding new in Class:

```
class Class
   alias oldNew new
   def new(*args)
     print "Creating a new ", self.name, "\n"
     oldNew(*args)
   end
 end
 class Name
 end
n = Name.new
produces:
Creating a new Name
```
# **Class methods**

**inherited** *aClass*.inherited( *aSubClass* )

This is a singleton method (per class) invoked by Ruby when a subclass of *aClass* is created. The new subclass is passed as a parameter.

```
class Top
  def Top.inherited(sub)
   print "New subclass: ", sub, "\n"
  end
end
```
**C**lass

```
class Middle < Top
end
class Bottom < Middle
end
produces:
New subclass: Middle
New subclass: Bottom
```
**new** Class.new( *aSuperClass*=Object ) → *aClass*

Creates a new anonymous (unnamed) class with the given superclass (or Object if no parameter is given).

### **Instance methods**

**new**  $aClass.new(\langle args \rangle^*) \rightarrow anObject$ 

Creates a new object of *aClass*'s class, then invokes that object's initialize method, passing it *args*.

**superclass** *aClass*.superclass → *aSuperClass* or nil

Returns the superclass of *aClass*, or nil.

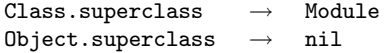

# **Class Continuation** <sup>&</sup>lt; Object

Continuation objects are generated by Kernel#callcc. They hold a return address and execution context, allowing a nonlocal return to the end of the callcc block from anywhere within a program. Continuations are somewhat analogousto a structured version of C's setjmp/longjmp (although they contain more state, so you might consider them closer to threads).

```
For instance:
```

```
arr = [ "Freddie", "Herbie", "Ron", "Max", "Ringo" ]
callcc{|$cc|}
puts(message = arr.shift)
%c.call unless message = <math>\wedge</math> Max/produces:
Freddie
Herbie
Ron
Max
```
This (somewhat contrived) example allows the inner loop to abandon processing early:

```
callcc {|cont|
  for i in 0..4
   print "\n#{i}: "
   for j in i*5...(i+1)*5
```
ontinuation *<u>Ontinuation</u>* **C**

```
cont.call() if j == 17printf "%3d", j
   end
 end
}
print "\n"
produces:
0: 0 1 2 3 4
1: 5 6 7 8 9
2: 10 11 12 13 14
3: 15 16
```
## **Instance methods**

**call**  $cont. \text{call}$ ∗ )

Invokes the continuation. The program continues from the end of the callcc block. If no arguments are given, the original callcc returns nil. If one argument is given, callcc returns it. Otherwise, an array containing *args* is returned.

```
callcc {|cont| cont.call } \rightarrow nil
callcc {|cont| cont.call 1 } \rightarrow 1
callcc {|cont| cont.call 1, 2, 3 } \rightarrow [1, 2, 3]
```
# **Class Dir** <sup>&</sup>lt; Object

Objects of class Dir are directory streams representing directories in the underlying file system. They provide a variety of ways to list directories and their contents. See also File, page [275.](#page-304-0)

The directory used in these examples contains the two regular files (config.h and main.rb), the parent directory  $(\ldots)$ , and the directory itself  $(\ldots)$ .

```
Mixes in
```

```
Enumerable:
    collect, detect, each_with_index, entries, find, find_all, grep,
    include?, map, max, member?, min, reject, select, sort, to_a
```
## **Class methods**

**[ ]** Dir[ *aString* ] → *anArray*

Returns *anArray* of filenames found by expanding the pattern given in *aString*. Note that this pattern is not a regexp (it's closer to a shell glob) and may contain the following metacharacters:

**D**⊧<br>ا

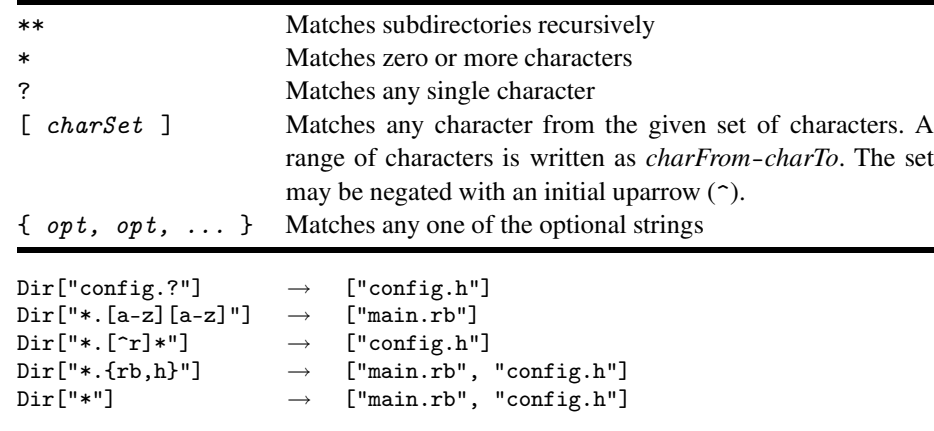

**chdir** Dir.chdir(  $\langle$  *aString*  $\rangle$  )  $\rightarrow$  0

Changes the current working directory of the process to the given string. When called without an argument, changes the directory to the value of the environment variable HOME, or LOGDIR. Raises a SystemCallError(probably Errno:: ENOENT) if the target directory does not exist.

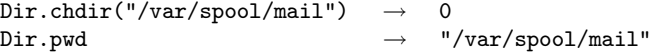

**chroot** Dir.chroot(  $aString$  )  $\rightarrow$  0

Changes this process's idea of the file system root. Only a privileged process may make this call. Not available on all platforms. On Unix systems, see chroot(2) for more information.

```
Dir.chdir("/production/secure/root")
Dir.chroot("/production/secure/root") \rightarrow 0Dir.pwd \rightarrow "/"
```
**delete** Dir.delete(  $aString$  )  $\rightarrow$  0

Deletes the named directory. Raises a subclass of SystemCallError if the directory isn't empty.

**entries** Dir.entries( *aString* ) → *anArray*

Returns an array containing all of the filenames in the given directory. Will raise a SystemCallError if the named directory doesn't exist.

```
Dir. entries("testdir") \rightarrow [".", ".", "main.rb", "config.h"]
```
**foreach** Dir.foreach( *aString* ) {*| filename | block* } → nil

Calls the block once for each entry in the named directory, passing the filename of each entry as a parameter to the block.

```
Dir.foreach("testdir") {|x| puts("Got " + x) }
```
*produces:*

```
Got .
Got ..
Got main.rb
Got config.h
```
# **getwd** Dir.getwd → *aString*

Returns the path to the current working directory of this process as a string.

```
Dir.chdir("/tmp") \rightarrow 0Dir.getwd \rightarrow "/tmp"
```
### **glob** Dir.glob( *aString* ) → *anArray*

Synonym for Dir.[].

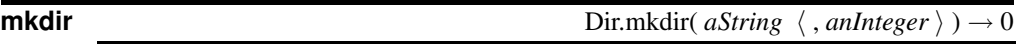

Makes a new directory named by *aString*, with permissions specified by the optional parameter *anInteger*. The permissions may be modified by the value of File.umask, and are ignored on NT. Raises a SystemCallError if the directory cannot be created. See also the discussion of permissions on page [275.](#page-304-0)

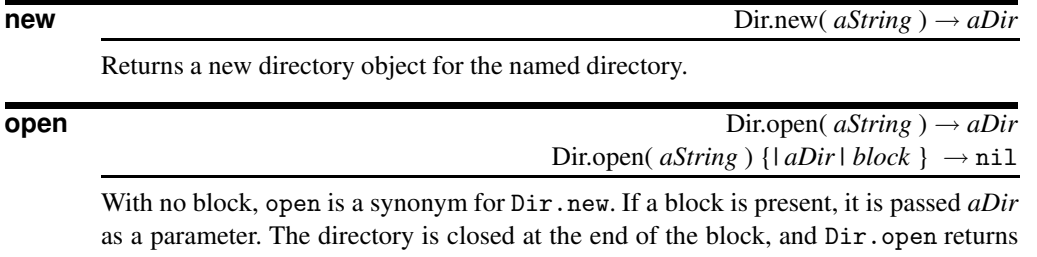

nil.

## **pwd** Dir.pwd → *aString*

Synonym for Dir.getwd.

# **rmdir** Dir.rmdir( *aString* ) → true

Synonym for Dir.delete.

### **unlink** Dir.unlink( *aString* ) → true

Synonym for Dir.delete.

## **Instance methods**

### **close** *dir*.close → nil

Closes the directory stream. Any further attempts to access *dir* will raise an IOError. d = Dir.new("testdir") d.close  $\rightarrow$  nil

**each** *dir*.each { *block* } → *dir* 

Calls the block once for each entry in this directory, passing the filename of each entry as a parameter to the block.

# **D** ir

```
d = Dir.new("testdir")
d.each \{|x| puts ("Got " + x) }
produces:
Got .
Got ..
Got main.rb
Got config.h
```
**read** *dir.read* → *aString* or nil

Reads the next entry from *dir* and returns it as a string. Returns nil at the end of the stream.

```
d = Dir.new("testdir")
d.read \rightarrow "."
d.read \rightarrow ".."
d.read \rightarrow "main.rb"
```
**rewind** *dir*.rewind → *dir*.

Repositions *dir* to the first entry.

```
d = Dir.new("testdir")
d.read \rightarrow "."
d.rewind \rightarrow #<Dir:0x395258><br>d.read \rightarrow "."
                \alpha\rightarrow "."
```
**seek** *dir*.seek( *anInteger* ) → *dir*

Seeks to a particular location in *dir*. *anInteger* must be a value returned by Dir#tell.

d = Dir.new("testdir")  $\mbox{d.read} \qquad \rightarrow \quad \text{''} \, \text{''}$  $i = d.tell1$ d.read  $\rightarrow$  ".." d.seek(i)  $\rightarrow$  #<Dir:0x39508c> d.read  $\rightarrow$  ".."

**tell** *dir*.tell → *anInteger*

Returns the current position in *dir*. See also Dir#seek.

```
d = Dir.new("testdir")
d.tell \rightarrow 0
d.read \rightarrow "."
d.tell \rightarrow 2
```
# **Class Exception** <sup>&</sup>lt; Object

Descendents of class Exception are used to communicate between raise methods and rescue statements in begin/end blocks. Exception objects carry information about the exception—its type (the exception's class name), an optional descriptive string, and optional traceback information.

The standard library defines the exceptions shown in Figure [22.1](#page-303-0) on the following page.

### **Class methods**

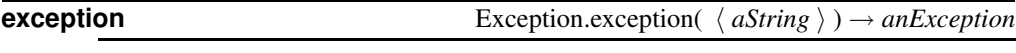

Creates and returns a new exception object, optionally setting the message to *aString*.

## **Instance methods**

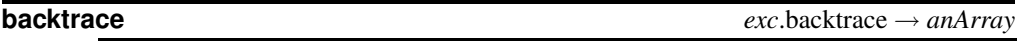

Returns any backtrace associated with the exception. The backtrace is an array of strings, each containing either "filename:lineNo: in 'method'" or "filename:lineNo."

def a raise "boom" end def b a() end begin b() rescue => detail print detail.backtrace.join("\n") end *produces:* prog.rb:2:in `a' prog.rb:6:in `b' prog.rb:10

**exception** *exc.exception(*  $\langle \textit{aString} \rangle$ *)*  $\rightarrow$  *anException* or *exc* 

With no argument, returns the receiver. Otherwise, creates a new exception object of the same class as the receiver, but with a different message.

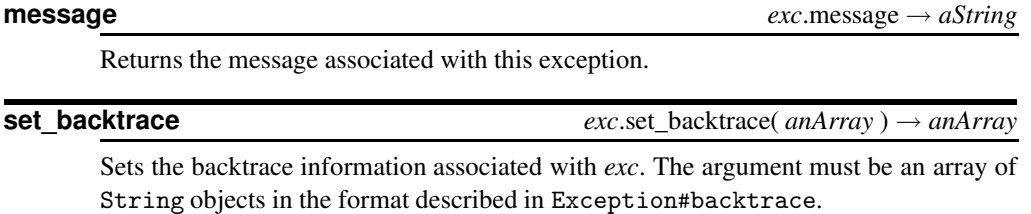

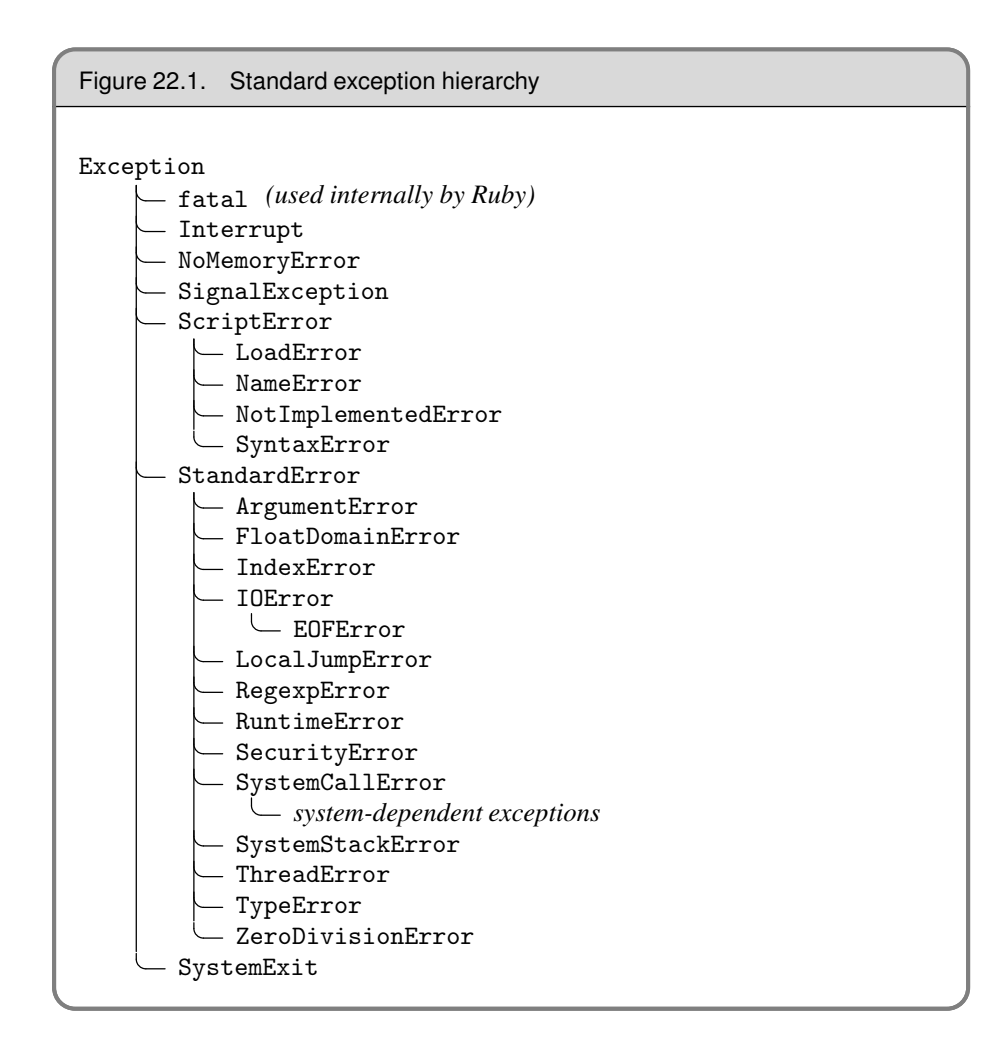

# <span id="page-303-0"></span>**Class FalseClass** <sup>&</sup>lt; Object

The global value false is the only instance of class FalseClass and represents a logically false value in boolean expressions. The class provides operators allowing false to participate correctly in logical expressions.

**Instance methods**

| &                               | false $\&$ an $Object \rightarrow false$                                                                                                    |
|---------------------------------|----------------------------------------------------------------------------------------------------|
|                                 | And—Returns false. <i>anObject</i> is always evaluated as it is the argument to a method<br>call—there is no short-circuit evaluation in this case. |
| $\boldsymbol{\mathsf{\Lambda}}$ | false $\wedge$ <i>anObject</i> $\rightarrow$ true or false                                                                                          |
|                                 | Exclusive Or-If anObject is nil or false, returns false; otherwise, returns true.                                                                   |
|                                 | false $ $ <i>anObject</i> $\rightarrow$ true or false                                                                                               |
|                                 | $\Omega$ and $\Omega$ if $\Omega$ is the set of $\Omega$                                                                                            |

# <span id="page-304-0"></span>**Class File** <sup>&</sup>lt; IO

A File is an abstraction of any file object accessible by the program and is closely associated with class IO, page [297.](#page-326-0) File includes the methods of module FileTest as class methods, allowing you to write (for example) File.exist?("foo").

In this section, *permission bits* are a platform-specific set of bits that indicate permissions of a file. On Unix-based systems, permissions are viewed as a set of three octets, for the owner, the group, and the rest of the world. For each of these entities, permissions may be set to read, write, or execute (or search, if a directory) the file:

> Owner Group Other  $r$  w  $x$   $r$  w  $x$   $r$  w  $x$ 4 2 1 4 2 1 4 2 1

The permission bits 0644 (in octal) would thus be interpreted as read/write for owner, and read-only for group and other. Higher-order bits may also be used to indicate the type of file (plain, directory, pipe, socket, and so on) and various other special features.

On non-Posix operating systems, there may be only the ability to make a file readonly or not. In this case, the remaining permission bits will be synthesized to resemble typical values. For instance, on Windows NT the default permission bits are 0644, which means read/write for owner, read-only for all others. The only change that can be made is to make the file read-only, which is reported as 0444.

```
Mixes in
```

```
FileTest:
```

```
blockdev?, chardev?, directory?, executable?, executable_real?,
exist?, exists?, file?, grpowned?, owned?, pipe?, readable?,
readable_real?, setgid?, setuid?, size, size?, socket?, sticky?,
symlink?, writable?, writable_real?, zero?
```
### **Class methods**

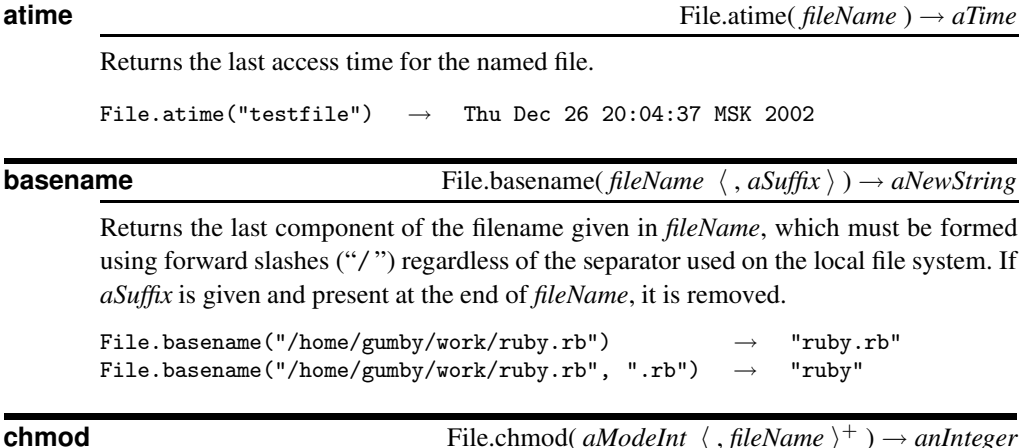

Changes permission bits on the named file(s) to the bit pattern represented by *aMode-*

*Int*. Actual effects are operating system dependent (see the beginning of this section). On Unix systems, see chmod(2) for details. Returns the number of files processed.

```
File.chmod(0644, "testfile", "out") \rightarrow 2
```
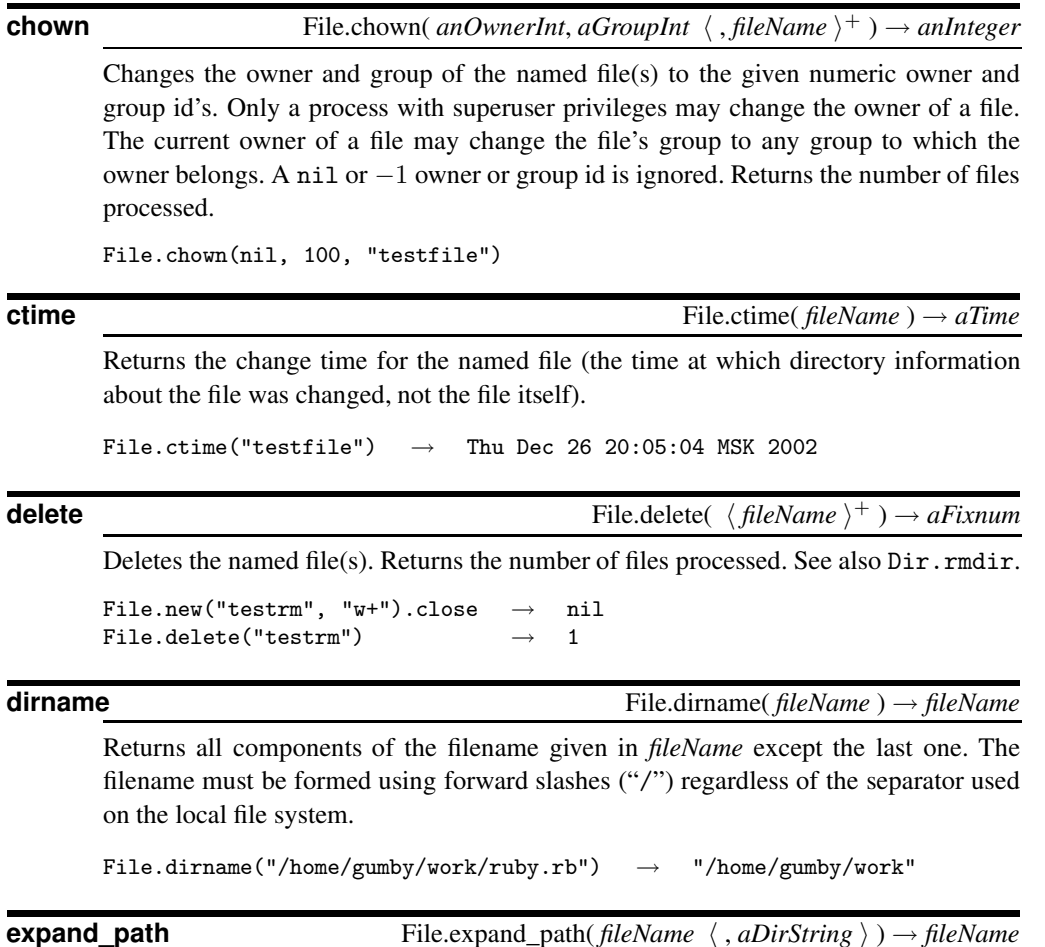

Converts a pathname to an absolute pathname. Relative paths are referenced from the current working directory of the process unless *aDirString* is given, in which case it will be used as the starting point. The given pathname may start with a "~", which expands to the process owner's home directory (the environment variable HOME must be set correctly). "~*user*" expands to the named user's home directory.

```
File.expand_path("~oracle/bin")
File.expand_path("../../bin", "/tmp/x")
```
**ftype** File.ftype( *fileName* ) → *fileType*

Identifies the type of the named file; the return string is one of "file", "directory", "characterSpecial", "blockSpecial", "fifo", "link", or "socket".

```
File.ftype("testfile") \rightarrow "file"
File.fty("/dev/try") \rightarrow "characterSpecial"
\textrm{File}. \texttt{type}("/\texttt{tmp}/. \texttt{X11-unix/X0"}) \quad \rightarrow \quad \textrm{``socket''}
```
 $\mathbf{r}$ 

**F** ile

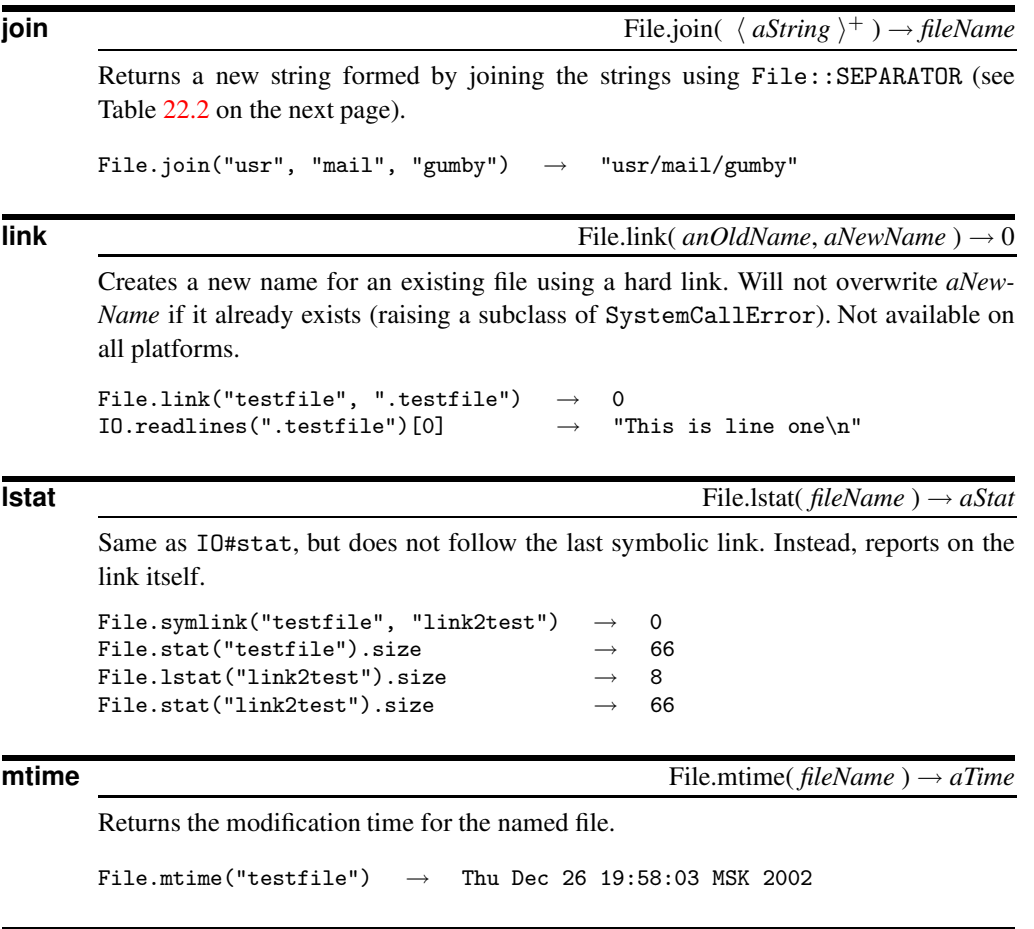

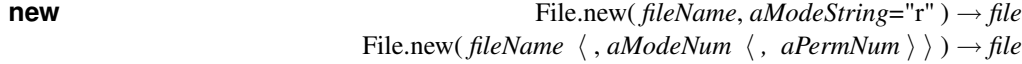

Opens the file named by *fileName* according to *aModeString* (default is "r") and returns a new File object. See Table [22.5](#page-327-0) on page [298](#page-327-0) for a description of *aModeString*. The file mode may optionally be specified as a Fixnum by *or*-ing together the flags described in Table [22.3](#page-308-0) on page [279.](#page-308-0) Optional permission bits may be given in *aPermNum*. These mode and permission bits are platform dependent; on Unix systems, see open $(2)$ for details.

```
f = File.new("testfile", "r")
f = File.new("newfile", "w+")
f = File.new("newfile", File::CREAT|File::TRUNC|File::RDWR, 0644)
```
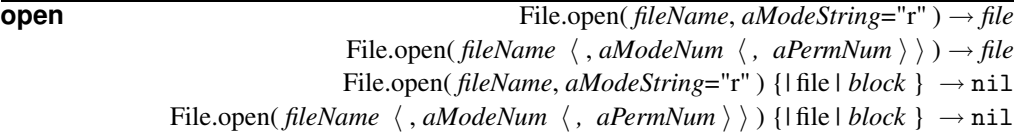

With no associated block, open is a synonym for File.new. If the optional code block is given, it will be passed *file* as an argument, and the file will automatically be closed when the block terminates. In this instance, File.open returns nil.

<span id="page-307-0"></span>Table 22.2. Path separator constants (platform-specific)

| ALT SEPARATOR  | Alternate path separator.                                           |
|----------------|---------------------------------------------------------------------|
| PATH SEPARATOR | Character that separates filenames in a search path (such as ":" or |
|                | $\lbrack \lbrack \cdot \rbrack \rbrack$                             |
| SEPARATOR      | Character that separates directory components in a filename (such   |
|                | as " $\vee$ " or "/").                                              |
| Separator      | Alias for SEPARATOR.                                                |

**F** ile

**readlink** File.readlink( *fileName* ) → *fileName*

Returns the given symbolic link as a string. Not available on all platforms.

```
File.symlink("testfile", "link2test") \rightarrow 0
\begin{tabular}{ll} \bf File.readlink("link2test") & $\rightarrow$ & "testfile" \end{tabular}
```
**rename** File.rename( *anOldName*, *aNewName* ) → 0

Renames the given file to the new name. Raises a SystemCallError if the file cannot be renamed.

```
File.rename("afile", "afile.bak") \rightarrow 0
```
**size** File.size( *fileName* ) → *anInteger*

Returns the size of the file in bytes.

```
File.size("testfile") \rightarrow 66
```
**split** File.split( *fileName* ) → *anArray*

Splits the given string into a directory and a file component and returns them in a twoelement array. See also File.dirname and File.basename.

File.split("/home/gumby/.profile")  $\rightarrow$  ["/home/gumby", ".profile"]

**stat** File.stat( *fileName* ) → *aStat*

Returns a File::Stat object for the named file (see File::Stat, page [281\)](#page-310-0).

```
File.stat("testfile").mtime \rightarrow Thu Dec 26 19:58:03 MSK 2002
```
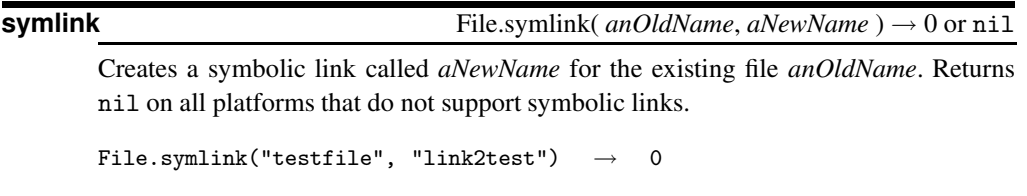

**truncate** File.truncate( *fileName*, *anInteger* ) → 0

Truncates the file *fileName* to be at most *anInteger* bytes long. Not available on all platforms.

<span id="page-308-0"></span>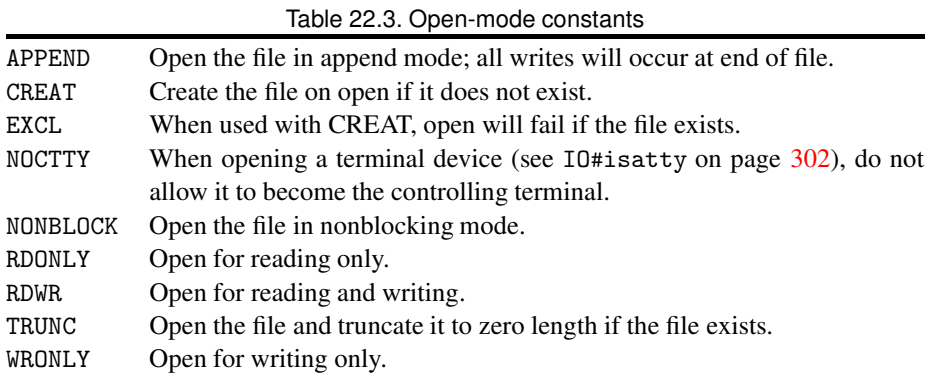

```
f = File.new("out", "w")
f.write("1234567890") \rightarrow 10
f.close \rightarrow nil
File.truncate("out", 5) \rightarrow 0
File.size("out") \rightarrow 5
```
**umask** File.umask(  $\langle \text{anInteger} \rangle$  )  $\rightarrow$   $\text{anInteger}$ 

Returns the current umask value for this process. If the optional argument is given, set the umask to that value and return the previous value. Umask values are *subtracted* from the default permissions; so a umask of 0222 would make a file read-only for everyone. See also the discussion of permissions on page [275.](#page-304-0)

File.umask(0006)  $\rightarrow$  18<br>File.umask  $\rightarrow$  6 File.umask  $\rightarrow$ 

## **unlink** File.unlink(

 $\langle$  *fileName*  $\rangle^+$   $\rightarrow$  *anInteger* 

Synonym for File.delete. See also Dir.rmdir.

**utime** File.utime(  $anAccessTime$ ,  $aModTime \langle$  ,  $fileName \rangle^+$  )  $\rightarrow$   $aFixnum$ 

Changes the access and modification times on a number of files. The times must be instances of class Time or integers representing the number of seconds since epoch. Returns the number of files processed. Not available on all platforms.

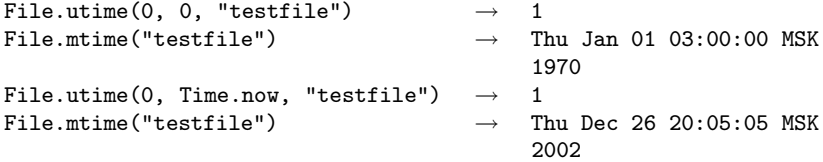

**Instance methods**

**atime** *file*.atime → *aTime*

Returns the last access time for *file*, or epoch if *file* has not been accessed.

File.new("testfile").atime  $\rightarrow$  Thu Jan 01 03:00:00 MSK 1970

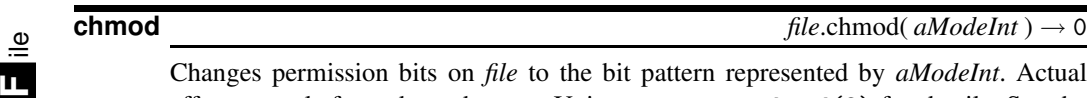

Changes permission bits on *file* to the bit pattern represented by *aModeInt*. Actual effects are platform dependent; on Unix systems, see chmod(2) for details. See the discussion of permissions on page [275.](#page-304-0)

```
f = File.new("out", "w");
f.chmod(0644) \rightarrow 0
```
**chown**  $file \text{.shown}( anOwnerInt, aGroupInt) \rightarrow 0$ 

Changes the owner and group of *file* to the given numeric owner and group id's. Only a process with superuser privileges may change the owner of a file. The current owner of a file may change the file's group to any group to which the owner belongs. A nil or −1 owner or group id is ignored.

```
File.new("testfile").chown(502, 1000)
```
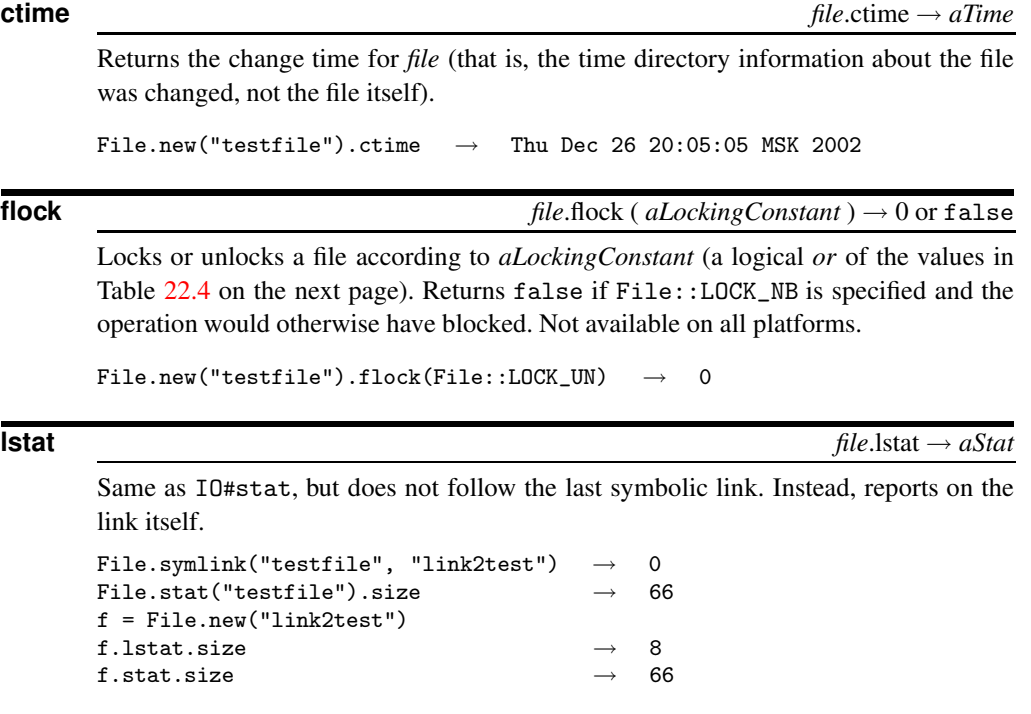

**mtime** *file*.mtime → *aTime*

Returns the modification time for *file*.

File.new("testfile").mtime  $\rightarrow$  Thu Dec 26 20:05:05 MSK 2002

<span id="page-310-1"></span>Table 22.4. Lock-mode constants LOCK\_EX Exclusive lock. Only one process may hold an exclusive lock for a given file at a time. LOCK\_NB Don't block when locking. May be combined with other lock options using logical or. LOCK\_SH Shared lock. Multiple processes may each hold a shared lock for a given file at the same time. LOCK\_UN Unlock.

**path** *file*.path → *fileName*

Returns the pathname used to create *file* as a string.

File.new("testfile").path  $\rightarrow$  "testfile"

**truncate** *file*.truncate( *anInteger* ) → 0

Truncates *file* to at most *anInteger* bytes. The file must be opened for writing. Not available on all platforms.

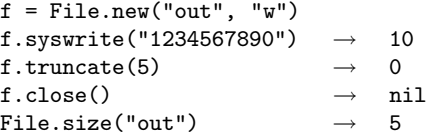

# <span id="page-310-0"></span>**Class File::Stat** <sup>&</sup>lt; Object

Objects of class File::Stat encapsulate common status information for File objects. The information is recorded at the moment the File:: Stat object is created; changes made to the file after that point will not be reflected. File::Stat objects are returned by IO#stat, File.stat, File#lstat, and File.lstat. Many of these methods return platform-specific values, and not all values are meaningful on all systems. See also Kernel#test on page [389.](#page-417-0)

## **Mixes in**

```
Comparable:
      \langle , \langle =, ==, >=, >, \rangle between?
```
### **Instance methods**

**<=>** *statfile* <=> *anOtherStat* → −1, 0, 1

Compares File::Stat objects by comparing their respective modification times.

```
f1 = File.new("f1", "w")
sleep 1
f2 = File.new("f2", "w")
f1.stat <=> f2.stat \rightarrow -1
```
**atime** *statfile*.atime → *aTime*

Returns the last access time for this file as an object of class Time.

```
File.stat("testfile").atime \rightarrow Thu Dec 26 20:04:37 MSK 2002
```
Returns the native file system's block size. Will return 0 on platforms that don'tsupport this information.

File.stat("testfile").blksize  $\rightarrow$  4096

**blockdev?** *statfile*.blockdev? → true or false

Returns true if the file is a block device, false if it isn't or if the operating system doesn't support this feature.

File.stat("testfile").blockdev?  $\rightarrow$  false

**blocks** *statfile*.blocks → *anInteger*

Returns the number of native file system blocks allocated for this file, or 0 if the operating system doesn't support this feature.

File.stat("testfile").blocks

**chardev?** *statfile*.chardev? → true or false

Returns true if the file is a character device, false if it isn't or if the operating system doesn't support this feature.

File.stat("/dev/tty").chardev?  $\rightarrow$  true

**ctime** *statfile*.ctime → *aTime*

Returns the change time for *statfile* (that is, the time directory information about the file was changed, not the file itself).

File.stat("testfile").ctime  $\rightarrow$  Thu Dec 26 19:58:03 MSK 2002

**dev** *statfile*.dev → *aFixnum*

Returns an integer representing the device on which *statfile* resides.

File.stat("testfile").dev  $\rightarrow$  2057

# **directory?** *statfile*.directory? → true or false Returns true if *statfile* is a directory, false otherwise. File.stat("testfile").directory?  $\rightarrow$  false  $\textrm{File.start}(".^{\shortparallel}). \textrm{directory?} \qquad \rightarrow \quad \textrm{true}$

**executable?** *statfile.executable?* **→ true or false** 

Returns true if *statfile* is executable or if the operating system doesn't distinguish

executable files from nonexecutable files. The tests are made using the effective owner of the process.

```
File.stat("testfile").executable? \rightarrow false
```
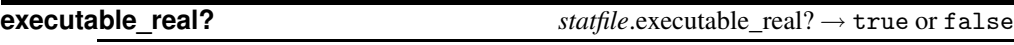

Same as executable?, but tests using the real owner of the process.

```
file? statfile.file? → true or false
```
Returns true if *statfile* is a regular file (not a device file, pipe, socket, etc.).

```
File.stat("testfile").file? \rightarrow true
```
**ftype** *statfile.ftype → <i>fileType* 

Identifies the type of *statfile*. The return string is one of: "file", "directory", "characterSpecial", "blockSpecial", "fifo", "link", or "socket".

File.stat("/dev/tty").ftype  $\rightarrow$  "characterSpecial"

**gid** *statfile*.gid → *aFixnum*

Returns the numeric group id of the owner of *statfile*.

```
File.stat("testfile").gid \rightarrow 518
```
**grpowned?** *statfile*.grpowned? → true or false

Returnstrue if the effective group id of the process is the same as the group id of *statfile*. On Windows NT, returns false.

 $\textrm{File.start("testfile"). \textit{grouped?} \qquad \rightarrow \quad \textrm{true}$ File.stat("/etc/passwd").grpowned?  $\rightarrow$  false

### **ino** *statfile*.ino → *aFixnum*

Returns the inode number for *statfile*.

File.stat("testfile").ino  $\rightarrow$  457424

**mode** *statfile*.mode → *aFixnum*

Returns an integer representing the permission bits of *statfile*. The meaning of the bits is platform dependent; on Unix systems, see stat(2).

```
File.chmod(0644, "testfile") \rightarrow 1
s = File.stat("testfile")
sprintf("%o", s-mode) \rightarrow "100644"
```
**mtime** *statfile*.mtime → *aTime*

Returns the modification time for *statfile*.

File.stat("testfile").mtime  $\rightarrow$  Thu Dec 26 19:58:03 MSK 2002

Returns the number of hard links to *statfile*.

```
\begin{tabular}{ll} \bf File. stat("testfile").nlink & $\rightarrow$ 1 \end{tabular}File.link("testfile", "testfile.bak") \rightarrow 0
\begin{tabular}{ll} \bf File. stat("testfile").nlink & $\rightarrow$ 2 \end{tabular}
```
**F**ile::Stat

ile::Stat

**owned? being the static of the static of the static of the static of the static of the static of the static of the static of the static of the static of the static of the static of the static of the static of the stati** 

Returns true if the effective user id of the process is the same as the owner of *statfile*.

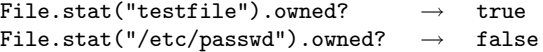

**pipe?** *statfile.pipe? → true or false* 

Returns true if the operating system supports pipes and *statfile* is a pipe; false otherwise.

### **rdev** *statfile*.rdev → *aFixnum*

Returns an integer representing the device type on which *statfile* resides. Returns 0 if the operating system doesn't support this feature.

File.stat("/dev/fd0").rdev  $\rightarrow$  512

**readable?** *statfile***.readable? → true or false** 

Returns true if *statfile* is readable by the effective user id of this process.

```
File.stat("testfile").readable? \rightarrow true
```
**readable\_real?** *readable\_real?* → true or false

Returns true if *statfile* is readable by the real user id of this process.

File.stat("testfile").readable\_real?  $\rightarrow$  true

**setgid? statfile**.setgid? → true or false

Returns true if *statfile* has the set-group-id permission bit set, false if it doesn't or if the operating system doesn't support this feature.

File.stat("/usr/sbin/lpc").setgid?  $\rightarrow$  false

**setuid?** *statfile*.setuid? → true or false

Returns true if *statfile* has the set-user-id permission bit set, false if it doesn't or if the operating system doesn't support this feature.

```
File.stat("/bin/su").setuid? \rightarrow true
```
**size** *statfile*.size → *aFixnum*

Returns the size of *statfile* in bytes.

File.stat("testfile").size  $\rightarrow$  66

```
size? statfile.size? → aFixnum or nil
       Returns nil if statfile is a zero-length file; otherwise, returns the file size.
       File.stat("testfile").size? \rightarrow 66
socket? statfile.socket? → true or false
       Returns true if statfile is a socket, false if it isn't or if the operating system doesn't
       support this feature.
       File.stat("testfile").socket? \rightarrow false
sticky? statfile.sticky? → true or false
       Returns true if statfile has its sticky bit set, false if it doesn't or if the operating
       system doesn't support this feature.
       File.stat("testfile").sticky? \rightarrow false
symlink? statfile.symlink? → true or false
       Returns true if statfile is a symbolic link, false if it isn't or if the operating sys-
       tem doesn't support this feature. As File.stat automatically follows symbolic links,
       symlink? will always be false for an object returned by File.stat.
       File.symlink("testfile", "alink") \rightarrow 0
       File.stat("alink").symlink? \rightarrow false
       File.lstat("alink").symlink? \rightarrow true
uid statfile.uid → aFixnum
       Returns the numeric user id of the owner of statfile.
       File.stat("testfile").uid \rightarrow 514
writable? statfile.writable? → true or false
       Returns true if statfile is writable by the effective user id of this process.
       File.stat("testfile").writable? \rightarrow true
writable_real? statfile.writable_real? → true or false
       Returns true if statfile is writable by the real user id of this process.
       File.stat("testfile").writable_real? \rightarrow true
zero? statfile.zero? → true or false
       Returns true if statfile is a zero-length file; false otherwise.
       File.stat("testfile").zero? \rightarrow false
```
 ile::Stat ile::Stat **F**

# **Class Fixnum** <sup>&</sup>lt; Integer

A Fixnum holds Integer values that can be represented in a native machine word (minus 1 bit). If any operation on a Fixnum exceeds this range, the value is automatically converted to a Bignum.

Fixnum objects have immediate value. This means that when they are assigned or passed as parameters, the actual object is passed, rather than a reference to that object. Assignment does not alias Fixnum objects. There is effectively only one Fixnum object instance for any given integer value, so, for example, you cannot add a singleton method to a Fixnum.

## **Instance methods**

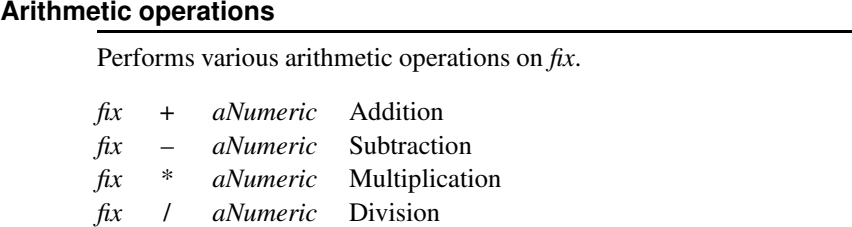

- *fix* % *aNumeric* Modulo
- *fix* \*\* *aNumeric* Exponentiation

### **Bit operations**

Performs various operations on the binary representations of the Fixnum.

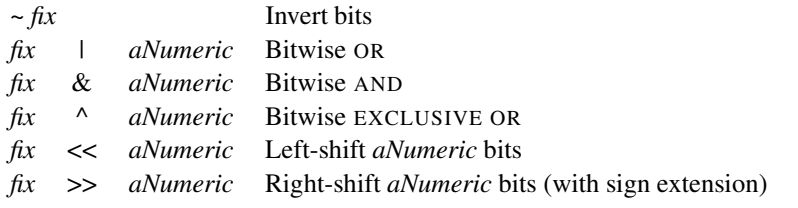

**<=>** *fix* <=> *aNumeric* → −1, 0, +1

Comparison—Returns −1, 0, or +1 depending on whether *fix* is less than, equal to, or greater than *aNumeric*. This is the basis for the tests in Comparable.

**[**]  $\int f(x) \ln |x| \to 0, 1$ 

Bit Reference—Returns the *n*th bit in the binary representation of *fix*, where *fix*[0] is the least significant bit.

```
a = 0b1100110010101030.downto(0) do |n| print a[n] end
```
*produces:*

0000000000000000011001100101010

ixnum ixnum **F**

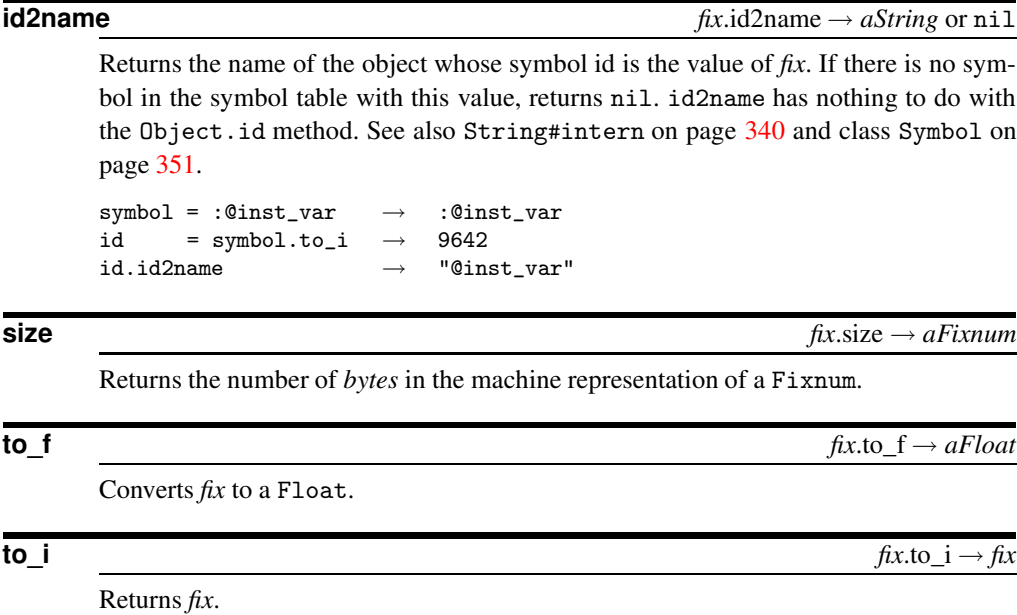

**to\_s**  $fix.to\_s \rightarrow aString$ 

Returns a string containing the decimal representation of self.

# **Class Float** <sup>&</sup>lt; Numeric

Float objects represent real numbers using the native architecture's double-precision floating point representation.

# **Instance methods**

## **Arithmetic operations**

Performs various arithmetic operations on *flt*.

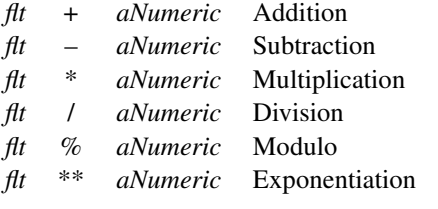

**<=>** *flt* <=> *aNumeric* → −1, 0, +1

Returns −1, 0, or +1 depending on whether *flt* is less than, equal to, or greater than *aNumeric*. This is the basis for the tests in Comparable.

**ceil** *flt*.ceil → *anInteger*

Returns the smallest Integer greater than or equal to *flt*.

1.2.ceil  $\rightarrow$  2<br>2.0.ceil  $\rightarrow$  2  $2.0.$ ceil  $(-1.2) .ceil \rightarrow -1$  $(-2.0)$ .ceil  $\rightarrow -2$ 

## **finite?** *flt*.finite? → true or false

Returns true if *flt* is a valid IEEE floating point number (it is not infinite, and nan? is false).

**F**loat

**floor** *flt*.floor → *anInteger*

Returns the largest integer less than or equal to *flt*.

```
1.2.floor \rightarrow 1
2.0.\text{floor} \rightarrow 2(-1.2).floor \rightarrow -2
(-2.0).floor \rightarrow -2
```
**infinite?** *flt.infinite?* → nil, −1, +1

Returns nil,  $-1$ , or  $+1$  depending on whether *flt* is finite,  $-\infty$ , or  $+\infty$ .

 $(0.0)$ .infinite?  $\rightarrow$  nil  $(-1.0/0.0)$ .infinite?  $\rightarrow -1$  $(+1.0/0.0)$ .infinite?  $\rightarrow$  1

**nan?** *flt.nan? → true or false* 

Returns true if *flt* is an invalid IEEE floating point number.

 $a = -1.0$ a.nan?  $a = Math.log(a)$ a.nan?

### **round** *flt*.round → *anInteger*

Rounds *flt* to the nearest integer. Equivalent to:

```
def round
  return floor(self+0.5) if self > 0.0
  return ceil(self-0.5) if self < 0.0
  return 0.0
end
1.5.round \rightarrow 2
(-1.5).round \rightarrow -2
```
### **to\_f**  $f$  *flt*.to\_f  $\rightarrow$  *flt*.to\_f  $\rightarrow$  *flt*.to\_f  $\rightarrow$  *flt*.to\_f  $\rightarrow$  *flt*

Returns *flt*.

**to\_i** *flt*.to\_i → *anInteger*

Returns *flt* truncated to an Integer.

**to\_s** *flt*.to\_s → *aString*

**H**ash

Returns a string containing a representation of self. As well as a fixed or exponential form of the number, the call may return "NaN", "Infinity", and "-Infinity".

# **Class Hash** <sup>&</sup>lt; Object

A Hash is a collection of key-value pairs. It is similar to an Array, except that indexing is done via arbitrary keys of any object type, not an integer index. The order in which you traverse a hash by either key or value may seem arbitrary, and will generally not be in the insertion order.

Hashes have a *default value* that is returned when accessing keys that do not exist in the hash. By default, that value is nil.

### **Mixes in**

Enumerable**:**

```
collect, detect, each_with_index, entries, find, find_all, grep,
include?, map, max, member?, min, reject, select, sort, to_a
```
# **Class methods**

**[]** Hash[  $\langle key = > value \rangle^*$  ]  $\rightarrow aHash$ 

Creates a new hash populated with the given objects. Equivalent to the literal { key, value, ... }. Keys and values occur in pairs, so there must be an even number of arguments.

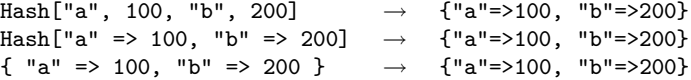

**new** Hash.new( *anObject*=nil ) → *aHash*

Returns a new, empty hash. If *anObject* is specified, it will be used as the *default value*.

h = Hash.new("Go Fish")  $h["a"] = 100$ h["b"] = 200 h["a"]  $\rightarrow$  100  $h[[c"] \rightarrow "Go Fish"$ 

# **Instance methods**

**==** *hsh* == *anOtherHash* → true or false

Equality—Two hashes are equal if they each contain the same number of keys and if each key-value pair is equal to (according to 0bject#==) the corresponding elements in the other hash.

```
h1 = \{ "a" => 1, "c" => 2 }
h2 = \{ "a" => 1, "c" => 2, 7 => 35 }
h3 = { "a" => 1, "c" => 2, 7 => 35 }
h4 = \{ "a" => 1, "d" => 2, "f" => 35 }
h1 == h2 \rightarrow false
h2 == h3 \rightarrow true
h3 == h4 \rightarrow false
```
**H**ash

## **[ ]** *hsh*[ *aKeyObject* ] → *aValueObject*

Element Reference—Retrieves the *aValueObject* stored for *aKeyObject*. If not found, returns the *default value*.

```
h = \{ "a" => 100, "b" => 200 }<br>h["a"] \rightarrow 100\rightarrow 100
h[[c"] \rightarrow nil
```
## **[ ]=** *hsh*[ *aKeyObject* ] = *aValueObject* → *aValueObject*

Element Assignment—Associates the value given by *aValueObject* with the key given by *aKeyObject*. *aKeyObject* should not have its value changed while it is in use as a key (a String passed as a key will be duplicated and frozen).

```
h = \{ "a" => 100, "b" => 200 }
h["a"] = 9
h[[c"] = 4h \rightarrow {"a"=>9, "b"=>200, "c"=>4}
```
**clear** *hsh*.clear → *hsh*

Removes all key-value pairs from *hsh*.

h = { "a" => 100, "b" => 200 }  $\rightarrow$  {"a"=>100, "b"=>200} h.clear  $\longrightarrow$  {}

**default** *hsh*.default → *anObject*

Returns the "*default value*"—that is, the value returned for a key that does not exist in the hash. Defaults to nil. See also Hash#default=.

**default=** *hsh*.default = *anObject* → *hsh*

Sets the "*default value*"—that is, the value returned for a key that does not exist in the hash. Defaults to nil.

```
h = \{ "a" => 100, "b" => 200 }
h.default = "Go fish"
h["a"] \rightarrow 100
h["z"] \rightarrow "Go fish"
```
**delete** *hsh*.delete( *aKeyObject* ) → *aValueObject hsh*.delete( *aKeyObject* ) {*| aKeyObject | block* } → *aValueObject*

Deletes and returns a key-value pair from *hsh* whose key is equal to *aKeyObject*. If the key is not found, returns the *default value*. If the optional code block is given and the key is not found, pass in the key and return the result of *block*.

**H**ash

```
h = \{ "a" => 100, "b" => 200 }
h.delete("a") \rightarrow 100
h.delete("z") \rightarrow nil
h.delete("z") { |e1| "#{el} not found" } \rightarrow "z not found"
```
## **delete if**  $hsh.\text{delete\_if} \{ | \text{key, value} | \text{block} \} \rightarrow hsh$

Deletes every key-value pair from *hsh* for which *block* evaluates to true.

h = { "a" => 100, "b" => 200, "c" => 300 } h.delete\_if {|key, value| key >= "b" }  $\rightarrow$  {"a"=>100}

### **each** *hsh.each* **{**  $| \textit{key}, \textit{value} | \textit{block} \} \rightarrow \textit{hsh}$

Calls *block* once for each key in *hsh*, passing the key and value as parameters.

```
h = \{ "a" => 100, "b" => 200 }
h.each {|key, value| print key, " is ", value, "\n" }
produces:
a is 100
b is 200
```
**each\_key** *hsh*.each\_key {*| key | block* } → *hsh*

Calls *block* once for each key in *hsh*, passing the key as a parameter.

```
h = \{ "a" => 100, "b" => 200 }
h.each_key {|key| puts key }
produces:
a
b
```
**each\_pair** *hsh*.each\_pair {*| key, value | block* } → *hsh*

Synonym for Hash#each.

**each\_value** *hsh*.each\_value {*| value | block* } → *hsh*

Calls *block* once for each key in *hsh*, passing the value as a parameter.

```
h = \{ "a" => 100, "b" => 200 }
h.each_value {|value| puts value }
produces:
100
200
```
**empty?** *hsh*.empty? → true or false

Returns true if *hsh* contains no key-value pairs.

```
{}.empty? → true
```
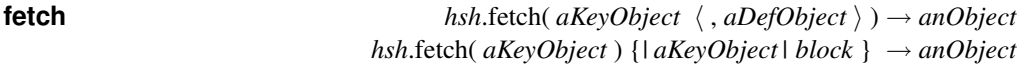

Returns a value from the hash for the given key. If the key can't be found, there are several options: With no other arguments, it will raise an IndexError exception; if *aDefObject* is given, then that will be returned; if the optional code block is specified, then that will be run and its result returned.

```
h = \{ "a" => 100, "b" => 200 }
h.fetch("a") \rightarrow 100
h.fetch("z", "go fish") \rightarrow "go fish"<br>h.fetch("z") { |el| "go fish, #{el}"} \rightarrow "go fish, z"
h.fetch("z") { |e1| "go fish, #{el}"} \rightarrow
```
The following example shows that an exception is raised if the key is not found and a default value is not supplied.

```
h = \{ "a" => 100, "b" => 200 }
h.fetch("z")
```
*produces:*

prog.rb:2:in `fetch': key not found (IndexError) from prog.rb:2

**has\_key?** *hsh*.has\_key?( *aKeyObject* ) → true or false

Returns true if the given key is present in *hsh*.

 $h = \{$  "a" => 100, "b" => 200 } h.has\_key?("a")  $\rightarrow$  true h.has\_key?("z")  $\rightarrow$  false

**has\_value?** *hsh*.has\_value?( *aValueObject* ) → true or false

Returns true if the given value is present for some key in *hsh*.

 $h = \{$  "a" => 100, "b" => 200 } h.has\_value?(100)  $\rightarrow$  true h.has\_value?(999)  $\rightarrow$  false

**include?** *hsh*.include?( *aKeyObject* ) → true or false

Synonym for Hash#has\_key?.

**index** *hsh*.index( *aValueObject* ) → *aKeyObject*

Returns the key for a given value. If not found, returns the *default value*.

```
h = { "a" => 100, "b" => 200 }<br>h.index(200) \rightarrow "b"
h.index(200) \rightarrowh.index(999) \rightarrow nil
```
**indexes** *hsh.indexes(*  $\langle key \rangle^+$ *)*  $\rightarrow$  *<i>anArray* 

Returns a new array consisting of values for the given key(s). Will insert the *default value* for keys that are not found.

```
h = { "a" => 100, "b" => 200, "c" => 300 } \rightarrow -:2: warning:
                                              Hash#indexes is
                                              deprecated; use
                                              Hash#select
h.indexes("a", "c") \rightarrow [100, 300]\n\pi-:3:
                                              warning:
                                              Hash#indexes is
                                              deprecated; use
                                              Hash#select
h.indexes("a", "c", "z") \rightarrow [100, 300, nil]
```
# **indices**  $hsh.\text{indices}(\ \langle \text{key} \rangle^+) \rightarrow \text{anArray}$

Synonym for Hash#indexes.

### **invert** *hsh*.invert → *aHash*

Returns a new hash created by using *hsh*'s values as keys, and the keys as values.

 $h = \{ "n" \Rightarrow 100, "m" \Rightarrow 100, "y" \Rightarrow 300, "d" \Rightarrow 200, "a" \Rightarrow 0 \}$ h.invert  $\rightarrow$  {0=>"a", 100=>"n", 200=>"d", 300=>"y"}

**key?** *hsh*.key?( *aKeyObject* ) → true or false

Synonym for Hash#has\_key?.

**keys** *hsh*.keys → *anArray*

Returns a new array populated with the keys from this hash. See also Hash#values.

 $h = \{$  "a" => 100, "b" => 200, "c" => 300, "d" => 400 } h.keys  $\rightarrow$  ["a", "b", "c", "d"]

**length** *hsh*.length → *aFixnum*

Returns the number of key-value pairs in the hash.

h = { "d" => 100, "a" => 200, "v" => 300, "e" => 400 } h.length  $\rightarrow$ h.delete("a")  $\rightarrow$ h.length  $\rightarrow$ 

**member?** *hsh*.member?( *aKeyObject* ) → true or false

Synonym for Hash#has\_key?.

**rehash** *hsh*.rehash → *hsh*

Rebuilds the hash based on the current hash values for each key. If values of key objects have changed since they were inserted, this method will reindex *hsh*. If Hash#rehash is called while an iterator is traversing the hash, an IndexError will be raised in the iterator.

```
a = [ "a", "b" ]c = [ "c", "d" ]h = \{ a => 100, c => 300 \}h[a] \rightarrow 100
a[0] = "z"h[a] \rightarrow nil
h.rehash \rightarrow {["z", "b"]=>100, ["c", "d"]=>300}
h[a] \rightarrow 100
```
**reject** *hsh*.reject {*| key, value | block* } → *aHash*

Same as Hash#delete\_if, but works on (and returns) a copy of the *hsh*. Equivalent to hsh.dup.delete\_if.

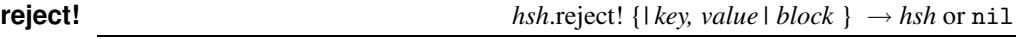

Equivalent to Hash#delete\_if, but returns nil if no changes were made.

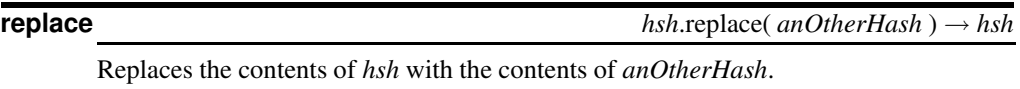

 $h = \{$  "a" => 100, "b" => 200 } h.replace({ "c" => 300, "d" => 400 })  $\rightarrow$  {"c"=>300, "d"=>400}

**shift** *hsh*.shift → *anArray* or nil

Removes a key-value pair from *hsh* and returns it as the two-item array [ *key, value* ], or nil if the hash is empty.

 $h = \{ 1 \Rightarrow "a", 2 \Rightarrow "b", 3 \Rightarrow "c" \}$ h.shift  $\rightarrow$  [1, "a"] h  $\rightarrow$  {2=>"b", 3=>"c"}

**size** *hsh*.size → *aFixnum*

Synonym for Hash#length.

**sort** *hsh*.sort → *anArray hsh.sort*  $\{ | a, b | block \} \rightarrow anArray$ Converts *hsh* to a nested array of [ *key, value* ] arrays and sorts it, using Array#sort.  $h = \{$  "a" => 20, "b" => 30, "c" => 10 } h.sort  $\rightarrow$  [["a", 20], ["b", 30], ["c", 10]] h.sort  $\{|a,b| \t a[1]<=>b[1]\}$   $\rightarrow$   $[['c", 10], [''a", 20], [''b", 30]]$ 

**store** *hsh*.store( *aKeyObject, aValueObject* ) → *aValueObject*

Synonym for Element Assignment (Hash#[]=).

**to\_a** *hsh*.to\_a → *anArray*

Converts *hsh* to a nested array of [ *key, value* ] arrays.

h = { "c" => 300, "a" => 100, "d" => 400, "c" => 300 } h.to\_a  $\rightarrow$  [["a", 100], ["c", 300], ["d", 400]]
## **to\_s** *hsh*.to\_s → *aString*

Converts *hsh* to a string by converting the hash to an array of [ *key, value* ] pairs and then converting that array to a string using Array#join with the default separator.

h = { "c" => 300, "a" => 100, "d" => 400, "c" => 300 } h.to\_s  $\rightarrow$  "a100c300d400"

**update** *hsh*.update( *anOtherHash* ) → *hsh*

Adds the contents of *anOtherHash* to *hsh*, overwriting entries with duplicate keys with those from *anOtherHash*.

h1 = { "a" => 100, "b" => 200 } h2 = { "b" => 254, "c" => 300 } h1.update(h2)  $\rightarrow$  {"a"=>100, "b"=>254, "c"=>300}

**value?** *hsh*.value?( *aValueObject* ) → true or false

Synonym for Hash#has\_value?.

**values** *hsh*.values → *anArray*

Returns a new array populated with the values from *hsh*. See also Hash#keys.

 $h = \{$  "a" => 100, "b" => 200, "c" => 300 } h.values  $\rightarrow$  [100, 200, 300]

# **Class Integer** <sup>&</sup>lt; Numeric

Subclasses: Bignum, Fixnum

Integer is the basis for the two concrete classes that hold whole numbers, Bignum and Fixnum.

## **Instance methods**

## **chr** *int*.chr → *aString*

Returns a string containing the ASCII character represented by the receiver's value.

65.chr  $\rightarrow$  "A"<br>?a.chr  $\rightarrow$  "a" ?a.chr  $\rightarrow$  "a"<br>230.chr  $\rightarrow$  "\346"  $230.$ chr  $\rightarrow$ 

**downto** *int*.downto( *anInteger* ) {*| i | block* } → *int*

Iterates *block*, passing decreasing values from *int* down to and including *anInteger*.

```
5.downto(1) { |n| print n, ".. " }
print " Liftoff!\n"
produces:
5.. 4.. 3.. 2.. 1.. Liftoff!
```
Always returns true.

## **next** *int*.next → *anInteger*

```
Returns the Integer equal to int + 1.
1.next \rightarrow 2<br>(-1).next \rightarrow 0
(-1).next \rightarrow
```
**I** nteger

**step** *int*.step( *endNum*, *step* ) {*| i | block* } → *int*

Invokes *block* with the sequence of numbers starting at *int*, incremented by *step* on each call. The loop finishes when the value to be passed to the block is greater than *endNum* (if *step* is positive) or less than *endNum* (if *step* is negative).

```
1.step(10, 2) { |i| print i, " " }
```
*produces:*

1 3 5 7 9

**succ** *int*.succ → *anInteger*

Synonym for Integer#next.

**times**  $\{ |i| \text{ block } \} \rightarrow \text{int}$ 

Iterates block *int* times, passing in values from zero to *int* −1.

```
5.times do |i|
  print i, " "
end
print "\n"
produces:
0 1 2 3 4
```
**upto** *int*.upto( *anInteger* ) {*| i | block* } → *int*

Iterates *block*, passing in integer values from *int* up to and including *anInteger*.

```
5.upto(10) { |i| print i, " " }
produces:
5 6 7 8 9 10
```
**I**O

# **Class IO** <sup>&</sup>lt; Object

Subclasses: File

Class IO is the basis for all input and output in Ruby. An I/O stream may be *duplexed* (that is, bidirectional), and so may use more than one native operating system stream.

Many of the examples in this section use class File, the only standard subclass of IO. The two classes are closely associated.

As used in this section, *aPortname* may take any of the following forms.

- A plain string represents a filename suitable for the underlying operating system.
- A string starting with "|" indicates a subprocess. The remainder of the string following the "|" is invoked as a process with appropriate input/output channels connected to it.
- A string equal to "|-" will create another Ruby instance as a subprocess.

Ruby will convert pathnames between different operating system conventions if possible. For instance, on a Windows system the filename "/gumby/ruby/test.rb" will be opened as "\gumby\ruby\test.rb". When specifying a Windows-style filename in a Ruby string, remember to escape the backslashes:

"c:\\gumby\\ruby\\test.rb"

Our examples here will use the Unix-style forward slashes; File:: SEPARATOR can be used to get the platform-specific separator character.

I/O ports may be opened in any one of several different modes, which are shown in this section as *aModeString*. This mode string must be one of the values listed in Table [22.5](#page-327-0) on the next page.

## **Mixes in**

```
Enumerable:
```
collect, detect, each\_with\_index, entries, find, find\_all, grep, include?, map, max, member?, min, reject, select, sort, to\_a

## **Class methods**

**foreach** IO.foreach( *aPortName*, *aSepString*=\$/ ) {*| line | block* } → nil

Executes the block for every line in the named I/O port, where lines are separated by *aSepString*.

IO.foreach("testfile") {|x| print "GOT ", x } *produces:* GOT This is line one GOT This is line two

GOT This is line three

GOT And so on...

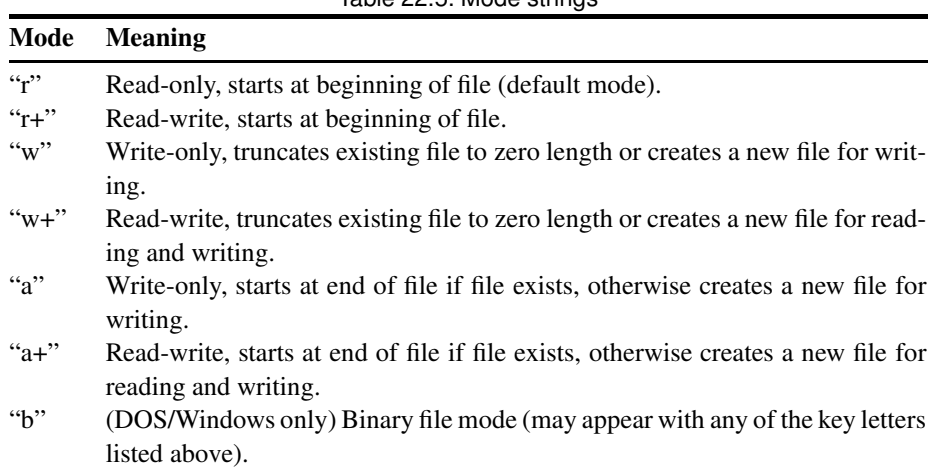

## <span id="page-327-0"></span>Table 22.5. Mode strings

**new** IO.new( *anInteger*, *aModeString* ) → *aFile*

Returns a new File object (a stream) for the given integer file descriptor and mode string. See also IO#fileno.

```
a = 10.\text{new}(2, "w") # '2' is standard error
$stderr.puts "Hello"
a.puts "World"
produces:
Hello
World
```
**pipe** IO.pipe → *anArray* 

Creates a pair of pipe endpoints (connected to each other) and returns them as a twoelement array of IO objects: [ *readFile*, *writeFile* ]. Not available on all platforms.

In the example below, the two processes close the ends of the pipe that they are not using. This is not just a cosmetic nicety. The read end of a pipe will not generate an end of file condition if there are any writers with the pipe still open. In the case of the parent process, the rd.read will never return if it does not first issue a wr.close.

```
rd, wr = IO.pipe
if fork
  wr.close
  puts "Parent got: <#{rd.read}>"
  rd.close
  Process.wait
else
  rd.close
  puts "Sending message to parent"
  wr.write "Hi Dad"
  wr.close
end
produces:
```
Sending message to parent Parent got: <Hi Dad>

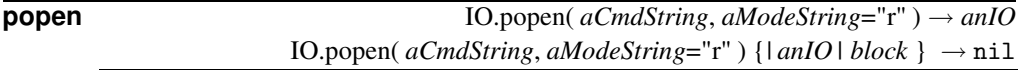

Runs the specified command string as a subprocess; the subprocess's standard input and output will be connected to the returned IO object. If *aCmdString* starts with a "-", then a new instance of Ruby is started as the subprocess. The default mode for the new file object is "r", but *aModeString* may be set to any of the modes in Table [22.5](#page-327-0) on the facing page.

If a block is given, Ruby will run the command as a child connected to Ruby with a pipe. Ruby's end of the pipe will be passed as a parameter to the block.

If a block is given with a *aCmdString* of "-", the block will be run in two separate processes: once in the parent, and once in a child. The parent process will be passed the pipe object as a parameter to the block, the child version of the block will be passed nil, and the child'sstandard in and standard out will be connected to the parent through the pipe. Not available on all platforms.

```
f = 10. popen("uname")
p f.readlines
puts "Parent is #{Process.pid}"
IO.popen ("date") { |f| puts f.gets }
IO.popen("-") {|f| $stderr.puts "#{Process.pid} is here, f is #{f}"}
produces:
["Linux\n"]
Parent is 27760
```

```
Thu Dec 26 20:05:09 MSK 2002
27760 is here, f is #<IO:0x394fec>
27764 is here, f is
```
## **readlines** IO.readlines( *aPortName*, *aSepString*=\$/ ) → *anArray*

Reads the entire file specified by *aPortName* as individual lines, and returns those lines in an array. Lines are separated by *aSepString*.

```
a = IO.readlines("testfile")
a[0] \rightarrow "This is line one\n"
```

```
select IO.select( readArray \langle , writeArray \langle , errorArray \langle , timeout \rangle \rangle \rangle \rightarrow anArray
                                                                                                                       or nil
```
See Kernel#select on page [385.](#page-414-0)

# **Instance methods**

**<<** *ios* << *anObject* → *ios*

String Output—Writes *anObject* to *ios*. *anObject* will be converted to a string using to\_s.

\$stdout << "Hello " << "world!\n" *produces:*

# **I**O

Hello world!

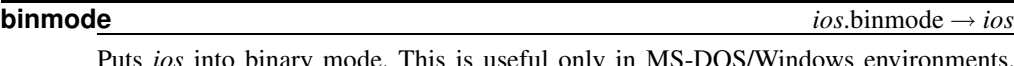

Puts *ios* into binary mode. This is useful only in MS-DOS/Windows environments. Once a stream is in binary mode, it cannot be reset to nonbinary mode.

**clone** *ios*.clone → *anIO*

Creates a new I/O stream, copying all the attributes of *ios*. The file position is shared as well, so reading from the clone will alter the file position of the original, and viceversa.

**I** $\Omega$  **close** *ios*.close → nil

Closes *ios* and flushes any pending writes to the operating system. The stream is unavailable for any further data operations; an IOError is raised if such an attempt is made. I/O streams are automatically closed when they are claimed by the garbage collector.

**close read** *ios.close* read → nil

Closes the read end of a duplex I/O stream (i.e., one that contains both a read and a write stream, such as a pipe). Will raise an IOError if the stream is not duplexed.

```
f = 10. popen("/bin/sh", "r+")
f.close_read
f.readlines
produces:
prog.rb:3:in `readlines': not opened for reading (IOError)
from prog.rb:3
```
**close\_write** *ios*.close\_write → nil

Closes the write end of a duplex I/O stream (i.e., one that contains both a read and a write stream, such as a pipe). Will raise an IOError if the stream is not duplexed.

```
f = 10.popen("/bin/sh", "r+")
f.close_write
f.print "nowhere"
produces:
prog.rb:3:in `write': not opened for writing (IOError)
from prog.rb:3:in `print'
from prog.rb:3
```
**closed?** *ios*.closed? → true or false

Returns true if *ios* is completely closed (for duplex streams, both reader and writer), false otherwise.

```
f = File.new("testfile")
f.close \rightarrow nil
f.closed? \rightarrow true
f = 10.popen("/bin/sh", "r+")
f.close_write \rightarrow nil
f.closed? \rightarrow false
f.close_read \rightarrow nil
f.closed? \rightarrow true
```
O<br>コ

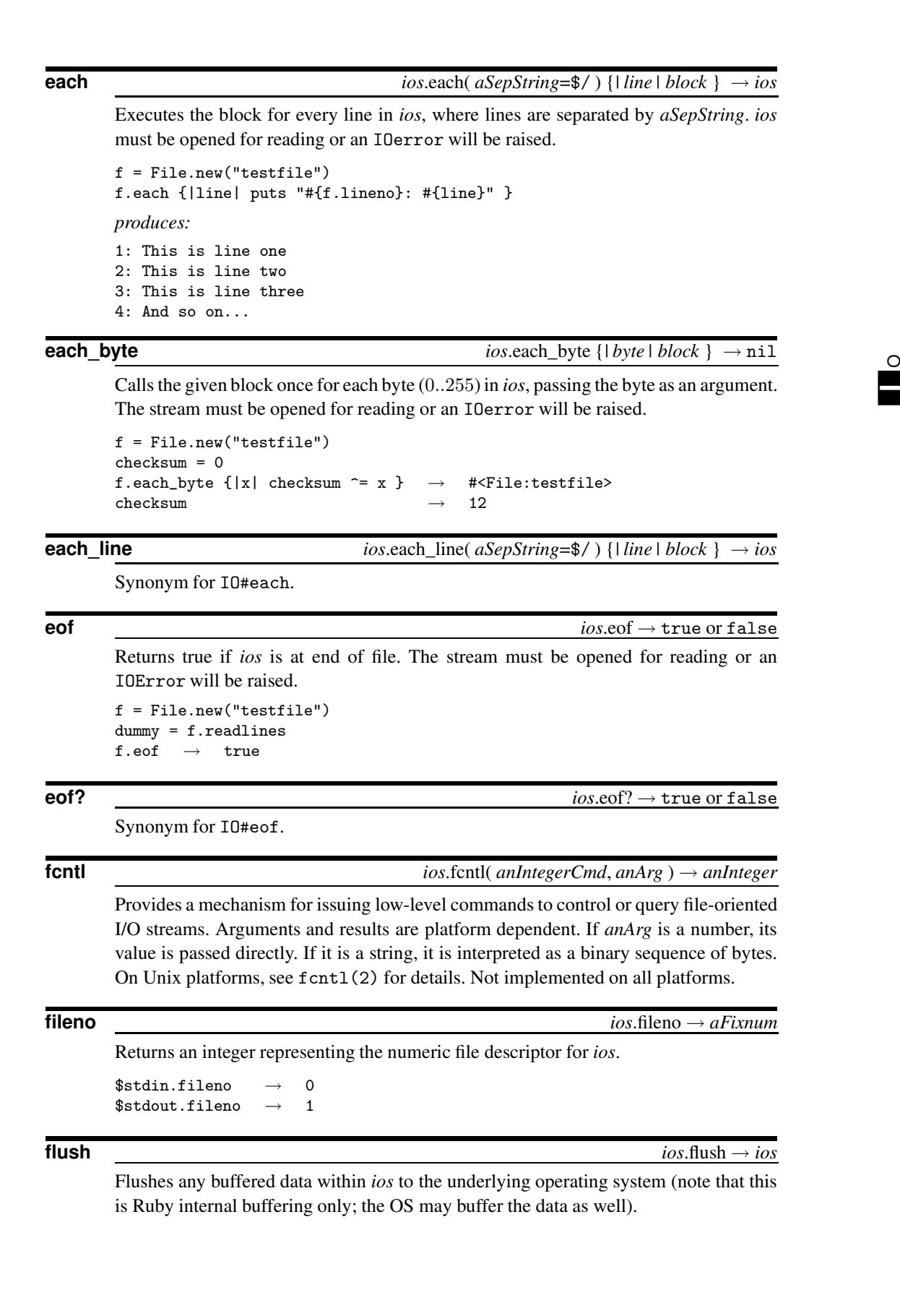

```
$stdout.print "no newline"
$stdout.flush
produces:
no newline
```
**getc** *ios*.getc → *aFixnum* or nil

Gets the next 8-bit byte (0..255) from *ios*. Returns nil if called at end of file.

```
f = File.new("testfile")
f.getc \rightarrow 84
f.getc \rightarrow 104
```
 $\Omega$ 

**I**

**gets** *ios*.gets( *aSepString*=\$/ ) → *aString* or nil

Reads the next "line" from the I/O stream; lines are separated by *aSepString*. A separator of nil reads the entire contents, and a zero-length separator reads the input a paragraph at a time (two successive newlines in the input separate paragraphs). The stream must be opened for reading or an IOerror will be raised. The line read in will be returned and also assigned to \$\_. Returns nil if called at end of file.

```
File.new("testfile").gets \rightarrow "This is line one\n"
\text{\$} \rightarrow "This is line one\n"
```
**ioctl** *ios*.ioctl( *anIntegerCmd*, *anArg* ) → *anInteger*

Provides a mechanism for issuing low-level commands to control or query I/O devices. Arguments and results are platform dependent. If *anArg* is a number, its value is passed directly. If it is a string, it is interpreted as a binary sequence of bytes. On Unix platforms, see ioct1(2) for details. Not implemented on all platforms.

**isatty** *ios*.isatty → true or false

Returns true if *ios* is associated with a terminal device (tty), false otherwise.

```
File.new("testfile").isatty \rightarrow false
File.new("/dev/tty").isatty \rightarrow true
```
**lineno** *ios*.lineno → *anInteger*

Returns the current line number in *ios*. The stream must be opened for reading. lineno counts the number of times gets is called, rather than the number of newlines encountered. The two values will differ if gets is called with a separator other than newline. See also the \$. variable.

```
f = File.new("testfile")
f.lineno \rightarrow 0
f.gets \rightarrow "This is line one\n"
f.lineno \rightarrow 1
f.gets \rightarrow "This is line two\n"
f.lineno \rightarrow 2
```
**lineno=**  $\frac{1}{2}$  *ios.lineno = anInteger*  $\rightarrow$  *anInteger* 

Manually sets the current line number to the given value. \$. is updated only on the next read.

```
f = File.new("testfile")
f.gets \rightarrow "This is line one\n"
\texttt{\$}. \rightarrow \texttt{\$1}f.lineno = 1000
f.lineno \rightarrow 1000
$. # lineno of last read \rightarrow 1
f.gets \rightarrow "This is line two\ln"
$. # lineno of last read \rightarrow 1001
```
## **pid** *ios*.pid → *aFixnum*

**I**O

Returns the process ID of a child process associated with *ios*. This will be set by IO.popen. pipe = IO.popen("-")

```
if pipe
  $stderr.puts "In parent, child pid is #{pipe.pid}"
else
  $stderr.puts "In child, pid is #{$$}"
end
produces:
```
In parent, child pid is 27800In child, pid is 27800

**pos** *ios*.pos → *anInteger*

Returns the current offset (in bytes) of *ios*.

```
f = File.new("testfile")
f.pos \rightarrow 0
f.gets \rightarrow "This is line one\n"
f.pos \rightarrow 17
```
**pos=**  $\frac{1}{2}$  *ios.*pos = *anInteger*  $\rightarrow$  0

Seeks to the given position (in bytes) in *ios*.

f = File.new("testfile")  $f.pos = 17$ f.gets  $\rightarrow$  "This is line two\n"

**print**  $\qquad \qquad \text{if} \qquad \qquad i \text{ or } j \text{ is a point} \qquad \text{if} \qquad \text{if} \qquad \text$ 

Writes the given object(s) to *ios*. The stream must be opened for writing. If the output record separator (\$\) is not nil, it will be appended to the output. If no arguments are given, prints \$\_. Objects that aren't strings will be converted by calling their to\_s method. Returns nil.

```
$stdout.print("This is ", 100, " percent.\n")
produces:
This is 100 percent.
```
**printf**  $\qquad \qquad \text{if} \qquad \qquad \text{if} \qquad \text{if} \qquad \text$ 

Formats and writes to *ios*, converting parameters under control of the format string. See Kernel#sprintf on page [387](#page-414-0) for details.

Writes the given character (taken from a String or a Fixnum) on *ios*.

```
$stdout.putc "A"
$stdout.putc 65
produces:
AA
```
**puts**  $ios.puts( \langle anObject \rangle^* ) \rightarrow nil$ 

Writes the given objects to *ios* as with IO#print. Writes a record separator (typically a newline) after any that do not already end with a newline sequence. If called with an array argument, writes each element on a new line. If called without arguments, outputs a single record separator.

```
$stdout.puts("this", "is", "a", "test")
produces:
this
is
a
test
```
**read** *ios*.read( h *anInteger* i ) → *aString* or nil

Reads at most *anInteger* bytes from the I/O stream, or to the end of file if *anInteger* is omitted. Returns nil if called at end of file.

```
f = File.new("testfile")
f.read(16) \rightarrow "This is line one"
```
## **readchar** *ios*.readchar → *aFixnum*

Reads a character as with IO#getc, but raises an EOFError on end of file.

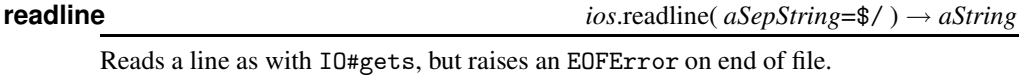

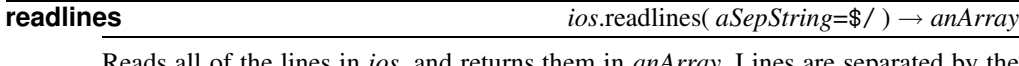

Reads all of the lines in *ios*, and returns them in *anArray*. Lines are separated by the optional *aSepString*. The stream must be opened for reading or an IOerror will be raised.

```
f = File.new("testfile")
f.readlines[0] \rightarrow "This is line one\n"
```
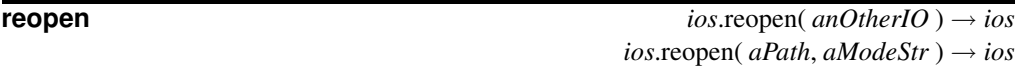

Reassociates *ios* with the I/O stream given in *anOtherIO* or to a new stream opened on *aPath*. This may dynamically change the actual class of this stream.

```
f1 = File.new("testfile")
f2 = File.new("testfile")
f2.readlines[0] \rightarrow "This is line one\n"
f2.reopen(f1) \rightarrow # <File:testfile>
f2.readlines[0] \rightarrow "This is line one\n"
```
**rewind** *ios.*rewind → 0

**I**O

Positions *ios* to the beginning of input, resetting lineno to zero.

```
f = File.new("testfile")
f.readline \rightarrow "This is line one\n"
f.rewind \rightarrow 0
f.lineno \rightarrow 0
f.readline \rightarrow "This is line one\n"
```
## **seek** *ios*.seek( *anInteger*, *whence*=SEEK\_SET ) → 0

Seeks to a given offset *anInteger* in the stream according to the value of *whence*:

IO::SEEK\_CUR Seeks to *anInteger* plus current position. IO::SEEK\_END Seeks to *anInteger* plus end of stream (you probably want a negative value for *anInteger*). IO::SEEK\_SET Seeks to the absolute location given by *anInteger*. f = File.new("testfile") f.seek(-13,  $IO::SEEK\_END$ )  $\rightarrow$  0 f.readline  $\rightarrow$  "And so on...\n"

**stat** *ios*.stat → *aStat*

Returns status information for *ios* as an object of type File:: Stat.

```
f = File.new("testfile")
s = f.stat
"%o" % s.mode → "100644"
s.blksize \rightarrow 4096
s.atime \rightarrow Thu Dec 26 20:05:10 MSK 2002
```
**sync** *ios.sync* → true or false

Returns the current "sync mode" of *ios*. When sync mode is true, all output is immediately flushed to the underlying operating system and is not buffered by Ruby internally.

f = File.new("testfile") f.sync  $\rightarrow$  false

**sync=** *ios*.sync = *aBoolean* → *aBoolean*

Sets the "sync mode" to true or false. When sync mode is true, all output is immediately flushed to the underlying operating system and is not buffered internally. Returns the new state.

```
f = File.new("testfile")
f.sync = true
```
**I** O

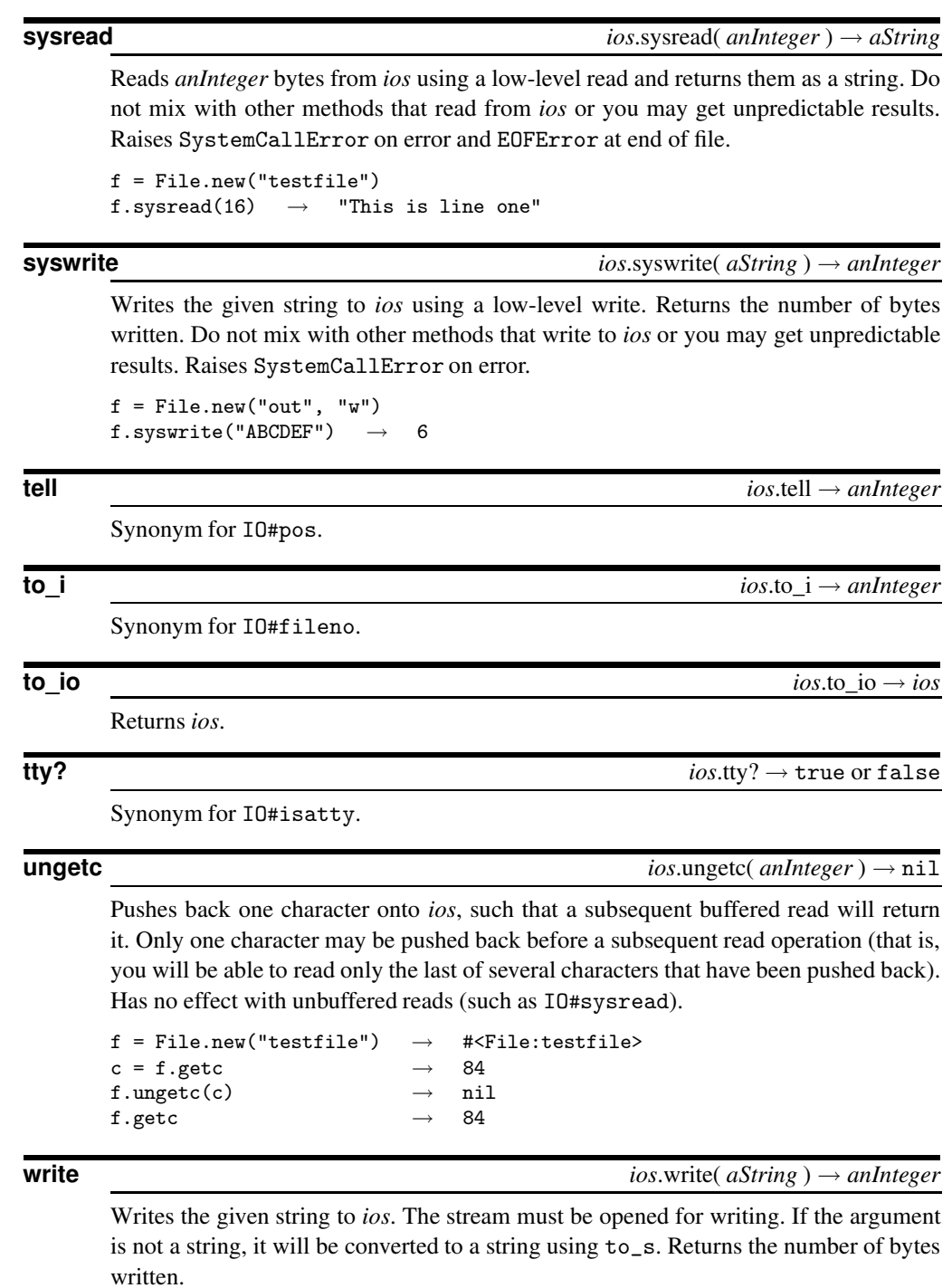

```
count = $stdout.write( "This is a test\n" )
puts "That was #{count} bytes of data"
produces:
This is a test
That was 15 bytes of data
```
# **Class MatchData** <sup>&</sup>lt; Object

MatchData is the type of the special variable  $\$ ^{\sim}, and is the type of the object returned by Regexp#match and Regexp#last\_match.It encapsulates all the results of a pattern match, results normally accessed through the special variables  $\&. \$   $\&. \$   $\&. \$   $\&. \$ so on.

```
Instance methods
```
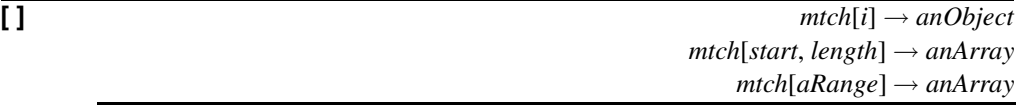

Match Reference—MatchData acts as an array, and may be accessed using the normal array indexing techniques. *mtch*[0] is equivalent to the special variable \$&, and returns the entire matched string. *mtch*[1], *mtch*[2], and so on return the values of the matched backreferences (portions of the pattern between parentheses).

```
m = /(.)(.)(\d+)(\d) / .match("THX1138."')m[0] \rightarrow "HX1138"
m[1, 2] \rightarrow [H'', "X"]m[1..3] \rightarrow ["H", "X", "113"]
m[-3, 2] \rightarrow ["X", "113"]
```
**begin** *mtch***.begin(***n***) →** *anInteger* 

Returns the offset of the start of the *n*th element of the match array in the string.

```
m = /(.)(.)(\d+)(\d) / .match("THX1138."')m.begin(0) \rightarrow 1
m.begin(2) \rightarrow 2
```
**end** *mtch*.end( *n* ) → *anInteger*

Returns the offset of the character immediately following the end of the *n*th element of the match array in the string.

```
m = /(.)(.)(\d+)(\d) / .match("THX1138."')m.end(0) \rightarrow 7m.end(2) \rightarrow 3
```
**length** *mtch*.length → *anInteger*

Returns the number of elements in the match array.

```
m = /(.)(.)(\ddot{\ddot{\cdot}})(\ddot{\cdot})/ .match("THX1138."')m.length \rightarrow 5
m.size \rightarrow 5
```
**offset** *mtch*.offset( *n* ) → *anArray*

Returns a two-element array containing the beginning and ending offsets of the *n*th match.

```
m = /(.)(.)(\d+)(\d) / .match("THX1138."')m.offset(0) \rightarrow [1, 7]
m.offset(4) \rightarrow [6, 7]
```
Returns the portion of the original string after the current match. Equivalent to the special variable  $\mathcal{F}'$ .

```
m = /(.)(.)(\d+)(\d)/ .match("THX1138: The Movie")\begin{tabular}{lllll} $\texttt{m.post\_match}$ & $\rightarrow$ & " : The Movie " \\ \end{tabular}
```
**pre\_match** *mtch*.pre\_match → *aString*

Returns the portion of the original string before the current match. Equivalent to the special variable \$'.

 $m = /(.)(.)(\d+)(\d) / .match("THX1138."')$  $m.pre\_match \rightarrow "T"$ 

A synonym for MatchData#length.

**size** *mtch*.size → *anInteger*

**string** *mtch*.string → *aString*

Returns a frozen copy of the string passed in to match.

 $m = /(.)(.)(\d+)(\d) / .match("THX1138."')$  $m.string \rightarrow$  "THX1138."

**to\_a** *mtch*.to\_a → *anArray*

Returns the array of matches.

 $m = /(.)(.)(\d+)(\d) / .match("THX1138."')$  $m.to_a \rightarrow ["HX1138", "H", "X", "113", "8"]$ 

**to\_s**  $\longrightarrow aString$ 

Returns the entire matched string.

 $m = /(.)(.)(\d+)(\d) / .match("THX1138.")$  $m.to_s \rightarrow$  "HX1138"

# **Class Method** <sup>&</sup>lt; Object

Method objects are created by Object#method, and are associated with a particular object (not just with a class). They may be used to invoke the method within the object, and as a block associated with an iterator.

```
class Thing
  def square(n)
   n*n
  end
end
aThing = Thing.new
aMethod = aThing.method("square")
aMethod.call(9) \rightarrow 81[ 1, 2, 3 ].collect(\&aMethod) \rightarrow [1, 4, 9]
```
## **Instance methods**

 $[$  **]**  $]$  *meth*[  $\langle \text{ args } \rangle$ ∗  $\rightarrow$  *anObject* 

ethod  $\mathbf{M}$  ethod **M**

## Synonym for Method.call.

# **arity** *meth*.arity → *aFixnum*

Returns an indication of the number of arguments accepted by a method. Returns a nonnegative integer for methods that take a fixed number of arguments. For Ruby methods that take a variable number of arguments, returns  $-n-1$ , where n is the number of required arguments. For methods written in C, returns −1 if the call takes a variable number of arguments.

**call**  $\langle \arg s \rangle^*$   $\rangle \rightarrow$  *anObject* 

Invokes the *meth* with the specified arguments, returning the method's return value.

 $m = 12.\text{method}("+")$  $m.call(3) \rightarrow 15$  $m.call(20) \rightarrow 32$ 

**to\_proc** *meth*.to\_proc → *aProc*

Returns a Proc object corresponding to this method.

# <span id="page-339-0"></span>**Class Module** <sup>&</sup>lt; Object

## Subclasses: Class

A Module is a collection of methods and constants. The methods in a module may be instance methods or module methods. Instance methods appear as methods in a class when the module is included, module methods do not. Conversely, module methods may be called without creating an encapsulating object, while instance methods may not. See Module#module\_function on page [316.](#page-339-0)

In the descriptions that follow, the parameter *aSymbol* refers to a symbol, which is either a quoted string or a Symbol (such as :name).

```
module Mod
  include Math
  CONF = 1def meth
     # ...
  end
end
Mod.class \longrightarrow Module
Mod.constants \rightarrow ["E", "PI", "CONST"]<br>Mod.instance_methods \rightarrow ["meth"]
Mod.instance_methods \rightarrow
```
## **Class methods**

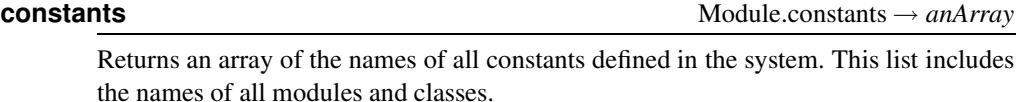

```
p Module.constants.sort[1..5]
produces:
["ARGV", "ArgumentError", "Array", "Bignum", "Binding"]
```
**nesting** Module.nesting → *anArray* 

Returns the list of Modules nested at the point of call.

```
module M1
  module M2
    $a = Module.nesting
  end
end
\text{sa} \rightarrow \text{[M1::M2, M1]}$a[0] .name \rightarrow "M1::M2"
```
**new** Module.new → *aModule* 

Creates a new anonymous module.

# **Instance methods**

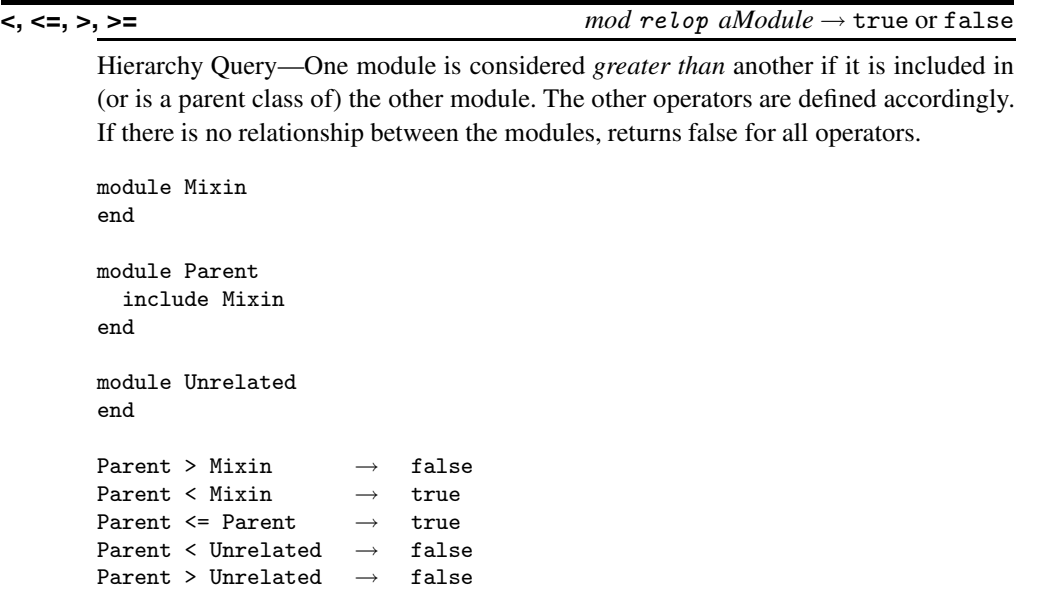

**<=>** *mod* <=> *aModule* → −1, 0, +1

**M**odule

odule

Comparison—Returns −1 if *mod* includes *aModule*, 0 if *mod* is the same as *aModule*, and +1 if *mod* is included by *aModule* or if *mod* has no relationship with *aModule*.

# **===** *mod* === *anObject* → true or false

Case Equality—Returns true if *anObject* is an instance of *mod* or one of *mod*'s descendents. Of limited use for modules, but can be used in case statements to classify objects by class.

**ancestors** *mod*.ancestors → *anArray*

Returns a list of modules included in *mod* (including *mod* itself).

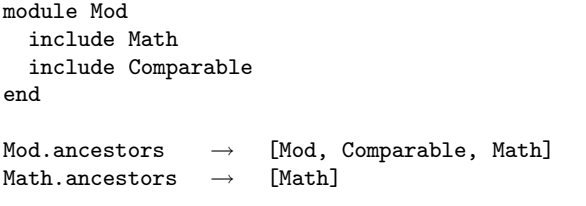

# **class\_eval**  $\frac{1}{2}$

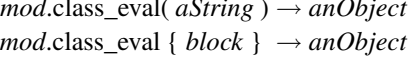

Synonym for Module.module\_eval.

**class\_variables** *mod*.class\_variables → *anArray*

Returns an array of the names of class variables in *mod* and the ancestors of *mod*.

```
class One
  @Qvar1 = 1end
class Two < One
  @Qvar2 = 2end
One.class_variables \rightarrow ["@0var1"]Two.class_variables \rightarrow ["@@var2", "@@var1"]
```
**clone** *mod*.clone → *aModule*

Creates a new copy of a module.

```
m = Math.close \rightarrow #<Module:0x3952d0>m.\,constants \rightarrow ["E", "PI"]m = Math \rightarrow false
```
**const\_defined?** *mod*.const\_defined?( *aSymbol* ) → true or false

Returns true if a constant with the given name is defined by *mod*.

```
odule
  odule
M
```
**const\_get** *mod*.const\_get( *aSymbol* ) → *anObject*

Returns the value of the named constant in *mod*.

Math.const\_defined? "PI"  $\rightarrow$  true

Math.const\_get : PI → 3.141592653589793

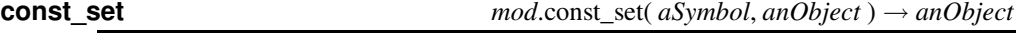

Sets the named constant to the given object, returning that object. Creates a new constant if no constant with the given name previously existed.

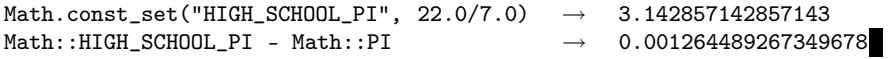

**constants** *mod*.constants → *anArray*

Returns an array of the names of the constants accessible in *mod*. This includes the names of constants in any included modules (example at start of section).

**included\_modules** *mod*.included\_modules → *anArray*

Returns the list of modules included in *mod*. module Mixin

```
end
module Outer
   include Mixin
end
Mixin.included_modules \rightarrow []
\texttt{Outer.included\_modules} \quad \rightarrow \quad \texttt{[Mixin]}
```
**instance\_methods** *mod*.instance\_methods( *includeSuper*=false ) → *anArray*

Returns an array containing the names of public instance methods in the receiver. For a module, these are the public methods; for a class, they are the instance (not singleton)

methods. With no argument, or with an argument that is false, the instance methods in *mod* are returned, otherwise the methods in *mod* and *mod*'s superclasses are returned.

```
module A
   def method1() end
end
class B
   def method2() end
end
class C < B
   def method3() end
end
\begin{array}{ccc} \texttt{A.instance\_methods} & \hspace{1.5cm} & \rightarrow & \texttt{['method1"} \end{array}\begin{array}{ccc} \texttt{B.instance\_methods} & \hspace{2.5cm} & \rightarrow & \texttt{['method2"]} \end{array}\begin{array}{ccc} \mbox{\texttt{C}}.\, \mbox{\texttt{instance\_methods}} \qquad \qquad & \rightarrow & \mbox{\tt [\texttt{method3"}]} \end{array}C.instance_methods(true).length \rightarrow 41
```
**method\_defined?** *mod*.method\_defined?( *aSymbol* ) → true or false

Returns true if the named method is defined by *mod* (or its included modules and, if *mod* is a class, its ancestors).

```
module A
  def method1() end
end
class B
  def method2() end
end
class C < B
  include A
  def method3() end
end
A.method_defined? :method1 \rightarrow true
\texttt{C.method\_defined?} \texttt{ "method1" } \rightarrow \texttt{ true}\texttt{C.method\_defined?} \texttt{ "method2" } \rightarrow \texttt{true}C.method_defined? "method3" \rightarrow true
<code>C.method_defined? "method4"</code> \rightarrow false
```

```
module_eval mod.module_eval( aString ) → anObject
                                  mod.module_eval { block } → anObject
```
Evaluates the string or block in the context of *mod*. This can be used to add methods to a class. module\_eval returns the result of evaluating its argument.

```
class Thing
end
a = \sqrt[9]{q}{def hello() "Hello there!" end}
Thing.module_eval(a) \rightarrow nil
Thing.new.hello() \rightarrow "Hello there!"
```
**name** *mod*.name → *aString*

Returns the name of the module *mod*.

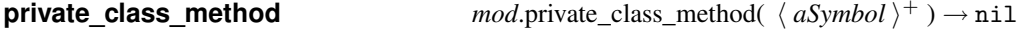

Makes existing class methods private. Often used to hide the default constructor new.

```
class SimpleSingleton # Not thread safe
  private_class_method :new
  def SimpleSingleton.create(*args, &block)
    @me = new(*args, &block) if ! @me
    @me
  end
end
```
## **private\_instance\_methods**

*mod*.private\_instance\_methods( *includeSuper*=false ) → *anArray*

Returns a list of the private instance methods defined in *mod*. If the optional parameter is not false, the methods of any ancestors are included.

```
module Mod
        def method1() end
        private :method1
        def method2() end
 end
\begin{minipage}[c]{0.4\linewidth} \textbf{Mod.} \end{minipage} \begin{minipage}[c]{0.4\linewidth} \textbf{Mod.} \end{minipage} \begin{minipage}[c]{0.4\linewidth} \textbf{Mod.} \end{minipage} \begin{minipage}[c]{0.4\linewidth} \textbf{Mod.} \end{minipage} \begin{minipage}[c]{0.4\linewidth} \textbf{Mod.} \end{minipage} \begin{minipage}[c]{0.4\linewidth} \textbf{Mod.} \end{minipage} \begin{minipage}[c]{0.4\linewidth} \textbf{Mod.} \end{minipage} \begin{minipage}[c]{0.4\linewidth} \text\texttt{Mod.print} = \texttt{instance\_methods} \quad \rightarrow \quad [\texttt{method1"}]
```
# **protected\_instance\_methods**

*mod*.protected\_instance\_methods( *includeSuper*=false ) → *anArray*

Returns a list of the protected instance methods defined in *mod*. If the optional parameter is not false, the methods of any ancestors are included.

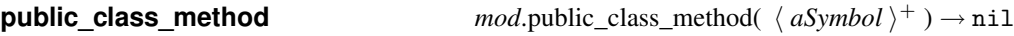

Makes a list of existing class methods public.

## **public\_instance\_methods**

*mod*.public\_instance\_methods( *includeSuper*=false ) → *anArray*

Returns a list of the public instance methods defined in *mod*. If the optional parameter is not false, the methods of any ancestors are included.

The following methods are used mainly during the definition of classes and modules.

## **Private instance methods**

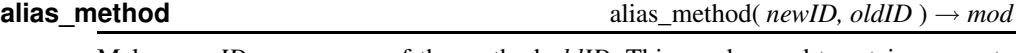

Makes *newID* a new copy of the method *oldID*. This can be used to retain access to methods that are overridden.

```
module Mod
  alias_method :origExit, :exit
  def exit(code=0)
    print "Exiting with code #{code}\n"
    origExit(code)
  end
end
include Mod
exit(99)
produces:
```
Exiting with code 99

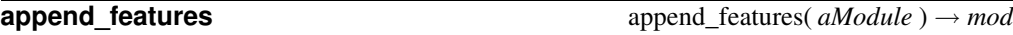

When this module is included in another, Ruby calls append\_features in this module, passing it the receiving module in *aModule*. Ruby's default implementation is to add the constants, methods, and module variables of this module to *aModule* if this module has not already been added to *aModule* or one of its ancestors. See also Module#include on the following page.

**attr** attr( *aSymbol*, *writable*=false ) → nil

Defines a named attribute for this module, where the name is *aSymbol.*id2name, creating an instance variable (@name) and a corresponding access method to read it. If the optional *writable* argument is true, also creates a method called name= to set the attribute.

```
module Mod
  attr :size, true
end
is equivalent to:
module Mod
  def size
    @size
  end
  def size=(val)
    @size = val
  end
end
```
## **attr\_accessor** attr\_accessor(

 $\langle$  aSymbol  $\rangle^+$  )  $\rightarrow$  nil

Equivalent to calling "attr *aSymbol*, true" on each *aSymbol* in turn. module Mod attr\_accessor(:one, :two) end  $Mod.instance\_methods.sort \rightarrow ["one", "one=", "two", "two"]$ 

**attr\_reader** attr\_reader(  $\langle aSymbol \rangle^+$  )  $\rightarrow$  nil

Creates instance variables and corresponding methods that return the value of each instance variable. Equivalent to calling "attr *:name*" on each name in turn.

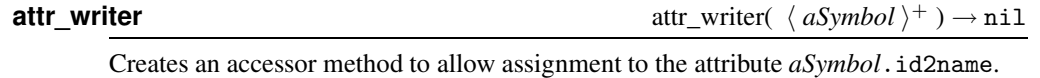

**extend\_object** extend\_object( *anObject* ) → *anObject* 

Extends the specified object by adding this module's constants and methods (which are added as singleton methods). This is the callback method used by Object#extend.

module Picky def Picky.extend\_object(o)

```
if String === o
      print "Can't add Picky to a String\n"
    else
      print "Picky added to ", o.class, "\n"
      super
    end
  end
end
(s = Array.new).extend Picky # Call Object.extend
(s = "quick brown fox").extend Picky
produces:
Picky added to Array
Can't add Picky to a String
```
**include**  $\langle \text{ } a \text{} \text{ } a \text{} \text{ } a \text{} \rangle + \langle \text{ } \rangle \rightarrow \text{ } \text{ } m \text{ } a$ 

Invokes Module.append\_features (documented on the page before) on each parameter in turn.

**method\_added** method\_added method\_added method\_added method\_added method\_added method\_added method\_added method\_added method\_added method\_added method\_added method\_added method\_added method\_added method\_added method\_added

Invoked as a callback whenever a method is added to the receiver.

```
module Chatty
  def Chatty.method_added(id)
   print "Adding ", id.id2name, "\n"
  end
  def one() end
end
module Chatty
  def two() end
end
produces:
Adding one
Adding two
```
# **module\_function** module\_function(

∗ ) → *mod*

Creates module functions for the named methods. These functions may be called with the module as a receiver, and also become available as instance methods to classes that mix in the module. Module functions are copies of the original, and so may be changed independently. The instance-method versions are made private. If used with no arguments, subsequently defined methods become module functions.

```
module Mod
  def one
    "This is one"
  end
  module_function :one
end
class Cls
  include Mod
  def callOne
    one
  end
end
Mod.one \longrightarrow "This is one"
c = Cls.newc.callOne \rightarrow "This is one"
module Mod
  def one
    "This is the new one"
  end
end
Mod.one \rightarrow "This is one"
c.callOne \rightarrow "This is the new one"
```
**private**  $\left( \langle aSymbol \rangle^* \rangle \to \text{mod} \right)$ 

With no arguments, sets the default visibility for subsequently defined methods to private. With arguments, sets the named methods to have private visibility. See *Access Control* starting on page [212.](#page-241-0)

```
module Mod
  def a() end
  def b() end
  private
  def c() end
  private :a
end
Mod.private_instance_methods \rightarrow ["a", "c"]
```
**protected** protected(  $\langle aSymbol \rangle^*$  ) → *mod* 

With no arguments, sets the default visibility for subsequently defined methods to protected. With arguments, sets the named methods to have protected visibility. See *Access Control* starting on page [212.](#page-241-0)

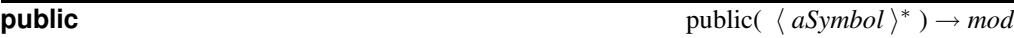

With no arguments, sets the default visibility for subsequently defined methods to public. With arguments, sets the named methods to have public visibility. See *Access Control* starting on page [212.](#page-241-0)

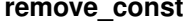

 $remove\_const($  *aSymbol*  $) \rightarrow anObject$ 

Removesthe definition of the given constant, returning that constant's value. Predefined classes and singleton objects (such as *true*) cannot be removed.

Removes the method identified by *aSymbol* from the current class. For an example, see Module.undef\_method.

**undef method** undef method( *aSymbol* ) → *mod* 

Prevents the current class from responding to calls to the named method. Contrast this with remove\_method, which deletes the method from the particular class; Ruby will still search superclasses and mixed-in modules for a possible receiver.

```
class Parent
  def hello
    print "In parent\n"
  end
end
class Child < Parent
  def hello
    print "In child\n"
  end
end
c =Child.new
c.hello
class Child
  remove_method :hello # remove from child, still in parent
end
c.hello
class Child
  undef_method :hello # prevent any calls to 'hello'
end
c.hello
produces:
In child
In parent
prog.rb:23: undefined method `hello' for #<Child:0x394eac> (NoMethodError)
```
# **Class NilClass** <sup>&</sup>lt; Object

The class of the singleton object nil.

## **Instance methods**

**&** nil & *anObject* → false

And—Returns false. As *anObject* is an argument to a method call, it is always evaluated; there is no short-circuit evaluation in this case.

```
nil && puts("logical and")
nil & puts("and")
produces:
and
```
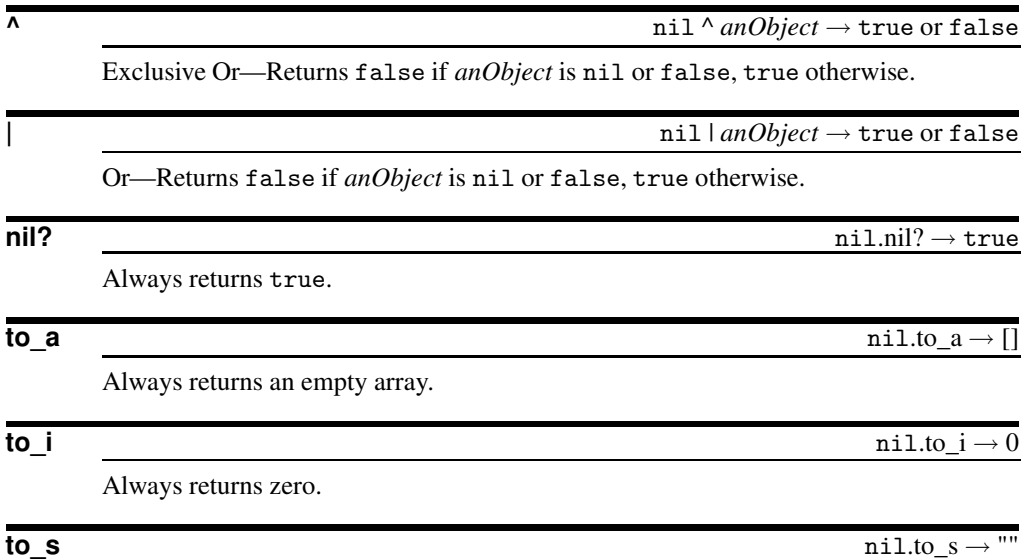

Always returns the empty string.

# **Class Numeric** <sup>&</sup>lt; Object

Subclasses: Float, Integer

Numeric is the fundamental base type for the concrete number classes Float, Fixnum, and Bignum.

# **Mixes in**

Comparable**:**

 $\langle , \langle =, ==, >=, >, \rangle$  between?

## **Instance methods**

**+@** +*num* → *num*

Unary Plus—Returns the receiver's value.

Unary Minus—Returns the receiver's value, negated.

**–@** –*num* → *aNumeric*

**abs** *num*.abs → *aNumeric* Returns the absolute value of *num*.

```
12.abs \rightarrow 12<br>(-34.56).abs \rightarrow 34.56
(-34.56).abs \rightarrow 34.56<br>-34.56.abs \rightarrow 34.56-34.56.abs \rightarrow
```
**coerce** *num*.coerce( *aNumeric* ) → *anArray*

If *aNumeric* is the same type as *num*, returns an array containing *aNumeric* and *num*. Otherwise, returns an array with both *aNumeric* and *num* represented as Float objects.  $1.\text{coerce}(2.5) \rightarrow [2.5, 1.0]$ <br> $1.2.\text{coerce}(3) \rightarrow [3.0, 1.2]$  $1.2.\text{coerce}(3)$  $1.\text{coerce}(2) \rightarrow [2, 1]$ 

## **divmod** *num*.divmod( *aNumeric* ) → *anArray*

Returns an array containing the quotient and modulus obtained by dividing *num* by  $a$ *Numeric*. If q,  $r = x$ .divmod(y),

$$
q = floor(float(x)/float(y))
$$
  

$$
x = q \times y + r
$$

The quotient is rounded toward  $-\infty$ . See Table [22.6](#page-350-0) on the next page.

```
11.divmod(3) \rightarrow [3, 2]
11.divmod(-3) \rightarrow [-4, -1]
11.divmod(3.5) \rightarrow [3.0, 0.5]
(-11).divmod(3.5) \rightarrow [-4.0, 3.0](11.5).divmod(3.5) \rightarrow [3.0, 1.0]
```
## **eql?** *num*.eql?( *aNumeric* ) → true or false

Returns true if *num* and *aNumeric* are the same type and have equal values.

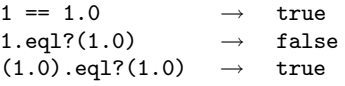

**integer?** *num*.integer? → true or false

Returns true if *num* is an Integer (including Fixnum and Bignum).

**modulo** *num*.modulo( *aNumeric* ) → *aNumeric*

Equivalent to *num*.divmod(*aNumeric*)[1].

**nonzero?** *num.nonzero? → <i>num.nonzero? → num* or nil

Returns *num* if *num* is not zero, nil otherwise. This behavior is useful when chaining comparisons:

 $a = \sqrt[9]{w}$  ( z Bb bB bb BB a aA Aa AA A ) b = a.sort { $|a,b|$  (a.downcase <=> b.downcase).nonzero?  $|$ | a <=> b }  $b \rightarrow [''A'', "a'', "AA", "Aa'', "aA", "BB", "Bb", "bb", "bb", "z"]$ 

**remainder** *num*.remainder( *aNumeric* ) → *aNumeric*

If *num* and *aNumeric* have different signs, returns *mod*−*aNumeric*; otherwise, returns *mod*. In both cases *mod* is the value *num*.modulo(*aNumeric*). The differences between remainder and modulo (%) are shown in Table [22.6](#page-350-0) on the facing page.

**zero?** *num*.zero? → true or false

Returns true if *num* has a zero value.

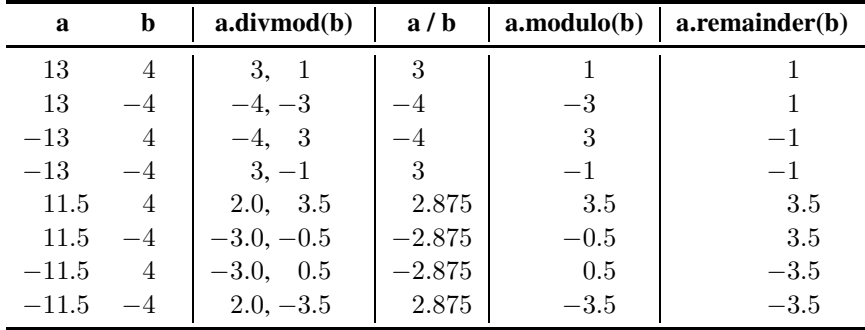

<span id="page-350-0"></span>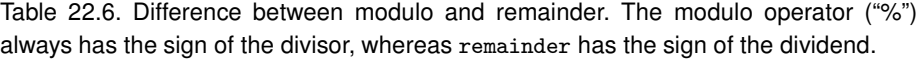

# **Class Object**

Subclasses: Array, Binding, Continuation, Data, Dir, Exception, FalseClass, File::Stat, Hash, IO, MatchingData, Method, Module, NilClass, Numeric, Proc, Range, Regexp, String, Struct, Symbol, Thread, Time, TrueClass

Object is the parent class of all classes in Ruby. Its methods are therefore available to all objects unless explicitly overridden.

Object mixes in the Kernel module, making the built-in kernel functions globally accessible. Although the instance methods of Object are defined by the Kernel module, we have chosen to document them here for clarity.

In the descriptions that follow, the parameter *aSymbol* refers to a symbol, which is either a quoted string or a Symbol (such as :name).

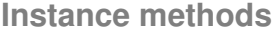

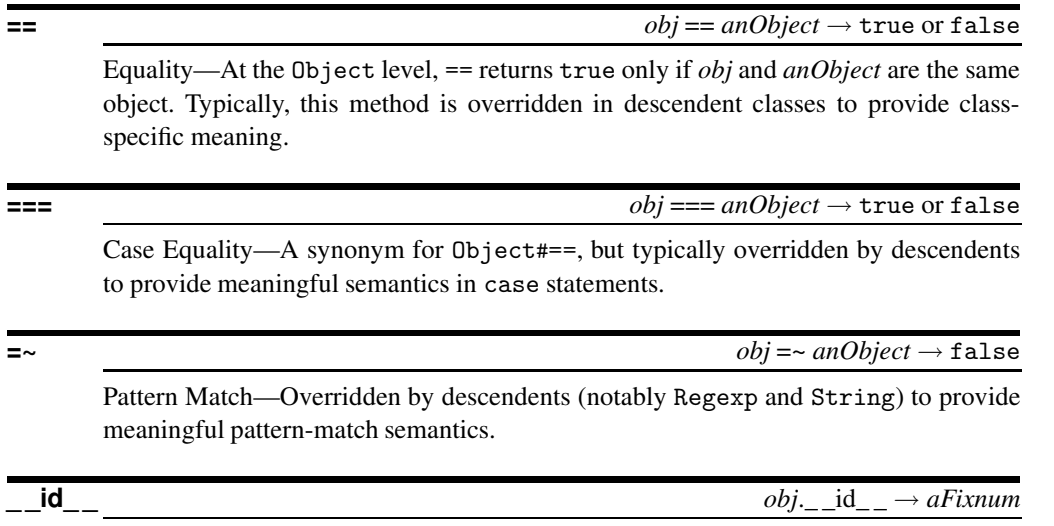

Synonym for Object#id.

 $\begin{aligned} obj. \_ \text{send}\_ \text{__} \end{aligned}$   $obj. \_ \text{send}\_ \text{__}(aSymbol \langle , args \rangle^+) \rightarrow anObject$ 

Synonym for Object#send.

**class** *obj*.class → *aClass*

Returns the class of *obj* (synonym for Object#type).

**clone** *obj*.clone → *anObject*

Produces a shallow copy of *obj*—the instance variables of *obj* are copied, but not the objectsthey reference. Copiesthe frozen and tainted state of *obj*. See also the discussion under Object#dup.

```
class Klass
   attr_accessor :str
end
s1 = Klass.new \rightarrow #<Klass:0x394cf4>s1.str = "Hello" \rightarrow "Hello"s2 = s1.clone \rightarrow # Klass: 0x394c54 @str="Hello"><br>s2. str[1.4] = "i" \rightarrow "i"
s2.str[1,4] = "i" \rightarrows1.inspect \rightarrow "#<Klass:0x394cf4 @str='"Hi\'s2.inspect \rightarrow "#<Klass:0x394c54 @str='Hil='"
```
**O**bject

**display** *obj*.display( *port*=\$> ) → nil

Prints *obj* on the given port (default \$>). Equivalent to:

```
def display(port=$>)
  port.write self
end
```
**dup** *obj*.dup → *anObject*

Produces a shallow copy of *obj*—the instance variables of *obj* are copied, but not the objects they reference. dup copies the tainted state of *obj*. See also the discussion under Object#clone. In general, clone and dup may have different semantics in descendent classes. While clone is used to duplicate an object, including its internal state, dup typically uses the class of the descendent object to create the new instance.

**eql?** *obj*.eql?( *anObject* ) → true or false

Returns true if *obj* and *anObject* have the same value. Used by Hash to test members for equality. For objects of class Object, eql? is synonymous with ==. Subclasses normally continue this tradition, but there are exceptions. Numeric types, for example, perform type conversion across ==, but not across eql?, so:

 $1 == 1.0 \rightarrow true$ 1.eql? 1.0  $\rightarrow$  false

**equal?** *obj*.equal?( *anObject* ) → true or false

Returns true if *obj* and *anObject* have the same object ID. This method should not be overridden by subclasses.

```
a = [\cdot cat', \cdot doc']b = [\cdot cat', \cdot doc']a == b \rightarrow true
a.id == b.id \rightarrow falsea.eql?(b) \rightarrow true
a.equal?(b) \rightarrow false
```
**extend** *obj*.extend(  $\langle$  *aModule*  $\rangle^+$   $\rangle \rightarrow$  *obj* 

Adds to *obj* the instance methods from each module given as a parameter.

```
module Mod
  def hello
    "Hello from Mod.\n"
  end
end
class Klass
  def hello
    "Hello from Klass.\n"
  end
end
k = Klass.newk.hello \rightarrow "Hello from Klass.\n"
k.extend(Mod) \rightarrow #<Klass:0x394e98>
k.hello \rightarrow "Hello from Mod.\n"
```
**freeze** *obj*.freeze → *obj*

**O**bject

Prevents further modifications to *obj*. A TypeError will be raised if modification is attempted. There is no way to unfreeze a frozen object. See also Object#frozen?.

```
a = [ "a", "b", "c" ]
a.freeze
a << "z"
produces:
prog.rb:3:in `<<': can't modify frozen array (TypeError)
from prog.rb:3
```
**frozen?** *obj*.frozen? → true or false

Returns the freeze status of *obj*.

```
a = [ "a", "b", "c" ]a.freeze \rightarrow ["a", "b", "c"]
a.frozen? \rightarrow true
```
**hash** *obj*.hash → *aFixnum*

Generates a Fixnum hash value for this object. This function must have the property that  $a.eq1?$ (b) implies  $a.hash == b.hash$ . The hash value is used by class Hash. Any hash value that exceeds the capacity of a Fixnum will be truncated before being used.

**id** *obj*.id → *aFixnum*

Returns an integer identifier for *obj*. The same number will be returned on all calls to id for a given object, and no two active objects will share an id. Object#id is a different concept from the :name notation, which returns the symbol id of name.

# **inspect** *obj*.inspect → *aString*

Returns a string containing a human-readable representation of *obj*. If not overridden, uses the to\_s method to generate the string.

 $[ 1, 2, 3..4, 'five' ].$ inspect  $\rightarrow$  " $[1, 2, 3..4, \sqrt{1}ire\sqrt{1}]$ " Time.new.inspect  $\rightarrow$  "Thu Dec 26 20:05:14 MSK 2002"

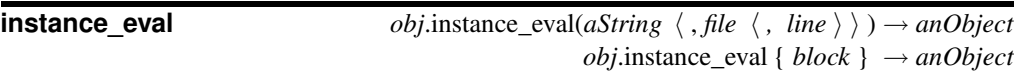

Evaluates a string containing Ruby source code, or the given block, within the context of the receiver (*obj*). In order to set the context, the variable self is set to *obj* while the code is executing, giving the code access to *obj*'s instance variables. In the version of instance\_eval that takes a String, the optional second and third parameters supply a filename and starting line number that are used when reporting compilation errors.

```
class Klass
  def initialize
    @secret = 99
  end
end
k = Klass.newk.instance_eval { @secret } \rightarrow 99
```
**instance\_of?** *obj*.instance\_of?( *aClass* ) → true or false

Returns true if *obj* is an instance of the given class. See also Object#kind\_of?.

**instance\_variables** *obj*.instance\_variables → *anArray*

Returns an array of instance variable names for the receiver.

**is\_a?** *obj*.is\_a?( *aClass* ) → true or false

Synonym for Object#kind\_of?.

**kind\_of?** *obj*.kind\_of?( *aClass* ) → true or false

Returns true if *aClass* is the class of *obj*, or if *aClass* is one of the superclasses of *obj* or modules included in *obj*.

```
a = 1
```
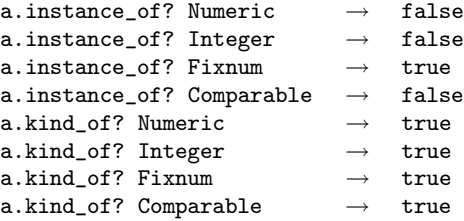

**O**bject

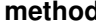

Looks up the named method as a receiver in *obj*, returning a Method object (or raising NameError). The Method object acts as a closure in *obj*'s object instance, so instance variables and the value of self remain available.

```
class Demo
  def initialize(n)
   Qiv = nend
  def hello()
    "Hello, @iv = #{@iv}"
  end
end
k = Demo.new(99)m = k.method(:hello)
m.call \rightarrow "Hello, Qiv = 99"l = Demo.new('Fred')
m = l.method("hello")
m.call \rightarrow "Hello, Qiv = Fred"
```
**method\_missing**  $obj$ .method\_missing( $aSymbol \langle , *args \rangle$ )  $\rightarrow anObject$ 

Invoked by Ruby when *obj* is sent a message it cannot handle. *aSymbol* is the symbol for the method called, and *args* are any arguments that were passed to it. The example below creates a class Roman, which responds to methods with names consisting of roman numerals, returning the corresponding integer values.

```
class Roman
  def romanToInt(str)
    # . . .
  end
  def method_missing(methId)
    str = methId.id2name
    romanToInt(str)
  end
end
r = Roman.new
r.iv \rightarrow 4
r.xxiii \rightarrow 23
r.\text{mm} \rightarrow 2000
```
**methods** *obj*.methods → *anArray*

Returns a list of the names of methods publicly accessible in *obj*. This will include all the methods accessible in *obj*'s ancestors.

```
class Klass
  def kMethod()
  end
end
k = Klass.newk.methods[0..9] \rightarrow ["kMethod", "to_a", "eql?", "dup", "send",
                         "display", "hash", "singleton_methods",
                         "nil?", "freeze"]
k.methods.length \rightarrow 40
```
**nil?** *obj*.nil? → true or false

All objects except nil return false.

**private\_methods** *obj*.private\_methods → *anArray*

Returns a list of private methods accessible within *obj*. This will include the private methods in *obj*'s ancestors, along with any mixed-in module functions.

**protected\_methods** *obj*.protected\_methods → *anArray*

Returns the list of protected methods accessible to *obj*.

## **public\_methods** *obj*.public\_methods → *anArray*

Synonym for Object#methods.

**respond\_to?** *obj*.respond\_to?( *aSymbol*, *includePriv*=false ) → true or false

Returns true if *obj* responds to the given method. Private methods are included in the search only if the optional second parameter evaluates to true.

**O** bject

**send**  $obj.send(aSymbol \langle , args \rangle^*) \rightarrow anObject$ 

Invokes the method identified by *aSymbol*, passing it any arguments specified. You can use \_\_send\_\_ if the name send clashes with an existing method in *obj*.

```
class Klass
  def hello(*args)
    "Hello " + args.join( '')end
end
k = Klass.newk.send :hello, "gentle", "readers" \rightarrow "Hello gentle readers"
```
**singleton\_methods** *obj*.singleton\_methods → *anArray*

Returns an array of the names of singleton methods for *obj*.

```
class Klass
  def Klass.classMethod
  end
end
k = Klass.newdef k.sm()
end
Klass.singleton_methods \rightarrow ["classMethod"]
k.singleton_methods \rightarrow ["sm"]
```
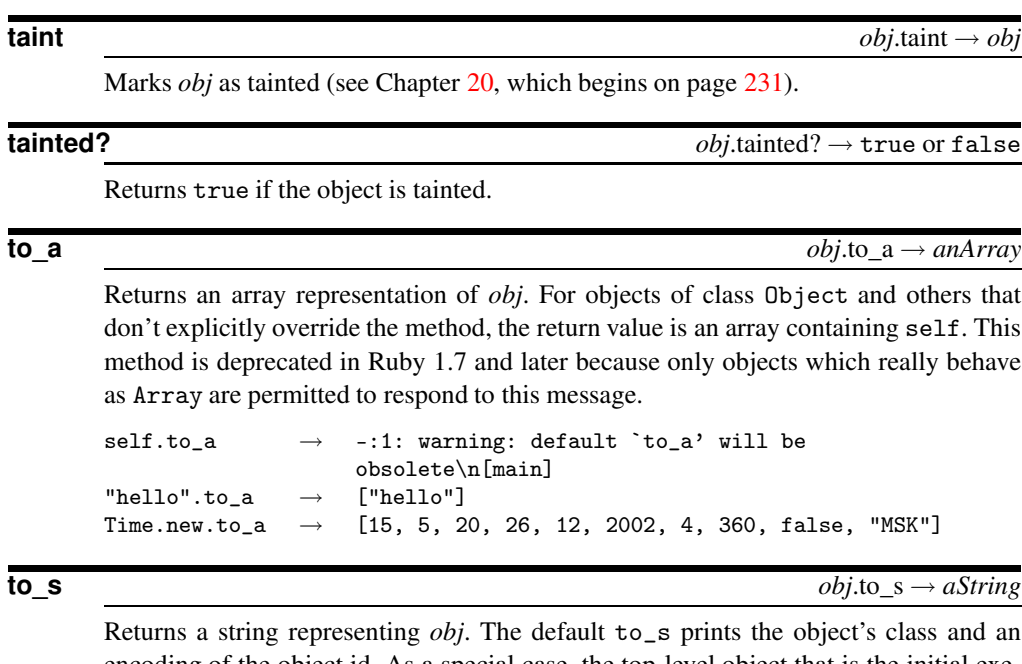

encoding of the object id. As a special case, the top-level object that is the initial execution context of Ruby programs returns "main."

## **class** *obj*.class → *aClass*

Returns the class of *obj*.

Removes the taint from *obj*.

# **Class Proc** <sup>&</sup>lt; Object

Proc objects are blocks of code that have been bound to a set of local variables. Once bound, the code may be called in different contexts and still access those variables.

```
def genTimes(factor)
  return Proc.new {|n| n*factor }
end
times3 = genTimes(3)times5 = genTimes(5)times3.call(12) \rightarrow 36<br>times5.call(5) \rightarrow 25
times5.call(5) \rightarrow 25<br>times3.call(times5.call(4)) \rightarrow 60
times3.call(times5.call(4)) \rightarrow
```
č **Pol P**

**untaint**  $obj$ .untaint  $\rightarrow obj$ 

# **Class methods**

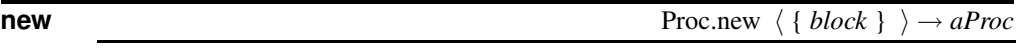

Creates a new Proc object, bound to the current context. It may be called without a block only within a method with an attached block, in which case that block is converted to the Proc object.

```
def procFrom
 Proc.new
end
aProc = procFrom { "hello" }
aProc. call \rightarrow "hello"
```
**Instance methods**

**[]**  $\text{prc}[\ \langle \text{params} \rangle^*] \rightarrow anObject$ 

Synonym for Proc.call.

**p** roc

**arity** *prc*.arity → *anInteger*

Returns the number of arguments required by the block. If the block takes no arguments, returns −1. If it takes one argument, returns −2. Otherwise, returns a positive argument count unless the last argument is prefixed with \*, in which case the argument count is negated. The number of required arguments is *anInteger* for positive values, and (*anInteger*+1).abs otherwise.

```
Proc.new \{||\}.arity \rightarrow 0
Proc.new \{|a|\}.arity \rightarrow -1Proc.new \{|a,b|\}.arity \rightarrow 2
Proc.new \{|a,b,c|\}.arity \rightarrow 3
Proc.new \{|*a|\}.arity \rightarrow -1Proc.new \{|a, *b|\}.arity \rightarrow -2
```
**call**  $\left( \frac{1}{2} p \arccos \frac{x}{r} \right) \rightarrow anObject$ 

Invokes the block, setting the block's parameters to the values in *params* using the same rules as used by parallel assignment. Returns the value of the last expression evaluated in the block.

```
aProc = Proc.new {|a, *b| b.collect {|i| i*a }}
aProc.call(9, 1, 2, 3) \rightarrow [9, 18, 27]aProc[9, 1, 2, 3] \rightarrow [9, 18, 27]
```
# **Class Range** <sup>&</sup>lt; Object

A Range represents an interval—a set of values with a start and an end. Ranges may be constructed using the *s*..*e* and *s*...*e* literals, or with Range.new. Ranges constructed using .. run from the start to the end inclusively. Those created using ... exclude the end value. When used as an iterator, ranges return each value in the sequence.

```
(-1 \ldots -5) \cdot to_a \rightarrow \Box(-5...-1).to_a \rightarrow [-5, -4, -3, -2, -1]('a'.'.'e').to_a \rightarrow ["a", "b", "c", "d", "e"]
('a'...'e').to_a \rightarrow ["a", "b", "c", "d"]
```
Ranges can be constructed using objects of any type, as long as the objects can be compared using their <=> operator and they support the succ method to return the next object in sequence.

```
class Xs \qquad # represent a string of 'x's
  include Comparable
  attr :length
  def initialize(n)
   @length = n
  end
  def succ
   Xs.new(@length + 1)
  end
  def <=>(other)
   raise TypeError unless other.kind_of? Xs
   @length <=> other.length
  end
  def inspect
    'x' * @length
  end
end
r = Xs.new(3)..Xs.new(6) \rightarrow xxx..xxxxxx
r.to_a \rightarrow [xxx, xxxx, xxxxx, xxxxxx]
r.member?(Xs.new(5)) \rightarrow true
```
## **Mixes in**

Enumerable**:** collect, detect, each\_with\_index, entries, find, find\_all, grep, include?, map, max, member?, min, reject, select, sort, to\_a

## **Class methods**

**new** Range.new( *start, end, exclusive*=false ) → *aRange* 

Constructs a range using the given *start* and *end*. If the third parameter is omitted or is false, the range will include the end object; otherwise, it will be excluded.

# **Instance methods**

**===** *rng* === *anObject* → true or false Returns true if *anObject* is an element of *rng*, false otherwise. Conveniently, === is the comparison operator used by case statements. case 79<br>when 1..50 then print "low\n" when  $51..75$  then print "medium\n"<br>when  $76..100$  then print "high\n" when  $76..100$  then end *produces:* high **begin** *rng*.begin → *anObject* Returns the first object of *rng*. **each**  $\{ |i| | block \} \rightarrow rng$ Iterates over the elements *rng*, passing each in turn to the block. (10..15).each do |n| print n, ' ' end *produces:* 10 11 12 13 14 15 **end** *rng*.end → *anObject* Returns the object that defines the end of *rng*. See also Range#length.  $(1..10).end \rightarrow 10$  $(1...10)$ .end  $\rightarrow$  10 **exclude\_end?** *rng*.exclude\_end? → true or false Returns true if *rng* excludes its end value.

**first** *rng*.first → *anObject*

Returns the first object in *rng*.

**last** *rng*.last → *anObject*

Synonym for Range#end.

# **R**ange
# **Class Regexp** <sup>&</sup>lt; Object

A Regexp holds a regular expression, used to match a pattern against strings. Regexps are created using the /.../ and %r... literals, and by the Regexp.new constructor.

### **Class constants**

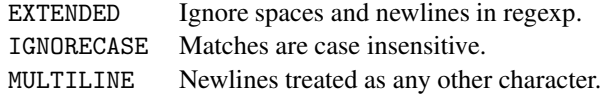

### **Class methods**

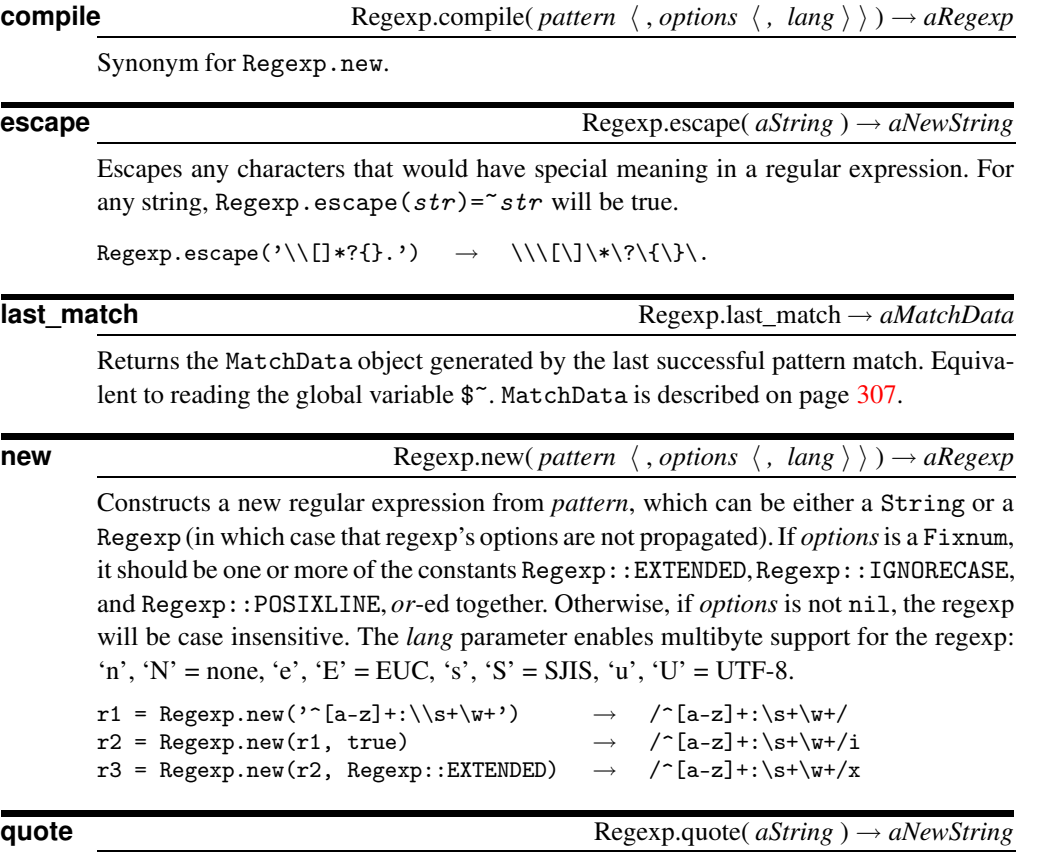

Synonym for Regexp.escape.

### **Instance methods**

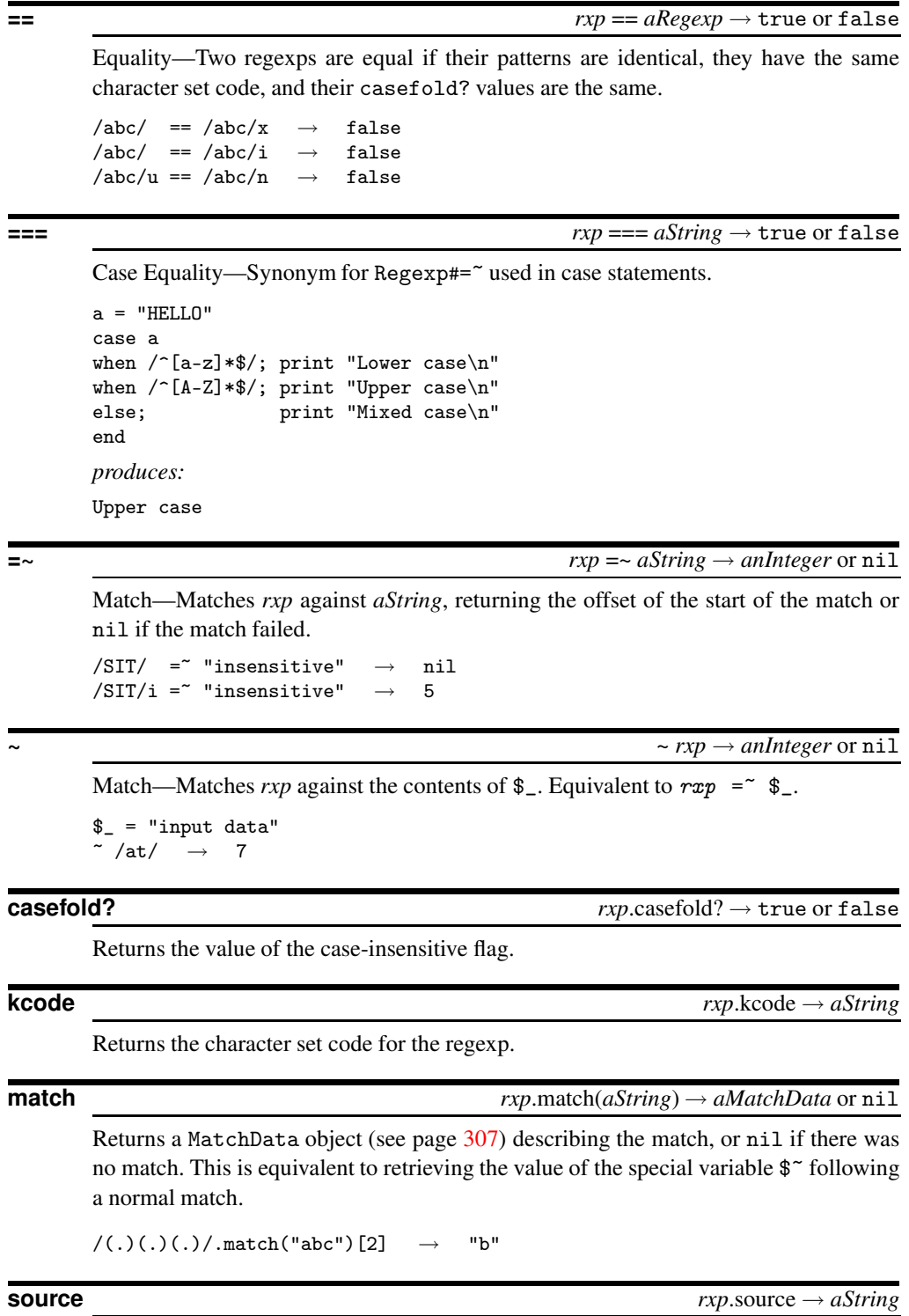

Returns the original string of the pattern.

**R**<br>Regexp egexp

```
/ab+c/ix.source \rightarrow "ab+c"
```
# **Class String** <sup>&</sup>lt; Object

A String object holds and manipulates an arbitrary sequence of bytes, typically representing characters. String objects may be created using String.new or as literals (see page [184\)](#page-213-0).

Because of aliasing issues, users of strings should be aware of the methods that modify the contents of a String object. Typically, methods with names ending in "!" modify their receiver, while those without a "!" return a new String. However, there are exceptions, such as String#[]=.

```
Mixes in
```

```
Comparable:
    \langle , \langle =, ==, >=, >, \rangle between?
Enumerable:
    collect, detect, each_with_index, entries, find, find_all, grep,
    include?, map, max, member?, min, reject, select, sort, to_a
```
### **Class methods**

**new** String.new( *aString*) → *aNewString* 

Returns a new string object containing a copy of *aString*.

```
Instance methods
```
**% str** %  $\arg \rightarrow aString$ 

Format—Uses *str* as a format specification, and returns the result of applying it to *arg*. If the format specification contains more than one substitution, then *arg* must be an Array containing the values to be substituted. See Kernel. sprintf on page [387](#page-414-0) for details of the format string.

```
"%05d" % 123 → "00123"
"\% - 5s: %08x" % [ "ID", self.id ] \rightarrow "ID<sub>ULLL</sub>:<sub>□</sub>001d1d12"
```
**\*** *str* \* *anInteger* → *aString*

Copy—Returns a new String containing *anInteger* copies of the receiver.

```
"Ho! " * 3 \rightarrow "Ho! Ho! Ho! "
```
**+** *str* + *aString* → *aNewString*

Concatenation—Returns a new String containing *aString* concatenated to *str*.

"Hello from " + self.to\_s  $\rightarrow$  "Hello from main"

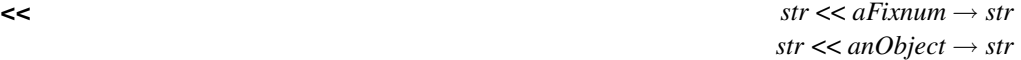

Append—Concatenates the given object to *str*. If the object is a Fixnum between 0 and 255, it is converted to a character before concatenation.

```
a = "hello"a << "world" \rightarrow "hello world"
a << 33 \rightarrow "hello world!"
a \rightarrow "hello world!"
```
**<=>** *str* <=> *aString* → −1, 0, +1

Comparison—Returns −1 if *str* is less than, 0 if *str* is equal to, and +1 if *str* is greater than *aString*. If the strings are of different lengths, and the strings are equal when compared up to the shortest length, then the longer string is considered greater than the shorter one. If the variable \$= is false, the comparison is based on comparing the binary values of each character in the string. If  $\hat{s}$  = is not false, then the comparison is case insensitive.<sup>[1](#page-363-0)</sup>

 $\le$  is the basis for the methods  $\lt$ ,  $\lt$  =,  $\gt$ ,  $\gt$  =, and between?, included from module Comparable. The method String#== does not use Comparable#==.

```
"abcdef" <=> "abcde" \rightarrow 1
"abcdef" \le "abcdef" \rightarrow 0
"abcdef" <=> "abcdefg" \rightarrow -1<br>"abcdef" <=> "ABCDEF" \rightarrow 1\;
                                 \rightarrow 1\n-:5: warning: modifying $= is
                                       deperecated
=-true"abcdef" <=> "ABCDEF" \rightarrow 0
```
**==** *str* == *anObject* → true or false

Equality—If *anObject* is not a String, returns false. Otherwise, returns true if *str* <=> *anObject* returns zero.

**===** *str* === *anObject* → true or false

Case Equality—Synonym for String#==.

**=~** *str* =~ *anObject* → *aFixnum* or nil

Match—If *anObject* is a Regexp or a String, uses it as a pattern to match against *str*. Returns the position the match starts, or nil if there is no match. Otherwise, invokes *anObject.* =~, passing *str* as an argument. The default =~ in 0bject returns false.

```
"cat o' 9 tails" = "\ldots" \rightarrow nil
"cat o' 9 tails" = \sqrt{d}/\rightarrow 7
"cat o' 9 tails" = \degree 9 \rightarrow false
```
<span id="page-363-0"></span><sup>1.</sup> The locale is ignored when case-insensitive comparisons are performed, so "ö" will not match "Ö".

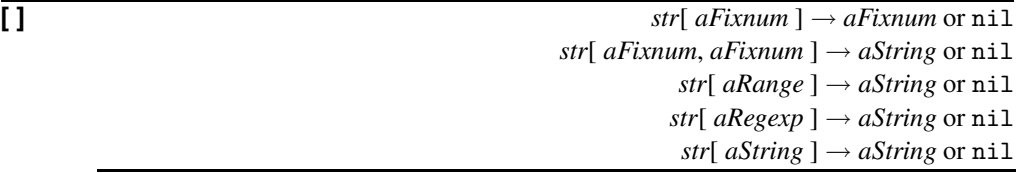

Element Reference—If passed a single Fixnum, returns the code of the character at that position. If passed two Fixnum objects, returns a substring starting at the offset given by the first, and a length given by the second. If given a range, a substring containing characters at offsets given by the range is returned. In all three cases, if an offset is negative, it is counted from the end of *str*. Returns nil if the initial offset falls outside the string, the length is negative, or the beginning of the range is greater than the end.

If a Regexp is supplied, the matching portion of *str* is returned. If a String is given, that string is returned if it occurs in *str*. In both cases, nil is returned if there is no match.

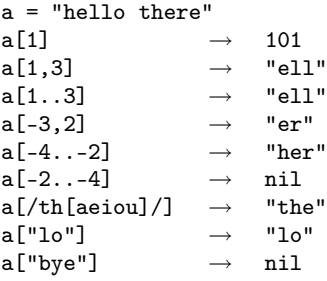

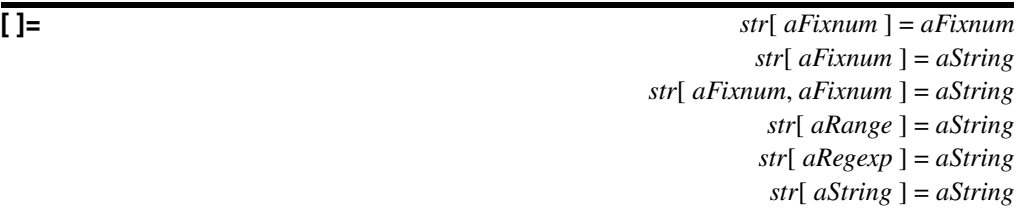

Element Assignment—Replaces some or all of the content of *str*. The portion of the string affected is determined using the same criteria as String#[ ]. If the replacement string is not the same length as the text it is replacing, the string will be adjusted accordingly. The forms that take a Fixnum will raise an IndexError if the value is out of range; the Range form will raise a RangeError, and the Regexp and String forms will silently ignore the assignment.

```
a = "hello"; a[2] = 96; a \rightarrow "he'lo"<br>a = "hello"; a[2, 4] = "xyz"; a \rightarrow "heavyz"a = "hello"; a[2, 4] = "xyz"; a \rightarrow "heavyz"a = "hello"; a[-4, 2] = "xyz"; a \rightarrow "hxyzlo"a = "hello"; a[2..4] = "xyz"; a \rightarrow "heavyz"a = "hello"; a[-4...-2] = "xyz"; a \rightarrow "hxyzo"a = "hello"; a [/[e1]+/] = "xyz"; a \rightarrow "hxyzo"a = "hello"; a["1"] = "xyz"; a \rightarrow "heavyzlo"a = "hello"; a["11"] = "xyz"; a \rightarrow "heavyzo"\nprog.rb:9:in\lceil \cdot \rceil = : string not matched
                                                (IndexError)\n from
                                                prog.rb:9
a = "hello"; a["bad"] = "xyz"; aa = "hello"; a[2, 0] = "xyz"; a
```
Equivalent to  $\zeta = \zeta \sin \theta$ .

**capitalize** *str*.capitalize → *aString*

**~** ~ *str*→ *aFixnum* or nil

Returns a copy of *str* with the first character converted to uppercase and the remainder to lowercase.

 $"hello".capitalize \rightarrow "Hello" \rightarrow "Hello" \rightarrow "Hello" \rightarrow "Hello"$  $"HELLO" . capitalize \rightarrow$ "123ABC".capitalize → "123abc"

**capitalize!** *str*.capitalize! → *str* or nil

Modifies *str* by converting the first character to uppercase and the remainder to lowercase. Returns nil if no changes are made.

```
a = "hello"a.capitalize! \rightarrow "Hello"
a \rightarrow "Hello"
a.capitalize! \rightarrow nil
```
**center** *str*.center( *anInteger* ) → *aString*

If *anInteger* is greater than the length of *str*, returns a new String of length *anInteger* with *str* centered between spaces; otherwise, returns *str*.

 $"hello".center(4) \longrightarrow "hello"$  $"hello".center(20) \rightarrow "$ <sub>UUUUUUU</sub>hello

**chomp** *str*.chomp( *aString*=\$/ ) → *aString*

Returns a new String with the given record separator removed from the end of *str* (if present).

```
"hello".chomp" \rightarrow "hello""hello\n".chomp \rightarrow "hello"
"hello \in there".chomp \rightarrow "hello \in there"
"hello".chomp("llo") \rightarrow "he"
```
**chomp!**  $str:chomp! (aString=\$/ ) \rightarrow str \text{ or } nil$ 

Modifies *str* in place as described for String#chomp, returning *str*, or nil if no modifications were made.

# $\Omega$ tring

# **chop** *str*.chop → *aString*

Returns a new String with the last character removed. If the string ends with  $\r \n\cdot n$ , both characters are removed. Applying chop to an empty string returns an empty string. String#chomp is often a safer alternative, as it leaves the string unchanged if it doesn't end in a record separator.

```
"string\r\n\cdot\n.chop \rightarrow "string"
"string\n\h"chop <math>\rightarrow</math> "string\n\n"
"string\n\n"chop \n\longrightarrow "string""string" . chop \rightarrow "strin""x".chop.chop \rightarrow ""
```
**chop!**  $str\text{.} (1)$  *str*.chop!  $\rightarrow str \text{ or } nil$ 

Processes *str* as for String#chop, returning *str*, or nil if *str* is the empty string. See also String#chomp!.

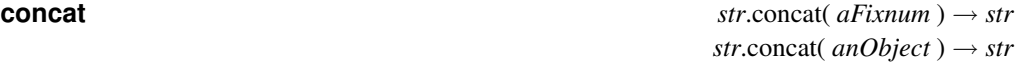

Synonym for String#< <.

**count**  $str.count( \langle aString \rangle^+ ) \rightarrow aFixnum$ 

Each *aString* parameter defines a set of characters to count. The intersection of these sets defines the characters to count in *str*. Any *aString* that starts with a caret (^) is negated. The sequence  $c_1-c_2$  means all characters between  $c_1$  and  $c_2$ .

```
a = "hello world"
a.count "lo" \rightarrow 5
a.count "lo", "o" \rightarrow 2
a.count "hello", "\hat{1}" \rightarrow 4
a.count "ej-m" \rightarrow 4
```
### **crypt** *str*.crypt( *aString* ) → *aString*

Applies a one-way cryptographic hash to *str* by invoking the standard library function crypt. The argument is the salt string, which should be two characters long, each character drawn from [a-zA-Z0-9./].

**delete** *str*.delete(  $\langle$  *aString*  $\rangle^+$   $\rightarrow$  *aString* 

Returns a copy of *str* with all characters in the intersection of its arguments deleted. Uses the same rules for building the set of characters as String#count.

```
"hello".delete "l", "lo" \rightarrow "heo"
"hello".delete "lo" \rightarrow "he"
"hello".delete "aeiou", "^e" \rightarrow "hell"
"hello".delete "ej-m" \rightarrow "ho"
```
**delete!** *str.delete!*  $\langle$  *aString*  $\rangle^+$   $\rangle \rightarrow$  *str* or nil

Performs a delete operation in place, returning *str*, or nil if *str* was not modified.

## **downcase** *str*.downcase → *aString*

Returns a copy of *str* with all uppercase letters replaced with their lowercase counterparts. The operation is locale insensitive—only characters "A" to "Z" are affected.

 $"hE110"$ .downcase  $\rightarrow$  "hello"

### **downcase!** *str*.downcase! → *str* or nil

Downcases the contents of *str*, returning nil if no changes were made.

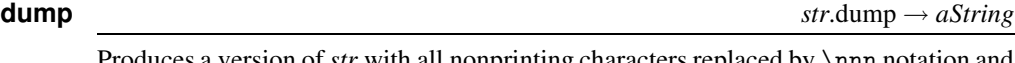

Produces a version of *str* with all nonprinting characters replaced by \nnn notation and all special characters escaped.

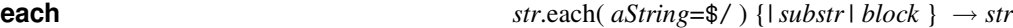

Splits *str* using the supplied parameter as the record separator (\$/ by default), passing each substring in turn to the supplied block. If a zero-length record separator is supplied, the string is split on \n characters, except that multiple successive newlines are appended together.

```
print "Example one\n"
"hello\nworld".each {|s| p s}
print "Example two\n"
"hello\nworld".each('l') {|s| p s}
print "Example three\n"
"hello\n\n\nworld".each('') {|s| p s}
```

```
produces:
Example one
"hello\n"
"world"
Example two
"hel"
"l"
"o\nworl"
"d"
Example three
"hello\n\n\n"
"world"
```
**each\_byte** *str*.each\_byte {*| aFixnum | block* } → *str*

```
Passes each byte in str to the given block.
```

```
"hello".each_byte {|c| print c, ' ' }
produces:
104 101 108 108 111
```
**each\_line** *str*.each\_line( *aString*=\$/ ) {*|substr| block* } → *str*

Synonym for String#each.

**empty?** *str*.empty? → true or false

Returns true if *str* has a length of zero.

**S** tring

```
"hello".empty? \rightarrow false
" " . empty? \rightarrow true
```
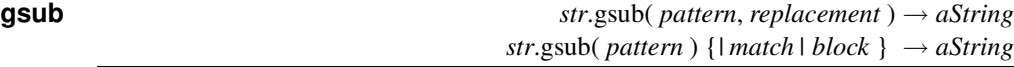

Returns a copy of *str* with *all* occurrences of *pattern* replaced with either *replacement* or the value of the block. If a string is used as the replacement, special variables from the match (such as  $$x$  and  $$1$ ) cannot be substituted into it, as substitution into the string occurs before the pattern match starts. However, the sequences  $\1, \2,$  and so on may be used to interpolate successive groups in the match. These sequences are shown in Table [22.7](#page-369-0) on the following page.

In the block form, the current match is passed in as a parameter, and variables such as \$1, \$2, \$', \$&, and \$' will be set appropriately. The value returned by the block will be substituted for the match on each call.

The result inherits any tainting in the original string or any supplied replacement string.

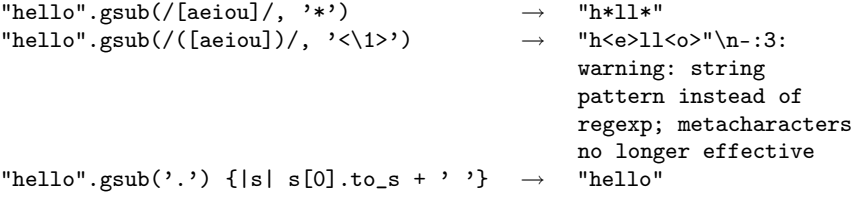

**gsub!** *str*.gsub!( *pattern*, *replacement* ) → *str* or nil *str*.gsub!( *pattern* ) {*| match | block* } → *str* or nil

Performs the substitutions of String#gsub in place, returning *str*, or nil if no substitutions were performed.

**hash** *str*.hash → *aFixnum*

Generates a Fixnum hash value for *str*. If  $\hat{\mathbf{s}}$  = is true, the hash will be case insensitive.

```
\text{I} = \text{true} \rightarrow -:1: warning:
                                              modifying $= is
                                              deperecated
hash = { 'cat' => 'Feline', 'dog' => 'canine' }
hash['cat'] \rightarrow "Feline"<br>hash['cAt'] \rightarrow nil\n-:5
                                              nil\n-:5: warning:
                                              modifying $= is
                                              deperecated
$ = false<br>hash.rehash
              # re-calculate hash values \rightarrow {"cat"=>"Feline",
                                              "dog"=>"canine"}
hash['cat'] \rightarrow "Feline"
hash['cAt'] \rightarrow nil
```
**hex** *str.hex → anInteger* 

Treats leading characters from *str* as a string of hexadecimal digits (with an optional sign and an optional 0x) and returns the corresponding number. Zero is returned on error.

# **S** tring

<span id="page-369-0"></span>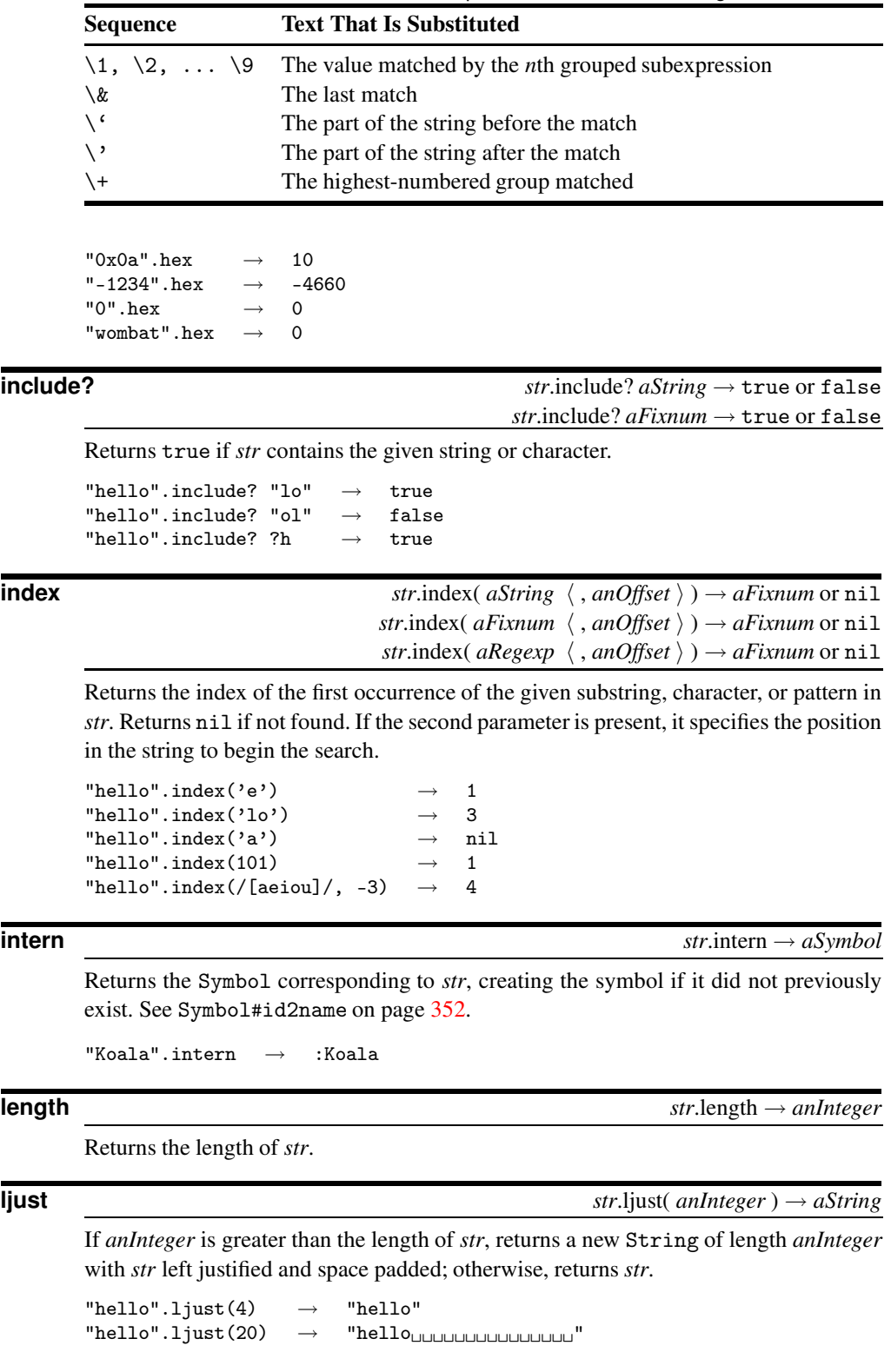

**S** tring

```
next str.next → aString
       Synonym for String#succ.
next! str.next! → strSynonym for String#succ!.
oct str.oct → anInteger
       Treats leading characters of str as a string of octal digits (with an optional sign) and
       returns the corresponding number. Returns 0 if the conversion fails.
       "123".oct \rightarrow 83<br>"-377".oct \rightarrow -255
       "-377".oct
       "bad".oct \rightarrow 0<br>"0377bad".oct \rightarrow 255
       "0377bad".oct \rightarrowreplace str.replace strating \rightarrow str.
       Replaces the contents and taintedness of str with the corresponding values in aString.
       s = "hello" \rightarrow "hello"<br>s.replace "world" \rightarrow "world"s.replace "world"
reverse str.reverse → aString
       Returns a new string with the characters from str in reverse order.
       "stressed".reverse \rightarrow "desserts"
reverse! str.reverse! → str
       Reverses str in place.
rindex str.rindex \left( aString \ \left( aString \ \right) , aFixnum \ \right) \rightarrow aFixnum or nil
                                 str.rindex( aFixnum \langle, aFixnum \rangle) \rightarrow aFixnum or nil
                                  str.rindex( aRegexp \langle , aFixnum \rangle) \rightarrow aFixnum or nil
       Returns the index of the last occurrence of the given substring, character, or pattern in
       str. Returns nil if not found. If the second parameter is present, it specifies the position
       in the string to end the search—characters beyond this point will not be considered.
       "hello".rindex('e') \rightarrow 1"hello".rindex('l') \rightarrow 3
       "hello".rindex('a') \rightarrow nil"hello" . \n   \text{rindex}(101) \rightarrow 1"hello".rindex(/[aeiou]/, -2) \rightarrow 1
rjust str.rjust( anInteger ) → aString
       If anInteger is greater than the length of str, returns a new String of length anInteger
       with str right justified and space padded; otherwise, returns str.
       "hello".right(4) \rightarrow "hello""hello".right(20) \rightarrow "שטעטשטעטשטעט "hello"
```
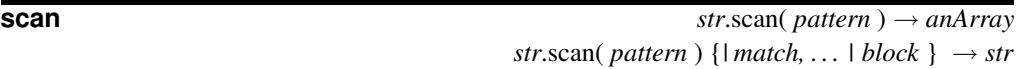

Both forms iterate through *str*, matching the pattern (which may be a Regexp or a String). For each match, a result is generated and either added to the result array or passed to the block. If the pattern contains no groups, each individual result consists of the matched string, \$&. If the pattern contains groups, each individual result is itself an array containing one entry per group.

```
a = "cruel world"
a.scan//w+/) \rightarrow ["cruel", "world"]
a.scan(\ldots) \rightarrow ["cru", "el ", "wor"]
a.scan(\ell(\ldots))/) \rightarrow [["cru"], ["el "], ["wor"]]
a.scan((...)(...)) \rightarrow [["cr", "ue"], ["1", "wo"]]And the block form:
a.scan(/\w+/) {|w| print "<<#{w}>> " }
print "\n"
a.scan \langle (. ) (. ) \rangle ( |a,b| print b, a )print "\n"
produces:
<<cruel>> <<world>>
rceu lowlr
```
**size** *str*.size → *anInteger*

Synonym for String#length.

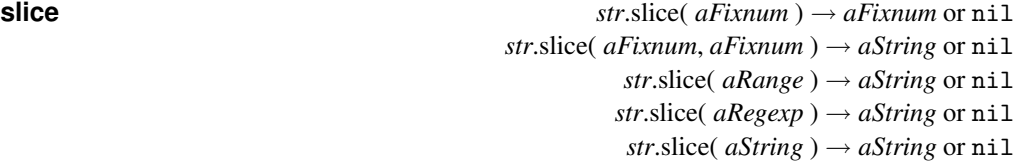

```
Synonym for String#[ ].
```

```
a = "hello there"
a.slice(1) \rightarrow 101
a.slice(1,3) \rightarrow "ell"
a.slice(1..3) \rightarrow "ell"
a.slice(-3,2) \rightarrow "er"
a.slice(-4..-2) \rightarrow "her"
a.slice(-2..-4) \rightarrow nil
a.slice(\text{th}[aeiou]) \rightarrow \text{``the''}<br>a.slice("lo") \rightarrow \text{''lo''}a.slice("lo")a.slice("bye") \rightarrow nil
```
**slice!** *str*.slice!( *aFixnum* ) → *aFixnum* or nil *str.slice!(*  $aFixnum$ *,*  $aFixnum$ *)*  $\rightarrow$  $aString$  *or nil str*.slice!( *aRange* ) → *aString* or nil *str.slice!*( $aRegexp$ )  $\rightarrow$   $aString$  or nil *str.slice!*( $aString$ )  $\rightarrow$   $aString$  or nil

Deletes the specified portion from *str*, and returns the portion deleted. The forms that

take a Fixnum will raise an IndexError if the value is out of range; the Range form will raise a RangeError, and the Regexp and String forms will silently ignore the assignment.

```
string = "this is a string"
string.slice!(2) \rightarrow 105<br>string.slice!(3..6) \rightarrow " is "
string.slice!(3..6) \rightarrow " is "<br>string.slice!(\sqrt{s}. *t/) \rightarrow "sa st"
string.slice!(\verb|/s.*t|) \rightarrow \verb|"sa<br>string.slice!("r") \rightarrow \verb|"r"string.size!("r") \rightarrowstring \rightarrow "thing"
```
**split str**.split(  $pattern=\$$ ;,  $\langle limit \rangle$  )  $\rightarrow anArray$ 

Divides *str* into substrings based on a delimiter, returning an array of these substrings.

If *pattern* is a String, then its contents are used as the delimiter when splitting *str*. If *pattern* is a single space, *str* is split on whitespace, with leading whitespace and runs of contiguous whitespace characters ignored.

If *pattern* is a Regexp, *str* is divided where the pattern matches. Whenever the pattern matches a zero-length string, *str* is split into individual characters.

If *pattern* is omitted, the value of \$; is used. If \$; is nil (which is the default), *str* is split on whitespace as if ' ' were specified.

If the *limit* parameter is omitted, trailing null fields are supressed. If *limit* is a positive number, at most that number of fields will be returned (if *limit* is 1, the entire string is returned as the only entry in an array). If negative, there is no limit to the number of fields returned, and trailing null fields are not supressed.

```
" now's the time".split \rightarrow ["now's", "the", "time"]<br>" now's the time".split(' ') \rightarrow ["now's", "the", "time"]
             " now's the time".split(' ') \rightarrow ["now's", "the", "time"]<br>" now's the time".split(/ /) \rightarrow ["", "now's", "", "the",
             " now's the time".split(/ /) \rightarrow ["", "now's", "", "the", "time"]<br>"1, 2.34,56, 7".split(/,\s*/) \rightarrow ["1", "2.34", "56", "7"]
             "1, 2.34,56, 7" .split (/ \s*/)"hello".split://') \qquad \longrightarrow \quad ['h", "e", "l", "l", "o"]<br>"hello".split(//, 3) \longrightarrow \quad ['h", "e", "llo"]"hello".split://, 3) \rightarrow "hi mom".split://s*/)<br>"hi mom".split(/\s*/) \rightarrow\lceil "h", "i", "m", "o", "m"]
             \text{"mellow yellow".split("ello")} \rightarrow [\text{"m", "w y", "w"}]<br>"1,2,,3,4,,".split(',') \rightarrow [\text{"1", "2", "", "3", "4"}]"1,2,3,4,,".split(',') \rightarrow ["1", "2", "", "3", "4"<br>"1,2,,3,4,,".split(',', 4) \rightarrow ["1", "2", "", "3,4,,"]
             "1,2,,3,4,,".split(',', 4) \rightarrow"1,2,3,4,,".split(',', -4) \rightarrow ["1", "2", "", "3", "4", "", ""]
squeeze str.\text{square}(\ \langle \text{aString} \rangle^*) \rightarrow \text{aNewString}
```
Builds a set of characters from the *aString* parameter(s) using the procedure described for String#count on page [337.](#page-363-0) Returns a new string where runs of the same character that occur in this set are replaced by a single character. If no arguments are given, all

```
"yellow \, moon".squeeze \rightarrow "yelow mon"
" now is the".squeeze(" ") \rightarrow " now is the"
"putters shoot balls".squeeze("m-z") \rightarrow "puters shot balls"
```
runs of identical characters are replaced by a single character.

**squeeze!** *str.squeeze!* ∗ ) → *str* or nil

Squeezes *str* in place, returning either *str*, or nil if no changes were made.

**strip** *str*.strip → *aString*

Returns a copy of *str* with leading and trailing whitespace removed.

```
hello " . \text{strip} \rightarrow " \text{hello"}"\tgoodbye\r\n".strip → "goodbye"
```
**strip!** *str*.strip! → *str* or nil

Removes leading and trailing whitespace from *str*. Returns nil if *str* was not altered.

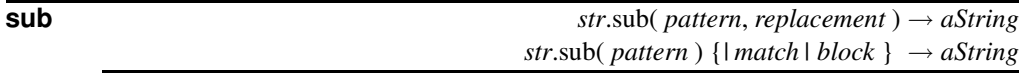

Returns a copy of *str* with the *first* occurrence of *pattern* replaced with either *replacement* or the value of the block. If the string form of the method is used, special variables such as \$& will not be useful, as substitution into the string occurs before the pattern match starts. However, the sequences  $\1$ ,  $\2$ , listed in Table [22.7](#page-369-0) on page [340](#page-369-0) may be used.

In the block form, the current match is passed in as a parameter, and variables such as \$1, \$2, \$', \$&, and \$'will be set appropriately. The value returned by the block will be substituted for the match on each call.

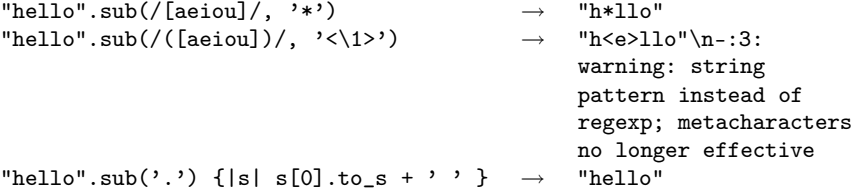

**sub!** *str*.sub!( *pattern*, *replacement* ) → *str* or nil *str.sub!( pattern ) {| match | block* }  $\rightarrow$  *str* or nil

Performs the substitutions of String#sub in place, returning *str*, or nil if no substitutions were performed.

**succ** *str*.succ → *aString*

Returns the successor to *str*. The successor is calculated by incrementing characters starting from the rightmost alphanumeric (or the rightmost character if there are no alphanumerics) in the string. Incrementing a digit always results in another digit, and incrementing a letter results in another letter of the same case. Incrementing nonalphanumerics uses the underlying character set's collating sequence.

If the increment generates a "carry," the character to the left of it is incremented. This process repeats until there is no carry, adding an additional character if necessary.

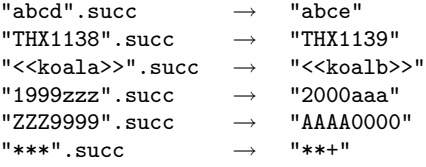

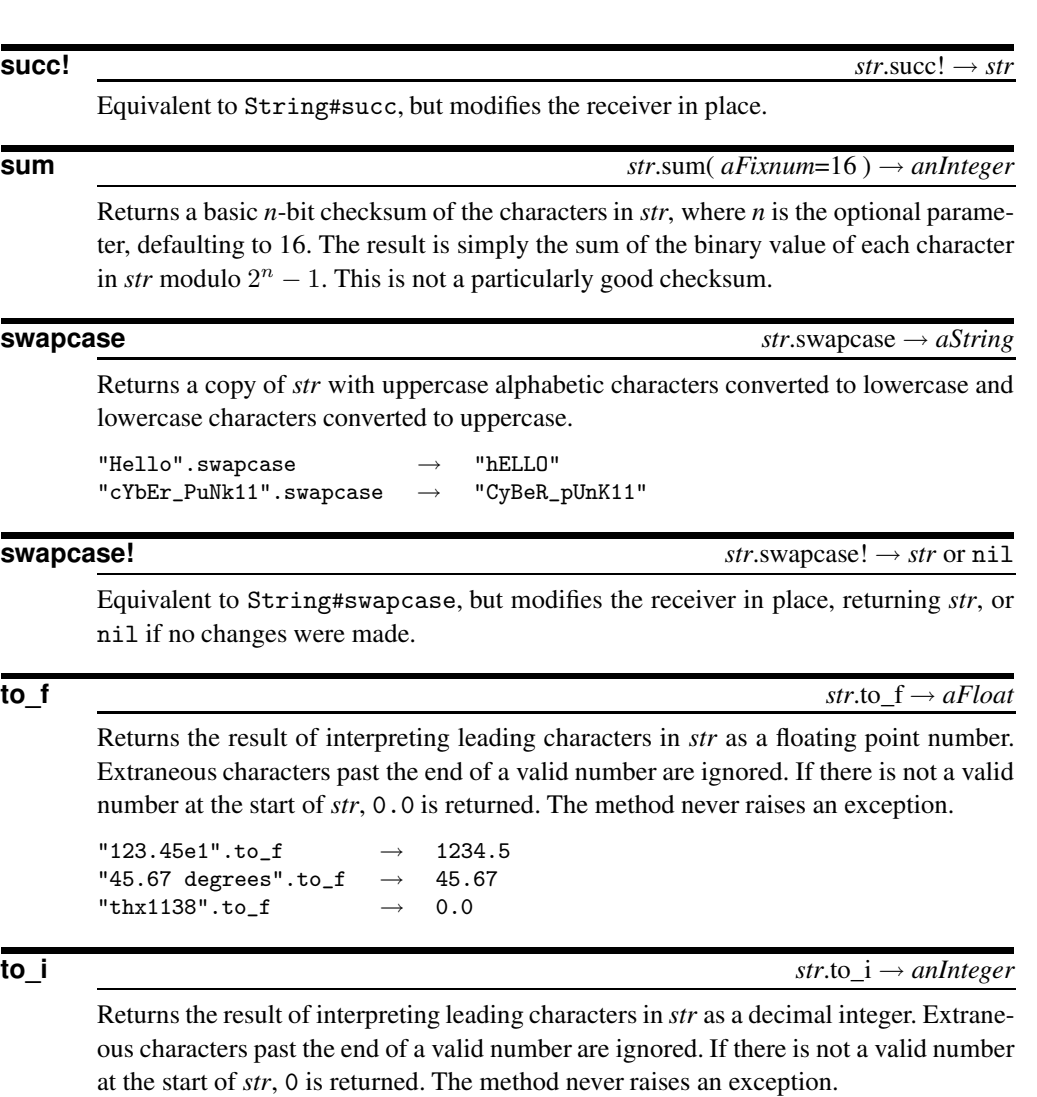

```
"12345".to_i<br>"99 red balloons".to_i \rightarrow 99
"99 red balloons".to_i \rightarrow 99<br>"0x0a".to_i \rightarrow 0
"0x0a" . to_i →
"hello".to_i \rightarrow 0
```
### **to\_s**  $\frac{str \times 10^{-5} \text{ s}}{str \times 10^{-5} \text{ s}} \rightarrow str$

Returns the receiver.

### **to\_str**  $str.$  **to\_str**

Synonym for String#to\_s. to\_str is used by methods such as String#concat to convert their arguments to a string. Unlike to\_s, which is supported by almost all classes, to\_str is normally implemented only by those classes that act like strings. Of the built-in classes, only Exception and String implement to\_str.

**tr** *str*.tr( *fromString*, *toString* ) → *aString*

Returns a copy of *str* with the characters in *fromString* replaced by the corresponding

characters in *toString*. If *toString* is shorter than *fromString*, it is padded with its last character. Both strings may use the  $c_1-c_2$  notation to denote ranges of characters, and *fromString* may start with a  $\hat{ }$ , which denotes all characters except those listed.

```
"hello".tr('aeiou', '*') \rightarrow "h*ll*"
"hello".tr('^`aeiou', '*)' \rightarrow "*e**o"
"hello".tr('el', 'ip') \rightarrow "hippo""hello".tr('a-y', 'b-z') \rightarrow "ifmmp"
```
**tr!**  $str. tr! (from String, to String) \rightarrow str$  or nil

Translates *str* in place, using the same rules as String#tr. Returns *str*, or nil if no changes were made.

**tr\_s** *str*.tr\_s( *fromString*, *toString* ) → *aString*

Processes a copy of *str* as described under String#tr, then removes duplicate characters in regions that were affected by the translation.

```
"hello".tr_s('l', 'r') \rightarrow "hero"
"hello".tr_s('el', '*') \rightarrow "h*o"
"hello".tr_s('el', 'hx') \rightarrow "hhxo"
```
**tr\_s!** *str*.tr\_s!( *fromString*, *toString* ) → *str* or nil

Performs String#tr\_s processing on *str* in place, returning *str*, or nil if no changes were made.

**S** tring

**unpack** *str*.unpack( *format* ) → *anArray*

Decodes *str* (which may contain binary data) according to the format string, returning an array of each value extracted. The format string consists of a sequence of singlecharacter directives, summarized in Table [22.8](#page-376-0) on the facing page. Each directive may be followed by a number, indicating the number of times to repeat with this directive. An asterisk ("\*") will use up all remaining elements. The directives sSiIlL may each be followed by an underscore ("\_") to use the underlying platform's native size for the specified type; otherwise, it uses a platform-independent consistent size. Spaces are ignored in the format string. See also Array#pack on page [261.](#page-289-0)

```
"abc \ \0\0abc \ \0\0" .unpack('A6Z6") \rightarrow ['abc", 'abc']<br>"abc \0\0".unpack('a3a3') \rightarrow ["abc", "\000\000"]
"abc \00.unpack('a3a3')
"aa" .unpack('b8B8') \rightarrow [''10000110", "01100001"]"aaa" .unpack('h2H2c') \rightarrow ["16", "61", 97]"\xfe\xtf\xte\xtf".unpack('sS') \rightarrow [-2, 65534]"now=20is".unpack('M*)" \rightarrow ["now is"]
"whole".unpack('xax2aX2aX1aX2a') \rightarrow ["h", "e", "l", "l", "o"]
```
**upcase** *str*.upcase → *aString*

Returns a copy of *str* with all lowercase letters replaced with their uppercase counterparts. The operation is locale insensitive—only characters "a" to "z" are affected.

```
"hE110".upcase \rightarrow "HELLO"
```
**upcase!** *str*.upcase! → *str* or nil

Upcases the contents of *str*, returning nil if no changes were made.

| Format        | <b>Function</b>                                                                         | <b>Returns</b> |
|---------------|-----------------------------------------------------------------------------------------|----------------|
| $\mathsf{A}$  | String with trailing nulls and spaces removed.                                          | String         |
| a             | String.                                                                                 | <b>String</b>  |
| B             | Extract bits from each character (msb first).                                           | <b>String</b>  |
| b             | Extract bits from each character (lsb first).                                           | String         |
| $\mathcal{C}$ | Extract a character as an unsigned integer.                                             | Fixnum         |
| $\mathbf{C}$  | Extract a character as an integer.                                                      | Fixnum         |
| d             | Treat sizeof(double) characters as a native double.                                     | Float          |
| E             | Treat sizeof(double) characters as a double in little-endian byte order.                | Float          |
| e             | Treat sizeof(float) characters as a float in little-endian byte order.                  | Float          |
| f             | Treat sizeof(float) characters as a native float.                                       | Float          |
| G             | Treat sizeof(double) characters as a double in network byte order.                      | Float          |
| g             | Treat sizeof(float) characters as a float in network byte order.                        | Float          |
| H             | Extract hex nibbles from each character (most significant first).                       | <b>String</b>  |
| h             | Extract hex nibbles from each character (least significant first).                      | String         |
| $\mathbf I$   | Treat size of $(int)^1$ successive characters as an unsigned native integer.            | Integer        |
| $\mathbf{i}$  | Treat size of $(int)^1$ successive characters as a signed native integer.               | Integer        |
| L             | Treat four <sup>1</sup> successive characters as an unsigned native long integer.       | Integer        |
| 1             | Treat four <sup>1</sup> successive characters as a signed native long integer.          | Integer        |
| M             | Extract a quoted-printable string.                                                      | <b>String</b>  |
| m             | Extract a base64 encoded string.                                                        | String         |
| N             | Treat four characters as an unsigned long in network byte order.                        | Fixnum         |
| n             | Treat two characters as an unsigned short in network byte order.                        | Fixnum         |
| P             | Treat sizeof(char *) characters as a pointer, and return len characters from            | String         |
|               | the referenced location.                                                                |                |
| p             | Treat sizeof(char *) characters as a pointer to a null-terminated string.               | <b>String</b>  |
| S             | Treat two <sup>1</sup> successive characters as an unsigned short in native byte order. | Fixnum         |
| S             | Treat two <sup>1</sup> successive characters as a signed short in native byte order.    | Fixnum         |
| U             | Extract UTF-8 characters as unsigned integers.                                          | Integer        |
| u             | Extract a UU-encoded string.                                                            | <b>String</b>  |
| V             | Treat four characters as an unsigned long in little-endian byte order.                  | Fixnum         |
| V             | Treat two characters as an unsigned short in little-endian byte order.                  | Fixnum         |
| X             | Skip backward one character.                                                            |                |
| $\mathbf X$   | Skip forward one character.                                                             |                |
| Ζ             | String with trailing nulls removed.                                                     | String         |
| $\omega$      | Skip to the offset given by the length argument.                                        |                |

<span id="page-376-0"></span>Table 22.8. Directives for String#unpack

<sup>1</sup> May be modified by appending " $\frac{1}{2}$ " to the directive.

**upto** *str*.upto( *aString* ) {*|s| block* } → *str*

Iterates through successive values, starting at *str* and ending at *aString* inclusive, passing each value in turn to the block. The String#succ method is used to generate each value.

```
"a8".upto("b6") {|s| print s, ' ' }
for s in "a8".."b6"
  print s, ' '
end
produces:
a8 a9 b0 b1 b2 b3 b4 b5 b6
a8 a9 b0 b1 b2 b3 b4 b5 b6
```
# <span id="page-377-0"></span>**Class Struct** <sup>&</sup>lt; Object

Subclasses: Struct::Tms

A Struct is a convenient way to bundle a number of attributes together, using accessor methods, without having to write an explicit class.

The Struct class is a generator of specific classes, each one of which is defined to hold a set of variables and their accessors. In these examples, we'll call the generated class "*Customer*," and we'll show an example instance of that class as "*joe*."

In the descriptions that follow, the parameter *aSymbol* refers to a symbol, which is either a quoted string or a Symbol (such as :name).

00 truct

### **Mixes in**

### Enumerable**:**

collect, detect, each\_with\_index, entries, find, find\_all, grep, include?, map, max, member?, min, reject, select, sort, to\_a

### **Class methods**

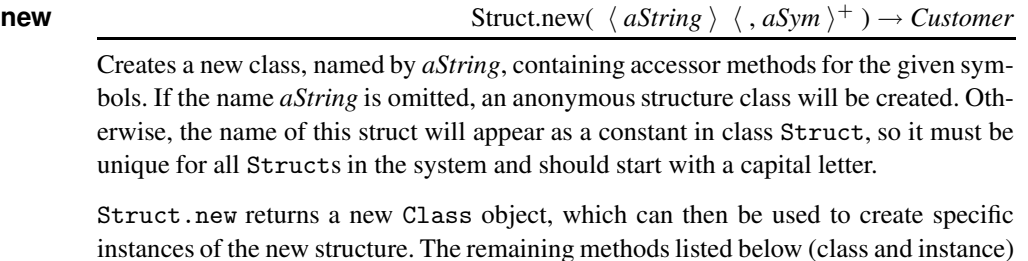

**new**  $\qquad \qquad \text{Customer.new}( \ \langle \text{ anObject} \rangle^+ ) \rightarrow \text{joe}$ 

are defined for this generated class. See the description that follows for an example.

Creates a new instance. The number of actual parameters must be less than or equal to the number of attributes defined for this class; unset parameters default to nil. Passing too many parameters will raise an ArgumentError.

```
Customer = Struct.new( "Customer", :name, :address, :zip )
joe = Customer.new( "Joe Smith", "123 Maple, Anytown NC", 12345 )
joe.name → "Joe Smith"
joe.zip \rightarrow 12345
```
**members** *Customer*.members → *anArray*

Returns an array of strings representing the names of the instance variables.

```
Customer = Struct.new( "Customer", :name, :address, :zip )
Customer.members \rightarrow ["name", "address", "zip"]
```
### **Instance methods**

**==** *joe* == *anOtherStruct* → true or false

Equality—Returns true if *anOtherStruct* is equal to this one: they must be of the same class as generated by Struct.new, and the values of all instance variables must be equal (according to Object#==).

```
Customer = Struct.new( "Customer", :name, :address, :zip )
joe = Customer.new( "Joe Smith", "123 Maple, Anytown NC", 12345 )
joejr = Customer.new( "Joe Smith", "123 Maple, Anytown NC", 12345 )
jane = Customer.new( "Jane Doe", "456 Elm, Anytown NC", 12345 )
joe == joejr \rightarrow true
joe == jane \rightarrow false
```
**[ ]** *joe*[ *aSymbol* ] → *anObject joe*[ *anInteger* ] → *anObject*

Attribute Reference—Returns the value of the instance variable named by *aSymbol*, or indexed (0..length−1) by *anInteger*. Will raise NameError if the named variable does not exist, or IndexError if the index is out of range.

```
Customer = Struct.new( "Customer", :name, :address, :zip )
joe = Customer.new( "Joe Smith", "123 Maple, Anytown NC", 12345 )
```

```
joe["name"] \rightarrow "Joe Smith"joe[:name] \longrightarrow "Joe Smith"
joe[0] \longrightarrow "Joe Smith"
```
 $[$  **]=**  $joe[$  *aSymbol*  $] = anObject \rightarrow anObject$ *joe*[ *anInteger* ] = *anObject* → *anObject*

Attribute Assignment—Assigns to the instance variable named by *aSymbol* or *anInteger* the value *anObject* and returns it. Will raise a NameError if the named variable does not exist, or an IndexError if the index is out of range.

```
Customer = Struct.new( "Customer", :name, :address, :zip )
joe = Customer.new( "Joe Smith", "123 Maple, Anytown NC", 12345 )
joe["name"] = "Luke"
joe[:zip] = "90210"
joe.name \rightarrow "Luke"joe.zip \rightarrow "90210"
```
**each** *joe*.each {*| anObject | block* } → *joe*

Calls *block* once for each instance variable, passing the value as a parameter.

```
Customer = Struct.new( "Customer", :name, :address, :zip )
joe = Customer.new( "Joe Smith", "123 Maple, Anytown NC", 12345 )
joe.each {|x| puts(x) }
produces:
Joe Smith
123 Maple, Anytown NC
12345
```

```
length joe.length → anInteger
```
Returns the number of instance variables.

```
Customer = Struct.new( "Customer", :name, :address, :zip )
joe = Customer.new( "Joe Smith", "123 Maple, Anytown NC", 12345 )
joe.length \rightarrow 3
```
**members** *joe*.members → *anArray*

Returns an array of strings representing the names of the instance variables.

```
Customer = Struct.new( "Customer", :name, :address, :zip )
joe = Customer.new( "Joe Smith", "123 Maple, Anytown NC", 12345 )
\texttt{joe.members} \rightarrow \texttt{["name", "address", "zip"]}
```
**size** *joe*.size → *anInteger*

Synonym for Struct#length.

**S** truct

**to a** *joe*.to\_a → *anArray* Returns the values for this instance as an array. Customer = Struct.new( "Customer", :name, :address, :zip ) joe = Customer.new( "Joe Smith", "123 Maple, Anytown NC", 12345 )  $joe.to_a[1] \rightarrow$  "123 Maple, Anytown NC"

**values** *joe*.values → *anArray*

Synonym for to\_a.

# **Class Struct::Tms** <sup>&</sup>lt; Struct

This structure is returned by Process.times. It holds information on process times on those platforms that support it. Not all values are valid on all platforms.

This structure contains the following instance variables and the corresponding accessors:

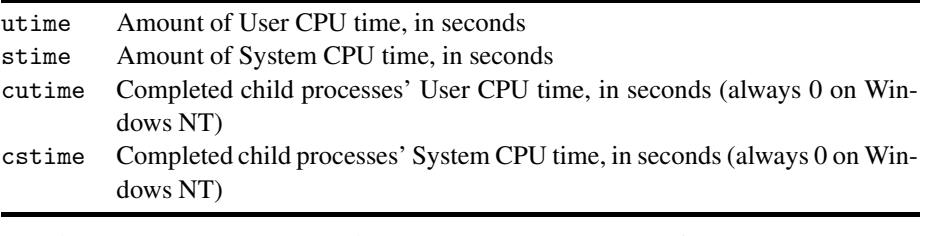

See also Struct on page [348](#page-377-0) and Process.times on page [396.](#page-423-0)

```
t = Process.times
[t.utime, t.stime] \rightarrow [0.01, 0.01][ t.cutime, t.cstime ] \rightarrow [0.0, 0.0]
```
# <span id="page-380-0"></span>**Class Symbol** <sup>&</sup>lt; Object

A Symbol object represents a Ruby name and is generated automatically using the :name literal syntax. The same Symbol object will be created for a given name string for the duration of a program's execution, regardless of the context or meaning of that name. Thus if Fred is a constant in one context, a method in another, and a class in a third, the Symbol :Fred will be the same object in all three contexts.

```
module One
  class Fred
  end
  $f1 = : Fredend
module Two
 Fred = 1$f2 = : Fredend
def Fred()
end
$f3 = :Fred$f1.id \rightarrow 2469134$f2.id \rightarrow 2469134$f3.id \rightarrow 2469134
```
### **Instance methods**

### **id2name** *sym*.id2name → *aString*

Returns the name corresponding to *sym*.

```
:fred.id2name → "fred"
```
**inspect** *sym*.inspect → *aString*

Returns the representation of *sym* as a symbol literal.

```
:fred.inspect \rightarrow ":fred"
```
### **to i**  $sym.$  **to i**  $sym.$  **i**  $\rightarrow$  *aFixnum*

Returns an integer that is unique for each symbol within a particular execution of a program.

**to\_s** *sym*.to\_s → *aString*

Synonym for Symbol#id2name.

# **Class Thread** <sup>&</sup>lt; Object

Thread encapsulates the behavior of a thread of execution, including the main thread of the Ruby script. See the tutorial in Chapter [11,](#page-134-0) beginning on page [105.](#page-134-0)

In the descriptions that follow, the parameter *aSymbol* refers to a symbol, which is either a quoted string or a Symbol (such as :name).

### hread hread **T**

### **Class methods**

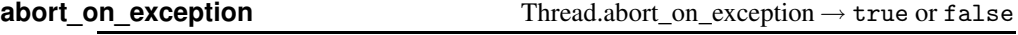

Returns the status of the global "abort on exception" condition. The default is false. When set to true, will cause all threads to abort (the process will  $exit(0)$ ) if an exception is raised in any thread. See also Thread.abort\_on\_exception=.

### **abort\_on\_exception=** Thread.abort\_on\_exception= *aBoolean*→ true or false

When set to true, all threads will abort if an exception is raised. Returns the new state.

```
Thread.abort_on_exception = true
t1 = Thread.new do
 puts "In second thread"
  raise "Raise exception"
end
t1.join
print "not reached\n"
produces:
In second thread
```
prog.rb:4: Raise exception (RuntimeError) from prog.rb:2:in `initialize'

```
from prog.rb:2:in `new'
from prog.rb:2
```
**critical** Thread.critical → true or false

Returns the status of the global "thread critical" condition.

**critical=** Thread.critical= *aBoolean* → true or false

Sets the status of the global "thread critical" condition and returns it. When set to true, prohibits scheduling of any existing thread. Does not block new threads from being created and run. Certain thread operations (such as stopping or killing a thread, sleeping in the current thread, and raising an exception) may cause a thread to be scheduled even when in a critical section.

```
count=0
Thread.new { while true; sleep(1); print "a "; count+=1; end }
while count < 3 do end # no-op wait
Thread.critical = true
puts "no more a's will come out."
produces:
a a a no more a's will come out.
```
**current** Thread.current → *aThread* 

Returns the currently executing thread.

Thread.current → #<Thread:0x39efec run>

### **exit** Thread.exit

Terminates the currently running thread and schedules another thread to be run. If this thread is already marked to be killed, exit returns the Thread. If this is the main thread, or the last thread, exit the process.

**fork** Thread.fork { *block* } → *aThread*

Synonym for Thread.new.

**kill** Thread.kill( *aThread* )

Causes the given thread to exit (see Thread.exit).

```
count = 0a = Thread.new { while true do count += 1 end }
sleep(1) \rightarrow 1
Thread.kill(a) \rightarrow #<Thread:0x395000 dead>
count \rightarrow 1317434a.alive? \longrightarrow false
```
**list** Thread.list → *anArray*

Returns an array of Thread objects for all threads that are either runnable or stopped.

```
Thread.new { sleep(200) }
Thread.new { 1000000.times {|i| i*i } }
Thread.new { Thread.stop }
l = Thread.list
1 \rightarrow [#<Thread:0x39508c sleep>, #<Thread:0x395154 run>,
        #<Thread:0x3951e0 sleep>, #<Thread:0x39efec run>]
```
**main** Thread.main → *aThread* 

Returns the main thread for the process.

Thread.main  $\rightarrow$  #<Thread:0x39efec run>

**new** Thread.new( ∗ ) {*| args| block* } → *aThread*

Creates a new thread to execute the instructions given in *block*, and begins running it. Any arguments passed to Thread.new are passed into the block.

```
x = Thread.new { sleep .1; print "x"; print "y"; print "z" }
a = Thread.new { print "a"; print "b"; sleep .2; print "c" }
x.join # Let the threads finish before
a.join # main thread exits...
produces:
```
abxyzc

### **pass** Thread.pass

Invokes the thread scheduler to pass execution to another thread.

```
a = Thread.new { print "a"; Thread.pass;
                 print "b"; Thread.pass;
                 print "c" }
b = Thread.new { print "x"; Thread.pass;
                 print "y"; Thread.pass;
                 print "z" }
a.join
b.join
produces:
axbycz
```
**T**hread

> **start** Thread.start( ∗ ) {*| args| block* } → *aThread*

Basically the same as Thread.new. However, if class Thread is subclassed, then calling start in that subclass will not invoke the subclass's initialize method.

### **stop** Thread.stop Thread.stop

Stops execution of the current thread, putting it into a "sleep" state, and schedules execution of another thread. Resets the "critical" condition to false.

```
a = Thread.new { print "a"; Thread.stop; print "c" }
Thread.pass
print "b"
a.run
a.join
produces:
```
### abc

### **Instance methods**

### **[**]  $\text{thr}[\text{aSymbol}] \rightarrow \text{anObject}$  or nil

Attribute Reference—Returnsthe value of a thread-local variable, using either a symbol or a string name. If the specified variable does not exist, returns nil.

### a = Thread.new { Thread.current["name"] = "A"; Thread.stop }  $b =$  Thread.new { Thread.current [:name] = "B"; Thread.stop }  $c =$  Thread.new { Thread.current ["name"] = "C"; Thread.stop } Thread.list.each {|x| print x.inspect, x[:name], "\n" } *produces:* #<Thread:0x394e20 sleep>C #<Thread:0x394ec0 sleep>B #<Thread:0x394f74 sleep>A #<Thread:0x39efec run>nil

**[ ]=** *thr*[ *aSymbol* ] = *anObject*→ *anObject*

Attribute Assignment—Sets or creates the value of a thread-local variable, using either a symbol or a string. See also Thread#[].

**abort** on exception *thr*.abort\_on\_exception → true or false

Returns the status of the "abort on exception" condition for *thr*. The default is false. See also Thread.abort\_on\_exception=.

### **abort** on exception= *thr*.abort\_on\_exception= true or false→ true or false

When set to true, causes all threads (including the main program) to abort if an exception is raised in *thr*. The process will effectively exit(0).

### **alive?** → true or false

Returns true if *thr* is running or sleeping.

```
Thread.current.alive? \rightarrow true
```
**exit** *thr*.exit → *thr* or nil

Terminates *thr* and schedules another thread to be run. If this thread is already marked to be killed, exit returns the Thread. If this is the main thread, or the last thread, exits the process.

### **join**  $thr$ ,  $\mathrm{join} \rightarrow thr$

The calling thread will suspend execution and run *thr*. Does not return until *thr* exits. Any threads not joined will be killed when the main program exits.

 $a =$  Thread.new { print "a"; sleep(10); print "b"; print "c" }  $x =$  Thread.new { print "x"; Thread.pass; print "y"; print "z" } x.join # Let x thread finish, a will be killed on exit. *produces:*

axyz

Returns true if the given string (or symbol) exists as a thread-local variable.

```
me = Thread.current
me[:oliver] = "a"
me.key?(:oliver) \rightarrow true
me.key?(:stanley) \rightarrow false
```
### **kill** *thr*.kill

Synonym for Thread#exit.

**priority** *thr*.priority → *anInteger* 

Returns the priority of *thr*. Default is zero; higher-priority threads will run before lowerpriority threads.

 $\begin{tabular}{lllll} \bf Thread.current.priority & $\rightarrow$ & 0 \end{tabular}$ 

### **priority=** *thr*.priority= *anInteger* → *thr*

Sets the priority of *thr* to *anInteger*. Higher-priority threads will run before lowerpriority threads.

```
count1 = count2 = 0a = Thread.new do
       loop { count1 += 1 }
     end
a.priority = -1b = Thread.new do
       loop { count2 += 1 }
     end
b. priority = -2sleep 1 \rightarrow 1
Thread.critical = 1<br>count1 \rightarrow 939691
count1 \rightarrowcount2 \rightarrow 9187
```
### **raise** *thracial different in the state of <i>the raise (anException*)

Raises an exception (see Kernel.raise on page [384](#page-404-0) for details) from *thr*. The caller does not have to be *thr*.

```
Thread.abort_on_exception = true
a = Thread.new { sleep(200) }a.raise("Gotcha")
produces:
prog.rb:3: Gotcha (RuntimeError)
from prog.rb:2:in `initialize'
from prog.rb:2:in `new'
```
from prog.rb:2

**run** *thr*.run → *thr*.run → *thr*.

Wakes up *thr*, making it eligible for scheduling. If not in a critical section, then invokes the scheduler.

**T**hread

```
a = Thread.new { puts "a"; Thread.stop; puts "c" }
Thread.pass
puts "Got here"
a.run
a.join
produces:
a
Got here
c
```
**safe\_level** *thr.safe\_level → <i>anInteger* 

Returns the safe level in effect for *thr*.

 $\begin{tabular}{ccc} Thread-current.safe\_level & \rightarrow & 0 \end{tabular}$ 

**status** *thr*.status → *aString*, false or nil

Returns the status of *thr*: "sleep" if *thr* is sleeping or waiting on I/O, "run" if *thr* is executing, false if *thr* terminated normally, and nil if *thr* terminated with an exception.

```
a = Thread.new { raise("die now") }
b = Thread.new { Thread.stop }
c = Thread.new { Thread.exit }
a.status \rightarrow nil
b.status \rightarrow "sleep"
c.status \rightarrow false
Thread.current.status \rightarrow "run"
```
**stop?** *thr.stop? → true or false* 

Returns true if *thr* is dead or sleeping.

```
a = Thread.new { Thread.stop }
b = Thread.current
a.stop? \rightarrow true
b.stop? \rightarrow false
```
**value** *thr*.value → *anObject*

Waits for *thr* to complete (via Thread#join) and returns its value.

```
a = Thread.new { 2+2 }<br>a.value \rightarrow 4
a.value
```
**wakeup** *thr*.wakeup → *thr* 

Marks *thr* as eligible for scheduling (it may still remain blocked on I/O, however). Does not invoke the scheduler (see Thread#run).

```
c = Thread.new { Thread.stop; puts "hey!" }
c.wakeup
produces:
hey!
```
# **Class ThreadGroup** <sup>&</sup>lt; Object

ThreadGroup provides a means of keeping track of a number of threads as a group. A Thread can belong to only one ThreadGroup at a time; adding a thread to a new group will remove it from any previous group.

Newly created threads belong to the same group as the thread from which they were created.

### **ThreadGroup constants**

Default Default thread group.

### **Class methods**

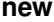

**new** ThreadGroup.new → *thgrp*

Returns a newly created ThreadGroup. The group is initially empty.

### **Instance methods**

**add** *thgrp***.add(** *aThread* **) →** *thgrp***.add(** *aThread* **) →** *thgrp* 

Adds the given thread to this group, removing it from any other group to which it may have previously belonged.

```
puts "Initial group is #{ThreadGroup::Default.list}"
tg = ThreadGroup.new
t1 = Thread.new { sleep 10 }
t2 = Thread.new { sleep 10 }
puts "t1 is #{t1}"
puts "t2 is #{t2}"
tg.add( t1 )
puts "Initial group now #{ThreadGroup::Default.list}"
puts "tg group now #{tg.list}"
produces:
Initial group is #<Thread:0x39efec>
t1 is #<Thread:0x394ee8>
t2 is #<Thread:0x394e5c>
Initial group now #<Thread:0x394e5c>#<Thread:0x39efec>
```
tg group now #<Thread:0x394ee8>

**list** *thgrp*.list → *anArray*

Returns an array of all existing Thread objects that belong to this group.

 $ThreeadGroup::Default.list \rightarrow [#]$ 

# **Class Time** <sup>&</sup>lt; Object

Time is an abstraction of dates and times. Time is stored internally as the number of seconds and microseconds since the *epoch*, January 1, 1970 00:00 UTC. Also see the library modules Date and ParseDate, documented beginning on pages [401](#page-428-0) and [413,](#page-441-0) respectively.

The Time class treats GMT (Greenwich Mean Time) and UTC (Coordinated Universal Time)<sup>[2](#page-388-0)</sup> as equivalent. GMT is the older way of referring to these baseline times but persists in the names of calls on Posix systems.

All times are stored with some number of microseconds. Be aware of this fact when comparing times with each other—times that are apparently equal when displayed may be different when compared.

**Mixes in**

Comparable**:**  $\langle , \langle =, ==, >=, >, \rangle$  between?

the order output by Time#to\_a.

### **Class methods**

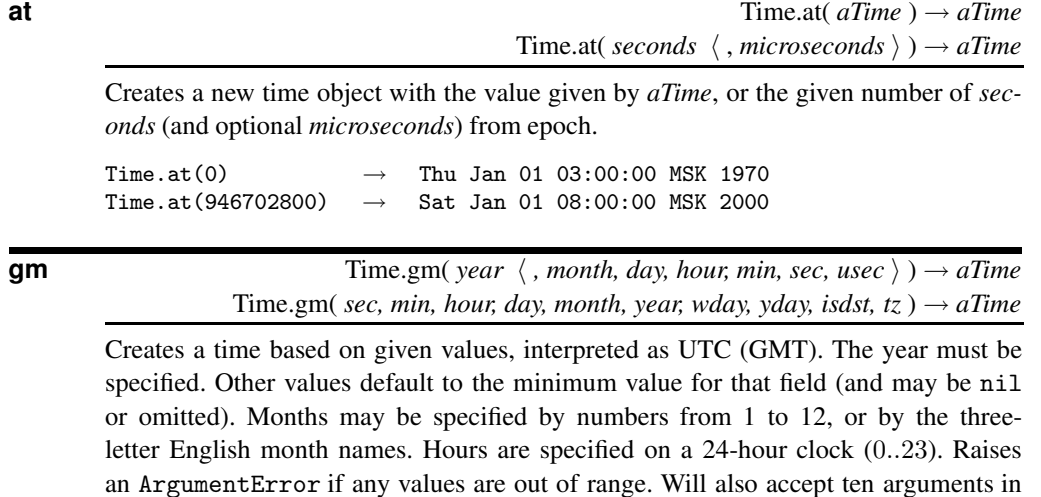

Time.gm(2000,"jan",1,20,15,1)  $\rightarrow$  Sat Jan 01 20:15:01 UTC 2000

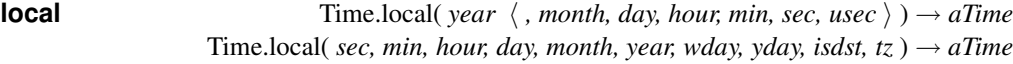

Same as Time.gm, but interprets the values in the local time zone.

Time.local(2000,"jan",1,20,15,1) → Sat Jan 01 20:15:01 MSK 2000

<span id="page-388-0"></span><sup>2.</sup> Yes, UTC really does stand for Coordinated Universal Time. There was a committee involved.

**mktime** Time.mktime(*year, month, day, hour, min, sec, usec*)  $\rightarrow$  *aTime* 

Synonym for Time.local.

**new** Time.new  $\rightarrow aTime$ 

Returns a Time object initialized to the current system time. **Note:** The object created will be created using the resolution available on your system clock, and so may include fractional seconds.

```
a = Time.new \rightarrow Thu Dec 26 20:05:27 MSK 2002
b = Time.new \rightarrow Thu Dec 26 20:05:27 MSK 2002
a == b \rightarrow false<br>"%.6f" % a.to_f \rightarrow "10409"
                     \rightarrow "1040922327.539099"
"%.6f" % b.to_f → "1040922327.539472"
```
**now** Time.now → *aTime* 

Synonym for Time.new.

**utc** Time.utc( *year*  $\langle$  *, month, day, hour, min, sec, usec*  $\rangle$  )  $\rightarrow$  *aTime* Time.utc( *sec, min, hour, day, month, year, wday, yday, isdst, tz*)  $\rightarrow$  *aTime* 

Synonym for Time.gm.

Time.utc(2000,"jan",1,20,15,1)  $\rightarrow$  Sat Jan 01 20:15:01 UTC 2000

**Instance methods**

**T**ime **+** *time* + *aNumeric* → *aTime* Addition—Adds some number of seconds (possibly fractional) to *time* and returns that value as a new time.

 $t = Time.now$   $\rightarrow$  Thu Dec 26 20:05:27 MSK 2002 t +  $(60 * 60 * 24)$   $\rightarrow$  Fri Dec 27 20:05:27 MSK 2002

> **–** *time* - *aTime* → *aFloat time* - *aNumeric* → *aTime*

Difference—Returns a new time that represents the difference between two times, or subtracts the given number of seconds in *aNumeric* from *time*.

```
t = Time.now \rightarrow Thu Dec 26 20:05:27 MSK 2002
t2 = t + 2592000 \rightarrow Sat Jan 25 20:05:27 MSK 2003
t2 - t \rightarrow 2592000.0
t2 - 2592000 \rightarrow Thu Dec 26 20:05:27 MSK 2002
```

```
<=> time <=> anOtherTime → −1, 0, +1
                                     time \leq > aNumeric \rightarrow -1, 0, +1
```
Comparison—Compares *time* with *anOtherTime* or with *aNumeric*, which is the number of seconds (possibly fractional) since epoch.

```
t = Time.now \rightarrow Thu Dec 26 20:05:27 MSK 2002
t2 = t + 2592000 \rightarrow Sat Jan 25 20:05:27 MSK 2003
t <=> t2 \rightarrow -1
t2 <=> t \rightarrow 1
t <=> t \qquad \rightarrow \quad 0
```

```
asctime time.asctime → aString
      Returns a canonical string representation of time.
      Time.now.asctime \rightarrow "Thu Dec 26 20:05:27 2002"
ctime time.ctime → aString
      Synonym for Time#asctime.
day time.day → aFixnum
      Returns the day of the month (1..n) for time.
      t = Time.now \rightarrow Thu Dec 26 20:05:27 MSK 2002
      t.day \rightarrow 26
gmt? time.gmt? → true or false
      Returns true if time represents a time in UTC (GMT).
      t = Time.now \rightarrow Thu Dec 26 20:05:27 MSK 2002<br>t.gmt? \rightarrow false
      t.gmt? \rightarrow false<br>t = Time.gm(2000,"jan",1,20,15,1) \rightarrow Sat Jan 01 20:15:01 UTC 2000
      t = Time.gm(2000, "jan", 1, 20, 15, 1) \rightarrowt.gmt? \rightarrow true
gmtime time.gmtime → time
      Converts time to UTC (GMT), modifying the receiver.
      t = Time.now \rightarrow Thu Dec 26 20:05:27 MSK 2002
      t.gmt? \rightarrow false
      t.gmtime \rightarrow Thu Dec 26 17:05:27 UTC 2002
      t.gmt? \rightarrow true
hour time\_hour → aFixnumReturns the hour of the day (0..23) for time.
      t = Time.now \rightarrow Thu Dec 26 20:05:28 MSK 2002
      t.hour \rightarrow 20
isdst time.isdst → true or false
      Returns true if time occurs during Daylight Saving Time in its time zone.
      t = Time.local(2000, 7, 1) \rightarrow Sat Jul 01 00:00:00 MSD 2000
      t.isdst \rightarrow true<br>t2 = Time.local(2000, 1, 1) \rightarrow Sat.
                                \rightarrow Sat Jan 01 00:00:00 MSK 2000
      t2.isdst \rightarrow false
localtime time time.localtime → time.
      Converts time to local time (using the local time zone in effect for this process) modi-
      fying the receiver.
      t = Time.gm(2000, "jan", 1, 20, 15, 1)
      t.gmt? \rightarrow true
      t.localtime \rightarrow Sat Jan 01 23:15:01 MSK 2000
```
t.gmt?  $\rightarrow$  false

```
T ime
```
Synonym for Time#day.

### **min** *time*.min → *aFixnum*

Returns the minute of the hour (0..59) for *time*.

```
t = Time.now \rightarrow Thu Dec 26 20:05:28 MSK 2002
t.min \rightarrow 5
```
### **mon** *time*.mon → *aFixnum*

Returns the month of the year (1..12) for *time*.

```
t = Time.now \rightarrow Thu Dec 26 20:05:28 MSK 2002
t.mon \rightarrow 12
```
**month** *time*.month → *aFixnum*

Synonym for Time#mon.

### **sec** *time*.sec → *aFixnum*

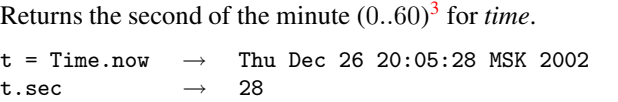

**strftime** *time*.strftime( *aString* ) → *aString*

Formats *time* according to the directives in the given format string. See Table [22.9](#page-392-0) on the facing page for the available values. Any text not listed as a directive will be passed through to the output string.

```
t = Time.nowt.strftime("Printed on \text{\%m\%d\%Y"}) \rightarrow "Printed on 12/26/2002"
t.strftime("at \lambda I : \lambda M \lambda p") \rightarrow "at 08:05PM"
```
**T**ime

**to a** *time*.to\_a → *anArray* 

Returns a ten-element *anArray* of values for *time*: [ sec, min, hour, day, month, year, wday, yday, isdst, zone ]. See the individual methods for an explanation of the valid ranges of each value. The ten elements can be passed directly to Time.utc or Time.local to create a new Time.

```
now = Time.now \rightarrow Thu Dec 26 20:05:28 MSK 2002
t = now.to_a \rightarrow [28, 5, 20, 26, 12, 2002, 4, 360, false, "MSK"]
```
**to\_f** *time*.to\_f → *aFloat*

Returns the value of *time* as a floating point number of seconds since epoch.

```
t = Time.now"%10.5f" % t.to_f → "1040922328.51660"
t.to_i \rightarrow 1040922328
```
<span id="page-391-0"></span><sup>3.</sup> Yes, seconds really can range from zero to 60. This allows the system to inject leap seconds every now and then to correct for the fact that years are not really a convenient number of hours long.

<span id="page-392-0"></span>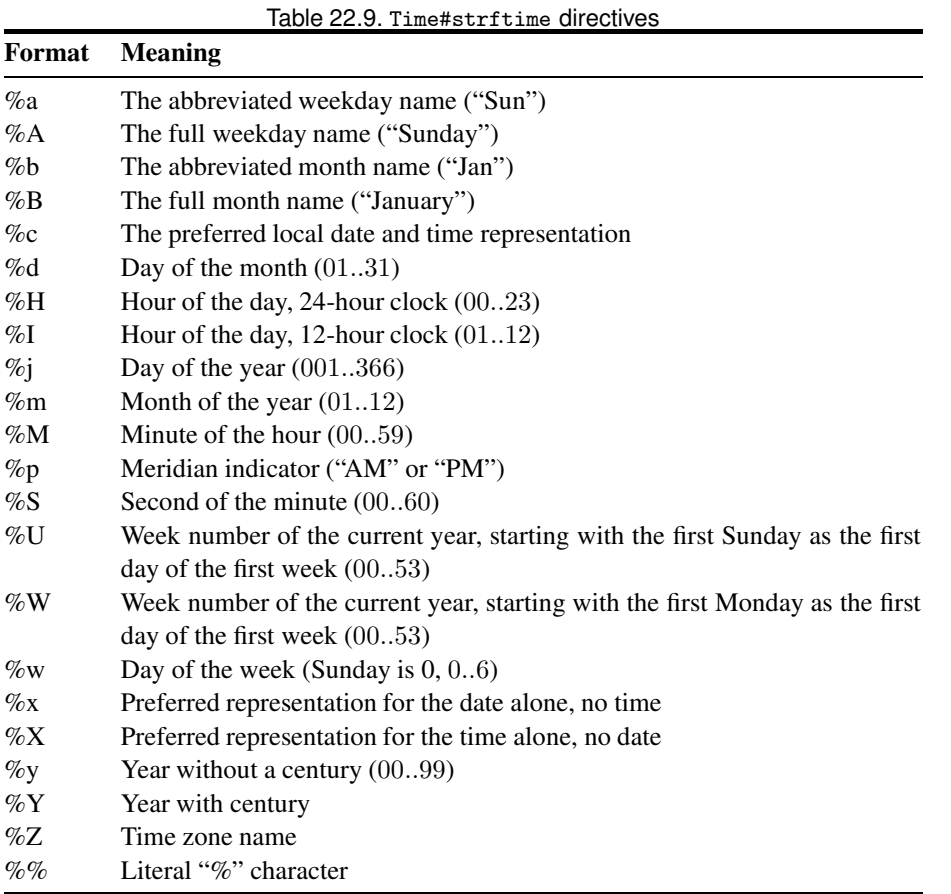

**to\_i** *time*.to\_i → *anInteger*

**T**ime

Returns the value of *time* as an integer number of seconds since epoch.

```
t = Time.now"%10.5f" % t.to_f → "1040922328.56901"<br>t.to_i → 1040922328
                           \rightarrow 1040922328
```
**to\_s**  $time_to_s \rightarrow aString$ 

Returns a string representing *time*. Equivalent to calling Time#strftime with a format string of "%a %b %d %H:%M:%S %Z %Y".

Time.now.to\_s  $\rightarrow$  "Thu Dec 26 20:05:28 MSK 2002"

### **tv\_sec** *time*.tv\_sec → *anInteger*

Synonym for Time#to\_i.

**tv\_usec** *time*.tv\_usec → *anInteger*

Synonym for Time#usec.

**T**i

```
usec time.usec → anInteger
       Returns just the number of microseconds for time.
       t = Time.now \rightarrow Thu Dec 26 20:05:28 MSK 2002
       "\text{\%}10.6f" \text{ % } t. \text{to_f} \rightarrow \text{``}1040922328.684655"t.usec \rightarrow 684655
\textrm{time}.utc \textrm{time}.utc 
       Synonym for Time#gmtime.
       t = Time.now \rightarrow Thu Dec 26 20:05:28 MSK 2002
       t.utc? \rightarrow false
       t.utc \rightarrow Thu Dec 26 17:05:28 UTC 2002
       t.utc? \rightarrow true
utc? time.utc? → true or false
       Returns true if time represents a time in UTC (GMT).
       t = Time.now \rightarrow Thu Dec 26 20:05:28 MSK 2002
       t.utc? \rightarrow false
       t = Time.gm(2000,"jan",1,20,15,1) \rightarrow Sat Jan 01 20:15:01 UTC 2000
       t.utc? \rightarrow true
wday time.wday → aFixnum
       Returns an integer representing the day of the week, 0.06, with Sunday == 0.
       t = Time.now \rightarrow Thu Dec 26 20:05:28 MSK 2002t.wday \rightarrow 4
yday time.yday → aFixnum
       Returns an integer representing the day of the year, 1..366.
       t = Time.now \rightarrow Thu Dec 26 20:05:28 MSK 2002
       t.yday \longrightarrow 360
year time.year → aFixnum
       Returns the year for time (including the century).
       t = Time.now \rightarrow Thu Dec 26 20:05:28 MSK 2002
       t.year \longrightarrow 2002
zone time.zone → aString
       Returns the name of the time zone used for time.
       t = Time.gm(2000, "jan", 1, 20, 15, 1)t.zone \rightarrow "UTC"
       t = Time.local(2000, "jan", 1, 20, 15, 1)
       t.zone \rightarrow "MSK"
```
# **Class TrueClass** <sup>&</sup>lt; Object

The global value true is the only instance of class TrueClass and represents a logically true value in boolean expressions. The class provides operators allowing true to be used in logical expressions.

### **Instance methods**

**&** true & *anObject* → *anObject*

And—Returns false if *anObject* is nil or false, true otherwise.

**^** true ^ *anObject* → !*anObject*

Exclusive Or—Returns true if *anObject* is nil or false, false otherwise.

**|** true | *anObject* → true

Or—Returns true. As *anObject* is an argument to a method call, it is always evaluated; there is no short-circuit evaluation in this case.

```
true | puts("or")
true || puts("logical or")
produces:
or
```
rueClass rueClass

**T**
# **Built-in Modules**

This chapter lists the modules built in to the Ruby system.

## **Alphabetical Listing**

**Comparable** (page [368\)](#page-397-0): Instance: Comparisons, between?.

**Enumerable** (page [369\)](#page-398-0): Instance: collect, detect, each\_with\_index, entries, find, find\_all, grep, include?, map, max, member?, min, reject, select, sort, to\_a.

**Errno** (page [372\)](#page-401-0)

FileTest (page [372\)](#page-401-1): Instance: blockdev?, chardev?, directory?, executable?, executable\_real?, exist?, exists?, file?, grpowned?, owned?, pipe?, readable?, readable\_real?, setgid?, setuid?, size, size?, socket?, sticky?, symlink?, writable?, writable\_real?, zero?.

**GC** (page [375\)](#page-404-0): Class: disable, enable, start. Instance: garbage\_collect.

**Kernel** (page [375\)](#page-404-1): Class: Array, Float, Integer, String, ` (backquote), abort, at\_exit, autoload, binding, block\_given?, callcc, caller, catch, chomp, chomp!, chop, chop!, eval, exec, exit, exit!, fail, fork, format, gets, global\_variables, gsub, gsub!, iterator?, lambda, load, local\_variables, loop, open, p, print, printf, proc, putc, puts, raise, rand, readline, readlines, require, scan, select, set\_trace\_func, singleton\_method\_added, sleep, split, sprintf, srand, sub, sub!, syscall, system, test, throw, trace\_var, trap, untrace\_var.

Marshal (page [391\)](#page-420-0): Class: dump, load, restore.

Math (page [392\)](#page-421-0): Class: atan2, cos, exp, frexp, Idexp, log, log10, sin, sqrt, tan.

**ObjectSpace** (page [393\)](#page-422-0): Class: \_id2ref, define\_finalizer, each\_object, garbage\_collect, undefine\_finalizer.

Process (page [394\)](#page-423-0): Class: egid, egid=, euid, euid=, exit!, fork, getpgid, getpgrp, getpriority, gid, gid=, kill, pid, ppid, setpgid, setpgrp, setpriority, setsid, times, uid, uid=, wait, wait2, waitpid, waitpid2.

367

## <span id="page-397-0"></span>**Module Comparable**

### Relies on: <=>

The Comparable mixin is used by classes whose objects may be ordered. The class must define the <=> operator, which compares the receiver against another object, returning −1, 0, or +1 depending on whether the receiver is less than, equal to, or greater than the other object. Comparable uses <=> to implement the conventional comparison operators  $(<, \le, ==, >=,$  and  $>)$  and the method between?.

```
class SizeMatters
  include Comparable
  attr :str
  def <=>(anOther)
   str.size <=> an0ther.str.size
  end
  def initialize(str)
   @str = str
  end
  def inspect
   @str
  end
end
s1 = SizeMatters.new("Z")
s2 = SizeMatters.new("YY")
s3 = SizeMatters.new("XXX")
s4 = SizeMatters.new("WWWW")
s5 = SizeMatters.new("VVVVV")
s1 \leq s2 \rightarrow true
s4.between?(s1, s3) \rightarrow false
s4.between?(s3, s5) \rightarrow true
[s3, s2, s5, s4, s1].sort \rightarrow [Z, YY, XXX, WWWW, VVVVV]
```
### **Instance methods**

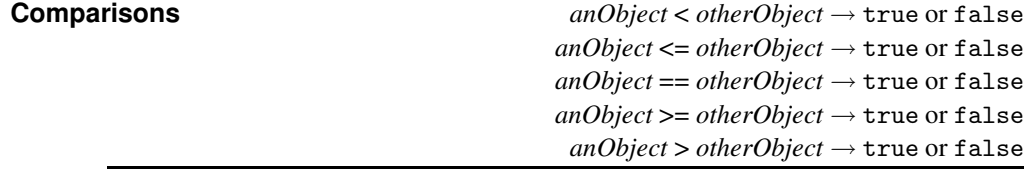

Compares two objects based on the receiver's <=> method.

**between?** *anObject*.between?( *min*, *max* ) → true or false

Returns false if *anObject* <=> *min* is less than zero or if *anObject* <=> *max* is greater than zero, true otherwise.

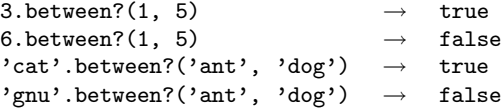

## <span id="page-398-0"></span>**Module Enumerable**

Relies on: each, <=>

The Enumerable mixin provides collection classes with several traversal and searching methods, and with the ability to sort. The class must provide a method each, which yields successive members of the collection. If Enumerable#max, #min, or #sort is used, the objects in the collection must also implement a meaningful  $\le$  > operator, as these methods rely on an ordering between members of the collection.

### **Instance methods**

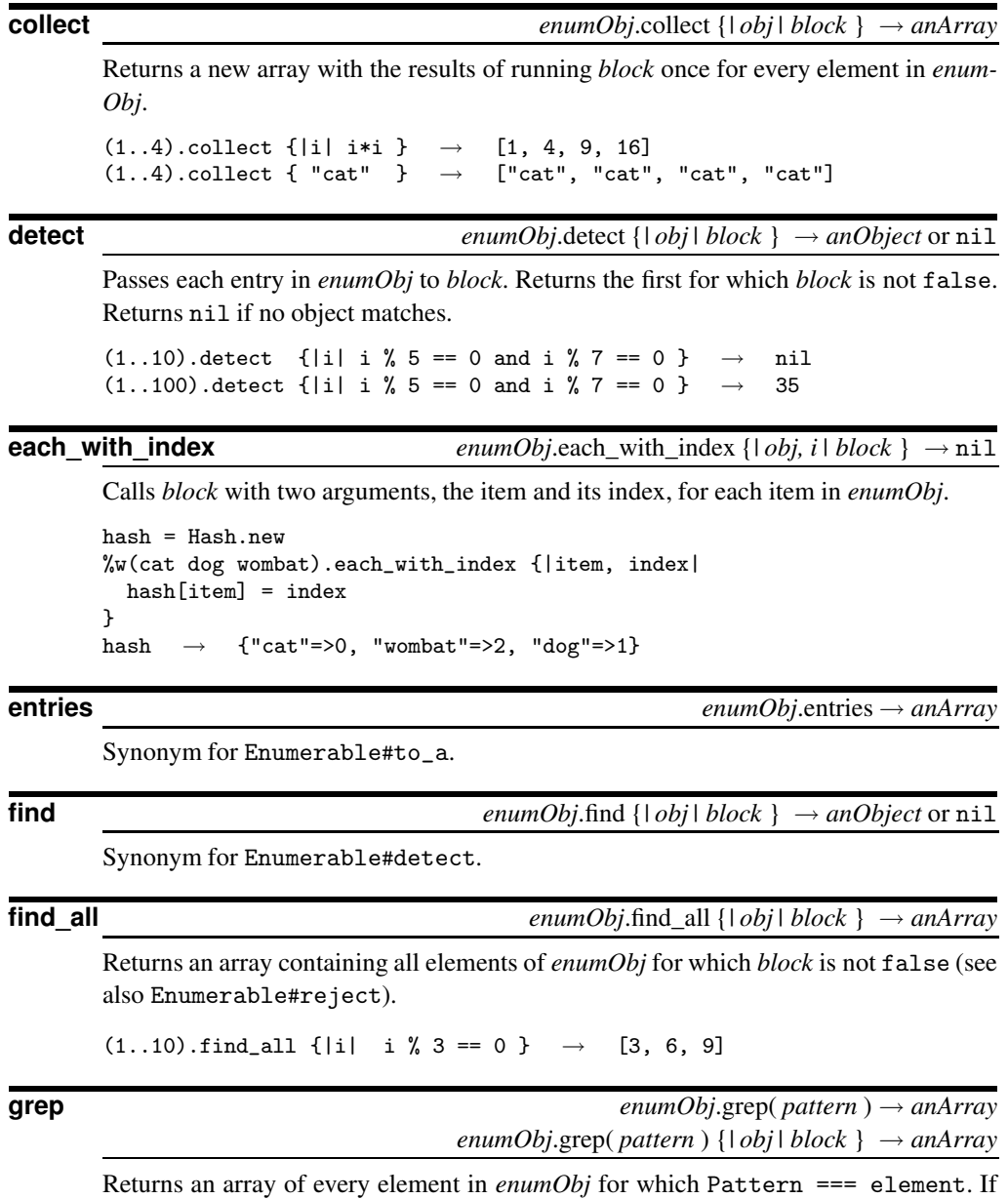

the optional *block* is supplied, each matching element is passed to it, and the block's result is stored in the output array.

```
(1..100).grep 38..44 \rightarrow [38, 39, 40, 41, 42, 43, 44]
c = IO.constants
c.grep(\text{/SEEK/}) \rightarrow ["SEEK_CUR", "SEEK_END", "SEEK_SET"]
res = c.grep(/SEEK/) {|v| IO.const_get(v) }
res \rightarrow [1, 2, 0]
```
**include?** *enumObj*.include?( *anObject* ) → true or false

Returns true if any member of *enumObj* equals *anObject*. Equality is tested using ==.

 $\begin{tabular}{lllllllllll} \texttt{IO}.\texttt{constants}.\texttt{include?} & ``SEEK\_SET" & $\rightarrow$ & true \end{tabular}$  $\texttt{IO}.\texttt{constants}.\texttt{include?} \texttt{ "SEEK\_NO\_FURTHER" }\quad \rightarrow \quad \texttt{false}$ 

### **map** *enumObj*.map {*| obj | block* } → *anArray*

Synonym for Enumerable#collect.

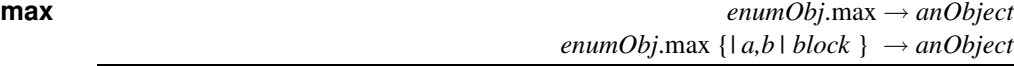

Returns the object in *enumObj* with the maximum value. The first form assumes all objects implement Comparable; the second uses the block to return *a <=> b*.

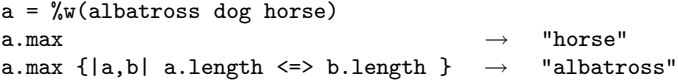

**member?** *enumObj*.member?( *anObject* ) → true or false

Synonym for Enumerable#include?.

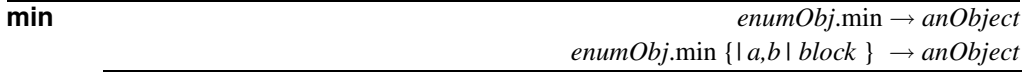

Returns the object in *enumObj* with the minimum value. The first form assumes all objects implement Comparable; the second uses the block to return  $a \leq b$ .

 $a = \sqrt[6]{w}$ (albatross dog horse) a.min  $\rightarrow$  "albatross" a.min  $\{|a,b|$  a.length  $\le$  b.length  $\}$   $\rightarrow$  "dog"

**reject** *enumObj*.reject {*| obj | block* } → *anArray*

Returns an array for all elements of *enumObj* for which *block* is false (see also Enumerable#find\_all).

 $(1..10).$ reject  $\{|\text{i}| \text{i} \text{ } \text{i} \text{ } \text{i} \text{ } 3 == 0 \}$   $\rightarrow$   $[1, 2, 4, 5, 7, 8, 10]$ 

**select** *enumObj*.select {*| obj | block* } → *anArray*

Synonym for Enumerable#find\_all.

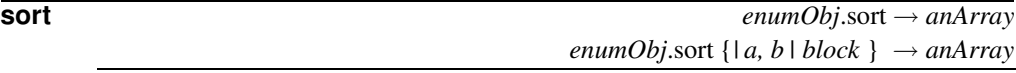

Returns an array containing the items in *enumObj* sorted, either according to their own  $\le$  > method, or by using the results of the supplied block. The block should return  $-1$ , 0, or +1 depending on the comparison between *a* and *b*.

 $\sqrt[n]{w(\text{thea kea flea})}.$ sort  $\rightarrow$  ["flea", "kea", "rhea"]  $(1..10).$ sort  $\{|a,b| b \iff a\} \rightarrow [10, 9, 8, 7, 6, 5, 4, 3, 2, 1]$ 

The following code sorts some files on modification time.

```
files = Dir['*"]sorted = files.sort \{|a,b| File.new(a).mtime <=> File.new(b).mtime}
sorted \rightarrow ["mon", "tues", "wed", "thurs"]
```
This sort is inefficient: it generates two new File objects during every comparison. A slightly better technique is to use the Kernel#test method to generate the modification times directly.

```
files = Dir["*"]sorted = files.sort \{ |a,b|test(?M, a) \le test(?M, b)
}
sorted \rightarrow ["mon", "tues", "wed", "thurs"]
```
This still generates many unnecessary Time objects. A more efficient technique is to cache the sort keys (modification times in this case) before the sort. Perl users often call this approach a Schwartzian Transform, after Randal Schwartz. We construct a temporary array, where each element is an array containing our sort key along with the filename. We sort this array, and then extract the filename from the result.

```
sorted = Dir["*"].collect { |f|[test(?M, f), f]
}.sort.collect { |f| f[1] }
{\tt sorted} \quad \rightarrow \quad \left[ \text{ "mon",\text{ "tues",\text{ "wed",\text{ "thurs"}}} \right]
```
**to\_a** *enumObj*.to\_a → *anArray*

Returns an array containing the items in *enumObj*.

 $(1..7).to_a$   $\rightarrow$   $[1, 2, 3, 4, 5, 6, 7]$ { 'a'=>1, 'b'=>2, 'c'=>3 }.to\_a  $\rightarrow$  [["a", 1], ["b", 2], ["c", 3]]

## <span id="page-401-0"></span>**Module Errno**

Ruby exception objects are subclasses of Exception. However, operating systems typically report errors using plain integers. Module Errno is created dynamically to map these operating system errors to Ruby classes, with each error number generating its own subclass of SystemCallError. As the subclass is created in module Errno, its name will start Errno::.

```
Exception
   StandardError
       SystemCallError
            Errno::xxx
```
The names of the Errno:: classes depend on the environment in which Ruby runs. On a typical Unix or Windows platform, there are Errno classes such as Errno:: EACCES, Errno::EAGAIN, Errno::EINTR, and so on.

The integer operating system error number corresponding to a particular error is available as the class constant Errno::*error*::Errno.

Errno::EACCES::Errno → 13  $Error::EAGAIN::Error \rightarrow 11$  $Error::EINTR::Errno \t 4$ 

The full list of operating system errors on your particular platform are available as the constants of Errno.

```
Error. constants \rightarrow E2BIG, EACCES, EADDRINUSE, EADDRNOTAVAIL,EADV, EAFNOSUPPORT, EAGAIN, ...
```
## <span id="page-401-1"></span>**Module FileTest**

FileTest implements file test operations similar to those used in File:: Stat.

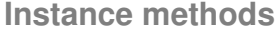

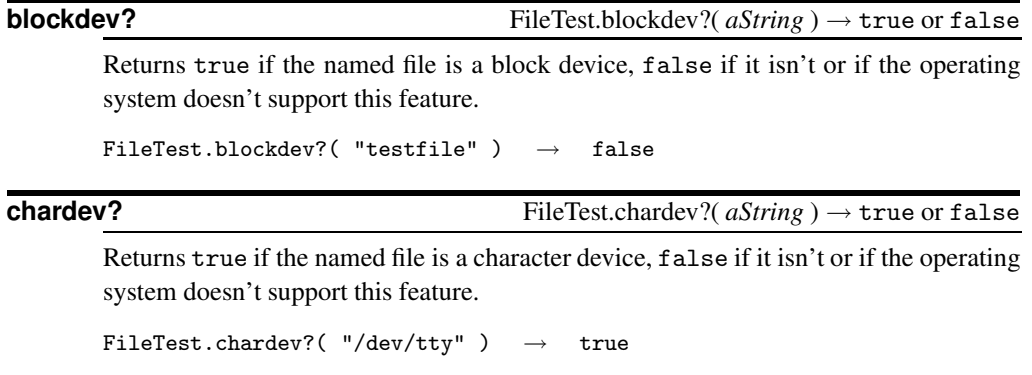

**directory?** FileTest.directory?( *aString* ) → true or false

Returns true if this named file is a directory, false otherwise.

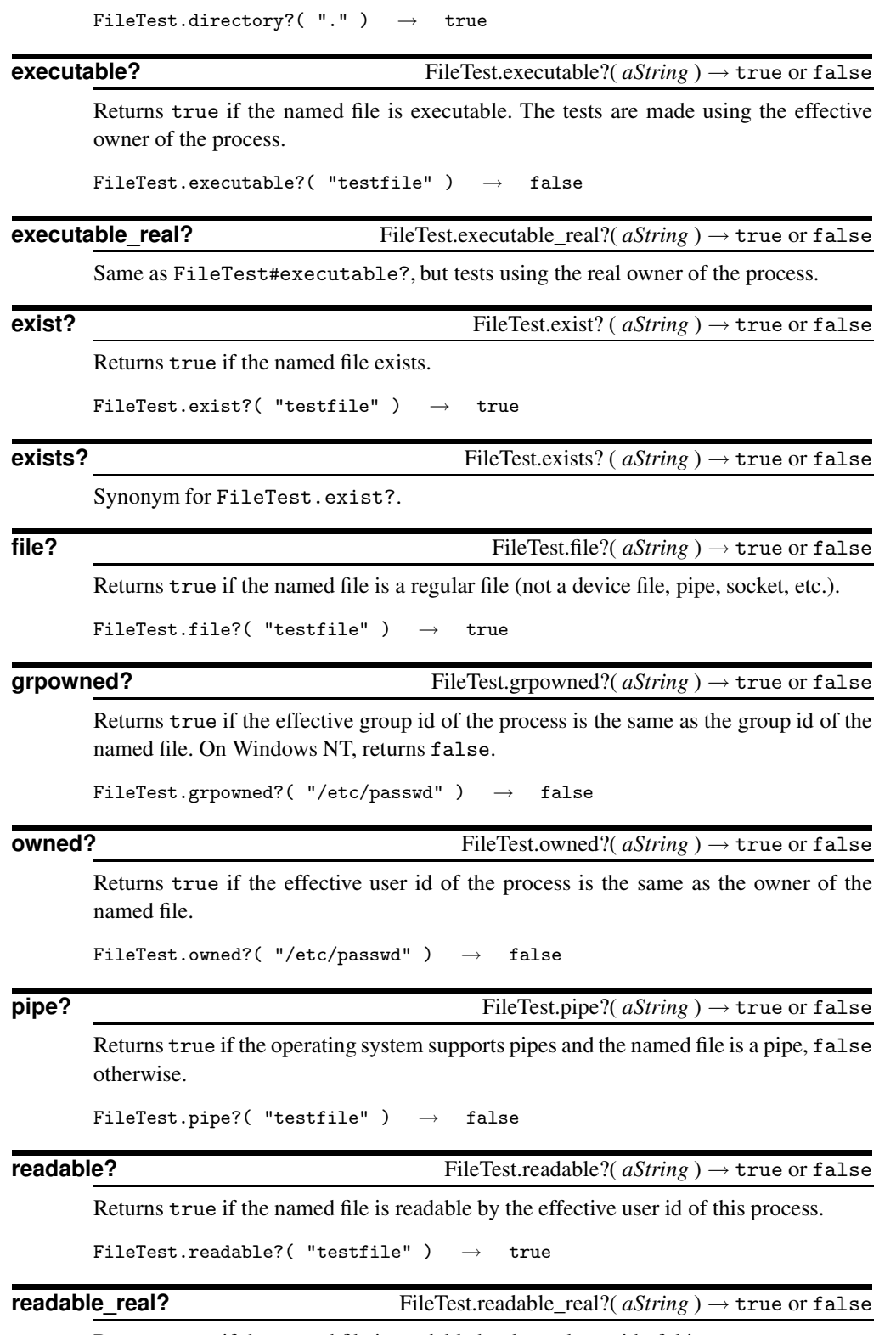

FileTest ileTest

Returns true if the named file is readable by the real user id of this process.

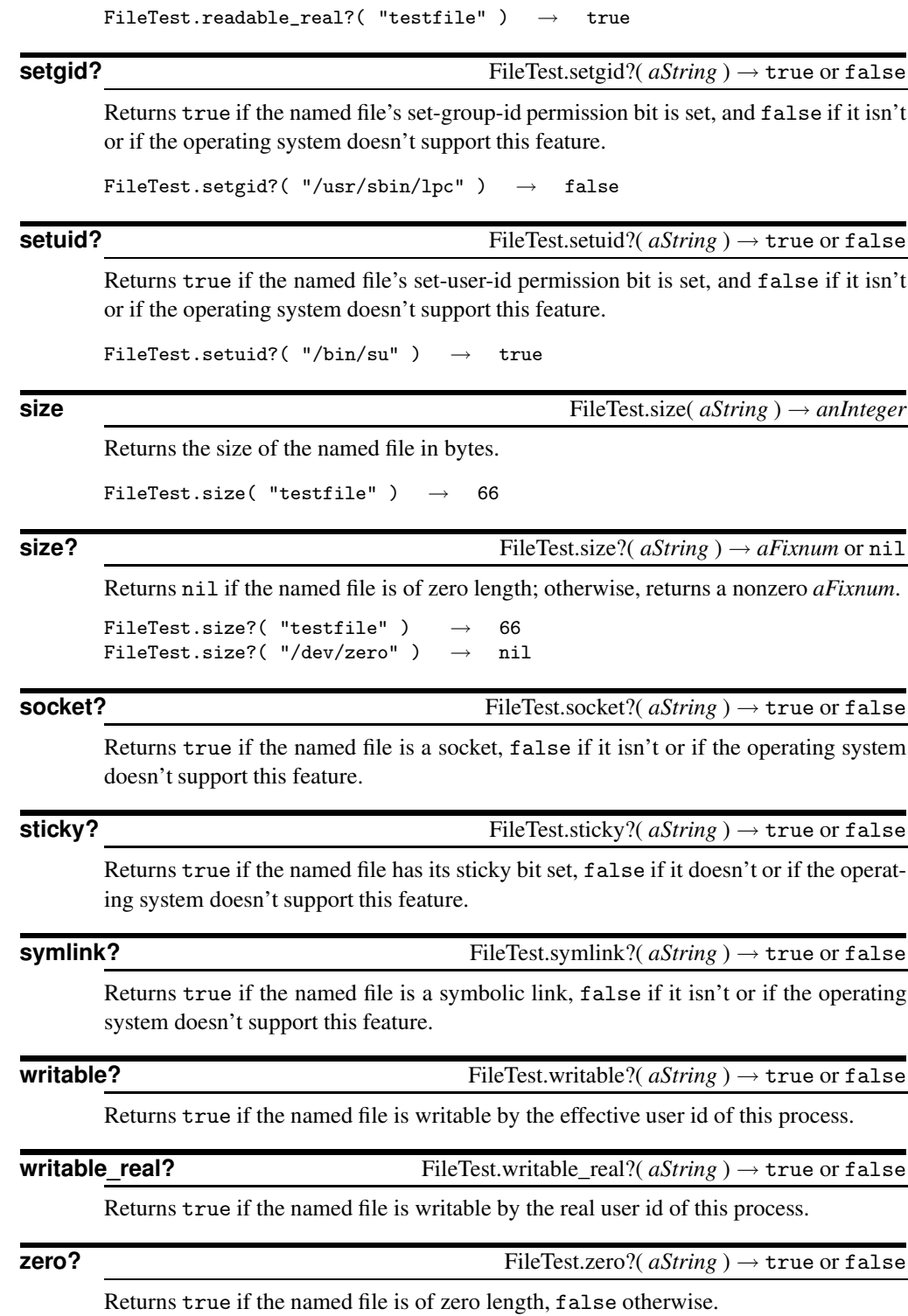

## <span id="page-404-0"></span>**Module GC**

The GC module provides an interface to Ruby's mark and sweep garbage collection mechanism. Some of the underlying methods are also available via the ObjectSpace module, described beginning on page [393.](#page-422-0)

```
Module methods
```
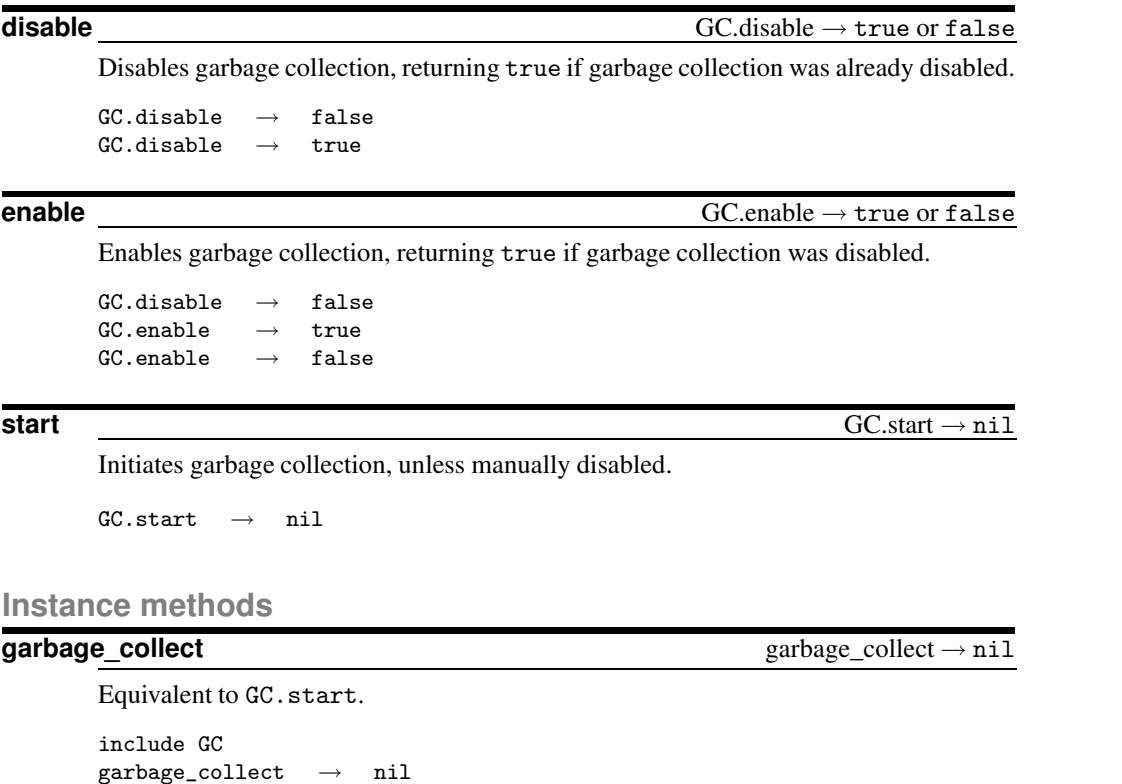

## <span id="page-404-1"></span>**Module Kernel**

The Kernel module is included by class Object, so its methods are available in every Ruby object. The Kernel instance methods are documented in class Object beginning on page [321.](#page-350-0) This section documents the module methods. These methods are called without a receiver and thus can be called in functional form.

### **Module methods**

**Array** Array( *arg* ) → *anArray*

Returns *arg*.to\_a.

Array(1..5)  $\rightarrow$  [1, 2, 3, 4, 5]

Returns *arg* converted to a float. Numeric types are converted directly, nil is converted to 0.0, and the rest are converted using *arg*.to\_f.

```
Float(1) \rightarrow 1.0\nprog.rb:2:in `Float': cannot convert nil into
                Float (TypeError)\n from prog.rb:2
Float(nil)
Float("123.456")
```
**Integer** Integer(*arg* ) → *anInteger* 

Converts *arg* to a Fixnum or Bignum. Numeric types are converted directly (with floating point numbers being truncated). If *arg* is a String, leading radix indicators (0, 0b, and 0x) are honored. This behavior is different from that of String#to\_i.

```
Integer(123.999) \rightarrow 123
Integer("0x1a") \rightarrow 26
Integer(Time.new) \rightarrow 1040922331
```
**String** String( *arg* ) → *aString*

Converts *arg* to a String by calling its to\_s method.

 $String(self)$   $\rightarrow$  "main"  $String(self.class) \rightarrow "Object"$ String(123456)  $\rightarrow$  "123456"

**` (backquote)** `*cmd* ` → *aString*

Returns the standard output of running *cmd* in a subshell. The built-in syntax  $\mathcal{X}$ x $\{ \dots \}$ described on page [68](#page-97-0) uses this method.

```
\dot{\text{date}} \rightarrow "Thu Dec 26 20:05:31 MSK 2002\n"
`ls testdir`.split[1] \rightarrow "main.rb"
```
### **abort** and **abort** about about a subset of  $\alpha$  about  $\alpha$  about  $\alpha$  about  $\alpha$

Terminate execution immediately, effectively by calling Kernel.exit(1).

**at\_exit**  $\downarrow \rightarrow aProc$ 

Converts *block* to a Proc object (and therefore binds it at the point of call) and registers it for execution when the program exits. If multiple handlers are registered, they are executed in reverse order of registration.

```
def do_at_exit(str1)
  at_exit { print str1 }
end
at_exit { puts "cruel world" }
do_at_exit("goodbye ")
exit
produces:
goodbye cruel world
```

```
autoload autoload( aModule, aFile ) → nil
```
Registers *aFile* to be loaded (using Kernel.require) the first time that *aModule* (which may be a String or a symbol) is accessed.

autoload :MyModule, "/usr/local/lib/modules/my\_module.rb"

**binding** binding → *aBinding* 

Returns a Binding object, describing the variable and method bindings at the point of call. This object can be used when calling eval to execute the evaluated command in this environment. Also see the description of Binding beginning on page [266.](#page-295-0)

```
def getBinding(param)
  return binding
end
b = getBinding("hello")
eval "param", b \rightarrow "hello"
```
**block\_given?** block\_given? → true or false

Returns true if yield would execute a block in the current context.

```
def try
  if block_given?
     yield
  else
      "no block"
  end
end
try \rightarrow "no block"<br>try { "hello" } \rightarrow "hello"
try { "hello" } \rightarrowtry do
   "hello"
end
```
**callcc** callcc {*| cont | block* } → *anObject*

Generates a Continuation object, which it passes to the associated block. Performing a *cont*.call will cause the callcc to return (as will falling through the end of the block). The value returned by the callcc is the value of the block, or the value passed to *cont*.call. See Continuation on page [268](#page-297-0) for more details. Also see Kernel.throw for an alternative mechanism for unwinding a call stack.

**caller** caller caller caller caller caller caller caller caller caller caller caller caller caller caller caller caller caller caller caller caller caller caller caller caller caller caller caller caller caller caller ca

Returns the current execution stack—an array containing strings in the form "*file:line*" or "*file:line: in 'method'* ". The optional *anInteger* parameter determines the number of initial stack entries to omit from the result.

```
def a(skip)
  caller(skip)
end
def b(skip)
  a(skip)
end
def c(skip)
  b(skip)
end
c(0) \rightarrow ["prog:2:in `a'", "prog:5:in `b'", "prog:8:in `c'",
            "prog:10"]
c(1) \rightarrow ["prog:5:in `b'", "prog:8:in `c'", "prog:11"]
c(2) \rightarrow ["prog:8:in `c'", "prog:12"]
c(3) \rightarrow ["prog:13"]
```
**K**

ernel

**catch** catch( *symbol* ) { *block* } → anObject

catch executes its block. If a throw is executed, Ruby searches up its stack for a catch block with a tag corresponding to the throw's *symbol*. If found, that block is terminated, and catch returns the value given to throw. If throw is not called, the block terminates normally, and the value of catch is the value of the last expression evaluated. catch expressions may be nested, and the throw call need not be in lexical scope.

```
def routine(n)
  puts n
  throw : done if n \leq 0routine(n-1)
end
catch(:done) { routine(3) }
produces:
3
2
1
0
```
**chomp** chomp(  $\langle$  *aString*  $\rangle$  )  $\rightarrow$  \$\_ or *aString* 

Equivalent to  $\zeta = \zeta$ . chomp(aString). See String#chomp on page [336.](#page-363-0)

```
\gamma_ = "now\n"
chomp \rightarrow "now"
\uparrow \qquad \qquad \qquad \rightarrow "now" \qquad \rightarrow "n"
chomp "ow" \rightarrow\updownarrow \qquad \qquad \rightarrow \qquad "n"chomp "xxx" \rightarrow "n"\updownarrow \qquad \qquad \rightarrow ''n''
```
**chomp!** chomp! chomp! chomp!  $\langle \textit{aString} \rangle$   $\rightarrow$  \$\_ or nil

Equivalent to \$\_.chomp!(aString). See String#chomp!

 $\sin x = \cos x \cdot h''$ chomp!  $\rightarrow$  "now"  $\uparrow$   $\rightarrow$  "now" chomp!  $"x" \rightarrow nil$  $\uparrow$   $\qquad \qquad$   $\rightarrow$  "now"

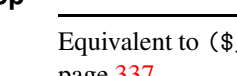

**chop** chop  $\rightarrow$  *aString* 

\_.dup).chop!, except nil is never returned. See String#chop! on page [337.](#page-363-0)

a =  $"now\rrbracket"$  $s = a$  $\texttt{chop} \quad \rightarrow \quad \texttt{``now''}$  $\$\_ \rightarrow \$ "now" chop  $\rightarrow$  "no" chop  $\rightarrow$  "n" chop  $\rightarrow$  "" chop  $\rightarrow$  "" a  $\rightarrow$  "now\r\n"

**chop!**  $\text{chop} \rightarrow \text{\$} \text{or nil}$ 

Equivalent to \$\_.chop!.

```
a = "now\rrbracket \n m_{-} = a
chop! \rightarrow \text{``now''}chop! \rightarrow \text{``no''}chop! \rightarrow "n"
chop! \rightarrowchop! \rightarrow nil
\begin{array}{cccc} \text{\$} & \text{\$} & \rightarrow & \text{""} \\ \text{\$} & \text{\$} & \rightarrow & \text{""} \end{array}a → ""
```
**eval** eval( *aString*  $\langle$ , *aBinding*  $\langle$ , *file*  $\langle$ , *line*  $\rangle$ )  $\rangle$   $\rightarrow$  *anObject* 

Evaluates the Ruby expression(s) in *aString*. If *aBinding* is given, the evaluation is performed in its context. The binding may be a Binding object or a Proc object. If the optional *file* and *line* parameters are present, they will be used when reporting syntax errors.

```
def getBinding(str)
  return binding
end
str = "hello"
eval "str + ' Fred'" \longrightarrow "hello Fred"
eval "str + ' Fred'", getBinding("bye") \rightarrow "bye Fred"
```
**exec** exec( *command*  $\langle , \text{args} \rangle$ )

Replaces the current process by running the given external command. If exec is given a single argument, that argument is taken as a line that is subject to shell expansion before being executed. If multiple arguments are given, the second and subsequent arguments are passed as parameters to *command* with no shell expansion. If the first argument is a two-element array, the first element is the command to be executed, and the second argument is used as the argv[0] value, which may show up in process listings. In MSDOS environments, the command is executed in a subshell; otherwise, one of the exec(2) system calls is used, so the running command may inherit some of the environment of the original program (including open file descriptors).

exec "echo \*" # echoes list of files in current directory

```
# never get here
exec "echo", "*" # echoes an asterisk
# never get here
```
### **exit** exit( *anInteger*=0 )

Initiates the termination of the Ruby script by raising the SystemExit exception. This exception may be caught. The optional parameter is used to return a status code to the invoking environment.

```
begin
  exit
  puts "never get here"
rescue SystemExit
  puts "rescued a SystemExit exception"
end
puts "after begin block"
produces:
rescued a SystemExit exception
after begin block
```
Just prior to termination, Ruby executes any at\_exit functions and runs any object finalizers (see ObjectSpace beginning on page [393\)](#page-422-0).

```
at_exit { puts "at_exit function" }
ObjectSpace.define_finalizer(self, proc { puts "in finalizer" })
exit
produces:
at_exit function
```
**exit!** exit! exit! exit! exit! exit! exit! exit! exit! exit! exit! exist! exist! exist! exist! exist! exist! exist! exist! exist! exist! exist! exist! exist! exist! exist! exist! exist! exist! exist! exist! exist! exist!

Similar to Kernel.exit, but exception handling, at\_exit functions, and finalizers are bypassed.

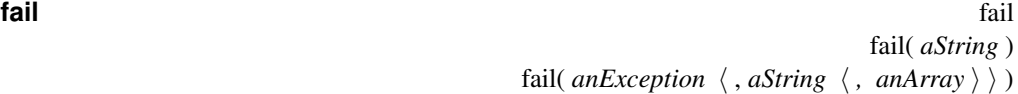

Synonym for Kernel.raise.

**fork**  $\{ \} \rightarrow aFixnum \text{ or } \text{nil}$ 

Creates a subshell. If a block is specified, that block is run in the subshell, and the subshell terminates with a status of zero. Otherwise, the fork call returns twice, once in the parent, returning the process id of the child, and once in the child, returning nil. The child process can exit using Kernel.exit! to avoid running any at\_exit functions. The parent process should use Process.wait to collect the termination statuses of its children; otherwise, the operating system may accumulate zombie processes.

```
fork do
  3.times {|i| puts "Child: #{i}" }
end
3.times {|i| puts "Parent: #{i}" }
Process.wait
```
*produces:* Parent: 0 Child: 0 Parent: 1 Child: 1 Child: 2 Parent: 2

**format** format(  $aString \langle$ ,  $anObject \rangle^*$  )  $\rightarrow aString$ 

Synonym for Kernel.sprintf.

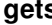

**gets** gets( *aString*=\$/ ) → *aString* or nil

Returns (and assigns to \$\_) the next line from the list of files in ARGV (or \$\*), or from standard input if no files are present on the command line. Returns nil at end of file. The optional argument specifies the record separator. The separator is included with the contents of each record. A separator of nil reads the entire contents, and a zero-length separator reads the input one paragraph at a time, where paragraphs are divided by two consecutive newlines. If multiple filenames are present in ARGV, gets(nil) will read the contents one file at a time.

```
ARGV << "testfile"
print while gets
produces:
This is line one
This is line two
This is line three
And so on...
```

```
global_variables global_variables → anArray
```
Returns an array of the names of global variables.

global\_variables.grep /std/  $\rightarrow$  ["\$stdout", "\$stdin", "\$stderr"]

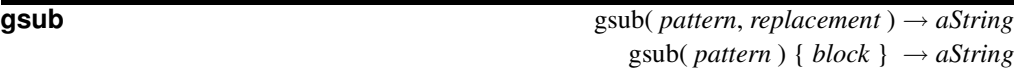

Equivalent to  $\mathcal{L}$ .gsub..., except that  $\mathcal{L}$  receives the modified result.

```
\_ = "quick brown fox"
gsub / [aeiou]/, '*' \rightarrow "q**ck br*wn f*x"
\uparrow = \qquad \qquad \rightarrow "q**ck br*wn f*x"
```
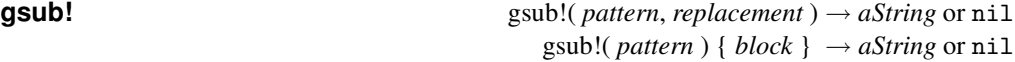

Equivalent to Kernel.gsub, except nil is returned if \$\_ is not modified.

 $\$ \_ = "quick brown fox" gsub! /cat/,  $'$ \*'  $\rightarrow$  nil  $\ddagger$   $\rightarrow$  "quick brown fox" **K**ernel

Synonym for Kernel.block\_given?. The iterator? method will be removed in Ruby 1.8.

**lambda** lambda { *block* } → *aProc*

Synonym for Kernel.proc.

**load** load( *aFileName*, *wrap*=false ) → true

Loads and executes the Ruby program in the file *aFileName*. If the filename does not resolve to an absolute path, the file is searched for in the library directories listed in \$:. If the optional *wrap* parameter is true, the loaded script will be executed under an anonymous module, protecting the calling program's global namespace. Any local variables in the loaded file will not be propagated to the loading environment.

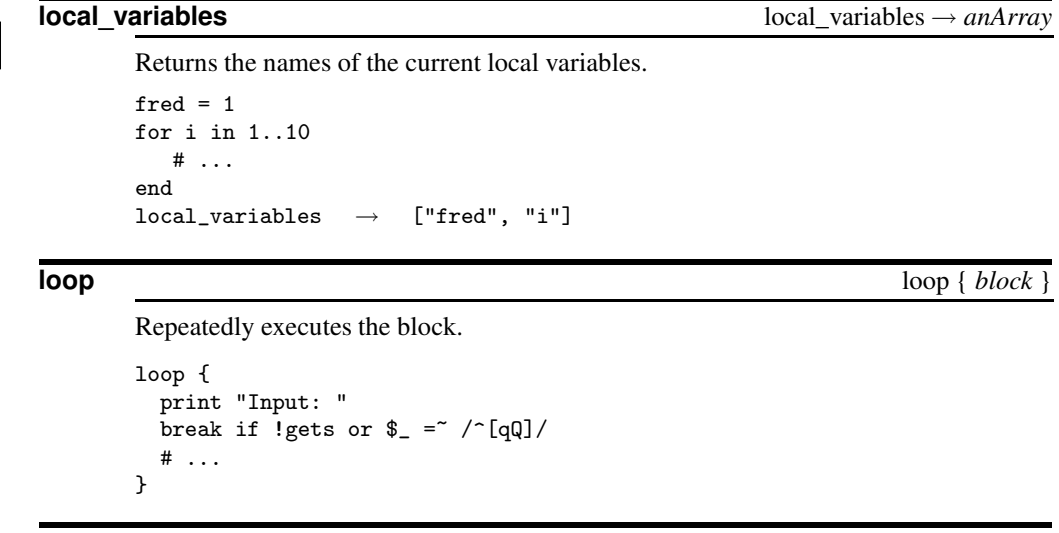

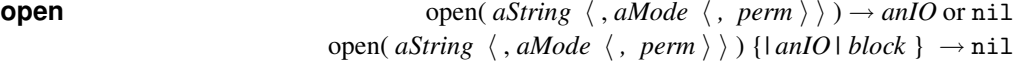

Creates an IO object connected to the given stream, file, or subprocess.

If *aString* does not start with a pipe character ("|"), treat it as the name of a file to open using the specified mode defaulting to "r" (see the table of valid modes on page [298\)](#page-327-0). If a file is being created, its initial permissions may be set using the integer third parameter.

If a block is specified, it will be invoked with the File object as a parameter, and the file will be automatically closed when the block terminates. The call always returns nil in this case.

If *aString* starts with a pipe character, a subprocess is created, connected to the caller by a pair of pipes. The returned IO object may be used to write to the standard input and read from the standard output of this subprocess. If the command following the "|" is a single minus sign, Ruby forks, and this subprocess is connected to the parent. In the subprocess, the open call returns nil. If the command is not "-", the subprocess runs the command. If a block is associated with an open("|-") call, that block will be run twice—once in the parent and once in the child. The block parameter will be an IO object in the parent and nil in the child. The parent's IO object will be connected to the child's \$stdin and \$stdout. The subprocess will be terminated at the end of the block.

```
open("testfile") do |f|
  print f.gets
end
produces:
```
This is line one

Open a subprocess and read its output:

cmd = open("|date") print cmd.gets cmd.close

*produces:*

Thu Dec 26 20:05:33 MSK 2002

Open a subprocess running the same Ruby program:

```
f = open("|-", "w+")if f = \text{nil}puts "in Child"
  exit
else
  puts "Got: #{f.gets}"
end
produces:
Got: in Child
```
Open a subprocess using a block to receive the I/O object:

```
open("|-") do |f|
  if f == nilputs "in Child"
  else
   puts "Got: #{f.gets}"
  end
end
produces:
Got: in Child
```
**p**  $\left(\frac{\langle \text{ anObject } \rangle^+}{\langle \text{ anObject } \rangle^+}\right) \rightarrow \text{nil}$ 

For each object, directly writes  $an \theta b$  ject. inspect followed by the current output record separator to the program's standard output. p bypasses the Ruby I/O libraries.

p self *produces:* main

**K**ernel

Prints each object in turn to \$defout. If the output field separator (\$,) is not nil, its contents will appear between each field. If the output record separator  $(\text{\$}\setminus)$  is not nil, it will be appended to the output. If no arguments are given, prints \$\_. Objects that aren't strings will be converted by calling their to\_s method.

```
print "cat", [1,2,3], 99, "\n"
$, = ", "\sqrt{$} \ = "\ln"
print "cat", [1,2,3], 99
produces:
cat12399
cat, 1, 2, 3, 99
```
**K**ernel

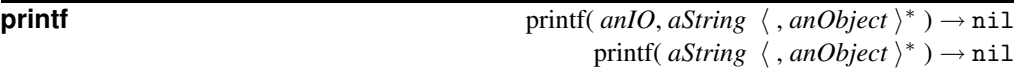

Equivalent to:

*anIO.*write sprintf(*aString, anObject* ...)

*or*

\$defout.write sprintf(*aString, anObject* ...)

**proc**  $\left\{ \text{block} \right\} \rightarrow aProc$ 

Creates a new procedure object from the given block. Equivalent to Proc.new.

```
aProc = proc { "hello" }
aProc.call \rightarrow "hello"
```
**putc** putc( *anInteger* ) → *anInteger*

Equivalent to \$defout.putc(*anInteger*).

**puts**  $\left(\frac{args}{args}\right)$ ∗ ) → nil

Equivalent to \$defout.puts(*args*).

**raise** raise **raise raise raise raise raise raise raise raise raise raise raise raise raise** raise( *aString* ) raise( *anException*  $\langle$  *, aString*  $\langle$  *, anArray*  $\rangle$  )

With no arguments, raises the exception in \$! or raises a RuntimeError if \$! is nil. With a single String argument, raises a RuntimeError with the string as a message. Otherwise, the first parameter should be the name of an Exception class (or an object that returns an Exception when sent exception). The optional second parameter sets the message associated with the exception, and the third parameter is an array of callback information. Exceptions are caught by the rescue clause of begin...end blocks.

```
raise "Failed to create socket"
raise ArgumentError, "No parameters", caller
```
### **rand** rand( *max*=0 ) → *aNumber*

Converts *max* to an integer using  $max_1 = max \cdot \text{to_i}$ . abs. If the result is zero, returns a pseudorandom floating point number greater than or equal to 0.0 and less than 1.0. Otherwise, returns a pseudorandom integer greater than or equal to zero and less than  $max<sub>1</sub>$ . Kernel. srand may be used to ensure repeatable sequences of random numbers between different runs of the program.

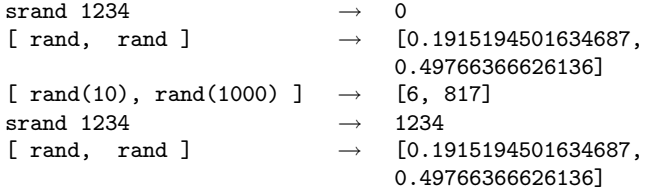

**readline**  $\qquad \qquad \text{readline} \left( \langle \text{aString=\text{\textsterling}} \rangle \right) \rightarrow \text{aString}$ 

**K**ernel

Equivalent to Kernel.gets, except readline raises EOFError at end of file.

**readlines** readlines readlines(  $\langle \textit{aString}=\frac{1}{2} \rangle$  )  $\rightarrow$  *anArray* 

Returns an array containing the lines returned by calling Kernel.gets(aString) until the end of file.

**require** require( *aString* ) → true or false

Ruby tries to load the library named *aString*, returning true if successful. If the filename does not resolve to an absolute path, it will be searched for in the directorieslisted in \$:. If the file has the extension ".rb", it is loaded as a source file; if the extension is ".so", ".o", or ".dll",<sup>[1](#page-414-0)</sup> Ruby loads the shared library as a Ruby extension. Otherwise, Ruby tries adding ".rb", ".so", and so on to the name. The name of the loaded feature is added to the array in \$". A feature will not be loaded if it already appears in \$". require returns true if the feature was successfully loaded.

require "my-library.rb" require "db-driver"

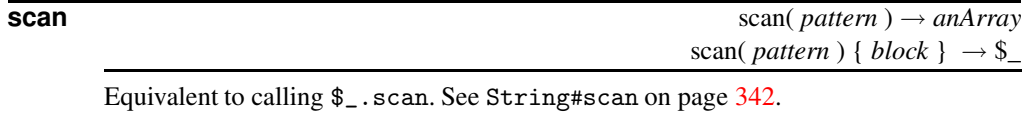

**select** select( *readArray*  $\langle$  *, writeArray*  $\langle$  *, errorArray*  $\langle$  *, timeout*  $\rangle$   $\rangle$   $\rangle$   $\rightarrow$  *anArray* or nil

Performs a low-level select call, which waits for data to become available from input/output devices. The first three parameters are arrays of IO objects or nil. The last is a timeout in seconds, which should be an Integer or a Float. The call waits for data to become available for any of the IO objects in *readArray*, for buffers to have cleared sufficiently to enable writing to any of the devices in *writeArray*, or for an error to occur on the devices in *errorArray*. If one or more of these conditions are met, the

<span id="page-414-0"></span><sup>1.</sup> Or whatever the default shared library extension is on the current platform.

call returns a three-element array containing arrays of the IO objects that were ready. Otherwise, if there is no change in status for *timeout* seconds, the call returns nil. If all parameters are nil, the current thread sleeps forever.

```
select( [$stdin], nil, nil, 1.5 ) \rightarrow [[#<I0:0x39a654>], [], []]
```

```
set_trace_func set_trace_func( aProc ) → aProc
                                            set_trace_func( nil ) \rightarrow nil
```
Establishes *aProc* as the handler for tracing, or disables tracing if the parameter is nil. *aProc* takes up to six parameters: an event name, a filename, a line number, an object id, a binding, and the name of a class. *aProc* is invoked whenever an event occurs. Events are: c-call (call a C-language routine), c-return (return from a C-language routine), call (call a Ruby method), class (start a class or module definition), end (finish a class or module definition), line (execute code on a new line), raise (raise an exception), and return (return from a Ruby method). Tracing is disabled within the context of *aProc*.

See the example starting on page [242](#page-271-0) for more information.

**singleton\_method\_added** singleton\_method\_added( *aFixnum* ) → nil

Invoked with a symbol id whenever a singleton method is added to a module or a class. The default implementation in Kernel ignores this, but subclasses may override the method to provide specialized functionality.

```
class Test
  def Test.singleton_method_added(id)
    puts "Added #{id.id2name} to Test"
  end
  def a() end
  def Test.b() end
end
def Test.c() end
produces:
Added singleton_method_added to Test
Added b to Test
Added c to Test
```
**sleep** sleep(  $\langle$  *aNumeric*  $\rangle$  ) → *aFixnum* 

Suspends the current thread for *aNumber* seconds (which may be a Float with fractional seconds). Returns the actual number of seconds slept (rounded), which may be less than that asked for if the thread was interrupted by a SIGALRM, or if another thread calls Thread#run. An argument of zero causes sleep to sleep forever.

```
Time.new \rightarrow Thu Dec 26 20:05:33 MSK 2002
sleep 1.2 \rightarrow 2
Time.new \rightarrow Thu Dec 26 20:05:35 MSK 2002
sleep 1.9 \rightarrow 1
Time.new \rightarrow Thu Dec 26 20:05:36 MSK 2002
```
**split** split(  $\langle$  *pattern*  $\langle$  *, limit*  $\rangle$  )  $\rightarrow$  *anArray* 

Equivalent to \$\_.split(pattern, limit ). See String#split on page [343.](#page-369-0)

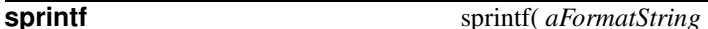

 $\langle$ , arguments  $\rangle^*$ ) ) → *aString*

Returns the string resulting from applying *aFormatString* to any additional arguments. Within the format string, any characters other than format sequences are copied to the result. A format sequence consists of a percent sign, followed by optional flags, width, and precision indicators, then terminated with a field type character. The field type controls how the corresponding sprintf argument is to be interpreted, while the flags modify that interpretation. The flag characters are shown in Table [23.1](#page-417-0) on the next page, and the field type characters are listed in Table [23.2.](#page-417-1)

The field width is an optional integer, followed optionally by a period and a precision. The width specifies the minimum number of characters that will be written to the result for this field. For numeric fields, the precision controls the number of decimal places displayed. For string fields, the precision determines the maximum number of characters to be copied from the string. (Thus, the format sequence %10.10s will always contribute exactly ten characters to the result.)

```
sprintf("%d %04x", 123, 123) \rightarrow "123<sub>\cup</sub>007b"
sprintf("%08b '%4s'", 123, 123) \rightarrow "01111011<sub>0</sub>'<sub>0</sub>123'"
\texttt{spring} \rightarrow \texttt{``i} \cdot \texttt{``i} \cdot \texttt{``sprintf("%*2$1$s %2$d", "hello", -10) → "hello␣␣␣␣␣␣-10"
sprint(f("%+g:% g:%-g", 1.23, 1.23, 1.23) \rightarrow "+1.23:□1.23:1.23"
```
### **srand** stand(  $\langle$  *aNumber*  $\rangle$  ) → *oldSeed*

Seeds the pseudorandom number generator to the value of *aNumber*.to\_i.abs. If *aNumber* is omitted or zero, seeds the generator using a combination of the time, the process id, and a sequence number. (This is also the behavior if Kernel.rand is called without previously calling srand, but without the sequence.) By setting the seed to a known value, scripts can be made deterministic during testing. The previous seed value is returned. Also see Kernel.rand on page [385.](#page-404-1)

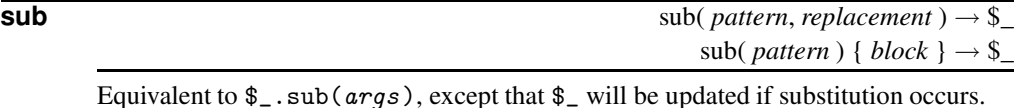

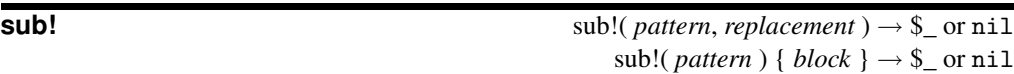

```
Equivalent to \frac{1}{2}. sub! (args).
```
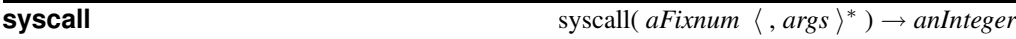

Calls the operating system function identified by *aFixnum*, passing in the arguments, which must be either String objects, or Integer objects that ultimately fit within a native long. Up to nine parameters may be passed (14 on the Atari-ST). The function identified by *Fixnum* is system dependent. On some Unix systems, the numbers may be obtained from a header file called syscall.h.

syscall 4, 1, "hello\n",  $6$  # '4' is write(2) on our box

*produces:*

hello

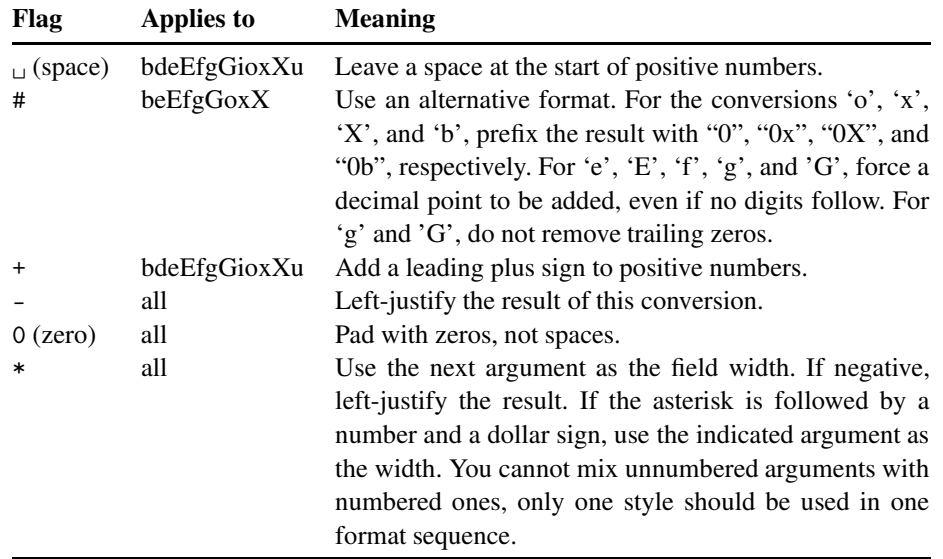

### <span id="page-417-0"></span>Table 23.1. sprintf flag characters

<span id="page-417-1"></span>Table 23.2. sprintf field types

| Field        | <b>Conversion</b>                                                                                                    |
|--------------|----------------------------------------------------------------------------------------------------|
| b            | Convert argument as a binary number.                                                                                                    |
| $\mathbf c$  | Argument is the numeric code for a single character.                                                                                                    |
| d            | Convert argument as a decimal number.                                                                                                    |
| E            | Equivalent to $'e'$ , but uses an uppercase $E$ to indicate the exponent.                                                                                            |
| e            | Convert floating point argument into exponential notation with one digit before                                                                                      |
|              | the decimal point. The precision determines the number of fractional digits<br>(defaulting to six).                                                                  |
| $\mathbf f$  | Convert floating point argument as $\lbrack \text{L} \rbrack$ -Jddd.ddd, where the precision deter-<br>mines the number of digits after the decimal point.           |
| G            | Equivalent to 'g', but use an uppercase 'E' in exponent form.                                                                                                    |
| g            | Convert a floating point number using exponential form if the exponent is less<br>than $-4$ or greater than or equal to the precision, or in d. dddd form otherwise. |
| i            | Identical to 'd'.                                                                                                    |
| $\mathbf{O}$ | Convert argument as an octal number.                                                                                                    |
| S            | Argument is a string to be substituted. If the format sequence contains a preci-<br>sion, at most that many characters will be copied.                               |
| u            | Treat argument as an unsigned decimal number.                                                                                                    |
| X            | Convert argument as a hexadecimal number using uppercase letters.                                                                                                    |
| X            | Convert argument as a hexadecimal number.                                                                                                    |

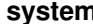

Executes *aCmd* in a subshell, returning true if the command was found and ran successfully, false otherwise. A detailed error code is available in \$?. The arguments are processed in the same way as for Kernel.exec on page [379.](#page-404-1)

```
system("echo *")
system("echo", "*")
produces:
config.h main.rb
*
```
**test** test( $aCmd$ , *file2*  $\rangle$ )  $\rightarrow$   $anObject$ 

Uses the integer *aCmd* to perform various tests on *file1* (Table [23.3](#page-419-0) on the following page) or on *file1* and *file2* (Table [23.4\)](#page-419-1).

**throw** throw throw( *aSymbol*  $\langle$  , *anObject*  $\rangle$  )

Transfers control to the end of the active catch block waiting for *aSymbol*. Raises NameError if there is no catch block for the symbol. The optional second parameter supplies a return value for the catch block, which otherwise defaults to nil. For examples, see Kernel.catch on page [378.](#page-404-1)

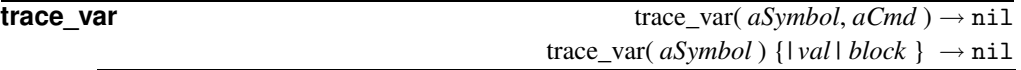

Controls tracing of assignments to global variables. The parameter *aSymbol* identifies the variable (as either a string name or a symbol identifier). *cmd* (which may be a string or a Proc object) or block is executed whenever the variable is assigned. The block or Proc object receives the variable's new value as a parameter. Also see Kernel.untrace\_var.

```
trace_var :$_, proc \{|v| puts "$_ is now '#\{v\}'" }
\_ = "hello"
\hat{S}_- = ' there'
produces:
$_ is now 'hello'
$_ is now ' there'
```
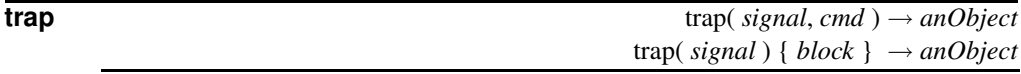

Specifies the handling of signals. The first parameter is a signal name (a string such as "SIGALRM", "SIGUSR1", and so on) or a signal number. The characters "SIG" may be omitted from the signal name. The command or block specifies code to be run when the signal is raised. If the command is the string "IGNORE" or "SIG\_IGN", the signal will be ignored. If the command is "DEFAULT" or "SIG\_DFL", the operating system's default handler will be invoked. If the command is "EXIT", the script will be terminated by the signal. Otherwise, the given command or block will be run.

The special signal name "EXIT" or signal number zero will be invoked just prior to program termination.

| <b>Integer</b> | <b>Description</b>                                                                   | <b>Returns</b> |
|----------------|--------------------------------------------------------------------------------------|----------------|
| 2A             | Last access time for file1                                                           | Time           |
| 2 <sub>b</sub> | True if <i>file1</i> is a block device                                               | true or false  |
| 2c             | True if <i>file1</i> is a character device                                           | true or false  |
| 2C             | Last change time for file1                                                           | Time           |
| 2d             | True if <i>file1</i> exists and is a directory                                       | true or false  |
| ?e             | True if <i>file1</i> exists                                                          | true or false  |
| 2f             | True if <i>file1</i> exists and is a regular file                                    | true or false  |
| 2g             | True if filel has the setgid bit set (false under NT)                                | true or false  |
| 2G             | True if <i>file1</i> exists and has a group ownership equal to the<br>caller's group | true or false  |
| 2k             | True if <i>file1</i> exists and has the sticky bit set                               | true or false  |
| 21             | True if <i>file1</i> exists and is a symbolic link                                   | true or false  |
| 2M             | Last modification time for file1                                                     | Time           |
| $2^{\circ}$    | True if <i>file1</i> exists and is owned by the caller's effective<br>uid            | true or false  |
| ?O             | True if <i>file1</i> exists and is owned by the caller's real uid                    | true or false  |
| ?p             | True if <i>file1</i> exists and is a fifo                                            | true or false  |
| ?r             | True if file is readable by the effective uid/gid of the caller                      | true or false  |
| 2R             | True if file is readable by the real uid/gid of the caller                           | true or false  |
| 2s             | If file1 has nonzero size, return the size, otherwise return<br>nil                  | Integer or nil |
| ?S             | True if <i>file1</i> exists and is a socket                                          | true or false  |
| 2u             | True if <i>file1</i> has the setuid bit set                                          | true or false  |
| 2w             | True if <i>file1</i> exists and is writable by the effective uid/gid                 | true or false  |
| 2W             | True if <i>file1</i> exists and is writable by the real uid/gid                      | true or false  |
| $2\mathrm{x}$  | True if file1 exists and is executable by the effective<br>uid/gid                   | true or false  |
| 2X             | True if <i>file1</i> exists and is executable by the real uid/gid                    | true or false  |
| ?z             | True if <i>file1</i> exists and has a zero length                                    | true or false  |

<span id="page-419-0"></span>Table 23.3. File tests with a single argument

<span id="page-419-1"></span>Table 23.4. File tests with two arguments

| Integer | <b>Description</b>                                                             |
|---------|--------------------------------------------------------------------------------|
| $2-$    | True if <i>file1</i> is a hard link to <i>file2</i>                            |
| $?=$    | True if the modification times of <i>file1</i> and <i>file2</i> are equal      |
| ?       | True if the modification time of <i>file1</i> is prior to that of <i>file2</i> |
| ?       | True if the modification time of $file1$ is after that of $file2$              |

trap returns the previous handler for the given signal.

```
trap 0, proc { puts "Terminating: #{$$}" }
trap("CLD") { puts "Child died" }
fork && Process.wait
produces:
Terminating: 28510
Child died
Terminating: 28509
```
**untrace\_var** untrace\_var( $aSymbol \langle$ ,  $aCmd \rangle$ )  $\rightarrow anArray$  or nil

Removes tracing for the specified command on the given global variable and returns nil. If no command is specified, removes all tracing for that variable and returns an array containing the commands actually removed.

## <span id="page-420-0"></span>**Module Marshal**

The marshaling library converts collections of Ruby objects into a byte stream, allowing them to be stored outside the currently active script. This data may subsequently be read and the original objects reconstituted. Marshaling is described starting on page [244.](#page-273-0)

Some objects cannot be dumped: if the objects to be dumped include bindings, procedure objects, instances of class IO, or singleton objects, a TypeError will be raised.

If your class has special serialization needs (for example, if you want to serialize in some specific format), or if it contains objects that would otherwise not be serializable, you can implement your own serialization strategy by defining two methods, \_dump and \_load:

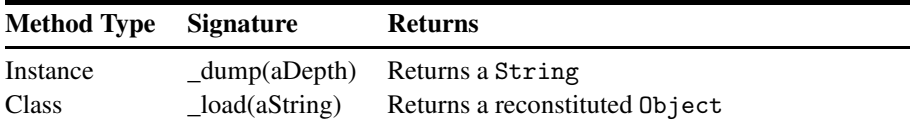

The instance method \_dump should return a String object containing all the information necessary to reconstitute objects of this class and all referenced objects up to a maximum depth of *aDepth* (a value of −1 should disable depth checking). The class method \_load should take a String and return an object of this class.

### **Module methods**

of depth will be performed.

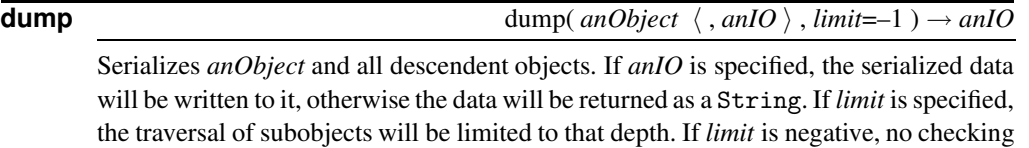

arshal arshal **M**

```
class Klass
  def initialize(str)
     @str = str
  end
  def sayHello
     @str
  end
end
o = Klass.new("hello\n")data = Marshal.dump(o)
obj = Marshal.load(data)<br>obj.sayHello \rightarrow "hello\n"
obj.sayHello\rightarrow
```
**load** load(  $from \langle , aProc \rangle$  )  $\rightarrow anObject$ 

Returns the result of converting the serialized data in *from* into a Ruby object (possibly with associated subordinate objects). *from* may be either an instance of IO or an object that responds to to\_str. If *proc* is specified, it will be passed each object as it is deserialized.

**M**ath

**restore**  $\langle$ , *aProc*  $\rangle$  )  $\rightarrow$  *anObject* 

A synonym for Marshal.load.

## <span id="page-421-0"></span>**Module Math**

The Math module contains module functions for basic trigonometric and transcendental functions.

### **Module constants**

- E Value of  $e$  (base of natural logarithms)
- PI Value of  $\pi$

### **Module methods**

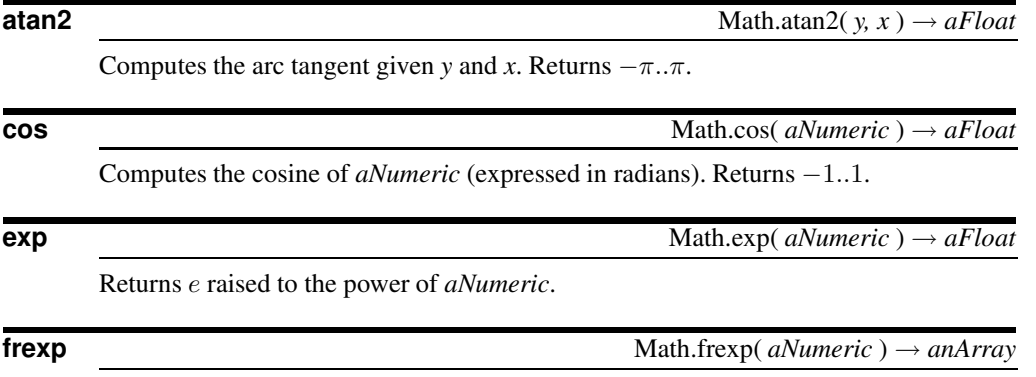

Returns a two-element array ([*aFloat, aFixnum*]) containing the normalized fraction and exponent of *aNumeric*.

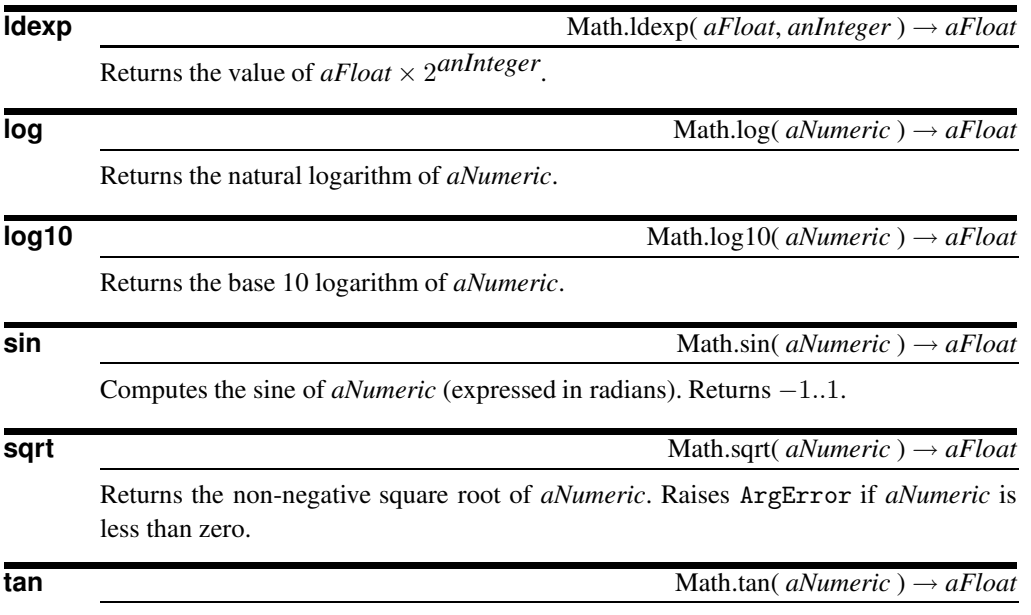

Returns the tangent of *aNumeric* (expressed in radians).

## <span id="page-422-0"></span>**Module ObjectSpace**

The ObjectSpace module contains a number of routines that interact with the garbage collection facility and allow you to traverse all living objects with an iterator.

ObjectSpace also providessupport for object finalizers, procs that will be called when a specific object is about to be destroyed by garbage collection.

include ObjectSpace  $a = "A"$  $b = "B"$  $c = "C"$ define\_finalizer(a, proc {|id| puts "Finalizer one on #{id}" }) define\_finalizer(a, proc {|id| puts "Finalizer two on #{id}" }) define\_finalizer(b, proc {|id| puts "Finalizer three on #{id}" }) *produces:* Finalizer three on 1877986 Finalizer one on 1877996

### **Module methods**

Finalizer two on 1877996

**\_id2ref** ObjectSpace.\_id2ref( *anId* ) → *anObject*

Converts an object id to a reference to the object. May not be called on an object id passed as a parameter to a finalizer.

 $s = "I$  am a string"  $\rightarrow$  "I am a string"  $r = 0$ bjectSpace.\_id2ref(s.id)  $\rightarrow$  "I am a string"  $r = s$   $\rightarrow$  true

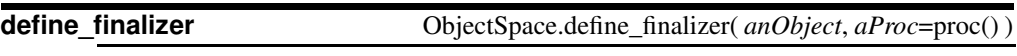

Adds *aProc* as a finalizer, to be called when *anObject* is about to be destroyed.

**each\_object** ObjectSpace.each\_object( h *aClassOrMod* i ) {*| anObj | block* } → *aFixnum*

Calls the block once for each living, nonimmediate object in this Ruby process. If *aClassOrMod* is specified, calls the block for only those classes or modules that match (or are a subclass of) *aClassOrMod*. Returns the number of objects found.

```
a = 102.7b = 95ObjectSpace.each_object(Numeric) {|x| p x }
print "Total count: ", ObjectSpace.each_object {} , "\n"
produces:
102.7
2.718281828459045
3.141592653589793
Total count: 383
```
**garbage\_collect** ObjectSpace.garbage\_collect → nil

Initiates garbage collection (see module GC on page [375\)](#page-404-0).

### **undefine\_finalizer**  $O<sub>b</sub>$   $O<sub>b</sub>$   $O<sub>b</sub>$   $O<sub>c</sub>$   $O<sub>c</sub>$   $O<sub>c</sub>$   $O<sub>c</sub>$   $O<sub>c</sub>$   $O<sub>c</sub>$   $O<sub>c</sub>$

Removes all finalizers for *anObject*.

## <span id="page-423-0"></span>**Module Process**

The Process module is a collection of methods used to manipulate processes.

### **Module constants**

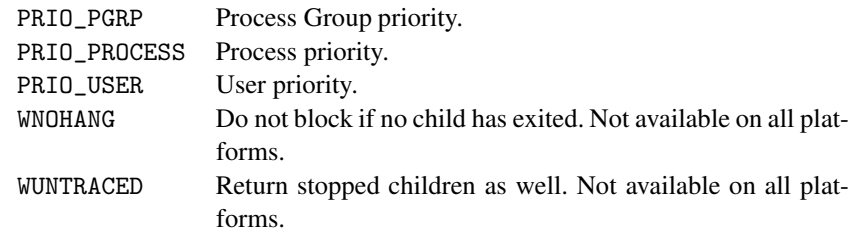

### **Module methods**

### **egid** Process.egid → *aFixnum*

Returns the effective group id for this process.

```
Process.egid → 518
```
**egid=** Process.egid= *aFixnum* → *aFixnum*

Sets the effective group id for this process.

P<br>rocess rocess

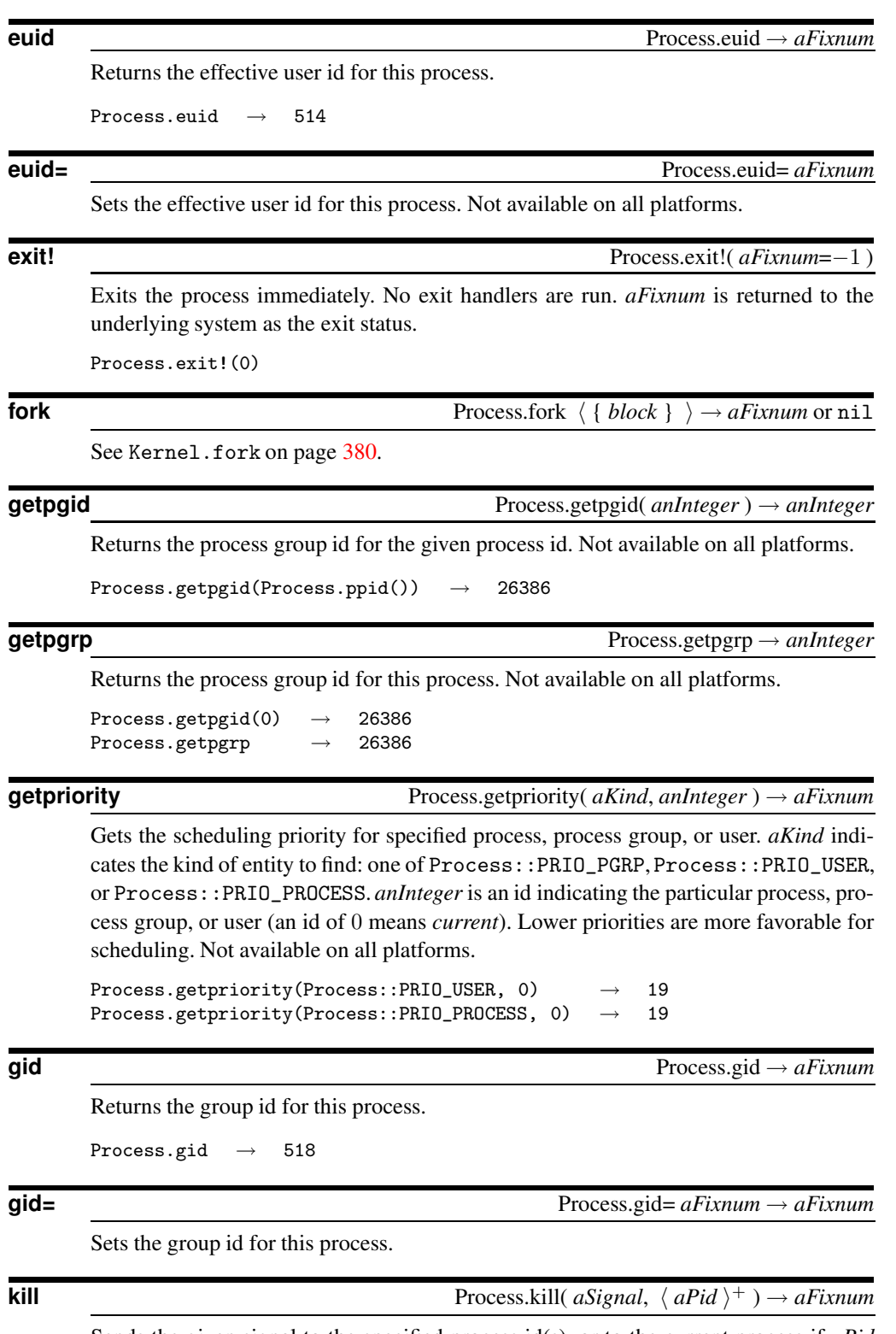

Sends the given signal to the specified process id(s), or to the current process if *aPid* is zero. *aSignal* may be an integer signal number or a POSIX signal name (either with or without a SIG prefix). If *aSignal* is negative (or starts with a "-" sign), kills process groups instead of processes. Not all signals are available on all platforms.

```
trap("SIGHUP") { close_then_exit }
Process.kill("SIGHUP", 0)
```
**pid** Process.pid → *aFixnum*

Returns the process id of this process. Not available on all platforms.

```
Process.pid → 28552
```
**ppid** Process.ppid → *aFixnum* 

Returns the process id of the parent of this process. Always returns 0 on NT. Not available on all platforms.

```
print "I am ", Process.pid, "\n"
Process.fork { print "Dad is ", Process.ppid, "\n" }
produces:
I am 28554
Dad is 28554
```
**setpgid** Process.setpgid( *aPid*, *anInteger* ) → 0

Sets the process group id of *aPid* (0 indicates this process) to *anInteger*. Not available on all platforms.

### **setpgrp** Process.setpgrp  $\rightarrow 0$

Equivalent to setpgid(0,0). Not available on all platforms.

**setpriority** Process.setpriority( *kind*, *anInteger*, *anIntPriority*) → 0

See Process#getpriority.

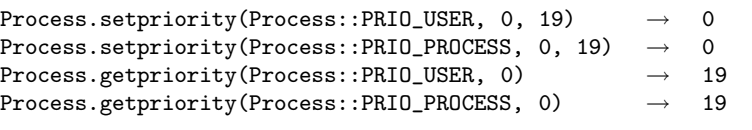

**setsid** Process.setsid → *aFixnum*

Establishes this process as a new session and process group leader, with no controlling tty. Returns the session id. Not available on all platforms.

```
Process.setsid \rightarrow 28560
```
**times** Process.times → *aStructTms*

Returns a Tms structure (see Struct::Tms on page  $351$ ) that contains user and system CPU times for this process.

```
t = Process.times
[ t.utime, t.stime ] \rightarrow [0.02, 0.01]
```
**uid** Process.uid → *aFixnum*

Returns the user id of this process.

**P**rocess

rocess

```
Process.uid \rightarrow 514
uid= Process.uid= anInteger → aNumeric
      Sets the (integer) user id for this process. Not available on all platforms.
wait Process.wait → aFixnum
      Waits for any child process to exit and returns the process id of that child. Raises a
      SystemError if there are no child processes. Not available on all platforms.
      Process.fork { exit 1; } \rightarrow 28571
      Process.wait \rightarrow 28571
wait2 Process.wait2 → anArray
      Waits for any child process to exit and returns an array containing the process id and
      the exit status of that child. Raises a SystemError if there are no child processes.
      Process.fork { exit 1 } \rightarrow 28577
      Process.wait2 \rightarrow [28577, 256]
waitpid Process.waitpid( aPid, anInteger=0 ) → aPid
      Waits for the given child process to exit. anInteger may be a logical or of the flag value
      Process::WNOHANG (do not block if no child available) or Process::WUNTRACED
      (return stopped children that haven't been reported). Not all flags are available on all
      platforms, but a flag value of zero will work on all platforms.
       include Process
      pid = fork { sleep 3 } \rightarrow 28580
      Time.now \rightarrow Thu Dec 26 20:05:38 MSK 2002
      waitpid(pid, Process::WNOHANG) \rightarrow nil
      Time.now \rightarrow Thu Dec 26 20:05:38 MSK 2002
      waitpid(pid, 0) \rightarrow 28580
      Time.now \rightarrow Thu Dec 26 20:05:41 MSK 2002
```
**waitpid2** Process.waitpid2( *aPid*, *anInteger*=0 ) → *anArray*

Waits for the given child process to exit, returning that child's process id and exit status. *anInteger* may be a logical or of the flag value Process::WNOHANG (do not block if no child available) or Process::WUNTRACED (return stopped children that haven't been reported). Not all flags are available on all platforms, but a flag value of zero will work on all platforms.

# **Standard Library**

Ruby comes "out of the box" with a large and useful library of modules and classes. This chapter contains a sampling of the more useful of these.

Interestingly, and unlike some of the code in later chapters, all of these libraries are written in Ruby. You'll find the source in the lib subdirectory of the standard Ruby distribution.

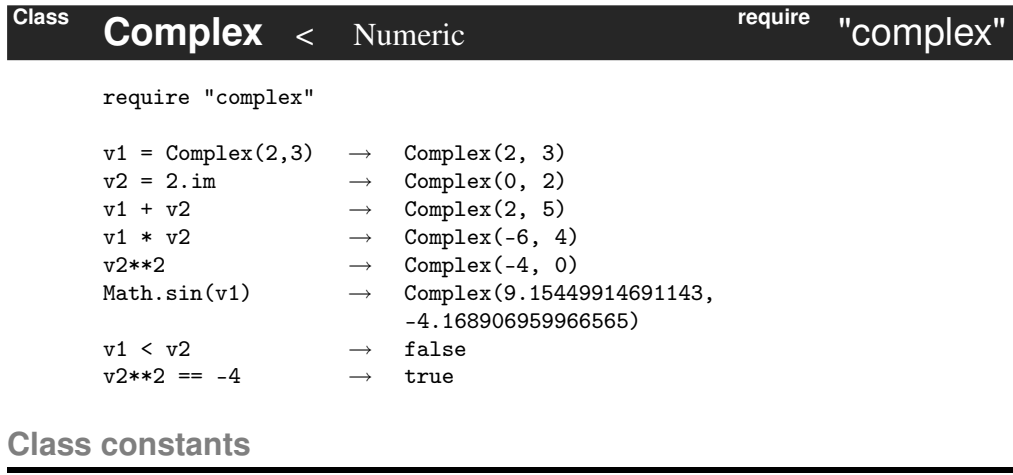

Complex:: $I \quad 0 + 1_i$ 

### **Class methods**

**new** Complex.new( $a, b$ )  $\rightarrow aComplex$ 

Returns  $a + b_i$ .

In addition to the Complex.new constructor, the Complex library defines the method Numeric.im, such that *aNumeric*.im returns  $0 + aN$ umeric<sub>i</sub>. Complex numbers are also constructed using the global method Complex, which takes one or two arguments. The value it returns depends on the type of its arguments:

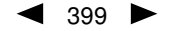

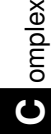

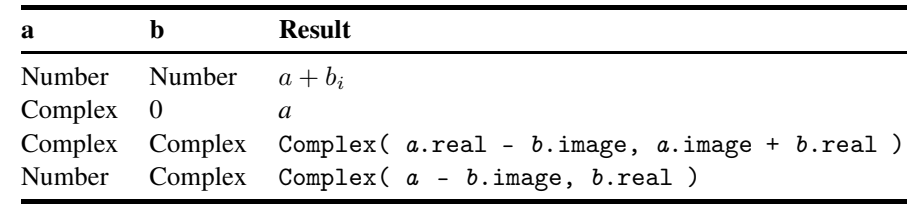

**Instance methods**

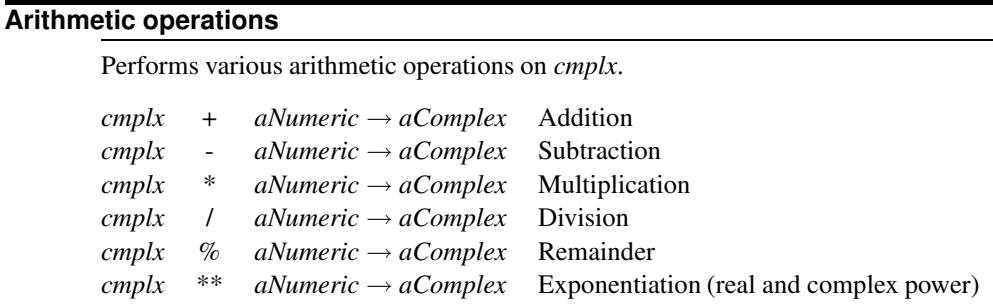

**<=>** *cmplx* <=> *other* → −1, 0, +1

Returns *cmplx*.abs <=> *other*.abs.

**==** *cmplx* == *anObject* → true or false

If *anObject* is a complex number, returns true if its real and imaginary parts match *cmplx*. If *anObject* is a simple number, returns true if *cmplx*.real equals *anObject* and *cmplx*.image is zero. Otherwise, attempts to coerce *anObject* to a complex number and compares the result.

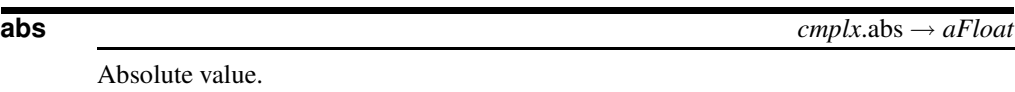

### **abs2** *cmplx*.abs2 → *aFloat*

Square of absolute value.

### **arg** *cmplx*.arg → *aFloat*

Argument (angle from (1,0)).

### **conjugate** *cmplx*.conjugate → *aComplex*

Complex conjugate.

### **image** *cmplx*.image → *aNumeric*

The imaginary part of *cmplx*.

**polar** *cmplx*.polar → *anArray* 

Returns the two-element array: [*c*.abs, *c*.arg].

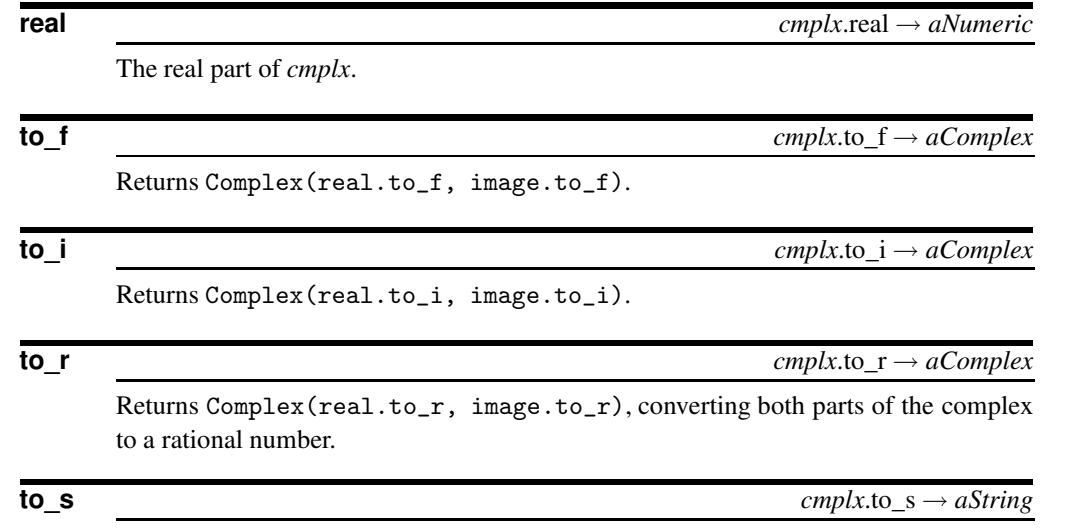

String representation of *cmplx*.

In addition, the Math functions sqrt, exp, cos, sin, tan, log, log10, and atan2 are extended to support a Complex argument.

## **Class Date** <sup>&</sup>lt; Object **require** "date"

```
require 'date'
```
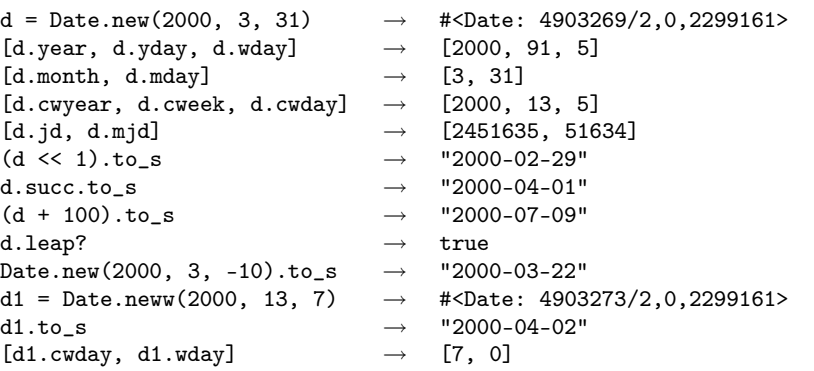

The date library implements class Date, which provides a comprehensive set of facilities for storing, manipulating, and converting dates. To document its options, we need to take a brief historical detour to establish some vocabulary.

Internally a date is stored as a Julian day number, the number of days since midday, January [1](#page-430-0)st, 4713 BCE.<sup>1</sup> The rules for converting a Julian day number to a calendar date are complicated because the Romans estimated the length of a year incorrectly. In

## **D**ate

<span id="page-430-0"></span><sup>1.</sup> In the code, you may find references to the year −4712. As astronomical dates include a year zero, 4713 BCE is the same year as  $-4712$ .

the Julian calendar (often called Old Style, or O.S.), every year divisible by 4 is a leap year. The Date class has options to convert dates using this as an assumption.

By the sixteenth century, the inaccuracies in this measurement had become apparent. An edict from Pope Gregory XIII in 1582 created the New Style (N.S.) or Gregorian calendar, where years divisible by 100 were no longer leap years unless they were also divisible by 400. This system was adopted by most Catholic countries immediately, but religious differences held up a wider adoption. England (and several other countries) switched in 1752, with some countries following later. The Date class allows you to determine whether to implement the cutover in 1582 (the Date::ITALY option), 1752 (Date::ENGLAND), or another date of your choosing.

The Date class also provides conversions to Modified Julian Day (MJD) numbers. MJD values count from midnight, November 17, 1858. Because these values count from midnight, not midday, there is a half-day added to the conversion factor.

The descriptions that follow use the abbreviations listed in Table [24.1](#page-432-0) on the facing page.

Class Date exports the constant arrays Date::MONTHNAMES and Date::DAYNAMES, which can be indexed by *mon* and *wday* values to return the corresponding English names.

The Date class also provides low-level date-conversion methods:

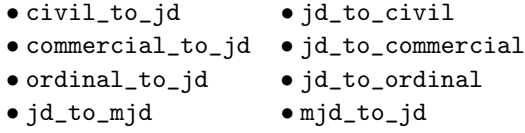

These methods perform limited error checking of their parameters, and are not documented here. The somewhat confusingly named exist..? routines perform conversions from different formats into a Julian day number with error checking. These routines also automatically normalize their parameters.

### **Mixes in**

Comparable**:**  $\langle , \langle =, ==, > =, >, \rangle$  between?

### **Class methods**

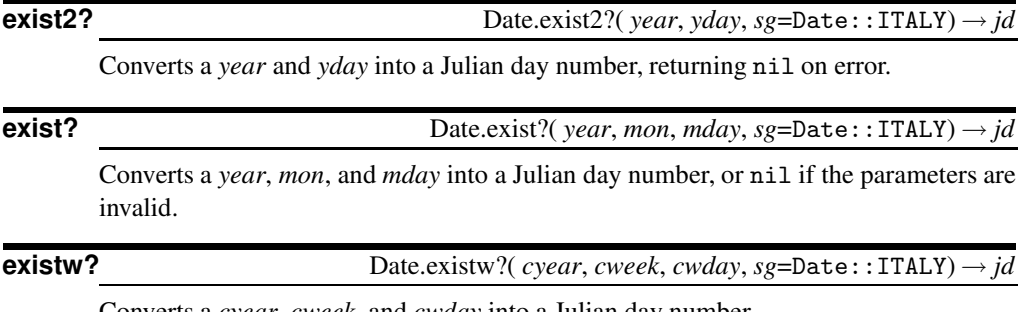

Converts a *cyear*, *cweek*, and *cwday* into a Julian day number.
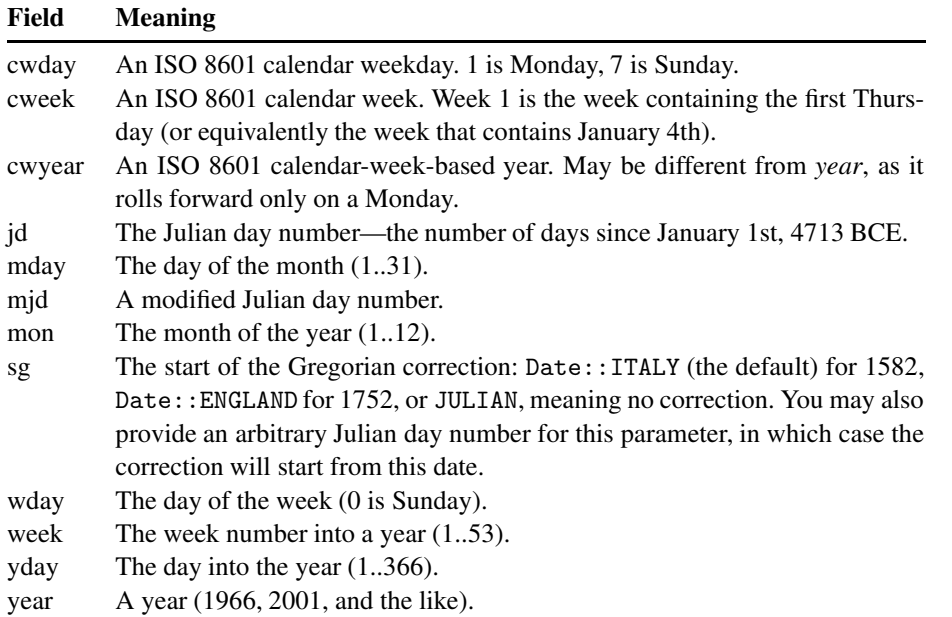

### Table 24.1. Abbreviations used describing dates

**gregorian\_leap?** Date.gregorian\_leap?(*year*) → true or false

If *year* does not end with "00", returns true if *year* is divisible by 4, otherwise returns true if *year* is divisible by 400.

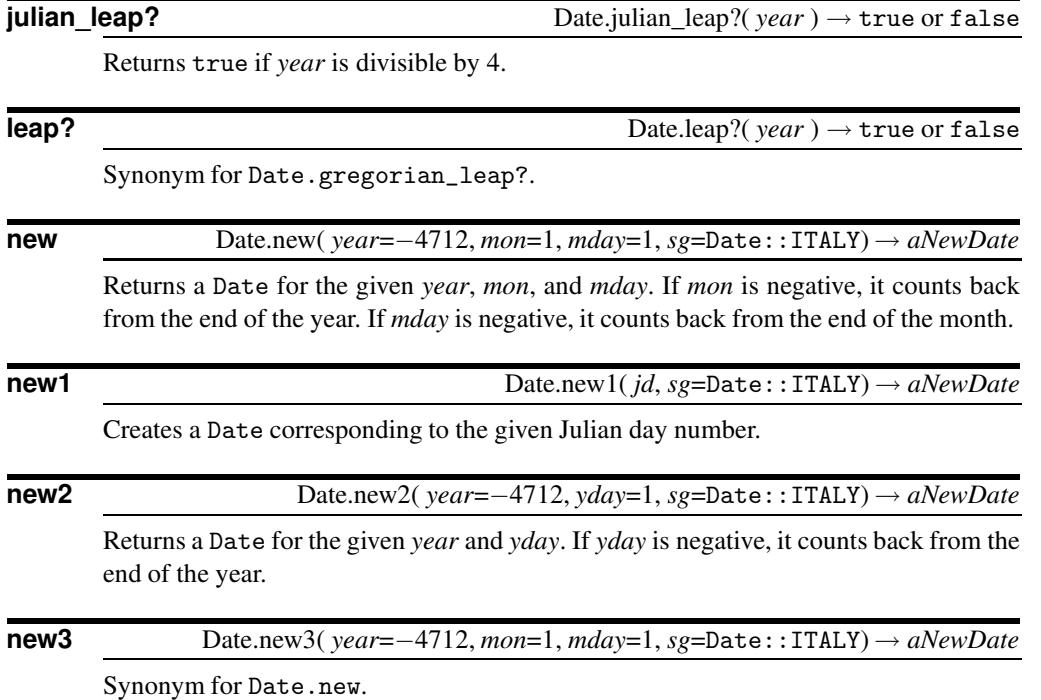

## **D**ate

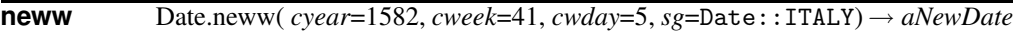

Returns a Date for the given *cyear*, *cweek*, and *cwday*. If *cweek* is negative, it counts back from the end of the year. If *cwday* is negative, it counts back from the end of the week.

**D**ate

**today** Date.today( *sg*=Date::ITALY) → *aNewDate*

Returns a Date for today.

### **Instance methods**

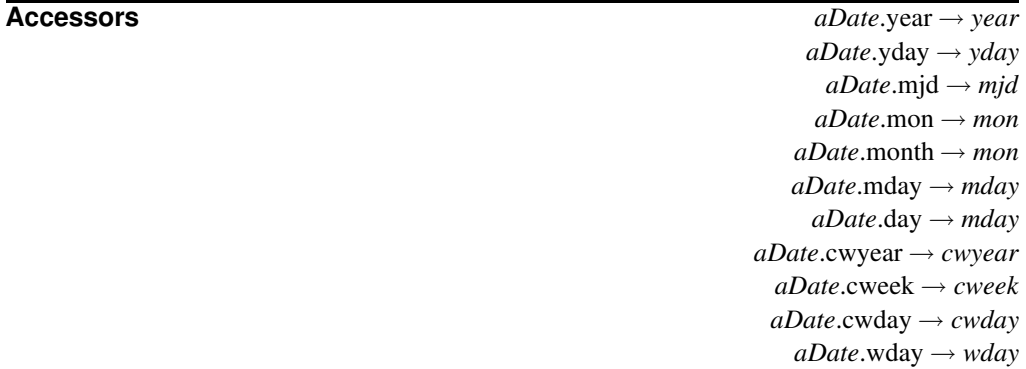

Returns the given component of *aDate* as a number.

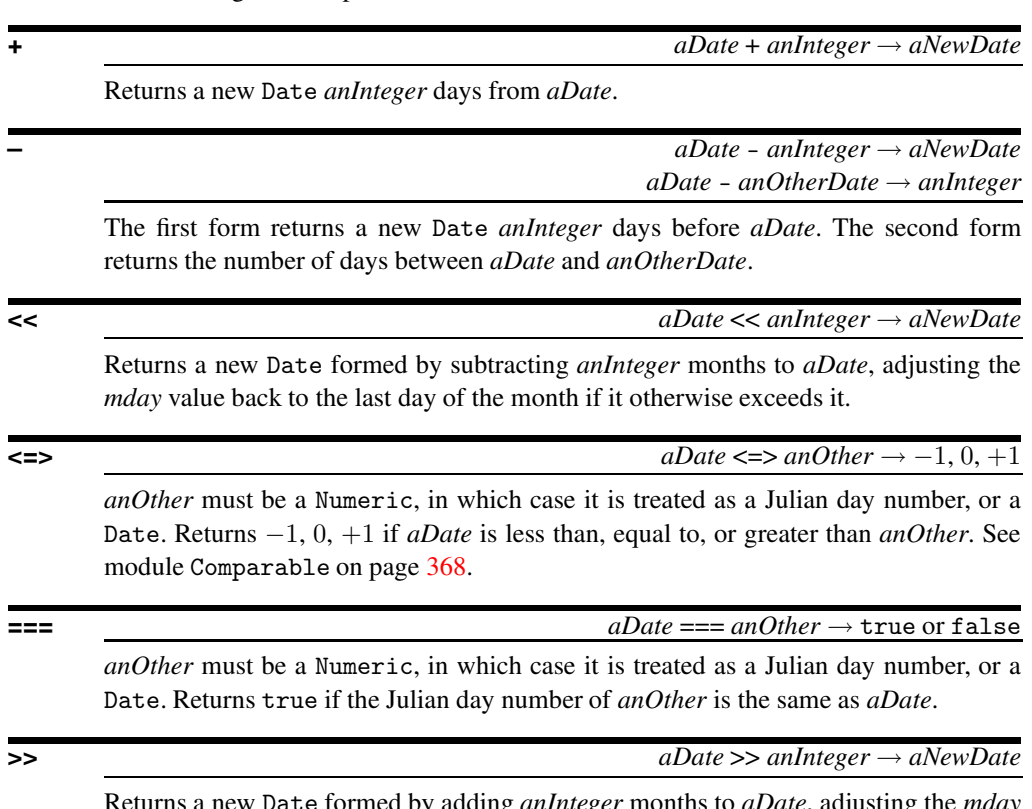

Returns a new Date formed by adding *anInteger* months to *aDate*, adjusting the *mday* value back to the last day of the month if it otherwise exceeds it.

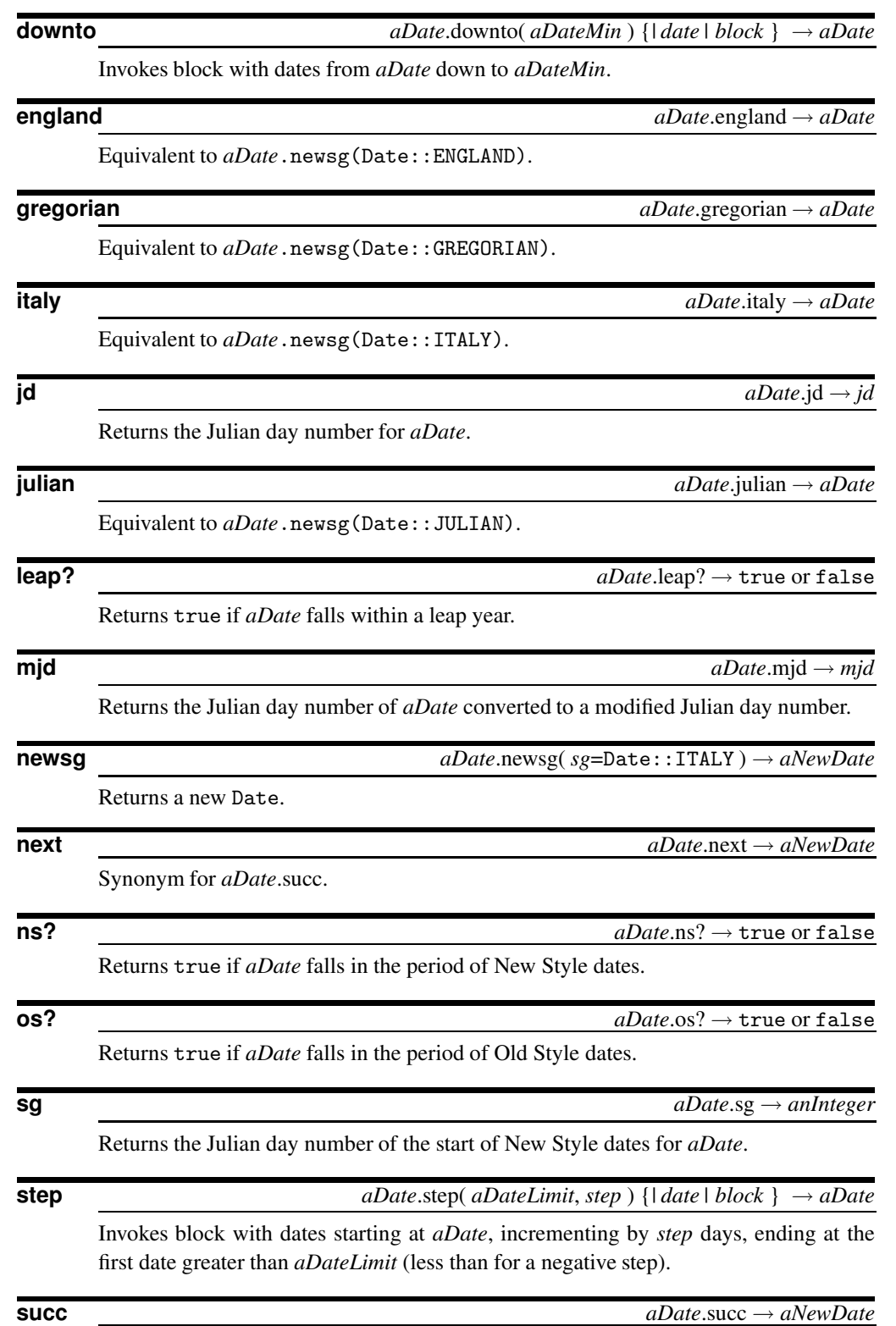

**D**ate

Returns the date of *aDate* plus one day.

**to\_s** *aDate*.to\_s → *aString*

Returns self as "year-mon-mday."

**upto** *aDate*.upto( *aDateMax* ) {*| date | block* } → *aDate*

Invokes block with dates from *aDate* to *aDateMax*.

#### **Library English require** "English"

```
require "English"
$OUTPUT_FIELD_SEPARATOR = ' -- '
"waterbuffalo" =<br/>"\mbox{/buffer/}print $LOADED_FEATURES, $POSTMATCH, $PID, "\n"
print \mathcal{F}", \mathcal{F}', \mathcal{F}, \mathcal{F}, "\n"
produces:
English.rb -- alo -- 28604 --
English.rb -- alo -- 28604 --
```
Include the English library file in a Ruby script, and you can reference the global variables such as \$\_ using less cryptic names, listed in the following table.

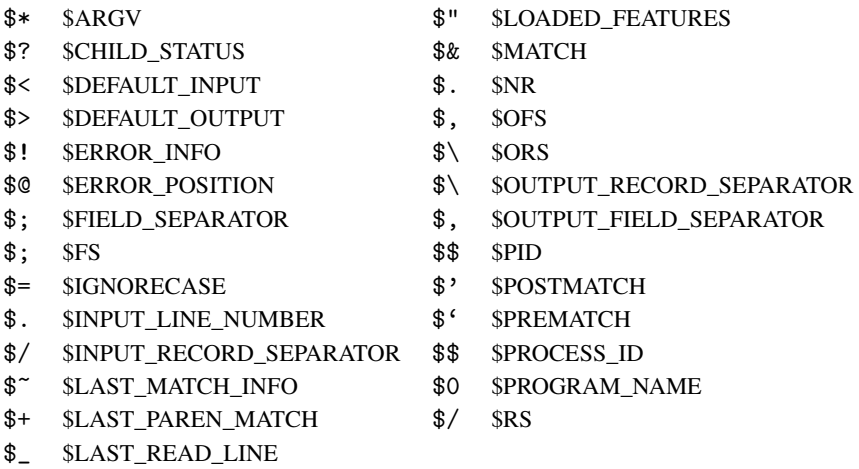

**Module Find require** "find"

```
require "find"
Find.find("/etc/passwd", "/var/spool/lp1", ".") do |f|
  Find.prune if f == ".
 puts f
end
produces:
/etc/passwd
/var/spool/lp1
```
The Find module supports the top-down traversal of a set of file paths.

### **Module methods**

### $\int$  Find.find(  $\langle aName \rangle^*$  ) {*|*  $aFileName \mid block$ }

Calls the associated block with the name of every file and directory listed as arguments, then recursively on their subdirectories, and so on.

**prune** Find.prune Find.prune

Skips the current file or directory, restarting the loop with the next entry. If the current file is a directory, that directory will not be recursively entered. Meaningful only within the block associated with Find.find.

## **Class File** <sup>&</sup>lt; IO **require** "ftools" require 'ftools'

File.copy 'testfile', 'testfile1'  $\rightarrow$  true File.compare 'testfile', 'testfile1'  $\rightarrow$  true

The FTools library adds several methods to the built-in File class. These methods are particularly useful to programs that move and copy files, such as installers.

### **Class methods**

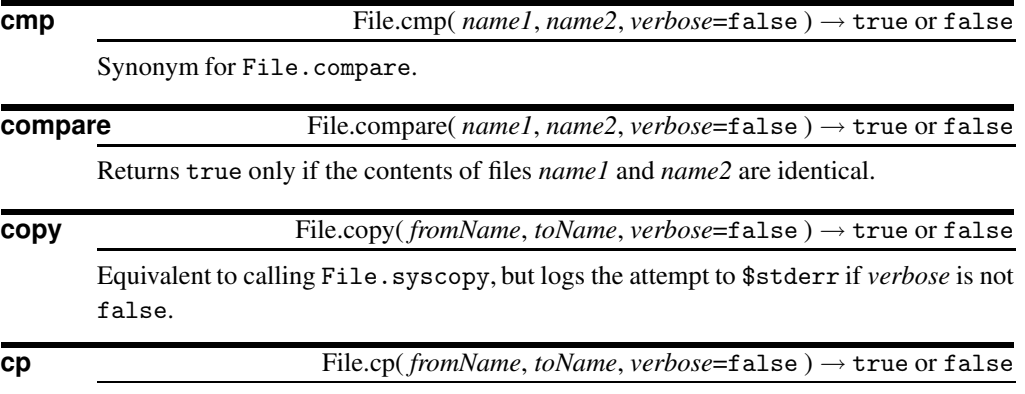

Synonym for File.copy.

## **F**tools

**F** tools

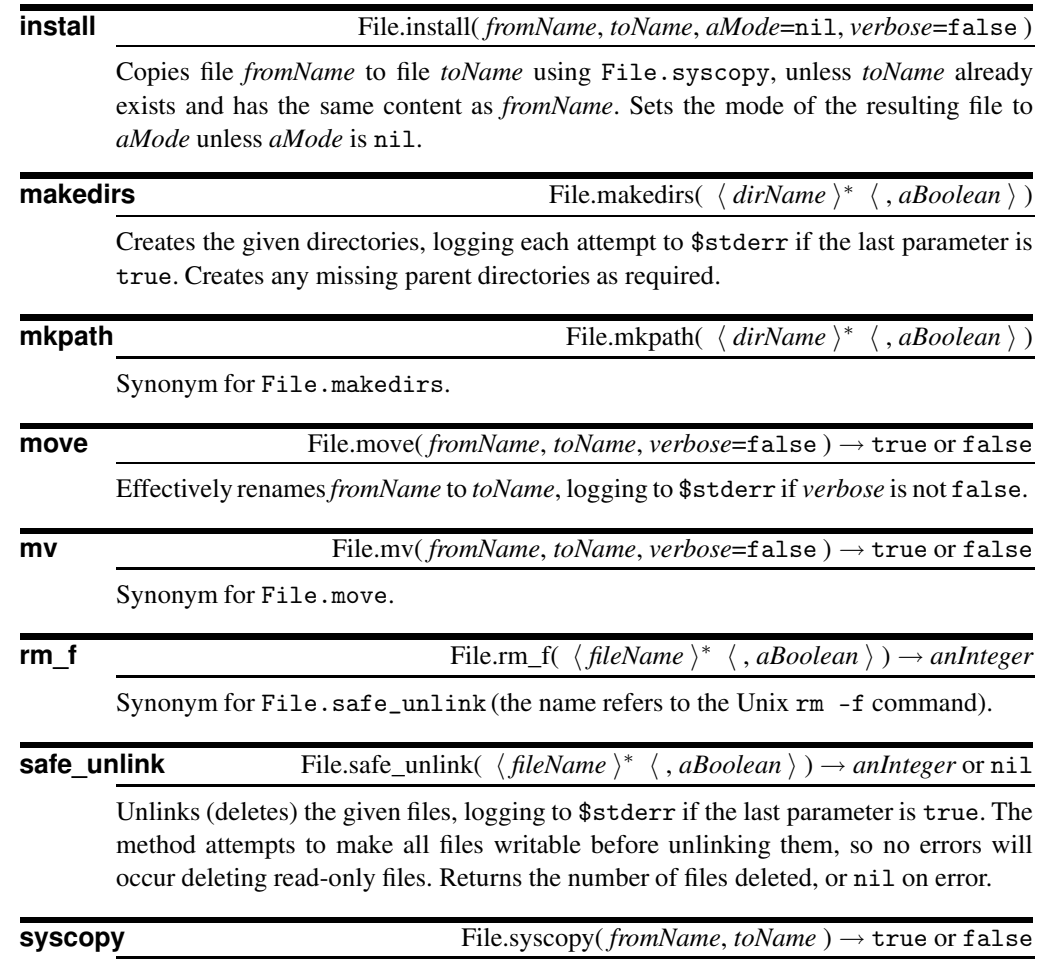

Efficiently copies the file named *fromName* to *toName*. If *toName* names a directory, the destination will be a file in that directory with the same basename as *fromName*. After the copy, the file mode of *toName* will be the same as that of *fromName*. Returns true on success.

```
Class GetoptLong < Object require "getoptlong"
       # Call using "ruby example.rb --size 10k -v -q a.txt b.doc"
       require 'getoptlong'
       # specify the options we accept and initialize
       # the option parser
       opts = GetoptLong.new(\lbrack "--size", "-s",
         [ "--size", "-s", GetoptLong::REQUIRED_ARGUMENT ],
         [ "--verbose", "-v", GetoptLong::NO_ARGUMENT ],
         [ "--query", "-q", GetoptLong::NO_ARGUMENT ],<br>[ "--check", "--valid", "-c", GetoptLong::NO_ARGUMENT ]
                        "--valid", "-c", GetoptLong::NO_ARGUMENT ]
       \lambda# process the parsed options
       opts.each do |opt, arg|
         puts "Option: #{opt}, arg #{arg.inspect}"
       end
       puts "Remaining args: #{ARGV.join(', ')}"
       produces:
       Option: --size, arg "10k"
       Option: --verbose, arg ""
       Option: --query, arg ""
       Remaining args: a.txt, b.doc
```
Class GetoptLong supports GNU-style command-line option parsing. Options may be a minus sign ('-') followed by a single character, or two minus signs ('--') followed by a name (a long option). Long options may be abbreviated to their shortest unambiguous lengths.

A single internal option may have multiple external representations. For example, the option to control verbose output could be any of -v, --verbose, or --details. Some options may also take an associated value.

Each internal option is passed to GetoptLong as an array, containing strings representing the option's external forms and a flag. The flag (NO\_ARGUMENT, REQUIRED\_ ARGUMENT, or OPTIONAL\_ARGUMENT) specifies how GetoptLong is to associate an argument with the option.

If the environment variable POSIXLY\_CORRECT is set, all options must precede nonoptions on the command line. Otherwise, the default behavior of GetoptLong is to reorganize the command line to put the options at the front. This behavior may be changed by setting GetoptLong#ordering= to one of the constants PERMUTE, REQUIRE\_ORDER, or RETURN\_IN\_ORDER. POSIXLY\_CORRECT may not be overridden.

#### **Class constants**

### *Per-option constants*

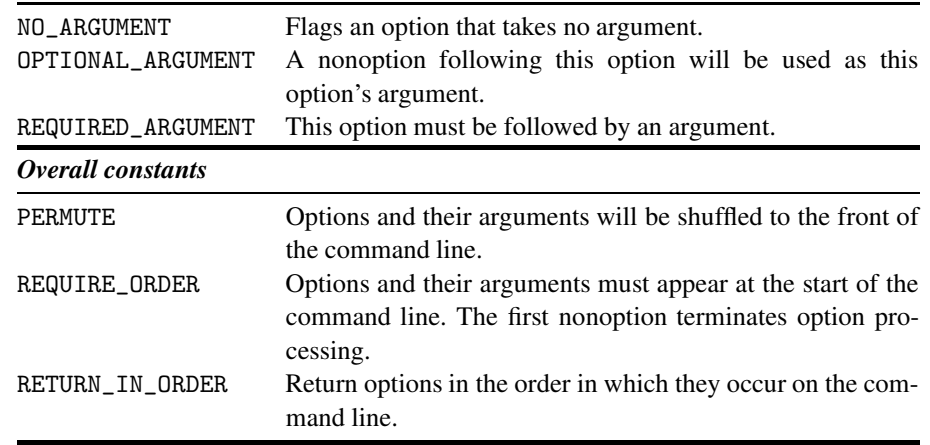

### **Class methods**

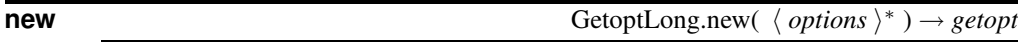

Returns a new option parser. Any *options* are passed to *getopt*.set\_options.

### **Instance methods**

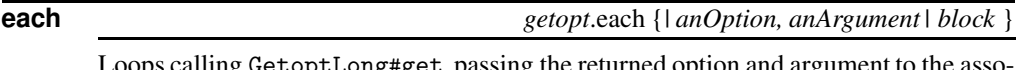

Loops calling GetoptLong#get, passing the returned option and argument to the associated block. The loop ends when get returns nil for *anOption*.

**error?** *getopt.error? → <i>anException* 

Returns an Exception object documenting any error that has occurred, or nil if there has not been an error.

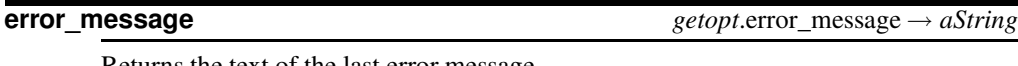

Returns the text of the last error message.

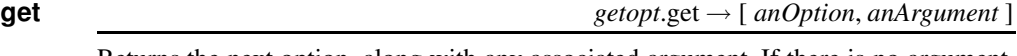

Returns the next option, along with any associated argument. If there is no argument, nil is returned for *anArgument*. If there are no remaining unprocessed options, or if there is an error in option processing and quiet has been set, nil is returned for *an-Option*. Otherwise, if there is an error, a message is written to \$stderr and an exception (a subclass of StandardError) is raised.

The option string returned is the first option that was given in the corresponding array passed to set\_options.

**get\_option** *getopt*.get\_option → [ *anOption*, *anArgument* ]

Synonym for GetoptLong#get.

### **ordering** *getopt*.ordering → *aFixnum*

Returns the current ordering.

#### **ordering=** *getopt*.ordering = *aFixnum*

Sets the ordering to one of PERMUTE, REQUIRE\_ORDER, or RETURN\_IN\_ORDER. Quietly ignored if the environment variable POSIXLY\_CORRECT is set. Ordering may not be changed once option processing has been started.

### **quiet getopt**.quiet → true or false

Returns the current value of the quiet attribute.

**quiet=** *getopt.***quiet = true or false** 

Sets the current value of the quiet attribute. If false, any errors encountered are reported to \$stderr.

**quiet?** *getopt.***quiet? → true or false** 

Synonym for GetoptLong#quiet.

**set\_options** *getopt.set\_options*(  $\langle$  *anOptArray*  $\rangle^*$  ) → *getopt* 

Each parameter is an array specifying a single internal option. The array contains one or more strings specifying the external form(s) of the option, and one of the flags NO\_ARGUMENT, OPTIONAL\_ARGUMENT, or REQUIRED\_ARGUMENT. See the sample code on page [409](#page-438-0) for examples of use.

**terminate** → *getopt*.terminate → *getopt*.terminate → *getopt*.

Terminates option processing. Any remaining arguments are written back to ARGV. This may be called from within a GetoptLong#each or on its own. For example, calling the following program using "ruby example.rb –size 10k -v -term -q a.txt b.doc" will leave the -q and filenames in ARGV.

#### require 'getoptlong'

```
opts = GetoptLong.new(
   [ "--size", "-s", GetoptLong::REQUIRED_ARGUMENT ],
                       "-v",<br>"-t", GetoptLong::NO_ARGUMENT ],<br>GetoptLong::NO_ARGUMENT ],
  \left[ \begin{array}{ccc} \texttt{''--term''}, & \texttt{''-t''}, & \texttt{GetoptLong::NO\_ARGUMENT} \end{array} \right], \left[ \begin{array}{ccc} \texttt{''--query''}, & \texttt{''-q''}, & \texttt{GetoptLong::NO\_ARGUMENT} \end{array} \right],GetoptLong::NO\_ARGUMENT ],
  [ "--check", "--valid", "-c", GetoptLong::NO_ARGUMENT ]
  )
opts.each do |opt, arg|
  puts "Option: #{opt}, arg #{arg.inspect}"
  opts.terminate if (opt == '--term')
end
puts "Remaining args: #{ARGV.join(', ')}"
produces:
Option: --size, arg "10k"
Option: --verbose, arg ""
Option: --term, arg ""
Remaining args: -q, a.txt, b.doc
```
# **G** etoptlong etoptlong

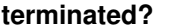

 $getopt.$ terminated?  $\rightarrow$  true or false

Returns true if option processing has been terminated.

## **Module mkmf require** "mkmf"

The mkmf library is used by Ruby extension modules to help create Makefiles. When writing an extension, you create a program named "extconf.rb", which may be as simple as:

```
require 'mkmf'
create_makefile("Test")
```
When run, this script will produce a Makefile suited to the target platform. mkmf contains several methods you can use to find libraries and include files and to set compiler flags.

For more information on creating extension modules, see Chapter [17,](#page-182-0) which begins on page [153.](#page-182-0)

### **Module constants**

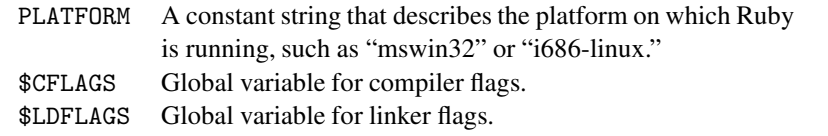

### **Instance methods**

**create\_makefile** create\_makefile( *target* )

Creates a Makefile for an extension named *target*. If this method is not called, no Makefile is created.

**dir\_config** dir\_configuration dirty dirty dirty dirty dirty dirty dirty dirty dirty dirty dirty dirty dirty dirty dirty dirty dirty dirty dirty dirty dirty dirty dirty dirty dirty dirty dirty dirty dirty dirty dirty dirty

Looks for directory configuration options for *name* given as arguments to this program or to the original build of Ruby. These arguments may be one of:

```
--with-name-dir=directory
```
--with-*name*-include=*directory*

```
--with-name-lib=directory
```
The given directories will be added to the appropriate search paths (include or link) in the Makefile.

 $\textbf{find\_library} \qquad \qquad \textbf{find\_ library} (\textit{ name}, \textit{function}, \text{ } \langle \textit{path} \rangle^+) \rightarrow \textbf{true} \text{ or } \textbf{false}$ 

Same as have\_library, but will also search in the given directory paths.

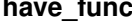

 $have\_func(function) \rightarrow true or false$ 

If the named function exists in the standard compile environment, adds the directive -D HAVE\_*FUNCTION* to the compile command in the Makefile and returns true.

**MMa** kmf

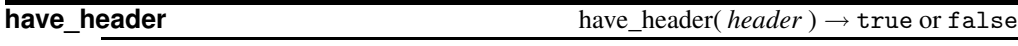

If the given header file can be found in the standard search path, adds the directive -D HAVE\_*HEADER* to the compile command in the Makefile and returns true.

**have\_library** have\_library( *library*, *function* ) → true or false

If the given function exists in the named library, which must exist in the standard search path or in a directory added with dir\_config, adds the library to the link command in the Makefile and returns true.

## **Module ParseDate require** "parsedate"

The ParseDate module defines a single method, ParseDate.parsedate, which converts a date and/or time string into its constituents. It uses heuristics that handle a wide variety of date and time formats, including a subset of ISO 8601, Unix ctime, and most common written variants. The following table shows some examples.

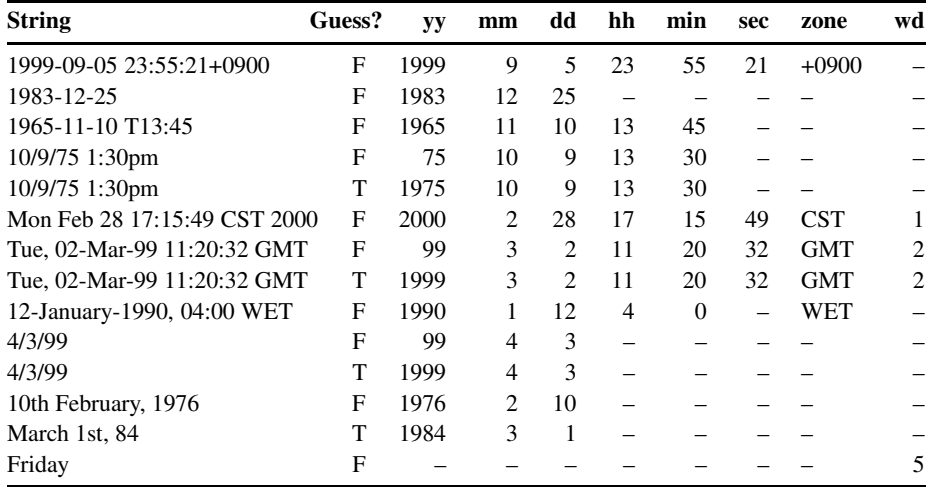

### **Module methods**

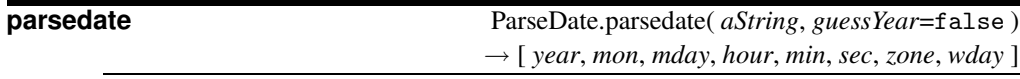

Parses a string containing a date and/or a time, returning an array of Fixnum objects containing the various components. nil is returned for fields that cannot be parsed from *aString*. If the result contains a year that is less than 100 and *guessYear* is true, parsedate will return a year value equal to *year* plus 2000 if *year* is less than 69, *year* plus 1900 otherwise.

## **Library**

```
profile require "profile"
```
The profile library prints to \$stderr a summary of the number of calls to, and the time spent in, each method in a Ruby program. The output is sorted by the total time spent in each method. Profiling can be enabled from the command line using the -rprofile option, or from within a source program by requiring the profile module.

```
require 'profile'
def ackerman(m, n)
  if m == 0 then n+1elsif n == 0 and m > 0 then ackerman(m-1, 1)
  else ackerman(m-1, ackerman(m, n-1))
  end
end
ackerman(3,3)
```
*produces:*

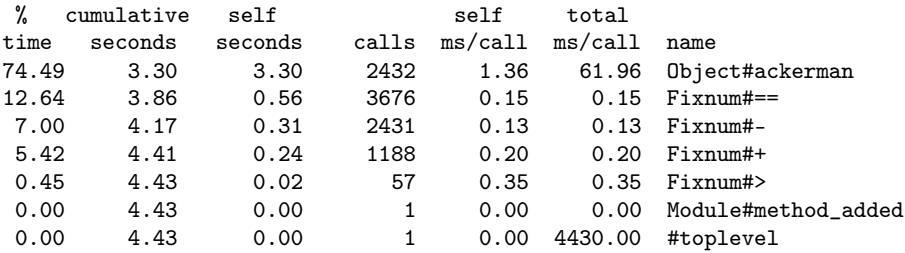

## **Class PStore** <sup>&</sup>lt; Object **require** "pstore"

The PStore class provides transactional, file-based persistent storage of Ruby objects. The following example stores two hierarchies in a PStore. The first, identified by the key "names", is an array of Strings. The second, identified by "tree", is a simple binary tree.

```
require "pstore"
class T
  def initialize(val, left=nil, right=nil)
    @val, @left, @right = val, left, right
  end
  def to_a
    [ @val, @left.to_a, @right.to_a ]
  end
end
store = PStore.new("/tmp/store")
store.transaction do
   store['names'] = [ 'Douglas', 'Barenberg', 'Meyer' ]
   store['tree'] = T.new('top',
                      T.new('A', T.new('B')),
                      T.new('C', T.new('D', nil, T.new('E'))))
end
```
# now read it back in

```
store.transaction do
   puts "Roots: #{store.roots.join(', ')}"
   puts store['names'].join(', ')
   puts store['tree'].to_a.inspect
end
produces:
Roots: names, tree
Douglas, Barenberg, Meyer
["top", ["A", ["B", [], []], []], ["C", ["D", [], ["E", [], []]], []]]
```
Each PStore can store several object hierarchies. Each hierarchy has a root, identified by a key (often a string). At the start of a PStore transaction, these hierarchies are read from a disk file and made available to the Ruby program. At the end of the transaction, the hierarchies are written back to the file. Any changes made to objects in these hierarchies are therefore saved on disk, to be read at the start of the next transaction that uses that file.

In normal use, a PStore object is created and then is used one or more times to control a transaction. Within the body of the transaction, any object hierarchies that had previously been saved are made available, and any changes to object hierarchies, and any new hierarchies, are written back to the file at the end.

### **Class methods**

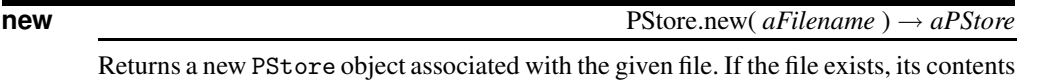

### **Instance methods**

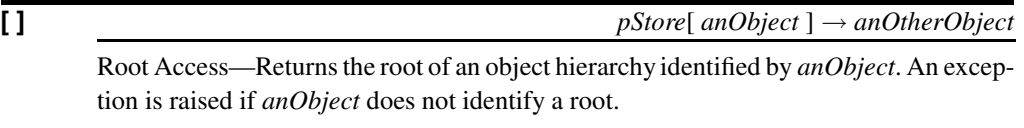

**[ ]=** *pStore*[ *anObject* ] = *anOtherObject* → *anOtherObject*

Root Creation—Sets *anOtherObject* as the base of the object hierarchy to be identified using *anObject*.

### **abort** *pStore*.abort

Terminates this transaction, losing any changes made to the object hierarchies.

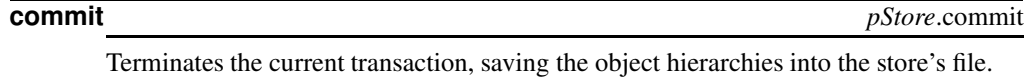

**path** *pStore***.path →** *aString* 

Returns the name of the file associated with this store.

must have been previously written by PStore.

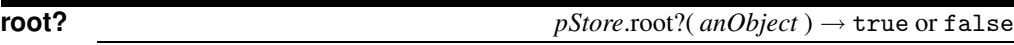

Returns true if *anObject* is the key of a root in this store.

**roots** *pStore*.roots → *anArray*

Returns an array containing the keys of the root objects available in this store.

**transaction** *pStore*.transaction {*|* pStore *| block* } → *anObject*

If the file associated with *pStore* exists, reads in the object hierarchies from it. It then executes the associated block, passing in *pStore*. The block may use this parameter to access the roots of the hierarchies and hence access the persistent objects. If the block calls PStore#abort, or if it raises an exception, no data is saved back to the associated file. Otherwise, if it invokes PStore#commit, or if it terminates normally, the object hierarchies are written back to the file. The value returned is the value returned by the block.

## **Class Tempfile** <sup>&</sup>lt; [IO] **require** "tempfile"

require "tempfile"

```
tf = Tempfile.new("afile")
tf.path \rightarrow "/home/ab/tmp/afile28655.0"
tf.puts("Cosi Fan Tutte") \rightarrow nil
tf.close \rightarrow nil
\texttt{tf.open} \rightarrow \texttt{#} \text{ \#} \text{ \#} \tf.gets \rightarrow "Cosi Fan Tutte\n"
\texttt{tf.close(true)} \rightarrow \texttt{#} \text{ \#} \text{ \#}
```
Class Tempfile creates managed temporary files. Although they behave the same as any other IO objects, temporary files are automatically deleted when the Ruby program terminates. Once a Tempfile object has been created, the underlying file may be opened and closed a number of times in succession.

Tempfile does not directly inherit from IO. Instead, it delegates calls to a File object. From the programmer's perspective, apart from the unusual new, open, and close semantics, a Tempfile object behaves as if it were an IO object.

### **Class methods**

**new** Tempfile.new(*basename*, *tmpdir*=<see below>) → *aTempfile* 

Constructs a temporary file in the given directory. The file name is built by concatenating *basename*, the current process id and (as an extension) a unique sequence number. If the *tmpdir* parameter is not supplied, it defaults to the value of one of the environment variables TMPDIR, TMP, or TEMP, or to the directory /tmp.

The file is then opened using mode "w+", which allows reading and writing and deletes any existing content (see Table [22.5](#page-327-0) on page [298\)](#page-327-0).

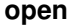

**open** Tempfile.open( *basename*, *tmpdir* ) → *aTempfile*

Synonym for Tempfile.new.

when the program terminates.

### **Instance methods**

### **close** *aTempfile*.close(*final*=false) Closes *aTempfile*. If *final* is true, deletes the underlying real file. If *final* is false, *aTempfile* may be subsequently reopened. In all cases, the underlying file is deleted

**open** *aTempfile*.open

Reopens *aTempfile* using mode "r+", which allows reading and writing but does not delete existing content.

**path** *aTempfile*.path → *aString*

Returns the full path of the underlying file.

## **Class Mutex** < Object **require** "thread"

```
require 'thread'
sema4 = Mutex.new
a = Thread.new {
  sema4.synchronize {
    # access shared resource
  }
}
b = Thread.new {
  sema4.synchronize {
    # access shared resource
  }
}
```
Mutex implements a simple semaphore that can be used to coordinate access to shared data from multiple concurrent threads.

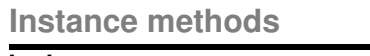

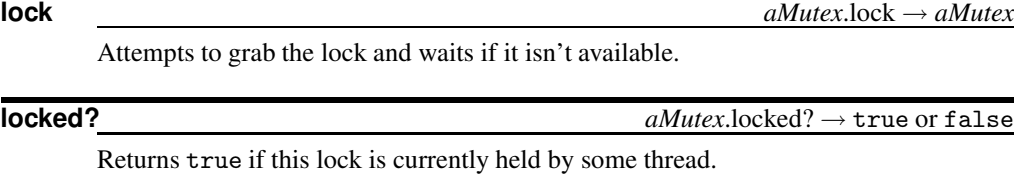

**synchronize** *aMutex*.synchronize { *block* } → *aMutex*

Obtains a lock (using Mutex#lock), runs the block, and releases the lock when the block completes.

**T**

**try\_lock** *aMutex*.try\_lock → true or false

Attempts to obtain the lock and returns immediately. Returns true if the lock was granted.

**unlock** *aMutex*.unlock → *aMutex* or nil

Releases the lock. Returns nil if *aMutex* wasn't locked.

## **Class ConditionVariable** < Object **require** "thread"

```
require 'thread'
mutex = Mutex.new
resource = ConditionVariable.new
a = Thread.new {
 mutex.synchronize {
    # Thread 'a' now needs the resource
   resource.wait(mutex)
    # 'a' can now have the resource
  }
}
b = Thread.new {
  mutex.synchronize {
    # Thread 'b' has finished using the resource
   resource.signal
  }
}
```
ConditionVariable objects augment class Mutex. Using condition variables, it is possible to suspend while in the middle of a critical section until a resource becomes available (see the discussion on page [111\)](#page-140-0).

### **Instance methods**

### **broadcast** *aCond*.broadcast *aCond*.broadcast

**T**hread

hread

Wakes up all threads waiting for this lock.

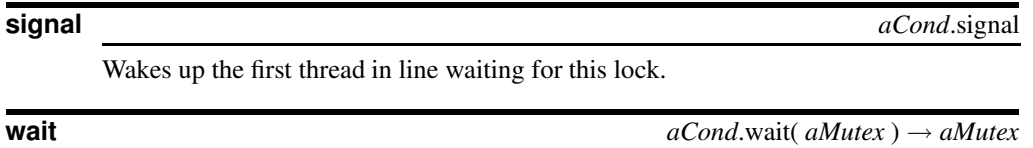

Releases the lock held in *aMutex* and waits; reacquires the lock on wakeup.

## **Library**

```
timeout require "timeout
```

```
require "timeout"
for snooze in 1..2
  puts "About to sleep for #{snooze}"
  timeout(1.5) do
   sleep(snooze)
  end
  puts "That was refreshing"
end
produces:
About to sleep for 1
That was refreshing
About to sleep for 2
/usr/share/ruby/1.7/timeout.rb:37: execution expired (TimeoutError)
from prog.rb:5:in `timeout'
from prog.rb:5
from prog.rb:3:in `each'
from prog.rb:3
```
The timeout method takes a single parameter, representing a timeout period in seconds, and a block. The block is executed, and a timer is run concurrently. If the block terminates before the timeout, timeout returns true. Otherwise, a TimeoutError exception is raised.

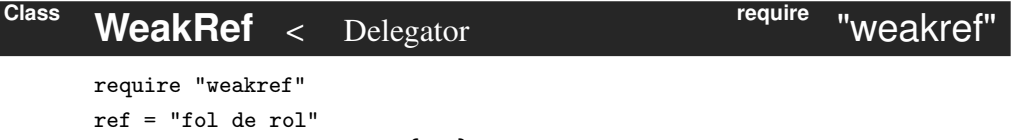

```
puts "Initial object is #{ref}"
ref = WeakRef.new(ref)puts "Weak reference is #{ref}"
ObjectSpace.garbage_collect
puts "But then it is #{ref}"
produces:
Initial object is fol de rol
```
Weak reference is fol de rol prog.rb:8: Illegal Reference - probably recycled (WeakRef::RefError)

In Ruby, objects are not eligible for garbage collection if there are still references to them. Normally, this is a Good Thing—it would be disconcerting to have an object simply evaporate while you were using it. However, sometimes you may need more flexibility. For example, you might want to implement an in-memory cache of commonly used file contents. As you read more files, the cache grows. At some point, you may run low on memory. The garbage collector will be invoked, but the objects in the cache are all referenced by the cache data structures, and so will not be deleted.

A weak reference behaves exactly as any normal object reference with one important exception—the referenced object may be garbage collected, even while references to it exist. In the cache example, if the cached files were accessed using weak references,

once memory runs low they will be garbage collected, freeing memory for the rest of the application.

Weak references introduce a slight complexity. As the object referenced can be deleted by garbage collection at any time, code that accesses these objects must take care to ensure that the references are valid. Two techniques can be used. First, the code can reference the objects normally. Any attempt to reference an object that has been garbage collected will raise a WeakRef:: RefError exception.

An alternative approach is to use the WeakRef#weakref\_alive?method to check that a reference is valid before using it. Garbage collection must be disabled during the test and subsequent reference to the object. In a single-threaded program, you could use something like:

```
ref = WeakRef.new(someObject)
#
# .. some time later
#
gcWasDisabled = GC.disable
if ref.weakref_alive?
  # do stuff with 'ref'
end
GC.enable unless gcWasDisabled
```
# **Class methods**

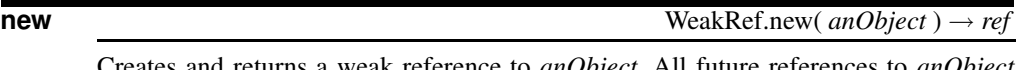

Creates and returns a weak reference to *anObject*. All future references to *anObject* should be made using *ref*.

**Instance methods**

**W**eakref

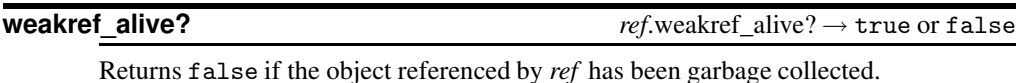

# **Object-Oriented Design Libraries**

One of the interesting things about Ruby is the way it blurs the distinction between design and implementation. Ideas that have to be expressed at the design level in other languages can be implemented directly in Ruby.

To help in this process, Ruby has support for some design-level strategies.

- **The Visitor pattern** (Design Patterns, [\[GHJV95\]](#page-512-0)) is a way of traversing a collection without having to know the internal organization of that collection.
- **Delegation** is a way of composing classes more flexibly and dynamically than can be done using standard inheritance.
- **The Singleton pattern** is a way of ensuring that only one instantiation of a particular class exists at a time.
- **The Observer pattern** implements a protocol allowing one object to notify a set of interested objects when certain changes have occurred.

Normally, all four of these strategies require explicit code each time they're implemented. With Ruby, they can be abstracted into a library and reused freely and transparently.

Before we get into the proper library descriptions, let's get the simplest strategy out of the way.

## **The Visitor Pattern**

It's the method each.

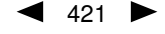

## **Library**

## **delegate require** "delegate"

Object delegation is a way of *composing* objects—extending an object with the capabilities of another—at runtime. This promotes writing flexible, decoupled code, as there are no compile-time dependencies between the users of the overall class and the delegates.

The Ruby Delegator class implements a simple but powerful delegation scheme, where requests are automatically forwarded from a master class to delegates or their ancestors, and where the delegate can be changed at runtime with a single method call.

The delegate.rb library provides two mechanisms for allowing an object to forward messages to a delegate.

1. For simple cases where the class of the delegate is fixed, arrange for the master class to be a subclass of DelegateClass, passing the name of the class to be delegated as a parameter (Example 1). Then, in your class's initialize method, you'd call the superclass, passing in the object to be delegated. For example, to declare a class Fred that also supports all the methods in Flintstone, you'd write

```
class Fred < DelegateClass(Flintstone)
 def initialize
   # ...
    super(Flintstone.new(...))
  end
  # ...
 end
```
This is subtly different from using subclassing. With subclassing, there is only one object, which has the methods and the defined class, its parent, and their ancestors. With delegation there are two objects, linked so that calls to one may be delegated to the other.

2. For cases where the delegate needs to be dynamic, make the master class a subclass of SimpleDelegator (Example 2). You can also add delegation capabilities to an existing object using SimpleDelegator (Example 3). In these cases, you can call the \_\_ setobj \_\_ method in SimpleDelegator to change the object being delegated at runtime.

**Example 1.** Use the DelegateClass method and subclass the result when you need a class with its own behavior that also delegates to an object of another class. In this example, we assume that the @sizeInInches array is large, so we want only one copy of it. We then define a class that accesses it, converting the values to feet.

```
require 'delegate'
sizeInInches = [ 10, 15, 22, 120 ]
class Feet < DelegateClass(Array)
  def initialize(arr)
    super(arr)
  end
  def [](*n)
   val = super(*n)
```

```
case val.class
    when Numeric; val/12.0
    else; val.collect {|i| i/12.0}
    end
  end
end
sizeInFeet = Feet.new(sizeInInches)
sizeInInches[0..3] \rightarrow [10, 15, 22, 120]sizeInFeet[0..3] \rightarrow [0.8333333333333334, 1.25,1.833333333333333, 10.0]
```
**Example 2.** Use subclass SimpleDelegatorwhen you want an object that both has its own behavior *and* delegates to different objects during its lifetime. This is an example of the State pattern[\[GHJV95\]](#page-512-0). Objects of class TicketOffice sell tickets if a seller is available, or tell you to come back tomorrow if there is no seller.

```
require 'delegate'
class TicketSeller
 def sellTicket()
   return 'Here is a ticket'
  end
end
class NoTicketSeller
  def sellTicket()
    "Sorry-come back tomorrow"
   end
end
class TicketOffice < SimpleDelegator
  def initialize
    @seller = TicketSeller.new
    @noseller = NoTicketSeller.new
    super(@seller)
  end
  def allowSales(allow = true)
    __setobj__(allow ? @seller : @noseller)
    allow
  end
end
to = TicketOffice.new
to.sellTicket \rightarrow "Here is a ticket"
to.allowSales(false) \rightarrow false<br>to.sellTicket \rightarrow "Sorry
                        \rightarrow "Sorry-come back tomorrow"
to.allowSales(true) \rightarrow true
to.sellTicket \rightarrow "Here is a ticket"
```
**Example 3.** Create SimpleDelegator objects when you want a single object to delegate all its methods to two or more other objects.

```
# Example 3 - delegate from existing object
seller = TicketSeller.new
noseller = NoTicketSeller.new
to = SimpleDelegator.new(seller)
to.sellTicket \rightarrow "Here's a ticket"
to.sellTicket \rightarrow "Here's a ticket"
to.__setobj__(noseller)
to.sellTicket \rightarrow "Sorry-come back tomorrow"
to.__setobj__(seller)
to.sellTicket \rightarrow "Here's a ticket"
```
#### **Library observer**

## require "observer

The Observer pattern[\[GHJV95\]](#page-512-0), also known as Publish/Subscribe, provides a simple mechanism for one object to inform a set of interested third-party objects when its state changes.

In the Ruby implementation, the notifying class mixes in the Observable module, which provides the methods for managing the associated observer objects.

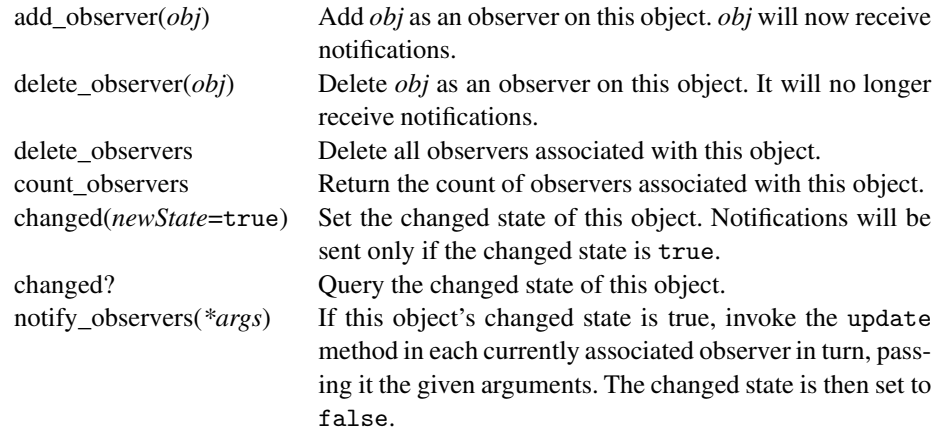

The observers must implement the update method to receive notifications.

```
require "observer"
  class Ticker # Periodically fetch a stock price
    include Observable
    def initialize(symbol)
      @symbol = symbol
    end
    def run
      lastPrice = nil
      loop do
       price = Price.fetch(@symbol)
       print "Current price: #{price}\n"
       if price != lastPrice
                                  # notify observers
         lastPrice = price
          notify_observers(Time.now, price)
```

```
end
      end
    end
  end
  class Warner
   def initialize(ticker, limit)
     @limit = limit
      ticker.add_observer(self) # all warners are observers
   end
  end
  class WarnLow < Warner
   def update(time, price) # callback for observer
     if price < @limit
       print "--- #{time.to_s}: Price below #@limit: #{price}\n"
      end
    end
  end
  class WarnHigh < Warner
   def update(time, price) # callback for observer
     if price > @limit
       print "+++ #{time.to_s}: Price above #@limit: #{price}\n"
      end
    end
  end
ticker = Ticker.new("MSFT")
WarnLow.new(ticker, 80)
WarnHigh.new(ticker, 120)
ticker.run
produces:
Current price: 83
Current price: 75
--- Thu Dec 26 20:05:51 MSK 2002: Price below 80: 75
Current price: 90
Current price: 134
+++ Thu Dec 26 20:05:51 MSK 2002: Price above 120: 134
Current price: 134
Current price: 112
Current price: 79
```

```
--- Thu Dec 26 20:05:51 MSK 2002: Price below 80: 79
```
## **Library**

**singleton require** "singleton

The Singleton design pattern[\[GHJV95\]](#page-512-0) ensures that only one instance of a particular class may be created.

The singleton library makes this simple to implement. Mix the Singleton module into each class that is to be a singleton, and that class's new method will be made private. In its place, users of the class call the method instance, which returns a singleton instance of that class.

In this example, the two instances of MyClass are the same object.

```
require 'singleton'
class MyClass
  include Singleton
end
a = MyClass.instance \rightarrow #<MyClass:0x38de04>b = MyClass.instance \rightarrow #<MyClass:0x38de04>
```
# **Network and Web Libraries**

Ruby provides two levels of access to network services. At a low level, you can access the basic socket support in the underlying operating system, which allows you to implement clients and servers for both connection-oriented and connectionless protocols. These are documented in the next section.

Ruby also has libraries that provide higher-level access to specific application-level network protocols, such as FTP, HTTP, and so on. These are documented starting on page [439.](#page-468-0)

Finally, the CGI libraries, documented beginning on page [452,](#page-481-0) provide server-side developers with a convenient interface for developing Web applications.

## **Socket-Level Access**

Sockets are the endpoints of a bidirectional communications channel. Sockets may communicate within a process, between processes on the same machine, or between processes on different continents. Sockets may be implemented over a number of different channel types: Unix domain sockets, TCP, UDP, and so on. The socket library provides specific classes for handling the common transports as well as a generic interface for handling the rest. All functionality in the socket library is accessible through a single extension library. Access it using

require 'socket'

Sockets have their own vocabulary:

- **domain** The family of protocols that will be used as the transport mechanism. These values are constants such as PF\_INET, PF\_UNIX, PF\_X25, and so on.
- **type** The type of communications between the two endpoints, typically SOCK\_STREAM for connection-oriented protocols and SOCK\_DGRAM for connectionless protocols.
- **protocol** Typically zero, this may be used to identify a variant of a protocol within a domain and type.

**hostName** The identifier of a network interface:

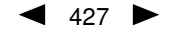

- a string, which can be a host name, a dotted-quad address, or an IPV6 address in colon (and possibly dot) notation,
- the string "<br/>broadcast>", which specifies an INADDR\_BROADCAST address,
- a zero-length string, which specifies INADDR\_ANY, or
- an Integer, interpreted as a binary address in host byte order.
- **port** (sometimes called **service**) Each server listens for clients calling on one or more ports. A port may be a Fixnum port number, a string containing a port number, or the name of a service.

Sockets are children of class IO. Once a socket has been successfully opened, the conventional I/O methods may be used. However, greater efficiency is sometimes obtained by using socket-specific methods. As with other I/O classes, socket I/O blocks by default. The hierarchy of the socket classes is shown in Figure [26.1](#page-458-0) on the facing page.

For more information on the use of sockets, see your operating system documentation. You'll also find a comprehensive treatment in W. Richard Stevens, *Unix Network Programming, Volumes 1 and 2* [\[Ste98a,](#page-512-1) [Ste98b\]](#page-512-2).

## **Class BasicSocket** < IO **require** "socket"

BasicSocket is an abstract base class for all other socket classes.

This class and its subclasses often manipulate addresses using something called a struct sockaddr, which is effectively an opaque binary string.<sup>[1](#page-457-0)</sup>

### **Class methods**

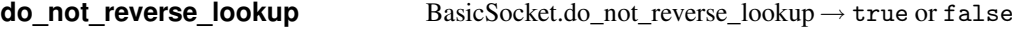

Returns the value of the global reverse lookup flag. If set to true, queries on remote addresses will return the numeric address but not the host name.

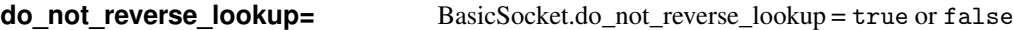

Sets the global reverse lookup flag.

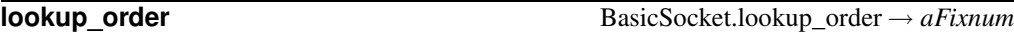

Returns the global address lookup order, one of:

| Order       | <b>Families Searched</b>                  |
|-------------|-------------------------------------------|
| LOOKUP UNSP | AF UNSPEC                                 |
| LOOKUP INET | AF_INET, AF_INET6, AF_UNSPEC              |
|             | LOOKUP_INET6 AF_INET6, AF_INET, AF_UNSPEC |

<span id="page-457-0"></span><sup>1.</sup> In reality, it maps onto the underlying C-language struct sockaddr set of structures, documented in the man pages and in the books by Stevens.

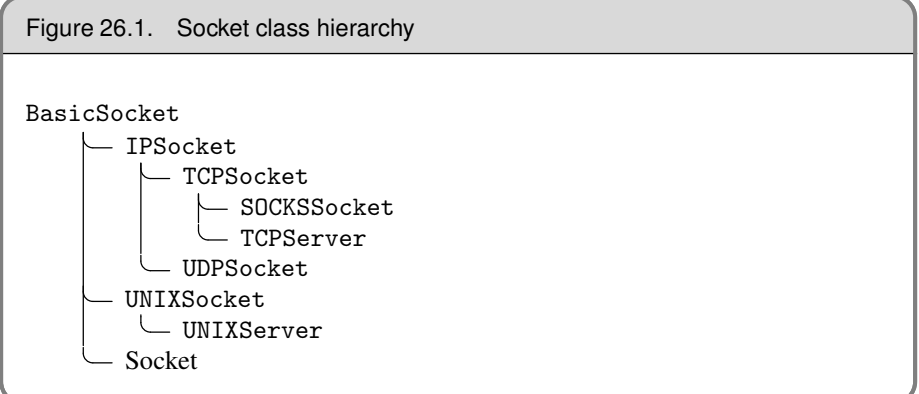

### <span id="page-458-0"></span>**lookup\_order=** BasicSocket.lookup\_order = *aFixnum*

Sets the global address lookup order.

### **Instance methods**

### **close\_read** *sock*.close\_read → nil

Closes the readable connection on this socket.

Closes the writable connection on this socket.

### **getpeername** *sock*.getpeername → *aString*

Returns the struct sockaddr structure associated with the other end of this socket connection.

#### **getsockname** *sock*.getsockname → *aString*

Returns the struct sockaddr structure associated with *sock*.

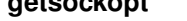

**getsockopt** *sock*.getsockopt( *level*, *optname* ) → *aString*

Returns the value of the specified option.

**recv** *sock.recv( len, \, flags \)*  $\rightarrow$  *aString* 

Receives up to *len* bytes from *sock*.

**send sock**.send( *aString*, *flags*,  $\langle , to \rangle$  )  $\rightarrow$  *aFixnum* 

Sends *aString* over*sock*. If specified, *to* is a struct sockaddr specifying the recipient address. *flags* are the sum or one or more of the MSG\_ options (listed on page [435\)](#page-464-0). Returns the number of characters sent.

**setsockopt** *sock*.setsockopt( *level*, *optname*, *optval* ) → 0

Sets a socket option. *level* is one of the socket-level options (listed on page [436\)](#page-464-0). *optname* and *optval* are protocol specific—see your system documentation for details.

**close\_write** *sock*.close\_write → nil

Shuts down the receive (*how* == 0), or send (*how* == 1), or both (*how* == 2), parts of this socket.

## **Class IPSocket** <sup>&</sup>lt; BasicSocket

Class IPSocket is a base class for sockets using IP as their transport. TCPSocket and UDPSocket are based on this class.

#### **Class methods**

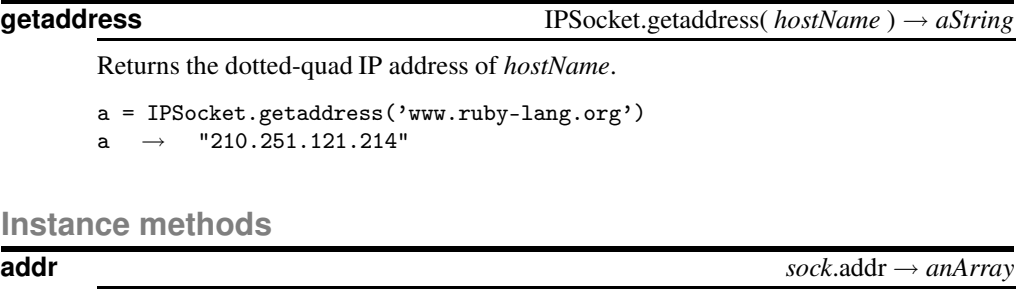

Returns the domain, port, name, and IP address of *sock* as a four-element array. The name will be returned as an address if the do\_not\_reverse\_lookup flag is true.

```
u = UDPSocket.new
u.bind('localhost', 8765)
u.addr \rightarrow ["AF_INET", 8765, "localhost.localdomain", "127.0.0.1"]BasicSocket.do_not_reverse_lookup = true
u.addr \rightarrow ["AF_INET", 8765, "127.0.0.1", "127.0.0.1"]
```
**peeraddr** *sock*.peeraddr → *anArray*

**require** "socket"

Returns the domain, port, name, and IP address of the peer.

## **Class TCPSocket** <sup>&</sup>lt; IPSocket

t = TCPSocket.new('localhost', 'ftp') t.gets

```
t.close
```
### **Class methods**

**gethostbyname** TCPSocket.gethostbyname( *hostName* ) → *anArray*

Looks up *hostName* and returns its canonical name, an array containing any aliases, the address type (AF\_INET), and the dotted-quad IP address.

a = TCPSocket.gethostbyname('ns.pragprog.com')

a  $\rightarrow$  ["pragdave211.august.net", [], 2, "216.87.136.211"]

<sup>require</sup> "SOCKet

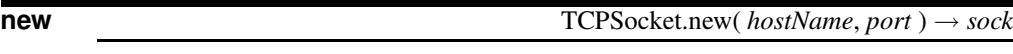

Opens a TCP connection to *hostName* on the *port*.

**open** TCPSocket.open( *hostName*, *port* ) → *sock*

Synonym for TCPSocket.new.

### **Instance methods**

## **recvfrom** *sock.recvfrom( <i>len*  $\langle$ , *flags*  $\rangle$ )  $\rightarrow$  *anArray*

Receives up to *len* bytes on the connection. *flags* is zero or more of the MSG\_ options (listed on page [435\)](#page-464-0). Returns a two-element array. The first element is the received data, the second is an array containing information about the peer.

```
t = TCPSocket.new('localhost', 'ftp')
data = t.revfrom(30)data
```
#### **Class SOCKSSocket** <sup>&</sup>lt; TCPSocket **require** "socket"

Class SOCKSSocket supports connections based on the SOCKS protocol.

**Class methods**

**new** SOCKSSocket.new( *hostName*, *port* ) → *sock*

Opens a SOCKS connection to *port* on *hostName*.

**open** SOCKSSocket.open( *hostName*, *port* ) → *sock*

Synonym for SOCKSSocket.new.

**Instance methods**

**close** *sock*.close → nil

Closes this SOCKS connection.

S<sub>ocket</sub> **D**ocket

## **Class TCPServer** <sup>&</sup>lt; TCPSocket

require "<sub>SOC</sub>ket

A TCPServer accepts incoming TCP connections. Here is a Web server that listens on a given port and returns the time.

```
require 'socket'
port = (ARGV[0] || 80).to_i
server = TCPServer.new('localhost', port)
while (session = server.accept)
  puts "Request: #{session.gets}"
  session.print "HTTP/1.1 200/OK\r\nContent-type: text/html\r\n\r\n"
  session.print "<html><br/>>body><h1>#{Time.now}</h1></body></html>\r\n"
  session.close
end
```
### **Class methods**

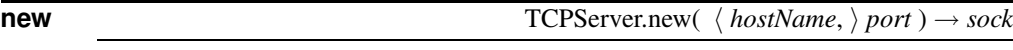

Creates a new socket on the given interface (identified by *hostName* and port). If *host-Name* is omitted, the server will listen on all interfaces on the current host (equivalent to an address of 0.0.0.0).

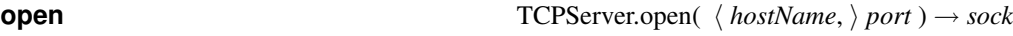

Synonym for TCPServer.new.

### **Instance methods**

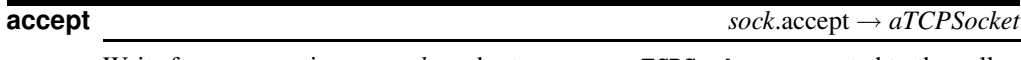

Waits for a connection on *sock*, and returns a new TCPSocket connected to the caller. See the example on this page.

## **Class UDPSocket** <sup>&</sup>lt; IPSocket

require "SOCKet

UDP sockets send and receive datagrams. In order to receive data, a socket must be bound to a particular port. You have two choices when sending data: you can connect to a remote UDP socket and thereafter send datagrams to that port, or you can specify a host and port for use with every packet you send. This example is a UDP server that prints the message it receives. It is called by both connectionless and connection-based clients.

```
require 'socket'
$port = 4321sThread = Thread.start do # run server in a thread
  server = UDPSocket.open
  server.bind(nil, $port)
  2.times { p server.recvfrom(64) }
end
# Ad-hoc client
UDPSocket.open.send("ad hoc", 0, 'localhost', $port)
```
**S** ocket

```
# Connection based client
sock = UDPSocket.open
sock.connect('localhost', $port)
sock.send("connection-based", 0)
sThread.join
produces:
["ad hoc", ["AF_INET", 1037, "localhost.localdomain", "127.0.0.1"]]
["connection-based", ["AF_INET", 1038, "localhost.localdomain", "127.0.0.1"]]
```
### **Class methods**

**new** UDPSocket.new( *family* = AF\_INET ) → *sock*

Creates an endpoint for UDP communications, optionally specifying the address family.

**open** UDPSocket.open( *family* = AF\_INET ) → *sock*

Synonym for UDPSocket.new.

### **Instance methods**

**bind**  $sock.\text{bind}(\text{hostName}, \text{port}) \rightarrow 0$ 

Associates the local end of the UDP connection with a given *hostName* and *port*. Must be used by servers to establish an accessible endpoint.

## **connect** *sock*.connect( *hostName*, *port* ) → 0

Creates a connection to the given *hostName* and *port*. Subsequent UDPSocket#send requests that don't override the recipient will use this connection. Multiple connect requests may be issued on *sock*: the most recent will be used by send.

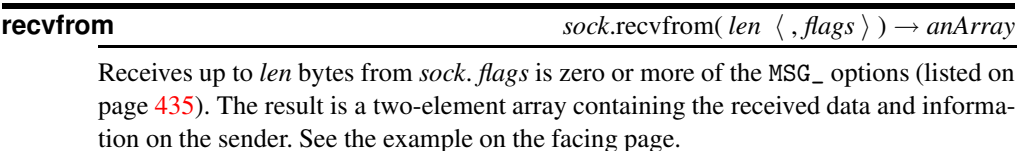

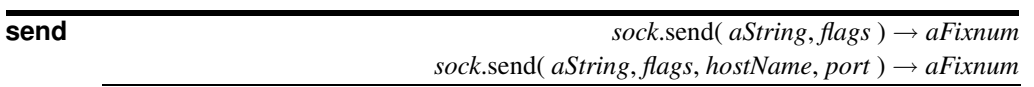

The two-parameter form sends *aString* on an existing connection. The four-parameter form sends *aString* to *port* on *hostName*.

## **Class UNIXSocket** <sup>&</sup>lt; BasicSocket

**require** "socket"

Class UNIXSocket supports interprocess communications using the Unix domain protocol. Although the underlying protocol supports both datagram and stream connections, the Ruby library provides only a stream-based connection.

### require 'socket' \$path = "/tmp/sample"  $sThread = Thread.start do$  # run server in a thread sock = UNIXServer.open(\$path)

```
s1 = sock.accept
 p s1.recvfrom(124)
end
client = UNIXSocket.open($path)
client.send("hello", 0)
client.close
sThread.join
produces:
["hello", ["AF_UNIX", ""]]
```
### **Class methods**

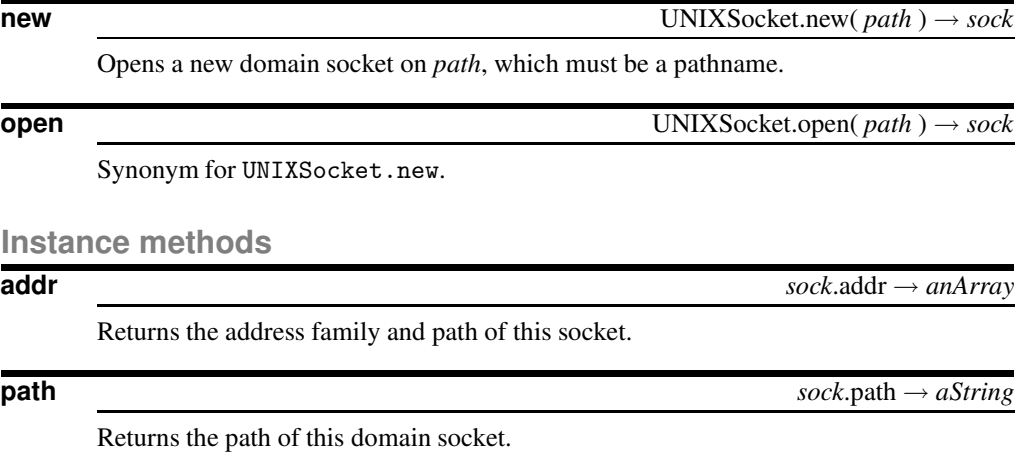

**peeraddr** *sock*.peeraddr → *anArray*

Returns the address family and path of the server end of the connection.

**recvfrom** *sock.recvfrom( <i>len*  $\langle$  *, flags*  $\rangle$  )  $\rightarrow$  *anArray* 

Receives up to *len* bytes from *sock*. *flags* is zero or more of the MSG\_ options (listed on the next page). The first element of the returned array is the received data, and the second contains (minimal) information on the sender.

# ocket

 $\Omega$ 

require "SOCKet

require "**SOCKET** 

## **Class UNIXServer** <sup>&</sup>lt; UNIXSocket

Class UNIXServer provides a simple Unix domain socket server. See UNIXSocket for example code.

### **Class methods**

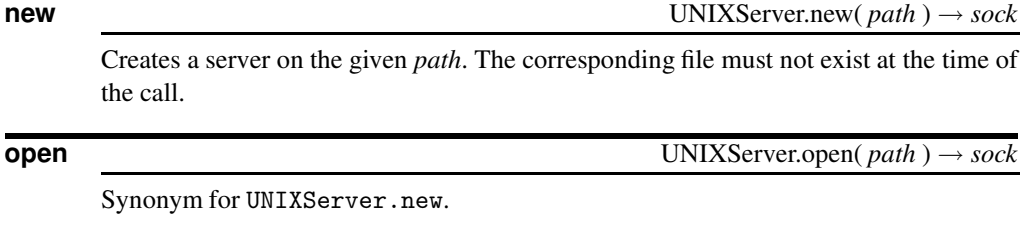

### **Instance methods**

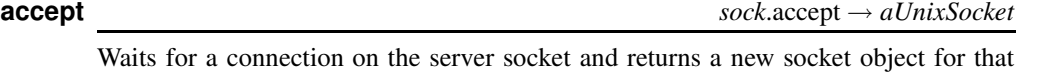

connection. See the example for UNIXSocket on the facing page.

<span id="page-464-0"></span>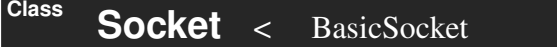

Class Socket provides access to the underlying operating system socket implementation. It can be used to provide more operating system-specific functionality than the protocol-specific socket classes, but at the expense of greater complexity. In particular, the class handles addresses using struct sockaddr structures packed into Ruby strings, which can be a joy to manipulate.

### **Class constants**

Class Socket defines constants for use throughout the socket library. Individual constants are available only on architectures that support the related facility.

#### **Types:**

SOCK\_DGRAM, SOCK\_PACKET, SOCK\_RAW, SOCK\_RDM, SOCK\_SEQPACKET, SOCK\_STREAM.

#### **Protocol families:**

PF\_APPLETALK, PF\_AX25, PF\_INET6, PF\_INET, PF\_IPX, PF\_UNIX, PF\_UNSPEC.

### **Address families:**

AF\_APPLETALK, AF\_AX25, AF\_INET6, AF\_INET, AF\_IPX, AF\_UNIX, AF\_UNSPEC.

### **Lookup-order options:**

LOOKUP\_INET6, LOOKUP\_INET, LOOKUP\_UNSPEC.

### **Send/receive options:**

MSG\_DONTROUTE, MSG\_OOB, MSG\_PEEK.

#### **Socket-level options:**

SOL\_ATALK, SOL\_AX25, SOL\_IPX, SOL\_IP, SOL\_SOCKET, SOL\_TCP, SOL\_UDP.

#### **Socket options:**

SO\_BROADCAST, SO\_DEBUG, SO\_DONTROUTE, SO\_ERROR, SO\_KEEPALIVE, SO\_LINGER, SO\_NO\_CHECK, SO\_OOBINLINE, SO\_PRIORITY, SO\_RCVBUF, SO\_REUSEADDR, SO\_SNDBUF, SO\_TYPE.

### **QOS options:**

SOPRI\_BACKGROUND, SOPRI\_INTERACTIVE, SOPRI\_NORMAL.

#### **Multicast options:**

IP\_ADD\_MEMBERSHIP, IP\_DEFAULT\_MULTICAST\_LOOP, IP\_DEFAULT\_MULTICAST\_TTL, IP\_MAX\_MEMBERSHIPS, IP\_MULTICAST\_IF, IP\_MULTICAST\_LOOP, IP\_MULTICAST\_TTL.

### **TCP options:**

TCP\_MAXSEG, TCP\_NODELAY.

#### getaddrinfo **error codes:**

EAI\_ADDRFAMILY, EAI\_AGAIN, EAI\_BADFLAGS, EAI\_BADHINTS, EAI\_FAIL, EAI\_FAMILY, EAI\_MAX, EAI\_MEMORY, EAI\_NODATA, EAI\_NONAME, EAI\_PROTOCOL, EAI\_SERVICE, EAI\_SOCKTYPE, EAI\_SYSTEM.

#### ai\_flags **values:**

AI\_ALL, AI\_CANONNAME, AI\_MASK, AI\_NUMERICHOST, AI\_PASSIVE, AI\_V4MAPPED\_CFG.

# **Class methods**

<u>(ທ</u>

ocket

**for fd** Socket.for  $f d$   $Sockets.$   $f d$   $( anFD ) \rightarrow sock$ 

Wraps an already open file descriptor into a socket object.

**getaddrinfo** Socket.getaddrinfo( *hostName*, *port*,  $\langle$  *family*  $\langle$  *, socktype*  $\langle$  *, protocol*  $\langle$  *, flags*  $\rangle$   $\rangle$   $\rangle$   $\rangle$   $\rightarrow$  *anArray* 

Returns an array of arrays describing the given host and port (optionally qualified as shown). Each subarray contains the address family, port number, host name, host IP address, protocol family, socket type, and protocol.

```
for line in Socket.getaddrinfo('www.microsoft.com', 'http')
  puts line.join(", ")
end
produces:
AF_INET, 80, microsoft.net, 207.46.130.149, 2, 1, 6
AF_INET, 80, microsoft.net, 207.46.131.137, 2, 1, 6
AF_INET, 80, microsoft.com, 207.46.230.218, 2, 1, 6
AF_INET, 80, microsoft.com, 207.46.230.219, 2, 1, 6
AF_INET, 80, microsoft.net, 207.46.130.14, 2, 1, 6
```
**gethostbyaddr** Socket.gethostbyaddr( *addr*, *type*=AF\_INET ) → *anArray*

Returns the host name, address family, and sockaddr componentfor the given address.

```
a = Socket.gethostbyname("216.87.136.211")
res = Socket.gethostbyaddr(a[3], a[2])
\texttt{res.join(\text{'}, ')} \quad \rightarrow \quad \texttt{"pragdave211.august.net, \quad , 2, \ \330W\210\323" }
```
**gethostbyname** Socket.gethostbyname( *hostName* ) → *anArray*

Returns a four-element array containing the canonical host name, a subarray of host aliases, the address family, and the address portion of the sockaddr structure.

```
a = Socket.gethostbyname("216.87.136.211")
\mathtt{a.join(\text{'}, \text{'})} \quad \rightarrow \quad \text{"pragdave211.august.net, \text{'}, 2, \text{'330W\210\323"}}
```
**gethostname** *sock*.gethostname → *aString*

Returns the name of the current host.

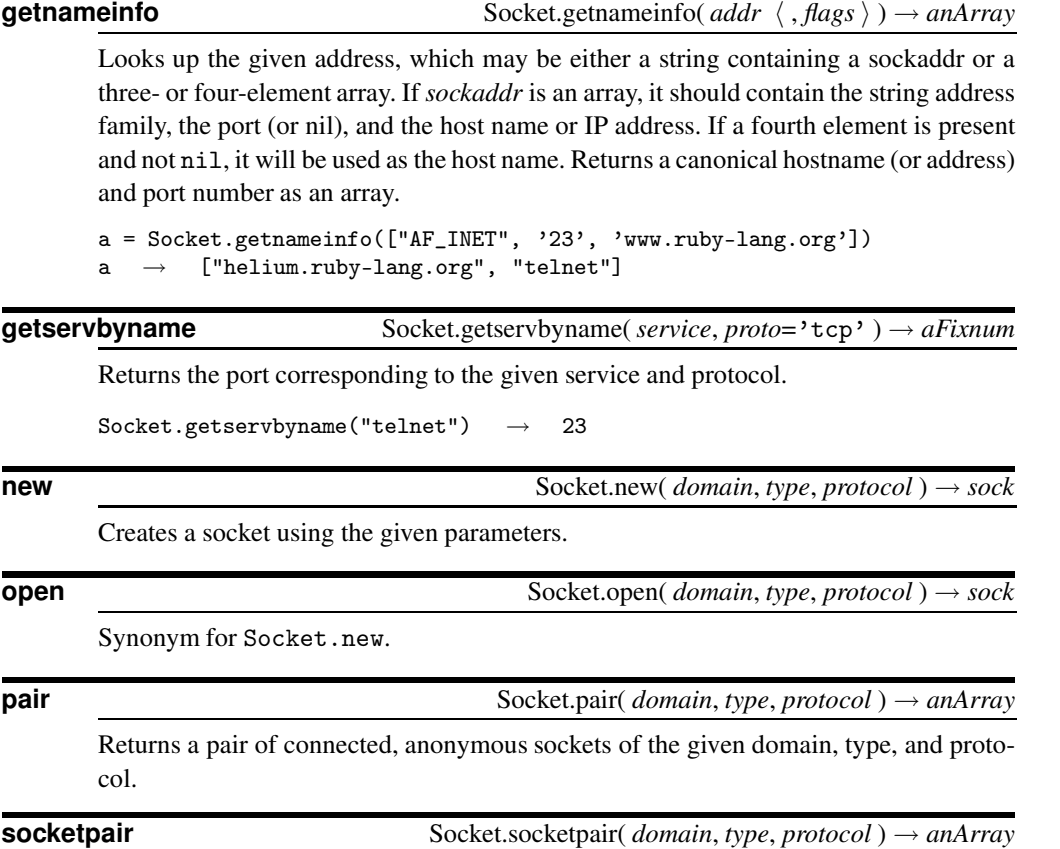

Synonym for Socket.pair.

## **Instance methods**

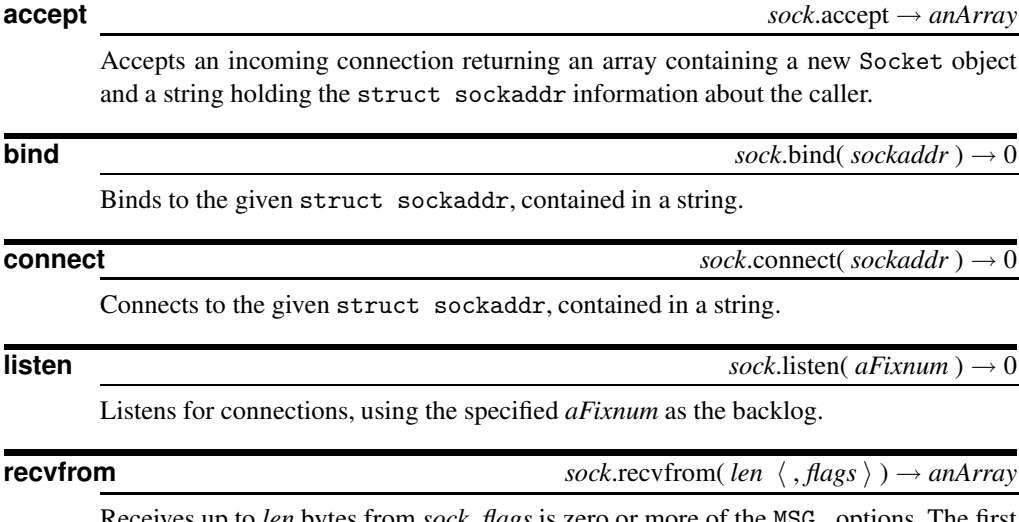

Receives up to *len* bytes from *sock*. *flags* is zero or more of the MSG\_ options. The first element of the result is the data received. The second element contains protocol-specific information on the sender.
## **Higher-Level Access**

Ruby provides a set of classes to facilitate writing clients for:

- File Transfer Protocol (FTP)
- HyperText Transfer Protocol (HTTP)
- Post Office Protocol (POP)
- Simple Mail Transfer Protocol (SMTP)
- Telnet

HTTP, POP, and SMTP are layered on top of a helper class, lib/net/protocol. Although we don't document the Protocol class here, you should probably study it if you are considering writing your own network client.

## <span id="page-468-0"></span>**Class Net::FTP** < Object **require** "net/ftp"

```
require 'net/ftp'
ftp = Net::FTP.new('ftp.netlab.co.jp')
ftp.login
files = ftp.chdir('pub/lang/ruby/contrib')
files = ftpuist('n*)ftp.getbinaryfile('nif.rb-0.91.gz', 'nif.gz', 1024)
ftp.close
```
The net/ftp library implements a File Transfer Protocol (FTP) client.

#### **Class constants**

FTP\_PORT Default port for FTP connections (21).

#### **Class methods**

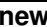

FTP.new( $host=ni1, user=ni1, passwd=ni1, acct=ni1) \rightarrow ftp$ 

Creates and returns a new FTP object. If the host parameter is not nil, a connection is made to that host. Additionally, if the *user* parameter is not nil, the given user name, password, and (optionally) account are used to log in. See the description of FTP#login on page [441.](#page-468-0)

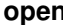

 $FTP.open(*host*, *user*=ni1, *password*=ni1, *acct*=ni1) \rightarrow *ftp*$ 

A synonym for FTP.new, but with a mandatory *host* parameter.

### **Instance methods**

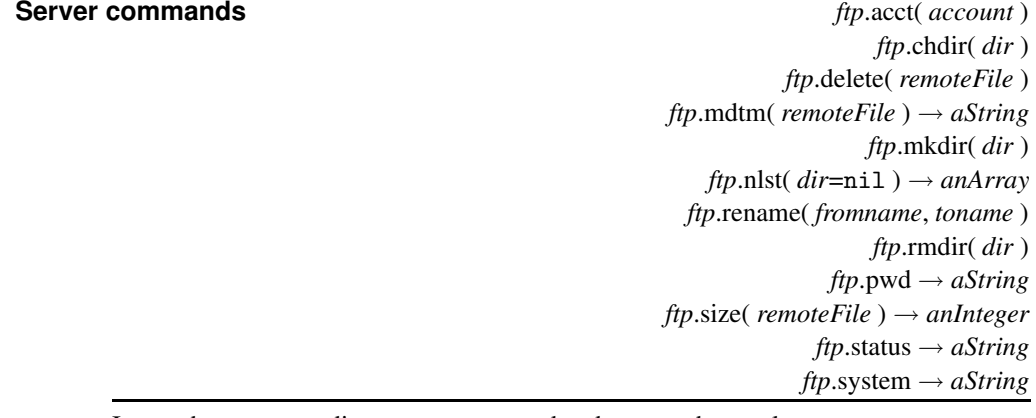

Issues the corresponding server command and returns the result.

#### **close** *ftp*.close

et/ftp

**N**

### **closed?** *ftp.closed?→ true or false*

Returns true if the current connection is closed.

**connect** *ftp*.connect( *host*, *port*=FTP\_PORT )

Establishes an FTP connection to *host*, optionally overriding the default port. If the environment variable SOCKS\_SERVER is set, sets up the connection through a SOCKS proxy. Raises an exception (typically Errno::ECONNREFUSED) if the connection cannot be established.

### **debug\_mode** *ftp*.debug\_mode → true or false

Returns the current debug mode.

Closes the current connection.

**debug\_mode=** *ftp*.debug\_mode = true or false

If the debug mode is true, all traffic to and from the server is written to \$stdout.

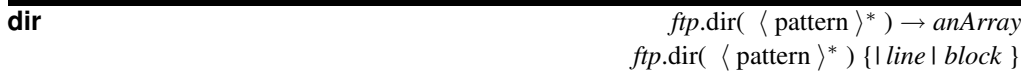

Synonym for FTP#list.

**getbinaryfile** *ftp*.getbinaryfile( *remotefile*, *localfile*, *blocksize*, *callback*=nil) *ftp*.getbinaryfile( *remotefile*, *localfile*, *blocksize* ) {*| data | block* }

Retrieves *remotefile* in binary mode, storing the result in *localfile*. If *callback* or an associated block is supplied, calls it, passing in the retrieved data in *blocksize* chunks.

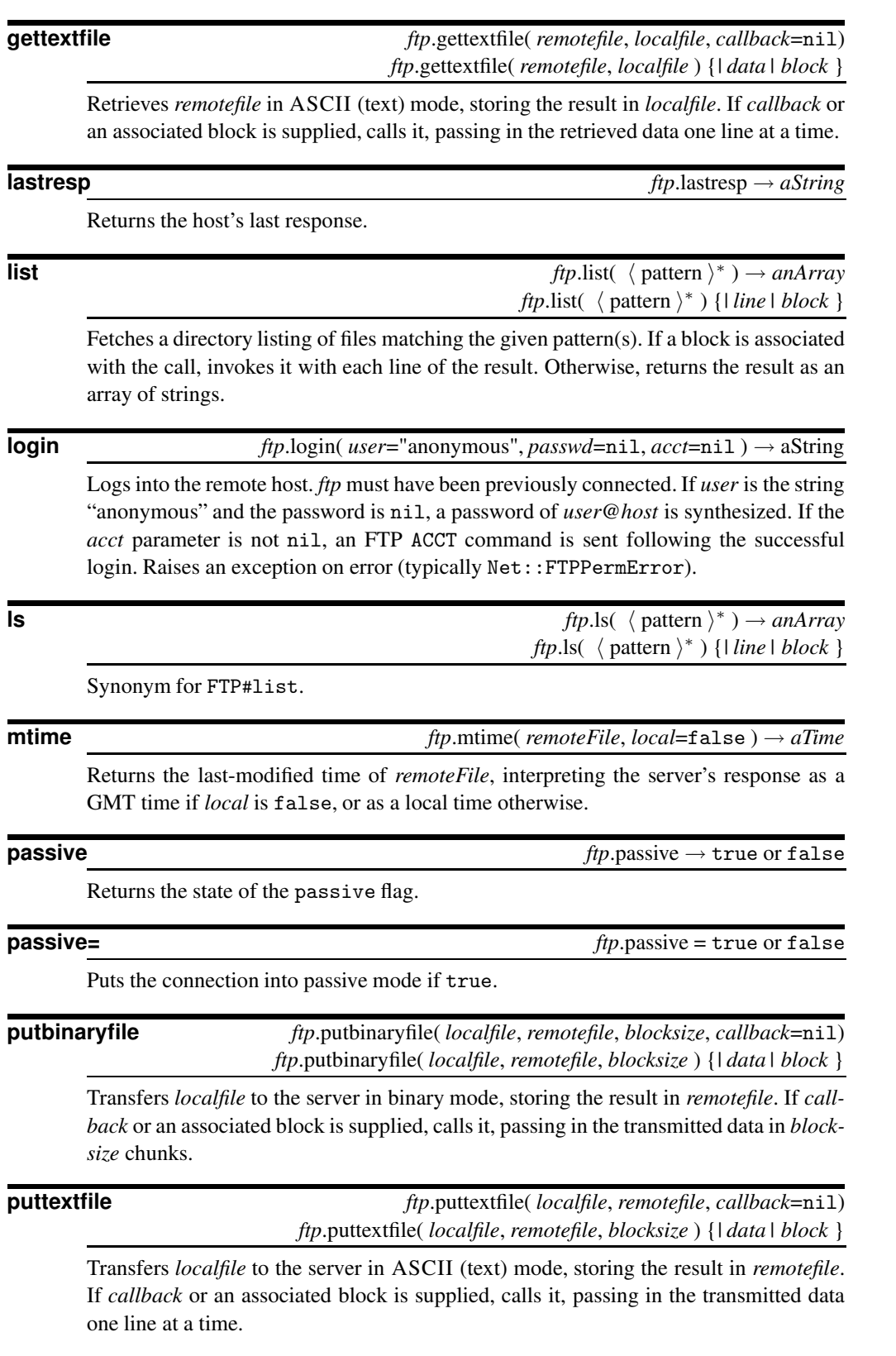

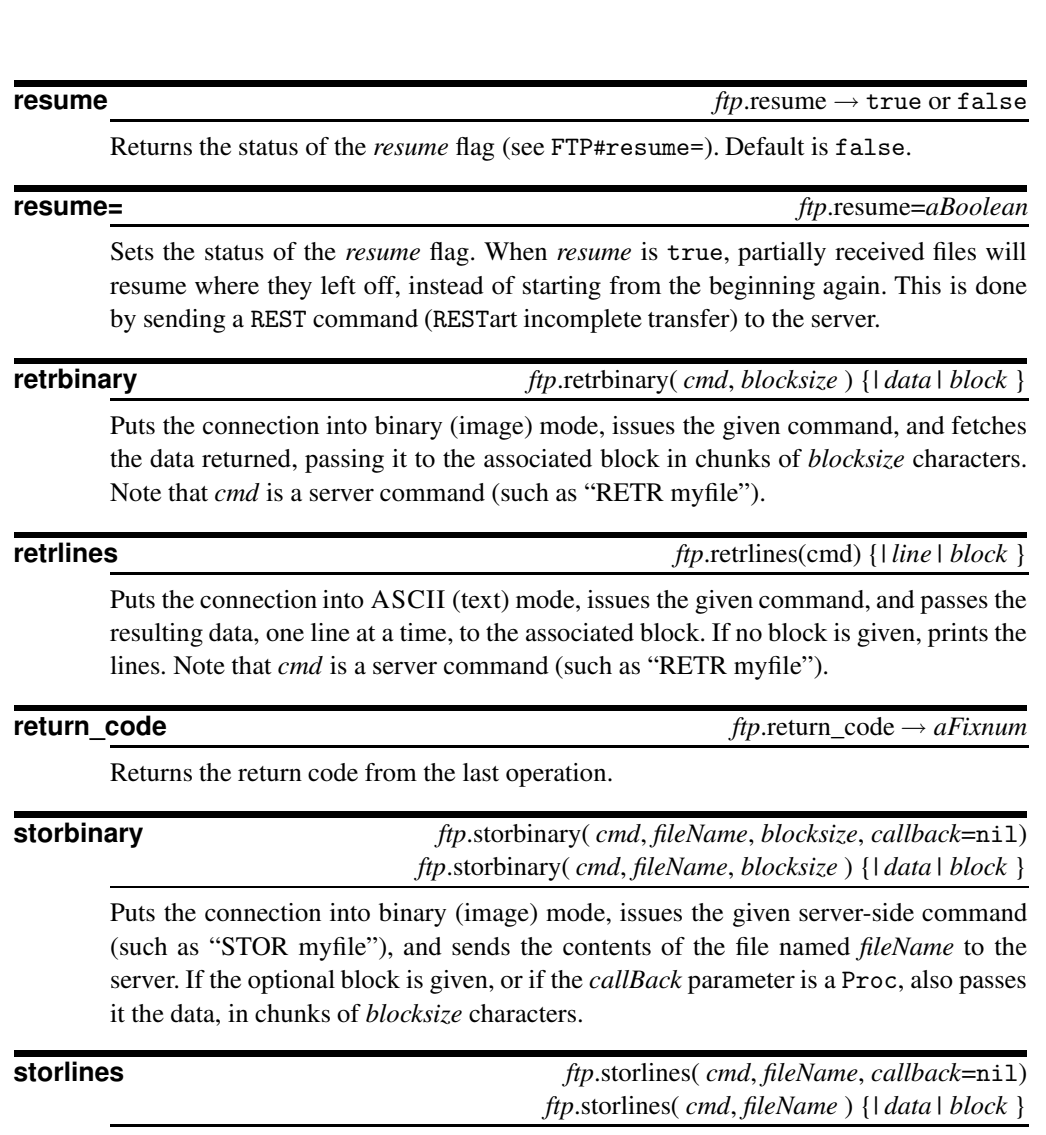

Puts the connection into ASCII (text) mode, issues the given server-side command (such as "STOR myfile"), and sends the contents of the file named *fileName* to the server, one line at a time. If the optional block is given, or if the *callBack* parameter is a Proc, also passes it the lines.

**N** et/ftp

**welcome** *ftp*.welcome → *aString*

Returns the host's welcome message.

## **Class Net::HTTP** < Net::Protocol **require** "net/http"

```
require 'net/http'
h = Net::HTTP.new('www.pragmaticprogrammer.com', 80)
resp, data = h.get('/index.html', nil)puts "Code = #{resp.code}"
puts "Message = #{resp.message}"
resp.each \{|\text{key}, \text{val}| \text{print} \.14s = %-40.40s\n", key, val }
p data[0..55]
```
The net/http library provides a simple client to fetch headers and Web page contents using the HTTP protocol.

The get, post, and head requests raise exceptions on any error, including some HTTP status responses that would normally be considered recoverable. There are two ways of handling these.

- 1. Each method has a corresponding version get2, post2, or head2 that does not raise an exception. These versions are documented in the source.
- 2. Recoverable errors raise a Net::ProtoRetriableError exception. This exception contains a data attribute containing the response returned by the server.

The code below illustrates the handling of an HTTP status 301, a redirect. It uses Tomoyuki Kosimizu's URI package, available in the RAA.

```
h = Net::HTTP.new(ARGV[0] || 'www.ruby-lang.org', 80)\text{ur1} = \text{ARGV[1]} \mid \mid \cdot \rangle'begin
  resp, data = h.get(url, nil) { |a| }rescue Net::ProtoRetriableError => detail
  head = detail.data
  if head.code == "301"
    uri = URI.create(head['location'])
    host = uri['host']url = uri['path']port = uri['port']
    h.finish
    h = Net::HTTP.new(host, port)
    retry
  end
end
```
**Class methods**

**new** Net::HTTP.new( *host*='localhost', *port*=80, *proxy*=nil, *proxy\_port*=nil ) → *http*

Creates and returns a new HTTP object. No connection is made until HTTP#start is called.

**port** Net::HTTP.port → *aFixnum* 

Returns the default HTTP port (80).

**start** Net::HTTP.start( *host*=nil, *port*=80 ) Net::HTTP.start( *host*=nil, *port*=80 ) {*|* http *| block* }

Equivalent to Net::HTTP.new(host, port ).start.

#### **Instance methods**

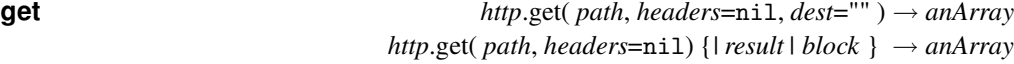

Retrieves headers and content from the specified *path* on the host specified when *http* was created. If specified, the *headers* parameter is a Hash containing additional header names and values to be sent with the request. The method returns a two-element array. The first element is an HTTPResponse object (documented in the next section). The second element is the page's content. The page's content is also passed to the < < method of the *dest* parameter, or to the block if specified. This result is built network block by network block, not line by line. An exception is raised if an error is encountered. Multiple get calls may be made on *http*. Unless Protocol#finish is explicitly called, the connection will use the HTTP/1.1 keep-alive protocol, and will not close between requests.

**head** *http*.head( *path*, *headers*=nil ) → *aHash*

Retrieves headers from the specified *path* on the host specified when *http* was created. If specified, the *headers* parameter is a hash containing additional header names and values to be sent with the request. The method returns a hash of received headers. An exception is raised if an error is encountered. Multiple head calls may be made on *http*.

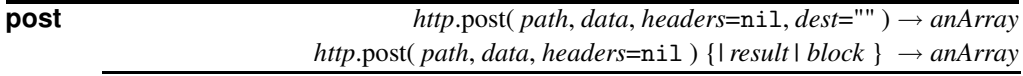

Sends *data* to *path* using an HTTP POST request. *headers* is a hash containing additional headers. Assigns the result to *data* or to the block, as for Net::HTTP#get. Returns a two-element array containing an HTTPResponse object and the reply body.

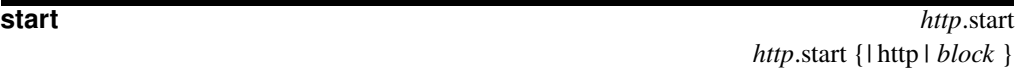

Establishes a connection to the host associated with *http*. (start is actually a method in Net::Protocol, but its use is required in HTTP objects.) In the block form, closes the session at the end of the block.

## **Class Net::HTTPResponse require** "net/http"

Represents an HTTP response to a GET or POST request.

**Instance methods**

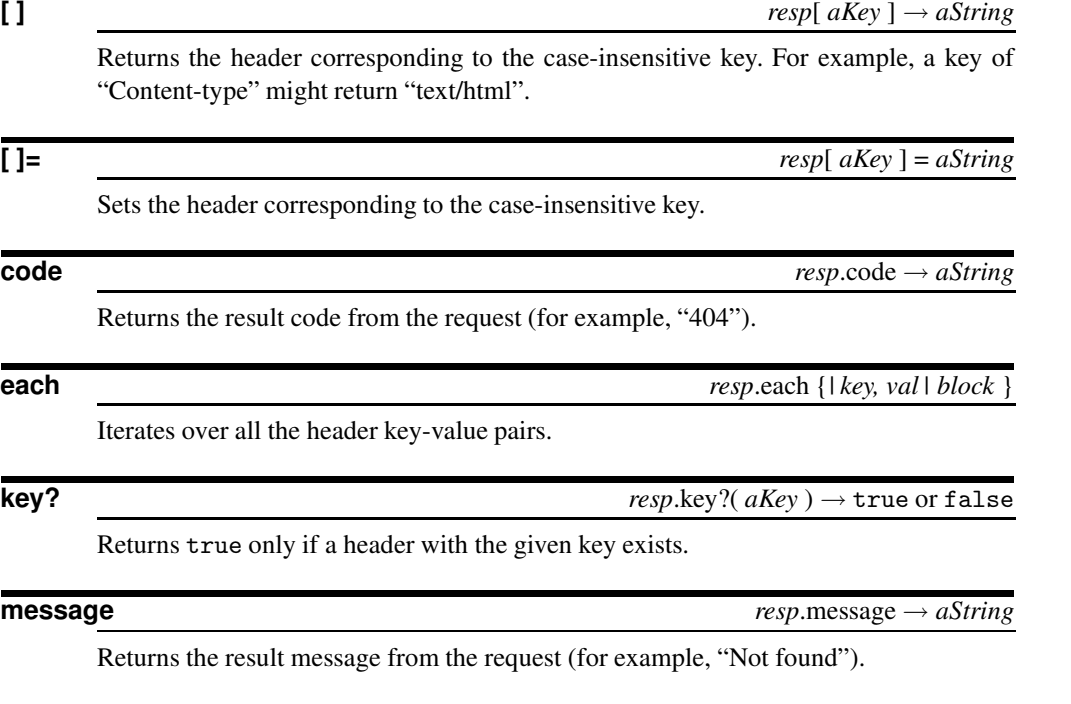

### **Class Net::POP** < Net::Protocol **require** "net/pop" require 'net/pop' pop = Net::POP3.new('server.ruby-stuff.com') pop.start('user', 'secret') do |pop| msg = pop.mails[0] # Print the 'From:' header line puts msg.header.split("\r\n").grep(/^From: /) # Put message to \$stdout (by calling <<) puts "\nFull message:\n" msg.all(\$stdout) end *produces:* From: dummy msg for Andy Full message: From: dummy msg for Andy looks-better: on dave's box That's all folks!

The net/pop library provides a simple client to fetch and delete mail on a Post Office Protocol (POP) server.

The class Net::POP3 is used to access a POP server, returning a list of Net::POPMail objects, one per message stored on the server. These POPMail objects are then used to fetch and/or delete individual messages. The library also provides an alternative to the POP3 class that performs APOP authentication.

### **Class methods**

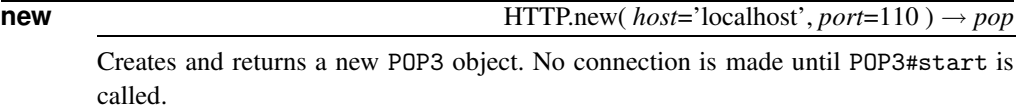

#### **Instance methods**

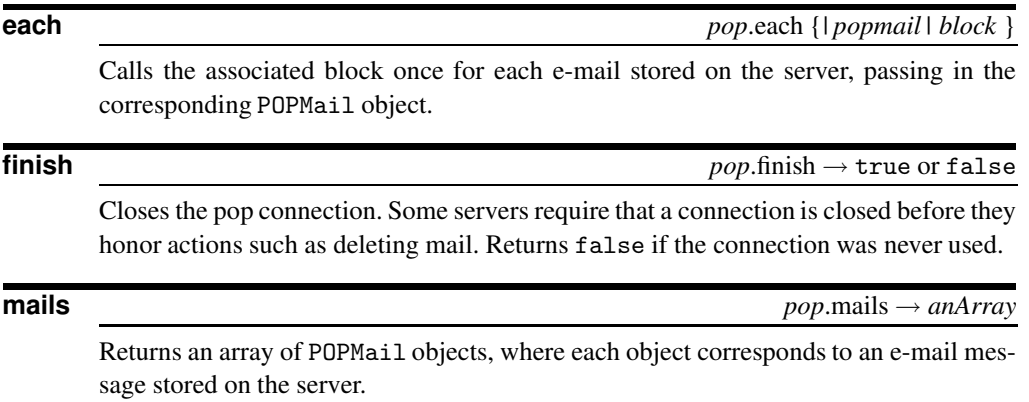

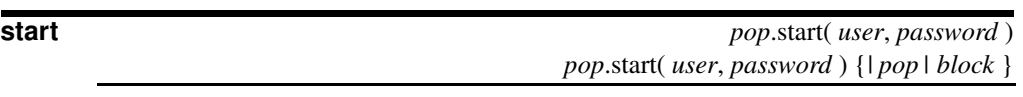

Establishes a connection to the pop server, using the supplied username and password. Fetches a list of mail held on the server, which may be accessed using the POP3#mails and POP3#each methods. In block form, passes *pop* to the block, and closes the connection using finish when the block terminates.

**N** et/pop

## **Class Net::APOP** < Net::POP3 **require** "net/pop" **Instance methods start** *apop*.start( *user*, *password* ) Establishes a connection to the APOP server. **Class Net::POPMail** < Object **require** "net/pop" **Instance methods all** *mail*.all → *aString mail*.all( *dest* ) *mail*.all {*| aString | block* } Fetches the corresponding e-mail from the server. With no argument or associated block, returns the e-mail as a string. With an argument but no block, appends the email to *dest* by invoking *dest*< < for each line in the e-mail. With an associated block, invokes the block once for each line in the e-mail. **delete** *mail*.delete Deletes the e-mail from the server. **delete!** *mail*.delete! Synonym for POPMail#delete. **header** *mail*.header → *aString* Returns the header lines for the corresponding e-mail message. **size** *mail*.size → *aFixnum* Returns the size in bytes of the corresponding e-mail. **top** *mail*.top( *lines* ) → *aString*

Returns the header lines, plus *lines* message lines for the corresponding e-mail message.

**uidl** *mail*.uidl → *aString*

Returns the server-specific unique identifier for the corresponding e-mail.

## **Class Net::SMTP** < Net::Protocol **require** "net/smtp"

#### require 'net/smtp'

```
# --- Send using class methods
msg = [ "Subject: Test\n", "\\n", "Now is the time\n'']Net::SMTP.start do |smtp|
  smtp.sendmail( msg, 'dave@localhost', ['dave'] )
end
# --- Send using SMTP object and an adaptor
smtp = Net::SMTP.new
smtp.start('pragprog.com')
smtp.ready('dave@localhost', 'dave') do |a|
  a.write "Subject: Test1\r\n"
  a.write "\r\n'\na.write "And so is this"
end
```
The net/smtp library provides a simple client to send electronic mail using the Simple Mail Transfer Protocol (SMTP).

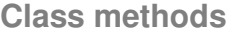

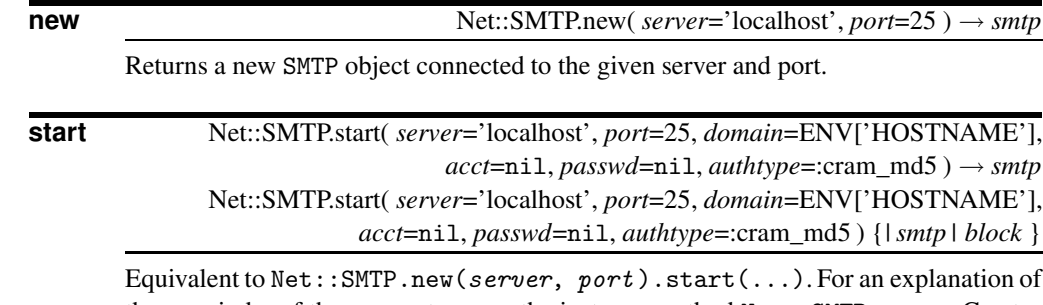

the remainder of the parameters, see the instance method Net::SMTP#start. Creates a new SMTP object. The *domain* parameter will be used in the initial HELO or EHLO transaction with the SMTP server. In the block form, the *smtp* object is passed into the block. When the block terminates, the session is closed.

### **Instance methods**

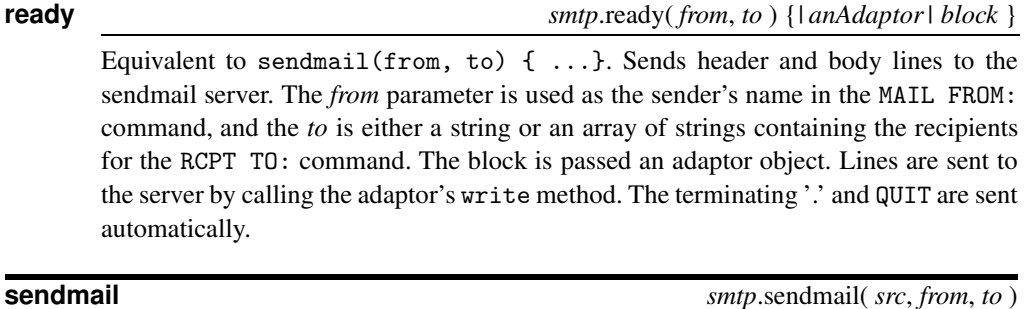

Sends header and body lines to the sendmail server. The *from* parameter is used as the sender's name in the MAIL FROM: command, and *to* is either a string or an array

**require** "net/telnet"

of strings containing the recipients for the RCPT TO: command. Lines to be sent are fetched by invoking *src*.each. The terminating '.' and QUIT are sent automatically.

**start** *smtp*.start( *domain*=ENV['HOSTNAME'], *acct*=nil, *passwd*=nil,  $author = cram_m d5$  )  $\rightarrow true$  or false *smtp*.start( *domain*=ENV['HOSTNAME'], *acct*=nil, *passwd*=nil, *authtype*=:cram\_md5 ) {*|smtp | block* } → true or false

Starts an SMTP session by connecting to the given domain (host). If *acct* and *passwd* are given, authentication will be attempted using the given authentication type (:plain or :cram\_md5). If a block is supplied, it will be invoked with *smtp* as a parameter. The connection will be closed when the block terminates.

### **Class Net::Telnet** <sup>&</sup>lt; [Socket]

Connect to a localhost, run the "date" command, and disconnect.

```
require 'net/telnet'
tn = Net::Telnet.new({})tn.login "guest", "secret"
```
tn.cmd "date"

Monitor output as it occurs. We associate a block with each of the library calls; this block is called whenever data becomes available from the host.

require 'net/telnet'

 $tn = Net::Telnet.new({})$  { |str| print str } tn.login("guest", "secret") { |str| print str } tn.cmd("date") { |str| print str }

Get the time from an NTP server.

```
require 'net/telnet'
tn = Net::Telnet.new('Host' => 'time.nonexistent.org',
                      'Port' => 'time',<br>'Timeout' => 60,
                      'Timeout'
                      'Telnetmode' => false)
atomicTime = tn.recv(4).unpack('N')[0]puts "Atomic time: " + Time.at(atomicTime - 2208988800).to_s
puts "Local time: " + Time.now.to_s
```
The net/telnet library provides a complete implementation of a telnet client and includes features that make it a convenient mechanism for interacting with non-telnet services.

Although the class description that follows indicates that Net::Telnet is a subclass of class Socket, this is a lie. In reality, the class delegates to Socket. The net effect is the same: the methods of Socket and its parent, class IO, are available through Net::Telnet objects.

The methods new, cmd, login, and waitfor take an optional block. If present, the block is passed output from the server as it is received by the routine. This can be used to provide realtime output, rather than waiting for (for example) a login to complete before displaying the server's response.

#### **Class methods**

**new** Net::Telnet.new( *options* ) → *tn* Net::Telnet.new( *options* )  $\{|\textit{str}| \textit{block}\} \rightarrow \textit{tn}$ 

Connects to a server. *options* is a Hash with zero or more of the following:

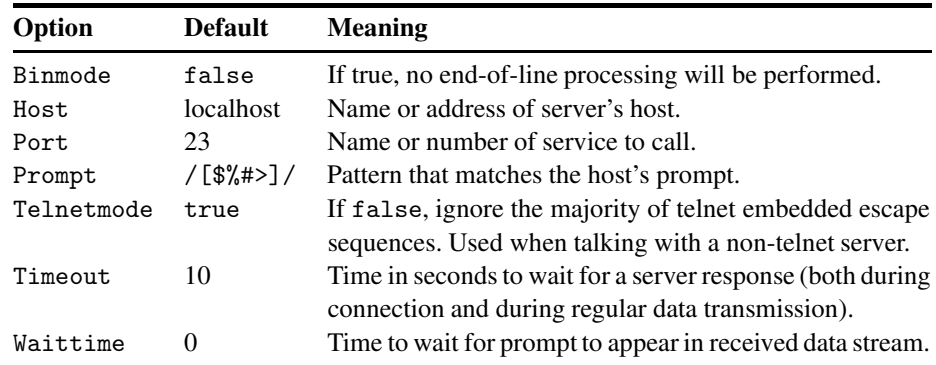

### **Instance methods**

### **binmode** *tn*.binmode → true or false

Returns the current value of the Binmode flag.

**binmode=** *tn*.binmode = true or false

Sets the Binmode flag, returning the new value.

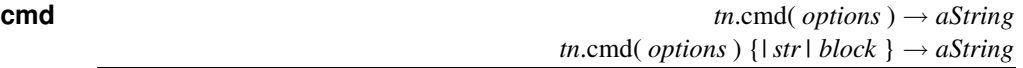

Sends a string to the server and waits (using a timeout) for a string that matches a pattern to be returned by the server. If the parameter is not a Hash, it is sent as a string to the server, and the pattern to match and the timeout are the Prompt and Timeout options given when *tn* was created. If *options* is a Hash, then *options['String']* is sent to the server. *options['Match']* may be used to override the class Prompt parameter, and *options['Timeout']* the timeout. The method returns the complete server response.

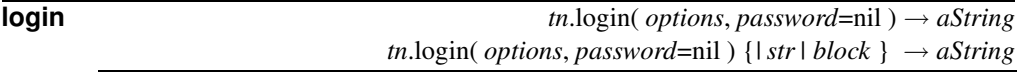

If *options* is a Hash, a username is taken from *options['Name']* and a password from *options['Password']*; otherwise, *options* is assumed to be the username, and *password* the password. The method waits for the server to send the string matching the pattern  $\log_{10}[:$ <sub>L</sub>]\*\z/ and sends the username. If a password is given, it then waits for the server to send /Password $[\cdot_{\sqcup}]\ast\backslash z$ / and sends the password. The method returns the full server response.

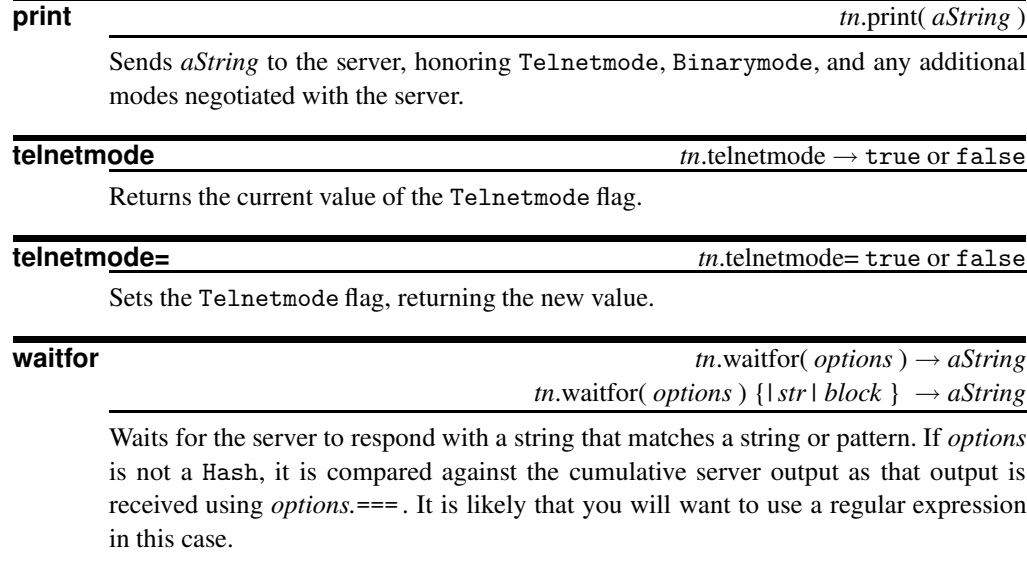

If *options* is a Hash, then *options['Match']*, *options['Prompt']*, or *options['String']* providesthe match. In the latter case, the string will be converted to a regular expression before being used. *options* may also include the keys "Timeout" and "Waittime" to override the class options of the same names.

**write** *tn*.write( *aString* )

Writes *aString* to the server with no translation.

### **CGI Development**

# **C** gi

### **Class CGI** <sup>&</sup>lt; Object **require** "cgi"

```
require "cgi"
cgi = CGI.new("html3") # add HTML generation methods
cgi.out {
  CGI.pretty (
    cgi.html {
      cgi.head { cgi.title{"TITLE"} } +
      cgi.body {
        cgi.form {
          cgi.textarea("get_text") +
          cgi.br +
          cgi.submit
        } +
        cgi.h1 { "This is big!" } +
        cgi.center { "Jazz Greats of the 20" +
          cgi.small {"th"} + " century" + cgi.hr
        } + cgi.p + cgi.table ('BORDER' => '5') {
          cgi.tr { cgi.td {"Artist"} + cgi.td {"Album"} } +
          cgi.tr { cgi.td {"Davis, Miles"} +
          cgi.td {"Kind of Blue"} }
        }
      }
    }
  ) # CGI.pretty is a method call, not a block
}
```
(The output of this script is shown in Figure [26.2](#page-483-0) on page [454.](#page-483-0))

The CGI class provides support for programs used as a Web server CGI (Common Gateway Interface) script. It contains several methods for accessing fields in a CGI form, manipulating "cookies" and the environment, and outputting formatted HTML.

Since environment variables contain a lot of useful information for a CGI script, CGI makes accessing them very easy—environment variables are accessible as attributes of CGI objects. For instance, cgi.auth\_type returns the value of ENV["AUTH\_TYPE"]. To create the method name, the environment variable name is translated to all lowercase, and the "HTTP\_" prefix is stripped off. Thus, HTTP\_USER\_AGENT would be available as the method user\_agent.

Cookies are represented using a separate object of class CGI::Cookie, containing the following accessors:

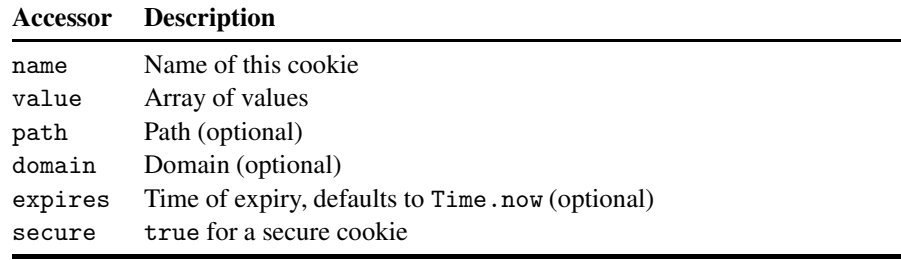

You create a cookie object using CGI:: Cookie.new, which takes as arguments the accessors listed above, or CGI::Cookie.parse, which takes an encoded string and returns a cookie object.

### **Class methods**

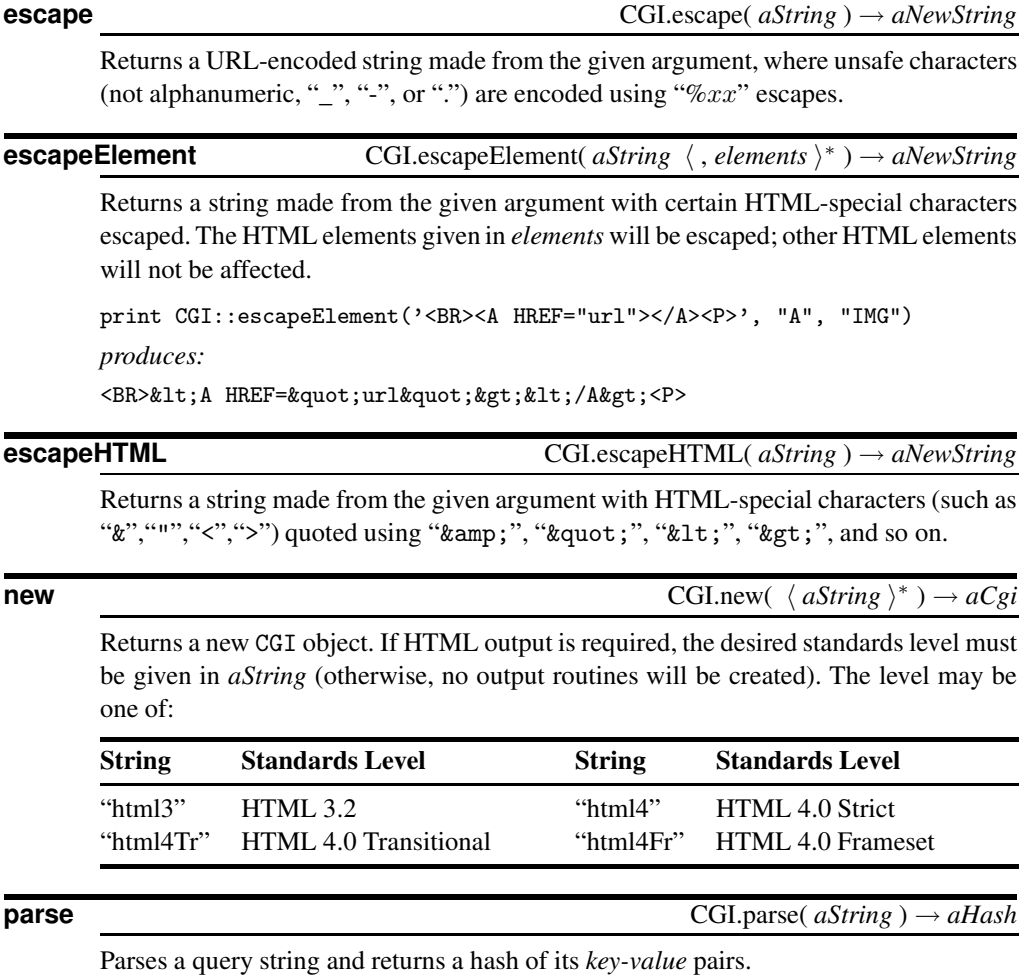

**pretty CGI.**pretty( *anHTMLString*, *aLeaderString*=" ") → *aCgi* 

Formats the given *anHTMLString* in a nice, readable format, optionally prefixing each line with *aLeaderString*.

Figure 26.2. Output of sample CGI code

# <span id="page-483-0"></span>**C** gi

**rfc1123\_date** CGI.rfc1123\_date( *aTime* ) → *aString*

Returns a string representing the given time according to RFC 1123 (for instance, Mon, 1 Jan 2001 00:00:00 GMT).

### **unescape** CGI.unescape( *aString* ) → *aNewString*

Returns a string containing "unsafe" characters made from the given URL-encoded argument, where unsafe characters were encoded using "%" escapes.

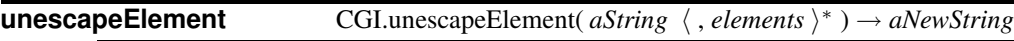

Returns a string with the selected escaped HTML elements expanded to the actual characters.

### **unescapeHTML** CGI.unescapeHTML( *aString* ) → *aNewString*

Returns a string made from the given argument with HTML-special quoted characters expanded to the actual characters.

#### **Instance methods**

**[]**  $aCgi[\ \langle \textit{aString} \rangle^+ ] \rightarrow \textit{anArray}$ 

Returns the values of the given field names from the CGI form in an Array. See the note on multipart forms on page [456.](#page-485-0)

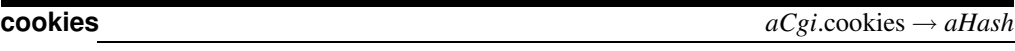

Returns a new Hash object containing *key-value* pairs of cookie keys and values.

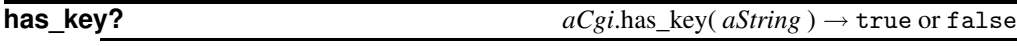

Returns true if the form contains a field named *aString*.

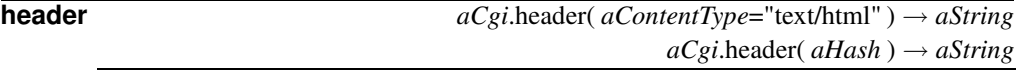

Returns a string containing the given headers (in the MOD\_RUBY environment, the resulting header is sent immediately instead). If a hash is given as an argument, then the *key-value* pairs will be used to generate headers.

**keys** *aCgi*.keys → *anArray*

Returns an array of all existing field names for the form.

**C** gi

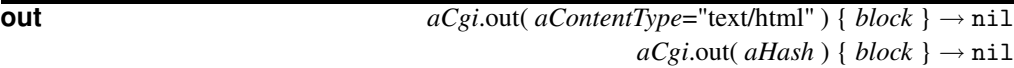

Generates HTML output using the results of the block as the content. Headers are generated as with CGI#header. See the example at the start of this section.

**params** *aCgi*.params → *aHash*

Returns a new Hash object containing *key-value* pairs of field names and values from the form.

### **HTML Output Methods**

In addition, CGI supports the following HTML output methods. Each of these methods is named after the corresponding HTML feature (or close to it). Those tags that require content (such as blockquote) take an optional block; the block should return a String that will be used as the content for the feature. These methods may take arguments as indicated, or as a hash with the given names as keys.

```
a( url )
a(HREF \Rightarrow)
base( url )
base( HREF \Rightarrow )
blockquote( cite="" ) { aString }
blockquote( CITE ⇒ ) { aString }
caption( align=nil ) { aString }
caption(ALIGN \Rightarrow) { aString }
checkbox( name=nil, value=nil, checked=nil )
checkbox(NAME \Rightarrow, VALUE \Rightarrow, CHECKED \Rightarrow)
{\tt checkbox\_group} name=nil, \langle items \rangle^+ )
checkbox_group(\text{NAME} \Rightarrow, \text{VALUES} \Rightarrow)
      Items may be individual String names, or any of: an array of [ name, checked ], an array
      of [ value, name ], or an array of [ value, name, checked ]. The value for the hash key
      VALUES should be an array of these items.
file_field( name="", size=20, maxlength=nil )
file_field(\texttt{NAME} \Rightarrow, \texttt{SIZE} \Rightarrow, \texttt{MAXLENGTH} \Rightarrow)
form( method="post", action=nil, enctype="application/x-www-form-urlencoded" ) { aStr }
form(METHOD \Rightarrow, ACTION \Rightarrow, ENCTYPE \Rightarrow) { aStr }
hidden( name="", value=nil )
hidden( \texttt{NAME} \Rightarrow, \texttt{VALUE} \Rightarrow )
html( ) { aString }
html( PRETTY ⇒, DOCTYPE ⇒ ) { aString }
img_button( src="", name=nil, alt=nil )
img\_button(SRC \Rightarrow, NAME \Rightarrow, ALT \Rightarrow)img( src="", alt="", width=nil, height=nil )
img(SRC \Rightarrow, ALT \Rightarrow, WIDTH \Rightarrow, HEIGHT \Rightarrow)
```

```
multipart_form( action=nil, enctype="multipart/form-data" ) { aString }
multipart_form( METHOD ⇒, ACTION ⇒, ENCTYPE ⇒ ) { aString }
password_field( name="", value=nil, size=40, maxlength=nil )
password_field(NAME \Rightarrow, VALUE \Rightarrow, SIZE \Rightarrow, MAXLENGTH \Rightarrow)popup_menu( name="", items )
popup_menu( NAME ⇒, SIZE ⇒, MULTIPLE ⇒, VALUES ⇒ (array of items) )
     Items may be individual String names, or any of: an array of [ name, selected ], an array
     of [ value, name ], or an array of [ value, name, selected ]. The value for the hash key
      VALUES should be an array of these items.
radio_button( name="", value=nil, checked=nil )
radio_button(\text{NAME} \Rightarrow, \text{VALUE} \Rightarrow, \text{CHECKED} \Rightarrow)
radio_group( name="", items )
radio_group(NAME \Rightarrow, VALUES \Rightarrow (array \ of \ items))
     Items may be individual String names, or any of: an array of [ name, selected ], an array
     of [ value, name ], or an array of [ value, name, selected ]. The value for the hash key
     VALUES should be an array of these items.
reset( value=nil, name=nil )
reset(VALUE \Rightarrow, NAME \Rightarrow)scrolling_list( alias for popup_menu )
submit( value=nil, name=nil )
submit(VALUE \Rightarrow, NAME \Rightarrow)text_field( name="", value=nil, size=40, maxlength=nil )
text_field(NAME \Rightarrow, VALUE \Rightarrow, SIZE \Rightarrow, MAXLENGTH)textarea( name="", cols=70, rows=10 )
textarea(NAME \Rightarrow, COLS \Rightarrow, ROWS \Rightarrow)
```
In addition, all HTML tags are supported as methods, including title, head, body, br, pre, and so on. The block given to the method must return a String, which will be used as the content for that tag type. Not all tags require content: <P>, for example, does not. The available tags vary according to the supported HTML level—Table [26.1](#page-486-0) on the facing page lists the complete set. For these methods, you can pass in a hash with attributes for the given tag. For instance, you might pass in 'BORDER'=>'5' to the table method to set the border width of the table.

### <span id="page-485-0"></span>**Multipart Form Values**

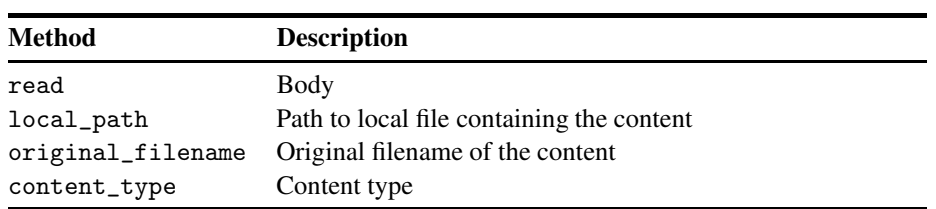

When dealing with a multipart form, the array returned by  $CGI \#[]$  is composed of objects of class Tempfile, with the following dynamically added methods:

<span id="page-486-0"></span>Table 26.1. HTML tags available as methods

#### **HTML 3**

a address applet area b base basefont big blockquote body br caption center cite code dd dfn dir div dl dt em font form h1 h2 h3 h4 h5 h6 head hr html i img input isindex kbd li link listing map menu meta ol option p param plaintext pre samp script select small strike strong style sub sup table td textarea th title tr tt u ul var xmp

#### **HTML 4**

a abbr acronym address area b base bdo big blockquote body br button caption cite code col colgroup dd del dfn div dl dt em fieldset form h1 h2 h3 h4 h5 h6 head hr html i img input ins kbd label legend li link map meta noscript object ol optgroup option p param pre q samp script select small span strong style sub sup table tbody td textarea tfoot th thead title tr tt ul var

#### **HTML 4 Transitional**

a abbr acronym address applet area b base basefont bdo big blockquote body br button caption center cite code col colgroup dd del dfn dir div dl dt em fieldset font form h1 h2 h3 h4 h5 h6 head hr html i iframe img input ins isindex kbd label legend li link map menu meta noframes noscript object ol optgroup option p param pre q s samp script select small span strike strong style sub sup table tbody td textarea tfoot th thead title tr tt u ul var

**HTML 4 Frameset** *Same as HTML4TR, plus:*

frame frameset

### **Class CGI::Session** <sup>&</sup>lt; Object **require** "cgi/session"

A CGI::Session maintains a persistent state for web users in a CGI environment. Sessions may be memory-resident or may be stored on disk. See the discussion on page [134](#page-163-0) for details.

#### **Class methods**

**new** CGI::Session.new(  $aCgi$ ,  $\langle aHash \rangle^*$ )  $\rightarrow$  *aSession* 

Returns a new session object for the CGI query. Options that may be given in *aHash* include:

## gi/session gi/session **C**

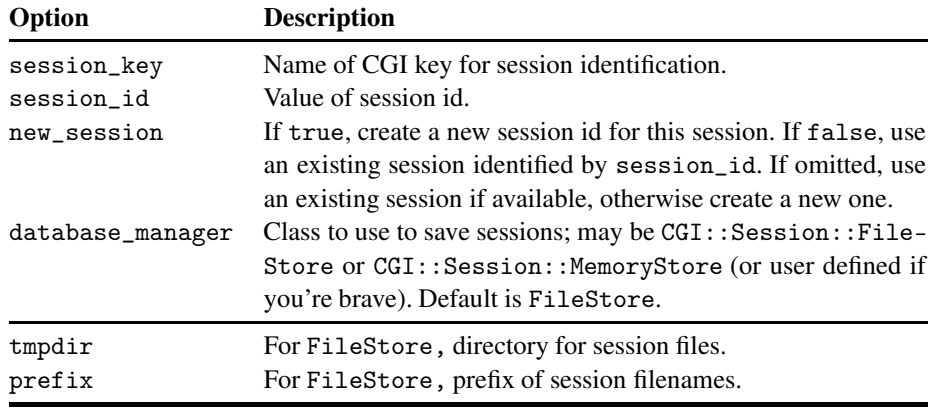

### **Instance methods**

### **[**]  $aSession[aKey] \rightarrow aValue$

Returns the value for the given key.

Sets the value for the given key.

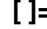

 $=$   $a$  *aSession*[  $aKey$  ]  $=$   $aValue \rightarrow aValue$ 

**delete** *aSession*.delete

Calls the delete method of the underlying database manager. For FileStore, deletes the physical file containing the session. For MemoryStore, removes the session from memory.

**update** *aSession*.update

Calls the update method of the underlying database manager. For FileStore, writes the session data out to disk. Has no effect with MemoryStore.

# **Microsoft Windows Support**

The three libraries documented in this chapter turn Ruby into a powerful and convenient Windows scripting language. Now you have the power to control your applications, but in a controlled, object-oriented environment.

## **Class WIN32OLE** <sup>&</sup>lt; Object **require** "win32ole"

```
require 'win32ole'
ie = WIN32OLE.new('InternetExplorer.Application')
ie.visible = true
ie.gohome
```
WIN32OLE provides a client interface to Windows 32 OLE Automation servers. See the tutorial description on page [150](#page-179-0) for more information.

#### **Class constants**

WIN32OLE::VERSION *Current version number*

### **Class methods**

**connect** WIN32OLE.connect( *aString* ) → *ole*

Returns a new OLE automation client connected to an existing instance of the named automation server.

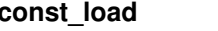

WIN32OLE.const\_load(  $ole$ ,  $\langle$  aClass=WIN32OLE  $\rangle$  )  $\rightarrow$  nil

Defines the constants from the specified automation server as class constants in *aClass*.

**new** WIN32OLE.new( *aString* ) → *ole*

Returns a new OLE automation client connected to a new instance of the automation server named by *aString*.

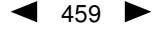

### **Instance methods**  $[$  **]**  $\qquad$  *ole*[ $aString$ ]  $\rightarrow anObject$ Returns the named property from the OLE automation object. **[ ]=** *ole*[ *aString* ] = *aValue* → nil Sets the named property in the OLE automation object. **each** *ole*.each {*| anObj | block* } → nil Iterates over each item of this OLE server that supports the IEnumVARIANT interface. **invoke** *ole.invoke* (*aCmdString*, ∗ ) → *anObject* Invokes the command given in *aCmdString* with the given *args*. *args* may be a Hash of

named parameters and values. You don't need to call invoke explicitly; this class uses method\_missing to forward calls through invoke, so you can simply use the OLE methods as methods of this class.

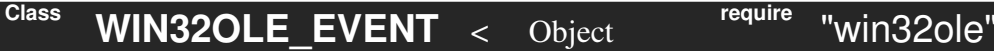

This (slightly modified) example from the Win32OLE 0.1.1 distribution shows the use of an event sink.

```
require 'win32ole'
\text{Surls} = []def navigate(url)
  $urls << url
end
def stop_msg_loop
 puts "IE has exited..."
  throw :done
end
def default_handler(event, *args)
  case event
  when "BeforeNavigate"
   puts "Now Navigating to #{args[0]}..."
  end
end
ie = WIN32OLE.new('InternetExplorer.Application')
ie.visible = TRUE
ie.gohome
ev = WIN32OLE_EVENT.new(ie, 'DWebBrowserEvents')
ev.on_event {|*args| default_handler(*args)}
ev.on_event("NavigateComplete") {|url| navigate(url)}
ev.on_event("Quit") {|*args| stop_msg_loop}
catch(:done) {
  loop {
    WIN32OLE_EVENT.message_loop
  }
}
```
in32ole in32ole **W**

```
puts "You Navigated to the following URLs: "
$urls.each_with_index do |url, i|
  puts "(#{i+1}) #{url}"
end
```
WIN32OLE\_EVENT is used in conjunction with the WIN32OLE class to add callbacks for Windows 32 events.

### **Class methods**

### **message\_loop** WIN32OLE\_EVENT.message\_loop → nil

Executes the Windows event loop, translating and dispatching events.

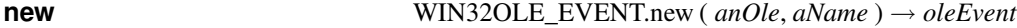

Returns a new WIN32OLE\_EVENT (an event sink) for the given WIN32OLE object and named event source. If *aName* is nil, it will attempt to use the default source and will raise a RuntimeError if it cannot find one.

#### **Instance methods**

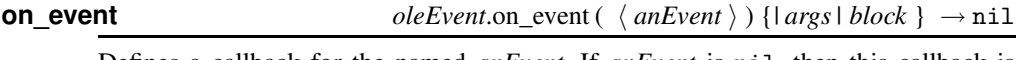

Defines a callback for the named *anEvent*. If *anEvent* is nil, then this callback is associated with all events. The block will be given any arguments appropriate for this event.

### **Class Win32API** <sup>&</sup>lt; Object **require** "Win32API"

This example is from the Ruby distribution, in ext/Win32API:

```
require 'Win32API'
getCursorPos = Win32API.new("user32", "GetCursorPos", ['P'], 'V')
1pPoint = " " * 8 # store two LONGs"getCursorPos.Call(lpPoint)
x, y = lpPoint.unpack("LL") # get the actual values
print "x: ", x, "\n"
print "y: ", y, "\n"
ods = Win32API.new("kernel32", "OutputDebugString", ['P'], 'V')
ods.Call("Hello, World\n")
<code>GetDesktopWindow = Win32API.new("user32", "GetDesktopWindow", [], 'L')</code>
GetActiveWindow = Win32API.new("user32", "GetActiveWindow", [], 'L')
SendMessage = Win32API.new("user32", "SendMessage", [\cdot L \cdot] * 4, \cdot L \cdot)
SendMessage.Call(GetDesktopWindow.Call, 274, 0xf140, 0)
```
The Win32API module allows access to any arbitrary Windows 32 function. Many of these functions take or return a Pointer datatype—a region of memory corresponding to a C string or structure type.

In Ruby, these pointers are represented using class String, which contains a sequence of 8-bit bytes. It is up to you to pack and unpack the bits in the String. See the reference section for unpack on page [346](#page-369-0) and pack on page [261](#page-289-0) for details.

### **Class methods**

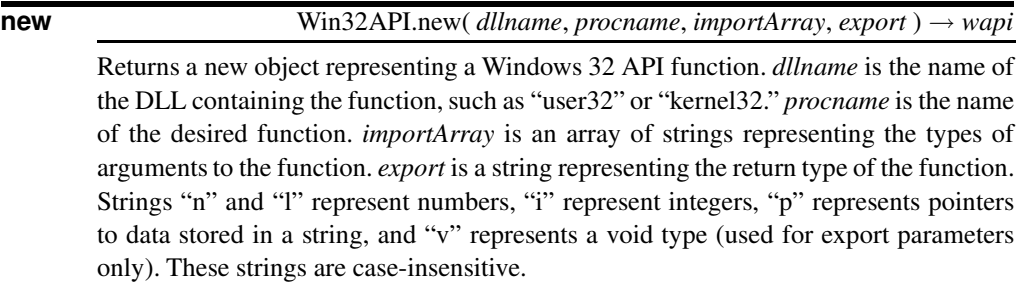

### **Instance methods**

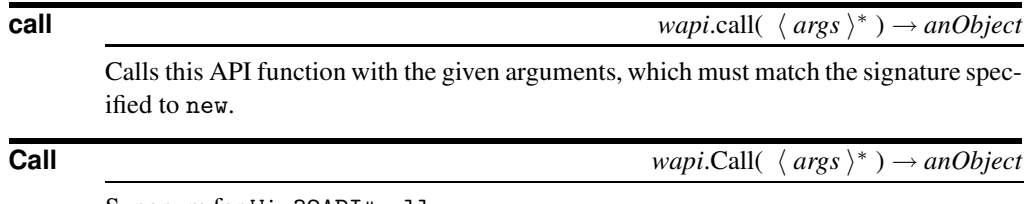

Synonym for Win32API#call.

# **Part V**

# **Appendices**

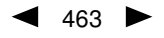

# **Embedded Documentation**

So you've written a masterpiece, a class in a class of its own, and you'd like to share it with the world. But, being a responsible developer, you feel the need to document your creation. What do you do? The simplest solution is to use Ruby's built-in documentation format, RD, and rdtool, a Ruby utility suite that converts this documentation into a variety of output formats.

rdtool scans a file for =begin and =end pairs, and extracts the text between them all. This text is assumed to be documentation in RD format. The text is then processed according to a simple set of rules:

- Lines of text flush to the left margin are converted to paragraphs.
- Lines starting with one to four equals signs are headings. "=" is a first-level heading, "==" a second-level heading, and so on. "+" and "++" can be used to signal fifth- and sixth-level headings if you really want to go that deep.

```
= Top Level Heading
== Second Level Heading
...
```
• Lines in which the first nonspace is an asterisk indicate the beginnings of bullet lists. Continuation lines for each bullet item should line up with the text on the first line. Lists may be nested.

```
This is normal text
* start of a
 multiline bullet item
* and another
  * nested item
  * second nested
* third item at top level
```
• Lines where the first nonspace characters are digits between parentheses indicate numbered lists. The actual digits used are ignored. Again, lists may be nested.

```
(1) A numbered item
   * subitem in a bulleted list
   * subitem
(2) Second numbered item
(9) This will actually be labeled '3.'
```
 $\triangleleft$  465  $\blacktriangleright$ 

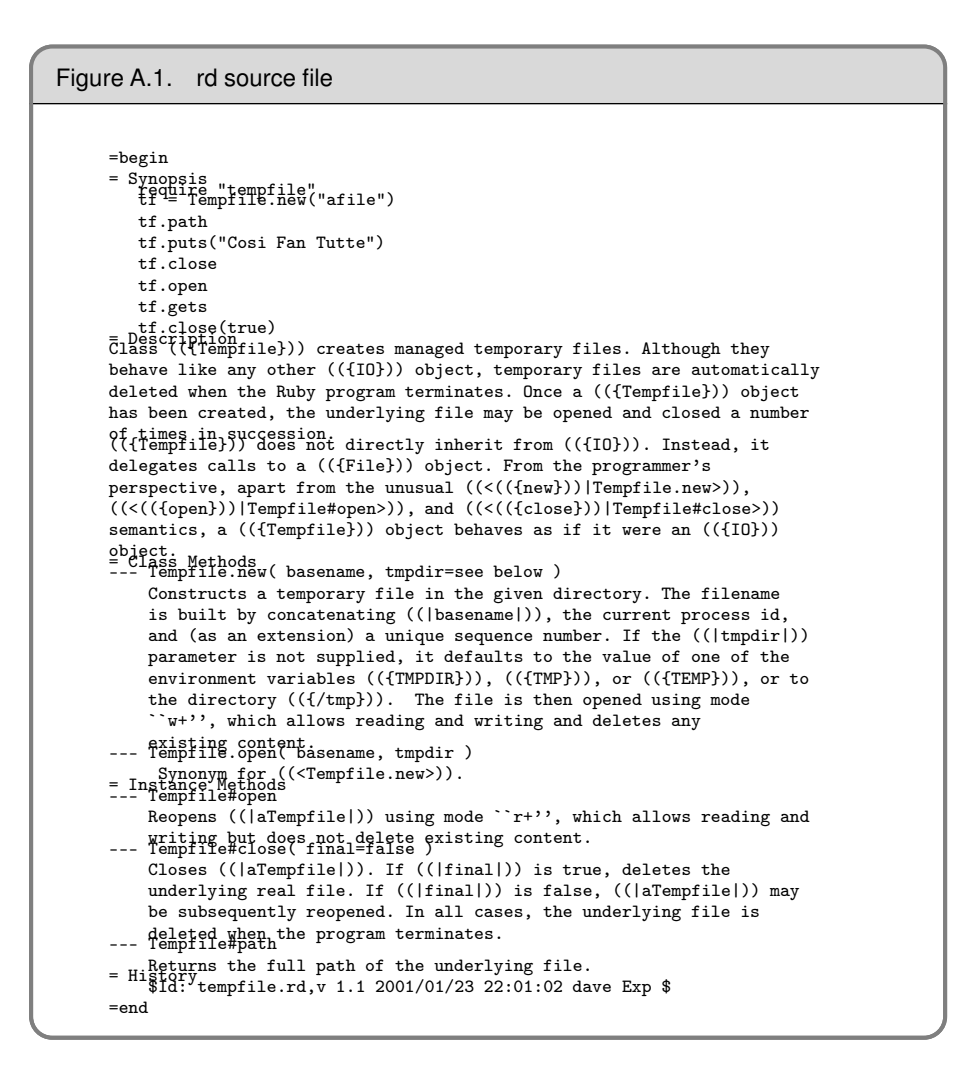

<span id="page-495-0"></span>• Lines starting with a colon indicate labeled lists. The text on the colon line is the label. The immediately following text (which may not be indented less than the label) is the descriptive text. Again, each type of list may be nested.

```
: red
 when the light is red, you
 must stop
: amber
 the amber light means that things are about to change. Either:
 * step on the gas, or
  * slam on the brakes
: green
 green means GO
```
• Lines starting with three minus signs are a special kind of labeled list, when the labels are method names and signatures. The source in Figure [A.1](#page-495-0) shows a handful of these in action.

### <span id="page-496-0"></span>Figure A.2. Synopsis from source in Figure [A.1](#page-495-0) require "tempfile" tf = Tempfile.new("afile")  $\tt tf.path$ tf.puts("Cosi Fan Tutte") tf.close tf.open tf.gets tf.close(true) Description Class Tempfile creates managed temporary files. Although they behave like any other IO object, temporary files are automatically deleted when the Ruby program terminates. Once a Tempfile object has been created, the underlying file may be opened and closed a number of times in succession. Tempfile does not directly inherit from IO. Instead, it delegates calls to a File object. From the programmer's perspective, apart from the unusual new, open, and close semantics, a Tempfile object behaves as if it were an IO object. Class Methods Tempfile.new( basename, tmpdir=see below ) Constructs a temporary file in the given directory. The filename is built by concatenating basename, the current process id, and (as an extension) a unique sequence number. If the tmpdir parameter is not supplied, it defaults to the value of one of the environment variables TMPDIR, TMP, or TEMP, or to the directory /tmp. The file is then opened using mode "w+", which allows reading and writing and deletes any existing content.  $\texttt{Template.open(}\ \textit{baseline,}\ \textit{tmpdir\ )}$ Synonym for Tempfile.new. Instance Methods Tempfile#open Reopens aTempfile using mode "r+", which allows reading and writing but does not delete existing content. Tempfile#close( final =false ) Closes a $Tempfile$ . If final is true, deletes the underlying real file. If final is false, aTempfile may be subsequently reopened. In all cases, the underlying file is deleted when the program terminates. Tempfile#path Returns the full path of the underlying file. History \$Id: tempfile.rd,v 1.1 2001/01/23 22:01:02 dave Exp \$

Indented text that isn't part of a list is set verbatim (such as the stuff under "Synopsis" in Figures [A.1](#page-495-0) and [A.2\)](#page-496-0).

## **Inline Formatting**

Within blocks of text and headings, you can use special *inline sequences* to control text formatting. All sequences are nested within a set of double parentheses.

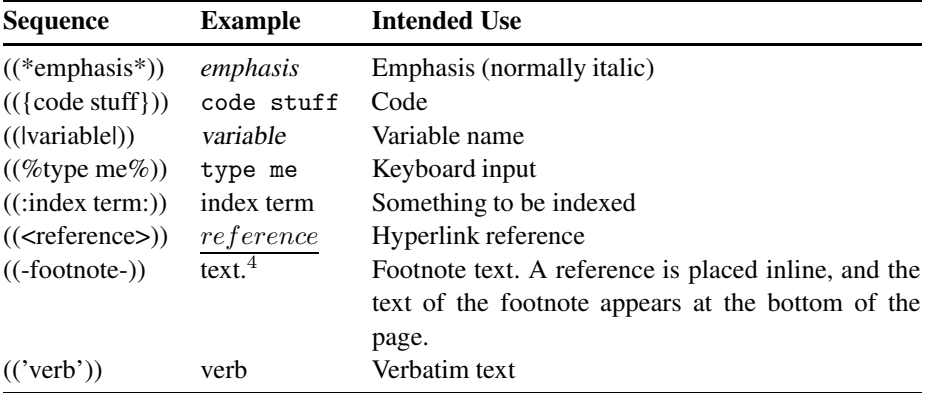

## **Cross References**

The content of headings, the labels of labeled lists, and the names of methods are automatically made into potential cross reference targets. You make links to these targets from elsewhere in the document by citing their contents in the ((<...>)) construct.

```
= Synopsis
...
See ((<Return Codes>)) for details.
..
== Instance Methods
--- Tempfile.open( filename )
   Opens the file...
== Return Codes
..
The method ((<Tempfile.open>)) raises an (({IOException}))...
```
If a reference starts with "URL:", rdtool attempts to format it as an external hyperlink.

The reference ((<display part|label>)) generates a link to label but places the text "display part" in the output document. This is used in the description section of the example in Figure [A.1](#page-495-0) on page [466](#page-495-0) to generate references to the method names:

perspective, apart from the unusual ((<(({new}))|Tempfile.new>)), ...

This construct displays the word "new" in code font but uses it as a hyperlink to the method Tempfile.new.

## **Method Names**

rdtool makes certain assumptions about the format of method names. Class or module methods should appear as Class.method, instance methods as Class#method, and class or module constants as Class::Const.

```
--- Tempfile::IOWRITE
   Open the file write-only.
    ...
--- Tempfile.new( filename )
  Constructs a temporary file in the given directory. The file
    ...
--- Tempfile#open
   Reopens ((|aTempfile|)) using mode ``r+'', which allows reading
    ..
```
## **Including Other Files**

The contents of *filename* will be inserted wherever the document contains

```
<<< filename
```
If the file is specified with an .rd or .rb extension, it will be interpreted as RD documentation.

If the filename has no extension, rdtool will look for a file with an extension that matches the type of output being produced (.html for HTML files, .man for man files, and so on) and interpolate that file's contents in the output stream. Thus, a line such as:

<<< header

could be used to add an output-dependent header to a document.

## **Using rdtool**

RD documentation can be included directly in a Ruby source program or written into a separate file (which by convention will have the extension .rd). These files are processed using the rd2 command to produce appropriately formatted output.

```
rd2 [ options ] inputfile [ >outputfile ]
```
Some common options include:

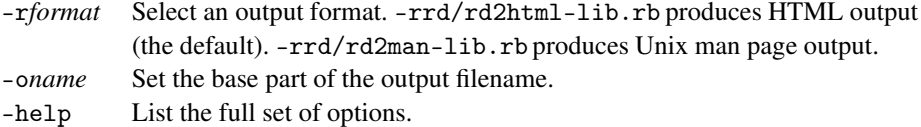

## **Mandatory Disclaimer**

As we are writing this, RD and rdtool are undergoing continuous development. It is likely that some of the details we give here will be out of date (or just plain wrong) by the time you read this.

Included with the rdtool distribution is the file README.rd. We suggest you do so, as it will give you the current scoop on producing Ruby documentation.

# **Interactive Ruby Shell**

Back on page [116](#page-145-0) we introduced irb, a Ruby module that lets you enter Ruby programs interactively and see the results immediately. This appendix goes into more detail on using and customizing irb.

## **Command Line**

irb is run from the command line.

```
irb \int irb-options \int \int ruby_script \int \int options \int
```
The command-line options for irb are listed in Table [B.1](#page-501-0) on the following page. Typically, you'll run irb with no options, but if you want to run a script and watch the blow-by-blow description as it runs, you can provide the name of the Ruby script and any options for that script.

## **Initialization File**

irb uses an initialization file in which you can set commonly used options or execute any required Ruby statements. When irb is run, it will try to load an initialization file from one of the following sources in order: ~/.irbrc, .irbrc, irb.rc, \_irbrc, and \$irbrc.

Within the initialization file you may run any arbitrary Ruby code. You can also set any of the configuration values that correspond to command-line arguments as shown in Table [B.2](#page-501-1) on the next page.

As an interesting twist on configuring irb, you can set IRB.conf[:IRB\_RC] to a Proc object. This proc will be invoked whenever the irb context is changed, and will receive that new context as a parameter. You can use this facility to change the configuration dynamically based on the context.

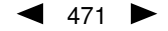

| Option                    | <b>Description</b>                                                                                |
|---------------------------|---------------------------------------------------------------------------------------------------|
| $-f$                      | Suppress reading $\tilde{\ }$ / . irbrc.                                                          |
| -m                        | Math mode (fraction and matrix support is avail-                                                  |
|                           | able).                                                                                            |
| $-d$                      | Set \$DEBUG to true (same as "ruby -d").                                                          |
| -r load-module            | Same as "ruby -r".                                                                                |
| --inspect                 | Use "inspect" for output (the default, unless in math                                             |
|                           | mode).                                                                                            |
| --noinspect               | Do not use inspect for output.                                                                    |
| --readline                | Use Readline extension module.                                                                    |
| --noreadline              | Do not use Readline extension module.                                                             |
| --prompt prompt-mode      | Switch prompt mode. Predefined prompt modes are<br>"default", "simple", "xmp", and "inf-ruby".    |
| --prompt-mode prompt-mode | Same as --prompt.                                                                                 |
| --inf-ruby-mode           | Sets up irb to run in inf-ruby-mode under Emacs.<br>Changes the prompt and suppresses --readline. |
| --simple-prompt           | Simple prompt mode.                                                                               |
| --noprompt                | Do not display a prompt.                                                                          |
| --tracer                  | Display trace for execution of commands.                                                          |
| --back-trace-limit $n$    | Display backtrace information using the top $n$ and                                               |
|                           | last $n$ entries. The default value is 16.                                                        |
| $--irb$ _debug $n$        | Set internal debug level to $n$ (only for irb develop-                                            |
|                           | ment).                                                                                            |
| -v, --version             | Print the version of irb.                                                                         |

<span id="page-501-0"></span>Table B.1. irb command-line options

<span id="page-501-1"></span>Table B.2. irb configuration values

| $IRB.config[:IRB_NAME] = "irb"$       | $IRB.config[:MATH_MODE] = false$   |
|---------------------------------------|------------------------------------|
| $IRB.config[:USE_TRACER] = false$     | $IRB.config[:USE\_LOADER] = false$ |
| $IRB.config[:IGNORE_SIGHT] = true$    | $IRB.config[:IGNORE_EOF] = false$  |
| $IRB.config[:INSERT_MODE] = nil$      | $IRB.config[:IRB_RC] = nil$        |
| IRB.conf[:BACK_TRACE_LIMIT] = 16      | $IRB.config[:USE\_LOADER] = false$ |
| IRB.conf[:USE_READLINE] = nil         | $IRB.config[:USE_TRACER] = false$  |
| $IRB.config[:IGNORE_SIGHT] = true$    | IRB.conf[:IGNORE_EOF] = false      |
| $IRB.config[:PROMPT_MODE] = :DEFAULT$ | IRB.conf [:PROMPT] = $\{ \dots \}$ |
| $IRB.config[:DEBUG_LEVEL] = 0$        | $IRB.config[:VERBOSE] = true$      |

## **Commands**

At the irb prompt, you can enter any valid Ruby expression and see the results. You can also use any of the following commands to control the irb session.

```
exit, quit, irb_exit
```
Quits this irb session or subsession. If you've used cb to change bindings (see below), exits from this binding mode.

```
conf, irb_context
```
Displays current configuration. Modifying the configuration is achieved by invoking methods of conf.

```
\verb|conf.back_ltrace_limit| n
```
Sets display lines of backtrace as top  $n$  and tail  $n$ . The default value is 16.

conf.debug\_level =  $N$ Sets debug level of irb.

```
conf.ignore_eof = true/false
```
Specifies the behavior of an end of file received on input. If true, it will be ignored; otherwise, it will quit irb.

```
conf.ignore_sigint= true/false
```
Specifies the behavior of  $\rm ^{\wedge}C$  (control-c). If false,  $\rm ^{\wedge}C$  will quit irb. If true,  $\rm ^{\wedge}C$  during input will cancel input and return to the top level; during execution, ^C will abort the current operation.

```
conf.inf_ruby_mode = true/false
```
If true, changes the prompt and disables readline support, allowing irb to work with inf-ruby-mode.<sup>[1](#page-502-0)</sup> The default value is false.

```
conf.inspect_mode = true/false/nil
```
Specifies inspect mode according to the following values:

```
true Display inspect (default).
```
- false Display to\_s.
- nil Inspect mode in non-math mode, non-inspect mode in math mode.
- conf.irb\_level

Displays the current binding level (see cb).

conf.math\_mode

Displays whether or not Ruby is in math mode.

conf.use\_loader = true/false

Specifies whether or not irb's own file reader method is used with load/require.

```
conf.prompt_c
```
The prompt for a continuing statement (for example, immediately after an "if").

<span id="page-502-0"></span><sup>1.</sup> inf-ruby-mode allows Emacs users to interact with Ruby while editing programs. See the file inf\_ruby.el in the misc directory of the distribution for more details.

conf.prompt\_i The standard, top-level prompt. conf.prompt\_s The prompt for a continuing string. conf.rc = true/false Specifies whether or not to use the initialization file  $\tilde{\ }$  / . irbrc. conf.use\_prompt = true/false Specifies whether or not to display prompts. conf.use\_readline = true/false/nil Specifies whether or not to use Readline according to the following values: true Use Readline. false Do not use Readline. nil Use Readline except for inf-ruby-mode (default). conf.verbose=true/false Specifies whether or not verbose messages are displayed. cb, irb\_change\_binding  $\langle$  obj  $\rangle$ Creates and enters a new binding that has its own scope for local variables. If *obj* is given, it will be used as self in the new binding. irb  $\langle$  obj  $\rangle$ Starts an irb subsession. If *obj* is given, it will be used as self. jobs, irb\_jobs Lists irb subsessions. fg  $n$ , irb\_fg  $n$ Switches into the specified irb subsession.  $n$  may be any of the following values: irb subsession number thread id irb object self (the *obj* that launched a particular subsession)

```
kill n, irb_kill n
```
Kills an irb subsession.  $n$  may be any of the values as described for  $irb_f g$ .

### **Configuring the Prompt**

You have a lot of flexibility in configuring the prompts that irb uses. Sets of prompts are stored in the prompt hash:

```
IRB.conf[:PROMPT]
```
For example, to establish a new prompt mode called "MY\_PROMPT", you might enter the following (either directly at an irb prompt or in the .irbrc file):

IRB.conf[:PROMPT][:MY\_PROMPT] = { # name of prompt mode  $:$  PROMPT\_I => " $\ldots$ ",  $\qquad \qquad \#$  normal prompt
```
:PROMPT_S => " \ldots", " # prompt for continuing strings
                                       # prompt for continuing statement
:PROMPT_C => "...", \qquad # prompt for continuing<br>:RETURN => " ==>%s\n" # format to return value
```
Then, invoke irb with the prompt mode above by

% irb --prompt my-prompt

}

Or set the following configuration value:

IRB.conf[:PROMPT\_MODE] = :MY\_PROMPT

The constants PROMPT\_I, PROMPT\_S, and PROMPT\_C specify the format for each of the prompt strings. Within the prompt format, the following flags are available and will expand to the given text:

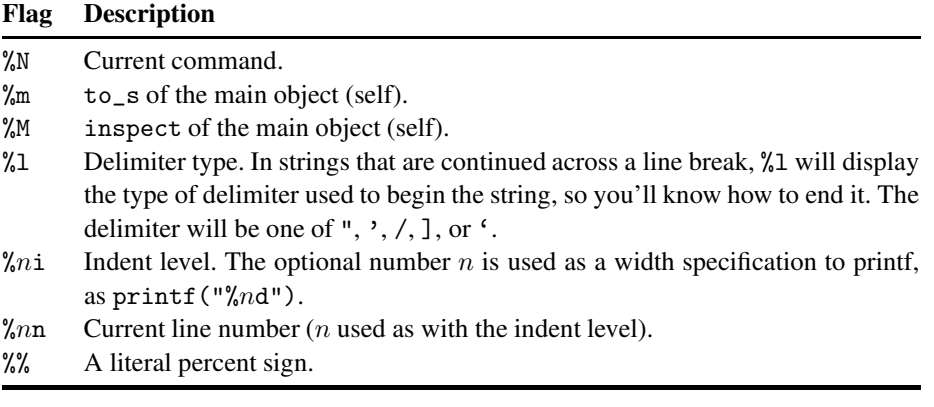

For instance, the default prompt mode is defined as follows:

```
IRB.conf[:PROMPT_MODE][:DEFAULT] = {
      :PROMPT_I => "%N(%m):%03n:%i> ",
      :PROMPT_S => "%N(%m):%03n:%i%l ",
      :PROMPT_C => "%N(%m):%03n:%i* ",
      :RETURN => "\%s\n"}
```
## **Restrictions**

Because of the way irb works, there is a minor incompatibility between it and the standard Ruby interpreter. The problem lies in the determination of local variables.

Normally, Ruby looks for an assignment statement to determine if something is a variable—if a name hasn't been assigned to, then Ruby assumes that name is a method call.

```
eval "a = 0"
a
```
*produces:*

```
prog.rb:2: undefined local variable or method `a'
for #<Object:0x3a3a24> (NameError)
```
<span id="page-505-0"></span>In this case, the assignment is there, but it's within a string, so Ruby doesn't take it into account.

irb, on the other hand, executes statements as they are entered.

```
irb(main):001:0> eval "a = 0"
\Omegairb(main):002:0> a
\Omega
```
In irb, the assignment was executed before the second line was encountered, so "a" is correctly identified as a local variable.

If you need to match the Ruby behavior more closely, you can place these statements within a begin/end pair.

```
irb(main):001:0> begin
irb(main):002:1* eval "a = 0"
irb(main):003:1> a
irb(main):004:1> end
NameError: undefined local variable or method 'a'
(irb):3:in 'irb_binding'
```
### **rtags, xmp, and the Frame Class**

The base version of irb is installed along with Ruby itself. But there is an extended version of irb in the archives containing a few extra goodies that need mentioning.

### **rtags**

rtags is a command used to create a TAGS file for use with either the emacs or vi editor.

rtags  $[ -vi]$  [ files ]...

By default, rtags makes a TAGS file suitable for emacs (see etags.el). The -vi option makes a TAGS file for use with vi.

rtags needs to be installed in the same manner as irb (that is, you need to install irb in the library path and make a link from irb/rtags.rb to bin/rtags).

### **xmp**

irb's xmp is an "example printer"—that is, a pretty-printer that shows the value of each expression as it is run (much like the script we wrote to format the examples in this book). There is also another stand-alone xmp in the archives.

xmp can be used as follows:

```
require "irb/xmp"
xmp <<END
artist = "Doc Severinsen"
artist
END
```
*produces:*

```
artist = "Doc Severinsen"
artist = "Doc Severinsen"
    ==>"Doc Severinsen"
artist
artist
    ==>"Doc Severinsen"
```
Or, it can be used as an object instance. Used in this fashion, the object maintains context between invocations:

```
require "irb/xmp"
x = XMP.new
x.puts <<END
artist = "Louis Prima"
END
x.puts <<END
artist
END
```
*produces:*

```
artist = "Louis Prima"
artist = "Louis Prima"
    ==>"Louis Prima"
artist
artist
    ==>"Louis Prima"
```
You can explicitly provide a binding with either form; otherwise, xmp uses the caller's environment.

```
xmp code_string, abinding
XMP.new(abinding)
```
Note that xmp does not work with multithreading.

### **The Frame Class**

The IRB::Frame class represents the interpreter's stack and allows easy access to the Binding environment in effect at different stack levels.

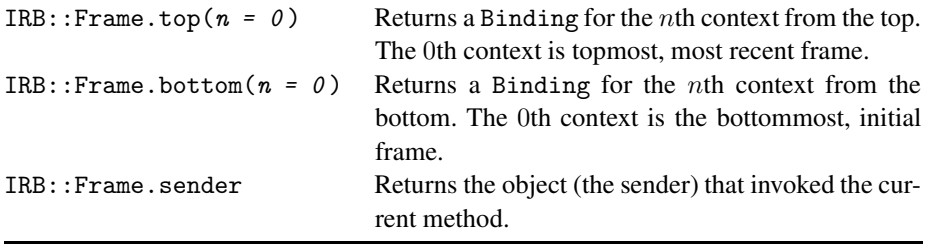

You can use this facility, for instance, to examine local variables from the method that called the current method:

```
require 'irb/frame'
def outie
 b = IRB::Frame.top(1)eval "p my_local", b
```
478 APPENDIX B. INTERACTIVE RUBY SHELL

```
end
    def innie
     my\_local = 102.7outie
    end
    innie
produces:
    102.7
```
Note that this doesn't work with multithreaded programs.

### **Appendix C**

# **Support**

<span id="page-508-0"></span>One of the major features of Open Source projects is the technical support. Articles in the mass media often criticize open source efforts for not having the same tech support that a commercial product has. And boy is that a good thing! Instead of dialing up some overworked and understaffed help desk and being treated to Music On Hold for an hour or so *without* ever getting the answer you need, we have a better solution: the Ruby community. The author of Ruby, the authors of this book, and many other Ruby users are willing and able to lend you a hand, should you need it.

The syntax of Ruby remains fairly stable, but as with all evolving software, new features are added every now and again. As a result, both printed books and the online documentation can fall behind. All software has bugs, and Ruby is no exception. There aren't many, but they do crop up. See the bug reporting section on the following page for details.

If you experience a problem with Ruby, feel free to ask in the mailing lists or on the newsgroup (more on those in just a minute). Generally you'll get timely answers from Matz himself, the author of the language, from other gurus, and from those who've solved problems similar to your own.

There might be similar questions in the mailing lists or on the newsgroup, and it is good "netiquette" to read through recent postings before asking. If you can't find the answer you need, ask, and a correct answer will usually show up with remarkable speed and precision.

### **Web Sites**

The official Ruby Home Page is <http://www.ruby-lang.org>.

You can also find Ruby information at <http://www.rubycentral.com>. In particular, you'll find complete online references to Ruby's built-in classes and modules at <www.rubycentral.com/ref/>, and to the Ruby FAQ at <www.rubycentral.com/faq/>.

While you're surfing, drop in on <http://www.pragmaticprogrammer.com> and see what we're up to.

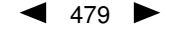

### <span id="page-509-0"></span>**Download Sites**

The latest version of Ruby can be downloaded from: <http://www.ruby-lang.org/en/download.html>.

Mirror sites are:

- <ftp://ftp.TokyoNet.AD.JP/pub/misc/ruby>
- <ftp://ftp.iij.ad.jp/pub/lang/ruby>
- <ftp://blade.nagaokaut.ac.jp/pub/lang/ruby>
- <ftp://ftp.krnet.ne.jp/pub/ruby>
- <ftp://mirror.nucba.ac.jp/mirror/ruby>
- <http://mirror.nucba.ac.jp/mirror/ruby>

Precompiled Windows binaries (using cygwin) are in the pc/ subdirectory.

## **Usenet Newsgroup**

Ruby has its own newsgroup, comp.lang.ruby. Traffic on this group is archived and mirrored to the ruby-talk mailing list.

## **Mailing Lists**

There are five mailing lists now talking about Ruby. The first is in English, the last four in Japanese:

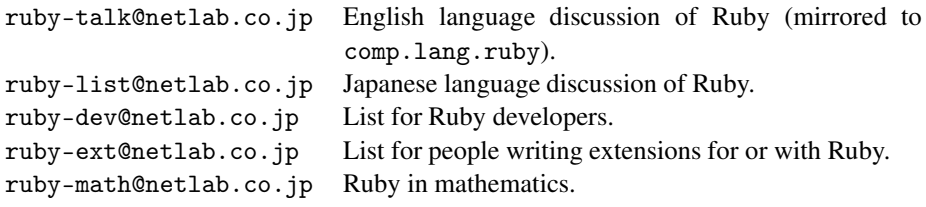

See <http://www.ruby-lang.org/en/ml.html> for details on joining a mailing list.

The mailing lists are archived, and can be searched using http://blade.nagaokaut.ac.jp/ruby/ruby-talk/index.

## **Bug Reporting**

If you think you've spotted a bug in Ruby, you may want to browse the bug database at <http://www.ruby-lang.org/cgi-bin/ruby-bugs>. You may also want to check to see if a new version of Ruby is available—perhaps the bug you've found has already been fixed.

You can submit a bug report either by using the Web page mentioned above or by sending an e-mail to ruby-bugs@ruby-lang.org.

When reporting a suspected bug, it would be a good idea to include the output of "ruby -v" along with any problematic source code. People will also need to know the operating system you're running. If you compiled your own version of Ruby, it might be a good idea to attach your rbconfig.rb file as well.

If you have a problem using irb, be aware of its limitations (see the reference section beginning on page [471\)](#page-500-0). See what happens using just Ruby itself.

# **Bibliography**

- [Fri97] Jeffrey E. F. Friedl. *Mastering Regular Expressions: Powerful Techniques for Perl and Other Tools*. O'Reilly & Associates, Inc., Sebastopol, CA, 1997.
- [GHJV95] Erich Gamma, Richard Helm, Ralph Johnson, and John Vlissides. *Design Patterns: Elements of Reusable Object-Oriented Software*. Addison-Wesley, Reading, MA, 1995.
- [HT00] Andrew Hunt and David Thomas. *The Pragmatic Programmer: From Journeyman to Master*. Addison-Wesley, Reading, MA, 2000.
- [Lid98] Stephen Lidie. *Perl/Tk Pocket Reference*. O'Reilly & Associates, Inc., Sebastopol, CA, 1998.
- [Mey97] Bertrand Meyer. *Object-Oriented Software Construction*. Prentice Hall, Englewood Cliffs, NJ, second edition, 1997.
- [Ste98a] W. Richard Stevens. *Unix Network Programming, Volume 1: Networking APIs: Sockets and Xti*. Prentice Hall, Englewood Cliffs, NJ, second edition, 1998.
- [Ste98b] W. Richard Stevens. *Unix Network Programming, Volume 2: Interprocess Communications*. Prentice Hall, Englewood Cliffs, NJ, second edition, 1998.
- [Wal99] Nancy Walsh. *Learning Perl/Tk: Graphical User Interfaces with Perl*. O'Reilly & Associates, Inc., Sebastopol, CA, 1999.

483

# **Index** *Order*

~

module Comparable [368](#page-397-0)  $\langle , \langle =, \rangle$ ,  $\rangle$  = method class Module **311**

module Comparable [368](#page-397-0)

<= method

! " # \$  $%$ & ' ( ) \* + , - . / : ;  $\overline{<}$ = > ?  $\omega$  $\overline{\phantom{a}}$  $\lambda$ ]  $\lambda$ \_ ` { | } Every built-in and library method described in this book is indexed at least twice, once under the method's name and again under the name of the class or module that contains it. These entries have the method and class/module names in typewriter font, and have the word method, class, or module appended. If you want to know what methods class String contains, you can look up "String class" in the index. If instead you want to know which classes and modules support a method called index, look under "index method." A bold page number for these method listings shows the reference section entry. When a class or method name corresponds with a broader concept (such as String), we've indexed the class separately from the concept. Symbols are sorted using ASCII collation. The table on the right might help those who haven't yet memorized the positions of the punctuation characters. Symbo ! (logical not) [73,](#page-102-0) [201](#page-230-0)  $!=$  (not equal) [73](#page-102-0)  $!\tilde{ }}$  (does not match) [53,](#page-82-0) [73](#page-102-0) # (comment) [181](#page-210-0) #! (shebang) xxviii #{...} substitute in pattern [54,](#page-83-0) [188](#page-217-0) substitute in string [47,](#page-76-0) [185](#page-214-0) \$ (global variable prefix) [191](#page-220-0) \$ (in pattern) [54,](#page-83-0) [187](#page-216-0) \$ variables *English names* [194,](#page-223-0) [406](#page-435-0) % method class Bignum **265** class Fixnum **286** class Float **287** class String **333** %q{...}, %Q{...} (string literal) [47,](#page-76-0) [184](#page-213-0) %r{...} (regexp) [53,](#page-82-0) [187](#page-216-0)  $\sqrt[n]{w}$  (array of words) [9,](#page-38-0) [186](#page-215-0) %x{...} (command expansion) class Bignum **265** class FalseClass **274** class Fixnum **286** class NilClass **318** class TrueClass **365** && (logical and) [73,](#page-102-0) [201](#page-230-0) (...) (in pattern) [57,](#page-86-0) [188](#page-217-0) (?...) (regexp extensions) [189](#page-218-0) \* (array argument) [205](#page-234-0) \* (in pattern) [56,](#page-85-0) [188](#page-217-0) \* method class Array **254** class Bignum **265** class Fixnum **286** class Float **287** class String **333** \*\* method class Bignum **265** class Fixnum **286** class Float **287** + (in pattern) [56,](#page-85-0) [188](#page-217-0) + method class Array **254** class Bignum **265** +@ method class Numeric **319** – method class Array **255** class Bignum **265** class Date **404** class Fixnum **286** class Float **287** class Time **360** –@ method class Numeric **319** . (in pattern) [188](#page-217-0) .. and ... (range) [51](#page-80-0) / method class Bignum **265** class Fixnum **286** class Float **287**  $/$ .../ (regexp) [53,](#page-82-0) [187](#page-216-0) : (symbol creation) [186,](#page-215-0) [198](#page-227-0) :: (scope resolution) [192,](#page-221-0) [198,](#page-227-0) [210,](#page-239-0) [211](#page-240-0) *vs.* "." [207](#page-236-0) ; (line separator) [181](#page-210-0) < (superclass) [209](#page-238-0) < method

[68,](#page-97-0) [198,](#page-227-0) [376](#page-405-0) %{...} (string literal) [47,](#page-76-0) [184](#page-213-0) & (block parameter to method) [42,](#page-71-0) [62,](#page-91-0) [206](#page-235-0) & method class Array **254**

485

class Date **404** class Fixnum **286** class Float **287** class String **333** class Time **360**

<=> (comparison operator) [52,](#page-81-0) [74,](#page-103-0) [368,](#page-397-0) [369](#page-398-0) <=> method class Array **255** class Bignum **266** class Complex **400** class Date **404** class File::Stat **281** class Fixnum **286** class Float **287** class Module **311** class String **334** class Time **360**  $<<$ here document [47,](#page-76-0) [184](#page-213-0) singleton object [209,](#page-238-0) [218](#page-247-0) << method class Array **255** class Bignum **265** class Date **404** class Fixnum **286** class IO [102,](#page-131-0) **299** class String **334** = (assignment) [69,](#page-98-0) [198](#page-227-0)  $==$  (equals)  $74$ == method class Array **255** class Complex **400** class Hash **289** class Object **321** class Regexp **332** class String **334** class Struct **349** module Comparable [368](#page-397-0) === (case equals) [74,](#page-103-0) [76,](#page-105-0) [203](#page-232-0)  $==$  method class Array **255** class Date **404** class Module **311** class Object **321** class Range **330** class Regexp **332** class String **334** => hash creation [33,](#page-62-0) [186](#page-215-0) in argument list [66,](#page-95-0) [206](#page-235-0) rescue clause [85,](#page-114-0) [214](#page-243-0) =begin...=end [181,](#page-210-0) [465](#page-494-0)  $=$   $\sim$  (match) [53,](#page-82-0) [74](#page-103-0)  $=$  method class Object **321** class Regexp **332** class String **334** > method module Comparable [368](#page-397-0) >= method module Comparable [368](#page-397-0) >> method class Bignum **265**

class Date **404** class Fixnum **286** ? (in pattern) [56,](#page-85-0) [188](#page-217-0) @ (instance variable prefix) [190](#page-219-0) @@ (class variable prefix) [190](#page-219-0) [ ] method class Array [32,](#page-61-0) **254, 255** class Bignum **266** class CGI::Session **458** class CGI **454** class Dir **269** class Fixnum **286** class Hash **289, 290** class MatchData **307** class Method **309** class Net::HTTPResponse **445** class Proc **328** class PStore **415** class String **335** class Struct **349** class Thread **355** class WIN32OLE **460**  $[ ] =$  method class Array [32,](#page-61-0) **256** class CGI::Session **458** class Hash **290** class Net::HTTPResponse **445** class PStore **415** class String **335** class Struct **349** class Thread **355** class WIN32OLE **460** [...] array literal [9,](#page-38-0) [186](#page-215-0) character class [55,](#page-84-0) [187](#page-216-0) \ (line continuation) [181](#page-210-0)  $\&$  (in substitution) [58](#page-87-0)  $\backslash$ ' (in substitution) [58](#page-87-0)  $\rightarrow$  (in substitution) [58](#page-87-0)  $\1..\.9$ in pattern [57,](#page-86-0) [188](#page-217-0) in substitution [58](#page-87-0) \A (in pattern) [187](#page-216-0) \B (in pattern) [187](#page-216-0) \Z (in pattern) [187](#page-216-0)  $\backslash$ <sup>c</sup> (in substitution) [58](#page-87-0) \b (in pattern) [187](#page-216-0) \d (in pattern) [188](#page-217-0) \n (newline) [8,](#page-37-0) [185](#page-214-0) \s (in pattern) [188](#page-217-0) \w (in pattern) [188](#page-217-0) \z (in pattern) [187](#page-216-0)  $\hat{ }$  (in pattern) [54,](#page-83-0) [55,](#page-84-0) [187](#page-216-0) ^ method class Bignum **265** class FalseClass **274** class Fixnum **286**

class NilClass **319** class TrueClass **365**  $\_$   $\_$   $\text{id}_{-}$   $\_$  method class Object **321**  $\_$  <code>send $\_$ </code> <code>method</code> class Object **322** \_id2ref method module ObjectSpace **393** (backquote) method module Kernel [68,](#page-97-0) [69,](#page-98-0) [112,](#page-141-0) **376** {...} hash literal [10,](#page-39-0) [186](#page-215-0) in pattern [56,](#page-85-0) [188](#page-217-0) *see also* Block | in file name [113](#page-142-0) in pattern [56,](#page-85-0) [188](#page-217-0) | method class Array **256** class Bignum **265** class FalseClass **274** class Fixnum **286** class NilClass **319** class TrueClass **365** || (logical or) [73,](#page-102-0) [201](#page-230-0) ~ method class Bignum **265** class Fixnum **286** class Regexp **332** class String **336**  $-0$ [ $octal$ ] (Ruby option) [126](#page-155-0)

 $-a$  (Ruby option) [126,](#page-155-0) [196](#page-225-0) abort method class PStore **415** module Kernel **376** abort\_on\_exception method class Thread [107,](#page-136-0) **352**, **355** abort\_on\_exception= method class Thread **352**, **355** abs method class Complex **400** class Numeric **319** abs2 method class Complex **400** accept method class Socket **438** class TCPServer **432** class UNIXServer **435** Access control [27,](#page-56-0) [212](#page-241-0) method [313,](#page-342-0) [314,](#page-343-0) [317](#page-346-0) overriding in subclass [228](#page-257-0) *see also* File, permission Accessor method [21,](#page-50-0) [71](#page-100-0) Accessors method class Date **404**

ActiveX *see* Microsoft Windows, automation add method class ThreadGroup **358** add\_observer method module Observable [424](#page-453-0) addr method class IPSocket **430** class UNIXSocket **434** Alias [30,](#page-59-0) [192](#page-221-0) alias [208](#page-237-0) alias\_method method class Module **314** module Kernel [241](#page-270-0) alive? method class Thread **355** all method class Net::POPMail **447** Ancestor [19](#page-48-0) ancestors method class Module [218,](#page-247-0) [237,](#page-266-0) **311** and (logical and) [73,](#page-102-0) [201](#page-230-0) Anonymous class [218,](#page-247-0) [268](#page-297-0) Aoki, Minero [87](#page-116-0) Aoyama, Wakou [59](#page-88-0) Apache Web server [136](#page-165-0) mod\_ruby [137](#page-166-0) API Microsoft Windows [150](#page-179-0) Ruby *see* Extend Ruby APOP authentification [445](#page-474-0) append\_features method class Module **315** arg method class Complex **400** Arithmetic operations method class Bignum **265** class Complex **400** class Fixnum **286** class Float **287** arity method class Method **309** class Proc **328** Array associative *see* Hash creating [31](#page-60-0) expanding as method parameter [64,](#page-93-0) [206](#page-235-0) indexing [32](#page-61-0) literal [9,](#page-38-0) [185](#page-214-0) method argument [205](#page-234-0) Array class [254](#page-283-0) & **254** \* **254** + **254** – **255** <=> **255** << **255**

== **255** === **255** [ ] [32,](#page-61-0) **254, 255** [ ]= [32,](#page-61-0) **256** | **256** assoc **256** at **256** clear **257** collect **257** collect! **257** compact **257** compact! **257** concat **257** delete **257** delete\_at **258** delete\_if **258** each **258** each\_index **258** empty? **258** eql? **258** fill **259** first **259** flatten **259** flatten! **259** include? **259** index **259** indexes **261** indices **261** join **261** last **261** length **261** map! **261** new **254** nitems **261** pack **261** pop **262** push **262** rassoc **262** reject! **262** replace **262** reverse **262** reverse! **262** reverse\_each **263** rindex **263** shift **263** size **263** slice **263** slice! **263** sort **264** sort! **264** to\_a **264** to\_ary **264** to\_s **264** uniq **264** uniq! **265** unshift **265** Array method module Kernel **375** ASCII

character literal [46,](#page-75-0) [183](#page-212-0) convert integer to [295](#page-324-0) asctime method class Time **361** ASP *see* eruby Assignment [69,](#page-98-0) [198](#page-227-0) attribute [208](#page-237-0) parallel [70,](#page-99-0) [199](#page-228-0) assoc method class Array **256** Associative array *see* Hash at method class Array **256** class Time **359** at\_exit method module Kernel **376** atan2 method module Math **392**, [401](#page-430-0) atime method class File::Stat **282** class File **275**, **280** Atom *see* Symbol attr method [210](#page-239-0) class Module **315** attr\_accessor method [210](#page-239-0) class Module **315** attr\_reader method [210](#page-239-0) class Module **315** attr\_writer method [210](#page-239-0) class Module **315** Attribute assignment [117,](#page-146-0) [208](#page-237-0) virtual [23](#page-52-0) *see also* Class attribute autoload method module Kernel **377** Automation, Windows [150](#page-179-0) Autosplit mode [126](#page-155-0)

### $\mathsf B$

Backquote character *see* `(backquote) Backtrace *see* \$@, caller backtrace method class Exception **273** Backup files, creating [126](#page-155-0) basename method class File **275** BasicSocket class [428](#page-457-0) close\_read **429** close\_write **429** do\_not\_reverse\_lookup **428** do\_not\_reverse\_lookup= **428** getpeername **429** getsockname **429** getsockopt **429** lookup\_order **428**

lookup\_order= **429** recv **429** send **429** setsockopt **429** shutdown **430** BEGIN {...} [182](#page-211-0) begin method class MatchData **307** class Range **330** =begin...=end [181,](#page-210-0) [465](#page-494-0) begin...end [78,](#page-107-0) [85,](#page-114-0) [200,](#page-229-0) [214](#page-243-0) Benchmark module [120,](#page-149-0) [240](#page-269-0) between? method module Comparable **368** Bignum class [265](#page-294-0) % **265** & **265** \* **265** \*\* **265** + **265** – **265** / **265** <=> **266** << **265** >> **265** [ ] **266**  $\hat{ }$  265 | **265** ~ **265** Arithmetic operations **265** Bit operations **265** literal [45,](#page-74-0) [183](#page-212-0) size **266** to\_f **266** to\_i **266** to\_s **266** Binary data [102,](#page-131-0) [185,](#page-214-0) [261,](#page-290-0) [346](#page-375-0) Binary notation [45,](#page-74-0) [183](#page-212-0) bind method class Socket **438** class UDPSocket **433** Binding in block [194](#page-223-0) GUI events [143](#page-172-0) Binding class [197,](#page-226-0) [266,](#page-295-0) [477](#page-506-0) binding method module Kernel [239,](#page-268-0) [266,](#page-295-0) **377** binmode method class IO **300** class Net::Telnet **450** binmode= method class Net::Telnet **450** Bit operations method class Bignum **265** class Fixnum **286** blksize method class File::Stat **282**

Block [37,](#page-66-0) [212](#page-241-0) as closure [41](#page-70-0) and files [100](#page-129-0) for busy cursor [145](#page-174-0) fork, popen, and subprocess [114,](#page-143-0) [299,](#page-328-0) [382](#page-411-0) with method [239](#page-268-0) as parameter to method [62,](#page-91-0) [206](#page-235-0) parameters [13,](#page-42-0) [38](#page-67-0) performance [120](#page-149-0) as transaction [40](#page-69-0) variable scope [82,](#page-111-0) [106,](#page-135-0) [193](#page-222-0) *see also* Iterator block\_given? method module Kernel [41,](#page-70-0) [207,](#page-236-0) **377** blockdev? method class File::Stat **282** module FileTest **372** blocks method class File::Stat **282** Boolean expressions [200](#page-229-0) break [80,](#page-109-0) [204](#page-233-0) broadcast method class ConditionVariable **418** Buffering problems [119](#page-148-0) Bug reporting [480](#page-509-0) Build environment *see* Config module Busy cursor [145](#page-174-0)

 $-c$  (Ruby option) [126](#page-155-0) -C directory (Ruby option) [126](#page-155-0) C language *see* Extend Ruby Calendar [402](#page-431-0) Call method class Win32API **462** call method class Continuation **269** class Method [239,](#page-268-0) **309** class Proc **328** class Win32API **462** Callback from GUI widget [141](#page-170-0) Ruby runtime [242](#page-271-0) windows event [461](#page-490-0) *see also* Block, closure callcc method module Kernel [268,](#page-297-0) **377** caller method module Kernel [88,](#page-117-0) [243,](#page-272-0) **377** capitalize method class String **336** capitalize! method class String **336** case expression [76,](#page-105-0) [203](#page-232-0)

Case insensitive (regexp) [187](#page-216-0) casefold? method class Regexp **332** catch method module Kernel [89,](#page-118-0) [215,](#page-244-0) **378** ceil method class Float **287** center method class String **336** CGI class [131,](#page-160-0) [452](#page-481-0) [ ] **454** cookies **454** escape **453** escapeElement **453** escapeHTML **453** has\_key? **454** header **454** keys **454** new **453** out **455** params **455** parse **453** pretty **453** rfc1123\_date **454** unescape **454** unescapeElement **454** unescapeHTML **454** CGI programming [131](#page-160-0)[–137,](#page-166-0) [452–](#page-481-0)[458](#page-487-0) cookies [133,](#page-162-0) [452](#page-481-0) embedding Ruby (eruby) [135](#page-164-0) forms [132,](#page-161-0) [456](#page-485-0) HTML tags [457](#page-486-0) mod\_ruby [137](#page-166-0) session [134,](#page-163-0) [457](#page-486-0) *see also* Network protocols CGI::Session class [457](#page-486-0) [ ] **458** [ ]= **458** delete **458** new **457** update **458** changed method module Observable [424](#page-453-0) changed? method module Observable [424](#page-453-0) Character convert integer to [295](#page-324-0) literal [46,](#page-75-0) [183](#page-212-0) Character class [55](#page-84-0) chardev? method class File::Stat **282** module FileTest **372** chdir method class Dir **270** Checksum [345](#page-374-0) Child process *see* Process chmod method

class File **275**, **280** chomp method class String **336** module Kernel **378** chomp! method class String **336** module Kernel **378** chop method class String **337** module Kernel **379** chop! method class String **337** module Kernel **379** chown method class File **276**, **280** chr method class Integer **295** chroot method class Dir **270** Class anonymous [218,](#page-247-0) [268](#page-297-0) attribute [21,](#page-50-0) [210](#page-239-0) defining [209,](#page-238-0) [223](#page-252-0) extending [18](#page-47-0) generator [348](#page-377-0) hierarchy [311](#page-340-0) instance [6,](#page-35-0) [210](#page-239-0) listing hierarchy [237](#page-266-0) metaclass [218](#page-247-0) method [25,](#page-54-0) [222](#page-251-0) mixing in module [211](#page-240-0) naming [9,](#page-38-0) [227](#page-256-0) object specific [218](#page-247-0) singleton [218](#page-247-0) variable [24](#page-53-0) Class class [217,](#page-246-0) [267](#page-296-0) inherited [242,](#page-271-0) **267** new [210,](#page-239-0) **268** superclass [237,](#page-266-0) **268** class method class Object **322**, **327** class\_eval method class Module **311** class\_variables method class Module **311** Classes *list of methods* [252](#page-281-0) Array [254](#page-283-0) BasicSocket [428](#page-457-0) Bignum [265](#page-294-0) Binding [197,](#page-226-0) [266,](#page-295-0) [477](#page-506-0) CGI [131,](#page-160-0) [452](#page-481-0) CGI::Session [457](#page-486-0) Class [217,](#page-246-0) [267](#page-296-0) Complex [399](#page-428-0) ConditionVariable [111,](#page-140-0) [418](#page-447-0) Continuation [268](#page-297-0) Date [401](#page-430-0)

Delegator [422](#page-451-0) Dir [269](#page-298-0) Exception [83,](#page-112-0) [273](#page-302-0) FalseClass [274](#page-303-0) File [99,](#page-128-0) [275,](#page-304-0) [407](#page-436-0) File::Stat [281](#page-310-0) Fixnum [286](#page-315-0) Float [287](#page-316-0) GetoptLong [409](#page-438-0) Hash [289](#page-318-0) Integer [295](#page-324-0) IO [99,](#page-128-0) [297](#page-326-0) IPSocket [430](#page-459-0) IRB::Frame [477](#page-506-0) MatchData [60,](#page-89-0) [307,](#page-336-0) [331,](#page-360-0) [332](#page-361-0) Method [239,](#page-268-0) [309](#page-338-0) Module [310](#page-339-0) Mutex [109,](#page-138-0) [417](#page-446-0) Net::APOP [447](#page-476-0) Net::FTP [439](#page-468-0) Net::HTTP [443](#page-472-0) Net::HTTPResponse [445](#page-474-0) Net::POP [445](#page-474-0) Net::POPMail [447](#page-476-0) Net::SMTP [448](#page-477-0) Net::Telnet [449](#page-478-0) NilClass [318](#page-347-0) Numeric [319](#page-348-0) Object [20,](#page-49-0) [321](#page-350-0) Proc [42,](#page-71-0) [62,](#page-91-0) [213,](#page-242-0) [309,](#page-338-0) [327](#page-356-0) Protocol [439](#page-468-0) PStore [414](#page-443-0) Range [185,](#page-214-0) [329](#page-358-0) Regexp [60,](#page-89-0) [331](#page-360-0) Socket [435](#page-464-0) SOCKSSocket [431](#page-460-0) String [47,](#page-76-0) [184,](#page-213-0) [333](#page-362-0) Struct [348](#page-377-0) Struct::Tms [351](#page-380-0) Symbol [22,](#page-51-0) [198,](#page-227-0) [340,](#page-369-0) [351](#page-380-0) TCPServer [432](#page-461-0) TCPSocket [430](#page-459-0) Tempfile [416](#page-445-0) Thread [352](#page-381-0) ThreadGroup [358](#page-387-0) Time [359](#page-388-0) TrueClass [365](#page-394-0) UDPSocket [432](#page-461-0) UNIXServer [435](#page-464-0) UNIXSocket [434](#page-463-0) WeakRef [419](#page-448-0) Win32API [150,](#page-179-0) [461](#page-490-0) WIN32OLE [150,](#page-179-0) [459](#page-488-0) WIN32OLE\_EVENT [460](#page-489-0) clear method class Array **257** class Hash **290** clone method

class IO **300** class Module **312** class Object **322** close method class Dir **271** class IO **300** class Net::FTP **440** class SOCKSSocket **431** class Tempfile **417** close\_read method class BasicSocket **429** class IO **300** close\_write method class BasicSocket **429** class IO **300** closed? method class IO **300** class Net::FTP **440** Closure *see* Block cmd method class Net::Telnet **450** cmp method class File **407** Code profiler [120](#page-149-0) code method class Net::HTTPResponse **445** Coding system (ASCII, EUC, SJIS, UTF-8) [126,](#page-155-0) 181n, 185n coerce method class Numeric **319** Coffee coaster attractive [2](#page-31-0) collect method class Array **257** module Enumerable **369** collect! method class Array **257** COM *see* Microsoft Windows, automation Command (type of method) 63n Command expansion [68](#page-97-0) *see also* ` (backquote) Command line [125](#page-154-0) options [126](#page-155-0)[–127](#page-156-0) parsing [409](#page-438-0) *see also* ARGV Comment [181](#page-210-0) regular expression [189](#page-218-0) commit method class PStore **415** Common Gateway Interface *see* CGI programming compact method class Array **257** compact! method class Array **257** Comparable module [368](#page-397-0)

 $< 368$  $< 368$  $\leq$  [368](#page-397-0)  $= 368$  $= 368$ > [368](#page-397-0)  $\geq$  [368](#page-397-0) between? **368** Comparisons **368** compare method class File **407** Comparison operators [201](#page-230-0) *see also* <=> Comparisons method module Comparable **368** compile method class Regexp **331** Complex class [399](#page-428-0) <=> **400** == **400** abs **400** abs2 **400** arg **400** Arithmetic operations **400** conjugate **400** image **400** new **399** polar **400** real **401** to\_f **401** to\_i **401** to\_r **401** to\_s **401** COMSPEC [129](#page-158-0) concat method class Array **257** class String **337** Condition variable *see* Thread, synchronization Conditional expression [75,](#page-104-0) [202](#page-231-0) *see also* Range ConditionVariable class [111,](#page-140-0) [418](#page-447-0) broadcast **418** signal **418** wait **418** Config module [130](#page-159-0) conjugate method class Complex **400** connect method class Net::FTP **440** class Socket **438** class UDPSocket **433** class WIN32OLE **459** const\_defined? method class Module **312** const\_get method class Module **312** const\_load method class WIN32OLE **459**

const\_set method class Module **312** Constant [192](#page-221-0) class name [227](#page-256-0) listing in module [237](#page-266-0) scope [192](#page-221-0) Constants DATA [182,](#page-211-0) [197](#page-226-0) FALSE [197](#page-226-0) false [72,](#page-101-0) [197,](#page-226-0) [200](#page-229-0) NIL [197](#page-226-0) nil [72,](#page-101-0) [197,](#page-226-0) [200](#page-229-0) RUBY\_PLATFORM [197](#page-226-0) RUBY\_RELEASE\_DATE [197](#page-226-0) RUBY\_VERSION [197](#page-226-0) STDERR [197](#page-226-0) STDIN [197](#page-226-0) STDOUT [197](#page-226-0) TOPLEVEL\_BINDING [197](#page-226-0) TRUE [197](#page-226-0) true [72,](#page-101-0) [197](#page-226-0) constants method class Module **310**, **312** Constructor [6,](#page-35-0) [17](#page-46-0) private [26](#page-55-0) Contact, authors' e-mail xxviii Containers *see* Array and Hash Continuation class [268](#page-297-0) call **269** Control character \n etc. [46,](#page-75-0) [183,](#page-212-0) [185](#page-214-0) Conventions, typographic xxx Cookies *see* CGI programming, cookies cookies method class CGI **454** Coordinated Universal Time [359](#page-388-0) copy method class File **407** --copyright (Ruby option) [126](#page-155-0) CORBA *see* Distributed Ruby cos method module Math **392**, [401](#page-430-0) count method class String **337** count\_observers method module Observable [424](#page-453-0) cp method class File **407** CPU times [351](#page-380-0) create\_makefile method module mkmf [164,](#page-193-0) **412** Critical section *see* Thread, synchronization critical method class Thread **353** critical= method

class Thread [109,](#page-138-0) **353** crypt method class String **337** ctime method class File::Stat **282** class File **276**, **280** class Time **361** Current directory [271](#page-300-0) current method class Thread **353** CVS access to Ruby xxvii cwday method class Date **404** cweek method class Date **404** cwyear method class Date **404** cygwin32 [149](#page-178-0)

D<br>-d (Ruby option) [196](#page-225-0) -d, --debug (Ruby option) [126](#page-155-0) DATA constant [182,](#page-211-0) [197](#page-226-0) Datagram *see* Network protocols, UDP Date class [401](#page-430-0) + **404** – **404** <=> **404** << **404**  $=$  = 404 >> **404** Accessors **404** cwday **404** cweek **404** cwyear **404** day **404** downto **405** england **405** exist2? **402** exist? **402** existw? **402** gregorian **405** gregorian\_leap? **403** italy **405** jd **405** julian **405** julian\_leap? **403** leap? **403**, **405** mday **404** mjd **405** mon **404** month **404** new **403** new1 **403** new2 **403** new3 **403** newsg **405**

neww **404** next **405** ns? **405** os? **405** parsing [413](#page-442-0) sg **405** step **405** succ **405** to\_s **406** today **404** upto **406** wday **404** yday **404** year **404** *see also* Time class Date module [359](#page-388-0) day method class Date **404** class Time **361** DCOM *see* Microsoft Windows, automation Debug mode [126](#page-155-0) debug\_mode method class Net::FTP **440** debug\_mode= method class Net::FTP **440** Debugger [115](#page-144-0) commands 122f def (method definition) [61](#page-90-0) Default parameters [61,](#page-90-0) [205](#page-234-0) default method class Hash **290** default= method class Hash **290** define\_finalizer method module ObjectSpace **394** defined? operator [73,](#page-102-0) [201](#page-230-0) Delegation [422](#page-451-0) Delegator class [422](#page-451-0) delete method class Array **257** class CGI::Session **458** class Dir **270** class File **276** class Hash **290** class Net::POPMail **447** class String **337** delete! method class Net::POPMail **447** class String **337** delete\_at method class Array **258** delete\_if method class Array **258** class Hash **291** delete\_observer method module Observable [424](#page-453-0) delete\_observers method module Observable [424](#page-453-0)

Delimited string [182](#page-211-0) Design Pattern *see* Patterns detect method module Enumerable **369** dev method class File::Stat **282** Dictionary *see* Hash Dir class [269](#page-298-0) [ ] **269** chdir **270** chroot **270** close **271** delete **270** each **271** entries **270** foreach **270** getwd **271** glob **271** mkdir **271** new **271** open **271** pwd **271** read **272** rewind **272** rmdir **271** seek **272** tell **272** unlink **271** *see also* Find module dir method class Net::FTP **440** dir\_config method module mkmf [164,](#page-193-0) **412** Directories search path [164](#page-193-0) searched [129](#page-158-0) directory? method class File::Stat **282** module FileTest **372** dirname method class File **276** disable method module GC **375** Dispatch table [238](#page-267-0) display method class Object **322** divmod method class Numeric **320** DLL, accessing API [150](#page-179-0) DLN\_LIBRARY\_PATH [129](#page-158-0) do...end *see* Block do\_not\_reverse\_lookup method class BasicSocket **428** do\_not\_reverse\_lookup= method class BasicSocket **428** Documentation doc string example [225](#page-254-0)

embedded [181,](#page-210-0) [465](#page-494-0) Dotted quad *see* Network protocols Double-quoted string [47,](#page-76-0) [184](#page-213-0) downcase method class String **338** downcase! method class String **338** Download Ruby xxvi sites [480](#page-509-0) downto method class Date **405** class Integer **295** drb *see* Distributed Ruby \_dump [245,](#page-274-0) [391](#page-420-0) dump method class String **338** module Marshal [244,](#page-273-0) **391** dup method class Object **322** Dynamic compilation [379](#page-408-0) definitions [223](#page-252-0) linking [167](#page-196-0) method invocation [238](#page-267-0) *see also* Reflection

E -e 'command ' (Ruby option) [126](#page-155-0) each method class Array **258** class Dir **271** class GetoptLong **410** class Hash **291** class IO **301** class Net::HTTPResponse **445** class Net::POP **446** class Range **330** class String **338** class Struct **350** class WIN32OLE **460** module Enumerable [39,](#page-68-0) [369](#page-398-0) each\_byte method class IO **301** class String **338** each\_index method class Array **258** each\_key method class Hash **291** each\_line method class IO **301** class String **338** each\_object method module ObjectSpace [218,](#page-247-0) [236,](#page-265-0) [237,](#page-266-0) **394** each\_pair method

class Hash **291** each\_value method class Hash **291** each\_with\_index method module Enumerable **369** Editor run Ruby in [117](#page-146-0) egid method module Process **394** egid= method module Process **394** Eiffel feature renaming 241n once modifer [226](#page-255-0) Element reference ([ ]) [208](#page-237-0) else (exceptions) [86,](#page-115-0) [214](#page-243-0) *see also* if, case Emacs [117](#page-146-0) with irb 473n tag file [476](#page-505-0) E-mail address for feedback xxviii fetching with POP [445](#page-474-0) sending with SMTP [448](#page-477-0) Embed Ruby in HTML etc. *see* eruby interpreter in application [167](#page-196-0) Embedded documentation [181,](#page-210-0) [465](#page-494-0) empty? method class Array **258** class Hash **291** class String **338** enable method module GC **375** Encryption [337](#page-366-0) \_\_END\_\_ [182,](#page-211-0) [197](#page-226-0) END {...} [182](#page-211-0) end method class MatchData **307** class Range **330** england method class Date **405** English names for \$ variables [194,](#page-223-0) [406](#page-435-0) ensure (exceptions) [86,](#page-115-0) [214](#page-243-0) entries method class Dir **270** module Enumerable **369** Enumerable module [96,](#page-125-0) [369](#page-398-0) collect **369** detect **369** each [39,](#page-68-0) [369](#page-398-0) each\_with\_index **369** entries **369** find **369** find\_all **369** grep **369** include? **370**

map **370** max **370** member? **370** min **370** reject **370** select **370** sort **371** to\_a **371** Environment variables [128](#page-157-0) COMSPEC [129](#page-158-0) DLN\_LIBRARY\_PATH [129](#page-158-0) HOME [270,](#page-299-0) [276](#page-305-0) LOGDIR [270](#page-299-0) PATH [127](#page-156-0) POSIXLY\_CORRECT [409](#page-438-0) RUBYLIB [129,](#page-158-0) [234](#page-263-0) RUBYLIB\_PREFIX [129](#page-158-0) RUBYOPT [129,](#page-158-0) [234](#page-263-0) RUBYPATH [127,](#page-156-0) [129](#page-158-0) RUBYSHELL [129](#page-158-0) SHELL [129](#page-158-0) SOCKS\_SERVER [440](#page-469-0) TMPDIR [416](#page-445-0) *see also* ENV variable eof method class IO **301** eof? method class IO **301** Epoch [359](#page-388-0) eql? method [74](#page-103-0) class Array **258** class Numeric **320** class Object **322** equal? method [74](#page-103-0) class Object **322** Errno module [372](#page-401-0) Error handling *see* Exception error? method class GetoptLong **410** error\_message method class GetoptLong **410** Errors in book, reporting xxviii eruby [135–](#page-164-0)[137](#page-166-0) in Apache [136](#page-165-0) *see also* CGI programming escape method class CGI **453** class Regexp **331** escapeElement method class CGI **453** escapeHTML method class CGI **453** Escaping characters *see* **Ouoting** euid method module Process **395** euid= method module Process **395** eval method

module Kernel [239,](#page-268-0) [266,](#page-295-0) **379** Event binding *see* GUI programming Example printer [476](#page-505-0) Excel, automating Microsoft [151](#page-180-0) Exception [83](#page-112-0)[–89,](#page-118-0) [213](#page-242-0) in extensions [173](#page-202-0) handling [85](#page-114-0) hierarchy 84f NameError [193,](#page-222-0) [215](#page-244-0) raising [87,](#page-116-0) [384](#page-413-0) RuntimeError [87,](#page-116-0) [213](#page-242-0) SecurityError [231](#page-260-0) StandardError [84,](#page-113-0) [86,](#page-115-0) [214](#page-243-0) stored in \$! [194](#page-223-0) SystemCallError [372](#page-401-0) SystemExit [128,](#page-157-0) [380](#page-409-0) in thread [107,](#page-136-0) [352](#page-381-0) TypeError [30,](#page-59-0) [245](#page-274-0) Exception class [83,](#page-112-0) [273](#page-302-0) backtrace **273** exception **273** message **273** set\_backtrace **273** exception method class Exception **273** exclude\_end? method class Range **330** exec method module Kernel **379** executable? method class File::Stat **282** module FileTest **373** executable\_real? method class File::Stat **283** module FileTest **373** Execution environment [228](#page-257-0) profiler [120](#page-149-0) tracing [242](#page-271-0) exist2? method class Date **402** exist? method class Date **402** module FileTest **373** exists? method module FileTest **373** existw? method class Date **402** Exit code *see* \$? exit method class Thread **353**, **355** module Kernel [128,](#page-157-0) **380** exit! method module Kernel **380** module Process **395** exp method

module Math **392**, [401](#page-430-0) expand\_path method class File **276** Expression [67](#page-96-0)[–82,](#page-111-0) [198](#page-227-0)[–204](#page-233-0) boolean [72,](#page-101-0) [200](#page-229-0) case [76,](#page-105-0) [203](#page-232-0) if [74,](#page-103-0) [202](#page-231-0) range as boolean [74](#page-103-0) substitution in string [185](#page-214-0) ternary [75,](#page-104-0) [202](#page-231-0) extconf.rb [164](#page-193-0) *see also* mkmf module Extend Ruby [153–](#page-182-0)[177](#page-206-0) building extensions [163](#page-192-0) *see also* mkmf module C-constructor [161](#page-190-0) call method API [172](#page-201-0) create object [156](#page-185-0) datatype conversion API [157](#page-186-0) datatype wrapping API [159](#page-188-0) define methods API [170](#page-199-0) define objects API [169](#page-198-0) embedded Ruby API [168](#page-197-0) embedding [167](#page-196-0) example code [161](#page-190-0) exception API [173](#page-202-0) garbage collection [159](#page-188-0) initialize [156](#page-185-0) internal types [153](#page-182-0) iterator API [174](#page-203-0) linking [167](#page-196-0) memory allocation API [163](#page-192-0) object status API [175](#page-204-0) variable API [171,](#page-200-0) [175](#page-204-0) variables [157](#page-186-0) extend method class Object [222,](#page-251-0) **323** extend\_object method class Module [242,](#page-271-0) **315** Extended mode (regexp) [187](#page-216-0) Extending classes [18](#page-47-0)

### $\mathbb H$

-F pattern (Ruby option) [126,](#page-155-0) [195](#page-224-0) Factory method [26](#page-55-0) fail method module Kernel **380** FALSE constant [197](#page-226-0) false constant [72,](#page-101-0) [197,](#page-226-0) [200](#page-229-0) FalseClass class [274](#page-303-0) & **274**  $\sim 274$ | **274** fcntl method class IO **301** Feedback, e-mail address xxviii fetch method

class Hash **291** Fibonacci series (fibUpTo) [37](#page-66-0) Field separator *see* \$; File associations under Windows [150](#page-179-0) and blocks [100](#page-129-0) directory operations *see* Dir class directory traversal [407](#page-436-0) expanding names [269,](#page-298-0) [276](#page-305-0) including source [96,](#page-125-0) [126,](#page-155-0) [129](#page-158-0) installing files [407](#page-436-0) lock modes 281f modes 298f open modes 279f opening [99](#page-128-0) owner [276,](#page-305-0) [280,](#page-309-0) [283–](#page-312-0)[285](#page-314-0) pathname 278f, [297](#page-326-0) permission [275,](#page-304-0) [279](#page-308-0) reading [100](#page-129-0) temporary [416](#page-445-0) tests [389](#page-418-0) writing [101](#page-130-0) File class [99,](#page-128-0) [275,](#page-304-0) [407](#page-436-0) atime **275**, **280** basename **275** chmod **275**, **280** chown **276**, **280** cmp **407** compare **407** copy **407** cp **407** ctime **276**, **280** delete **276** dirname **276** expand\_path **276** flock **280** ftype **276** install **408** join **277** link **277** lstat **277**, **280** makedirs **408** mkpath **408** move **408** mtime **277**, **280** mv **408** new [99,](#page-128-0) **277** open [100,](#page-129-0) **277** path **281** readlink **278** rename **278** rm\_f **408** safe\_unlink **408** size **278** split **278** stat **278**

symlink **278** syscopy **408** truncate **278**, **281** umask **279** unlink **279** utime **279** File Transfer Protocol *see* Network protocols, ftp File::Stat class [281](#page-310-0) <=> **281** atime **282** blksize **282** blockdev? **282** blocks **282** chardev? **282** ctime **282** dev **282** directory? **282** executable? **282** executable\_real? **283** file? **283** ftype **283** gid **283** grpowned? **283** ino **283** mode **283** mtime **283** nlink **284** owned? **284** pipe? **284** rdev **284** readable? **284** readable\_real? **284** setgid? **284** setuid? **284** size **284** size? **285** socket? **285** sticky? **285** symlink? **285** uid **285** writable? **285** writable\_real? **285** zero? **285** file? method class File::Stat **283** module FileTest **373** fileno method class IO **301** FileTest module [372](#page-401-0) blockdev? **372** chardev? **372** directory? **372** executable? **373** executable\_real? **373** exist? **373** exists? **373** file? **373** grpowned? **373**

owned? **373** pipe? **373** readable? **373** readable\_real? **373** setgid? **374** setuid? **374** size **374** size? **374** socket? **374** sticky? **374** symlink? **374** writable? **374** writable\_real? **374** zero? **374** fill method class Array **259** Find module [407](#page-436-0) find **407** prune **407** find method module Enumerable **369** module Find **407** find\_all method module Enumerable **369** find\_library method module mkmf [166,](#page-195-0) **412** finish method class Net::POP **446** finite? method class Float **288** first method class Array **259** class Range **330** Fixnum class [286](#page-315-0) % **286** & **286** \* **286** \*\* **286** + **286** – **286** / **286** <=> **286** << **286** >> **286** [ ] **286** ^ **286** | **286** ~ **286** Arithmetic operations **286** Bit operations **286** id2name **287** literal [45,](#page-74-0) [183](#page-212-0) range of [45](#page-74-0) size **287** to\_f **287** to\_i **287** to\_s **287** flatten method

class Array **259** flatten! method class Array **259** Float class [287](#page-316-0) % **287** \* **287** \*\* **287** + **287** – **287** / **287** <=> **287** Arithmetic operations **287** ceil **287** finite? **288** floor **288** infinite? **288** literal [46,](#page-75-0) [183](#page-212-0) nan? **288** round **288** to\_f **288** to\_i **288** to\_s **289** Float method module Kernel **376** flock method class File **280** floor method class Float **288** flush method class IO **301** for...in loop [79,](#page-108-0) [204](#page-233-0) for\_fd method class Socket **436** foreach method class Dir **270** class IO **297** Fork *see* Process fork method class Thread **353** module Kernel **380** module Process **395** format method module Kernel **381** Forms *see* CGI programming, forms freeze method class Object [119,](#page-148-0) [230,](#page-259-0) **323** frexp method module Math **392** frozen? method class Object **323** FTools library [407](#page-436-0) ftp *see* Network protocols, ftp ftp site for Ruby xxvi ftw [407](#page-436-0) ftype method class File::Stat **283** class File **276**

Funaba, Tadayoshi [225](#page-254-0) Function *see* Method Function pointer [239](#page-268-0)

### $\mathbf T$

Garbage collection [147,](#page-176-0) [375,](#page-404-0) [393,](#page-422-0) [419](#page-448-0) internals [159](#page-188-0) garbage\_collect method module GC **375** module ObjectSpace **394** GC module [375](#page-404-0) disable **375** enable **375** garbage\_collect **375** start **375** General delimited string [182](#page-211-0) Geometry management [143](#page-172-0) get method class GetoptLong **410** class Net::HTTP **444** get\_option method class GetoptLong **410** getaddress method class IPSocket **430** getaddrinfo method class Socket **436** getbinaryfile method class Net::FTP **440** getc method class IO **302** gethostbyaddr method class Socket **436** gethostbyname method class Socket **437** class TCPSocket **430** gethostname method class Socket **437** getnameinfo method class Socket **437** GetoptLong class [409](#page-438-0) each **410** error? **410** error\_message **410** get **410** get\_option **410** new **410** ordering **411** ordering= **411** quiet **411** quiet= **411** quiet? **411** set\_options **411** terminate **411** terminated? **412** getpeername method class BasicSocket **429** getpgid method module Process **395**

getpgrp method module Process **395** getpriority method module Process **395** gets method class IO **302** module Kernel [195,](#page-224-0) **381** getservbyname method class Socket **437** getsockname method class BasicSocket **429** getsockopt method class BasicSocket **429** Getter method [21](#page-50-0) gettextfile method class Net::FTP **441** getwd method class Dir **271** gid method class File::Stat **283** module Process **395** gid= method module Process **395** GIF [143,](#page-172-0) [146](#page-175-0) Glob *see* File, expanding names glob method class Dir **271** Global variables *see* Variables global\_variables method module Kernel **381** gm method class Time **359** GMT [359](#page-388-0) gmt? method class Time **361** gmtime method class Time **361** GNU Win32 [149](#page-178-0) Graphic User Interface *see* GUI programming Greedy patterns [56](#page-85-0) Greenwich Mean Time [359](#page-388-0) gregorian method class Date **405** gregorian\_leap? method class Date **403** grep method module Enumerable **369** grpowned? method class File::Stat **283** module FileTest **373** gsub method class String [58,](#page-87-0) **339** module Kernel **381** gsub! method class String **339** module Kernel **381** GUI programming [139](#page-168-0)[–148](#page-177-0) callback from widget [141](#page-170-0)

geometry management [143](#page-172-0) scrolling [145](#page-174-0) widgets [140](#page-169-0)[–142](#page-171-0) H -h, --help (Ruby option) [126](#page-155-0) has\_key? method class CGI **454** class Hash **292** has\_value? method class Hash **292** Hash [33](#page-62-0) creating [33](#page-62-0) default value [10](#page-39-0) indexing [33](#page-62-0) key requirements [186](#page-215-0) literal [10,](#page-39-0) [186](#page-215-0) as method parameter [206](#page-235-0) as method parameter [65](#page-94-0) Hash class [289](#page-318-0) == **289** [ ] **289, 290** [ ]= **290**  $\Rightarrow$  [33](#page-62-0) clear **290** default **290** default= **290** delete **290** delete\_if **291** each **291** each\_key **291** each\_pair **291** each\_value **291** empty? **291** fetch **291** has\_key? **292** has\_value? **292** include? **292** index **292** indexes **292** indices **293** invert **293** key? **293** keys **293** length **293** member? **293** new **289** rehash [186,](#page-215-0) **293** reject **294** reject! **294** replace **294** shift **294** size **294** sort **294** store **294** to\_a **294** to\_s **295** update **295**

events [143](#page-172-0)

value? **295** values **295** hash method class Object **323** class String **339** have\_func method module mkmf [166,](#page-195-0) **412** have\_header method module mkmf [166,](#page-195-0) **413** have\_library method module mkmf [166,](#page-195-0) **413** head method class Net::HTTP **444** header method class CGI **454** class Net::POPMail **447** Here document [47,](#page-76-0) [184](#page-213-0) Hex notation [45,](#page-74-0) [183](#page-212-0) hex method class String **339** Hintze, Clemens [191](#page-220-0) HOME [270,](#page-299-0) [276](#page-305-0) hour method class Time **361** HTML *see* CGI programming HTTP *see* Network protocols, HTTP

I /i regexp option [187](#page-216-0) -i [extension ] (Ruby option) [126,](#page-155-0) [196](#page-225-0) -I directories (Ruby option) [126,](#page-155-0) [196](#page-225-0) id method class Object **324** id2name method class Fixnum **287** class Symbol **352** Identifier object id [6,](#page-35-0) [237](#page-266-0) *see also* Variable IEEE floating point [287](#page-316-0) -Idirectories (Ruby option) [130](#page-159-0) if expression [74,](#page-103-0) [202](#page-231-0) as modifier [75,](#page-104-0) [202](#page-231-0) Igpay Atinlay *see* Pig Latin im method class Numeric [399](#page-428-0) image method class Complex **400** Imaginary numbers [399](#page-428-0) In-place edit mode [126](#page-155-0) include method [93](#page-122-0) class Module [211,](#page-240-0) **316** include? method class Array **259** class Hash **292**

class String **340** module Enumerable **370** included\_modules method class Module **312** Including source files *see* File, including source Incremental development [119](#page-148-0) index method class Array **259** class Hash **292** class String **340** indexes method class Array **261** class Hash **292** Indexing array [32](#page-61-0) hash [33](#page-62-0) indices method class Array **261** class Hash **293** infinite? method class Float **288** Inheritance [19,](#page-48-0) [209](#page-238-0) and access control [228](#page-257-0) method lookup [207,](#page-236-0) [218](#page-247-0) single *versus* multiple [21](#page-50-0) *see also* Delegation; Module, mixin inherited method class Class [242,](#page-271-0) **267** initialize method [17,](#page-46-0) [28,](#page-57-0) [210](#page-239-0) inject method Ruby [40,](#page-69-0) [94](#page-123-0) Smalltalk [39](#page-68-0) ino method class File::Stat **283** Input/Output *see* I/O inspect method class Object **324** class Symbol **352** install method class File **408** Installing files [407](#page-436-0) Installing Ruby xxvi Instance class instance method *see* **Object** method method *see* Method variable *see* Variable instance\_eval method class Object **324** instance\_methods method class Module **312** instance\_of? method class Object **324** instance\_variables method class Object **324** Integer class [295](#page-324-0)

chr **295** downto **295** integer? **296** next **296** step **296** succ **296** times **296** upto **296** *see also* Fixnum, Bignum Integer method module Kernel **376** integer? method class Integer **296** class Numeric **320** Interactive Ruby *see* irb Intern *see* Symbol intern method class String **340** Internet *see* Network protocols Interval *see* Range Introspection *see* Reflection invert method class Hash **293** invoke method class WIN32OLE **460** Invoking *see* Method, calling IO class [99,](#page-128-0) [297](#page-326-0) << [102,](#page-131-0) **299** binmode **300** clone **300** close **300** close\_read **300** close\_write **300** closed? **300** each **301** each\_byte **301** each\_line **301** eof **301** eof? **301** fcntl **301** fileno **301** flush **301** foreach **297** getc **302** gets **302** ioctl **302** isatty **302** lineno **302** lineno= **302** new **298** pid **303** pipe **298** popen [112,](#page-141-0) **299** pos **303** pos= **303** print **303** printf **303** putc **304** puts **304**

read **304** readchar **304** readline **304** readlines **299**, **304** reopen **304** rewind **305** seek **305** select **299** stat **305** sync **305** sync= **305** sysread **306** syswrite **306** tell **306** to\_i **306** to\_io **306** tty? **306** ungetc **306** write **306** I/O [99–](#page-128-0)[103](#page-132-0) binary data [102](#page-131-0) buffering problems [119](#page-148-0) *see also* classes File, IO, and Network Protocols ioctl method class IO **302** IP, IPV6 *see* Network protocols IPSocket class [430](#page-459-0) addr **430** getaddress **430** peeraddr **430** irb [116,](#page-145-0) [471–](#page-500-1)[476](#page-505-0) IRB::Frame class [477](#page-506-0) is\_a? method class Object **324** isatty method class IO **302** isdst method class Time **361** ISO 8601 date [402,](#page-431-0) [413](#page-442-0) italy method class Date **405** Iterator [37,](#page-66-0) [78](#page-107-0) in extension [174](#page-203-0) for reading files [100](#page-129-0) *see also* Block iterator? method module Kernel **382**

J JavaSpaces *see* Distributed Ruby jd method class Date **405** JINI *see* Distributed Ruby join method class Array **261** class File **277** class Thread [106,](#page-135-0) **355**

JSP *see* eruby Jukebox example [17](#page-46-0)[–25,](#page-54-0) [41](#page-70-0)[–43,](#page-72-0) [158–](#page-187-0)[163](#page-192-0) julian method class Date **405** julian\_leap? method class Date **403**

### K

-K kcode (Ruby option) [126,](#page-155-0) [196](#page-225-0) kcode method class Regexp **332** Kernel module [375](#page-404-0)  $\text{backquote)}$  [68,](#page-97-0) [69,](#page-98-0) [112,](#page-141-0) **376** abort **376** alias\_method [241](#page-270-0) Array **375** at\_exit **376** autoload **377** binding [239,](#page-268-0) [266,](#page-295-0) **377** block\_given? [41,](#page-70-0) [207,](#page-236-0) **377** callcc [268,](#page-297-0) **377** caller [88,](#page-117-0) [243,](#page-272-0) **377** catch [89,](#page-118-0) [215,](#page-244-0) **378** chomp **378** chomp! **378** chop **379** chop! **379** eval [239,](#page-268-0) [266,](#page-295-0) **379** exec **379** exit [128,](#page-157-0) **380** exit! **380** fail **380** Float **376** fork **380** format **381** gets [195,](#page-224-0) **381** global\_variables **381** gsub **381** gsub! **381** Integer **376** iterator? **382** lambda **382** load [129,](#page-158-0) [196,](#page-225-0) **382** local\_variables **382** loop **382** method\_missing [207,](#page-236-0) [217](#page-246-0) open **382** p **383** print [195,](#page-224-0) **384** printf [195,](#page-224-0) **384** proc [42,](#page-71-0) **384** putc **384** puts **384** raise [87,](#page-116-0) [213,](#page-242-0) **384** rand **385** readline [195,](#page-224-0) **385**

readlines **385** require [129,](#page-158-0) [196,](#page-225-0) **385** scan **385** select **385** set\_trace\_func [242,](#page-271-0) [266,](#page-295-0) **386** singleton\_method\_added [242,](#page-271-0) **386** sleep **386** split [126,](#page-155-0) **386** sprintf **387** srand **387** String **376** sub **387** sub! **387** syscall **387** system [112,](#page-141-0) **389** test **389** throw [89,](#page-118-0) [215,](#page-244-0) **389** trace\_var **389** trap [113,](#page-142-0) **389** untrace\_var **391** *see also* Object class key? method class Hash **293** class Net::HTTPResponse **445** class Thread **356** keys method class CGI **454** class Hash **293** Keyword argument [65](#page-94-0) Keywords [191](#page-220-0) kill method class Thread **353**, **356** module Process **395** kind\_of? method class Object **324** Kosimizu, Tomoyuki [443](#page-472-0)

L<br>
-1 (Ruby option) [127,](#page-156-0) [196](#page-225-0) lambda method module Kernel **382** last method class Array **261** class Range **330** last\_match method class Regexp **331** lastresp method class Net::FTP **441** Layout, source code [181](#page-210-0) ldexp method module Math **393** Leap seconds 362n leap? method class Date **403**, **405** Least Surprise principle xxiv

length method class Array **261** class Hash **293** class MatchData **307** class String **340** class Struct **350** Library cgi [452](#page-481-0) cgi/session [457](#page-486-0) complex [399](#page-428-0) date [401](#page-430-0) delegate [422](#page-451-0) English [406](#page-435-0) find [407](#page-436-0) ftools [407](#page-436-0) getoptlong [409](#page-438-0) mkmf [412](#page-441-0) net/ftp [439](#page-468-0) net/http [443](#page-472-0) net/pop [445](#page-474-0) net/smtp [448](#page-477-0) net/telnet [449](#page-478-0) observer [424](#page-453-0) parsedate [413](#page-442-0) profile [414](#page-443-0) pstore [414](#page-443-0) singleton [426](#page-455-0) socket [427](#page-456-0) tempfile [416](#page-445-0) thread [417](#page-446-0) timeout [419](#page-448-0) weakref [419](#page-448-0) Win32API [461](#page-490-0) win32ole [459,](#page-488-0) [460](#page-489-0) Linda *see* Distributed Ruby Line continuation [181](#page-210-0) lineno method class IO **302** lineno= method class IO **302** link method class File **277** List *see* Array list method class Net::FTP **441** class ThreadGroup **358** class Thread **353** listen method class Socket **438** Listener *see* Observer Literal array [185](#page-214-0) ASCII [46,](#page-75-0) [183](#page-212-0) Bignum [45,](#page-74-0) [183](#page-212-0) Fixnum [45,](#page-74-0) [183](#page-212-0) Float [46,](#page-75-0) [183](#page-212-0) range [51,](#page-80-0) [185](#page-214-0) regular expression [53,](#page-82-0) [187](#page-216-0) String [47,](#page-76-0) [184](#page-213-0)

symbol [186](#page-215-0) ljust method class String **340** \_load [245,](#page-274-0) [391](#page-420-0) load method [96](#page-125-0) module Kernel [129,](#page-158-0) [196,](#page-225-0) **382** module Marshal [244,](#page-273-0) **392** Local variable *see* Variable local method class Time **359** local\_variables method module Kernel **382** localtime method class Time **361** lock method class Mutex **417** locked? method class Mutex **417** Locking *see* File class, flock log method module Math **393**, [401](#page-430-0) log10 method module Math **393**, [401](#page-430-0) LOGDIR [270](#page-299-0) login method class Net::FTP **441** class Net::Telnet **450** lookup\_order method class BasicSocket **428** lookup\_order= method class BasicSocket **429** Loop [295,](#page-324-0) [296](#page-325-0) *see also* Iterator loop method [79,](#page-108-0) [204](#page-233-0) loop method module Kernel **382** ls method class Net::FTP **441** lstat method class File **277**, **280** Lvalue [69](#page-98-0)

M /m regexp option [187](#page-216-0) Maeda, Shugo [135](#page-164-0) Mailing lists [480](#page-509-0) mails method class Net::POP **446** Main program [228](#page-257-0) main method class Thread **354** makedirs method class File **408** map method module Enumerable **370** map! method class Array **261**

Marshal module [244–](#page-273-0)[245,](#page-274-0) [391](#page-420-0)[–392](#page-421-0) dump [244,](#page-273-0) **391** limitations [391](#page-420-0) load [244,](#page-273-0) **392** restore **392** match method class Regexp [53,](#page-82-0) [60,](#page-89-0) **332** MatchData class [60,](#page-89-0) [307,](#page-336-0) [331,](#page-360-0) [332](#page-361-0) [ ] **307** begin **307** end **307** length **307** offset **307** post\_match **308** pre\_match **308** size **308** string **308** to\_a **308** to\_s **308** *see also* \$~ Math module [392](#page-421-0) atan2 **392**, [401](#page-430-0) cos **392**, [401](#page-430-0) exp **392**, [401](#page-430-0) frexp **392** ldexp **393** log **393**, [401](#page-430-0) log10 **393**, [401](#page-430-0) sin **393**, [401](#page-430-0) sqrt **393**, [401](#page-430-0) tan **393**, [401](#page-430-0) Matsumoto, Yukihiro (Matz) xxv max method module Enumerable **370** mday method class Date **404** class Time **362** member? method class Hash **293** module Enumerable **370** members method class Struct **349, 350** Message receiver [6](#page-35-0) sending [6,](#page-35-0) [19](#page-48-0) message method class Exception **273** class Net::HTTPResponse **445** message\_loop method class WIN32OLE\_EVENT **461** Meta character [46,](#page-75-0) [183](#page-212-0) Metaclass [218](#page-247-0) Metaprogramming *see* Reflection Method [61](#page-90-0)[–66](#page-95-0)

access control [27,](#page-56-0) [313,](#page-342-0) [314,](#page-343-0) [317](#page-346-0) aliasing [208](#page-237-0) arguments [205](#page-234-0) block as parameter [62](#page-91-0) call, in extension [172](#page-201-0) calling [63,](#page-92-0) [206](#page-235-0) calling dynamically [238](#page-267-0) class [25,](#page-54-0) [222](#page-251-0) defining [61,](#page-90-0) [204](#page-233-0) in extension [170](#page-199-0) getter [21](#page-50-0) instance [6](#page-35-0) with iterator [239](#page-268-0) keyword argument [65](#page-94-0) module [92](#page-121-0) naming [9,](#page-38-0) [61,](#page-90-0) [204](#page-233-0) nested method definition [205](#page-234-0) as operator [67](#page-96-0) parameters [61](#page-90-0) private [63](#page-92-0) renaming [240](#page-269-0) return value [62,](#page-91-0) [207](#page-236-0) setter [22,](#page-51-0) [71](#page-100-0) *vs.* variable name [191](#page-220-0) Method class [239,](#page-268-0) [309](#page-338-0) [ ] **309** arity **309** call [239,](#page-268-0) **309** to\_proc **309** method method class Object [309,](#page-338-0) **325** method\_added method class Module [242,](#page-271-0) **316** method\_defined? method class Module **313** method\_missing method class Object **325** module Kernel [207,](#page-236-0) [217](#page-246-0) methods method class Object [236,](#page-265-0) **325** Meyer, Bertrand [23](#page-52-0) Microsoft Windows [149](#page-178-0)[–152,](#page-181-0) [459–](#page-488-0)[462](#page-491-0) accessing API [150](#page-179-0) automation [150](#page-179-0) event sink [460](#page-489-0) file associations [150](#page-179-0) running Ruby [149](#page-178-0) scripting *see* automation (above) min method class Time **362** module Enumerable **370** Mixin *see* Module mjd method class Date **405** mkdir method class Dir **271**

mkmf module [412](#page-441-0) building extensions with [163](#page-192-0) create\_makefile [164,](#page-193-0) **412** dir\_config [164,](#page-193-0) **412** find\_library [166,](#page-195-0) **412** have\_func [166,](#page-195-0) **412** have\_header [166,](#page-195-0) **413** have\_library [166,](#page-195-0) **413** mkpath method class File **408** mktime method class Time **360** mod\_ruby [137](#page-166-0) mode method class File::Stat **283** Module [91–](#page-120-0)[97](#page-126-0) constant [92](#page-121-0) creating extension *see* Extend Ruby defining [211](#page-240-0) function [211](#page-240-0) include [93](#page-122-0) instance variable [94](#page-123-0) as mixin [92,](#page-121-0) [211,](#page-240-0) [220](#page-249-0) as namespace [91](#page-120-0) naming [9](#page-38-0) require [93](#page-122-0) wrap [232](#page-261-0) Module class [310](#page-339-0)  $\langle , \langle = , \rangle$ ,  $> = 311$ <=> **311** === **311** alias\_method **314** ancestors [218,](#page-247-0) [237,](#page-266-0) **311** append\_features **315** attr **315** attr\_accessor **315** attr\_reader **315** attr\_writer **315** class\_eval **311** class\_variables **311** clone **312** const\_defined? **312** const\_get **312** const\_set **312** constants **310**, **312** extend\_object [242,](#page-271-0) **315** include [211,](#page-240-0) **316** included\_modules **312** instance\_methods **312** method\_added [242,](#page-271-0) **316** method\_defined? **313** module\_eval **313** module\_function [212,](#page-241-0) **316** name **313** nesting **310** new **310**

private **317** private\_class\_method [26,](#page-55-0) **313** private\_instance\_ methods **314** protected **317** protected\_instance\_ methods **314** public **317** public\_class\_method **314** public\_instance\_ methods **314** remove\_const **317** remove\_method **318** undef\_method **318** module\_eval method class Module **313** module\_function method class Module [212,](#page-241-0) **316** Modules *list of methods* [367](#page-396-0) Benchmark [120,](#page-149-0) [240](#page-269-0) Comparable [368](#page-397-0) Config [130](#page-159-0) Date [359](#page-388-0) Enumerable [96,](#page-125-0) [369](#page-398-0) Errno [372](#page-401-0) FileTest [372](#page-401-0) Find [407](#page-436-0) GC [375](#page-404-0) Kernel [375](#page-404-0) Marshal [391](#page-420-0) Math [392](#page-421-0) mkmf [412](#page-441-0) ObjectSpace [393](#page-422-0) ParseDate [359,](#page-388-0) [413](#page-442-0) Process [394](#page-423-0) modulo method class Numeric **320** mon method class Date **404** class Time **362** month method class Date **404** class Time **362** move method class File **408** mswin32 [149](#page-178-0) mtime method class File::Stat **283** class File **277**, **280** class Net::FTP **441** Multiline mode (regexp) [187](#page-216-0) Multipart forms [456](#page-485-0) Multiple inheritance [21](#page-50-0)

*see also* Module, mixin Multithreading *see* Thread Music on hold [479](#page-508-0) Mutex class [109,](#page-138-0) [417](#page-446-0) lock **417** locked? **417** synchronize **417** try\_lock **418** unlock **418** Mutual exclusion *see* Thread, synchronization mv method class File **408** *"My Way"* [19](#page-48-0)

-n (Ruby option) [127](#page-156-0) name method class Module **313** Namespace *see* Module Naming conventions [9,](#page-38-0) [190](#page-219-0) file path names [297](#page-326-0) method names [61](#page-90-0) nan? method class Float **288** Nested assignment [72](#page-101-0) nesting method class Module **310** Net::APOP class [447](#page-476-0) start **447** Net::FTP class [439](#page-468-0) close **440** closed? **440** connect **440** debug\_mode **440** debug\_mode= **440** dir **440** getbinaryfile **440** gettextfile **441** lastresp **441** list **441** login **441** ls **441** mtime **441** new **439** open **439** passive **441** passive= **441** putbinaryfile **441** puttextfile **441** resume **442** resume= **442** retrbinary **442** retrlines **442** return\_code **442** Server commands **440** storbinary **442** storlines **442** welcome **442**

Net::HTTP class [443](#page-472-0) get **444** head **444** new **443** port **443** post **444** start **444** Net::HTTPResponse class [445](#page-474-0) [ ] **445** [ ]= **445** code **445** each **445** key? **445** message **445** Net::POP class [445](#page-474-0) each **446** finish **446** mails **446** new **446** start **446** Net::POPMail class [447](#page-476-0) all **447** delete **447** delete! **447** header **447** size **447** top **447** uidl **447** Net::SMTP class [448](#page-477-0) new **448** ready **448** sendmail **448** start **448, 449** Net::Telnet class [449](#page-478-0) binmode **450** binmode= **450** cmd **450** login **450** new **450** print **451** telnetmode **451** telnetmode= **451** waitfor **451** write **451** Network protocols [427](#page-456-0)[–458](#page-487-0) class hierarchy [429](#page-458-0) domain [427](#page-456-0) domain socket [434](#page-463-0) ftp [439](#page-468-0) hostName [427](#page-456-0) HTTP [443](#page-472-0) IP [430](#page-459-0) POP [445](#page-474-0) port [428](#page-457-0) protocol [427](#page-456-0) server [432,](#page-461-0) [435](#page-464-0) SMTP [448](#page-477-0) socket [428,](#page-457-0) [435](#page-464-0)

SOCKS [431](#page-460-0) TCP [430](#page-459-0) telnet [449](#page-478-0) type [427](#page-456-0) UDP [432](#page-461-0) new method *see also* Constructor new method class Array **254** class CGI::Session **457** class CGI **453** class Class [210,](#page-239-0) **268** class Complex **399** class Date **403** class Dir **271** class File [99,](#page-128-0) **277** class GetoptLong **410** class Hash **289** class IO **298** class Module **310** class Net::FTP **439** class Net::HTTP **443** class Net::POP **446** class Net::SMTP **448** class Net::Telnet **450** class Proc **328** class PStore **415** class Range **329** class Regexp **331** class Socket **437** class SOCKSSocket **431** class String **333** class Struct **348** class TCPServer **432** class TCPSocket **431** class Tempfile **416** class ThreadGroup **358** class Thread **354** class Time **360** class UDPSocket **433** class UNIXServer **435** class UNIXSocket **434** class WeakRef **420** class Win32API **462** class WIN32OLE\_EVENT **461** class WIN32OLE **459** new1 method class Date **403** new2 method class Date **403** new3 method class Date **403** Newline  $(\n\lambda)$  [8,](#page-37-0) [185](#page-214-0) newsg method class Date **405** Newsgroup [480](#page-509-0) neww method class Date **404** next [80,](#page-109-0) [204](#page-233-0)

next method class Date **405** class Integer **296** class String **341** next! method class String **341** NIL constant [197](#page-226-0) nil constant [72,](#page-101-0) [197,](#page-226-0) [200](#page-229-0) nil? method class NilClass **319** class Object **326** NilClass class [318](#page-347-0) & **318**  $\hat{}$  319 | **319** nil? **319** to\_a **319** to\_i **319** to\_s **319** nitems method class Array **261** nlink method class File::Stat **284** nonzero? method class Numeric **320** not (logical not) [73,](#page-102-0) [201](#page-230-0) Notation xxx binary, hex, octal [45,](#page-74-0) [183](#page-212-0) notify\_observers method module Observable [424](#page-453-0) now method class Time **360** ns? method class Date **405** NTP (Network Time Protocol) [449](#page-478-0) Numeric class [319](#page-348-0) +@ **319** –@ **319** abs **319** coerce **319** divmod **320** eql? **320** im [399](#page-428-0) integer? **320** modulo **320** nonzero? **320** remainder **320** zero? **320**

O /o regexp option [187](#page-216-0) Object [6](#page-35-0) aliasing [30,](#page-59-0) [192](#page-221-0) creation [17,](#page-46-0) [210,](#page-239-0) [241](#page-270-0) extending [218,](#page-247-0) [222](#page-251-0) finalizer [393](#page-422-0) freezing [229](#page-258-0) id [6,](#page-35-0) [237,](#page-266-0) [393](#page-422-0)

immediate [154,](#page-183-0) [236,](#page-265-0) [286](#page-315-0) listing active [236](#page-265-0) listing methods in [236](#page-265-0) persistence [414](#page-443-0) tainting [232](#page-261-0) Object class [20,](#page-49-0) [321](#page-350-0) == **321** === **321**  $=$   $321$ \_ \_id\_ \_ **321** \_ \_send\_ \_ **322** class **322**, **327** clone **322** display **322** dup **322** eql? **322** equal? **322** extend [222,](#page-251-0) **323** freeze [119,](#page-148-0) [230,](#page-259-0) **323** frozen? **323** hash **323** id **324** inspect **324** instance\_eval **324** instance\_of? **324** instance\_variables **324** is\_a? **324** kind\_of? **324** method [309,](#page-338-0) **325** method\_missing **325** methods [236,](#page-265-0) **325** nil? **326** private\_methods **326** protected\_methods **326** public\_methods **326** respond\_to? [236,](#page-265-0) **326** send **326** singleton\_methods **326** taint **327** tainted? **327** to\_a **327** to\_s [18,](#page-47-0) **327** untaint **327** *see also* Kernel module Object-oriented terminology [5](#page-34-0) ObjectSpace module [393](#page-422-0) \_id2ref **393** define\_finalizer **394** each\_object [218,](#page-247-0) [236,](#page-265-0) [237,](#page-266-0) **394** garbage\_collect **394** undefine\_finalizer **394** Observable module add\_observer [424](#page-453-0) changed [424](#page-453-0) changed? [424](#page-453-0) count\_observers [424](#page-453-0) delete observer [424](#page-453-0) delete\_observers [424](#page-453-0)

notify\_observers [424](#page-453-0) Observer pattern [424](#page-453-0) oct method class String **341** Octal notation [45,](#page-74-0) [183](#page-212-0) offset method class MatchData **307** OLE *see* Microsoft Windows, automation on\_event method class WIN32OLE\_EVENT **461** once example [226](#page-255-0) Once option (regexp) [187](#page-216-0) OO *see* Object-oriented open method class Dir **271** class File [100,](#page-129-0) **277** class Net::FTP **439** class Socket **437** class SOCKSSocket **431** class TCPServer **432** class TCPSocket **431** class Tempfile **417** class UDPSocket **433** class UNIXServer **435** class UNIXSocket **434** module Kernel **382** Operating system errors [372](#page-401-0) Operator as method call [67,](#page-96-0) [208](#page-237-0) precedence [199](#page-228-0) Optimizing *see* Performance Option command line *see* Command line or (logical or) [73,](#page-102-0) [201](#page-230-0) ordering method class GetoptLong **411** ordering= method class GetoptLong **411** os? method class Date **405** out method class CGI **455** owned? method class File::Stat **284** module FileTest **373** Ownership, file *see* File, owner

P -p (Ruby option) [127,](#page-156-0) [196](#page-225-0) p method module Kernel **383** pack method class Array **261** pair method class Socket **437** Paragraph mode [126](#page-155-0) Parallel assignment [70,](#page-99-0) [199](#page-228-0)

Parameter default [61](#page-90-0) to block [13](#page-42-0) params method class CGI **455** Parent-child [19](#page-48-0) Parse error [117](#page-146-0) parse method class CGI **453** ParseDate module [359,](#page-388-0) [413](#page-442-0) parsedate **413** *see also* Time class parsedate method module ParseDate **413** pass method class Thread **354** passive method class Net::FTP **441** passive= method class Net::FTP **441** PATH [127](#page-156-0) path method class File **281** class PStore **415** class Tempfile **417** class UNIXSocket **434** Pathname *see* File, pathname Pattern *see* Regular expression Patterns factory [26](#page-55-0) observer [424](#page-453-0) singleton [26,](#page-55-0) [426](#page-455-0) state [423](#page-452-0) visitor [421](#page-450-0) peeraddr method class IPSocket **430** class UNIXSocket **434** Performance [38,](#page-67-0) [119](#page-148-0) caching method values [225](#page-254-0) CGI [137](#page-166-0) dynamic method invocation [240](#page-269-0) profiling [120,](#page-149-0) [414](#page-443-0) and thread synchronization [110](#page-139-0) windows automation [152](#page-181-0) Perl/Tk *see* GUI programming Permission *see* File, permission Persistent object storage [414](#page-443-0) PHP *see* eruby pid method class IO **303** module Process **396** Pig Latin [112,](#page-141-0) [142](#page-171-0) Pipe *see* IO.pipe, IO.popen pipe method class IO **298** pipe? method class File::Stat **284**

module FileTest **373** polar method class Complex **400** pop method class Array **262** popen method class IO [112,](#page-141-0) **299** port method class Net::HTTP **443** pos method class IO **303** pos= method class IO **303** POSIXLY\_CORRECT [409](#page-438-0) Post Office Protocol (POP) *see* Network protocols, POP post method class Net::HTTP **444** post\_match method class MatchData **308** ppid method module Process **396** Pragmatic Programmer e-mail address xxviii Pre-defined variables *see* Variables pre\_match method class MatchData **308** Precedence do...end *vs* {} [212](#page-241-0) of operators [199](#page-228-0) pretty method class CGI **453** *Principle of Least Surprise* xxiv print method class IO **303** class Net::Telnet **451** module Kernel [195,](#page-224-0) **384** printf method class IO **303** module Kernel [195,](#page-224-0) **384** priority method class Thread **356** priority= method class Thread **356** Private *see* Access control private method class Module **317** private\_class\_method method class Module [26,](#page-55-0) **313** private\_instance\_methods method class Module **314** private\_methods method class Object **326** Proc class [42,](#page-71-0) [62,](#page-91-0) [213,](#page-242-0) [309,](#page-338-0) [327](#page-356-0) [ ] **328**

arity **328** call **328** new **328** proc method module Kernel [42,](#page-71-0) **384** Process [112–](#page-141-0)[114](#page-143-0) block [114](#page-143-0) creating [112,](#page-141-0) [297,](#page-326-0) [299,](#page-328-0) [382](#page-411-0) exec [379](#page-408-0) id (*see also* \$\$) [303](#page-332-0) priority [395,](#page-424-0) [396](#page-425-0) Ruby subprocess [113,](#page-142-0) [114,](#page-143-0) [297,](#page-326-0) [299](#page-328-0) setting name [196](#page-225-0) termination [113,](#page-142-0) [128,](#page-157-0) [376,](#page-405-0) [395,](#page-424-0) [397](#page-426-0) times [351](#page-380-0) Process class times [351](#page-380-0) Process module [394](#page-423-0) egid **394** egid= **394** euid **395** euid= **395** exit! **395** fork **395** getpgid **395** getpgrp **395** getpriority **395** gid **395** gid= **395** kill **395** pid **396** ppid **396** setpgid **396** setpgrp **396** setpriority **396** setsid **396** times **396** uid **396** uid= **397** wait **397** wait2 **397** waitpid **397** waitpid2 **397** Profiler [120,](#page-149-0) [414](#page-443-0) Program *see* Process Protected *see* Access control protected method class Module **317** protected\_instance\_ methods method class Module **314** protected\_methods method class Object **326** Protocol class [439](#page-468-0) prune method module Find **407**

PStore class [414](#page-443-0) [ ] **415** [ ]= **415** abort **415** commit **415** new **415** path **415** root? **416** roots **416** transaction **416** Public *see* Access control public method class Module **317** public\_class\_method method class Module **314** public\_instance\_methods method class Module **314** public\_methods method class Object **326** Publish/subscribe [424](#page-453-0) push method class Array **262** putbinaryfile method class Net::FTP **441** putc method class IO **304** module Kernel **384** puts method class IO **304** module Kernel **384** puttextfile method class Net::FTP **441** pwd method class Dir **271**

Q quiet method class GetoptLong **411** quiet= method class GetoptLong **411** quiet? method class GetoptLong **411** quote method class Regexp **331 Quoting** characters in regexp [54,](#page-83-0) [331](#page-360-0) URLs and HTML [131](#page-160-0)

-r library (Ruby option) [127](#page-156-0) raise method class Thread **356** module Kernel [87,](#page-116-0) [213,](#page-242-0) **384** rand method module Kernel **385**

Range as condition [52,](#page-81-0) [74,](#page-103-0) [77,](#page-106-0) [201](#page-230-0) as interval [53](#page-82-0) literal [51,](#page-80-0) [185](#page-214-0) as sequence [51](#page-80-0) Range class [185,](#page-214-0) [329](#page-358-0) === **330** begin **330** each **330** end **330** exclude\_end? **330** first **330** last **330** new **329** rassoc method class Array **262** rbconfig.rb *see* Config module rdev method class File::Stat **284** rdtool [181,](#page-210-0) [465–](#page-494-0)[470](#page-499-0) rd2 command [469](#page-498-0) read method class Dir **272** class IO **304** readable? method class File::Stat **284** module FileTest **373** readable\_real? method class File::Stat **284** module FileTest **373** readchar method class IO **304** readline method class IO **304** module Kernel [195,](#page-224-0) **385** readlines method class IO **299**, **304** module Kernel **385** readlink method class File **278** ready method class Net::SMTP **448** real method class Complex **401** Receiver [6,](#page-35-0) [63,](#page-92-0) [207,](#page-236-0) [217](#page-246-0) Record separator *see* \$/ recv method class BasicSocket **429** recvfrom method class Socket **438** class TCPSocket **431** class UDPSocket **433** class UNIXSocket **434** redo [80,](#page-109-0) [204](#page-233-0) Reference to object [29](#page-58-0) weak [419](#page-448-0) Reflection [235–](#page-264-0)[243](#page-272-0)

callbacks [242](#page-271-0) Regexp class [60,](#page-89-0) [331](#page-360-0) == **332** === **332**  $=$   $*$  332 ~ **332** casefold? **332** compile **331** escape **331** kcode **332** last\_match **331** match [53,](#page-82-0) [60,](#page-89-0) **332** new **331** quote **331** source **332** Regular expression [53](#page-82-0)[–60,](#page-89-0) [187](#page-216-0)[–190](#page-219-0) as condition [202](#page-231-0) extensions [189](#page-218-0) greedy [56](#page-85-0) literal [53,](#page-82-0) [187](#page-216-0) nested [189](#page-218-0) object-oriented [59](#page-88-0) options [187,](#page-216-0) [190,](#page-219-0) [331](#page-360-0) pattern match variables [194](#page-223-0) substitution [57,](#page-86-0) [340](#page-369-0) rehash method class Hash [186,](#page-215-0) **293** reject method class Hash **294** module Enumerable **370** reject! method class Array **262** class Hash **294** remainder method class Numeric **320** Remote Procedure Call *see* Distributed Ruby remove\_const method class Module **317** remove\_method method class Module **318** rename method class File **278** reopen method class IO **304** replace method class Array **262** class Hash **294** class String **341** require method [93,](#page-122-0) [96](#page-125-0) loading extensions [156](#page-185-0) module Kernel [129,](#page-158-0) [196,](#page-225-0) **385** rescue [85,](#page-114-0) [214](#page-243-0) Reserved words [191](#page-220-0) respond\_to? method class Object [236,](#page-265-0) **326** restore method

module Marshal **392** resume method class Net::FTP **442** resume= method class Net::FTP **442** retrbinary method class Net::FTP **442** retrlines method class Net::FTP **442** retry in exceptions [86,](#page-115-0) [88,](#page-117-0) [214](#page-243-0) in loops [81,](#page-110-0) [204](#page-233-0) return *see* Method, return value return\_code method class Net::FTP **442** reverse method class Array **262** class String **341** reverse! method class Array **262** class String **341** reverse\_each method class Array **263** rewind method class Dir **272** class IO **305** rfc1123\_date method class CGI **454** .rhtml (eruby) [136](#page-165-0) rinda *see* Distributed Ruby rindex method class Array **263** class String **341** rjust method class String **341** rm\_f method class File **408** rmdir method class Dir **271** RMI *see* Distributed Ruby root? method class PStore **416** roots method class PStore **416** round method class Float **288** rtags [476](#page-505-0) Ruby bug reporting [480](#page-509-0) distributed [245–](#page-274-0)[246](#page-275-0) download [480](#page-509-0) installing xxvi, [164](#page-193-0) ports to Windows [149](#page-178-0) versions xxvi Web sites xxviii, [479](#page-508-0) Ruby mode (emacs) [117](#page-146-0) ruby-bugs [480](#page-509-0) ruby.exe and rubyw.exe [149](#page-178-0)

RUBY\_PLATFORM constant [197](#page-226-0) RUBY\_RELEASE\_DATE constant [197](#page-226-0) RUBY VERSION constant [197](#page-226-0) RUBYLIB [129,](#page-158-0) [234](#page-263-0) RUBYLIB\_PREFIX [129](#page-158-0) RUBYOPT [129,](#page-158-0) [234](#page-263-0) RUBYPATH [127,](#page-156-0) [129](#page-158-0) RUBYSHELL [129](#page-158-0) run method class Thread **356** Runtime Type Information (RTTI) *see* Reflection Rvalue [69](#page-98-0)

## S

-S (Ruby option) [127](#page-156-0) -s (Ruby option) [127](#page-156-0) Safe level [231](#page-260-0)[–233](#page-262-0) in extensions [175](#page-204-0) list of constraints 234f setting using -T [127](#page-156-0) and tainting [232](#page-261-0) safe\_level method class Thread **357** safe\_unlink method class File **408** Sandbox *see* Safe level scan method class String [49,](#page-78-0) [50,](#page-79-0) **342** module Kernel **385** Scheduler, thread [108](#page-137-0) Schneiker, Conrad 64n Schwartz, Randal [371](#page-400-0) Schwartzian transform [371](#page-400-0) Scope of variables [192](#page-221-0) Search path [129,](#page-158-0) [164](#page-193-0) sec method class Time **362** seek method class Dir **272** class IO **305** Seki, Masatoshi [245](#page-274-0) select method class IO **299** module Enumerable **370** module Kernel **385** self variable in class definition [224](#page-253-0) Semaphore *see* Thread, synchronization Send message [6,](#page-35-0) [19](#page-48-0) send method class BasicSocket **429** class Object **326** class UDPSocket **433** sendmail method class Net::SMTP **448** Sequence *see* Range

Serialization *see* Marshal Server commands method class Net::FTP **440** Session *see* CGI programming, session Session leader [396](#page-425-0) Set operations *see* Array class set\_backtrace method class Exception **273** set\_options method class GetoptLong **411** set\_trace\_func method module Kernel [242,](#page-271-0) [266,](#page-295-0) **386** setgid, setuid [232](#page-261-0) setgid? method class File::Stat **284** module FileTest **374** setpgid method module Process **396** setpgrp method module Process **396** setpriority method module Process **396** setsid method module Process **396** setsockopt method class BasicSocket **429** Setter method *see* Method, setter setuid? method class File::Stat **284** module FileTest **374** sg method class Date **405** Shallow copy [322](#page-351-0) Shebang (#!) xxviii SHELL [129](#page-158-0) Shell glob *see* File, expanding names shift method class Array **263** class Hash **294** shutdown method class BasicSocket **430** SIGALRM [386](#page-415-0) STGCLD [113](#page-142-0) Signal sending [395](#page-424-0) *see also* trap method signal method class ConditionVariable **418** sin method module Math **393**, [401](#page-430-0) Sinatra, Frank [19](#page-48-0) Single inheritance [21](#page-50-0) Single-quoted string [47,](#page-76-0) [184](#page-213-0) Singleton

class [218](#page-247-0) method [205](#page-234-0) Singleton pattern [26,](#page-55-0) [426](#page-455-0) singleton\_method\_added method module Kernel [242,](#page-271-0) **386** singleton\_methods method class Object **326** size method class Array **263** class Bignum **266** class File::Stat **284** class File **278** class Fixnum **287** class Hash **294** class MatchData **308** class Net::POPMail **447** class String **342** class Struct **350** module FileTest **374** size? method class File::Stat **285** module FileTest **374** sleep method module Kernel **386** slice method class Array **263** class String **342** slice! method class Array **263** class String **342** Smalltalk inject method [39](#page-68-0) SMTP *see* Network protocols, SMTP Socket *see* Network protocols Socket class [435](#page-464-0) accept **438** bind **438** connect **438** for\_fd **436** getaddrinfo **436** gethostbyaddr **436** gethostbyname **437** gethostname **437** getnameinfo **437** getservbyname **437** listen **438** new **437** open **437** pair **437** recvfrom **438** socketpair **437** socket? method class File::Stat **285** module FileTest **374** socketpair method class Socket **437** SOCKS *see* Network protocols SOCKS\_SERVER [440](#page-469-0) SOCKSSocket class [431](#page-460-0) close **431** new **431** open **431** sort method class Array **264** class Hash **294** module Enumerable **371** Schwartzian transform [371](#page-400-0) sort! method class Array **264** Source code layout [181](#page-210-0) source method class Regexp **332** Spaceship *see* <=> split method class File **278** class String [48,](#page-77-0) **343** module Kernel [126,](#page-155-0) **386** sprintf method field types [388](#page-417-0) flag characters [388](#page-417-0) module Kernel **387** sqrt method module Math **393**, [401](#page-430-0) squeeze method class String **343** squeeze! method class String **343** srand method module Kernel **387** Stack execution *see* caller method frame [477](#page-506-0) operations *see* Array class unwinding [86,](#page-115-0) [89,](#page-118-0) [214](#page-243-0) start method class Net::APOP **447** class Net::HTTP **444** class Net::POP **446** class Net::SMTP **448, 449** class Thread **354** module GC **375** stat method class File **278** class IO **305** State pattern [423](#page-452-0) Statement modifier if/unless [75,](#page-104-0) [202](#page-231-0) while/until [77,](#page-106-0) [204](#page-233-0) Static linking [167](#page-196-0) status method class Thread **357** STDERR constant [197](#page-226-0) STDIN constant [197](#page-226-0) STDOUT constant [197](#page-226-0) step method

class Date **405** class Integer **296** Stephenson, Neal 125n sticky? method class File::Stat **285** module FileTest **374** stop method class Thread **354** stop? method class Thread **357** storbinary method class Net::FTP **442** store method class Hash **294** storlines method class Net::FTP **442** strftime method class Time **362** String  $\#\{\dots\}$  [47](#page-76-0) %... delimiters [182](#page-211-0) control characters \n etc. [185](#page-214-0) conversion for output [101,](#page-130-0) [384](#page-413-0) here document [47,](#page-76-0) [184](#page-213-0) literal [47,](#page-76-0) [184](#page-213-0) concatenation [184](#page-213-0) String class [47,](#page-76-0) [184,](#page-213-0) [333](#page-362-0) % **333** \* **333** + **333** <=> **334** << **334** == **334** === **334** =~ **334** [ ] **335** [ ]= **335** ~ **336** capitalize **336** capitalize! **336** center **336** chomp **336** chomp! **336** chop **337** chop! **337** concat **337** count **337** crypt **337** delete **337** delete! **337** downcase **338** downcase! **338** dump **338** each **338** each\_byte **338** each\_line **338** empty? **338**

gsub [58,](#page-87-0) **339** gsub! **339** hash **339** hex **339** include? **340** index **340** intern **340** length **340** ljust **340** new **333** next **341** next! **341** oct **341** replace **341** reverse **341** reverse! **341** rindex **341** rjust **341** scan [49,](#page-78-0) [50,](#page-79-0) **342** size **342** slice **342** slice! **342** split [48,](#page-77-0) **343** squeeze **343** squeeze! **343** strip **344** strip! **344** sub [58,](#page-87-0) **344** sub! **344** succ **344** succ! **345** sum **345** swapcase **345** swapcase! **345** to\_f **345** to\_i **345** to\_s **345** to\_str **345** tr **345** tr! **346** tr\_s **346** tr\_s! **346** unpack **346** upcase **346** upcase! **346** upto **348** String method module Kernel **376** string method class MatchData **308** strip method class String **344** strip! method class String **344** Struct class [348](#page-377-0) == **349** [ ] **349** [ ]= **349** each **350**

length **350** members **349, 350** new **348** size **350** to\_a **350** values **350** struct sockaddr [428](#page-457-0) Struct::Tms class [351](#page-380-0) sub method class String [58,](#page-87-0) **344** module Kernel **387** sub! method class String **344** module Kernel **387** Subclass [19](#page-48-0) Subprocess *see* Process Subroutine *see* Method Substitution *see* Regular expression succ method class Date **405** class Integer **296** class String **344** for generating sequences [52](#page-81-0) succ! method class String **345** Suketa, Masaki [150](#page-179-0) sum method class String **345** super [208](#page-237-0) Superclass [19,](#page-48-0) [217,](#page-246-0) [237](#page-266-0) *see also* Module, mixin superclass method class Class [237,](#page-266-0) **268** Surprise principle of least xxiv swapcase method class String **345** swapcase! method class String **345** Symbol literal [186](#page-215-0) Symbol class [22,](#page-51-0) [198,](#page-227-0) [340,](#page-369-0) [351](#page-380-0) id2name **352** inspect **352** to\_i **352** to\_s **352** symlink method class File **278** symlink? method class File::Stat **285** module FileTest **374** sync method class IO **305** sync= method class IO **305** Synchronization *see* Thread, synchronization synchronize method

class Mutex **417** syscall.h [387](#page-416-0) syscall method module Kernel **387** syscopy method class File **408** sysread method class IO **306** system method module Kernel [112,](#page-141-0) **389** syswrite method class IO **306**

T -T[level ] (Ruby option) [127](#page-156-0) Tag file [476](#page-505-0) taint method class Object **327** Tainted objects [232,](#page-261-0) [327](#page-356-0) tainted? method class Object **327** tan method module Math **393**, [401](#page-430-0) Tcl/Tk *see* GUI programming TCP *see* Network protocols TCPServer class [432](#page-461-0) accept **432** new **432** open **432** TCPSocket class [430](#page-459-0) gethostbyname **430** new **431** open **431** recvfrom **431** Technical support [479](#page-508-0) tell method class Dir **272** class IO **306** Telnet *see* Network protocols, telnet telnetmode method class Net::Telnet **451** telnetmode= method class Net::Telnet **451** Tempfile class [416](#page-445-0) close **417** new **416** open **417** path **417** terminate method class GetoptLong **411** terminated? method class GetoptLong **412** Ternary operator [75,](#page-104-0) [202](#page-231-0) test method module Kernel **389** Thread [105–](#page-134-0)[111](#page-140-0) creating [105](#page-134-0) exception [107](#page-136-0)

group [358](#page-387-0) scheduling [108](#page-137-0) synchronization 109-[111,](#page-140-0) [417,](#page-446-0) [418](#page-447-0) variable [107](#page-136-0) variable scope [106](#page-135-0) Thread class [352](#page-381-0) [ ] **355** [ ]= **355** abort\_on\_exception [107,](#page-136-0) **352**, **355** abort\_on\_exception= **352**, **355** alive? **355** critical **353** critical= [109,](#page-138-0) **353** current **353** exit **353**, **355** fork **353** join [106,](#page-135-0) **355** key? **356** kill **353**, **356** list **353** main **354** new **354** pass **354** priority **356** priority= **356** raise **356** run **356** safe\_level **357** start **354** status **357** stop **354** stop? **357** value **357** wakeup **357** ThreadGroup class [358](#page-387-0) add **358** list **358** new **358** throw method module Kernel [89,](#page-118-0) [215,](#page-244-0) **389** Time class [359](#page-388-0) + **360** – **360** <=> **360** asctime **361** at **359** ctime **361** day **361** gm **359** gmt? **361** gmtime **361** hour **361** isdst **361** local **359** localtime **361** mday **362**

min **362** mktime **360** mon **362** month **362** new **360** now **360** sec **362** strftime **362** to\_a **362** to\_f **362** to\_i **363** to\_s **363** tv\_sec **363** tv\_usec **363** usec **364** utc **360**, **364** utc? **364** wday **364** yday **364** year **364** zone **364** Timeout library [419](#page-448-0) times method class Integer **296** class Process [351](#page-380-0) module Process **396** Tk *see* GUI programming TMPDIR [416](#page-445-0) to\_a method class Array **264** class Hash **294** class MatchData **308** class NilClass **319** class Object **327** class Struct **350** class Time **362** module Enumerable **371** to\_ary method class Array **264** to\_f method class Bignum **266** class Complex **401** class Fixnum **287** class Float **288** class String **345** class Time **362** to\_i method class Bignum **266** class Complex **401** class Fixnum **287** class Float **288** class IO **306** class NilClass **319** class String **345** class Symbol **352** class Time **363** to\_io method class IO **306** to\_proc method

class Method **309** to\_r method class Complex **401** to\_s method class Array **264** class Bignum **266** class Complex **401** class Date **406** class Fixnum **287** class Float **289** class Hash **295** class MatchData **308** class NilClass **319** class Object [18,](#page-47-0) **327** class String **345** class Symbol **352** class Time **363** and print [101,](#page-130-0) [384](#page-413-0) to\_str method class String **345** today method class Date **404** top method class Net::POPMail **447** Top-level environment [228](#page-257-0) TOPLEVEL\_BINDING constant [197](#page-226-0) tr method class String **345** tr! method class String **346** tr\_s method class String **346** tr\_s! method class String **346** trace\_var method module Kernel **389** Tracing [242](#page-271-0) transaction method class PStore **416** Transcendental functions [392](#page-421-0) Transparent language xxiv, [39,](#page-68-0) [45](#page-74-0) trap method module Kernel [113,](#page-142-0) **389** Trigonometric functions [392](#page-421-0) Troubleshooting [117](#page-146-0) TRUE constant [197](#page-226-0) true constant [72,](#page-101-0) [197](#page-226-0) TrueClass class [365](#page-394-0) & **365** ^ **365** | **365** truncate method class File **278**, **281** try\_lock method class Mutex **418** tty? method class IO **306**

Tuning *see* Performance tv\_sec method class Time **363** tv\_usec method class Time **363** Typographic conventions xxx

U UDP *see* Network protocols UDPSocket class [432](#page-461-0) bind **433** connect **433** new **433** open **433** recvfrom **433** send **433** uid method class File::Stat **285** module Process **396** uid= method module Process **397** uidl method class Net::POPMail **447** umask method class File **279** Unary minus, unary plus [319](#page-348-0) undef\_method method class Module **318** undefine\_finalizer method module ObjectSpace **394** unescape method class CGI **454** unescapeElement method class CGI **454** unescapeHTML method class CGI **454** ungetc method class IO **306** *Uniform Access Principle* [23](#page-52-0) uniq method class Array **264** uniq! method class Array **265** UNIXServer class [435](#page-464-0) accept **435** new **435** open **435** UNIXSocket class [434](#page-463-0) addr **434** new **434** open **434** path **434** peeraddr **434** recvfrom **434** unless *see* if expression unlink method class Dir **271** class File **279** unlock method

class Mutex **418** unpack method class String **346** unshift method class Array **265** untaint method class Object **327** until *see* while loop untrace\_var method module Kernel **391** upcase method class String **346** upcase! method class String **346** update Observable callback [424](#page-453-0) update method class CGI::Session **458** class Hash **295** upto method class Date **406** class Integer **296** class String **348** URI [443](#page-472-0) usec method class Time **364** Usenet [480](#page-509-0) UTC [359](#page-388-0) utc method class Time **360**, **364** utc? method class Time **364** utime method class File **279**

## V

-v, --verbose (Ruby option) [127,](#page-156-0) [196](#page-225-0) value method class Thread **357** value? method class Hash **295** values method class Hash **295** class Struct **350** Variable class [24](#page-53-0) in extension [171,](#page-200-0) [175](#page-204-0) instance [6,](#page-35-0) [18,](#page-47-0) [94](#page-123-0) *vs.* method name [191](#page-220-0) naming [9,](#page-38-0) [190](#page-219-0) predefined [194](#page-223-0) as reference [29,](#page-58-0) [192](#page-221-0) scope [82,](#page-111-0) [106,](#page-135-0) [120,](#page-149-0) [192](#page-221-0) weak reference [419](#page-448-0) Variables environment *see* Environment variables pre-defined [194](#page-223-0)

predefined English names [194,](#page-223-0) [406](#page-435-0) --version (Ruby option) [127](#page-156-0) Versions of Ruby xxvi vi and vim [117](#page-146-0) tag file [476](#page-505-0) Visitor pattern [421](#page-450-0)

 $-w$  (Ruby option) [127,](#page-156-0) [196](#page-225-0) wait method class ConditionVariable **418** module Process **397** wait2 method module Process **397** waitfor method class Net::Telnet **451** waitpid method module Process **397** waitpid2 method module Process **397** wakeup method class Thread **357** Walk directory tree [407](#page-436-0) Warnings ARGV[0] is not \$0 [128](#page-157-0) be careful with tainted data  $231$ C functions must return VALUE [156](#page-185-0) garbage collect large images [147](#page-176-0) strings aren't numbers [46,](#page-75-0) [119](#page-148-0) wday method class Date **404** class Time **364** Weak reference [419](#page-448-0) WeakRef class [419](#page-448-0) new **420** weakref\_alive? **420** weakref\_alive? method class WeakRef **420** Web *see* CGI programming Web server trivial [432](#page-461-0) *see also* Apache Web sites for Ruby xxviii, [479](#page-508-0) welcome method class Net::FTP **442** while loop [77,](#page-106-0) [203](#page-232-0) as modifier [77,](#page-106-0) [204](#page-233-0) Widget *see* GUI programming Win32API class [150,](#page-179-0) [461](#page-490-0) Call **462**

call **462** new **462**

WIN32OLE class [150,](#page-179-0) [459](#page-488-0) [ ] **460** [ ]= **460** connect **459** const\_load **459** each **460** invoke **460** new **459** WIN32OLE EVENT class [460](#page-489-0) WIN32OLE\_EVENT class message\_loop **461** new **461** on\_event **461** Windows *see* Microsoft Windows, GUI programming Words array of [9,](#page-38-0) [186](#page-215-0) Working directory [271](#page-300-0) Wrap *see* Module, wrap writable? method class File::Stat **285** module FileTest **374** writable\_real? method class File::Stat **285** module FileTest **374** write method class IO **306** class Net::Telnet **451**

X /x regexp option [187](#page-216-0) -x [directory ] (Ruby option) [127](#page-156-0) -X directory (Ruby option) [127](#page-156-0) xmp [476](#page-505-0)

Y -y, --yydebug (Ruby option) [127](#page-156-0) yday method class Date **404** class Time **364** year method class Date **404** class Time **364** yield [37,](#page-66-0) [213](#page-242-0) arguments [13,](#page-42-0) [38](#page-67-0)

## Z

zero? method class File::Stat **285** class Numeric **320** module FileTest **374** zone method class Time **364**